**Министерство науки и высшего образования Российской Федерации**

**Федеральное государственное бюджетное образовательное учреждение высшего образования «Сибирский государственный индустриальный университет»**

# **НАУКА И МОЛОДЕЖЬ: ПРОБЛЕМЫ, ПОИСКИ, РЕШЕНИЯ**

## **ТЕХНИЧЕСКИЕ НАУКИ**

## **ЧАСТЬ VII**

*Труды Всероссийской научной конференции студентов, аспирантов и молодых ученых 14 – 16 мая 2019 г.*

**выпуск 23**

Под общей редакцией профессора М.В. Темлянцева

**Новокузнецк 2019**

#### Редакционная коллегия:

д-р техн. наук, профессор М.В. Темлянцев, д-р техн. наук, профессор С.М. Кулаков, канд. техн. наук, доцент О.А. Полях, канд. техн. наук, доцент А.В. Новичихин, канд. техн. наук, доцент А.М. Никитина

Н 340 Наука и молодежь: проблемы, поиски, решения: труды Всероссийской научной конференции студентов, аспирантов и молодых ученых / Сиб. гос. индустр. ун-т ; под общ. ред. М.В. Темлянцева. – Новокузнецк: Изд. центр СибГИУ, 2019.- Вып. 23. - Ч. VII. Технические науки. – 341 с., ил.- 135, таб.-61 .

Представлены труды Всероссийской научной конференции студентов, аспирантов и молодых ученых по результатам научно-исследовательских работ. Седьмая часть сборника посвящена актуальным вопросам в области новых информационных технологий и систем автоматизации управления, металлургических процессов, технологии, материалов и оборудования, теории механизмов, машиностроения и транспорта, перспективных технологий разработки месторождений полезных ископаемых.

Материалы сборника представляют интерес для научных и научнотехнических работников, преподавателей, аспирантов и студентов вузов.

ISSN 2500-3364 © Сибирский государственный индустриальный университет, 2019

## **I. НОВЫЕ ИНФОРМАЦИОННЫЕ ТЕХНОЛОГИИ И СИСТЕМЫ АВТОМАТИЗАЦИИ УПРАВЛЕНИЯ**

УДК 681.5

## **АВТОМАТИЗИРОВАННАЯ СИСТЕМА УПРАВЛЕНИЯ ОТБОРОМ АЗОТА В КИСЛОРОДНОМ ПРОИЗВОДСТВЕ Комаров С.И.**

### **Научный руководитель: д-р техн. наук, профессор Кулаков С.М.**

*Сибирский государственный индустриальный университет г. Новокузнецк*

АСУ отбора азота с блоков разделения воздуха (БРВ) № 3,4,5, которые производят азот и кислород, обеспечивает: требуемую влажность продукционного азота, поддержание давления азота на всосе компрессоров в допустимых пределах -0,3кгс/см<sup>2</sup>. При находящемся в работе блоке БРВ 6 в коллектор всегда поступает азот, как минимум, от данного блока. Даже если циклы работы блоков БРВ 3, 4, 5 совпадут и их клапаны «Азот чистый», далее Ач, будут закрыты аварийно - опасное разряжение в коллекторном трубопроводе не наступит. Однако, при ремонте блока БРВ 6 или неисправности клапана Ач-6, требуется автоматически или «вручную» согласовывать циклы работы блоков разделения воздуха 3, 4, 5 таким образом, чтобы азот в коллектор поступал без перерывов.

Ключевые слова: алгоритм, система, разделение воздуха, азот, автоматизированная система управления, блок разделения воздуха, цикл, автоматизация.

### *Описание структуры работы системы*

В работе многих объектов металлургического предприятия требуется азот для различных целей. Азот выделяется из воздуха в специальных агрегатах – блоках разделения воздуха, совместно с другими компонентами (кислород, аргон, ксенон и другими, в зависимости от типа БРВ). В структуре кислородного производства производственный азот выделяют БРВ 3, 4, 5, 6. Их технология различна. БРВ 6 может отдавать азот в сборный коллектор постоянно, когда же БРВ 3, 4, 5 отдают азот циклично, Рисунок 1. При переключении регенераторов БРВ 3, 4, 5 требуется время, чтобы азот, наполнивший переключившийся регенератор очистился до уровня, используемого в технологии.

На рисунке 1 показана упрощенная схема транспортировки азота в пределах кислородного производства. Серым цветом выделен азот, а черным – воздух.

После включения системы в работу начинается замер длительности циклов работающих блоков, смещения между началами циклов работающих блоков, диагностируется переключение клапанов азота «А-1», «А-2», «А-3» по каждому работающему блоку.

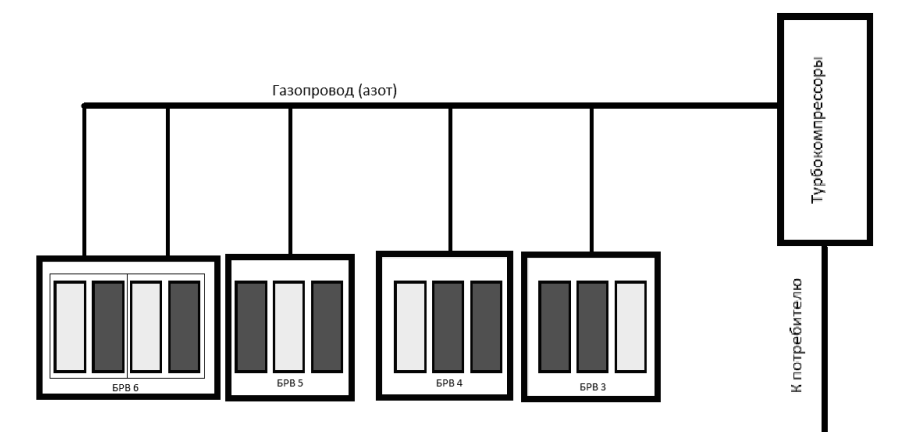

Рисунок 1 - Схема транспортировки азота в пределах кислородного производства

Процедура синхронизации работы блоков разделения воздуха

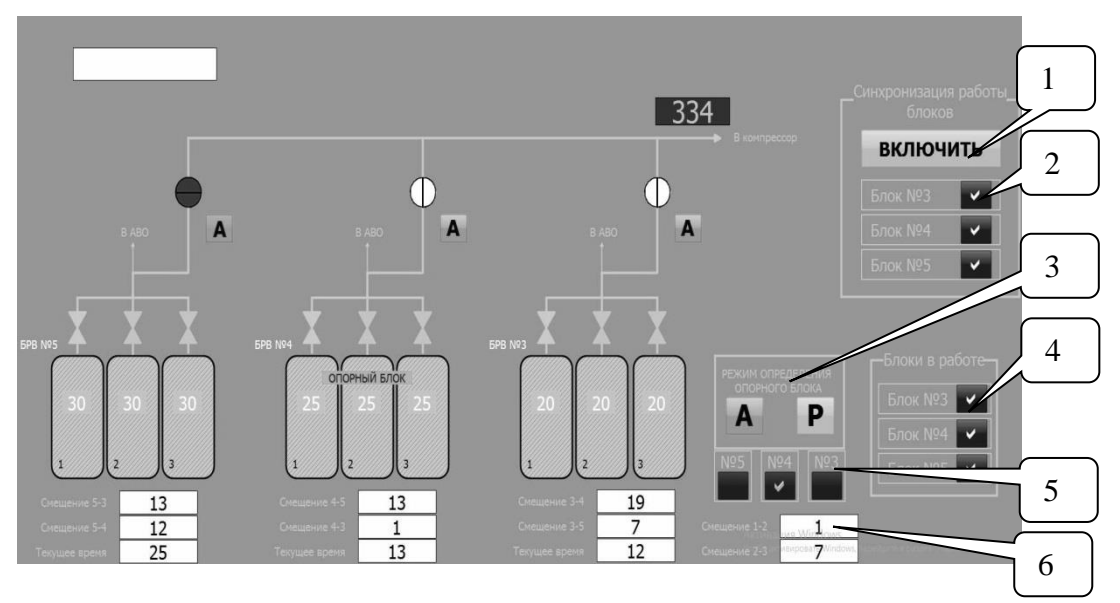

Рисунок 2 - Экранная форма «Основная мнемосхема»

Определение блоков находящихся в работе осуществляется аппаратчиком, посредством выставления соответствующих галочек в поле «блоки в работе» (рисунок 2, позиция 4). Если блок не выбран, то по нему замеры не осуществляются, в алгоритмах синхронизации он не участвует.

После осуществления всех необходимых замеров в поле «синхронизация работы блоков» становиться доступна кнопка «включить» (Рисунок 2, позиция 1), при нажатии на которую начнется синхронизация блоков (будут выдаваться команды на увеличение/уменьшение цикла). Для каждого блока имеется возможность отключить (блокировать) корректировку, для этого необходимо убрать галочку в соответствующем поле (Рисунок 2, позиция 2).

#### *Выбор опорного блока*

Для осуществления синхронизации выбирается опорный блок. Опор-

ный блок - это блок, относительно которого замеряется время смещения двух других блоков и осуществляется корректировка начала цикла этих двух блок (корректировки для опорного блока не вносятся). Относительно опорного блока определяется, какой блок работаем вторым и какой третьим. Имеется возможность автоматического определения опорного блока или задания вручную.

Для автоматического определения опорного блока необходимо выбрать режим «автоматический» («А»). В данном режиме анализируются все возможные времена смещения, и выбирается наименьшее время. Если у блока 4 суммарное время смещения наименьшее то он выбирается за опорный. Если смещение «блок 4 – блок 3» меньше чем смещение «блок 4 – блок 5», то вторым является блок 3 и соответственно третьим блок 5.

Для ручного задания опорного блока необходимо выбрать режим «ручной» («Р»).

### *Синхронизация работы блоков*

Скорость сближения начала циклов работы блоков рассчитывается по формуле 1:

$$
V_{c6} = (T_{\text{quk}\pi 1} - T_{\text{quk}\pi 2}) / T_{\text{quk}\pi 1},
$$
 (1)

где V<sub>cб</sub> – скорость (секунд за секунду) с которой уменьшается сдвиг начала циклов между двумя блоками;

Tцикл1 – время цикла переключения клапанов одного блока;

Tцикл2 – время цикла переключения клапанов другого блока.

Пример: время цикла блока 3 составляет  $T_{\text{HWR}}$ =193сек, время цикла блока 4 составляет  $T_{\text{turb}}$  = 180сек, таким образом скорость сближения составит  $V_{c6} = 0.0674$  секунды за секунду. То есть за один цикл переключения блока 4 (180сек) время сдвига между блоком 3 и блоком 4 уменьшится на 0,0674\*180=12,12 сек.

Скорость синхронизации начала циклов блоков рассчитывается по формуле 2:

$$
V_{\text{c}\mu\text{H}x} = 24 / (2 * T_{\text{m}\text{K}x})
$$
\n(2)

где V<sub>синхх</sub> – скорость (секунд за секунду), с которой увеличивается сдвиг начала циклов между двумя блоками;

- 24 возможный шаг изменения времени полного цикла блока (шесть циклов переключения клапанов);
- Tцикл время полного цикла блока, включающее 6 циклов переключения клапанов азота.

*Пример:* время полного цикла работы блока 4 составляет  $T_{\text{HFKM}}$ =1080сек, таким образом скорость синхронизации составит  $V_{\text{CHHK}}$  = 0,0111 секунды за секунду. То есть за один цикл переключения клапанов азота блока 4 (180сек) время сдвига между блоком 3 и блоком 4 увеличится на 0,0111\*180=2 сек.

*Примечание:* фактически изменение времени цикла переключения кла-

панов азота составит 4 сек и это изменение произойдет только на первом шаге полного цикла (1080сек). После внесения корректировки, сначала, в течение нескольких циклов, интервал переключения клапанов азота изменяться не будет (увеличение цикла составит 0 сек). Затем, цикл увеличится на 4 сек. Таким образом, среднее время изменения за два полных цикла (2\*1080) составит (0+4)/2=2сек на один цикл (180сек) переключения клапанов азота.

Синхронизация возможна при условии  $V_{\text{c}\text{max}} >> V_{\text{c}6}$  (значительно больше). При  $V_{\text{curx}}$  =2 сек., время разности циклов переключения клапанов разных блоков не должно отличаться более чем на 1 сек.

Исходя из того, что отсутствует возможность изменять время цикло блока 3, необходимо предварительно для блоков 4 и 5 выставить время цикла максимально приближенное к циклу блока 3. При цикле переключения клапанов блока 3 равном 193сек, на блоках 4 и 5 должен быть задан цикл переключения клапанов 192сек. При этом, время полного цикла равно1152 сек).

Примечание: при  $V_{\text{c}\mu\text{R}} = V_{\text{c}6} = 2 \text{c}\text{c}\text{K}$  будет происходить повторяющееся изменение полного времени цикла: 1152сек, 1176сек, 1152сек, 1176сек, 1152сек, 1176сек… и т.д.

При времени цикла переключения клапанов 192сек. идеальное время сдвига начала циклов составляет 64сек. При заданном времени закрытия клапана Ач 60сек, пауза между открытием клапана Ач одного блока и закрытием клапана Ач другого блока составит 4 сек. (Рисунок 3).

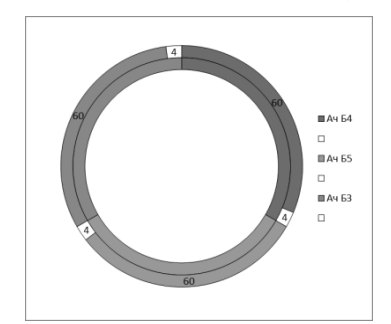

Рисунок 3 - Круговая циклограмма работы полностью синхронизированных блоков

Из циклограммы видно, что при смещении начала цикла для блока 3 до 4 сек. наложения цикла не происходит (рисунок 4). При дальнейшем смещении начала цикла для блока 3 происходит «наложение» закрытия клапанов Ач.

Чтобы исключить «наложение» ситуации закрытия клапанов Ач необходимо сдвинуть, относительно друг друга, начало циклов работы блоков 4 и 5. Если сдвинуть только блок 4, то произойдет наложение работы «блоков» 4 и 5. Шаг сдвига составляет 24 сек, сдвинув начало цикла работы блоков 4 и 5 на данное время получим «наложение» работы блоков 5, 3. Для исключения данной ситуации необходимо иметь паузу между закрытиями клапанов Ач не менее 24 сек. Учитывая, что изменение цикла происходит не мгновенно, специально эту паузу предусматривать не нужно.

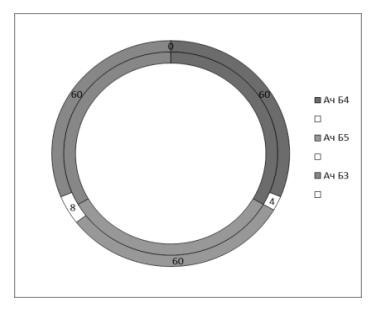

Рисунок 4 - Круговая циклограмма работы, начало цикла для блока Б3 смещено

Исходя из того, что отсутствует возможность сдвигать время начала цикла переключения клапанов отбора азота на произвольное время (шаг изменения полного цикла 24сек), то соответственно необходимо периодически сокращать время закрытия клапана Ач до 40сек (64-24=40 ).

На рисунке 5. приведены примеры циклограмм работы и переключения клапанов отбора азота для блоков разделения воздуха №3, 4, 5.

Рисунок 5. а): блоки полностью синхронизированы, коррекций от АСУ ТП "Отбора азота с БРВ №3, 4, 5" не требуется

Рисунок 5. б): работа блоков не синхронизирована, от АСУ ТП "Отбор азота с БРВ №3, 4, 5" поступают сигналы: «увеличить время цикла» для блоков 4, 5.

Рисунок 5. в): работа блоков не синхронизирована, от АСУ ТП "Отбор азота с БРВ №3, 4, 5" поступают сигналы: «увеличить время цикла» для блока 4 , «уменьшить время цикла» для блока 5.

Рисунок 5. г): работа блока Б4 не синхронизирована, но время рассинхронизации меньше «нижней границы регулирования», поэтому корректируюшие команды от АСУ ТП "Отбор азота с БРВ №3, 4, 5" не формируются.

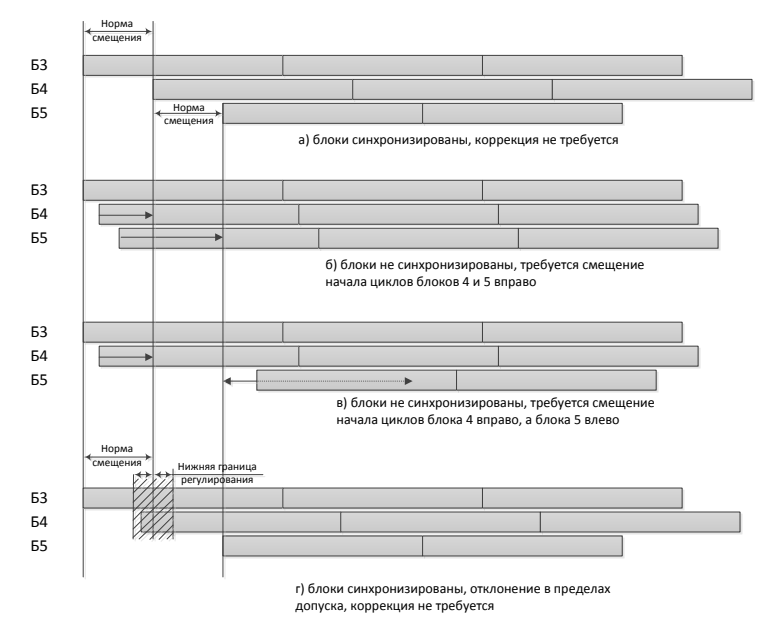

Рисунок 5 - Циклограммы переключения клапанов азота

#### Библиографический список

1. Мартин Д. Планирование развития автоматизированных систем [Текст] / Д. Мартин. - Москва : Финансы и статистика, 2002. - 380с.

2. Баронов В. В. Автоматизация управления предприятием [Текст] / В.В. Баронов. - 1-е изд. - Москва : ИНФРА-М, 2000. -239 с.

УДК 004.9:005.22

## **СРАВНИТЕЛЬНЫЙ АНАЛИЗ ЭФФЕКТИВНОСТИ МЕХАНИЗМОВ ФОРМИРОВАНИЯ ОБЪЕМА ERP-ПРОЕКТА НА ОСНОВЕ СВОЙСТВ БИЗНЕС-ПРОЦЕССОВ И СВОЙСТВ ИТ-СЕРВИСОВ Золин И.А.**

**Научный руководитель: д-р техн. наук, доцент Зимин В.В.**

*Сибирский государственный индустриальный университет, г. Новокузнецк, e-mail: igorzolin@mail.ru*

В статье приводится сравнительный анализ эффективности двух механизмов формирования функционального объема ERP- проекта предприятия. Первый механизм учитывает количество связей между множествами ИТсервисов различных бизнес-процессов, а второй – количество связей каждого ИТ-сервиса со всеми другими сервисами.

Ключевые слова: ERP-система, бизнес-процесс, портфель ИТ-сервисов векторная оптимизация, эффективность по Парето.

Критически важной при создании ERP-системы предприятия является первая очередь системы. Одновременное внедрение всех сервисов для всех бизнес-процессов предприятия, как правило, не представляется возможным или целесообразным по различным причинам: отсутствие достаточных ресурсов, трудности создания в короткие сроки необходимой технической инфраструктуры, большие риски радикальной перестройки действующей системы управления и др. Вследствие этого в функциональный объем 1-ой очереди проекта включаются ИТ-сервисы, обеспечивающие эффективное функционирование наиболее взаимосвязанных бизнес-процессов.

Для проведения сравнительного анализа планируется решить задачу формирования функционального объема четыре раза:

- Решение задачи на основе данных о бизнес-процессах;

- Решение задачи на основе данных о сервисах;

Решение задач будет выполнено методом полного перебора, потому что данный метод гарантирует 100 % нахождение глобального оптимума. В данном случае нахождение глобального оптимума необходимо, чтобы оценить влияние детализации задачи на качество полученного решения, при постоянных прочих условиях. В следующей статье будут рассмотрены приближенные методы, не дающие 100% гарантии на нахождение глобального оптимума.

Далее предстоит проанализировать полученные решения, объединить парето-решения задачи на основе данных о бизнес-процессах и задачи на основе данных о сервисах в график для векторной оптимизации.

Входными данными для задачи являются две таблицы, в которых указаны данные по количеству связей между бизнес-процессами и количество затрат на каждый бизнес-процесс.

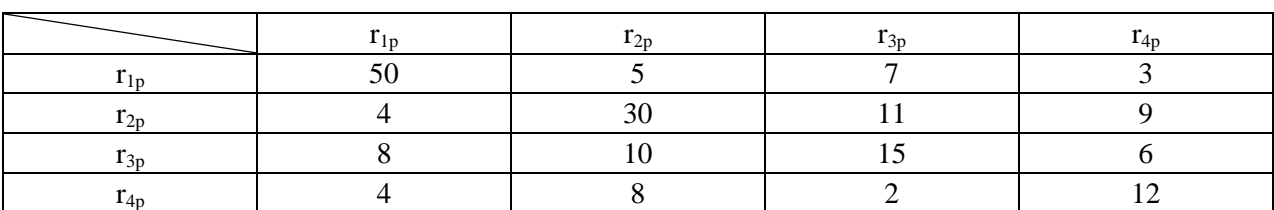

Таблица 1 - Количество связей г<sub>ір</sub> между бизнес-процессами

Таблица 2 – Затраты на внедрение и функционирование бизнес-процесса

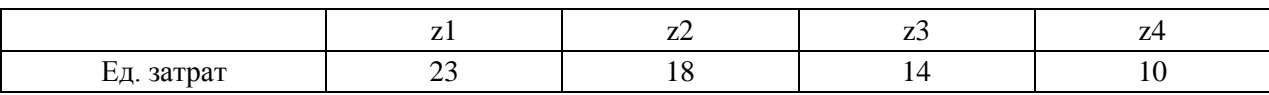

Задача формирования проектных групп описывается соотношениями  $(3) - (4)$ .

$$
\sum_{j=1}^{m} z_j x_j \le z^* \tag{3}
$$

$$
\sum_{j=1}^{m} x_j \sum_{p=1}^{m} r_{jp} x_p \to \sup
$$
 (4)

Содержательно задача формулируется следующим образом: найти такие  $x_j$ ,  $j = 1, m$ , (определить такие бизнес-процессы), затраты на функционирование которых не больше  $z^*$ , общее количество связей между элементами сервисов максимально. Сформулированная задача относится к классу задач целочисленного квадратичного программирования [1].

Зададим ограничение  $z^*$ =40, и найдем все парето-решения которые лежат в диапазоне допустимых решений.

Таблица 3 – Решение задачи на основе данных о бизнес-процессах

| $N_2$ |  | ⌒ | Затраты | Связи |
|-------|--|---|---------|-------|
|       |  |   | 10      | 12    |
|       |  |   | 14      | 15    |
|       |  |   | 18      | 30    |
|       |  |   | 23      | 50    |
|       |  |   | 28      | 59    |
|       |  |   | 32      | 66    |
|       |  |   | 33      | 69    |
|       |  |   | 37      | 80    |

Количество связей для бизнес-процессов в таблице 1 является суммой связей их сервисов, соответственно задачу можно детализировать, рассмотрим подобные таблицы для сервисов. В таблице 4 жирной линией выделены квадраты, данные о сервисах в которых принадлежат одному и тому же бизнес-процессу. В таблице 5 приведены затраты на каждый сервис.

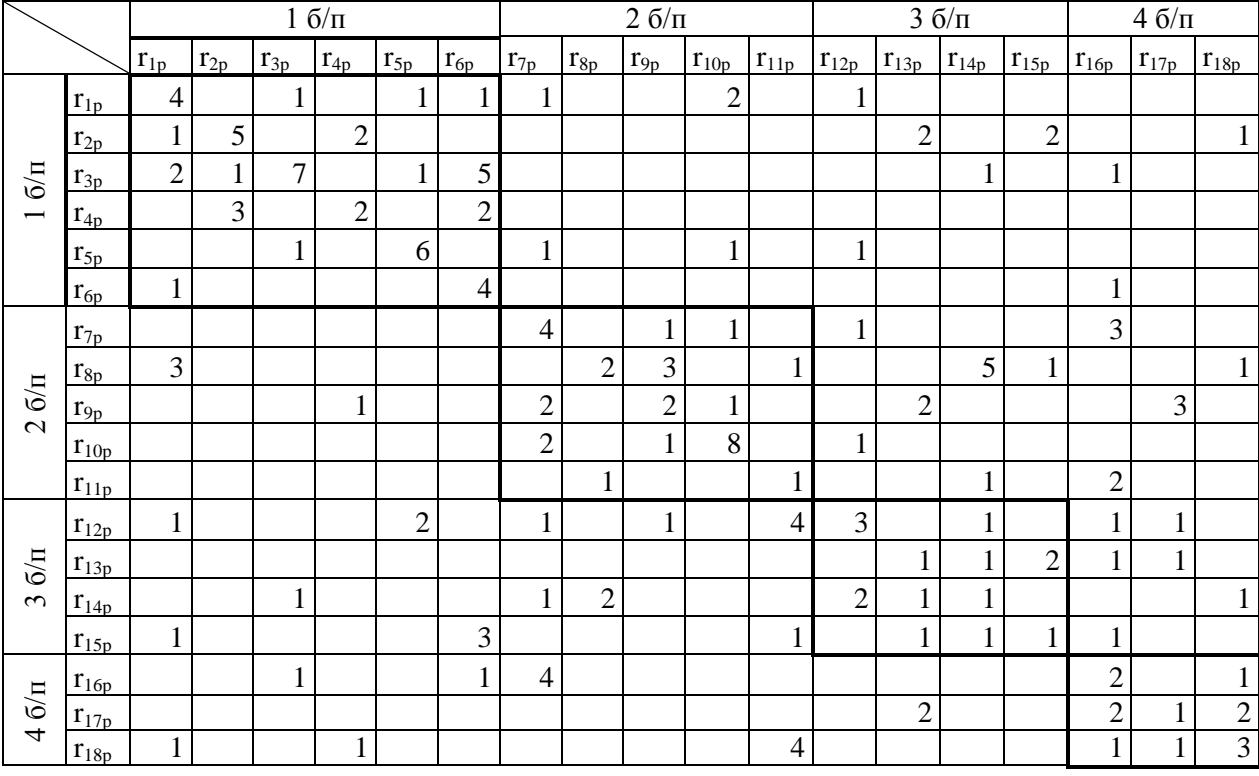

Таблица 4 – Количество связей между сервисами

Таблица 5 – Затраты  $z_i$  на внедрение и функционирование сервиса

|            | $6/\pi$     |                     |              |       | $2.6/\pi$ |        |       |        | $3.6/\pi$   |                     |          |          | 4.6/n           |                 |          |             |          |          |
|------------|-------------|---------------------|--------------|-------|-----------|--------|-------|--------|-------------|---------------------|----------|----------|-----------------|-----------------|----------|-------------|----------|----------|
|            | $Z_1$       | Z <sub>2</sub><br>∼ | $Z_3$        | $Z_4$ | $Z_5$     | $Z_6$  | $Z_7$ | $Z_8$  | $Z_9$       | $z_{10}$            | $z_{11}$ | $Z_{12}$ | $Z_{13}$        | $Z_{14}$        | $Z_{15}$ | $Z_{16}$    | $Z_{17}$ | $Z_{18}$ |
| Ед. затрат | $\sim$<br>ັ | ⌒<br>∸              | $\circ$<br>O | ◡     | ັ         | ⌒<br>∸ | 4     | ⌒<br>↩ | $\sim$<br>∼ | $\Omega$<br>$\circ$ | ↩        | O        | $\sqrt{2}$<br>◡ | $\sqrt{2}$<br>ັ | ⌒<br>∸   | $\sim$<br>ັ |          |          |

В результате решения более детализированной задачи, с такими же ограничениями на z\*, получается 55 парето-решений, в таблице 6 приведены только 4 парето-решения наиболее близких к оптимуму.

Таблица 6 – Парето-решения

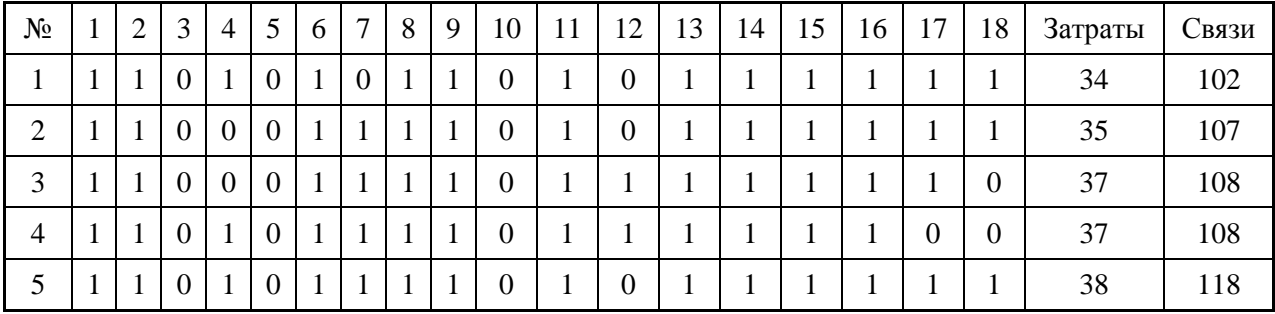

Для того, чтобы оценить качество парето-решений, полученных путем решения задачи с разной глубиной детализации построим сводный график для полученных парето-решений.

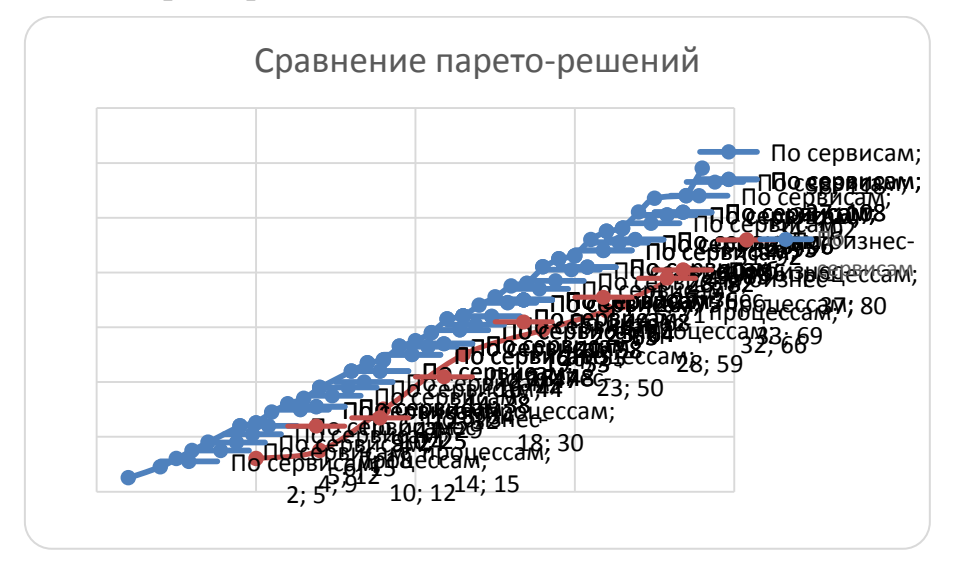

Рисунок 1 – Сводный график парето-решений

По сводному графику видно, что по количеству связей на единицу затрат парето-решения задачи, решенной на основе данных о сервисах, превышают парето-решения задачи, решенной на основе данных о бизнеспроцессах. Из этого можно сделать вывод, что решение детализированной задачи позволит принять более экономически выгодное решение, однако на практике детализированная зада представляется на два порядка большим числом сервисов, в связи с этим метод полного перебора не применим.

### Библиографический список

1. Зимин В.В. Формирование функционального объема и рабочих групп ERP-проекта предприятия / В.В. Зимин, В.В. Митьков, А.В. Зимин // Известия высших учебных заведений. Чёрная металлургия. - Том 60, Выпуск 12.- 2017. - С. 998-1004.

2. Зимин В.В. Основы управления жизненным циклом сервисов систем информатики и автоматизации (лучшие практики ITIL): учебное пособие / В.В. Зимин, А.А. Ивушкин, С.М. Кулаков, К.А. Ивушкин. – Кемерово: Кузбассвузиздат, 2013. – 500 с.

3. Бурков В.Н. Как управлять проектами: Научно-практическое издание. / В.Н. Бурков, Д.А. Новиков.- М. : СИНТЕГ – ГЕО. - 1997. - 188 с.

4. Зимин В.В. К развитию концептуальных основ управления ИТдеятельностью / В.В. Зимин, С.М. Кулаков, А.В. Зимин // Вестник НГУ, серия "Информационные технологии". - Том 10, Выпуск 4.- 2012. - С. 29-39.

5. Акулич И.Л. Задачи нелинейного программирования // Математическое программирование в примерах и задачах.- М.: [Высшая школа,](https://ru.wikipedia.org/wiki/%D0%92%D1%8B%D1%81%D1%88%D0%B0%D1%8F_%D1%88%D0%BA%D0%BE%D0%BB%D0%B0_%28%D0%B8%D0%B7%D0%B4%D0%B0%D1%82%D0%B5%D0%BB%D1%8C%D1%81%D1%82%D0%B2%D0%BE%29) 1986. – 319 с.- [ISBN 5-06-002663-9.](https://ru.wikipedia.org/wiki/%D0%A1%D0%BB%D1%83%D0%B6%D0%B5%D0%B1%D0%BD%D0%B0%D1%8F:%D0%98%D1%81%D1%82%D0%BE%D1%87%D0%BD%D0%B8%D0%BA%D0%B8_%D0%BA%D0%BD%D0%B8%D0%B3/5060026639)

## **ФОРМИРОВАНИЕ РЕЛИЗОВ ИТ-СЕРВИСОВ, УЧИТЫВАЮЩИХ ДИНАМИКУ ПРИМЕНЕНИЯ ИТ-СЕРВИСОВ ПОЛЬЗОВАТЕЛЯМИ Неверов К.В.**

**Научный руководитель: д-р техн. наук, профессор Зимин В.В.**

*Сибирский государственный индустриальный университет, г. Новокузнецк, e-mail: kirill\_neverov@mail.ru*

В статье рассмотрена задача формирования релизов ИТ-сервисов, учитывающая динамику применения ИТ-сервисов пользователями. Сформулирована и решена (методом дихотомического программирования) задача формирования релизов (определение подмножеств заявок на развертывание в эксплуатационной среде, составляющих содержание каждого релиза).

Ключевые слова: ИТ-активы, ИТ-сервис, инцидент, заявка на развертывание, релиз, эксплуатационная ИТ-среда, динамика применения сервисов, оптимизация, дихотомическое программирование.

Для задачи формирования релизов ИТ-сервисов, сведенной к задаче о камнях и учитывающей инциденты, обусловленные ошибками в развертываемых активах, существенны два предположения:

1) все ошибки во встраиваемых в ИТ-среду активах проявляются через отказы сервисов сразу, в ближайшие от момента развертывания периоды времени;

2) каждый следующий релиз развертывается, когда основной поток отказов от предыдущего релиза обработан.

На практике эти допущения, как правило, не выполняются вследствие того, что применение сервисов носит циклический характер (ежедневное, еженедельное, ежемесячное, ежеквартальное, ежегодное) и отказы сервисов обнаруживают пользователи при решении своих бизнес-задач. Многие отказы сервисов могут быть обнаружены пользователями в периоды времени, достаточно удаленные от периода развертывания ИТ-активов [1].

*Учет динамики применения сервисов пользователями.* Пусть  ${u_r | r = 1, R}$ множество пользователей сервисов и  $S' = \{ \{ s_d^r \mid d = 1, d^r \} \mid s_r^d \in S_s, r = 1, R \}$ , - роли (профили) пользователей ( $d^r$  - количество сервисов, применяемых r-ым пользователем). Обозначим через  $S^r(a_{ij})$ *r S a* множество тех сервисов, которые применяет r-ый пользователь и в состав активов которых входят, соответственно, обновляемый конфигурационный компонент  $a_{ij}$  заявки  $A_i$ . Согласно определению

$$
S^{r}(a_{ij}) = \{s^{r}(a_{ij}) \mid s^{r}(a_{ij}) \in (S(a_{ij}) \cap S^{r})\}
$$
\n(1)

Очевидно, что некорректности в обновляемом активе  $a_{ij}$  будут обна-

ружены в случае, когда один из пользователей обратится к сервису, в числе конфигурационных элементов которого будет актив  $a_{ij}$ . База данных конфигураций поставщика ИТ-услуг содержит информацию о частоте использования различных сервисов в различные периоды времени. Эта информация носит технологический характер, так как необходима для управления мощностью ИТ-сервисов (определяет нагрузку на систему) и для определения приоритета сервиса при его отказе (очередности его восстановления).

Пусть  $t^1$  - планируемые сутки очередного развертывания релизов. Обозначим через  $t_{oou}(s^r(a_{ii})$  - ближайшие к  $t^1$   $(t_{oo} > t^1)$  сутки ожидаемого исполь $s^r(a_{ii})$  r-bIM Обозначим зования сервиса пользователем. через  $S_{t_k}^r(a_{ij}) = \{s^r(a_{ij}) \mid s^r(a_{ij}) \in S^r(a_{ij}), t_{o6}(s^r(a_{ij}) = t_k\}$  MHOXECTBO CEPBIICOB, OTKA3LI KOTOрых выявит r-ый пользователь в  $t_k$ -ый день. Тогда множество  $S_{t_k}(A_i) = \bigcup_{i=1}^{n_i} \bigcup_{i=1}^{n_i} S_{t_k}(a_{ij})$  представляют собой совокупность сервисов, отказы которых следует ожидать в  $t_k$ -ый день в случае развертывания активов заявки  $A_i$ . Обозначим через  $m_{i}$  (A<sub>i</sub>) количество сервисов в этом множестве.

Если  $(t^1, t^2, t^3, \dots)$  - последовательность, описывающая дни, в которые выполняется развертывание релизов, то на интервале времени  $\Delta t^1 = (t^1, t^2)$ среднее количество  $m_i(\Delta t^1)$  ожидаемых отказов сервисов вследствие развертывания активов заявки А; будет

$$
m_i(\Delta t^1) = \sum_{t_k = t^1}^{t^2 - 1} m_{t_k}(A_i)
$$
 (2)

Обозначим через  $m_A(\Delta t^1)$  число ожидаемых отказов сервисов на интервале времени  $\Delta t^1$  как результат развертывания активов всего множества за-**ABOK**  $A = \{A_i | a_{ii} = \overline{1, n_i}\}$ :

$$
m_A(\Delta t^1) = \sum_{i=1}^n m_i(\Delta t^1)
$$
\n(3)

Аналогично определим ожидаемое число отказов для других интервалов времени.

Если  $\beta$  интенсивность канала облуживания (среднее количество обрабатываемых отказов сервисов за один день), то для того, чтобы канал справлялся с потоком отказов, необходимо выполнение условий

$$
m_A(t^1, t^2) \le \beta(t^2 - t^1), \ m_A(t^2, t^3) \le \beta(t^3 - t^2), \ \dots \tag{4}
$$

Если условия (4) выполнены, то все заявки  $A_i$ ,  $i = \overline{1, n}$ , могут быть объединены в единственный релиз и развернуты за один прием. Если же какието из неравенств (4) не выполняются, то требуется сформировать релизы  $A^1, A^2, ..., A^{\omega(A)}, \text{rge } \omega(A) > 1.$ 

Общая схема решения задачи формирования релизов. Для упрощения дальнейшего изложения введем обозначения  $m_{in} = m_i(\Delta t^p)$  и  $m_p = m_A(\Delta t^p)$ , соответственно, для количества ожидаемых отказов сервисов в р-ый период вследствие ошибок в активах отдельной заявки А, и общего количества ожидаемых отказов сервисов в р-ый период вследствие ошибок в активах всего множества заявок  $A_i$ ,  $i = \overline{1, n}$ . Динамика отказов сервисов в результате развертывания активов отдельных заявок описывается совокупностью последовательностей

$$
(m_{i1}, m_{i2}, m_{i3}, \dots, m_{i p_i}), i = 1, n
$$
\n<sup>(5)</sup>

где р<sub>і</sub> - последний интервал времени, в котором ожидаются отказы сервисов в результате развертывания активов заявки А; Динамика отказов сервисов как результат развертывания активов всех заявок последовательностью

$$
(m_1, m_2, m_3, \dots, m_{p_1}), \tag{6}
$$

ГДе  $p_A$  = max  $p_i$ .

Формализация и процедура решения задачи формирования релизов

Очевидно, сдвигая разные последовательности (5) на различные периоды времени вправо (тем самым задавая период времени развертывания соответствующей заявки), можно обеспечить выполнение всех условий (4). Когда это будет достигнуто, число релизов  $\omega(A)$  будет определяться количеством полученных групп, определяемых «сдвигом» заявок.

Состав и период развертывания каждого релиза будут определяться теми подмножествами заявок, которые подлежат развертыванию в одном временном периоде.

Количество релизов должно быть минимальным. Поэтому вначале необходимо проверить возможность удовлетворить неравенства (4) за счет сдвига последовательностей (5) на один период (что соответствует значению  $\omega(A) = 2$ ). В случае невозможности удовлетворить неравенства за счет сдвига на один временной период, необходимо проверить возможность удовлетворения неравенств за счет сдвига последовательностей на два периода  $(\omega(A) = 3)$  и т.д., пока условия не будут выполнены.

Таким образом, задача формирования количества и состава релизов сводится к задаче определения таких величин «сдвигов» вправо каждой из последовательностей (5), чтобы выполнялись все условия (4).

Сформулируем следующим образом задачу определения величин «сдвигов» последовательностей для фиксированного значения  $\omega(A)$  (числа релизов):

$$
\sum_{p=1}^{\omega(A)-1} \sum_{i=1}^n m_{ip} \rightarrow \max \tag{7}
$$

$$
m_p = \sum_{i=1}^{n} m_i (\Delta t^p) \le \beta, \ \ p = \overline{1, p_A + (\omega(A) - 1)}
$$
(8)

Рассмотрим пример решения задачи с исходными данными, приведенными в таблице 1.

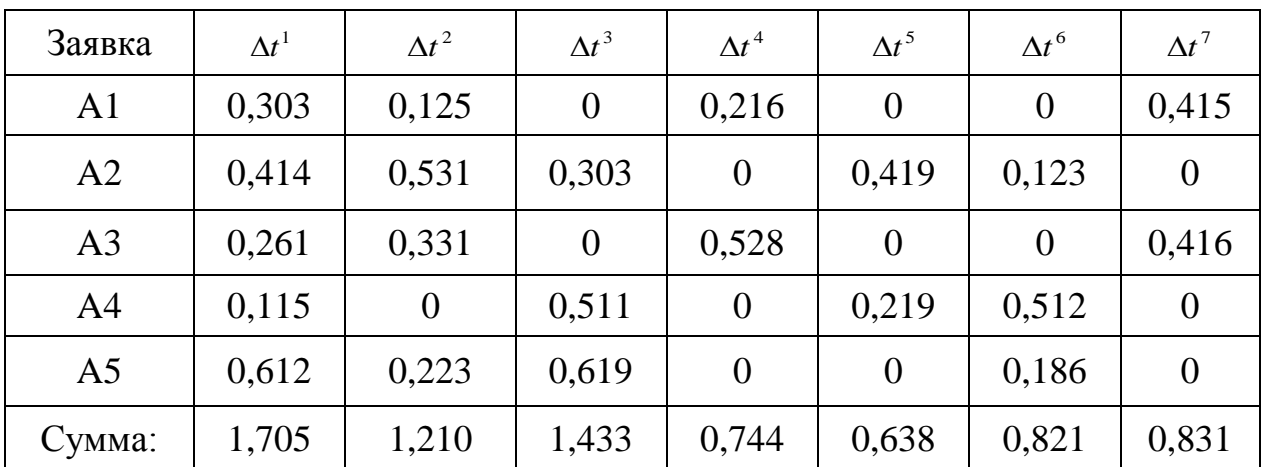

Таблица 1 – Распределение значений m на интервалах  $\Delta t^1 ... \Delta t^7$ 

При значении  $\beta = 1,3$ , согласно (8) не удастся включить все заявки в один релиз.

Методом дихотомического программирования [2] выполняем поиск решения, затем, используя метод Парето, находим оптимальные промежуточные решения и используем их для дальнейшего поиска. Жирным шрифтом будем отмечать оптимальные решения.

В верхнее и нижнее значение ячеек записываем значения по (7) и (8).

Таблица 2 – Поиск решения для заявок А1 и А2 при  $\omega(A) = 2$ 

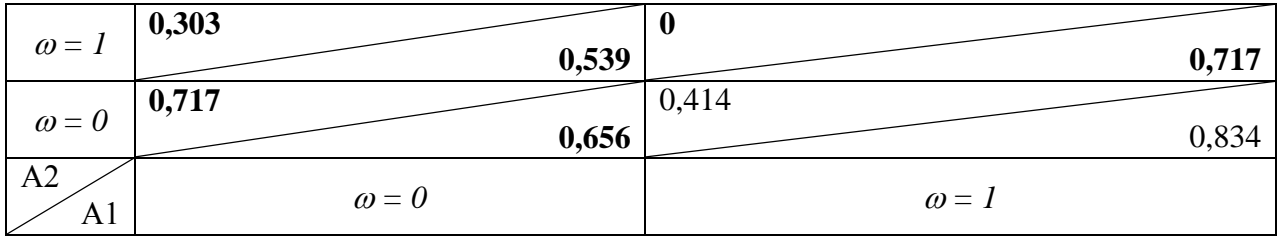

Таблица 3 – Поиск решения для заявок A1-A3 при  $\omega(A) = 2$ 

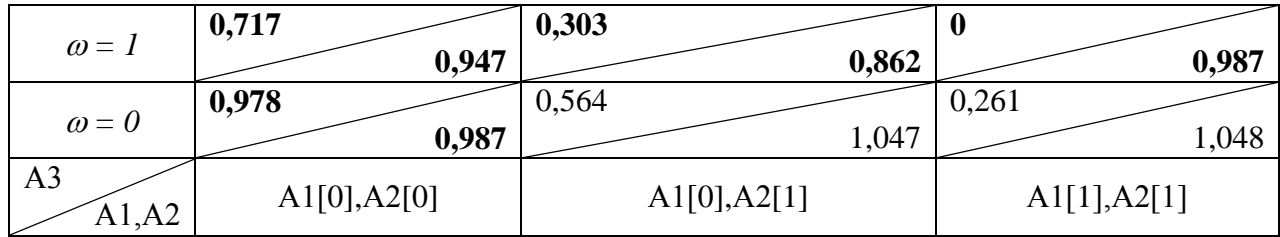

Аналогично, для всех 5 заявок получим результат, представленный в таблице 4.

Таблица 4 – Поиск решения для заявок A1-A5 при  $\omega(A) = 2$ 

| $\omega = I$ | 1,093                      |                            |
|--------------|----------------------------|----------------------------|
|              | 1,599                      | 1,705                      |
|              | 1,705                      | 0,612                      |
| $\omega = 0$ | 1,433                      | 1,606                      |
| A5           |                            |                            |
| A2, A3, A4   | A1[0], A2[0], A3[0], A4[0] | A1[1], A2[1], A3[1], A4[1] |

Как можно заметить, все полученные варианты не удовлетворяют критерию (8), поэтому осуществляем поиск решения при  $\omega(A) = 3$ .

Тогда, аналогично, для всех 5 заявок, получим результат, представленный в таблице 5.

Таблица 5 – Поиск решения для заявок A1-A5 при  $\omega(A) = 3$ 

|                | 1,093                |       | 0,717                |       |                      |       |
|----------------|----------------------|-------|----------------------|-------|----------------------|-------|
| $\omega = 2$   |                      | 1,426 |                      | 1,549 |                      | 1,705 |
|                | 1,093                |       | 0,717                |       |                      |       |
| $\omega = I$   |                      | 1,599 |                      | 1,268 |                      | 1,606 |
|                | 1,705                |       | 1,329                |       | 0,612                |       |
| $\omega = 0$   |                      | 1,433 |                      | 1,298 |                      | 1,712 |
| A <sub>5</sub> | A1[0], A2[0], A3[0], |       | A1[0], A2[0], A3[2], |       | A1[2], A2[2], A3[2], |       |
| A1, A2, A3, A4 | A4[0]                |       | A4[2]                |       | A4[2]                |       |

Из таблицы 5 видно, что найдено одно решение, при котором выполняются все требуемые условия.

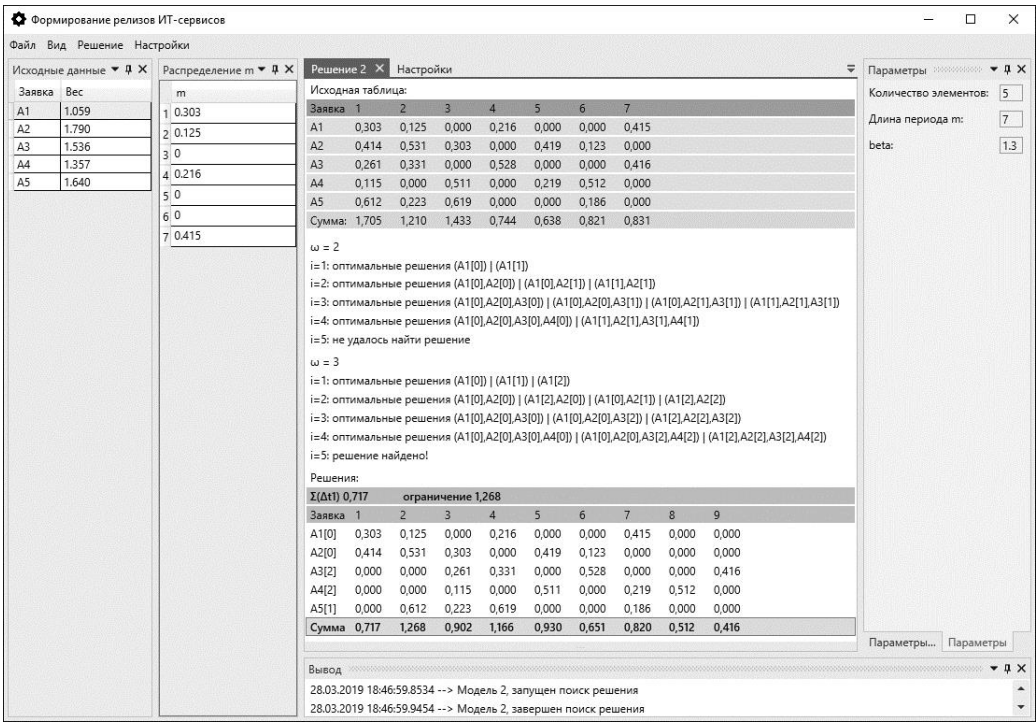

Рисунок 1 – Решение задачи в разработанном программном средстве

#### Библиографический список

1. Зимин В.В. Основы управления жизненным циклом сервисов систем информатики и автоматизации (лучшие практики ITIL) [Текст] : учеб. пособие / В. В. Зимин, А. А. Ивушкин, С. М. Кулаков, К. А. Ивушкин. – Кемерово: Кузбассвузиздат, 2013. – 500 с.

2. Буркова И. В. Метод сетевого программирования в задачах управления проектами: диссертация на соискание ученой степени доктора технических наук [Текст] : 05.13.10 / И. В. Буркова. – Москва, ИПУ, 2012. – 181 с.

УДК 622.6

## **ОПТИМИЗАЦИЯ РЕЖИМА ПРОКАТКИ ОБЖИМНОГО РЕВЕРСИВНОГО ПРОКАТНОГО СТАНА С ПОМОЩЬЮ КОМПЕНСАЦИИ ВЛИЯНИЯ ЭДС ЯКОРЯ**

### **Абрамов В.П.**

### **Научный руководитель: канд. техн. наук Модзелевский Д.Е.**

### *Сибирский государственный индустриальный университет, г. Новокузнецк, e-mail: vasilabr537@gmail.com*

Рассмотрена система управления приводом обжимного реверсивного прокатного стана. В целях оптимизации процесса предложена схема с компенсацией влияния ЭДС якоря. Приведены структурные схемы системы регулирования и осциллограммы переходных процессов.

Ключевые слова: обжимной прокатный стан, двигатель постоянного тока, САР.

Рассматриваемый объект – двухклетьевой обжимной реверсивный прокатный стан. Черновая и обжимная клети приводятся в движение одним приводом. Реализуемая схема - ТП-Д. Используется двигатель постоянного тока типа П23/165-4,6 мощностью 4600 кВт и номинальной частотой вращения 50 об/мин, способный выдерживать высокие перегрузки и работать в тяжелых условиях эксплуатации (запыленность, вибрация, повышенная температура).

При проектировании системы автоматического регулирования необходимо учитывать влияние ЭДС вращения якоря на контур тока [1].

Такой способ базируется на оценке величины влияния ЭДС якоря на характеристики системы регулирования. ЭДС вращения двигателя не оказывает достаточного влияния на качество регулирования при условии  $T_M$ >> $T_u$ , где  $T_M$  - электромеханическая постоянная времени,  $T_u$  - некомпенсируемая постоянная времени. Структурная схема контура тока в случае выполнения этого условия представлена на рисунке 2.

При расчетах используется неравенство:  $T_M$ >>20 $T_u$ :

 $T_M$ =0.076 с; 20 $T_u$ =20.0.005=0.1 с; 0.076>0.1 – неравенство не выполняется. Таким образом, влияние ЭДС определенно имеется и пренебрегать им нельзя. Если не учитывать влияние ЭДС якоря, максимально эффективно использовать возможности двигателя получится. Необходимо компенсировать ЭДС якоря.

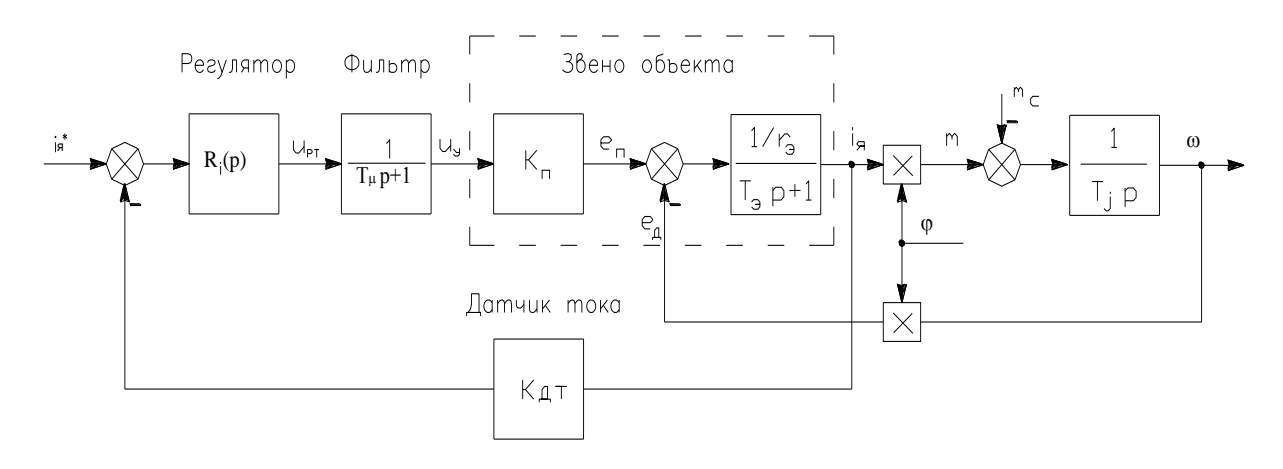

Рисунок 1 – Структурная схема контура тока

Применим схему с компенсирующим элементом. Сигнал компенсации с выхода регулятора тока подается на его вход [2]. ЭДС якоря двигателя, в отличие от тока якоря и скорости, недоступна для прямого измерения. Датчик косвенного измерения ЭДС якоря использует сигналы датчика тока якоря и датчика напряжения на якоре двигателя. Связь между током, напряжением и ЭДС якоря следует из уравнения электрического равновесия для якорной цепи:

$$
U = E + I_{\scriptscriptstyle{g}} \cdot R_{\scriptscriptstyle{g}};
$$

Реализовать датчик ЭДС в полном соответствии с данным уравнением невозможно, т.к. требуется идеальное форсирующее звено. Поэтому внесем в датчик инерционное звено с постоянной времени Тµ. В результате уравнение датчика ЭДС принимает вид:

$$
U_{\pi}(p) = \frac{1}{T_{\mu}p + 1} U_s(p) - r_s \frac{T_s p + 1}{T_{\mu}p + 1} i_s(p);
$$

Данному уравнению соответствует структурная схема датчика ЭДС структурная схема датчика ЭДС, показанная на рисунке 2. Также показано звено компенсации. ЗК - звено компенсации ЭДС якоря.

Для возможности практической реализации форсирующего звена и защиты системы от помех в сигналах датчиков в канале тока и напряжения датчика ЭДС добавлен фильтр в цепь датчика тока. Схема регулятора тока с компенсацией ЭДС вращения якоря приведена на рисунке 3.

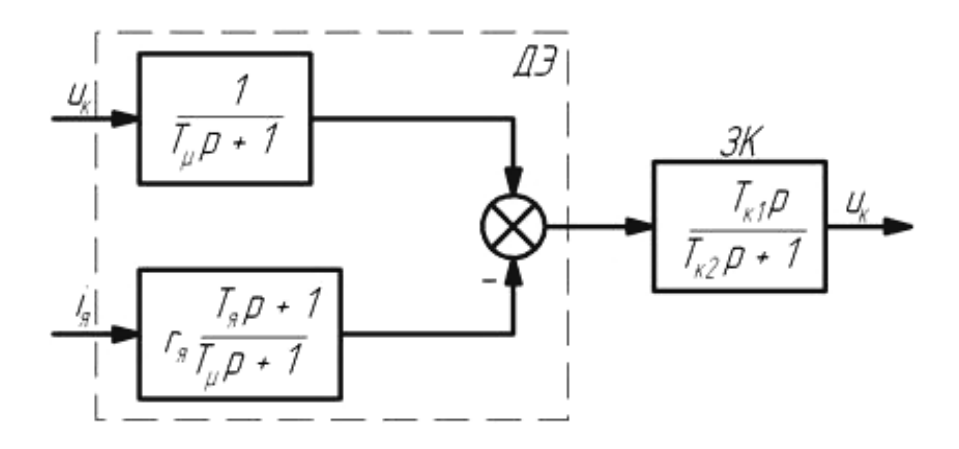

Рисунок 2 – Структурная схема датчика ЭДС со звеном компенсации

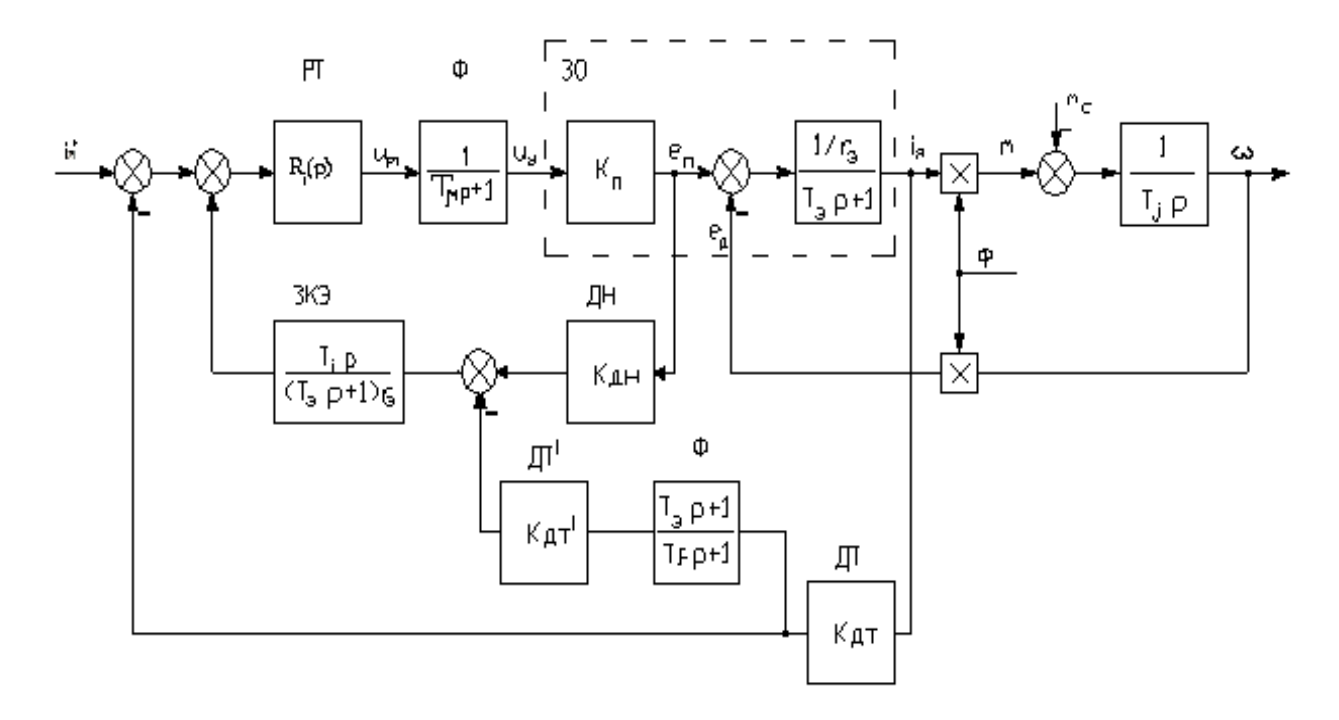

Рисунок 3 – Структурная схема контура тока с компенсацией ЭДС

Рассчитаем передаточную функцию ЗКЭ. Расчет произведем по методике, представленной в [3]:

$$
R_{\mathcal{K}3}(p) = \frac{T_i p}{r_s \cdot (T_s p + 1)} = \frac{0.054 p}{0.025 p + 1};
$$

На рисунке 4 и 5 представлены графики переходных процессов со звеном компенсации ЭДС якоря и без него соответственно. Происходит пуск двигателя, через время 0,45 сек. к валу двигателя прилагается нагрузка.

При моделировании данной системы с использованием звена компенсации ЭДС вращения якоря двигателя, получены графики переходных процессов пуска и приложения возмущающегося воздействия. Наблюдается уменьшение перерегулирования тока, отсутствует динамическая ошибка по току при изменении ЭДС (во время разгона).

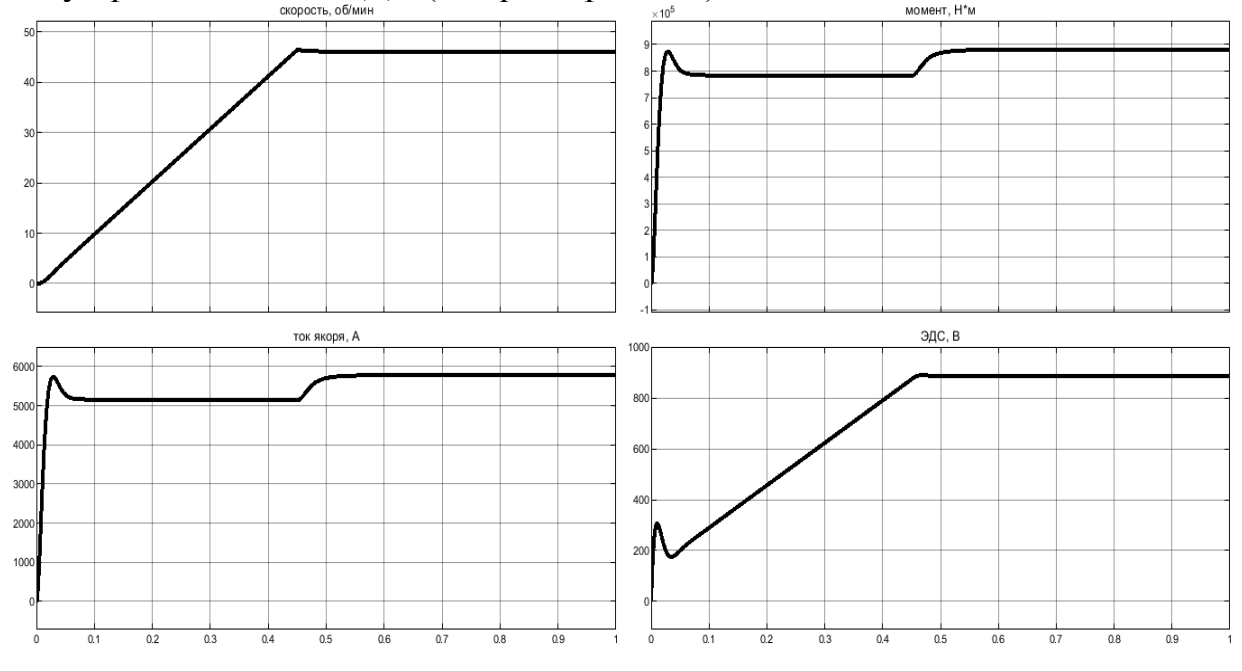

Рисунок 4 – Пуск и прикладывание нагрузки без звена компенсации ЭДС

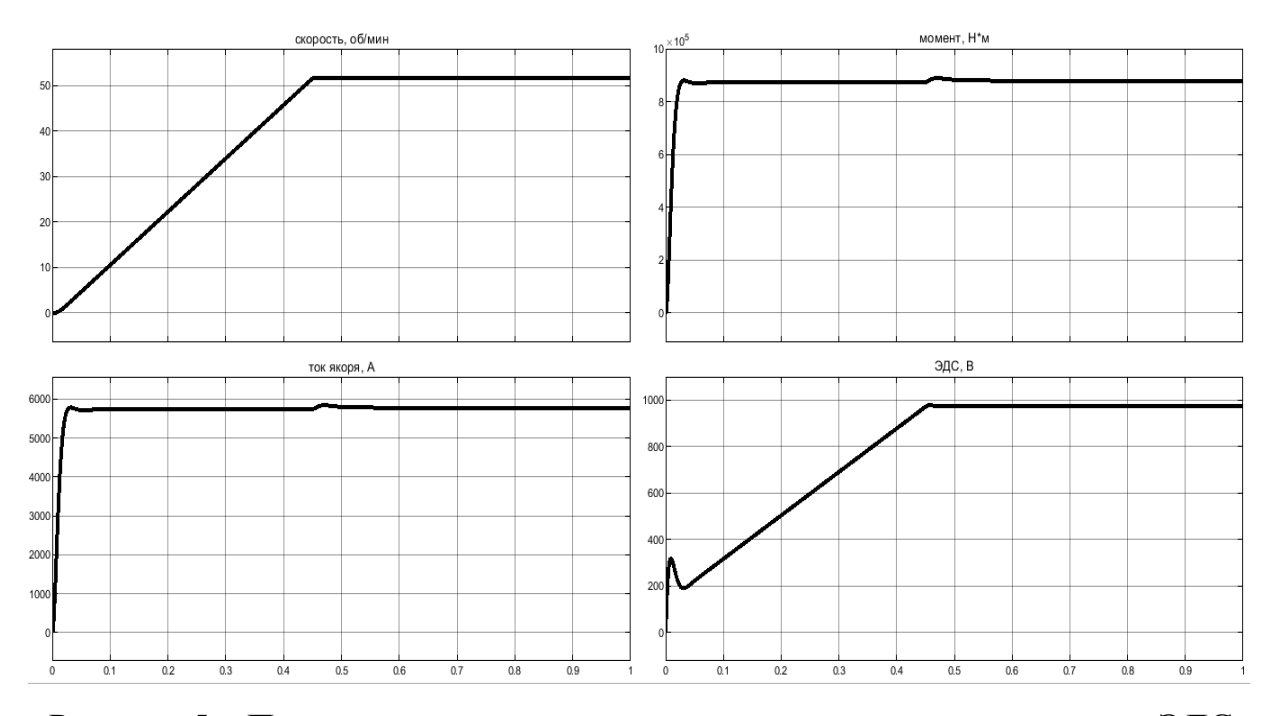

Рисунок 5 – Пуск и прикладывание нагрузки со звеном компенсации ЭДС

Выбранная схема с компенсирующим элементом позволяет компенсировать влияние ЭДС двигателя на динамику регулирования тока якоря. Такой подход позволит в дальнейшем произвести синтез системы регулирования скорости валков, обеспечивающей качество управления в различных режимах работы стана.

#### Библиографический список

1. Красневский, С.М. Разрушение металлов при пластическом деформировании / С.М.Красневский, Е.М.Макушок, ВЛ.Щукин; под ред. А.В.Степаненко. Минск: Наука и техника, 1983. - 165 с.

2. Выдрин, В.Н. Автоматизация прокатного производства: учеб.для вузов. – Москва: Металлургия, 1984. – 172с.

3. Ключев В. И. Теория электропривода / В.И. Ключев. – Москва: Энергоатомиздат, 2009. – 564 с.

УДК 004.91

## **ИССЛЕДОВАНИЕ И ОПТИМИЗАЦИЯ БИЗНЕС-ПРОЦЕССА ДВИЖЕНИЯ ТЕХНИЧЕСКОЙ ДОКУМЕНТАЦИИ Губина А.А.**

#### **Научный руководитель: канд. техн. наук, доцент Кораблина Т.В.**

*Сибирский государственный индустриальный университет, г. Новокузнецк, e-mail: tecna290@[rambler.ru](https://vk.com/write?email=tecna290@rambler.ru)*

Приведен анализ существующего бизнес-процесса движения технической документации на предприятии, сформулирована актуальная проблема, определено к какой классификации относится данный бизнес-процесс, метод его анализа, и дано описание и решение, принятое по оптимизации данного процесса.

Ключевые слова: бизнес-процесс, процесс, результат, чертежи, документация, метод, подход.

За последние годы разработаны и активно применяются на практике различные подходы к управлению бизнес-процессами, которые позволяют не только выявить проблемы управления организацией, но и найти способ их решения.

По запросу клиента проведен анализ существующих бизнес-процессов на предприятии по производству металлоконструкций. Одним из важных бизнес-процессов этапа подготовки к началу производства нового изделия является процесс движения технической документации, который, по мнению клиента недостаточно управляем, процедуры принятия решений требуют много времени и высоко влияние человеческого фактора.

Бизнес-процесс – это связанная последовательность действий в компании с целью создания продуктов и услуг. Выходом или результатом бизнеспроцесса является продукт или услуга, который запрашивается и принимается внутренним или внешним клиентом (потребителем). [1] Потребитель имеет большое значение в любом бизнес-процессе, так как он задает требования к процессу и может оказывать влияние даже на сам факт существования определенного процесса.

Рассмотрим подробнее текущий бизнес-процесс по передаче техниче-

ской документации, его схема представлена на рисунке 1.

1) Поступление заказа на разработку чертежей конструкций металлических деталировочных (КМД) помощнику руководителя производственнотехнического отдела (далее ПТО) в электронном виде.

2) Регистрация заявки, с присвоением номера заказа производственно-диспетчерского отдела (далее ПДО) в архиве, печать бланка заказа и чертежа, передача документов Главному технологу для визирования.

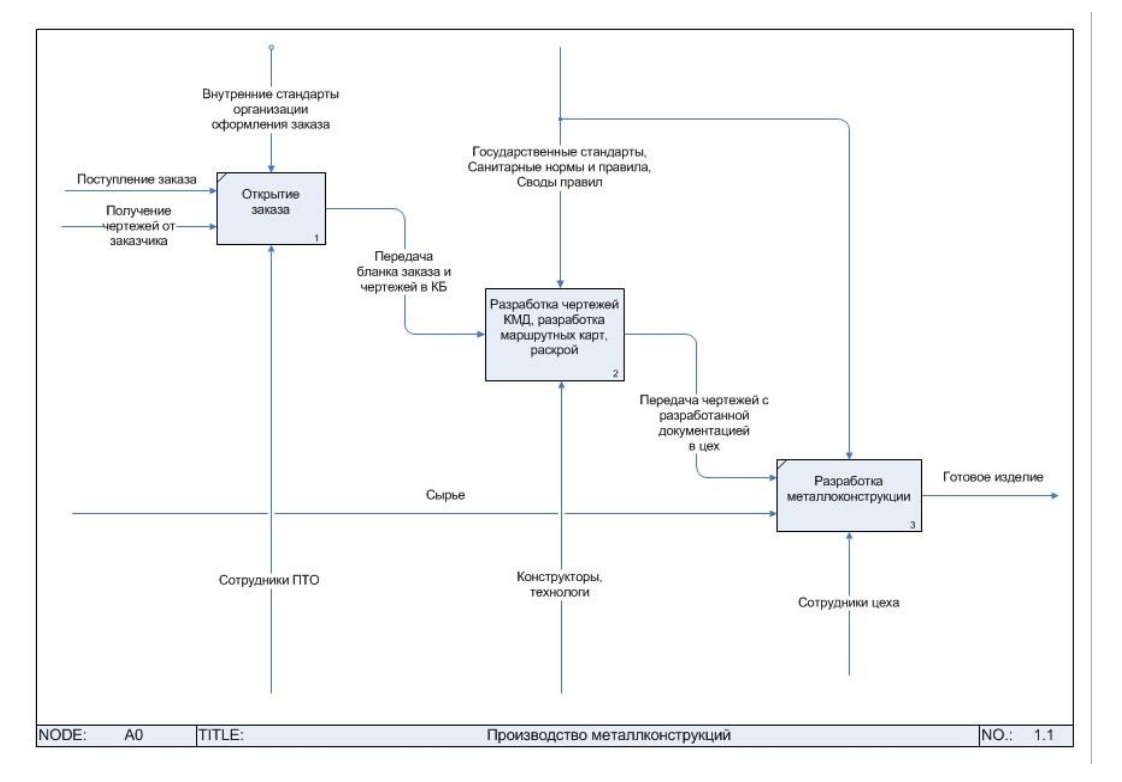

Рисунок 1– Модель бизнес-процесса

3) Принятие решения в ПДО об исполнителе заказа. Если принято решение, что КМД будут разрабатываться на стороне, то передача документации на субподряд. Если чертежи будут разрабатываться внутренним конструкторским бюро (далее КБ), то отправка заявки на поставку металла, передача документации в отдел Главного конструктора для визирования. Затем передача чертежей в КБ для разработки КМД.

4) Разработка КМД и передача чертежей Главному технологу для ознакомления и визирования, с последующей передачей Главному конструктору для визирования и передачей чертежей в архив.

5) Проставление на чертежах печати «Архив ПДО», копирование, добавление в папку.

6) Передача комплекта документов в отдел Главного технолога на разработку маршрутных карт.

7) Формирование комплекта документов из разработанных КМД и маршрутных карт и передача комплекта в бюро раскроя.

8) Печать полученного документа, передача комплекта документов в

цех заготовки. Выполнение раскроя изделия.

9) Изготовление металлоконструкции согласно заказу и предоставленной документации.

Согласно источнику [2] рассмотренный бизнес-процесс относится к обеспечивающим, так как производство металлоконструкций без разработанных чертежей КМД и необходимой для этого документации невозможно.

Для анализа рассмотренного бизнес-процесса использовалось имитационное моделирование, так как этот вид анализа представляет собой разработку информационных моделей бизнес-процессов с помощью программных средств для имитации выполнения бизнес-процессов во времени. [3]

С учетом проведенного анализа, для оптимизации данного процесса предпочтение одному методу групповой работы. Данный метод объединяет различные технологии работы в команде: метод мозгового штурма, метод группового решения задач, метод номинального решения задач, метод командообразования и т.д. Использование этого метода позволяет разработать новые эффективные решения, что обеспечивает компании лидерство по используемым технологиям [4].

После проведения интервью с заказчиком и анализа текущего бизнеспроцесса, выявлены следующие проблемы:

1) Процесс документооборота между отделами предприятия выполняется на бумажных носителях;

2) Излишнее количество согласований детальных чертежей;

3) Сложная процедура утверждения чертежей, при отсутствии дополнительной документации.

С учетом выявленных проблем, планируется провести оптимизацию рассматриваемого процесса. В дальнейшем предпочтение отдано методу групповой работы. Данная оптимизация повысит эффективность бизнеспроцесса, что повлияет на повышение доходности бизнеса.

### Библиографический список

1. Шеер А.-В. Бизнес-процессы. Основные понятия. Теория. Методы. М. : Весть-Метатехнологии, 1999.

2. Каменнова М.С., Крохин В.В., Машков И. В. Моделирование бизнес-процессов. в 2 ч. часть 1. Учебник и практикум для бакалавриата и магистратуры / М.С. Каменнова, В.В.Крохин, И.В.Машков – М. : Издательство Юрайт, 2018. – 282 с. (Серия : Бакалавр и магистр. Академический курс).

3. Милованов М.М / Современные подходы к моделированию и анализу бизнес- процессов предприятия / Управление экономическими системами: электроннный научный журнал – 2011 – 11 с.

4. Ткаченко И. Н, Кизиков И.В. / Классификация методов оптимизации бизнес-процессов промышленных холдинговых структур / Известия Уральского государственного экономического университета – 2011 – 5 с.

## **РОЛЬ СИСТЕМ АВТОМАТИЗАЦИИ УПРАВЛЕНИЯ НА ПРЕДПРИЯТИЯХ НЕФТЕХИМИЧЕСКОЙ ОТРАСЛИ Барсегян Н.В.**

#### **Научный руководитель: д-р экон. наук, профессор Шинкевич А.И.**

## *Казанский национальный исследовательский технологический университет, г. Казань, e-mail: n.v.barsegyan@yandex.ru*

Определены основные направления, способствующие развитию и совершенствованию организации производства. Рассмотрены основные инструменты механизмов повышения эффективности автоматизации производственных процессов на нефтехимических предприятиях: работа по системе «точно вовремя», 5S-система рационализации рабочего места, различные информационные системы, в частности, ERP-системы, CALS-технологии. Выявлены преимущества автоматизации производственных процессов на предприятиях нефтехимического комплекса.

Ключевые слова: автоматизированные системы управления, ERPсистема, CALS-технологии, нефтехимический комплекс.

В настоящее время в условиях технологической модернизации нефтехимическое производство ориентировано на инновационные технологические системы, способные обеспечивать высокую экономическую эффективность, сбережение ресурсов, повышение качества. Решение вопроса повышения эффективности организации производственных систем требует определения и выработки необходимых механизмов.

Нефтехимическая промышленность оказывает значительное влияние на основные отрасли промышленности, строительство, сельское хозяйство, являясь базой для производства различных видов продукции, материалов; и от других секторов промышленности данный сектор отличается высоким уровнем автоматизации труда и технологического развития [\[2\]](#page-27-0). В условиях непрерывного развития и совершенствования организации производства реализуются новые концепции, которые направлены на повышение эффективности и производительности труда, снижение издержек производства, ускорение выхода новой продукции на рынок, удовлетворение потребностей населения, а также повышение конкурентоспособности производства.

Одним из основных направлений, способствующих развитию и совершенствованию организации производства, является автоматизация производства – компьютерная интеграция производства, автоматизация материальных потоков и т.д. [\[1\]](#page-26-0).

В нефтехимической промышленности основным объектом автоматизации являются нефтеперерабатывающие заводы, что обусловлено следующими обстоятельствами:

– к управлению технологическими процессами на производстве нефтехимических предприятий предъявляются повышенные требования в связи со взрыво- и пожароопасностью условий, необратимостью ситуаций, которые происходят при нарушении режимов технологических процессов;

– тяжелые условия размещения оборудования;

– большое количество отдельных технологических установок (сепарационные, подготовки нефти, путевые подогреватели, насосные агрегаты).

Уровни автоматизации на нефтеперерабатывающих заводах можно условно разделить на три уровня, которые представлены на рисунке 1.

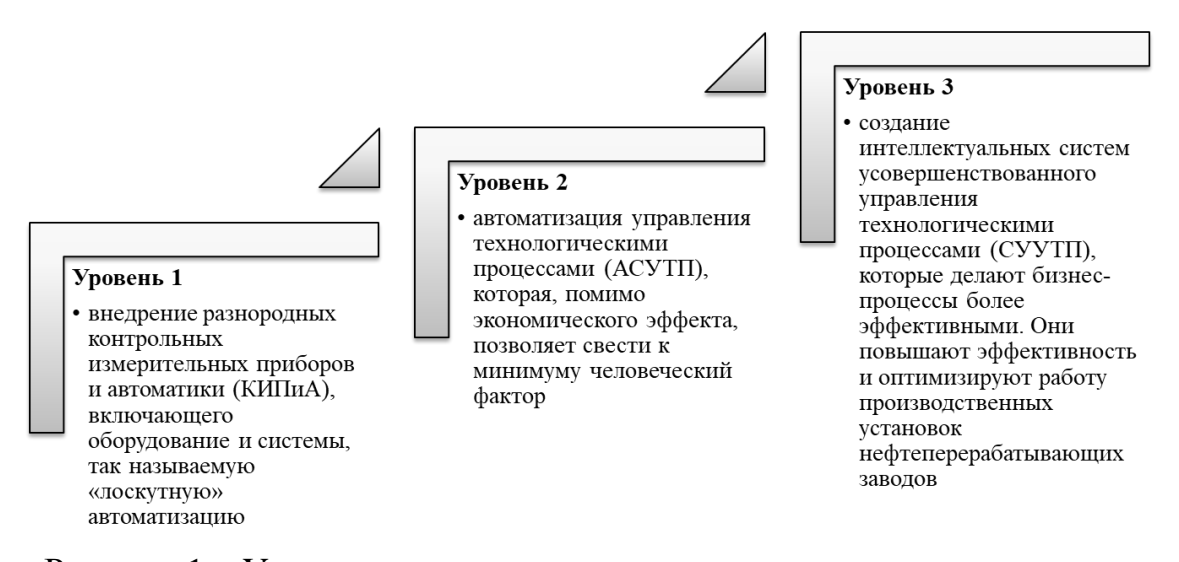

### Рисунок 1 – Уровни автоматизации управления производственными процессами на нефтеперерабатывающих заводах

Системы усовершенствованного управления технологическими процессами СУУТП (за рубежом - Advance Process Control system) могут применяться для любых непрерывных технологических процессов, так как применяемый математический аппарат один и тот же. На практике наибольшее применение СУУТП получили в нефтепереработке, на крупнотоннажных установках, где даже небольшое повышение производительности или выхода ценных продуктов влечет за собой существенную экономическую выгоду для предприятия. Известны многочисленные применения в нефтехимии, химии, в энергетике, на целлюлозно-бумажных предприятиях и в других отраслях с непрерывным циклом производства.

В современных условиях оптимизация систем управления сводится к автоматизации логистических процессов, в рамках которой большую роль играет применение систем «точно вовремя»; 5S-системы рационализации рабочего места; корпоративных информационных систем класса ERP (планирование ресурсов предприятий), MRP (планирование потребности материалов), SCM (управление цепями поставок), CRM (управление взаимоотношениями с клиентами), CALS-технологий и других программных комплексов с целью автоматизации производственных и управленческих процессов [[6](#page-27-1)].

Внедрение ERP-системы в нефтяной компании позволяет добиться точности в планировании хозяйственной деятельности и вести адекватный фактический учет всех основных ресурсов: материальных, финансовых, кадровых и т. д. Ее использование дает возможность легко стандартизировать типовые бизнес-процессы, применив при этом лучшие отраслевые практики. ERP создает единое информационное пространство, охватывающее все предприятия группы по добыче, переработке и реализации нефтепродуктов, унифицирует бизнес-процессы, учетные политики и справочники.

Выбор приоритетных направлений ускоренного развития и совершенствования систем управления должен быть ориентирован: во-первых, на опережающее развитие принципиально новых высокотехнологичных секторов и рынков; во-вторых, на глубокую технологическую модернизацию традиционных отраслей и производств [\[5\]](#page-27-2).

Одним из наиболее эффективных механизмов, обеспечивающих достижение вышеуказанной цели на всех стадиях жизненного цикла продукции и в каждом компоненте цепи поставок, является применение информационных CALS-технологий как при проектировании новых производств нефтегазохимического комплекса, так и при оптимизации и реорганизации работы уже действующих предприятий [\[4,](#page-27-3) [7\]](#page-27-4).

CALS-технологии изначально разрабатывались только для информационной поддержки логистики. Постепенное развитие, главным образом в результате повышения производительности информационных технологий, привело к превращению CALS в средства информационной поддержки исследований-производства-эксплуатации и современной логистической поддержки сложных технических систем на всех этапах жизненного цикла продукта, начиная с исследования рынка и оканчивая его ликвидацией. На взаимосвязь проектирования сложных технических систем и их производства с помощью информационных технологий, таких как автоматизированное проектирование (CAD), автоматизированное производство (CAM), влияют быстрые изменения в модернизации, факты, которые требуют всестороннего пересмотра производственных процессов и действий, связанных с приобретением и сопровождением логистики [\[3,](#page-27-5) [6\]](#page-27-1).

CALS-технологии позволяют создавать и поддерживать интегрированное электронное описание продукции, технологических процессов и схем на всех стадиях жизненного цикла инновационного продукта, включая предварительные маркетинговые исследования. Возможностями данной системы также являются проектирование и планирование производства; разработка оптимальной производственной системы, обеспечивающей выпуск качественной продукции с использованием ресурсосберегающих технологий; материально-техническое снабжение производства сырьем и топливноэнергетическими ресурсами; распределение готовой продукции, переработка отходов после использования и др.

Реализация комплексных программ автоматизации производственных

процессов на крупнейших нефтяных компаниях способствует получению ряда положительных эффектов (рисунок 2):

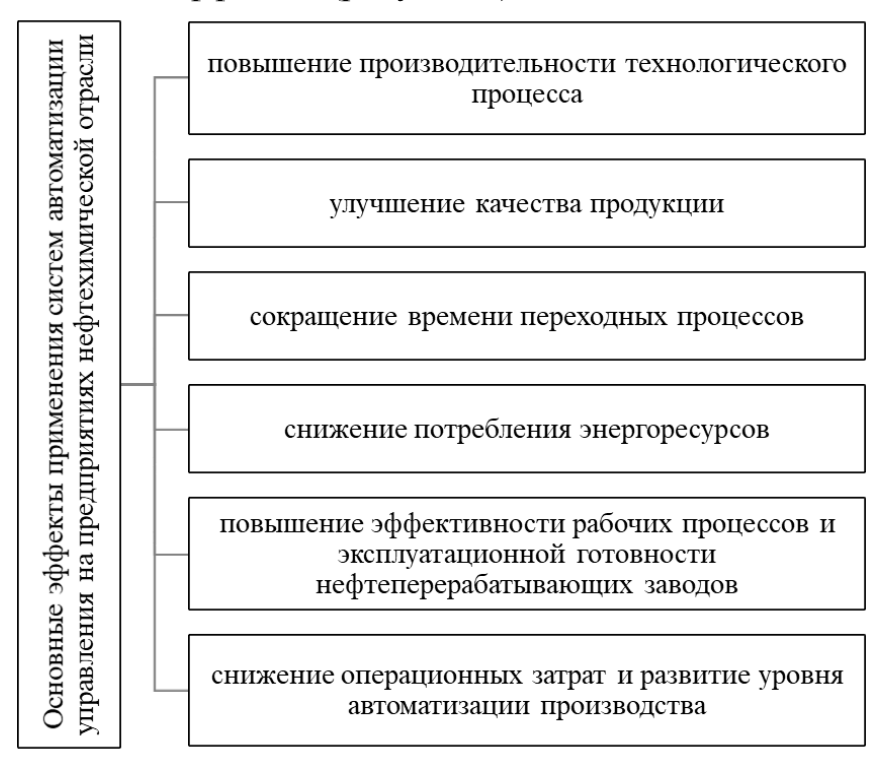

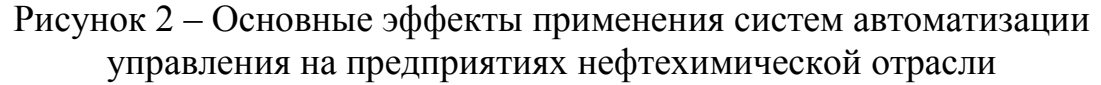

Синергетический эффект от реализации автоматизированных систем управления в нефтехимической промышленности существенен, и может привести [\[6\]](#page-27-1):

– к ускорению внедрения результатов исследований и разработок – на 30-40 %;

– к снижению стоимости покупки новых сложных технических систем – до 30 %;

– к сокращению времени закупки и доставки запасных частей до 20%;

– к сокращению времени, необходимого для внедрения проектов, в 9 раз.

Таким образом, грамотное управление автоматизированными системами является основополагающим в повышении эффективности организации производства предприятий нефтехимической отрасли. Интегрированные системы автоматизации управления регулярно проектируют, модернизируют и обеспечивают всестороннюю поддержку готовности сложных технических систем на протяжении всего ее жизненного цикла.

### Библиографический список

<span id="page-26-0"></span>1. Барсегян Н.В. Механизмы повышения эффективности организации производственных систем / Н.В. Барсегян // Сборник избранных статей по материалам международных научных конференций ГНИИ "Нацразвитие" (Санкт-Петербург, Февраль 2019).– СПб.: ГНИИ «Нацразвитие», 2019.- С.130-133.

<span id="page-27-0"></span>2. Барсегян Н.В. Современные тенденции инновационного развития нефтехимического комплекса России / Н.В. Барсегян, А.А. Кушаев, А.И. Шинкевич // Вестник современных исследований. – 2018. - №. 9 – 1 (24). – С. 119-123.

<span id="page-27-5"></span>3. Концепция развития CALS-технологий в промышленности России / НИЦ CALS-технологий «Прикладная логистика»; Е.В. Судов, А.И. Левин. – М., 2002.- 131с.

<span id="page-27-3"></span>4. Шинкевич А.И. Управление рисками в сфере энерго– и ресурсосбережения химии и технологии полимерных и композиционных материалов на основе сбалансированных показателей / А.И. Шинкевич, А.А. Лубнина // Вестник Казанского технологического университета.– 2013.– №4.– С. 292–296.

<span id="page-27-2"></span>5. Шинкевич М.В. Роль предпринимательских инициатив в совершенствовании организации производства предприятий нефтехимического комплекса / М.В. Шинкевич, Н.В. Барсегян // Вестник Белгородского университета кооперации, экономики и права.- 2019.- №2.- С.358-369.

<span id="page-27-1"></span>6. Petruf M., Kolesаr J. Logistic Support and Computer Aided Acquisition // Journal of Logistics Management.- 2012.- 1(1).- P. 1-5.

<span id="page-27-4"></span>7. Shinkevich A.I., Lubnina A.A., Chikisheva N.M., Simonova L.M., Alenina E.E., Khrustalev B.B., Sadykova R.Sh. & Kharisova R.R. (2016) Innovative Forms of Production Organization in the Context of High-Tech Meso-Economic Systems Sustainable Development International Review of Management and Marketing.- 6(2).- P. 219-224.

УДК 681.51

## **РЕШЕНИЕ ПРОБЛЕМЫ ВЫБОРА ОБОРУДОВАНИЯ В РАМКАХ ОДНОЙ ГРУППЫ ПРЕДПРИЯТИЙ**

### **Коршунов C.Ю.**

### **Научный руководитель: д-р техн. наук, профессор Мышляев Л.П.**

*Сибирский государственный индустриальный университет, г. Новокузнецк, e-mail: mail@nucsu.ru*

Решение проблемы выбора унификации и рационализации выбора оборудования КИПиА, исходя из решения проблемы обмена информацией эксплуатации оборудования в АСУ ТП части КИПиА. Создания единой базы для проведения оценки выхода из строя оборудования КИПиА.

Ключевые слова: автоматизация, КИПиА, обогатительная фабрика

В современном мире стало так много аналогов оборудования, что чаще всего ставится вопрос выбора. В части АСУ ТП и КИПиА рынок настолько разнообразен, что для выбора датчика давления приходится около двадцати аналогов. Основной задачей оборудования и аппаратуры КИПиА является получение информации о различных физических величинах, состоянии объекта управления, ввод информации в блок управления и дальнейшая ее обработка.

Выход из строя датчик или целиком блока управления ведет к лишению контроллера информации, по какому либо параметру объекта управления. Процесс приобретения и установки датчика занимает временной период, длящийся от нескольких дней до нескольких недель, так как стоимость датчиков иногда экономически не выгодна, а держать большой запас ЗИП.

Рассмотрим вариант решение данной проблемы в части КИПиА.

*Анализ работы оборудования КИПиА среди группы предприятий*

В ходе работы предприятий с автоматизированными технологическими процессами с помощью современного оборудования, возникает проблема обмена опытом и информацией по статистике оборудования КИПиА: работы, выхода из строя, точности оборудования.

Для решения данной проблемы, предлагается структуризации информации собранной контроллерами и внесение её в общую базу предприятия по оборудованию в части КИПиА. Во время выхода из строя оборудования КИПиА указывается причина замены, а по дате установки и дате выхода из строя вычисляется срок эксплуатации данного оборудования.

Далее информация отправляется на веб-сервер группы предприятий и становится доступной для всех технических специалистов относящихся к данной информации.

### *Реализация оценки датчиков КИПиА и создания статистики*

В таблице 1 структурируем информацию, полученную из базы данных.

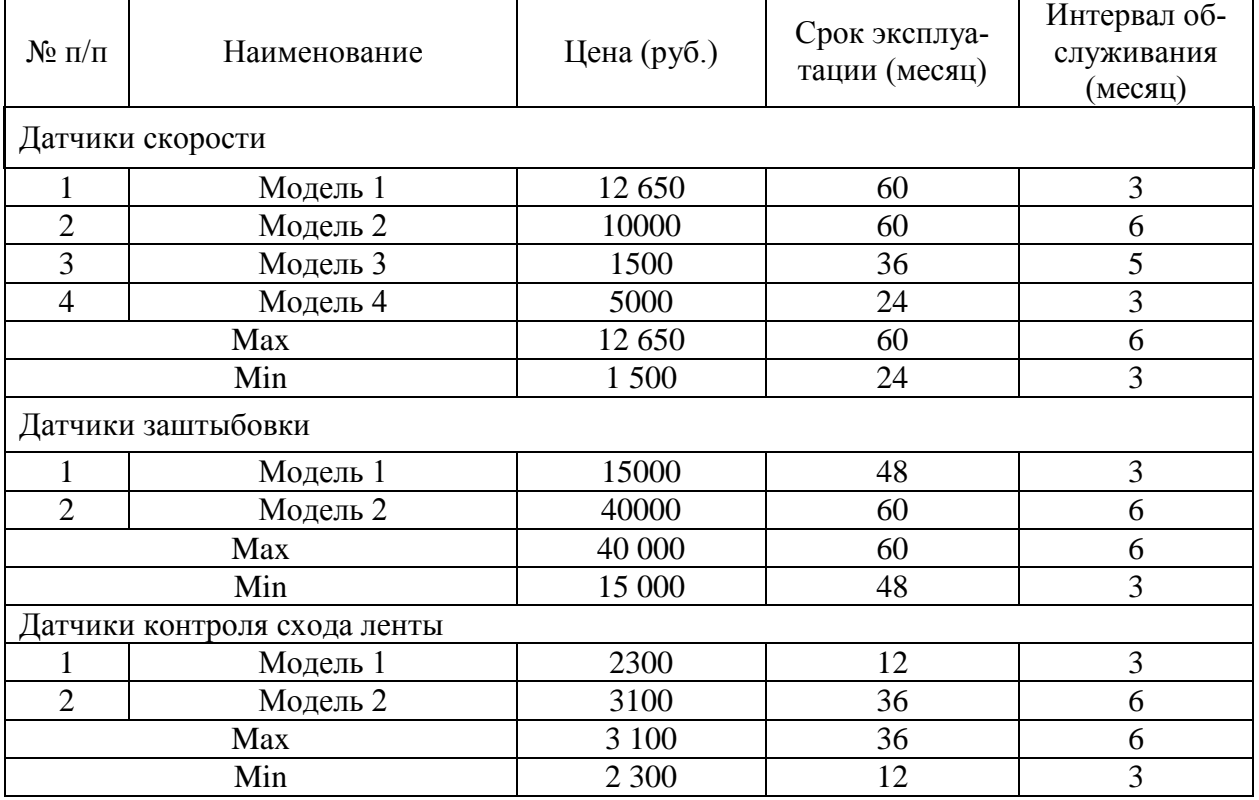

Таблица 1 - Исходные данные

В таблице 2 информацию приводим к единой оценки, для оптимального решения по формуле (1):

$$
x_i = (x_{max} - x_n)/(x_{max} - x_{min}); \text{ при } x \to 0
$$
  

$$
x_i = (x_n - x_{min})/(x_{max} - x_{min}); \text{ при } x \to max
$$
 (1)

где *x* – порядковое исходное значение;

*n –* порядковый номер;

 $i$  – номер столбца;

{

*xmax* и *xmin –* максимальное и минимальное среди диапазона *n.*

При *х→0* , чем выше значение, тем меньше оценка. При *х→max* чем выше значение тем выше оценка.

*x* 1, цена=(12650-12650)/(12650-1500);

*x* 1, срок эксплуатации  $=(5-2)/(5-2);$ 

Таблица 2 - Приведение данных к единой оценке

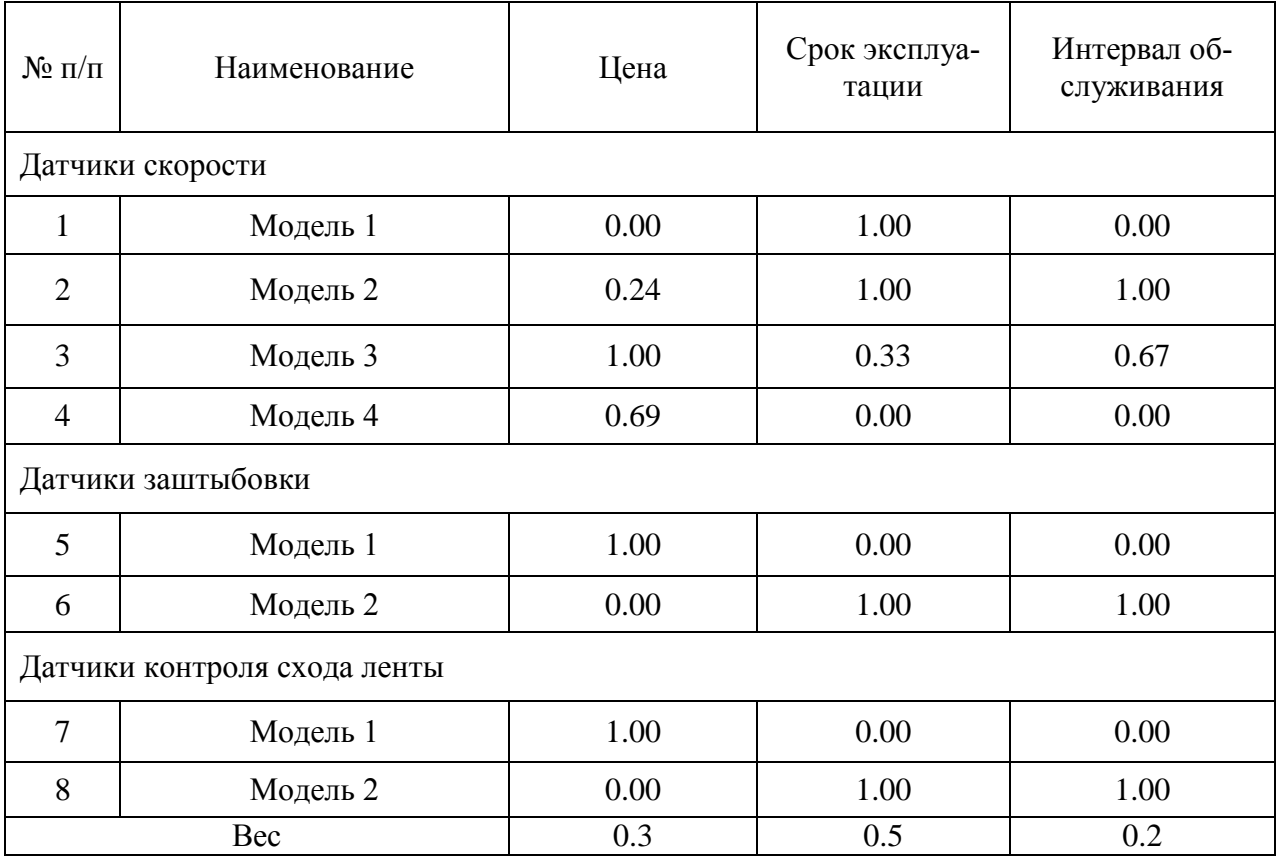

Имея фиксированный вес, установленный ранее техническими специалистами, получаем в таблице 3 оценку эффективности датчиков по формуле (2):

$$
X_{n,i} = \text{Bec}_{i} * x_{n,i} \tag{2}
$$

*Пример:*  $X_{1, \text{quad}} = 0.3*0;$ 

Таблица 3 - Определение эффективности

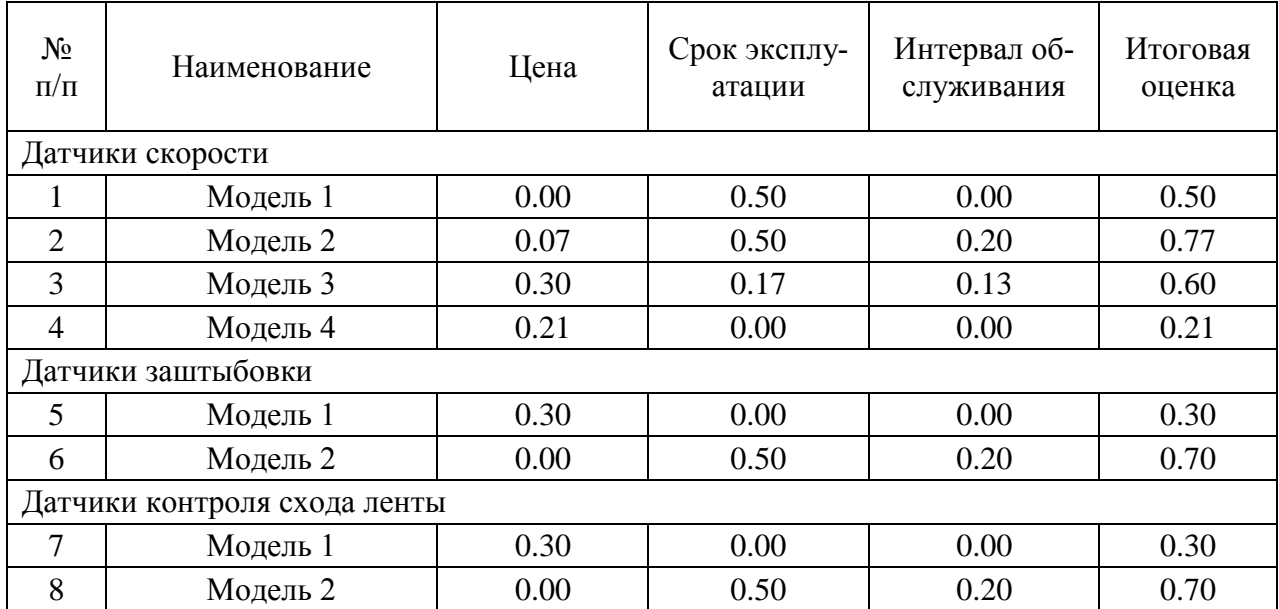

В таблице 4 получаем готовую информацию с ранжированием и группировкой.

Таблица 4 - Сортировка с ранжированием

| $N_{2}$<br>$\Pi/\Pi$         | Наименование | Цена | Срок эксплуа-<br>тации | Техническое<br>обслуживание | Итоговая<br>оценка |  |  |  |  |  |  |
|------------------------------|--------------|------|------------------------|-----------------------------|--------------------|--|--|--|--|--|--|
| Датчики скорости             |              |      |                        |                             |                    |  |  |  |  |  |  |
| $\overline{4}$               | Модель 4     | 0.21 | 0.00                   | 0.00                        | 0.21               |  |  |  |  |  |  |
|                              | Модель 1     | 0.00 | 0.50                   | 0.00                        | 0.50               |  |  |  |  |  |  |
| 3                            | Модель 3     | 0.30 | 0.17                   | 0.13                        | 0.60               |  |  |  |  |  |  |
| $\overline{2}$               | Модель 2     | 0.07 | 0.50                   | 0.20                        | 0.77               |  |  |  |  |  |  |
| Датчики заштыбовки           |              |      |                        |                             |                    |  |  |  |  |  |  |
| 5                            | Модель 1     | 0.30 | 0.00                   | 0.00                        | 0.30               |  |  |  |  |  |  |
| 6                            | Модель 2     | 0.00 | 0.50                   | 0.20                        | 0.70               |  |  |  |  |  |  |
| Датчики контроля схода ленты |              |      |                        |                             |                    |  |  |  |  |  |  |
| 7                            | Модель 1     | 0.30 | 0.00                   | 0.00                        | 0.30               |  |  |  |  |  |  |
| 8                            | Модель 2     | 0.00 | 0.50                   | 0.20                        | 0.70               |  |  |  |  |  |  |

Представление информации в виде таблицы, упрощает оценку по ценекачеству оборудования КИПиА, что аргументирует выбор оборудования для приобретения.

*Заключение*

В результате анализа получены аналитические данные в рамках нескольких предприятий. После внедрение централизованной базы данных, для обмена опытом эксплуатации, получаем унифицированную информационную базу оборудования КИПиА, для оценки и оптимизации выбора оборудования, что упрощает выбор оборудования для технических специалистов.

*Работа выполнена по Госзаданию Минобрнауки России №8.8611.2017/8.9.*

#### Библиографический список

1. Многокритериальный выбор вариантов [Электронный ресурс] : метод. указ. / Сиб. гос. индустр. ун-т ; сост.: Е. П. Пермякова.Т. В. Киселёва. – Электрон. дан. (1 файл). – Новокузнецк : Изд.центр СибГИУ, 2019. – Систем. требования: Adobe Acrobat 7.0. – Загл. с экрана.

УДК 681.51

## **РАЗРАБОТКА АВТОМАТИЗИРОВАННОЙ СИСТЕМЫ УПРАВЛЕНИЯ КОМПРЕССОРНОЙ СТАНЦИЕЙ «ЗАПАДНАЯ» АО «ЕВРАЗ ЗСМК»**

#### **Лукин С.Ю.**

#### **Научный руководитель: канд. техн. наук, доцент Грачев В.В.**

### *Сибирский государственный индустриальный университет, г. Новокузнецк, e-mail: Lukincerega890@mail.ru*

Работа посвящена разработке автоматизированной системы управления компрессорной станцией «Западная» АО «ЕВРАЗ ЗСМК» (г. Новокузнецк). Представлена функциональная и техническая схема АСУ компрессорной станцией. Приведены результаты исследования разработанной и внедренной АСУ компрессорной станцией.

Ключевые слова: автоматизированная система управления, компрессорная станция, функциональная схема, техническая структура, противопомпажный клапан, программируемый логический контроллер, АРМ.

В качестве объекта исследования в работе рассматривается компрессорная станция (КС) «Западная», входящая в систему производства и снабжения сжатым воздухом потребителей АО «ЕВРАЗ ЗСМК». КС «Западная» предназначена для производства, передачи и непрерывного обеспечения производственных цехов комбината сжатым воздухом.

До модернизации управление компрессорной станцией осуществлялось в ручном режиме путем включения и выключения двух компрессоров типа К-250. Регулирование включением и выключением компрессоров в ручном режиме имело следующие недостатки:

– ограниченный диапазон регулирования при подаче сжатого воздуха – 15 тыс. нм3/час;

– высокий износ электродвигателя и компрессорного оборудования изза частого включения/выключения;

– длительный запуск КС в работу.

Для устранения этих недостатков была разработана автоматизированная система управления (АСУ) КС «Западная», в рамках проходимой на АО «ЕВРАЗ ЗСМК» программы «Энергоэффективность».

АСУ КС предназначена для регулирования производительности КС «Западная» в автоматизированном режиме за счет реализации следующих функций [1]:

- сбор и обработка информации о работе технологического оборудования КС в режиме реального времени;

- отображение технологического процесса КС на экранных формах АРМа машиниста с возможностью оперативного внесения управляющих воздействий;

ведение архивов значений технологических параметров оборудования КС и сообщений;

регулирование дроссельной заслонкой и противопомпажным клапаном в автоматическом режиме;

- автоматическая диагностика оборудования системы.

Целями создания АСУ КС «Западная» является:

- снижение расхода электроэнергии, потребляемой технологическим оборудованием КС, за счет регулирования производительности компрессоров по давлению сжатого воздуха в сети комбината;

- снижение затрат на эксплуатацию и ремонт компрессорного оборудования КС;

- повышение прозрачности и эффективности управления КС;

- снижение времени запуска КС в работу;

- расширение диапазона регулирования КС.

При создании системы использовались следующие нормативные, технические и руководящие документы:

- «Положение о техническом обслуживании и ремонтах средств вычислительной техники», АСНп02-99 [2];

- ГОСТ 34.201-89. Информационная технология. Комплекс стандартов на автоматизированные системы. Виды, комплектность и обозначение документов при создании автоматизированных систем [3];

- ГОСТ 34.601-90. Информационная технология. Комплекс стандартов на автоматизированные системы. Автоматизированные системы стадии создания [4];

- РД 50-34.698-90. Методические указания. Информационная технология. Комплекс стандартов на автоматизированные системы. Автоматизированные системы. Требования к содержанию документов [5].

Функциональная схема АСУ компрессорной станции представлена на рисунке 1 и включает в себя:

- систему диспетчеризации, состоящую из четырех подсистем:

- подсистема визуализации;

- подсистема ввода заданий и управляющих воздействий;

- подсистема формирования и отображения графиков;
- подсистема хранения архивной информации.
- систему управляющих контроллеров, состоящую из трех подсистем:
- подсистема управления дроссельной заслонкой;
- подсистема обработка аналоговых сигналов;
- подсистема управления противопомпажным клапаном.

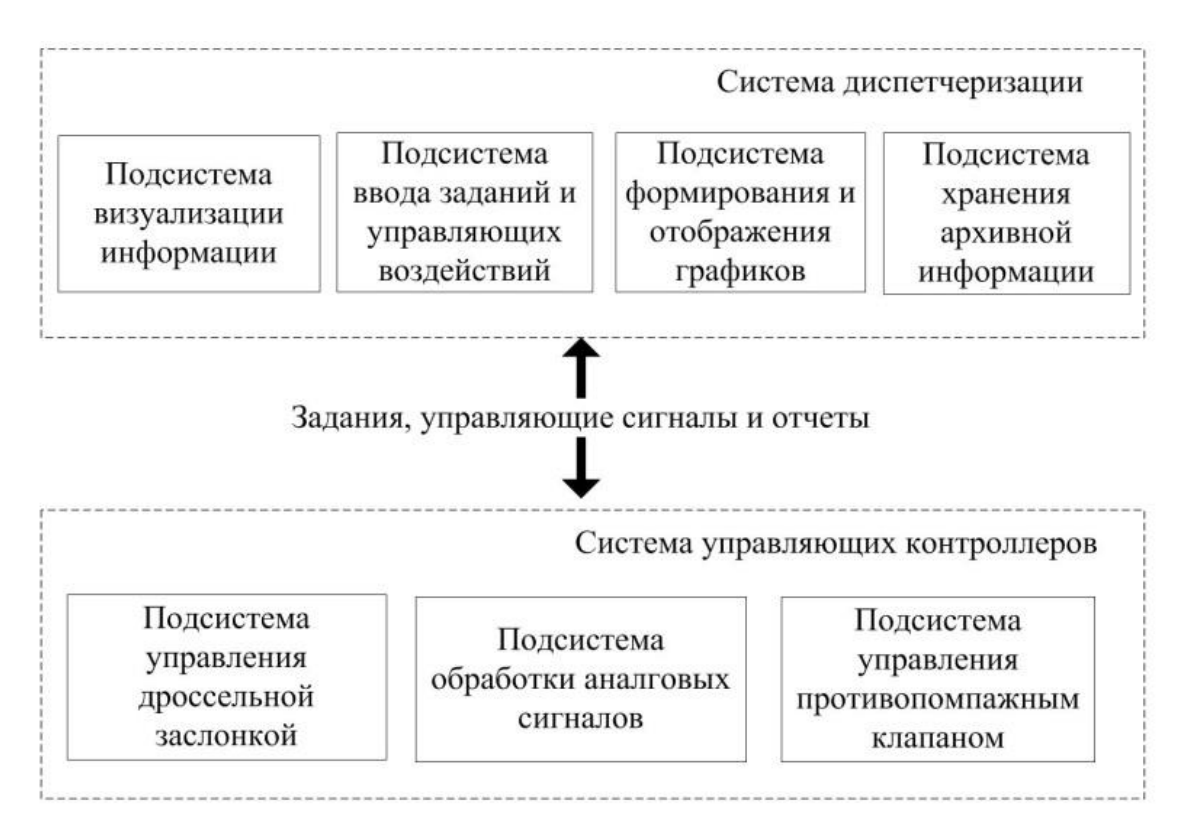

## Рисунок 1 – Функциональная структура АСУ КС «Западная»

Техническая структура АСУ КС «Западная» реализуется в виде трехуровневой архитектуры и включает следующие программно-аппаратные компоненты (рисунок 2) [6]: АРМ машиниста компрессоров; сервер визуализации, предыстории с источником бесперебойного питания; маршрутизатор; программируемые логические контролеры; пускатели бесконтактные.

Разработка и внедрение АСУ КС «Западная» позволило:

- снизить расход электроэнергии, потребляемой технологическими агрегатами КС;

- снизить затраты на обслуживание и ремонт оборудования КС;

- повысить прозрачность, эффективность и качество управления компрессорной станции.

После внедрения АСУ КС «Западная» экономия электроэнергии при работе КС в автоматическом режиме, по сравнению с ручным регулированием, составила более 3%. Отмечена положительная динамика вибрационного состояния агрегатов при закрытии дроссельной заслонки до 25%. Зафиксировано улучшение равномерности давления на выходе КС.

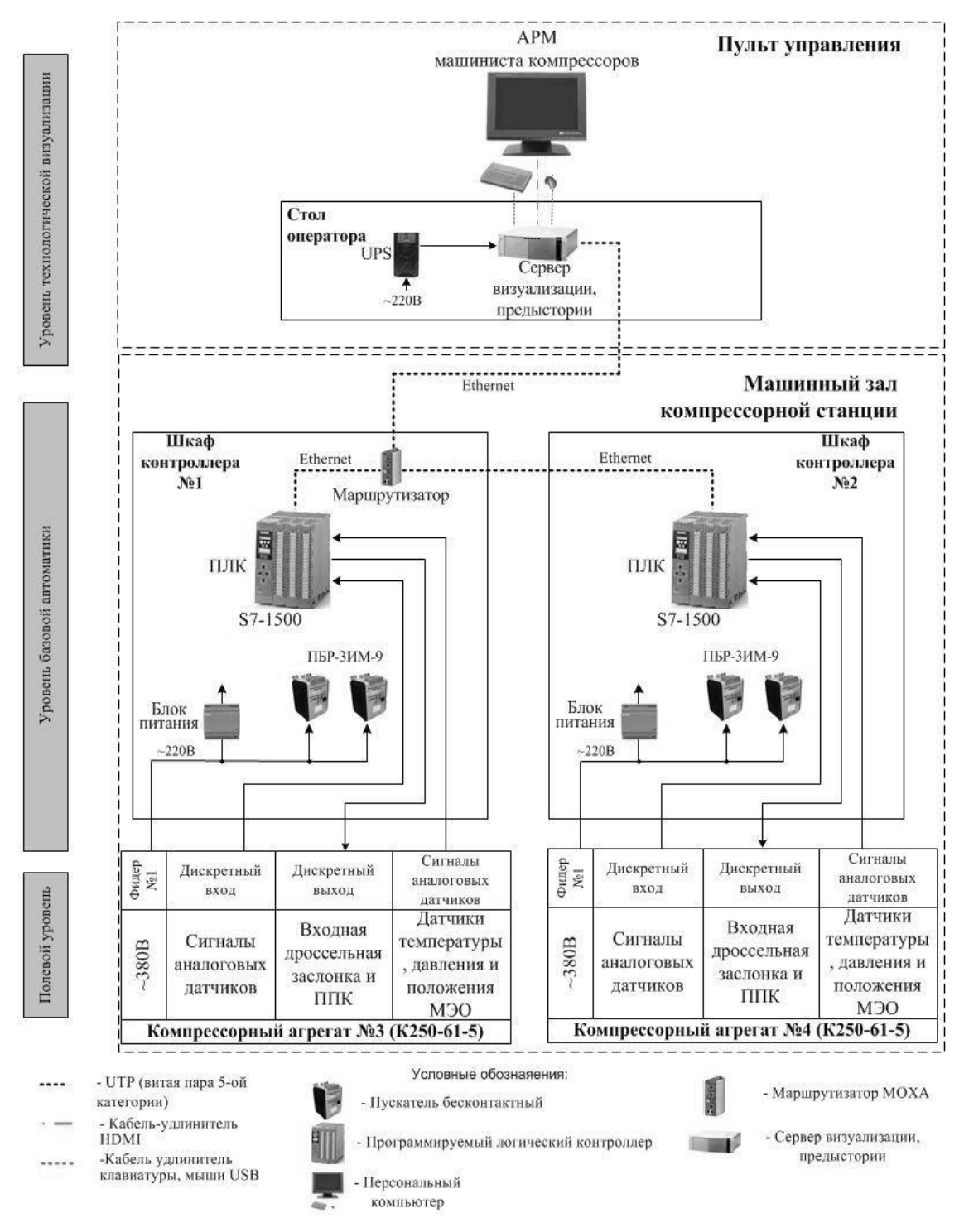

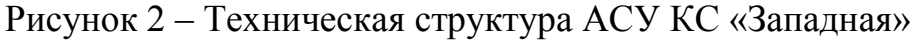

### Библиографический список

1. РИЦ252, ТЗ. Техническое задание на АСУТП. Регулирования производительностью компрессорной станции «Западная».

2. АСНп02-99. Положение о техническом обслуживании и ремонтах средств вычислительной техники.

3. ГОСТ 34.201-89. Информационная технология. Комплекс стандартов на автоматизированные системы. Виды, комплектность и обозначение документов при создании автоматизированных систем.

4. ГОСТ 34.601-90. Информационная технология. Комплекс стандартов на автоматизированные системы. Автоматизированные системы стадии создания.

5. РД 50-34.698-90. Методические указания. Информационная технология. Комплекс стандартов на автоматизированные системы. Автоматизированные системы. Требования к содержанию документов

6. РИЦ252, ИЭ. Инструкция пользователя системы АСУ компрессорной станции.

УДК 519.7

## **ОБ ИСПОЛЬЗОВАНИИ ПРИКЛАДНЫХ ПРОГРАММ ПРИ ОБРАБОТКЕ РЕЗУЛЬТАТОВ ФИЗИЧЕСКОГО МОДЕЛИРОВАНИЯ ДЛЯ ОЦЕНКИ УГЛОВОГО КОЭФФИЦИЕНТА ИЗЛУЧЕНИЯ**

#### **Ляшенко П.С.**

## **Научные руководители: Боев Ю.А., Безбородов Д.Л.**

### *Донецкий национальный технический университет, г. Донецк, e-mail: kafedra-pt@donntu.org*

В докладе рассмотрены методика определения углового коэффициента излучения с использованием прикладных программ на основе физического моделирования. Рассчитана относительная погрешность между аналитически точным и приближенными.

Ключевые слова: угловой коэффициент излучения, световое моделирование, излучение, теплообмен, способ расчета, площадь, погрешность.

При проведении тепловых расчетов теплотехнического оборудования используются различные методики. К примеру, при поверочном расчете котельных установок используется "нормативный метод" расчета котельных агрегатов [1]. Для многовариантных задач, например, при варьировании состава и вида сжигаемого топлива аналитический расчет с использованием [1] является трудоемким, поэтому обычно прибегают к его автоматизации путем написания различных программ. Для этого использовать графические, эмпирические и табличные зависимости не совсем удобно, обычно их приводят к функциональной зависимости от ряда параметров.

В топочном устройстве котельного агрегата одновременно и совместно протекают два основных процесса: сжигается топливо с выделением теплоты и тепло передается ограждающим топочную камеру поверхностям. При тепловом расчете котельного агрегата важно определить лучевоспринимающую поверхность топки, которая зависит от геометрических размеров экранных поверхностей и форм-фактора или углового коэффициента излучения.
Для верификации данных по угловому коэффициенту излучения при одностороннем облучении однорядного пучка экранных труб, представленных в [1, с. 240] в виде графической зависимости от относительного шага между трубами, было проведено имитационное физическое моделирование, основанное на методе светового моделирования [2, с. 192 – 195], [3, с. 91 – 96]. В основе этого метода лежит физическая общность процесса переноса энергии в видимой и инфракрасной частях спектра и, как следствие, тождественность математических моделей этих процессов.

Одно из основных требований к постановке эксперимента по исследованию теплообмена излучением с помощью светового моделирования - это обеспечение геометрического подобия модели реальному пространству топочной камеры. При этом следует учесть, что обеспечение равенства радиационно-оптических свойств модели и объекта, а также условий подобия энергетических характеристик излучения на границах исследуемой области могут быть выполнены лишь в первом приближении.

Для проведения исследований была сконструирована экспериментальная установка, схема которой приведена на рисунке 1.

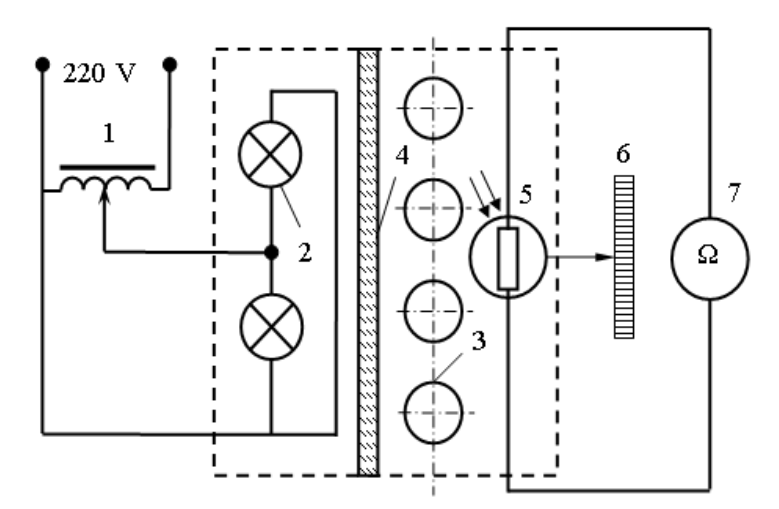

Рисунок 1 - Схема экспериментальной установки

Установка представляет собой прямоугольную камеру (пунктир), в которой присутствует источник света в виде ламп накаливания 2, и рассеивающий экран 4, который необходим для получения равномерного светового потока. В одной части камеры находился экран, а в другой ряд труб 3. Световой поток регистрируется фоторезистором 5. Напряжение питания от сети подается через автотрансформатор 1. Фоторезистор используется в качестве датчика, электрическое сопротивление которого зависит от интенсивности падающего на него светового потока. Фоторезистор перемещается вдоль установки с помощью координатного устройства 6. Измерялись значения сопротивлений при варьировании шага с помощью омметра 7. Для определения углового коэффициента использовалась формула, согласно которой показания омметра пропорциональны световому потоку [2, с. 193]:

$$
\varphi = \left(\int_{x_1}^{x_2} R(x) dx\right) / \left(R_1(x_2 - x_1)\right),\tag{1}
$$

где  $R(x)$  – сопротивление фоторезистора в соответствующей точке, Ом;  $R_1$  – сопротивление фоторезистора при отсутствии трубного пучка, Ом;  $x_2 - x_1$  – расстояние между трубами, мм.

Определённый интеграл в числителе вычислялся с помощью метода трапеций. Интервал  $x_2 - x_1 = 200$  мм разбивался с равномерным шагом 10 мм; полученные в ходе эксперимента значения R(x) в данных точках соединялись прямыми линиями м вычислялась площадь каждой получившейся трапеции. Общая площадь находилась суммированием всех площадей получившихся трапеций.

В первом случае расчёт площади проводился, с помощью программы "Компас 3D", в которой в выбранном масштабе наносились результаты измерений, и подсчитывалась площадь под кривой. По результатам расчетов её значение составило:  $S_{\text{ofm}} = 3882 \text{nm}^2$ .

При этом с использованием (1), угловой коэффициент получился равным:

$$
\varphi = 3882/(32 \cdot (260 - 60)) \approx 0.61 \tag{2}
$$

Во втором случае для вычислений использовалась прикладная программа MS «Excel», в которой вычерчивался график зависимости сопротивления от расстояния и производился расчет площади по формуле трапеций.

По данным расчетов площадь фигуры составила 3751 мм<sup>2</sup>. Исходя из этого, угловой коэффициент по формуле (1) получился равным:

$$
\varphi = 3751/(32 \cdot (260 - 60)) \approx 0,59 \tag{3}
$$

В третьем случае угловой коэффициент рассчитывался аналитическим путём с помощью формулы, которая предоставлена в [2, с. 195]:

$$
\varphi = 1 - \sqrt{1 - (d/s)^2} + (d/s) \cdot \arctg(\sqrt{(s/d)^2 - 1})
$$
 (4)

При относительном шаге s/d = 90/45 = 2, было получено значение  $\varphi \approx 0.66$ .

Далее определялась относительная погрешность результатов измерений с использованием первой и второй методик:

$$
\delta_1 = \frac{|0.61 - 0.66|}{0.66} \cdot 100 = 7,58\% \qquad \delta_2 = \frac{|0.59 - 0.66|}{0.66} \cdot 100 = 10,6\% \tag{5}
$$

Подводя итоги можно сделать следующий вывод: при использовании программы «Компаc 3D» значение относительной погрешности оказалась меньшим, чем при расчете в среде MS «Excel». Данные результаты можно объяснить тем, что при расчете площади для сглаживания кривой в программе «Компаc 3D» использовалась сплайн-интерполяция в отличие от расчёта в среде MS «Excel», где использовалась линейная интерполяция.

#### Библиографический список

1. Тепловой расчет котельных агрегатов (Нормативный метод). Под редакцией Н. В. Кузнецова и др. – М.: Энергия, 1973. – 296 с.

2. Практикум по теплопередаче: Учеб. Пособие для вузов / А. П. Солодов, Ф. Ф. Цветков, А. В. Елисеев, В. А. Осипова; Под ред. А. П. Солодова. – М.: Энергоатомиздат, 1986 – 296 с.

3. Якоб М. Вопросы теплопередачи. – М.: Изд-во иностранной литературы, 1960. – 520 с.

УДК 519.876.2

# **ФОРМИРОВАНИЕ ПЕРСОНИФИЦИРОВАННЫХ ПРОГРАММ ОБУЧЕНИЯ ПОЛЬЗОВАТЕЛЕЙ ИТ-СЕРВИСОВ**

### **Сергеева Д.М.**

## **Научный руководитель: д-р техн. наук, доцент Зимин В.В.**

### *Сибирский государственный индустриальный университет, г. Новокузнецк, email: dsergeeva2708@gmail.com*

Предложен механизм формирования оптимальных персонифицированных программ обучения пользователей ИТ-сервисов, который учитывает индивидуальные компетенции пользователей. В результате применения механизма формируются программы обучения для каждого конкретного пользователя.

Ключевые слова. ИТ-сервис, компетенции пользователей, оптимизация, задача оптимизации, структурно-подобные функции, дихотомическое программирование.

Введение. В [1] рассмотрены механизмы формирования программ унифицированного обучения пользователей ИТ-сервисов в условиях недостатка ресурсов на обучение всех пользователей по всем программам. Эти механизмы целесообразно применять в том случае, если ЛПР не имеет возможности оценить эффективность обучения конкретного пользователя по конкретной программе и ориентируется на обезличенные оценки эффекта обучения, предоставляемые консалтинговой компанией, осуществляющей обучение. Рассмотрим случай, когда у ЛПР имеются механизмы оценки эффекта обучения отдельного пользователя по конкретной программе.

Пусть  $\{p_{ji} | i = 1, n_j\} | j = 1, m\}$  - множество программ обучения, реализуемых консалтинговой компанией, участвующей в разработке и внедрении ИТ-сервисов. Здесь j – номер бизнес-процесса, i – номер программы обучения, р<sub>јі</sub>- ая программа обучения для j-го бизнес-процесса, n<sub>j</sub>- количество программ обучения для j-го процесса, m – количество бизнес-процессов.

Обозначим через  $c_{ii} = c(p_{ii})$  стоимость обучения одного пользователя по программе р<sub>ії</sub>, через  $q_{ji}^k = q_{ji}^k(p_{ji})$ - «приращение» компетенции k-го пользователя (оцениваемого в баллах) в результате обучения по программе р<sub>ії</sub>. Обозначим через к<sub>ј</sub> количество пользователей ј-го бизнес-процесса, через  $k_{i}^{*}$  - минимальное число пользователей j-го бизнес-процесса, которое должно быть обучено, а через с\* предельный объем средств, которое ЛПР может направить на обучение пользователей.

Формализация задачи и метод решения. Введем дискретную переменную х i; которая равна 1, если к-ый пользователь j-го процесса подлежит обучению по программе р<sub>ії</sub>, и равна 0 в противном случае. Тогда задача оптимального планирования затрат на обучение формализуется следующим образом:

$$
q = \sum_{j=1}^{m} \sum_{i=1}^{n} \sum_{k=1}^{i} q_{ji}^{k} x_{ji}^{k} \rightarrow \max
$$
 (1)

$$
c = \sum_{j=1}^{m} \sum_{i=1}^{n} \sum_{k=1}^{n} c_{ji} x_{ji}^{k} \le c^*
$$
 (2)

$$
\sum_{i=1}^{n} \sum_{k}^{k} x_{ji}^{k} \ge k_{j}^{*}, \quad j = \overline{1, m}.
$$
 (3)

Решением задачи (1) - (3) является такое множество программ  $\{x_{ii}^k | k = \overline{1, k_j}, i = \overline{1, n_j}\}\$ | ј $= \overline{1, m}$ ) обучения пользователей, которое максимизирует суммарное «приращение» компетенций q пользователей при заданном ограничении на предельный объем средств с<sup>\*</sup>, выделенных на обучение, и которое удовлетворяет заданным ограничениям на минимально необходимые количества k<sup>\*</sup><sub>i</sub> пользователей, подлежащих обучению.

В силу структурного подобия функций с и q задача (1) - (3) может быть эффективно решена методом дихотомического программирования  $[2,3,4]$ .

Пример решения прямой задачи управления. Рассмотрим задачу, которая описывается тремя бизнес-процессами (m = 3) и включает, соответственно, три  $(n_1 = 3)$ , две  $(n_2 = 2)$  и две  $(n_3 = 2)$  программы обучения для этих процессов. Положим  $c^* = 1100$ . Другие необходимые данные для формирования программ обучения приведены в таблице 1.

|              | $p_{11}$       | $p_{12}$       | $p_{13}$   |                       | $p_{21}$       | $p_{22}$       |                       | p31       | p32                         |
|--------------|----------------|----------------|------------|-----------------------|----------------|----------------|-----------------------|-----------|-----------------------------|
| $q_{1i}^1$   | $\overline{4}$ | $\mathfrak{Z}$ | $\sqrt{5}$ | $q_{2i}^1$            | $\mathfrak 3$  | $\overline{4}$ | $q_{3i}^1$            | 5         | $\ensuremath{\mathfrak{Z}}$ |
| $q_{1i}^2$   | 5              | $\overline{4}$ | 5          | $q_{2i}^2$            | $\overline{4}$ | $\mathfrak{Z}$ | $q_{3i}^2$            | 5         | $\overline{4}$              |
| $q_{1i}^3$   | 3              | $\overline{2}$ | 5          | $\overline{q_{2i}^3}$ | $\overline{2}$ | $\overline{4}$ | $q_{3i}^3$            | 5         | $\overline{2}$              |
|              | $p_{11}$       | $p_{12}$       | $p_{13}$   |                       | $p_{21}$       | $p_{22}$       |                       | p31       | p32                         |
| $q_{1i}^4$   | $\overline{4}$ | 3              | 5          | $q_{2i}^4$            | 3              | 5              | $q_{3i}^4$            | 5         | $\overline{4}$              |
| $q_{1i}^5$   | 3              | 3              | 5          | $q_{2i}^5$            | $\sqrt{2}$     | $\overline{4}$ | $q_{3i}^5$            | 5         | $\overline{2}$              |
| $q_{1i}^6$   | 5              | $\overline{4}$ | 5          | $q_{2i}^6$            | 3              | 3              | $q_{3i}^{6}$          | 5         | $\mathfrak{Z}$              |
| $q_{1i}^7$   | $\overline{4}$ | $\overline{2}$ | 5          | $q_{2i}^7$            | $\overline{4}$ | 5              |                       |           |                             |
| $q_{1i}^8$   | $\overline{4}$ | $\overline{3}$ | 5          |                       |                |                |                       |           |                             |
| $c_{1i}$     | 60             | 64             | 90         | $c_{2i}$              | 54             | 90             | $c_{3i}$              | 90        | 54                          |
| $k_1^* = 5$  | $k_1 = 8$      | $n_1 = 3$      |            | $k_2^* = 3$           | $k_2 = 7$      | $n_2 = 2$      | $k_3^* = 2$           | $k_3 = 6$ | $n_3 = 2$                   |
| $c_1^*$ =470 |                |                |            | $\ast$<br>$c_2 = 380$ |                |                | $\ast$<br>$c_3 = 360$ |           |                             |

Таблица 1 – Исходные данные для формирования персонифицированных программ обучения

Решим методом дихотомического программирования прямую задачу (1) – (3). Последовательно решая оценочные задачи для первого, второго и третьего процесса получим, соответственно, решения, представленные в таблицах 2, 3 и 4.

Таблица 2 – Решения задачи для первого процесса

| $q_1$             | 31  | 30  | 29  | 27  | 26  | 25  | 22  | 21  |
|-------------------|-----|-----|-----|-----|-----|-----|-----|-----|
| $k_1$             | 6   | 6   | 7   | 5   | 6   | 6   | 5   | 5   |
| c <sub>1</sub>    | 450 | 424 | 420 | 390 | 360 | 360 | 300 | 300 |
| X <sub>11</sub>   | 101 | 100 | 100 | 101 | 100 | 100 | 100 | 100 |
| X1i2              | 100 | 110 | 100 | 100 | 100 | 100 | 100 | 100 |
| X1i3              | 000 | 000 | 100 | 000 | 000 | 100 | 000 | 100 |
| X <sub>1</sub> i4 | 100 | 100 | 100 | 100 | 100 | 100 | 100 | 100 |
| X1i5              | 000 | 000 | 000 | 000 | 000 | 000 | 000 | 000 |
| X1i6              | 100 | 100 | 100 | 100 | 100 | 100 | 100 | 100 |
| X <sub>117</sub>  | 100 | 100 | 100 | 100 | 100 | 100 | 100 | 000 |
| X1i8              | 100 | 100 | 100 | 000 | 100 | 000 | 000 | 000 |

| $q_2$ | 22  | 21             | 20             | 19             | 18  | 17  | 16             | 14  | 13     | 11  |
|-------|-----|----------------|----------------|----------------|-----|-----|----------------|-----|--------|-----|
| $k_2$ | 5   | $\overline{4}$ | $\overline{4}$ | $\overline{4}$ | 3   | 5   | $\overline{4}$ | 4   | 3      | 3   |
| $c_2$ | 360 | 342            | 342            | 306            | 288 | 270 | 252            | 216 | 198    | 162 |
| X2i1  | 10  | 10             | 11             | 10             | 00  | 10  | 10             | 10  | $00\,$ | 10  |
| X2i2  | 10  | 10             | 10             | 10             | 10  | 10  | 10             | 10  | 10     | 10  |
| X2i3  | 00  | $00\,$         | $00\,$         | 00             | 00  | 00  | $00\,$         | 00  | 00     | 00  |
| X2i4  | 11  | 01             | 01             | 11             | 01  | 10  | 01             | 10  | 01     | 00  |
| X2i5  | 00  | $00\,$         | $00\,$         | 00             | 00  | 00  | 00             | 00  | 00     | 00  |
| X2i6  | 10  | 00             | 00             | 00             | 00  | 10  | 00             | 00  | 00     | 00  |
| X2i7  | 10  | 11             | 10             | 10             | 11  | 10  | 10             | 10  | 10     | 10  |

Таблица 3 - Решения задачи для второго процесса

Таблица 4 - Решения задачи для третьего процесса

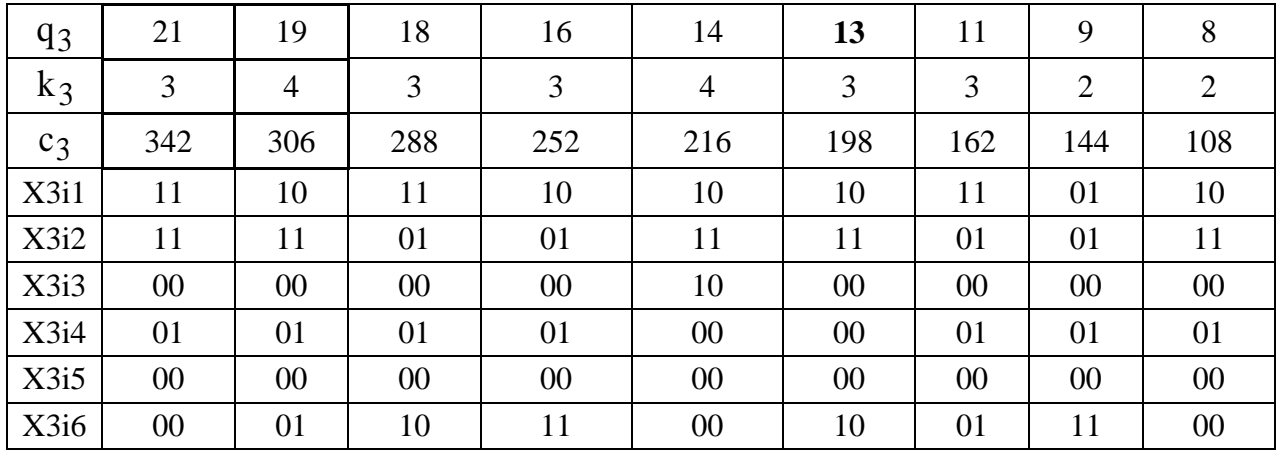

Далее, интегрируя решения для отдельных процессов, получаем итоговое множество решений исходной задачи  $(1) - (3)$ , таблица 5.

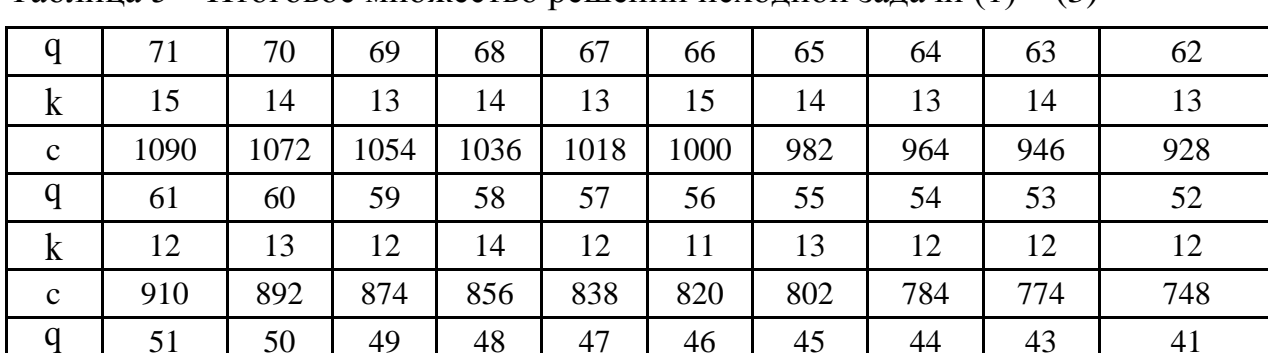

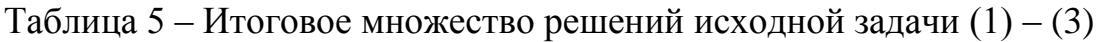

Оптимальным решением прямой задачи является решение

 $\mathbf k$ 

 $\mathbf{C}$ 

 $x_1 = (x_{1i}^1, ... x_{1i}^8) = (100110000100000100100100)$ 

$$
x_2 = (x_{2i}^1, \dots x_{2i}^7) = (10100011001010)
$$
  

$$
x_3 = (x_{3i}^1, \dots x_{3i}^6) = (110100010001),
$$

для которого q=71 и с=1090.

Выводы. Рассмотренные в [1] и в настоящей статье модели и механизмы управления расширяют возможности ЛПР по выбору модели задачи и механизма формирования программ обучения, наилучшим образом соответствующих сложившейся на момент принятия решения обстановке.

#### Библиографический список

1. Зимин А.В. Формирование программ обучения пользователей ERPсистемы / А.В. Зимин, И.В. Буркова, В.В. Митьков, В.В. Зимин // Известия высших учебных заведений. Черная металлургия. - 2018. - Т. 61. № 10. - С. 813-817.

2. Буркова И.В. Метод сетевого программирования в задачах нелинейной оптимизации / И.В. Буркова // Автоматика и телемеханика. - 2009. - №  $10.-C.15-21.$ 

3. Буркова И.В., Косенков А.В., Харитонова Т.Б. Метод дихотомического программирования в задачах управления рыночной стоимостью объектов недвижимости. // «Системы управления и информационные технологии»: научно технический журнал. - №1.1 (23), -2006. -С. 123-126.

4. Петровский А.Б. Теория принятия решений: учебник для студ. высш. учеб. заведений / А.Б. Петровский. - М.: Изд. центр «Академия», 2009  $-400$  c.

УДК 681.51

## ПРИМЕНЕНИЕ ТИПОВЫХ РЕШЕНИЙ ПРИ РАЗРАБОТКЕ РАБОЧЕЙ ДОКУМЕНТАЦИИ

### Раскин М.В., Саламатин А.С., Макаров Г.В. Научный руководитель: д-р техн. наук, профессор Мышляев Л.П.

Сибирский государственный индустриальный университет, г. Новокузнеик, e-mail: mail@nucsu.ru

В статье рассмотрено применение типовых блоков и автоматического формирования документов при разработке рабочей документации на автоматизированные системы управления.

Ключевые слова: автоматизированная система управления, типовые решения, проектирование, рабочая документация, автоматизация.

Проект автоматизированной системы управления в соответствии с ГОСТ 34.201-89 [1] включает в себя большой перечень документов, точный состав

которых определяется техническим заданием. Для изготовления нестандартных изделий разрабатывается конструкторская документация. Шкафы управления контроллеров являются сложными нестандартными изделиями и как в конструкторской, так и в рабочей документации, требуют разработки общих видов шкафов (рисунок 1). Наряду с общими видами разрабатываются такие документы, как схемы принципиальные, схемы подключения внешних проводок, чертежи установки технических средств, спецификации оборудования. При внесении изменений в проект, появляется необходимость учета изменений в каждом документе. Учитывая тот факт, что во время проектирования изменения могут вноситься несколько раз, появляется необходимость автоматизации процесса формирования рабочей документации для сокращения времени разработки и уменьшения возможности появления ошибок.

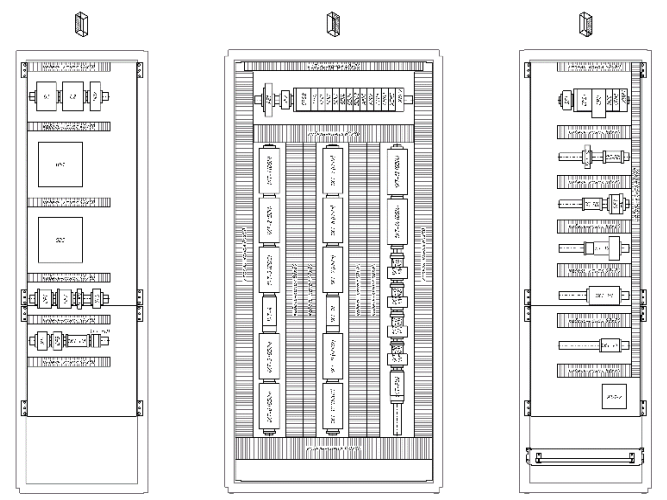

Рисунок 1 – Общий вид шкафа управления

Данная проблема может быть решена путем использования типовых блоков и связей между ними при разработке общих видов, схем принципиальных, схем подключения внешних проводок, чертежей установки технических средств, и применением автоматизированного процесса формирования таблиц при составлении спецификаций оборудования.

Начальным этапом разработки общего вида шкафа управления является составление конфигурации корзины контроллера, от которой зависит количество требуемого оборудования и габариты шкафа. Так как в разных проектах часто используются одни и те же контроллеры, целесообразна разработка типовых решений по компоновке оборудования в шкафу управления, в зависимости от используемого контроллерного оборудования, и использование готовых типовых решений в новых проектах.

Разработка типовых решений возможна при использовании таких программных средств, как Autodesk AutoCAD и Microsoft Excel. AutoCAD поддерживает работу с динамическими блоками, использование которых позволяет создавать сложные графические объекты. Таким образом, формируется графический блок, который содержит в себе множество готовых вариантов

компоновки оборудования, и с помощью функции выбора (рисунок 2) происходит выбор нужного решения для конкретной задачи.

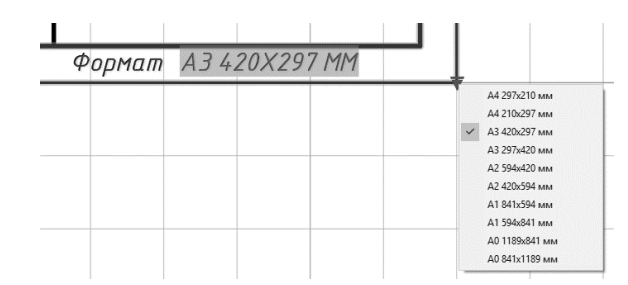

Рисунок 2 – Функция выбора динамического блока

Использование динамических блоков позволяет реализовать автоматическое формирование экспликации чертежа, в которой отображается перечень и количество используемых элементов, а возможность связи таблиц Excel с таблицами AutoCAD упрощает процесс создания спецификации оборудования, так как при внесении изменений в общий вид, они автоматически учитываются в спецификации. Аналогичные связи создаются и с остальными документами, относящимися к шкафу управления.

На практике использование типовых решений позволяет в несколько раз сократить затраты по времени на разработку и внесение изменений в документацию. Так же, уменьшается вероятность появления ошибок, так как сокращается объем информации, которую необходимо учесть разработчику.

*Работа выполнена по Госзаданию Минобрнауки России N8.8611.2017/8.9.*

#### Библиографический список

1. ГОСТ 34.201-89. Комплекс стандартов на автоматизированные системы. Виды, комплектность и обозначение документов при создании автоматизированных систем.

УДК 681.51

## **ОСОБЕННОСТИ РАСПРЕДЕЛЕННОГО УПРАВЛЕНИЯ ПРОМЫШЛЕННЫМИ ОБЪЕКТАМИ Саламатин А.С., Макаров Г.В., Раскин М.В. Научный руководитель: д-р техн. наук, профессор Мышляев Л.П.**

*Сибирский государственный индустриальный университет, г. Новокузнецк, e-mail: mail@nucsu.ru*

Представлены решения по распределенному управлению сложными производственными объектами. Осуществлен сравнительный анализ традиционного и предлагаемого подхода, показаны преимущества и недостатки каждого из них.

Ключевые слова: автоматизация, распределенное управление, обогатительная фабрика

Распределенное управление промышленными объектами является сложной задачей, для решения которой, чаще всего, опираются на техническую структуру автоматизированной системы управления технологическими процессами (АСУ ТП), представленную на рисунке 1. Каждый технологический комплекс объекта автоматизации управляется своей локальной АСУ ТП. В свою очередь такие локальные системы объединены в единую информационную сеть и передают друг другу данные об управляемых параметрах.

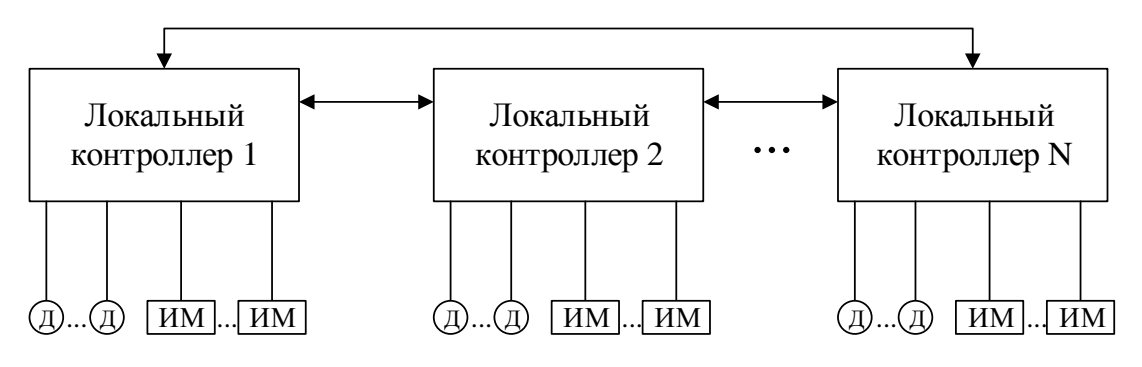

Д - датчики

ИМ - исполнительные механизмы

Рисунок 1 - Пример технической структуры АСУ ТП

Существенными недостатками такого рода систем являются

1) снижение надежности системы, т.к. выход из строя одного процессорного модуля влечет к неработоспособности всей системы;

2) высокая стоимость системы;

3) для реализации блокировок смежных агрегатов, находящихся на границе сопряжения технологических комплексов, необходимо осуществить обмен данными между несколькими процессорными модулями, что приводит к усложнению как создания такой АСУ, так и к затруднению обслуживания системы оперативным персоналом, что негативно сказывается на экономические показатели производственного объекта. Порой, когда каждая минута простоя на счету, персоналу приходится тратить значительное количество времени на поиск в каждой локальной системе такого вида блокировок при возникновении разного рода неполадок агрегатов.

Одним из возможных вариантов решения такого рода задач является применение модулей удаленного ввода-вывода. В таких системах каждый технологический комплекс управляется единым процессорным модулем, в котором реализуются все алгоритмы управления объектом. Информация от датчиков, исполнительных механизмов и разного рода устройств, расположенных в различных технологических комплексах, обрабатывается при помощи модулей удаленного ввода-вывода. Такие модули располагаются в распределительных пунктах соответствующего технологического комплекса,

они объединены в одну общую информационную сеть и передают данные об управляемых параметрах единому процессорному модулю.

Пример технической структуру системы с удаленным вводом-выводом представлен на рисунке 2.

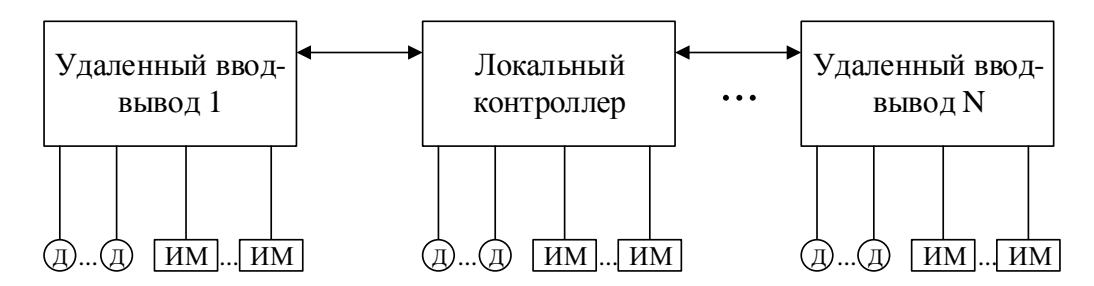

Рисунок 2 – Пример технической структуры АСУ ТП с удаленным вводом-выводом

Рассмотрим решение такой задачи на примере углеобогатительной фабрики (УОФ). Как правило, в состав УОФ входят следующие технологические комплексы:

- 1) углеприем;
- 2) главный корпус;
- 3) модуль обогащения;
- 4) фильтр-прессовое отделение;
- 5) сушильно-топочное отделение;
- 6) отделение флотации;

Пример структуры фабрики представлен на рисунке 3.

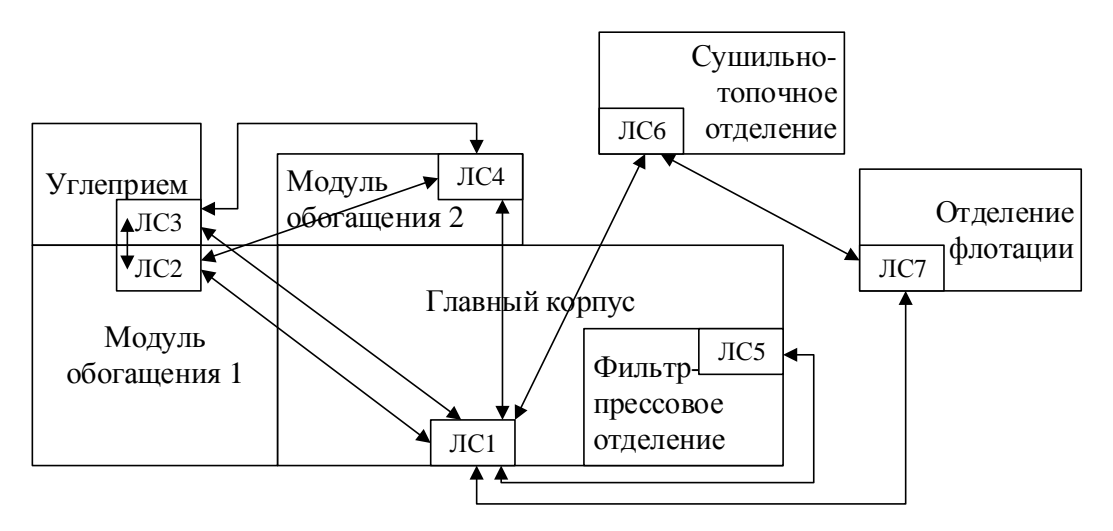

ЛС – локальная система

Рисунок 3 – Пример структуры углеобогатительной фабрики

Такие крупные технологические комплексы, как сушильно-топочное отделение и отделение флотации имеют малое количество смежных агрегатов с остальными технологическими комплексами. Поэтому создание и об-

служивание локальных систем управления с отдельным процессорным модулем не составляют труда.

В свою очередь, оставшиеся комплексы имеют большое количество смежных агрегатов, из-за чего запуск технологической цепочки осуществляется не последовательно в каждом комплексе, а вперемешку.

Одним из вариантов решения данной задачи является применение одного процессорного модуля, который осуществляет управление несколькими технологическими комплексами посредством модулей удаленного вводавывода, что представлено на рисунке 4.

Применение данного подхода имеет следующие достоинства:

1) позволяет повысить надежность системы;

2) снижает стоимость системы;

3) процессорный модуль не привязан к управляемым объектам, данные об их состоянии могут передаваться на большие расстояния.

4) реализация алгоритма управления всего промышленного объекта в едином процессорном модуле приводит к снижению простоя фабрики в процессе ее эксплуатации.

Работа Госзаданию Минобрнауки Poccuu выполнена  $n_{O}$ N8.8611.2017/8.9

### УДК 519.6

## ИНСТРУМЕНТАЛЬНАЯ СИСТЕМА ДЛЯ РЕШЕНИЯ ЗАДАЧ ОДНОМЕРНОЙ БЕЗУСЛОВНОЙ ОПТИМИЗАЦИИ С ИСПОЛЬЗОВАНИЕМ ПРОИЗВОДНЫХ

#### Петренко А.А.

#### Научный руководитель: канд. техн. наук, доцент Рыбенко И.А.

Сибирский государственный индустриальный университет, г. Новокузнецк, e-mail: anastasy.petrenko@yandex.ru

В статье рассмотрено решение наиболее простого типа задач - одномерной безусловной оптимизации с использованием производных. Представлены алгоритмы методов Ньютона, средней точки и кубической аппроксимации, разработана инструментальная система, реализующая эти алгоритмы, приведены результаты исследования.

Ключевые слова: метод оптимизации, алгоритм, поиск решения, инструментальная система.

В статье рассматривается решение наиболее простого типа задач оптимизации - поиск экстремума функции одной переменной. Данная задача формулируется как нахождение такого значения входной переменной объекта, которое соответствует наилучшему (минимальному или максимальному)

значению целевой функции одной переменной.

Хотя на практике задачи, в которых критерий задан функцией одной переменной, встречаются достаточно редко, анализ таких задач занимает центральное место в оптимизационных исследованиях. Это объясняется тем, что многие многомерные методы достаточно понятны, легко могут быть проиллюстрированы графически, что позволяет глубже понять сущность задач оптимизации и способствует приобретению навыков их решения [1].

В большинстве случаев методы одномерной оптимизации основываются на предположениях об унимодальности и, в ряде случаев, о непрерывности исследуемой целевой функции. Но если в дополнении к условию непрерывности ввести требование дифференцируемости функции, то эффективность поисковых процедур одномерных методов можно существенно повысить [2].

При решении задачи одномерной безусловной оптимизации с использованием производных рассмотрены три метода: метод Ньютона, метод средней точки, метод кубической аппроксимации.

В рамках схемы Ньютона предполагается, что функция  $f(x)$  дважды дифференцируема [3]. Работа алгоритма начинается в точке  $x_1$ , которая представляет начальное приближение. Последующие точки строятся по рекуррентному соотношению  $x_{k+1} = x_k - [f'(x_k)/f''(x_k)]$ , где присутствуют первая и вторая производные. Однако, в зависимости от выбора начальной точки и вида функции алгоритм может как сходиться к истинной стационарной точке, так и расходиться. Несмотря на этот недостаток метод Ньютона требует наименьшего количества расчетов функции.

В методе средней точки [3 ] вычисляется производная функции  $f(\bar{x}_1)$  в средней точке  $\bar{x}_1 = (a_1 + b_1)/2$  исходного отрезка [ $a_1$ ;  $b_1$ ]. и, если значение производной больше нуля, то новый интервал неопределенности будет [ $a_1$ ;  $\overline{x}_1$ ], а если меньше нуля, то  $[\bar{x}_1; b_1]$ . Полученный интервал обозначается как  $[a_2, b_2]$ , и процедура расчета повторяется до тех пор, пока не будет выполняться условие окончания поиска  $|b_k - a_k| < l$ .

В методе кубической аппроксимации [3] при построении многочлена, аппроксимирующего минимизируемую функцию, помимо значений функции используются и значения ее производных. Логическая схема метода аналогична схеме методов с использованием квадратичной аппроксимации. Однако в данном случае построение аппроксимирующего полинома проводится на основе меньшего числа точек, поскольку в каждой точке можно вычислить значения, как функции, так и ее производной.

Алгоритмы рассмотренных методов были реализованы в инструментальной системе. Программа реализована средствами Microsoft Visual Studio 2010, язык разработки С# и включает следующие основные блоки: ввода исходных данных, блоков реализации алгоритмов методов Ньютона, средней точки и кубической аппроксимации, вывода результатов расчета. В блоке ввода исходных данных осуществляется ввод входных параметров для каждого метода. Для метода Ньютона - начального приближения и точности поиска, для методов средней точки и кубической аппроксимации - начального интервала и точности. Также в программе предусмотрена возможность формирования целевой функции путем задания коэффициентов уравнения. После реализации расчетов по выбранному методу, производится вывод результатов: оптимальной точки, значения целевой функции и количества итераций.

Экранная форма интерфейса программы приведена на рисунке 1.

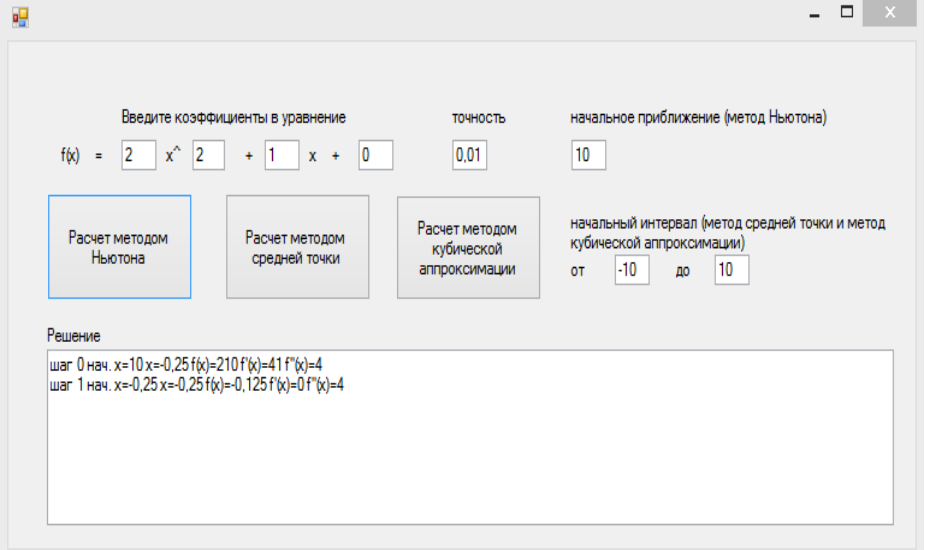

Рисунок 1 – Интерфейс программы на примере метода Ньютона

С использованием разработанной инструментальной системы проведены исследования и сравнительный анализ работоспособности методов одномерной безусловной оптимизации с использованием производных. Результаты численных экспериментов показали преимущества этих методов по сравнению с поисковыми методами и методами точечного оценивания. Наиболее эффективным среди рассмотренных методов является метод Ньютона, в котором оптимальное решение находится за 1 итерацию, в то время, как при использовании метода кубической аппроксимации при прочих равных условиях для определения экстремума требуется 3 итерации, а средней точки - 11итераций.

Библиографический список

1. Токарев В. В. Методы оптимизации [Электронный ресурс] : учебное пособие для бакалавриата и магистратуры / В. В. Токарев. - Москва: Издательство Юрайт, 2018. - 440 с.

2. Летова Т.А. Методы оптимизации. Практический курс: учебное пособие / Т.А. Летова, А.В. Пантелеев. - Москва: Логос, 2011. - 424 с.

3. Федунец Н.И. Методы оптимизации: учебное пособие / Н.И. Федунец, Ю.Г. Черников. - Москва: Горная книга, 2009. - 376 с.

## ИНСТРУМЕНТАЬНАЯ СИСТЕМА ДЛЯ РЕШЕНИЯ ЗАДАЧ ОДНОМЕРНОЙ БЕЗУСЛОВНОЙ ОПТИМИЗАЦИИ МЕТОДАМИ НУЛЕВОГО ПОРЯДКА

### Уткина А.В.

#### Научный руководитель: канд. техн. наук, доцент Рыбенко И.А.

### Сибирский государственный индустриальный университет, г. Новокузнецк, e-mail: Utkina au@mail.ru

В статье рассмотрено решение наиболее простого типа задач - одномерной безусловной оптимизации методами нулевого порядка. Представлены алгоритмы методов локализации оптимума, половинного деления, золотого сечения, Фибоначчи, обратного переменного шага и квадратичной аппроксимации, разработана инструментальная система, реализующая эти алгоритмы, приведены результаты исследования.

Ключевые слова: метод оптимизации, алгоритм, поиск решения, инструментальная система.

В статье рассматривается решение простого типа задач оптимизации поиск экстремума функции одной переменной. Данная задача формулируется как нахождение такого значения входной переменной объекта, которое соответствует наилучшему (минимальному или максимальному) значению целевой функции одной переменной.

Методы одномерной безусловной оптимизации нулевого порядка можно разделить на две группы: методы последовательного сужения интервала и методы точечного оценивания [1].

К первой группе относятся метод локализации оптимума, половинного деления, золотого сечения и Фибоначчи, Основой этих методов является сокращение интервала неопределенности, а именно: построение последовательности отрезков  $[a_k, b_k]$ , стягивающихся в точке  $x^*$  – минимуму функции на исходном отрезке. Методы последовательного сужения интервала отличаются друг от друга лишь различным выбором точек на начальном интервале неопределенности: в методе половинного деления - число  $E > 0$  наименьший сдвиг по x, при котором еще можно отличить  $f(x)$  и  $f(x+E)$ ; в методе золотого сечения - деление отрезка в отношении «золотого сечения»; в методе Фибоначчи используются числа Фибоначчи. Алгоритм реализации методов заключается в следующем: установление границ начального интервала; выбор точек в начальном интервале неопределенности; вычисление значений функции в этих точках и сравнение этих значений; проверка критерия окончания расчетов [2].

К методам точечного оценивания относятся методы обратного переменного шага, метод квадратной аппроксимации Метод обратного перемен-

ного шага предполагает задание начальной координаты  $x_i$  и приращения  $\Delta x$ . Сущность метода заключается в следующем. Рассчитывается координата  $x =$  $x + \Delta x$ . Если  $f(x_{k+1}) < f(x_k)$ , то шаг считается "удачным" и его значение увеличивается  $\Delta x = \alpha \Delta x$ ,  $\alpha > 1$ . Если  $f(x_{k+1}) \leq f(x_k)$ , то шаг считается "неудачным". Поэтому направление изменяется на противоположное, а значение шага уменьшается на величину  $\beta$  < 1 и будет равно  $\Delta x = \beta \Delta x$ . Затем проверяется условие окончания  $|x_{k+1} - x_k| \leq \varepsilon$  и поиск продолжается.

Метод квадратной аппроксимации основан на предположении о том, что в ограниченном интервале можно аппроксимировать функцию квадратичным полиномом, который используется для оценивания координаты оптимума. Оценка оптимального значения рассчитывается по формуле:  $x^*=(x_2+x_1)/2-(a_1/2a_2).$ 

Предполагается, что заданы  $x_1$ ,  $x_2$ ,  $x_3$ , и известны значения функции в аппроксимирующая точках функция ЭТИХ  $f_2$ ,  $f_3$ a  $f_1$ ,  $g(x)=a_0+a_1(x-x_1)+a_2(x-x_1)(x-x_2)$  совпадает с  $f(x)$  в трех указанных точках.

Коэффициенты полинома определяются уравнениями

$$
a_0 = f_1; \ a_1 = (f_2 - f_1)/(x_2 - x_1); \ a_2 = 1/(x_3 - x_2) \left[ (f_3 - f_1)/(x_3 - x_1) - (f_2 - f_1)/(x_2 - x_1) \right].
$$

Для унимодальных функций х оказывается приемлемой для оценки оптимума  $x^*$  [2].

Алгоритмы рассмотренных методов были реализованы в инструментальной системе. Программа реализована средствами Microsoft Visual Studio 2010, язык разработки С# и включает основные блоки: ввода исходных данных, реализации алгоритмов методов локализации оптимума, золотого сечения, Фибоначчи, половинного деления, обратного переменного шага, квадратной аппроксимации, вывода результатов расчета. В блоке ввода исходных данных осуществляется ввод входных параметром для каждого метода. Для поисковых методов вводятся начальный интервал и точность, для метода обратного переменного шага - коэффициенты деформации шага, точность поиска, начальная точка, для метода квадратичной аппроксимации - координаты трех точек для аппроксимации функции. После реализации расчета по выбранному методу производится вывод результатов.

Экранная форма интерфейса программы приведена на рисунке 1.

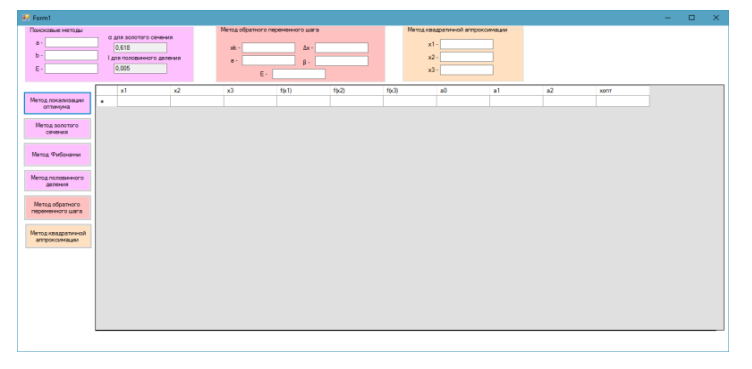

Рисунок 1 - Интерфейс программы

Пример расчета экстремума функции методом локализации оптимума приведен на рисунке 2.

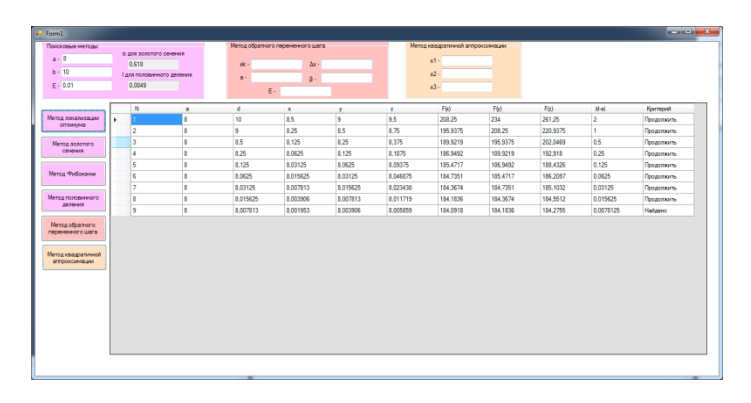

### Рисунок 2 – Пример расчета экстремума функции методом локализации оптимума

С использованием инструментальной системы проведен ряд исследований, связанных с оценкой работоспособности методов в зависимости от входных параметров: начального интервала, точности поиска, константы различимости, начального шага, коэффициентов растяжения и сжатия шага. Сравнительный анализ методов последовательного сужения интервала приведен в таблице 1.

Таблица 1 − Сравнительный анализ методов последовательного сужения интервала

| Метод оптимизации    | Гочность поиска |      |      |       |           |  |  |  |  |
|----------------------|-----------------|------|------|-------|-----------|--|--|--|--|
|                      | v. i            | 0,05 | 0.01 | 0,001 | $0,\!001$ |  |  |  |  |
| Локализации оптимума |                 | 39   | 199  | 1999  | 19999     |  |  |  |  |
| Половинного деления  |                 |      |      |       |           |  |  |  |  |
| Золотого сечения     |                 |      |      |       |           |  |  |  |  |
| Фибоначчи            |                 |      |      |       |           |  |  |  |  |

Из таблицы видно, что наиболее эффективными являются методы Фибоначчи и золотого сечения, которые при достаточно точности поиска становятся идентичными по производительности, поскольку значение 1/*F<sup>n</sup>* стремится к (0,618)*n*-1. Сравнительный анализ методов точечного оценивания показал более высокую эффективность метода квадратичной аппроксимацией за счет последовательных приближений, совмещенных с квадратичной аппроксимацией.

### Библиографический список

1. Токарев В. В. Методы оптимизации [Электронный ресурс] : учебное пособие для бакалавриата и магистратуры / В. В. Токарев. – Москва : Издательство Юрайт, 2018. – 440 с.

2. Летова Т.А. Методы оптимизации. Практический курс : учебное пособие / Т.А. Летова, А.В. Пантелеев. - Москва : Логос, 2011. - 424 с.

## ПРОГРАММНАЯ РЕАЛИЗАЦИЯ АЛГОРИТМА РЕШЕНИЯ ЗАДАЧ МНОГОМЕРНОЙ БЕЗУСЛОВНОЙ ОПТИМИЗАЦИИ МЕТОДОМ ПРЯМОГО ПОИСКА ХУКА-ДЖИВСА С ДИСКРЕТНЫМ ШАГОМ Чичерина Н.Н., Мальцев Д.С.

Научный руководитель: канд. техн. наук, доцент Рыбенко И.А.

Сибирский государственный индустриальный университет, г. Новокузнецк, e-mail: dima.malcev.1997@hotmail.com

В статье рассмотрено решение задачи многомерной безусловной оптимизации методом прямого поиска Хука-Дживса с дискретным шагом. Представлен алгоритм метода Хука-Дживса, разработана инструментальная система, реализующая этот алгоритм, приведены результаты исследования.

Ключевые слова: многомерная безусловная оптимизация, метод, алгоритм, поиск решения, оптимальная точка, инструментальная система.

В статье представлен численный метод определения экстремума функции нескольких переменных при отсутствии ограничений (многомерной безусловной оптимизации) - метод прямого поиска Хука-Дживса с дискретным шагом.

Постановка задачи многомерной безусловной оптимизации заключается в следующем [1].

Для функции *n* действительных переменных  $f(x_1, x_2, x_3, ..., x_n) = f(X)$ ,  $x \in E^n$ требуется найти компоненты вектора  $X^*$ , которые дают условие  $f(X^*) =$ min (max)  $f(X)$  [1].

Рассматривая локальный  $X_0$  и глобальный  $X^*$  экстремумы функции можно отметить их особенности. Функция  $f(X)$  имеет локальный минимум в точке  $X_0$ , если существует окрестность, такая, что  $f(X)$  больше  $f(X_0)$  во всех точках этой окрестности. В случае глобального минимума в точке  $X^*$  для всех X справедливо неравенство  $f(X) \ge f(X^*)$  [2].

При таких определениях и очевидных предположениях относительно дифференцируемости можно получить следующее уравнение:

$$
f(X_0 + h) - f(X_0) = \sum_{i=1}^n h_i \frac{\partial f(x_1, ..., x_n)}{\partial x_i} + \frac{1}{2} \sum_{i=1}^n \sum_{j=1}^n h_i h_j \frac{\partial^2 f(x_1, ..., x_n)}{\partial x_i \partial x_j} + ... =
$$
  
=  $\nabla^T f(X_0) h + \frac{1}{2} h^T H(X_0) h + ...,$  (1)

где  $H(X)$  – матрица Гессе.

Тогда, если  $X_0$ является точкой минимума функции  $f(X)$ , то каждая первая частная производная  $\partial f/\partial x_i$  ( $i = 1, ..., n$ ) должна обращаться в нуль в точке  $X_0$ . Если это не так, то соответствующим выбором  $h_i$  можно добиться того, что разность  $f(X_0 + h) - f(X_0)$  будет отрицательна [2].

Следовательно, необходимым условием минимума в точке  $X_0$  является

уравнение  $\nabla f(X_0) = 0$ , т.е.  $\partial f(X_0)/\partial x_i = 0$  ( $i = 1, ..., n$ ). Тогда знак разности  $f(X_0 + h) - f(X_0)$  определяется членом  $1/2 \cdot h^T H(X_0)h$ , поэтому если матрица  $H(X_0)$  положительна определена, то этот член положителен для всех h. Следовательно, необходимыми и достаточными условиями минимума являются:  $\nabla f(X_0) = 0$ ;  $H(X_0)$  положительно определена. Необходимыми и достаточными условиями максимума в точке  $X_m$  являются:  $\nabla f(X_m) = 0$ ;  $H(X_m)$  - отрицательно определена.

Хук и Дживс предложили логически простую стратегию поиска, использующую априорные сведения и в то же время отвергающую устаревшую информацию относительно характера топологии целевой функции [3]. Метод включает два этапа: «исследующий поиск» вокруг базисной точки и «поиск по образцу» в направлении, выбранном для минимизации. На рисунке 1 представлена упрощенная траектория этого метода для целевой функции двух переменных.

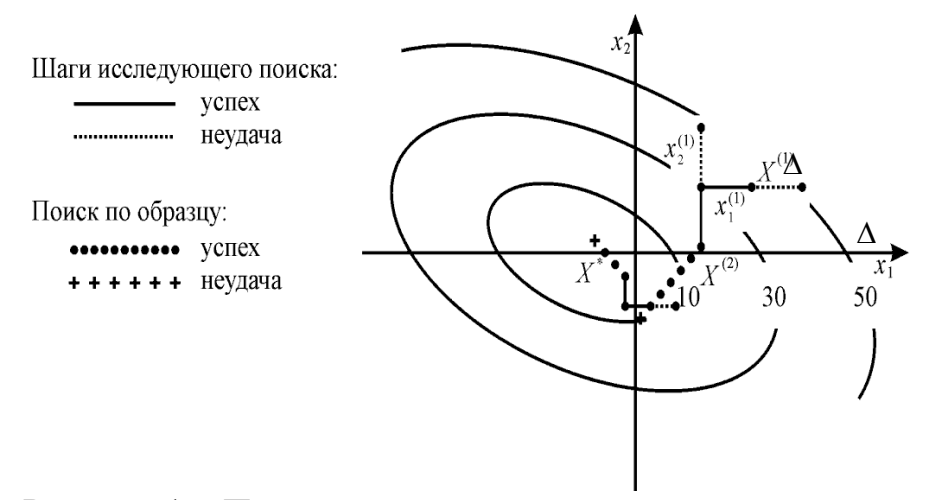

Рисунок 1 - Пример траектории метода прямого поиска с дискретным шагом

Рассматриваемый метод состоит из следующих операций [3]. Задается начальное приближение  $X^{(1)}$  и приращения по координатам  $\Delta X$ . Рассчитывается значение  $f(X^{(1)})$  в базисной точке. Затем в циклическом порядке совершаются пробные шаги. Если приращение улучшает целевую функцию, то шаг считается «удачным». По этой переменной значение изменяется на величину шага и дается приращение по другой переменной (рисунок 1). Иначе - «неудачным» и делается шаг в противоположном направлении. И если он тоже оказался «неудачным"», то значение этой переменной оставляют без изменения, и дается приращение по другой переменой и т.д., пока не будут изменены все независимые переменные. На этом завершается первый исследующий поиск, найдена точка  $X^{(2)}$ .

Поиск по образцу осуществляется вдоль направления, соединяющего  $X^{(2)}$  и  $X^{(1)}$ . Совершается один или несколько шагов до тех пор, пока шаги являются «удачными» [3].

Алгоритм метода реализован в инструментальной системе. Программа создана средствами Microsoft Visual Studio 2019, языком разработки являлся C#. Программа включает следующие основные блоки: ввода исходных данных и реализации алгоритма метода Хука-Дживса с выводом результатов расчета. В блоке ввода исходных данных осуществляется ввод входных параметровметода: начального приближения, величины дискретного шага, точности поиска. В результате реализации расчетов производится вывод результатов: оптимальной точки, значения целевой функции и количества итераций.

Экранная форма интерфейса программы приведена на рисунке 2.

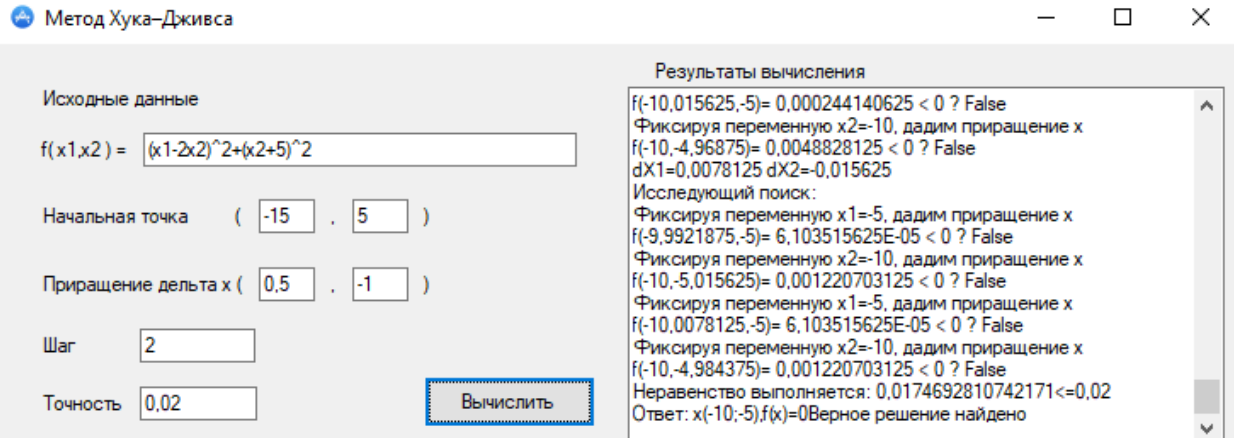

Рисунок 2 – Интерфейс программы поиска экстремума функции нескольких переменных методом Хука-Дживса

С использованием разработанной инструментальной системы проведены исследования работоспособности метода Хука-Дживса с дискретным шагом. Результаты численных экспериментов показали, что увеличение длины шага положительно влияет на скорость нахождения экстремума функции, а увеличение точности − отрицательно.

Библиографический список

1. Федунец Н. И. Методы оптимизации : учебное пособие / Н. И. Федунец, Ю. Г. Черников. − Москва : Горная книга, 2009. − 376 с. − URL: [http://biblioclub.ru/index.php?page=book&id=229023.](http://biblioclub.ru/index.php?page=book&id=229023)

2. Мицель А. А. Методы оптимизации : учебное пособие / А. А. Мицель, А. А. Шелестов, В. В. Романенко ; Томский государственный университет систем управления и радиоэлектроники. − Томск : ТУСУР, 2017. − 198 с. − URL: [http://biblioclub.ru/index.php?page=book&id=481034.](http://biblioclub.ru/index.php?page=book&id=481034)

3. Крутиков В. Н. Методы оптимизации : учебное пособие / В. Н. Крутиков. − Кемерово : Кемеровский государственный университет, 2011. − 92 с. − URL: [http://biblioclub.ru/index.php?page=book&id=232682.](http://biblioclub.ru/index.php?page=book&id=232682)

## **ОБ АКТУАЛЬНОСТИ СОЗДАНИЯ ИС ОПЕРАТИВНОГО УЧЕТА ВЗАИМОДЕЙСТВИЯ МЕЖДУ СТУДЕНТАМИ, ПРЕПОДАВАТЕЛЯМИ И АДМИНИСТРАЦИЕЙ Ходоков А.В.**

#### **Научный руководитель: канд. техн. наук, доцент Рыбенко И.А.**

*Сибирский государственный индустриальный университет, г. Новокузнецк, e-mail: sanya.khodokov@gmail.com*

В статье рассмотрен вопрос повышения эффективности использования информационных систем, отвечающих за контроль обучения в ВУЗе. Предложена разработка информационной системы на базе 1С для упрощения взаимодействия между дирекцией, преподавателями и студентами. Рассмотрены решения использования разработанной системы.

Ключевые слова: обучение, студент, преподаватель, инструментальная система, электронное обучение.

В настоящее время многие процессы, протекающие в организациях, требуют автоматизированного подхода. ВУЗы не являются исключением, для автоматизации процессов они часто используют программные продукты такие, как «Moоdle» и «1С: Университет». Система «Moоdle» используется для управления обучением, а «1С: Университет» позволяет решать множество задач учета, успеваемости студентов, составлять расписание и планировать учебный процесс, рассчитывать и распределять нагрузку преподавателей [1, 2].

Названные системы имеют некоторые недостатки, в частности они решают общие проблемы, но не могут обеспечить более глубокий контроль обучения, такой как учет прогулов, учет успеваемости за короткий период, упростить взаимодействие между студентом и преподавателем. Также в период сессий система «Moodle» не всегда справляется с нагрузкой из-за большого потока желающих загрузить свои задания в систему, она не может обработать такое количество запросов и, соответственно, работает некорректно. В связи с этим следует рассмотреть вопрос разработки системы, которая поможет устранить имеющиеся недостатки и обеспечить решение вышеизложенных задач.

Такая система, по сути, будет представлять собой некий электронный журнал, в котором преподаватели будут вести учёт студентов и их успеваемости с дополнительным функционалом, таким как:

 предоставление возможности студентам выкладывать свои работы для проверки преподавателем и проходить тестирование, в дальнейшем эти данные могут быть выгружены в систему «Moodle», а также из этой системы может быть получена информация по результатам обучения;

по окончании определенного периода данные текущей успеваемо-

сти студентов будут консолидироваться и посредством обмена отправляться в систему «1С: Университет», для выполнения дальнейших процессов на основе этих данных;

- функционал, упрощающий взаимодействие студентов, преподавателей и дирекции путем электронной подачи заявлений, студент сможет подать заявление, а также получить допуск к экзамену. и для этого ему не нужно будет приходить в дирекцию;

- построение отчетов об успеваемости и прогулах;

- хранение методических материалов и учебников в электронном виде для каждой дисциплины для быстрого доступа к ним и удобства использования на каждом этапе обучения;

- предоставление возможности преподавателю планировать учебный процесс для своих дисциплин, выстраивать хронологическую последовательность выполнения лабораторных и практических заданий;

- электронная ведомость, которая заполняется преподавателем и отправляется на дальнейшую обработку в дирекцию.

В качестве основных преимуществ от внедрения разработанной системы можно выделить следующее:

- наглядное и поэтапное представление для студента и преподавателя текущих дисциплин в виде каталога, а также всех академических обязательств по ним;

- упрощение взаимодействия между студентами, преподавателями и дирекцией;

- автоматизированный подход к учету успеваемости;

-высокая скорость работы системы - система будет развёрнута на СУБД «MS SQL Server», скорость её работы будет крайне высока даже при высокой нагрузке [3];

- возможность доступа к базе в любой момент и из любого места, которую 1С предоставляет через клиентские приложения, Weв-интерфейс, а также через мобильное приложение «1С: Предприятие» на смартфоне, кроме того, можно организовать доступ к базе через терминальный сервер [4].

Платформа 1С имеет инструменты гибкой разработки, поэтому, если в ходе использования системы «1С: Предприятие», может потребоваться дополнительный функционал или доработки, всё это можно будет реализовать.

Использование системы «1С: Предприятие» является отличной возможностью студенту ознакомится с данной программой на уровне пользователя. Прикладные решения «1С: Предприятие» используются для автоматизации во многих сферах деятельности, и при выходе на работу, умение использовать 1С, будет явным преимуществом для выпускника.

Таким образом, предлагаемый подход и создание информационной системы позволят повысить эффективность и обеспечить более глубокий контроль обучения.

#### Библиографический список

1. Ермакова Л.А. Построение единой информационнообразовательной средыуниверситета / Л. А. Ермакова // [Информационные](https://elibrary.ru/contents.asp?id=34419346)  [технологии. Проблемы и решения.](https://elibrary.ru/contents.asp?id=34419346)  $-2015$ ,  $- \mathcal{N}$ <sup>o</sup> 1.  $- \mathcal{C}$ . 151 − 155.

2. Ермакова Л. А. Создание электронной образовательной среды Сиб-ГИУ / Л. А. Ермакова, А. Е. Шендриков // Моделирование и наукоемкие информационные технологии в технических и социально-экономических системах: тр. IV всерос. науч.-практ. конф. с международным участием : в 2 ч. Ч. I. ; под общ. ред. В. П. Цымбала, Т. В. Киселевой. – Новокузнецк, 2016. − C. 59 − 64.

3. 1С: Предприятие 8.3. Версия для обучения программированию (комплект из 2 книг + 3 CD-ROM): Е. Ю. Хрусталева, М. Г. Радченко − Москва, 1С-Паблишинг, 2014 г. − 1264 с.

4. Кашаев С. М. Программирование в 1С: Предприятие 8.3. − СПб.: Питер, 2014. − 304 с.: ил. − (Серия «1Специалист»).

УДК 004.896

## **ПРОГРАММНО-АЛГОРИТМИЧЕСКОЕ ОБЕСПЕЧЕНИЕ СИСТЕМЫ РАСПОЗНАВАНИЯ ЛИЦ ДЛЯ УМНОГО ДОМА Чегодаев И.С.**

**Научный руководитель: канд. техн. наук Бабичева Н.Б.**

*Сибирский государственный индустриальный университет, г. Новокузнецк, e-mail: gvozdi72@gmail.com*

В докладе рассмотрены вопросы безопасности для умного дома, рассмотрено программно-алгоритмическое обеспечение системы распознавания лиц для умного дома. Система распознавания лиц представляет собой приложение с возможностью распознавать лица людей, обновлять и пополнять базу данных.

Ключевые слова: машинное обучение, умный дом, распознавание лиц, биометрическая аутентификация.

Умный дом – система домашних устройств, способных выполнять действия и решать определенные повседневные задачи без участия человека. В состав умного дома входит несколько типов устройств: контроллер, датчики и акутаторы. Все устройства в доме соединяются по сети Wi-fi. Безопасность в умном доме обеспечивается с помощью различных датчиков, видеонаблюдением, как внутри квартиры, так и снаружи, электронными замками и сиренами. Система видеонаблюдения позволяет в любой момент наблюдать за происходящими в доме событиями и соответствующе на них реагировать. Аудио и видеодомофоны позволяют идентифицировать человека, который хочет зайти в дом и по кнопке открывать ему дверь. Система контроля доступа – ограничение входа-выхода людей в жилище [1].

В данной работе рассматривается одна из мер безопасности умного дома – система распознавания лиц для биометрической аутентификации. Программно-алгоритмическое обеспечение системы распознавания лиц представляет собой приложение с возможностью распознавать лица людей, добавлять в базу данных новые лица для распознавания и просмотра истории распознаваний. Для полноценной работы программы необходима удаленно подключенная к компьютеру веб-камера, которая будет распознавать лица у входа в жилье.

Первым этапом разработки системы распознавания лиц для умного дома была сформирована проектная документация, включающая в себя техническое задание на разработку программно-алгоритмического комплекса. Основные требования, предъявляемые к комплексу следующие:

- Источниками информации для базы данных лиц являются хозяин жилья и люди пытающиеся совершить попытку входа в жилье. Приемником информации также является хозяин жилья и гости.

- Программа должна обеспечивать выполнение следующих свойств: наличие простого и не перегруженного интерфейса; возможность посмотреть историю распознанных лиц; высокая точность распознавания лиц; возможность распределения прав доступа.

- Время восстановления после отказа, вызванного сбоем электропитания технических средств (иными внешними факторами), не фатальным сбоем (не крахом) операционной системы, не должно превышать 30-ти минут при условии соблюдения условий эксплуатации технических и программных средств.

- В состав технических средств должен входить персональный компьютер и веб-камера. Минимальные требуемые технические характеристики: 1. Системный блок (процессор: 1 ГГц или выше с поддержкой PAE, NX и SSE2, видеокарта с поддержкой Microsoft DirectX 9 с драйвером WDDM; ОЗУ от 2 Гб). 2. Веб-камера с разрешением видео: 1280x720 пкс.

*Информационное обеспечение.* Схема информационного потока представлена на рисунке 1.

Источниками информации является хозяин жилья и люди, пытающиеся попасть в это жилье. Приемниками информации также являются хозяин жилья и люди, пытающиеся попасть в это жилье [2].

Описание работы информационной системы заключается в следующем. Хозяин жилья добавляет в базу данных лица людей. По замыслу, это должны быть члены его семьи и он сам. Далее, человек, который хочет попасть в жилье, должен показать свое лицо в поле зрения камеры и надеяться на то, что дверь откроется. Если человек действительно проживает в этой квартире, то дверь откроется, а хозяину жилья придет оповещение. Если человек не проживает в этой квартире, то дверь не откроется, но хозяину жилья все равно придет оповещение, что пришел гость.

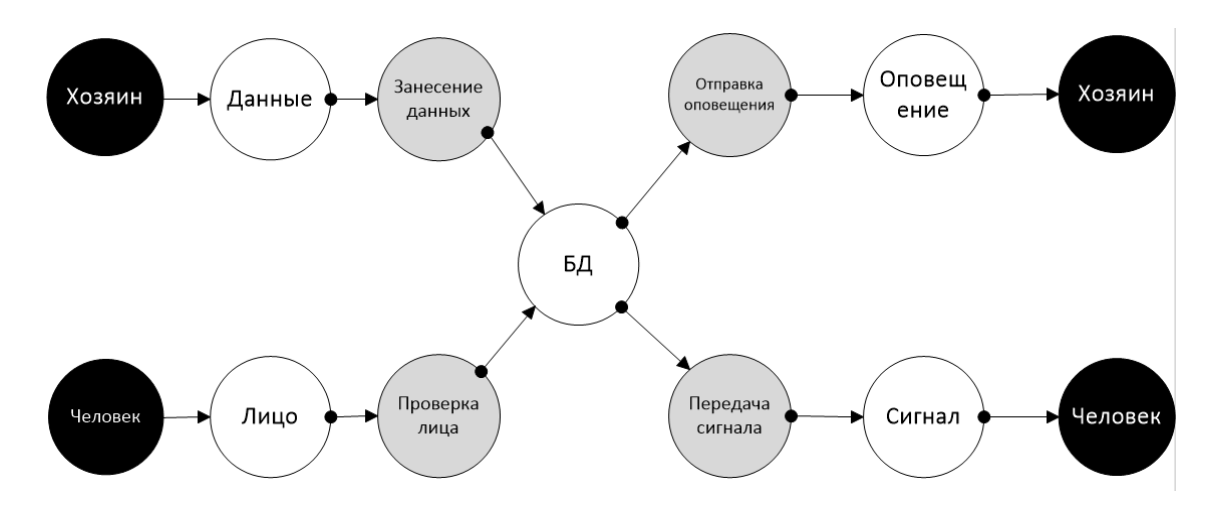

Рисунок 1 – Информационный поток

**Алгоритмическое обеспечение**. Блок-схема алгоритма работы системы представлена на рисунке 2. Распознавание лиц присходит при помощи сверточной нейронной сети от dlib и модуля face recognition [3].

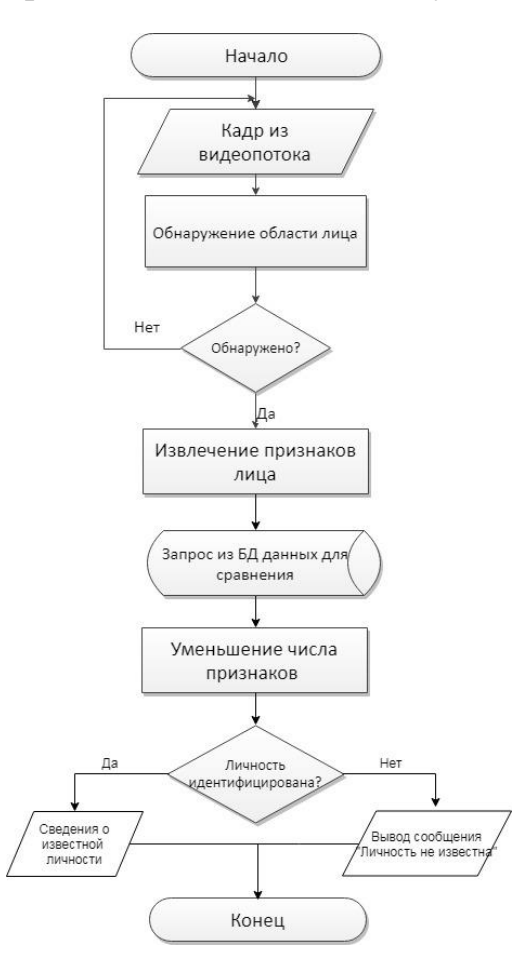

Рисунок 2 – Блок-схема работы модуля распознавания лиц

Началом алгоритма является запущенный видеопоток, а концом опознаное лицо. Каждый момент времени блок данных «Кадр из видеопотока» выделяет один кадр из видеопотока с захваченным изображением. Затем управление передается блоку процесса «Обнаружение области лица», который предполагает определение местоположения области лица.

Блок выбора «Обнаружено?» необходим для проверки условия обнаружено ли лицо в поле зрения камеры. Если область лица не обнаружена, то идет захват следующего кадра для распознавания. Если лицо появилось, то идет переход на процесс «Извлечение признаков лица» и отправка захваченной области лица в базу данных.

В блоке процесса «Извлечение признаков лица» происходит извлечение черт и признаков лица человека, затем в блоке «Запрос из БД данных для сравнения» формируется запрос фотографий всех людей добавленных в БД для сравнения.

Для процесса идентификации личности в блоке процесса «Уменьшение числа признаков» производится выделение главных признаков лица и сравнение их с признаками лица, находящимися в базе данных. Проверка условия «Личность идентифицирована?» необходима для сверки совпадают ли признаки проверяемого лица с признаками из БД. Если совпадают, то идет переход на блок данных «Сведения о известной личности». Если не совпадают, то идет переход на блок данных «Вывод сообщения Личность не известна».

Блок данных «Сведения о известной личности» предполагает вывод результата по опознанию лица человека. Блок данных «Вывод сообщения Личность не известна» предполагает вывод сообщения о неизвестном лице.

**Программное обеспечение**. Для работы программы необходимо следующее программное обеспечение:

операционная система Windows 7/8/10 для ПК;

- Python версии 3.6 с модулями: Face Recognition, PyQt5, cv2, Pickle и Tkinter.

программное обеспечение, работающее с расширениями файлов .jpg

При запуске программы пользователя встречает окно авторизации (рисунок 3), в котором нужно ввести свой логин и пароль.

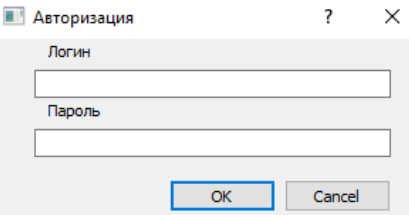

Рисунок 3 – Окно авторизации

Далее запускается главное окно программы. На главном окне программы (рисунок 4) присутствует список людей добавленных в базу данных, история распознанных лиц и кнопки с возможностью добавить или удалить людей из базы данных и запустить сам процесс распознавания.

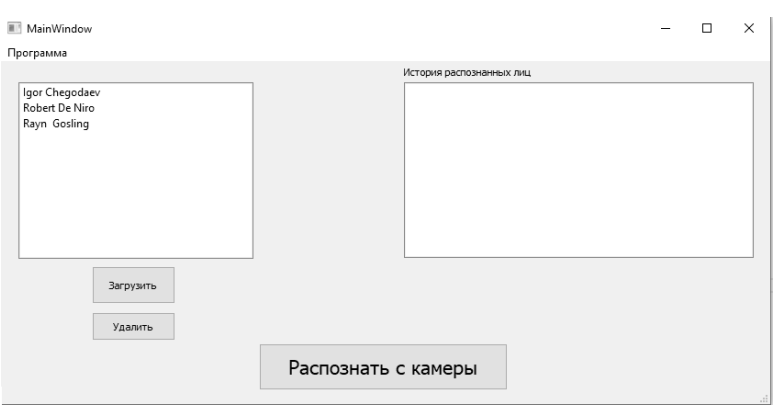

Рисунок 4 – Главное окно программы

В окне добавления человека (рисунок 5) присутствуют поля для написания фамилии и имени, а также имеется возможность загрузить фотографию с лицом человека и выбрать уровень доступа.

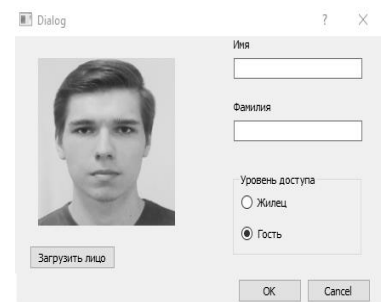

Рисунок 5 – Окно добавления лица

В данной работе описана система распознавания лиц для умного дома, рассмотрено ее информационное, алгоритмическое и программное обеспечение. Данная система применима для разного вида жилья и легко осваиваема любым человеком. А ее главным преимуществом является ценовая доступность по сравнению с аналогами.

### Библиографический список

1. Что такое умный дом? // Блог компании Profipoint: Сетевой журнал. 2017. URL: https://profipoint.ru/news/chto-takoe-umnyj-dom/ (дата обращения: 16.04.2019).

2. Бородакий Ю. В., Лободинский Ю. Г. Эволюция информационных систем (современное состояние и перспективы). — М.: Горячая линия - Телеком, 2011. – 368 с.

3. Коломиец В. Анализ существующих подходов к распознаванию лиц // Блог компании Синезис [Электронный ресурс]. — Режим доступа: https://habr.com/ru/company/synesis/blog/238129/ (дата обращения 16.04.2019).

## **О ПОДБОРЕ ТЕХНИЧЕСКИХ КОМПОНЕНТОВ ДЛЯ СБОРКИ УПРАВЛЯЕМОГО ДРОНА-ГЕКСАКОПТЕРА Тимошенко И.С., Монастырева К.И., Губанов К.Н., Шевченко Е.Е., Сметанникова Е.Д. Научные руководители: канд. техн. наук Бабичева Н.Б., Гусев М.М.**

*Сибирский государственный индустриальный университет, г. Новокузнецк, e-mail: vcerfrf@mail.ru*

Доклад посвящен разработке и проектированию летательного аппарата – гексакоптера, который может применяется в разных сферах профессиональной деятельности, а именно для качественной съемки, мониторинга труднодоступных мест, проведения научных исследований. На данный момент проектной группой была разработана 3D модель для визуализации дрона, подготовлены рекомендации по эксплуатации летательного аппарата и произведена частичная сборка гексакоптера.

Ключевые слова: Дрон, проектная деятельность, гексакоптер, робототехника, моделирование, летательный аппарат, беспилотник

Многовинтовые дроны были разработаны в первые годы вертолетостроения. Один из самых первых дронов был запущен в 1922 и смог продержаться в воздухе достаточно долго. Сложная трансмиссия (силовая передача) - была главным недостатком этого аппарата, но Изобретение рулевого винта и автомата перекоса (механизм для управления несущим винтом) положило этому конец. Перерождение дронов случилось только в 21 веке, когда летательные аппараты стали частью современного мира. Конструкция стала уже намного проще, поэтому летательные аппараты начали использоваться во многих отраслях [1]. Современные дроны (квадрокоптеры, гексакоптеры, октокоптеры) применяются как для развлечения (например, увлекательная гонка дронов), так и для профессиональной деятельности: качественной фото- и видеосъемки; пассажирской и грузовой перевозки; археологии; картографии; мониторинга удаленных, труднодоступных или опасных объектов с дрона и т.д.

В рамках изучения дисциплины «Проектная деятельность» была выбрана тема «Проектирование и разработка летательного аппарата (управляемый дрон-гексакоптер)».

В процессе формирования проектной документации на разработку дрона-гексакоптера было составлено техническое задание. В качестве основных требований, предъявляемых к гексакоптеру, были выделены следующие:

- Требования к функциональным характеристикам: максимальная дальность полета дрона – 1км; максимальная высота полета дрона – 700-800 м; грузоподъемность – 5-7 кг.

- Требования к надежности включают в себя: устойчивый радиосигнал в городских условиях; помехозащищённость радиосигнала; максимальная допустимая скорость ветра для полёта – 5-6м/с.

- Настройка контроллера проводится через программу Mission Planer. ПО Mission Planner является бесплатным, с открытым исходным кодом доступный для Windows.

- Дрон должен иметь возможность подключения управляющего блока к персональному компьютеру.

Гексакоптер – это дрон, который имеет 6 пропеллеров. Два дополнительных двигателя обеспечивают им дополнительную мощность и большую стабильность. Гексакоптер - это уже полноценная рабочая машина, с помощью которой можно выполнять качественную фото- и видеосъемку на профессиональные фото- и видеокамеры, благодаря мощным двигателям и хорошим аккумуляторам, которых хватает на длительное время полета, а также высокой грузоподъемностью и широким функциональным набором, в отличии от квадрокоптера. Поэтому целью проекта было выбрано проектирование гексакоптера для проведения научных исследований и качественной видеосъемки. В настоящее время нашей проектной командой была построена 3D модель для визуализации внешнего вида гексакоптера (рис.1). В дальнейшем ее планируется анимировать и попытаться просчитать варианты столкновения гексакоптера с землей и объектами, также подготовлены рекомендации по использованию летательного аппарата и произведена частичная сборка и прошивка дрона.

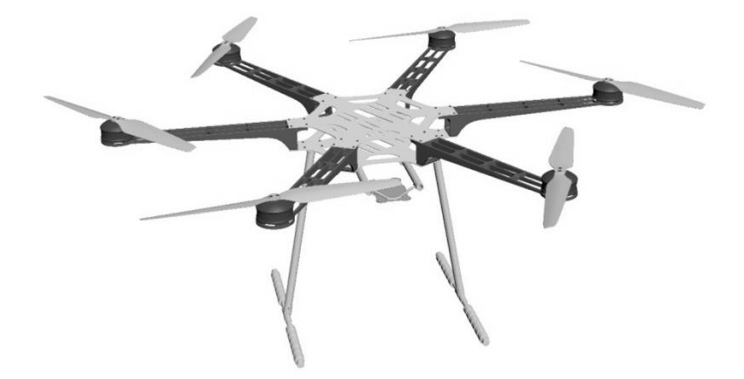

Рисунок 1 - 3D модель летательного аппарата

В наше время совершенствование летательных дронов движется по пути увеличения длительности полета, расширения функционала, внедрения систем искусственного интеллекта. Летательные аппараты (дроны) нужны для выполнения каких-то трудных, технических и тяжелых задач, которые человек выполнить не может по различным причинам. Данная машина, позволит человеку совершать съемку на любой высоте, поднять любой груз (в зависимости от грузоподъемности гексакоптера), а также поможет в геологическом исследовании или в спасательной операции.

Благодаря таким проектам есть отличная возможность понять, как устроены современные технологии. Мало только собрать дрон, нужно его еще запрограммировать, сделать расчеты подъемной силы и прочих значений, которые необходимы для полета. Также повысить собственные навыки за счет кропотливой и выдержанной работы над проектом, строго соблюдаемого следования плана по разработке проекта.

У этого летательного аппарата есть масса положительных свойств и несомненных преимуществ, которые были ранее перечислены (повышенная грузоподъемность, значительная мощность, уровень стабильности, широкий набор полетных режимов, большая область применений). Но также, как и у любого современного устройства есть недостатки. Например, плохая маневренность, исключительно, из-за большого веса и размера гексакоптера. Из-за большого количества моторов, увеличивается потребление энергии, что приводит к быстрому разряду аккумуляторов.

Для нашего летательного аппарата (гексакоптера) было выбрано:

- Полетный контроллер ArdupilotAPM 2.8 - взята именно эта версия, потому что у нее есть улучшенная схема питания. Также этот полетный контроллер принимает телеметрические данные и летает на автоматическом режиме, создавая маршрут для нашего дрона.

- GPSNeo8M - один из новых навигационных приемников. Основная особенность этого приемника заключается в том, что это еще и компас. Главные положительные черты этого устройства - высокая чувствительность, низкий уровень потребления энергии.

- Регуляторы оборотов для бесколлекторных моторов Readytosky 40A поддерживает работу от питания аккумуляторной батареей с 6 ячейками, которые суммарно обеспечивают напряжение в 22 вольта, при 40А в постоянном режиме и 35А до 25 секунд, что обеспечивает 25% запас мощности для электродвигателей. Также данные регуляторы поддерживают перепрошивку настроек работы для улучшения характеристик.

- Камера XiaomiMijia – обеспечивает плавное видео благодаря 6 осевой электронной стабилизации. Поддерживает запись видео в разрешении 4k 30fps. Имеет интерфейсы Wi-Fi b/g/n и BluetoothV4.1, 2.4 дюймовый сенсорный экран. Также вес менее 100 грамм и компактные габариты. Все вышеперечисленные особенности делают её идеальным решением для аэрофотосъёмки с дрона.

- FPV набор с передатчиком ts832 и приёмника rc832. Мощность передатчика составляет 600Мвт, что позволяет обеспечивать качественную передачу видеосигнала на расстояние до 1.5км.

- Трехосевой подвес для GoPro. Сочетая высокое качество работы и простоту использования, Tarot T4-3D позволит получить отличное и плавное видео на гексакоптере. Подвес сделан из алюминия и пластика, легкий и очень стабильный. Подвес имеет независимый модуль IMU, то есть может работать с любым полетным контроллером, полностью независимо. Поддерживается 2 режима работы - режим слежения и режим FPV.

- Mission Planner - программное обеспечение для настройки и управления летательного дрона. Благодаря этой программе телеметрия может проецироваться на экран, а также мы имеем полное управление контроллером через Mission Planner и настройку полета по координатам.

На данный момент проектной командой была разработана 3D модель для визуализации дрона, подготовлены рекомендации по эксплуатации летательного аппарата и произведена частичная сборка и прошивка гексакоптера. В ближайшее время планируется калибровка и триммирование дрона, а также тестовый полет.

В дальнейшем, сделанные кадры и данные о геолокации будут использоваться для научных исследований, например, для мониторинга, наблюдения и съемки передвижения транспорта на разрезах, железной дороге, автомагистралях или для обследования территорий завалов в горах и лесных пожаров в условиях ЧС.

Библиографический список

1. Догерти Мартин Дж. Дроны. Первый иллюстрированный путеводитель по БПЛА. – Москва : ГрандМастер, 2017 – 224 с.

УДК 004.623

## **О СОВЕРШЕНСТВОВАНИИ УПРАВЛЯЕМОГО РОБОТА «METHOD-134» Гасымов Р.Р., Соболев В.И., Лоншаков С.М., Розин И.В., Федореев Д.А. Научные руководители: канд. техн. наук Бабичева Н.Б., Гусев М.М.**

### *Сибирский государственный индустриальный университет, г. Новокузнецк, e-mail: dmitri\_fedya@mail.ru*

В статье описаны технические характеристики и функциональные возможности робота "Method-134". Робот разрабатывается в рамках дисциплины «Проектная деятельность». Проект направлен на реализацию робота с возможностью управления пультом дистанционного управления для участия в выставке роботов, а также соревнованиях в жанре битвы роботов.

Ключевые слова: робототехника, проектная деятельность, 3D печать, Arduino Nano.

Для популяризации робототехники и в целом инженерных направлений во всем мире проводятся конкурсы в жанре битвы роботов. Во время битвы роботов команды робототехников могут продемонстрировать свое

умение проектировать и управлять роботами в «боевых» условиях. Такие мероприятия часто помогают выявить проблемы в конструкции и программном обеспечении роботов.

В рамках дисциплины «Проектная деятельность» проектная команда выбрала в качестве проекта разработку робота для подобного соревнования. Для конструирования робота был пройден полный цикла работ: от формирования идеи и технических решений до сборки и тестирования робота.

При разработке робота стояли следующие задачи:

- выбор и обоснование технических решений;

- проектирование внешнего вида робота и подбор его технических характеристик;

- моделирование деталей корпуса для печати;

- создание схемы функционального взаимодействия оператора с роботом (рисунок 1);

- печать деталей на 3D принтере;

- непосредственно сборка робота.

В процессе формирования проектной документации на робота «Method-134» было составлено техническое задание на разработку. В качестве основных требований, предъявляемых к роботу, были выделены следующие:

- разрабатываемый робот должен обладать размерами, не превышающими устанавленных правилами;

- разрабатываемый робот должен быть оснащён системой дистанционного управления с помощью пульта;

- робот не должен содержать следующих типов оружия: электрического, огнестрельного, химического, создающего радиопомехи, содержащего огнеопасные элементы;

- оснащённое оружие не должно представлять угрозу для зрителей и быть полностью контролируемым при помощи пульта;

- корпус робота должен быть оснащён бронёй, выдерживающей удары робота-противника;

- осуществление управления электрическими компонентами производится при помощи платы – микроконтроллера Arduino Nano;

- управление двигателями должно осуществляться посредством специальных драйверов двигателей.

С учетом перечисленных выше требований был проектирован и собран робот «Method-134» – механизм на базе аппаратной платформы Arduino Nano, управляемый посредством радиосвязи, установленной в корпусе модели. Непосредственно сам корпус из пластика, напечатанный на 3D принтере, на котором размещаются редукторы робота, которые отвечают за передвижение и работу главного оружия. Оружием робота является полотно циркулярной пилы, которое располагается по периметру корпуса. В случае отказа главного орудия, оно может служить своеобразным тараном для нанесения

урона противнику.

Чтобы сделать робота более мобильным и устойчивым, была подобрана платформа на 2 колесах и 2 шарнирах, расположение которых можно увидеть на рисунке 1.

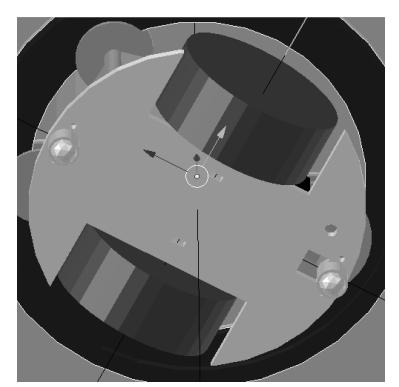

Рисунок 1 – 3D модель платформы робота

Выбор контроллера пал на Arduino Nano, который является инструментом для проектирования электронных устройств. Он обладает рядом достоинств, но главное, что за счет компактных размеров Arduino Nano помещается вместе с датчиками и сенсорами на одной макетной плате.

Для управления двигателями робота необходим драйвер двигателей, который бы преобразовывал управляющие сигналы малой мощности в токи, достаточные для управления моторами. Для этого были выбран драйвер на базе L298N. Данный драйвер позволяет управлять двумя моторами с потребляемым током до 2 Ампер.

Напрямую подключить к плате Arduino Nano двигатели нельзя – плата не предназначена для такой нагрузки и работать не будет. Именно поэтому используется мини-реле, способное справляться с постоянным и переменным током силой до 15 ампер. Управляющим сигналом данного реле является любое напряжение от 3 до 5 вольт.

Беспроводная связь с роботом осуществляется с помощью радиомодуля nRF24L01.

На рисунке 2 приведена схема функционального взаимодействия оператора с роботом. Взаимодействие осуществляется следующим образом: оператор робота воздействует на управляющий элемент (стик), далее контроллер пульта обрабатывает сигналы стика, и с помощью радиомодуля пульта сигнал поступает на радиомодуль самого робота, радиомодуль робота передает сигнал на контроллер, контроллер его обрабатывает и передает на реле и на драйвер двигателей. За счет этого робот передвигается.

Робот управляется посредством пульта дистанционного управления, который включает в себя: элемент управления (стик), контроллер Arduino Nano, модуль NRF24L01, батарейки. Элементами питания робота являются 3 аккумулятора напряжением 3,7В. Аккумуляторы подключены последовательно, что обеспечивает суммарное выходное напряжение 11,1 В.

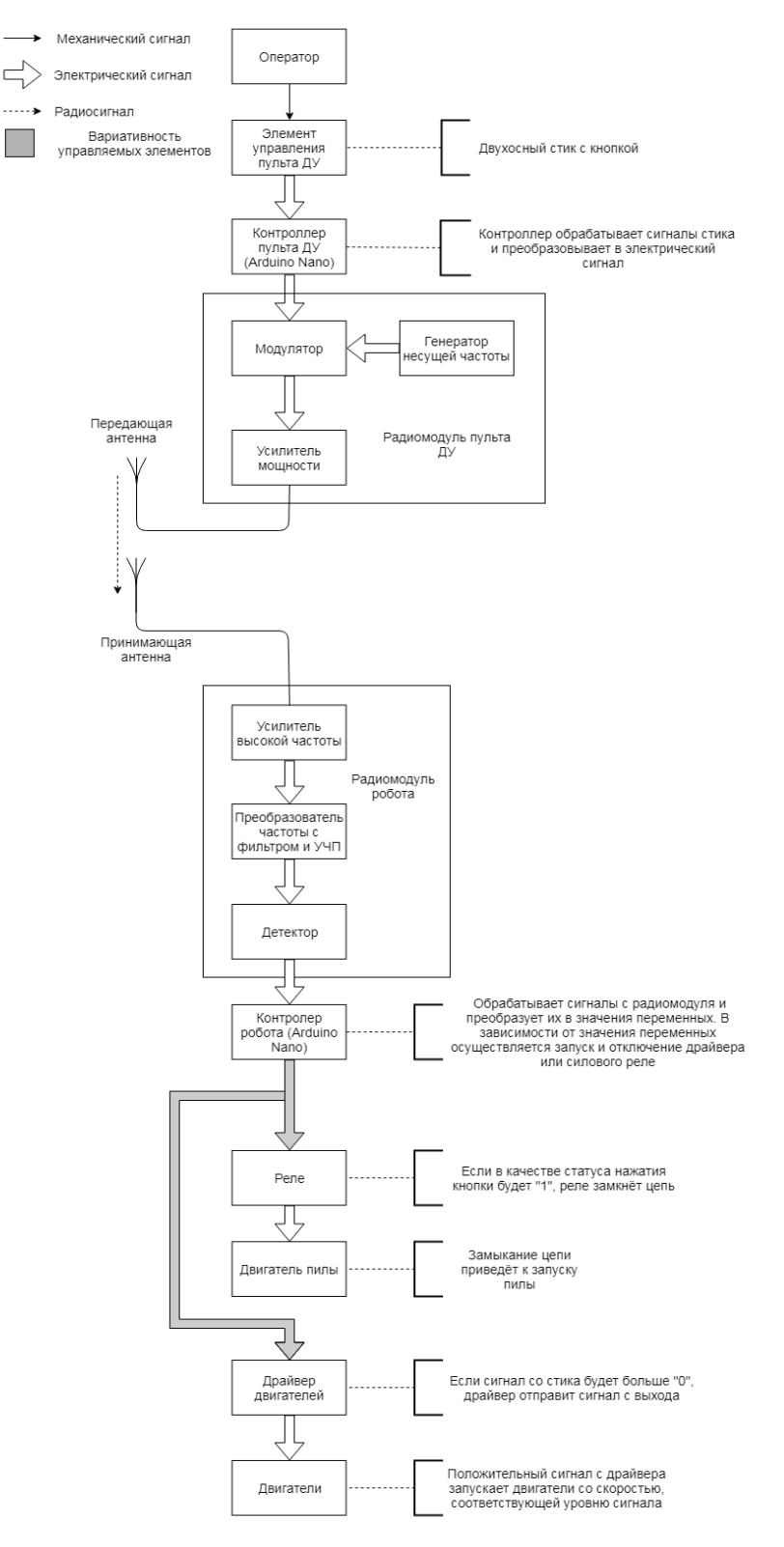

Рисунок 2 – Схема функционального взаимодействия

Робот «Method-134» является мобильным, компактным роботом с хорошим вооружением, которое даже в случае отказа будет отличным орудием для защиты и нападения. В будущем планируется установить более мощные источники питания, увеличить крутящий момент оружия и увеличить мобильность робота.

## **СОВРЕМЕННЫЕ ИНСТРУМЕНТЫ КОМПОНОВКИ ЭЛЕМЕНТОВ В ВЕБ-РАЗРАБОТКЕ**

### **Чупин А.В., Миловец Я.А., Малосай А.К. Научный руководитель: канд. техн. наук, доцент Бабичева Н.Б.**

*Сибирский государственный индустриальный университет, г. Новокузнецк, e-mail: [alchup99uchenik@gmail.com](mailto:alchup99uchenik@gmail.com)*

В статье рассматриваются средства компоновки элементов вебстраниц, а также особенности и перспективность отдельных методов. Выделяются особенности данных дизайнерских подходов с более подробным рассмотрением свойств модели Flexbox и CSS Grid.

Ключевые слова: веб-разработка, верстка, CSS, компоновка, дизайн сайта.

В настоящее время все большее место в жизни общества занимает Интернет. Все больше сервисов входит в социальную сферу с каждым годом: Instagram, Twitter, Habr – вот неполный список проектов, использующих современные технологии проектирования дизайна страниц. Существует множество аспектов создание веб-ресурса, однако одним из наиболее важных является вопрос компоновки элементов страницы. Основными методами в CSS являются следующие свойства [1]:

- table
- float
- flex (известный как Flexible box model или Flexbox)

- grid (известный как Grid model)

Рассмотрим каждый из них.

Вариант компоновки table – один из самых первых в истории Интернета. Данный метод базируется на размещении структурных блоков страницы в ячейки таблицы. У данного метода имеется некоторые недостатки:

1. по умолчанию ячейки таблицы имеют одинаковую высоту, что может привести к большим пустым пространствам;

2. ограничение по возможностям распределения элементов на странице, вследствие чего объекты в одной ячейке могут растягивать свои строку или столбец на все оставшееся пространство, искажая тем самым расположение всех элементов на странице.

Наряду с табличным способом компоновки элементов используется float. Таким образом формируются «плавающие элементы» – элементы, обтекающие блочные компоненты страницы, например, изображения. На рисунке 1 отображено использование метода float.

Из данного примера наглядно можно оценить полезность данного способа компоновки элементов. Однако есть недостатки такого подхода:

- Не может быть использован для центрирования (горизонтального или вертикального).

- Чтобы избежать проблем с отображением и компоновкой, требуется использование дополнительных свойств («clearfix hack») в родительском контейнере.

Рисунок 1 – Пример компоновки элементов через использование float

Float-элемент с фиксированной шириной, выраженной в пикселях, рядом с float-элементом с изменчивой шириной, заданной в процентах, может вызвать проблемы с компоновкой, если доступного горизонтального пространства окажется недостаточно.

Рассмотренные выше методы формирования макета страницы появились достаточно давно и являются отчасти устаревшими. На данный момент все большое применение находят новые способы формирования макета в CSS: Flexbox и Grid.

Метод Flexbox CSS [2] - средство размещения элементов, расположенных друг за другом, в строку или в столбец (в так называемый «поток элементов»).

Схематично элементы данной модели можно представить в виде гибкого контейнера и его дочерних элементов, являющимися целевыми объектами для размещения. Для объявления контейнера необходимо присвоить свойству display родительского контейнера значение flex или inline-flex. Разница между flex и inline-flex элементами заключается в принципе взаимодействия с окружающими контейнер элементами, подобно display: block и display: inline-block, соответственно.

Внутри эластичного блока создаются две оси, главная ось (main axis) и перпендикулярная ось (cross axis). В большинстве случаев элементы выстраиваются именно по главной оси, а потом уже по перпендикулярной оси. По умолчанию главная ось горизонтальная и имеет направление слева направо, а перпендикулярная ось вертикальна и направлена сверху вниз. Данное распределение осей отображено на рисунке 2.
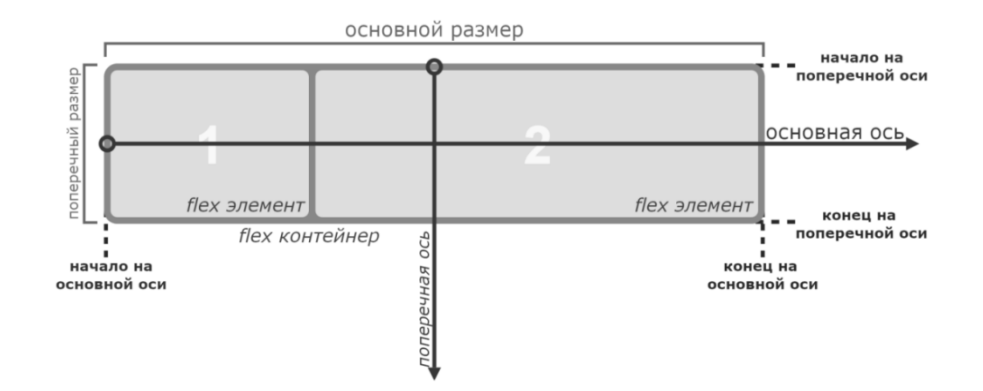

Рисунок 2 – Распределение направлений внутри flex элементов

В рамках данной модели размещения элементов возможны следующие сценарии использования.

Во-первых, можно устанавливать направленность (свойство flexdirection) расположения элементов – в строку (row) или в столбец (column), в обратном порядке в строку (row-reverse) или в обратном порядке в столбец (column-reverse).

Во-вторых, по умолчанию элементы стремятся уложиться в одну строку (значение nowrap свойства flex-wrap). Для переноса не входящих по размерам элементов используется значение wrap (сверху вниз) или wrap-reverse (снизу вверх). Свойства flex-direction и flex-wrap также можно задавать через свойство flex-flow. Выполнить такое объявление можно по правилу «flexflow:  $\langle$ flex-direction> $\langle$ flex-wrap>».

Рассмотренные варианты позволяют управлять направленностью элементов в родительском контейнере. Но возможности Flexbox на этом не исчерпываются, в рамках данной технологии возможно:

- управлять распределением элементов по ширине (свойство justifycontent).

*(свойство)* управлять распределением элементов  $\Pi{\rm O}$ высоте align-items).

- управлять выравниванием строки элементов по высоте (свойство align-content).

- управление размерами компонентов в производном блоке при помощи конструкции «flex: <flex-grow> <flex-shrink> <flex-basis>», где flex-basis - это базовая ширина элемента, flex-grow - фактор увеличения элемента при наличии свободного места, а flex-shrink - фактор уменьшения элемента при нехватке свободного места в родительском элементе

Преимущества использования Flexbox:

- Простота использования display: flex;

- Существует огромное множество возможных комбинаций всех flexbox свойств.

- Широкая поддержка современными браузерами.

Недостатком данной модели является необходимость объединения flex-элементов в рамках родительского элемента.

Метод CSS Grid [3] – средство размещения элементов, расположенных в ячейках гибкой сетки с возможностью размещения элементов на нескольких клетках. Данный метод компоновки предоставляет возможность:

- раскладка учитывает горизонтальное и вертикальное пространство одновременно;

- можно смело изменять раскладку, не затрагивая разметку;

- требуется минимальное количество медиа запросов, чтобы адаптироваться по свободному пространству.

Структура родительского элемента при использовании данного метода компоновки элементов приведена на рисунке 3.

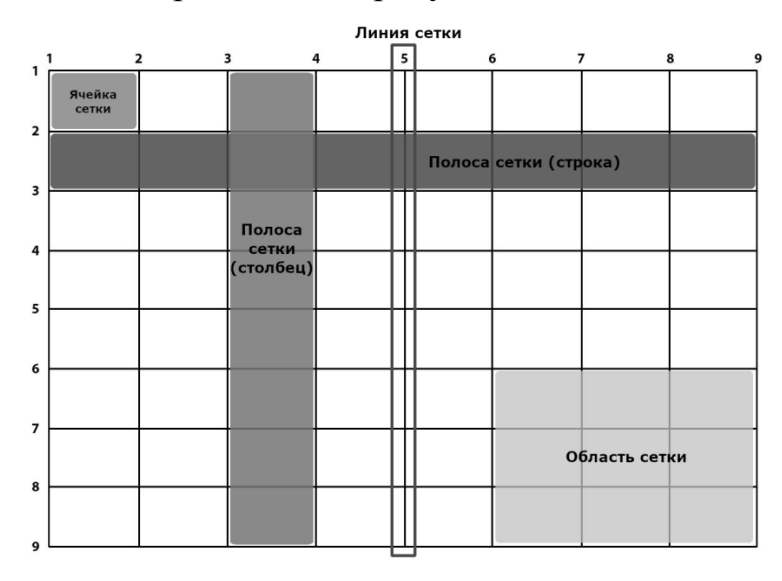

Рисунок 3 – Структура родительского элемента при использовании CSS Grid

Существует множество средств компоновки элементов веб-страницы, среди них все большее применение находят технологии CSS Flexbox и CSS Grid. Рассмотрены ключевые особенности данных технологий, перспективные для современной разработки веб-приложений, кроссплатформенной поддержки мобильных устройств.

Библиографический список

1. Introduction to CSS layout - Изучение веб-разработки | MDN [Электронный ресурс]. – URL: <https://developer.mozilla.org/ru/docs/> Learn/CSS/ CSS\_layout/Introduction (дата обращения: 24.03.2019)

2. Eric A. Meyer Grid Layout in CSS. / A. Eric – Sebastopol: O'Reilly Media, 2016. – 84 с.

3. Estelle Weyl Flexbox in CSS. / W. Estelle – Sebastopol: O'Reilly Media,  $2017. - 154$  c.

# РАЗРАБОТКА ПРОГРАММНОГО ОБЕСПЕЧЕНИЯ «ИДЕНТИФИКАЦИЯ ЛИЧНОСТИ В ВИДЕОСИСТЕМЕ РЕАЛЬНОГО ВРЕМЕНИ»

### Ефимчик А.А.

#### Научный руководитель: канд. техн. наук, доцент Бабичева Н.Б.

### Сибирский государственный индустриальный университет, г. Новокузнецк, e-mail: vip.efimchik@mail.ru

В данной статье рассматривается разработка программного обеспечения, ориентированного на идентификацию личности в видеосистеме реального времени с обеспечением защиты на всех этапах работы программы. Продемонстрированы алгоритм работы программного обеспечения и схема потоков данных в разработке.

Ключевые слова: идентификация, машинное обучение, разделенное управление.

#### Введение

Двадцать первый век, - век информационных технологий. В наше время индустрия программного обеспечения с каждым днем все сильнее становится неотъемлемой частью жизни современного общества. В такие периоды на технологию, появившуюся в нашей жизни и способную кардинально изменить мировое общество, рождается большой спрос, вследствие чего появляется множество продуктов, которые ранее считались невозможными в реализации.

Возможности программного обеспечения с каждым днем становятся все больше. С каждым годом современные разработки заменяют множество рабочих должностей, что влечет постепенную автоматизацию всего рабочего пространства [1]. Одна из рабочих систем, которая в ближайшем времени будет автоматизирована, — это контрольно-пропускной режим. Данный режим является одним из ключевых моментов в организации системы безопасности на предприятиях. Организация этого режима отличается определенной сложностью, поэтому разрабатываемое программное обеспечение направлено на упрощение его устройства.

Программное обеспечение, ориентированное на идентификацию объектов в видео системе реального времени, позволит автоматизировать рабочие места, связанные с обслуживанием контрольно-пропускных пунктов в организациях, а также производить какую-либо другую идентификацию объектов с использованием видеокамер.

Совсем недавно технологии подобного уровня считались сложными в реализации, в то время как в современном мире, когда информационные системы тесно взаимодействуют с нами, - степень их проникновения в обыденную жизнь растёт с каждым годом. Потенциал развития таких систем достаточно высок. Например, программное обеспечение, о котором говорилось выше, может обеспечивать более высокую безопасность, если использовать биометрические данные для идентификации личности вместе с идентификацией по камере видеонаблюдения в режиме реального времени. Это поднимет точность идентификации практически до уровня в 100%, так как большинство современных алгоритмом обработки изображения с видеокамеры не смогут определить человека, который выполнил пластическую операцию по кардинальной смене внешности, а биометрические системы распознавания смогут.

## Описание работы программного обеспечения

С момента запуска программного обеспечения перед пользователем будет представлен интерфейс инициализации, с помощью которого определяется режим взаимодействия с программой. После удачной инициализации, в зависимости от того, под каким режимом будет выполнен вход, пользователю откроется спектр функций, которые определяет его дальнейшую работу [2].

Операции, представленные в режиме «Обычный пользователь» ориентированы прежде всего на взаимодействие инициализированного пользователя с объектами поиска и модулем идентификации. В данном режиме происходит обработка запросов на идентификацию, передается в модуль распознавания минимальная информация, в данном случае это фотографии, и обрабатываются запросы, вызванные удачной идентификацией объекта в системе. При возникновении каких-либо проблем, связанных с работой программного обеспечения, у пользователя будет возможность отправить ошибку на анализ администраторам, которые в последствии её устранят.

Функции, предоставляемые режимом «Администратор» направлены на поддержание актуальности информации в базе данных, регистрации новых пользователей и камер, с помощью которых обеспечивается идентификация, а также поддержка прямого взаимодействия с базой данных. Например, изменение структуры и редактирование полей с помощью инструмента управления СУБД «рgAdmin 4» версии 3.5. и обработке ошибок, отправленных пользователями через режим «Обычный пользователь».

При совместной работе двух этих режимов достигаются необходимые условия для удачной идентификации объекта по запросу, который был получен ранее. Именно этот результат характеризует правильную работу программного обеспечения.

Рассмотрим предлагаемую программу по видам обеспечения. При проектировании архитектуры программного обеспечения были разработаны схемы, которые гарантируют правильное функционирование продукта.

## Схема потоков данных программного обеспечения

Изображенная на рисунке 1 схема потоков данных описывает перемещение и взаимодействие информации в программном обеспечении.

При рассмотрении схемы потоков данных выделяется одна из ключевых особенностей проекта, - активное взаимодействие программного обеспечения и базы данных. При проектировании базы данных, в связи с реали-

зацией функции разделенного управления, было выполнено специальное разделение таблиц на две основные группы, с целью обеспечении более быстрого доступа к данным при запросе.

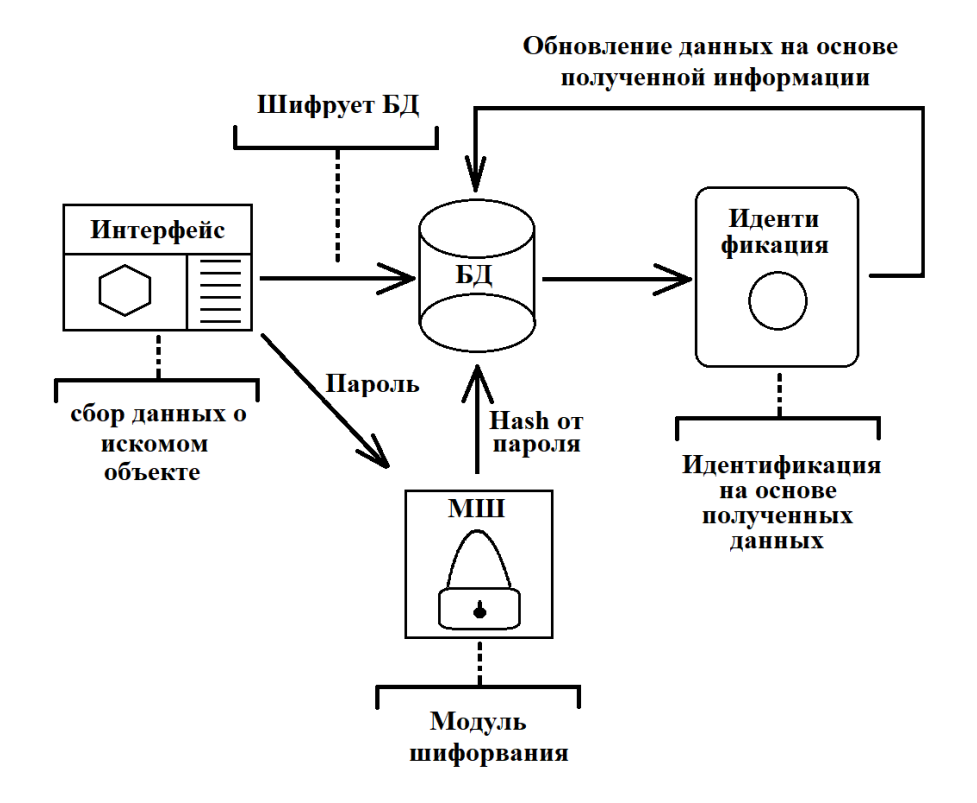

Рисунок 1 – Схема потоков данных ПО

Модуль разделенного управления подразумевает следующие режимы взаимодействия с программой:

- Режим «Администратор»

- Режим «Обычный пользователь»

Каждый режим взаимодействия отвечает за выполнение своего набора функций, предусмотренных на этапе разработке технического задания, перечень которых будет разобран далее [3].

Следует отметить, что на всех этапах функционировании программного обеспечения обеспечивается полная защита данных средствами, реализованными на стороне разработки и предусмотренными используемой базой данных.

#### *Блок-схема работы алгоритма*

Алгоритм работы, который обеспечивает функционирование программного обеспечения, изображен на рисунке 2. Рассмотрение данной блоксхемы алгоритма позволит более лучше понять архитектуру разработки и особенности ее проектирования.

На рисунке 2 видно, что блок-схема работы программного обеспечения включает следующие основные модули:

- Модуль инициализации – обеспечивает контроль входа в программу

- Модуль администратора – открывает доступ к функциям администратора, реализованным на стороне программного обеспечения

- Модуль обычного пользователя – открывает доступ к функциям обычного пользователя, реализованным на стороне программного обеспечения

- Модуль идентификации - модуль, обеспечивающий идентификацию объекта по минимальным входным данным

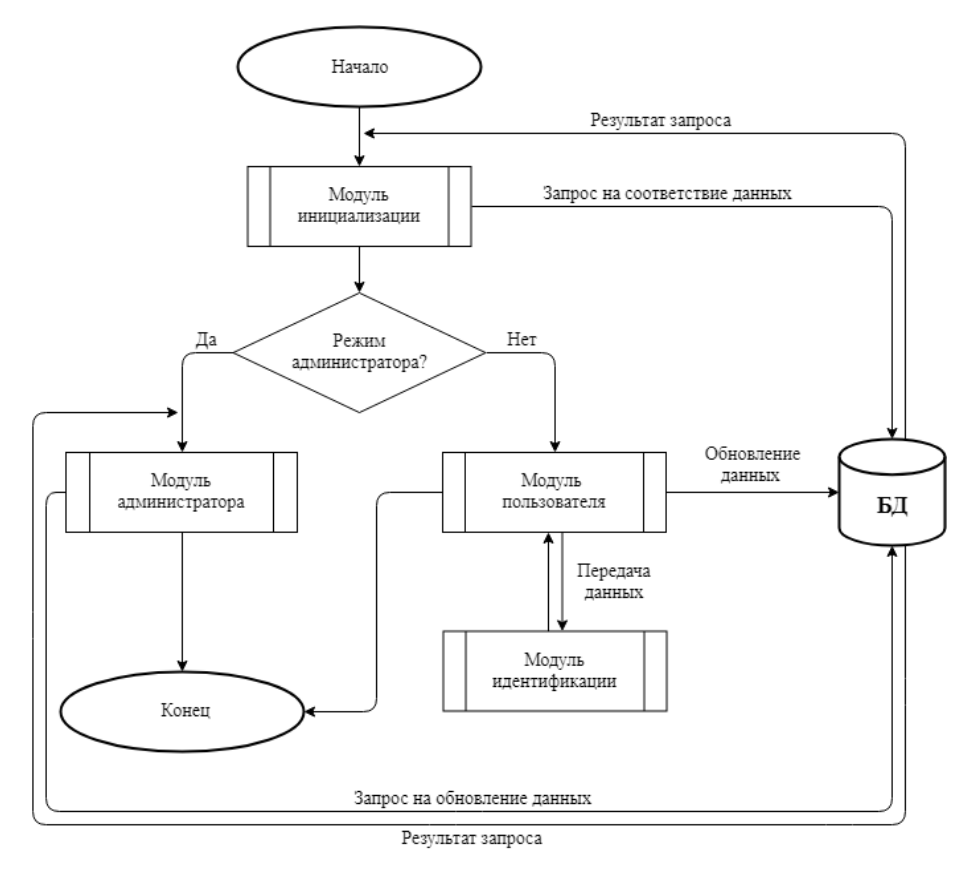

Рисунок 2 – Блок-схема работы алгоритма

Доступ к модулю идентификации возможно получить только через режим «Обычный пользователь», так как должностные обязанности по работе с объектами поиска возложены на пользователя, который инициализирован под данным режимом.

Заключение

В результате проведенной работы было спроектировано необходимое программное обеспечение, которое гарантирует автоматизацию рабочего пространства, связанного с работой контрольно-пропускного режима. Интерфейс взаимодействия с данной системой разработан таким образом, чтобы понимание было интуитивно понятным для рядового пользователя. В реализации продукта соблюдена компоновка модулей взаимодействия, дающая возможность беспроблемного интегрирования новых возможностей и оптимизации существующего кода. В связи с активным развитием данного

направления, программное обеспечение, полученное в рамках проекта, имеет большой потенциал развития, что позволит обеспечивать более лучшую контрольно-пропускную систему на предприятиях [4]. Программа, выполняющая функции идентификации личности, имеет широкий спектр применения. Например, данная разработка может осуществлять идентификацию личности не только на предприятиях, но и во всем городе, используя камеры видеонаблюдения, которых в двадцать первом веке во всех развитых городах огромное количество.

Использование разработок в сегменте машинного обучения позволит со временем автоматизировать практически все рабочие места при должном понимании предметной области, так как с каждым написанным программным продуктом разработчики вкладывают свои знания и опыт в развитие данного направления.

#### Библиографический список

1. Фаулер М. Архитектура корпоративных программных приложений.: Пер. с англ. — М.: Издательский дом «Вильямс», 2006. — 544 с. ISBN 5- 8459-0579-6

2. Леффингуелл Д., Уидриг Д. Принципы работы с требованиями к программному обеспечению. — М.: Вильямс, 2002. — ISBN 5-8459-0275-4.

3. Вапник В. Н. Восстановление зависимостей по эмпирическим данным. — М.: Наука, 1979.

4. Загоруйко Н. Г. Прикладные методы анализа данных и знаний. — Новосибирск: ИМ СО РАН, 1999. ISBN 5-86134-060-9.

УДК 004.42:794

# **РАЗРАБОТКА ИГРОВОГО ПРИЛОЖЕНИЯ «Hot Hope» Котеля И.В., Логунов Г.М., Леоновский В.Д., Шубин В.А., Джурабеков С.Х.**

### **Научный руководитель: канд. техн. наук, доцент Буинцев В.Н.**

*Сибирский государственный индустриальный университет, г. Новокузнецк, email: buintcev@mail.ru*

За время развития компьютерных игр, большую популярность получили игры жанра «выживание». По этой причине, было принято решение создать приложение именно этого жанра. Главная идея игры сводится к починке тепловой установки, чтобы восстановить жизнь на Земле. По ходу действия, персонаж столкнется с рядом испытаний, препятствующим исполнению его миссии. Разработка игры выполняется с помощью следующих программ: Blender – создание персонажей, Unity – создание игры.

Ключевые слова: игры на выживание, вирус, разработка, игра, эпиде-

мия, глобальное понижение температуры, разработка на Unity.

В наше время широкое распространение получили игровые приложения. Создана целая индустрия по производству и продажи игровых приложений, однако разработка новых игровых приложений не потеряла свою актуальность. Особую привлекательность имеют игровые приложения, основанные на разработке конструкций из элементов. Если рассмотреть рынок аналогичных игровых приложений можно выделить несколько похожих проектов: «Moonlighter» [1], «Darkest Dungeon» [2] и т.д.

Все эти игры основанные на выживании, путем добычи необходимых ресурсов и продвижении по сюжетной линии, постепенно улучшая свое снаряжение. Такой подход вызывает вовлеченность, разнообразит игровой процесс и побуждает к дальнейшему развитию персонажа, чтобы открывать новые возможности и локации.

Эти игры пользуются популярностью, поэтому разработка новой, основанной на идее конструирования и выживания, является актуальной. Предлагается следующий сценарий нового игрового приложения:

Действие игры происходит через много лет после случившейся эпидемии, которая уничтожила большую часть населения и оставила лишь малый процент выживших, которые прятались в бункерах и криокамерах, попутно запустив специальные климатические установки. Те в свою очередь были настроены на глобальное понижение температуры по всему земному шару, что помогло полностью уничтожить заразную бактерию и обезопасить будущее тех, кто выжил.

После исчезновения вируса, выжившие обосновались в виднеющихся из-под снега и льда бывших небоскребах, чтобы была возможность выжить и согреться в ужасном климате. Спустя некоторое время люди стали умирать от холода и нехватки провизии и нужно было что-то решать.

Главный персонаж данной игры имеет цель – сконструировать тепловую установку по найденным в процессе игры чертежам. Чтобы отыскать все детали устройства, в игру будет введена возможность обменивать собранные предметы на информацию и необходимое снаряжение. Собирать предметы персонаж будет в ходе вылазок в различные заброшенные локации (разрушенные заводы, станции, научные центры, лаборатории), в которых его встретят различные враги, которые препятствуют герою найти все детали спасительного устройства, а так же по пути ему встретятся различные ловушки, как природные, так и механические. Чтобы собрать данное устройство и спасти жителей от неминуемой гибели, ему будет помогать инженер и ученый в сборке данного устройства. Набросок внешнего вида персонажа предоставлен на рисунке 1, а дизайн модели на рисунке 2.

Основная локация - это жилая зона главного героя, расположенная в многоэтажном здании, погибшей цивилизации, на одном из этажей, которой расположилось целое поселение. Набросок жилой и по совместительству торговой зоны героя показана на рисунке 3.

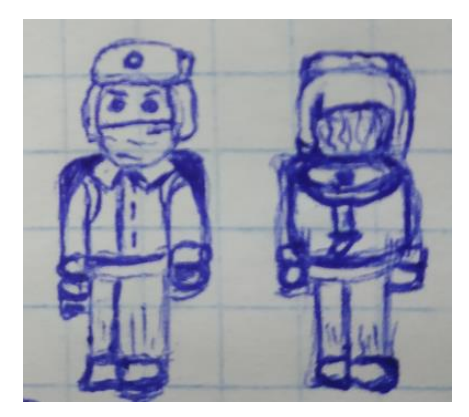

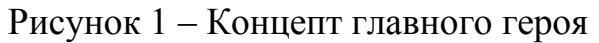

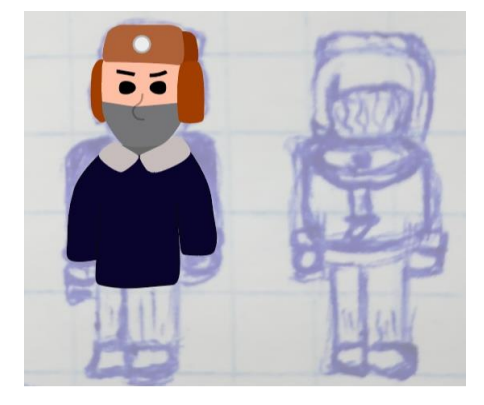

Рисунок 2 – Вариант дизайна главного героя

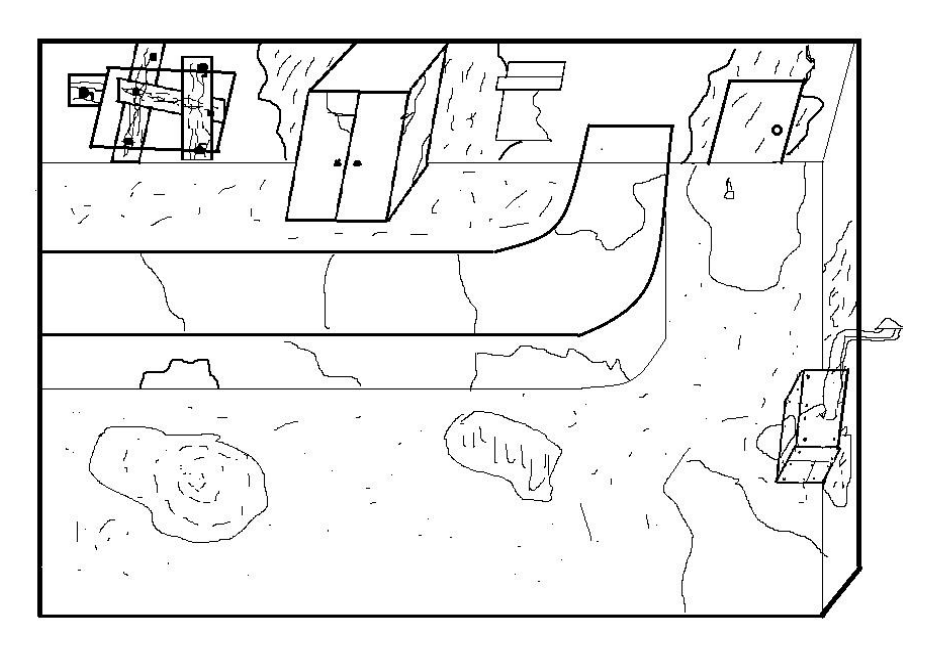

Рисунок 3 – Концепт начального места пребывания персонажа

Разработка игры происходит поэтапно, первый этап – разработка идеи, второй этап - написание сюжета, третий этап заключает в себе создание моделей персонажей и игрового мира, четвертый этап - написание кодовой части приложения.

В данный момент игровое приложение находится на третьем этапе разработки, в рамках которого происходит постепенное создание моделей персонажей и создание образа игрового пространства. Выбранная программа для создания объемных моделей - Blender, по причинам его распространенности, доступности и бесплатного использования.

Разработка игрового приложения происходит на платформе производства игр Unity, с интеграцией моделей, анимации и программного кода, который реализован на языке программирования С#.

#### Библиографический список

1. Moonlighter [Электронный ресурс] Сайт - URL: http://moonlight erthegame.com.

2. Darkest Dungeon [Электронный ресурс] Сайт - URL  $\overline{2}$ . http://darkestdungeon.com,

УДК 004.42:621.395.721.5

# ОБ АКТУАЛЬНОСТИ РАЗРАБОТКИ МОБИЛЬНОГО ПРИЛОЖЕНИЯ «ИНТЕРАКТИВНАЯ КАРТА СИБГИУ»

### Плясова М.Р.

# Научный руководитель: канд. техн. наук, доцент Буинцев В.Н., доцент Пермякова Е.П.

Сибирский государственный индустриальный университет, г. Новокузнеик, email: buintcey@mail.ru

Рассматривается необходимость разработки мобильного приложения «Карта СибГИУ». В результате опроса потенциальных пользователей была выявлена потребность создания данного приложения.

Ключевые слова: интерактивность, карта, электронная карта, интеракприложение, информационный тивная мобильное продукт, карта, информативность.

В современном мире, из-за развития технологий, электронные носители постепенно заменяют бумажные: книги, журналы, газеты и т.д. [1]. Так, например, атласы и бумажные карты были заменены на электронные карты, которые не только могут проложить вам маршрут, от начального до конечного местоположения, а также за считанные секунды определят ваше местоположение, если вы вдруг заблудились. Электронная карта - картографическое изображение, сгенерированное на основе данных цифровых карт и визуализированное на видеомониторе компьютера или видеоэкране др. устройств. [2]. Главное достоинство электронных карт относительно обычных это то, что в них реализован интерактивный просмотр, т.е. программа реагирует на действия пользователя.

Изначально интерактивные карты отображали картографическую информацию, описывающую некоторую область поверхности земли. Поэтому они выполняли функцию с точки зрения познания или исследования той или иной территории. В современном мире интерактивные карты стоит рассматривать не только как картографическое произведение, но и как интерфейс для доступа к источникам данных, связанных с конкретной территорией.

Для того чтобы перейти к описанию интерактивной карты, необходимо рассмотреть понятие «интерактивность». Интерактивность - это возможность пользователя взаимодействовать с программой или приложением [3].

Элементами интерактивности являются все программные модули (функции сайта), с помощью которых человек (пользователь) может взаимодействовать с сайтом или другим человеком, посредством этих инструментов. На сегодняшний день технологии позволяют включать элементы интерактивности непосредственно в электронные карты.

Интерактивная карта позволяет выводить информацию по мере надобности пользователя [4]. В отличие от простых статических карт, у каждого условного знака на интерактивной карте есть не только его обычная информационная составляющая, но и скрытая, выводящая по мере надобности. Такой подход позволяет не перегружать карту условными знаками, делает ее более понятной и легко читаемой.

В настоящее время в СибГИУ присутствует проблема - гости, и студенты университета затрудняются в ориентировании по кафедрам и кабинетам. Ведь не удивительно, университет включает в себя два огромных учебных корпуса, а именно «Главный» и «Горно-металлургический». Также имеется блок поточных аудиторий, которые не все находят с первого раза. Нельзя забывать, о культурных местах СибГИУ, таких как Спорткомплекс, Культурный центр, Тир и т.д.

Идеей данного проекта является создание информационного продукта, а именно приложения, которое позволит конечным пользователям без проблем находить маршрут до любой точки университета. В рамках данной работы был проведен опрос о необходимости создания интерактивной карты среди студентов и гостей университета, в котором приняло 40 человек. На рисунке 1 представлены результаты проведенного опроса.

Как показал опрос, основная масса посетителей вуза затрудняется в ориентирование по университету, и нуждается в приложение «Карта Сиб-ГИУ» (больше 50 %). Также по результатам опроса потенциальных пользователей были выделены требования к мобильному приложению, продуманна концепция, проработан интерфейс и разработан действующий прототип.

На сегодняшний день аналогов данного приложения нет, поэтому невозможно провести сравнительный анализ разрабатываемого продукта с продукцией потенциальных конкурентов.

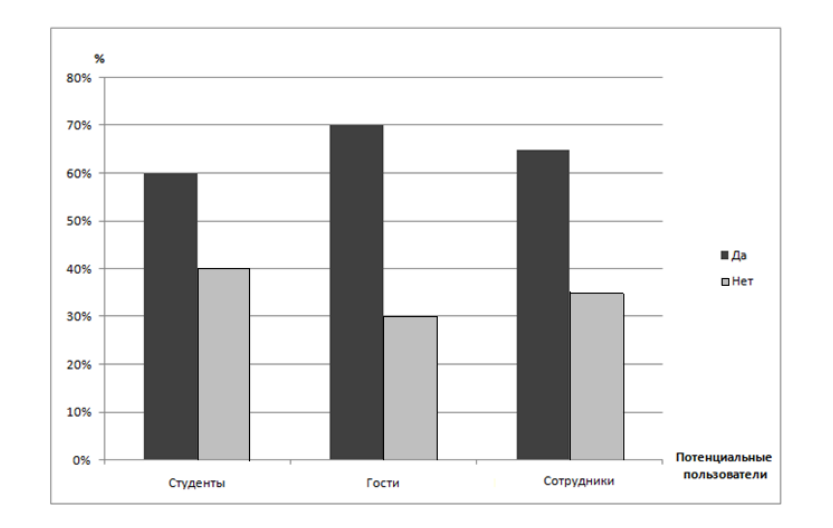

Рисунок 1 - Результаты опроса о целесообразности создания «Интерактивной карты СибГИУ»

Приложение включает в себя данные о кабинетах и их местоположение. Имеется главное меню, которое отображает основную информацию о приложение и позволяет перейти пользователю на второстепенное меню, содержащее поля ввода начального и коечного местоположения. Также на второстепенном меню отображается построенный маршрут в виде изображения и текстового описания построенного маршрута.

Основными принципами данного приложения для информационной системы являются удобство, интуитивно понятное оформление, и самое главное - информативность.

Таким образом, по результатам опроса, основанного на выявлении потребности создания приложения «Карта СибГИУ», можно сделать следующий вывод, что студенты и гости СибГИУ нуждаются в помощи при ориентировании по университету. Поэтому карта СибГИУ поможет не только сориентироваться относительно географического положения того или иного объекта, но и без особых усилий добраться до конечного местоположения.

Библиографический список

1. Интерактивная карта [Электронный ресурс]. - URL:http://maps-ofworld.ru/inter.htm.

2. Бумажный и электронный документооборот [Электронный ресурс]. - URL:https://studfiles.net/preview/6810634/page:2/.

3. Электронная карта // Википедия. [2018—2018]. Дата обновления: 17.12.2018. URL:https://ru.wikipedia.org/?oldid=96903429\.

Современные карты [Электронный ресурс]. - URL:https://habr.  $\overline{4}$ . com/ru/post/242015/.

## **НЕФОРМАЛЬНАЯ ОПТИМИЗАЦИЯ РАБОТЫ ИНТЕРНЕТ-ПРОВАЙДЕРА**

## **Завьялов Ю.А., Аняков Д.А.**

### **Научный руководитель: канд. техн. наук, доцент Буинцев В.Н.,**

*Сибирский государственный индустриальный университет, г. Новокузнецк,e-mail:buintcev@mail.ru*

Рассматривается важность оптимизации производственных процессов предприятия на примере предприятия, предоставляющего услуги по подключению к сети internet.

Ключевые слова: Internet, оптимизация предприятия, история internet, оптимизация, программное обеспечение для оптимизации.

Современному человеку невозможно представить свою жизнь без доступа к всемирной сети интернет (Интерне́т (англ. Internet) — всемирная система объединённых компьютерных сетей, построенная на использовании протокола IP и маршрутизации пакетов данных [1]). В сети сегодня находится большая часть фотографий, аудио- и видеофайлов. Через интернет сейчас происходит большая часть дистанционного общения между людьми. В таких условиях пользователям очень важно иметь быстрый и стабильный доступ в интернет; а провайдеру, для удержания клиентской базы и получения стабильной прибыли, нужно обеспечивать подобные потребности своих клиентов.

Так в чем же заключается сложность обеспечения всех пользователей быстрым и качественным Интернет-соединением? Проблема заключается в высоком уровне конкуренции и переполненностью рынка интернет-услуг. Для того чтобы понять суть проблемы обратимся к истории развития сети Internet в целом и скорости подключения конечного пользователя к сети в частности. Развитие internet, как глобальной сети, охватывающей все страны мира, началось с создания агентством передовых оборонных исследовательских проектов США (DARPA) в 1969 году компьютерной сети ARPANET.[2]. Скорость подключения пользователей к всемирной сети имело тенденцию к увеличению, а сама стоимость подключения уменьшалась. Это видно на примере эволюции скорости сотовой связи: так формат 1G позволял передавать информацию со скоростью 14,4 Кбит/с, 2G со скоростью 474 Кбит/с, 3G – 3Мбит/с и стандарт 4G обеспечивал скорость передачи данных до 1 Гбит/с . В условиях, когда подключение к интернету становится все более и более дешевым и доступным и подключиться к сети могут все больше людей. В связи с этим появляется большое количество конкурирующих компаний, предоставляющих услуги по подключению к сети интернет. Такое большое количество конкурентов на рынке отбирает часть потенциальной клиентской базы, даже при условии, что многие из этих конкурентов

не обеспечивают высокого качества, предлагаемых услуг. Из-за этого очень трудно поддерживать качество предоставляемых услуг, оказывая их меньшему числу людей, на высоком уровне и без снижения уровня доходности предприятия.

Для того чтобы оставаться конкурентоспособным и не обанкротиться в таких условиях, нужно снизить себестоимость создания услуг, и сделать это таким образом, чтобы при этом не пострадало качество. Сделать это можно, проведя оптимизацию предприятия. Оптимизация - это выбор наилучшего варианта из возможных; приведение какой-либо системы к состоянию наибольшей эффективности [3]. Под оптимизацией по отношению к предприятию понимают внесение в работу последнего таких изменений, которые бы обеспечивали наибольшую производительность работы данного предприятия в заданных условиях [4]. Под сказанным выше, при оптимизации части предприятия, следует понимать повышение или понижение требуемых характеристик отдела, подвергшегося оптимизации. Имеется в виду отслеживание того, что данный отдел фирмы в процессе оптимизации не превратится в, так называемое "бутылочное горлышко" (то есть не тормозит ли конкретный отдел весь процесс производства компании). И наоборот, нужно следить за тем, чтобы отдел не разросся в своих ресурсных возможностях, которых хватило бы на два подобных предприятия [5].

Так как же оптимизировать работу Интернет-провайдера чтобы снизить себестоимость создания услуг при сохранении их качества? Если нет возможности полностью подвергнуть предприятие комплексной оптимизации, то лучше подвергнуть ту часть предприятия, на которую приходится больше всего затрат. Для провайдера основной статьей расходов является подключения абонента к сети. Начинать оптимизацию этого процесса следует с оптимизации работы сотрудников, ответственных за выполнение данной работы. Для этого нужно оценить загруженность каждого из работников с помощью графика выполнения работ. Это своего рода план работы сотрудника на определенны период времени, данные в который заносятся исходя из статистики фактически выполненных работ сотрудником. Далее график анализируется на предмет отклонений, таких как: перегруженность или малая загрузка графика. Затем выявляются и исправляются причины таких отклонений. Таким образом происходит оптимизация работы персонала: если график перегружен - то работа перераспределяется между другими специалистами, если график загружен слабо - то сокращается штат данного отдела. Следующим шагом в оптимизации является создание технологической карты по каждому виду работ, нормируя, с её помощью, выполнение работ, мы также следим за теми, кто эти работы выполняет эффективнее. Уточняем, что этим сотрудникам позволяет двигаться быстрее и стараемся этим навыкам обучить других коллег [5]. По каждому виду работ должно быть определено количество исполнителей. Например, работа состоит из трех этапов, при этом наличие двух сотрудников требуется только для проведения 1 этапа, а остальные могут быть выполнены одним сотрудником (2 и 3 этапы). В этом случае есть несколько вариантов. Первый - это оставлять одного сотрудника на этой заявке, а второго направлять для решения другой заявки по соседству. Второй - это уменьшить общее время нахождения у клиента: первый сотрудник выполняет работы с этапом 2, второй сотрудник выполняет работы с Типом 3. После выполнения всех описанных работ - появляется возможность обеспечивать создание качественных услуг при сниженных затратах на их производство [5]. Помимо всего вышеперечисленного оптимизировать работу технического отдела может помочь внедрение специального программного обеспечения. Подобное ПО повышает эффективность взаимодействия связки «бригада – диспетчер». Достигается высокая эффективность работы выездных бригад путём графического представления на карте города системы подключений. Подобное ПО разрабатывается нашей проектной группой, на данный момент эскиз программы, описаны технические требования, разработана логика работы приложения. Аналоги данного ПО не представлены на рынке. Алгоритм работы программы представлен на рисунке 1.

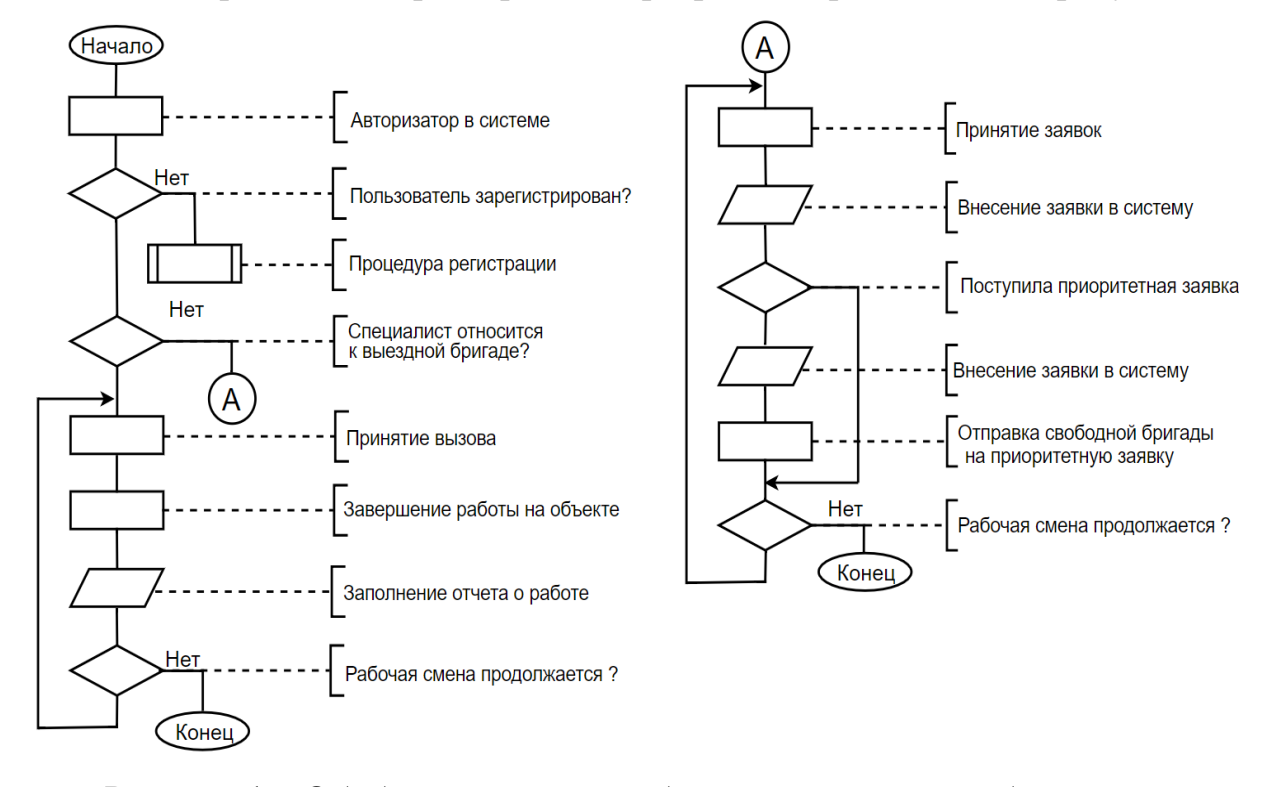

Рисунок 1 – Обобщенная схема работы программного обеспечения

После авторизации работа с программой предполагает разделение специалистов одела на две категории: диспетчер и мастер выездной бригады.

Из проведенного краткого анализа можно сделать следующий вывод: на сегодняшний день в результате высокой конкуренции на рынке поставщиков интернет услуг, провайдерам необходимо соблюдать должный уровень обеспечения предоставляемых услуг, за минимальную стоимость, что в свою очередь не должно сказываться на их качестве. Данная ситуация при-

водит к необходимости проведения оптимизации работ, разработки и внедрения специального ПО.

### Библиографический список

1. Интернет. История развития сети Интернет. [электронный ресурс]. – Электрон. дан. – URL:<https://studfiles.net/preview/5246826/page:23/> История развития Интернета. Способы и скоростные характеристики подключения [электронный ресурс]. – Электрон. дан. – URL: <https://studref.com/> 401326/ informatika/istoriya\_razvitiya\_interneta\_sposoby\_skorostnye\_harakteristiki\_podkl yucheniya\_internet\_tehnologii – Загл. с экрана.

2. Оптимизация-Толковый словарь Ефремовой [электронный ресурс]. – Электрон. дан. – URL: [https://gufo.me/dict/efremova/оптимизация.](https://gufo.me/dict/efremova/оптимизация)

3. Оптимизация деятельности предприятия. [электронный ресурс]. – Электрон. дан. – URL: https://mylektsii.ru/10-40152.html Пути оптимизации технического блока интернет-провайдера [электронный ресурс]. – Электрон. дан. – URL: [https://www.tcnov.com/press-tsentr/352-puti-optimizatsii-tekhnic](https://www.tcnov.com/press-tsentr/352-puti-optimizatsii-tekhnic%20heskogo)  [heskogo](https://www.tcnov.com/press-tsentr/352-puti-optimizatsii-tekhnic%20heskogo) -bloka-internet-provajdera URL.

УДК 004.928

# **ИСПОЛЬЗОВАНИЕ ИНСТРУМЕНТОВ UNITY3D И PISKEL ПРИ РАЗРАБОТКЕ ИГРОВОГО ПРИЛОЖЕНИЯ Пензин К.Д., Тырышкин Н.Д., Хлуднев А.С. Научный руководитель: канд. техн. наук, доцент Бабичева Н.Б.**

*Сибирский государственный индустриальный университет, г. Новокузнецк, e-mail: [k.penzin@yandex.ru](mailto:k.penzin@yandex.ru)*

Статья посвящена технологии разработки игр под операционную систему Windows посредством Unity3D. Рассматривается специфика разработки приложений на платформе PC, исследуются инструменты и сервисы для разработки PC приложений.

Ключевые слова: разработка приложений, Unity3D, Piskel, пиксельная графика.

Современный рынок приложений для компьютеров активно развивается, но при этом наиболее динамичной сферой разработки программного обеспечения является геймдев – разработка игр для различных платформ: персональных компьютеров, мобильных устройств, веб-площадок и т.д. Попомимо чисто развлекательной функции игровые приложения могут помочь пользователю развить некоторые навыки, например, скорость реакции, умение решать логически задачи, внимательность и т.п. В качестве основной цели проекта выбрана разработка карточной игры для персонального компьютера. Визу-

альная часть приложения разработана в графическом редакторе Piskel, а программная часть построена с помощью Unity3D. Игровой процесс направлен на развитие у пользователя скорости реакции и тактических навыков.

Разработка любого игрового приложения идет следующим образом: появление идеи приложение, проработка игровых сценариев и сценариев взаимодействия приложения с пользователем, механики, игрового баланса, разработка музыки, артов и графики игры, программирование игрового процесса, тестирование получившегося продукта.

Основной идеей сюжета выбрана борьба героя с пороками. Проходя по сценарию, пользователь знакомится с последствиями падения нравов в каждом из графств. Сюжет игры разворачивается вокруг приключений главного героя в альтернативном измерении, правитель которого – беспощадный тиран. Главному герою предстоит пройти через многие испытания, побеждая графов земель мира Anti-world. Каждый из графов – олицетворение порока, в которое впало то или иное графство. По ходу игры герою придется совершать много непростых выборов, влияющих на его карму. Карма главного героя будет влиять, на то, кем он станет в итоге своих путешествий, избавителем мира от тирании короля и его придворного мага, или ещё одним темным властелином.

Механика игрового приложения построена на основе жанра карточной игры. По мере прохождения игрок будет тренировать свою реакцию. Для реализации данных потребностей в карточную игру добавлены элементы сюжетного повествования. В конечном итоге, было командой разработчиков решено выстроить механику игры следующим образом:

Сюжетная линия представлена в классическом варианте текстовых квестов. По ходу игры пользователь получает право выбора, влияющего на развитие персонажа и самой игры. В повествование вставлены карточные бои, представленные, как пошаговая игра, в которой для проведения атаки по вражеской карте нужно быстро нажимать последовательность из определенных кнопок (тренировка реакции). Развитие персонажа будет происходить по итогу боев и сюжетных выборов игрока. Монстры не только подстраиваются под текущий уровень персонажа, но и имеют свои особенности (уязвимости и иммунитеты), которые объяснены в процессе повествования (тренировка внимательности).

Таким образом, игра представлена в виде необычного графического квеста, целью которого является не только интересное времяпровождение, но и в развитие реакции и внимательности игрока.

*Сценарий взаимодействия с пользователем*. После запуска игры пользователь попадает в главное меню, откуда он может приступить непосредственно к запуску новой игры, перейти в раздел параметров или выйти из игры. Если пользователь начинает новую игру, ему демонстрируется начальная заставка и предлагается пройти обучение.

Процесс игры выглядит следующим образом: игроку показывается заставка события, представляющая собой текст, повествующий о ходе игры и о

предстоящих целях (диалог или монолог). После события происходит либо битва, либо выбор главного героя. Битва представляет собой карточный турнир, в котором пользователь должен, используя правильную тактику и набор карт, (карты выбираются непосредственно перед битвой) победить своего оппонента. Если пользователь проигрывает, ему предлагается выбрать новый набор карт или начать новую игру.

После победы в битве, пользователь совершает выбор, который может повлиять на концовку игры: нужно выбрать один из двух предметов для главного героя. Также выбор может заключаться в принятии решений. Комбинация предметов будет влиять на стиль ведения битвы и на характеристики главного героя. В конце игры в зависимости от решений, принятых главным героем, пользователю показывается одна из концовок.

Для реализации проекта среди множества инструментов были выбраны игровой движок Unity3D и графический редактор Piskel. На выбор Unity3D повлияло, прежде всего то, что движок, поддерживает как 3D, так и 2D графику. К достоинствам инструмента можно также отнести такие функции, как префабы (позволяющие быстро создавать несколько однотипных объектов), удобная анимация по ключевым кадрам и лёгкость в создании звуковых эффектов.

Unity3D поддерживает два языка программирования C# и JavaScript. Для написания игры был выбран C#, так как документации и примеров написания кода для него представлено намного больше, чем на JavaScript. Благодаря встроенным коллайдерам, обеспечивающим быстроту настройки физических данных объектов, и методам, предусмотренным для работы с ними, установка компонентов игры проходила довольно быстро. От команды требовалось лишь тщательно продумать основные алгоритмы по работе некоторых аспектов, например боев, и реализовать их в коде.

Однако, Unity3D обладает рядом недостатков:

- К 2D играм приставлена трехмерная система позиционирования и поворотов, которая в подобных играх, по сути, не нужна и лишь мешает.

- Стандартный пользовательский интерфейс Unity3D очень скуден.

- При большом количестве коллайдеров и прочих физических составляющих игра начинает тормозить и единственным решением этой проблемы является лишь поиск альтернатив среди простых элементов. Также при работе с 2D графикой присутствуют некоторые баги в физике движущихся объектов.

*Графическая составляющая проекта*. Графика важный элемент игры, ведь игрок в первую очередь видит, а потом уже слушает и думает. Для игры был выбран ретростиль двумерной пиксельной графики (рисунок 1). Стиль был выбран не случайно, пиксели это не стареющая классика, которую хочется видеть, несмотря на прорывы в графике. Для реализации графической составляющей была выбрана бесплатная программа Piskel. Piskel - это удобная программа с низким порогом вхождения, проблем с работой в данной программе не было. В ней были реализованы все спрайты игры.

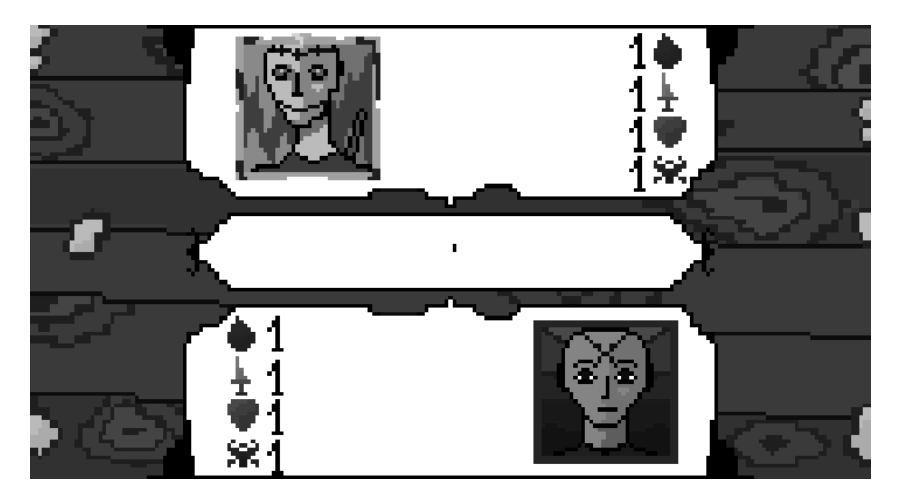

Рисунок 1 – Внешний вид игры Anti-world

В ходе исследования были рассмотрены различные инструменты, предоставляемые Unity3D, выделены и конкретизированы этапы технологии разработки игровых приложений с использованием данного движка, который имеет большое количество достоинств и функциональных возможностей, востребованных при создании игровых приложений. Также была рассмотрена программа Piskel, в которой реализована графическая составляющая игры.

УДК 519.876.2

# **О МЕХАНИЗМЕ ФОРМИРОВАНИЯ ПЛАНА СЕРВИСНЫХ УЛУЧШЕНИЙ**

### **Терляхин Н.Н.**

## **Научный руководитель: д-р техн. наук, профессор Зимин В.В.**

*Сибирский государственный индустриальный университет, г. Новокузнецк, e-mail: [mcmihawk@gmail.com](mailto:mcmihawk@gmail.com)*

В статье рассмотрены задачи формирования оптимального плана сервисных улучшений.

Ключевые слова: жизненный цикл ИТ-сервиса (ЖЦС), система оптимизации, сервисные улучшения.

*Введение.* В ITIL-3 предложена структура жизненного цикла ИТсервиса (ЖЦС) и нормативные процессы, являющиеся обобщением лучших практик и рекомендуемые для решения задач производства и предоставления ИТ-услуг (ИТ-сервисов). Одной из ключевых стадий ЖЦС является стадия непрерывного улучшения обслуживания (CSI), целью которой является улучшение ИТ-процессов стадий ЖЦС «стратегия», «проектирование», «внедрение», «эксплуатация».

Основная цель системы оптимизации состоит в обеспечении постоянной конкурентоспособности поставщика ИТ-услуг, которая достигается при-

ведением свойств ИТ-сервисов (посредством оптимизации ИТ-процессов) изменяющимся во времени потребностям пользователей. Эта цель обеспечивается регулярным формированием и обновлением плана сервисных улучшений (SIP). План является результатом поиска «проблемных» областей в ИТ-деятельности, анализа проблем и формирования портфеля рентабельных проектов. Реализация проектов требует обеспечения их финансирования, инициирования и контроля, оценки фактической эффективности.

Формирование портфеля оптимизационных проектов, в частности, включает следующие виды работ:

1) Анализ мониторинговой информации и трендов показателей эффективности сервисов и процессов, сравнение фактических значений со значениями, указанными в соглашении о качестве обслуживания (SLA).

2) Периодическое проведение оценок зрелости ИТ-процессов и ролей персонала, участвующего в выполнении процессов с целью выявления областей улучшения и областей озабоченности.

3) Периодическое проведение внутреннего аудита для проверки согласованности работ в рамках процессов и интерфейсов между процессами.

4) Анализ существующих компонентов сервисов и процессов с целью оценки их текущей значимости и необходимости.

5) Проведение периодических опросов удовлетворенности заказчиков.

6) Проведение анализа ИТ-сервисов, предлагаемых рынком, для выявления возможных недостатков и преимуществ.

На рисунке 1 приведена «каскадная» структура жизненногоцикла ИТсервиса. Из рисунка следует, что проект, инициированной на какой-либо стадии, может повлиять на эффективность работы ИТ-процессов стадии, которая инициировала проект и процессов последующих за ней стадий.

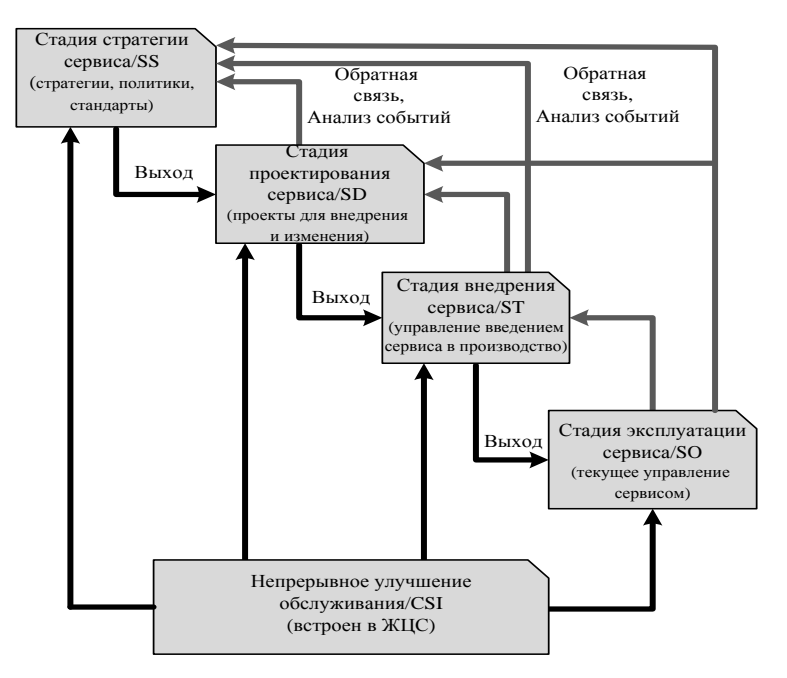

Рисунок 1 – CSI и жизненный цикл сервиса по ITIL-3

Формализация задачи формирования оптимального плана сервисных улучшений.

Пусть  $P = {p_i | i = \overline{1,m}}$  - множество проектов, инициированных персоналом различных стадий жизненного цикла ИТ-сервиса с целью включения в план сервисных улучшений и  $z(p_i)$ ,  $i = 1$ , m}, затраты, необходимые для реализации соответствующих проектов,

Эффективность  $q_i = q(p_i)$  отдельного проекта  $p_i$  с точки зрения его вклада в эффективность жизненного цикла в целом определяется значениями  $\mu_{kl}^{n}(p_i)$  показателей эффективностей процессов стадий жизненного цикла сервиса, которые будут достигнуты в результате реализации проекта. Здесь  $n = \overline{1, N_{kl}}, l = \overline{1, L_k}, k = \overline{1, K}, r$ де  $N_{kl}$  - количество показателей, эффективности, описывающих процесс 1 стадии k, L<sub>k</sub> - количество процессов на k-ой стадии, К - количество стадий жизненного цикла. Задав весовые коэффициенты  $\alpha_{kl}^{n}(p_i)$ ,  $\sum_{n=1}^{N_{kl}} \alpha_{kl}^{n} = 1$ , для показателей эффективности ИТ-процессов всех ста-

дий, весовые коэффициенты β<sub>kl</sub>(p<sub>i</sub>),  $\sum_{j=1}^{L_k} \beta k_l = 1$  значимости ИТ-процессов для

каждой стадии, весовые коэффициенты  $\gamma_k(p_i)$ ,  $\sum_{k=1}^K \gamma_k(p_i) = 1$  значимости стадий для жизненного цикла и проведя преобразование шкал измерения локальных показателей  $\mu_{kl}^{n}(p_i)$  к единой дискретной балльной шкале заданного ранга R, определим эффективность  $q_i = q(p_i)$  отдельного проекта  $p_i$  для жизненного цикла в целом следующим образом

$$
q(p_i) = \sum_{k=1}^{K} \gamma_k (p_i) \sum_{l=1}^{L_k} \beta_{kl} (p_i) \sum_{n=1}^{N_{kl}} \alpha_{kl}^n (p_i) \mu_{kl}^{\text{án}} (p_i)
$$
(1)

Пусть z \* - затраты, которые могут быть направлены на реализацию проектов в очередном плановом оптимизационных периоде. Если  $z^*$  <  $\sum_{i=1}^{m} z(p_i)$ , то имеет место задача формирования плана сервисных улучше-

ний. Для ее формализации введем переменную

$$
x_i = \begin{cases} 1, \text{если } p_i \text{ включён в решение} \\ 0, \text{если } p_i \text{ проект не включён в решение} \end{cases} \tag{2}
$$

Тогда рассматриваемая задача формализуется следующим образом

$$
q = \sum_{i=1}^{m} q(p_i) x_i = \sum_{i=1}^{m} x_i \sum_{k=1}^{K} \gamma_k(p_i) \sum_{l=1}^{L_k} \beta_{kl}(p_i) \sum_{n=1}^{N_{kl}} \alpha_{kl}^n(p_i) \mu_{kl}^{(in)}(p_i) \rightarrow \text{max}
$$
(3)

$$
z = \sum_{i=1}^{m} z(p_i) x_i \le z^*,
$$
 (4)

и состоит в определении таких х<sub>і</sub>, которые доставляет максимум критерию (3) и удовлетворяет ограничению (4). Так как функции q и z структурно подобны, то задача (3) - (4) может быть решена методом дихотомического программирования.

Пример. В таблице 1 приведены исходные данные о девяти проектах, инициированных для оптимизации процессов жизненного цикла ИТ- сервиса, который включает четыре стадии, на которых выполняются, соответственно, 3, 2, 3 и 3 процесса, которые в свою очередь описываются 3,2,3; 2, 3; 3,2, 2; 3,2,2 показателями эффективности.

|           | $z^* = 120$ | zp1              | zp2              | Zp3              | zp4              | zp5              | zp6              | zp7              | zp8              | zp9              | $\rm{a}$ |
|-----------|-------------|------------------|------------------|------------------|------------------|------------------|------------------|------------------|------------------|------------------|----------|
|           |             | 12               | 8                | 11               | 9                | 17               | 20               | 22               | 30               | 35               |          |
|           |             | p1               | p2               | p3               | p4               | p5               | p6               | p7               | p8               | p9               |          |
| 1я стадия | 1й процесс  | 3                | $\boldsymbol{0}$ | $\overline{0}$   | $\overline{0}$   | 3                | $\overline{0}$   | $\boldsymbol{0}$ | 3                | $\overline{0}$   | 0,5      |
|           |             | 5                | $\overline{0}$   | $\overline{0}$   | $\overline{0}$   | $\overline{0}$   | $\boldsymbol{0}$ | $\boldsymbol{0}$ | $\overline{0}$   | $\overline{0}$   | 0,2      |
|           |             | $\overline{4}$   | $\boldsymbol{0}$ | $\boldsymbol{0}$ | $\boldsymbol{0}$ | $\overline{4}$   | $\boldsymbol{0}$ | $\boldsymbol{0}$ | $\overline{4}$   | $\boldsymbol{0}$ | 0,3      |
|           | 2й процесс  | $\boldsymbol{0}$ | 4                | $\overline{0}$   | $\overline{0}$   | $\overline{4}$   | $\overline{0}$   | $\overline{0}$   | $\overline{0}$   | $\overline{0}$   | 0,6      |
|           |             | $\boldsymbol{0}$ | $\overline{2}$   | $\boldsymbol{0}$ | $\boldsymbol{0}$ | $\overline{2}$   | $\boldsymbol{0}$ | $\boldsymbol{0}$ | $\overline{2}$   | $\boldsymbol{0}$ | 0,4      |
|           | 3й процесс  | $\boldsymbol{0}$ | $\overline{0}$   | 6                | $\overline{0}$   | $\overline{0}$   | $\overline{0}$   | $\overline{0}$   | $\overline{0}$   | 6                | 0,4      |
|           |             | $\boldsymbol{0}$ | $\boldsymbol{0}$ | $\overline{2}$   | $\boldsymbol{0}$ | $\overline{0}$   | $\overline{0}$   | $\boldsymbol{0}$ | $\boldsymbol{0}$ | $\overline{2}$   | 0,5      |
|           |             | $\boldsymbol{0}$ | $\boldsymbol{0}$ | $\mathbf{1}$     | $\boldsymbol{0}$ | $\boldsymbol{0}$ | $\boldsymbol{0}$ | $\boldsymbol{0}$ | $\boldsymbol{0}$ | $\boldsymbol{0}$ | 0,1      |
| 2я стадия | 1й процесс  | $\boldsymbol{0}$ | $\boldsymbol{0}$ | $\boldsymbol{0}$ | 5                | $\boldsymbol{0}$ | $\boldsymbol{0}$ | $\boldsymbol{0}$ | $\boldsymbol{0}$ | 5                | 0,8      |
|           |             | $\overline{0}$   | $\overline{0}$   | $\overline{0}$   | $\overline{4}$   | $\overline{0}$   | $\overline{0}$   | $\boldsymbol{0}$ | $\overline{0}$   | $\overline{4}$   | 0,2      |
|           | 2й процесс  | $\boldsymbol{0}$ | $\overline{0}$   | $\overline{0}$   | $\overline{0}$   | $\overline{0}$   | $\overline{0}$   | $\overline{0}$   | $\overline{4}$   | $\overline{0}$   | 0,2      |
|           |             | $\boldsymbol{0}$ | $\boldsymbol{0}$ | $\boldsymbol{0}$ | $\boldsymbol{0}$ | $\boldsymbol{0}$ | $\boldsymbol{0}$ | $\boldsymbol{0}$ | $\overline{2}$   | $\boldsymbol{0}$ | 0,5      |
|           |             | $\overline{0}$   | $\overline{0}$   | $\overline{0}$   | $\overline{0}$   | $\overline{0}$   | $\overline{0}$   | $\overline{0}$   | $\overline{c}$   | $\overline{0}$   | 0,3      |
| 3я стадия | 1й процесс  | $\boldsymbol{0}$ | $\boldsymbol{0}$ | $\boldsymbol{0}$ | $\overline{0}$   | $\boldsymbol{0}$ | $\overline{2}$   | $\boldsymbol{0}$ | $\overline{0}$   | $\overline{2}$   | 0,6      |
|           |             | $\boldsymbol{0}$ | $\boldsymbol{0}$ | $\boldsymbol{0}$ | $\overline{0}$   | $\boldsymbol{0}$ | $\boldsymbol{0}$ | $\boldsymbol{0}$ | $\boldsymbol{0}$ | $\overline{7}$   | 0,2      |
|           |             | $\boldsymbol{0}$ | $\overline{0}$   | $\overline{0}$   | $\boldsymbol{0}$ | $\boldsymbol{0}$ | $\overline{7}$   | $\boldsymbol{0}$ | $\overline{0}$   | $\mathbf{1}$     | 0,2      |
|           | 2й процесс  | $\boldsymbol{0}$ | $\overline{0}$   | $\overline{0}$   | $\overline{0}$   | $\overline{0}$   | $\overline{0}$   | $\overline{0}$   | $\mathbf{1}$     | $\overline{0}$   | 0,4      |
|           |             | $\boldsymbol{0}$ | $\overline{0}$   | $\overline{0}$   | $\overline{0}$   | $\overline{0}$   | $\boldsymbol{0}$ | $\boldsymbol{0}$ | 3                | $\overline{0}$   | 0,6      |
|           | Зй процесс  | $\boldsymbol{0}$ | $\overline{0}$   | $\overline{0}$   | $\overline{0}$   | $\overline{0}$   | $\mathbf{1}$     | $\boldsymbol{0}$ | $\overline{0}$   | $\overline{0}$   | 0,9      |
|           |             | $\boldsymbol{0}$ | $\overline{0}$   | $\overline{0}$   | $\overline{0}$   | $\overline{0}$   | 5                | $\overline{0}$   | $\overline{0}$   | $\overline{0}$   | 0,1      |
| 4я стадия | 1й процесс  | $\boldsymbol{0}$ | $\boldsymbol{0}$ | $\boldsymbol{0}$ | $\boldsymbol{0}$ | $\boldsymbol{0}$ | $\overline{0}$   | $\overline{4}$   | $\boldsymbol{0}$ | $\overline{0}$   | 0,2      |
|           |             | $\boldsymbol{0}$ | $\boldsymbol{0}$ | $\overline{0}$   | $\overline{0}$   | $\boldsymbol{0}$ | $\boldsymbol{0}$ | $\overline{0}$   | $\overline{0}$   | $\overline{4}$   | 0,5      |
|           |             | $\boldsymbol{0}$ | $\boldsymbol{0}$ | $\boldsymbol{0}$ | $\overline{0}$   | $\boldsymbol{0}$ | $\overline{0}$   | 6                | $\overline{0}$   | 6                | 0,3      |
|           | 2й процесс  | $\boldsymbol{0}$ | $\boldsymbol{0}$ | $\overline{0}$   | $\overline{0}$   | $\boldsymbol{0}$ | $\overline{0}$   | $\boldsymbol{0}$ | $\overline{7}$   | $\boldsymbol{0}$ | 0,5      |
|           |             | $\overline{0}$   | $\overline{0}$   | $\overline{0}$   | $\overline{0}$   | $\overline{0}$   | $\overline{0}$   | 5                | $\overline{0}$   | 5                | 0,5      |
|           | Зй процесс  | $\boldsymbol{0}$ | $\boldsymbol{0}$ | $\boldsymbol{0}$ | $\boldsymbol{0}$ | $\boldsymbol{0}$ | $\boldsymbol{0}$ | $\overline{2}$   | $\boldsymbol{0}$ | $\boldsymbol{0}$ | 0,3      |
|           |             | $\overline{0}$   | $\overline{0}$   | $\overline{0}$   | $\overline{0}$   | $\overline{0}$   | $\overline{0}$   | $\overline{0}$   | $\overline{3}$   | $\overline{0}$   | 0,7      |

Таблица 1 – Исходные данные для решения задачи (3) – (4)

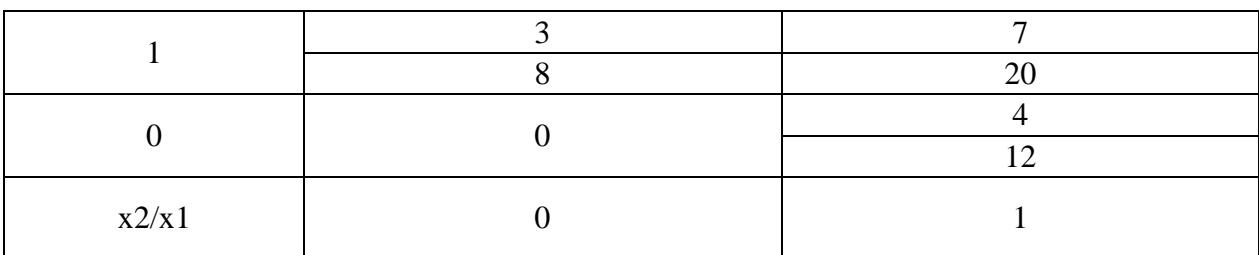

#### Таблица 1 – Таблица 2 – пример объединения проектов

Проверить все получившиеся варианты на Парето-решения.

Остальные расчёты проектов и их объединение происходит подобно представленному примеру.

Таблица 3 – решение задачи 8

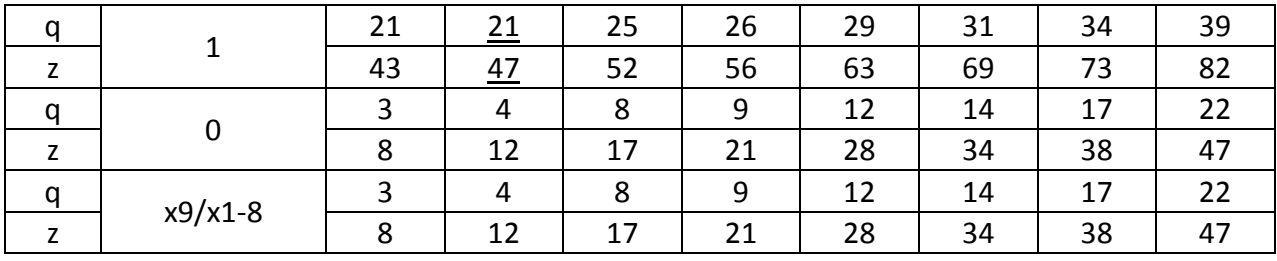

Продолжение таблицы 3 – решение задачи 8

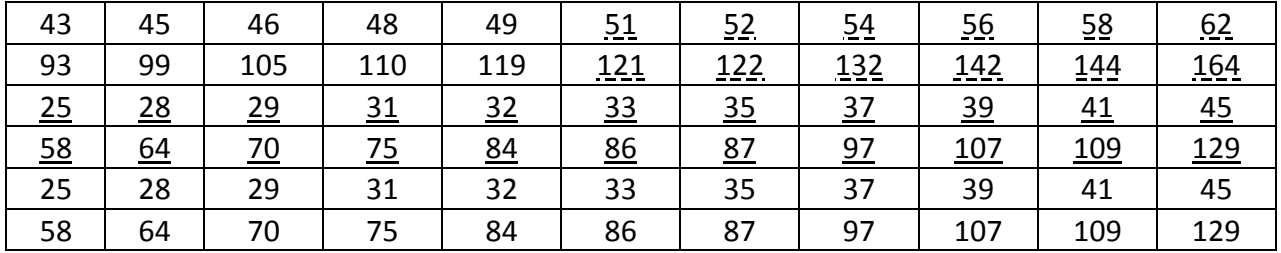

Таблица 4 – оптимальные решения объединения проектов

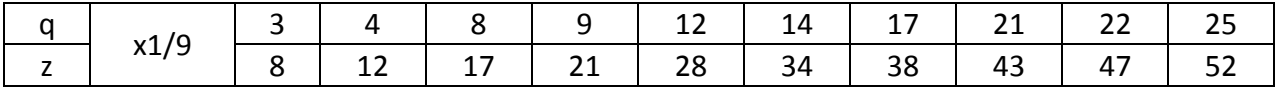

Продолжение таблицы 4 – оптимальные решения объединения проектов

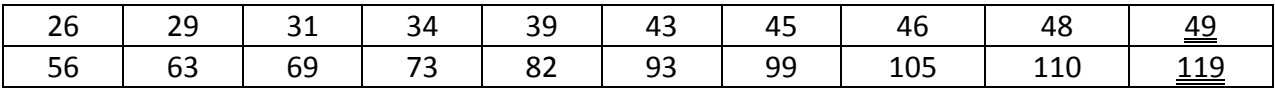

Одинарной чертой отмечены решения, доминируемые другими решениями.

Пунктирной чертой отмечены варианты которые не удовлетворяющие ограничению (4). Двойной чертой отмечено оптимальное решение.

### Библиографический список

1. Зимин В. В. Основы управления жизненным циклом сервисов систем информатики и автоматизации (лучшие практики ITIL) [Текст] : учеб. пособие / В. В. Зимин, А. А. Ивушкин, С. М. Кулаков, К. А. Ивушкин. – Кемерово: Кузбассвузиздат, 2013. – 500 с.

2. Буркова И. В. Метод сетевого программирования в задачах управления проектами: диссертация на соискание ученой степени доктора технических наук [Текст] : 05.13.10 / И. В. Буркова. – Москва, ИПУ, 2012. – 181 с.

УДК 004.93

# **ТЕХНОЛОГИЯ ДОПОЛНЕННОЙ РЕАЛЬНОСТИ: ОБЗОР ПРИМЕНЕНИЙ**

### **Мороз И.А.**

## **Научный руководитель: канд. техн. наук, доцент Суровцова Т.Г.**

### *Петрозаводский государственный университет, г. Петрозаводск, e-mail: [orthodox.ilya.web@gmail.com](mailto:orthodox.ilya.web@gmail.com)*

В статье речь пойдет о решении некоторых экономических проблем с помощью уже существующих информационных технологий, а именно дополненной реальности.

Ключевые слова: дополненная реальность, розничная торговля, производство, обучение, психологическое воздействие, гибкость, удобство.

Дополненная реальность - это технология, позволяющая интегрировать виртуальные объекты в реальный мир. На данном этапе происходит ее быстрое развитие в информационной среде, но имеются существенные ограничения. Например, чтобы использовать все возможности необходимо при себе иметь дорогостоящее устройство. Это не доступно широкому потребителю. Более того, кроме финансовых ограничений имеются существенные технологические ограничения. Все это лишь способствуют прогрессу и открывает большое поле для деятельности молодым ученным.

Рассмотрим некоторые примеры созданных мобильных приложений, которые получили наибольшее прменение. Компания IKEA опубликовала приложение, которое давало клиенту возможность посмотреть, как будет выглядеть мебель в его доме, ещё до покупки. Думаю, без специального статистического анализа, понятно, что это довольно впечатляющий результат, повышающий интерес клиента к продукту, а также уровень доверия к компании. Использование такого приложения в бизнесе может, существенно увеличить прибыль и клиентскую базу. Аналогичная технология была внедрена компанией Ozon. Клиенты с помощью приложения могут разместить телевизор в своей комнате и подобрать его подходящую модель. Некоторые другие приложения позволяют: примерить шляпу перед покупкой, разместить у себя в квартире велосипед и этим самым избавиться от вопроса, поместится ли он на балкон, разместить некоторые элементы декора и убедиться подходят ли они к дизайну квартиры. Есть возможность даже еду у себя на столе разместить, вероятно для того, чтобы убедиться, что размеры удовлетворяют желаниям. При всем этом, можно утверждать, что эти идеи вовсе не лишены смысла, и

помогают людям на более высоком уровне проводить анализ продукции и тем самым повышают их интерес, а значит и желание приобрести товар [2].

Аналитическая компания Markets and Markets спрогнозировала интерес розничной торговли к внедрению решений дополненной реальности. Согласно её заключению, в 2018 году ДР в ритейле создаёт рынок объёмом \$1 миллиард 155,8 миллиона, а 2023 году это значение достигнет \$7 миллиардов 951,2 миллиона при среднегодовом росте 47,1 % [3].

Выше были рассмотрены приложения, которые объединяет одна идея. Пользователь может посмотреть на товар перед тем, как его купит. Ему вовсе не обязательно приходить в магазин, но достаточно иметь смартфон, интернет и приложение. Таким образом, можно представить, насколько увеличиться рынок дистанционных покупок. Прежде альтернативой прийти в магазин был просмотр видеоролика, и это в лучшем случае, а в худшем -просто фотографии с разных ракурсов. Теперь же человек может разместить у себя на столе интересующий его товар, оценить размеры и дизайн, предвкусить покупку. Это принципиально другой уровень психологического воздействия очень близкий к тому, как если бы человек пришел в магазин и посмотрел покупку, но не лишающий его способности заказать товар дистанционно [1].

По данным IDC, мировые расходы на дополненную и виртуальную реальность в 2019 году превысят 20 млрд долл. Отрасли, которые потратят больше всего на AR и VR в следующем году – это потребительские сервисы (1,6 млрд долл.), розничная торговля (1,56 млрд долл.) и производство (1,54 млрд долл.). Объем потребительских расходов будут определять три из четырех крупнейших случаев использования AR/VR в 2019 году: игры с виртуальной реальностью (\$4 млрд), просмотр видео (\$2,0 млрд) и игры с дополненной реальностью (\$616 млн). Единственным коммерческим кейсом, прорвавшимся в топ-4 лучших, в 2019 году будет обучение (\$1,8 млрд) [4].

Из выше приведенных данных видно, что большинство потребительских расходов приходятся на игры с виртуальной реальностью, просмотр видео и игры с дополненной реальностью. Отсюда можно сделать вывод, что отрасль развлечений приносит немалый доход.

Среди данных можно заметить и спрос на образовательные ресурсы, использующие технологию дополненной реальности. Рассмотрим некоторые из них.

Студия Within из Лос-Анджелеса выпустила своё приложение для детей, которое называется Wonderscope. Приложение способствует развитию навыков чтения у маленьких детей, а также насыщенно самыми разными красочными историями. Создатели утверждают, что сегодня дети так много времени проводят за экранами и часто совсем наедине. Wonderscope позволяет изменить эту тенденцию в положительном направлении. Дает детям возможность развить навыки и стать немного счастливее.

В новых моделях Mercedes-Benz, для седанов E- и S- класса, появилось приложение с дополненной реальностью, которое называется Ask Mersedec. Приложение позволяет пользователю ознакомиться с автомобилем в более интересной форме чем просто чтение инструкции, предлагая аудио, видео и

текстовые комментарии. Представительство компании США уточняет, что пока будет продолжать раздавать своим покупателям бумажные инструкции, но со временем планирует полностью перейти на Ask Merscedes [6].

В Тольяттинском государственном университете активно помогает школьникам возраста от 6 – 18 лет освоить технологии дополненной и виртуальной реальности. Под руководством Ольги Михеевой Тольяттинский государственный университет даёт ребятам и их учителям бесплатные мастер-классы, занятия, курсы по программированию, а также стал ресурсной площадкой для мероприятий в масштабах города (ИТ-олимпиады, хакатоны, летние ИТ-школы), России и мира [5].

Одной из отраслей, которая по прогнозам IDC потратит больше всего денег на AR/VR, была отрасль производства. Давайте проанализируем и посмотрим, чем технология полезна для промышленности.

Космическое подразделение концерна Lockheed Martin высоко оценивает полезность дополненной реальности для ускорения работы инженеров над космическими аппаратами. Ранее в производстве Orion технические специалисты использовали бумажные инструкции или трёхмерные модели на компьютерах. Теперь, не отвлекаясь на мониторы и листы, они могут носить устройства дополненной реальности, такие как HoloLens, которые накладывают инструкции прямо на нужные части корабля, говорит Шелли Питерсон (Shelley Peterson), инженер систем дополненной реальности Lockheed Martin. По её словам, время «мобилизации» техников под новую задачу сократилось с восьми часов до примерно 45 минут, а недавно потребовалось около двух недель для процесса, который включал сверление и вставку панелей на космический аппарат Orion и в обычных условиях занял бы около шести недель [7].

Согласно данным Forrester Research Inc., в 2025 году около 14,4 миллиона американских рабочих будут использовать «умные очки», тогда как в 2018 году их всего 400 тысяч. В том же 2025 году крупные компании потратят на смарт-очки \$3,6 миллиарда, хотя в 2016-м эта сумма составила всего \$6 миллионов [7].

Шведская Electrolux, один из крупнейших производителей бытовой техники в мире, оснастит шестнадцать заводов смарт-очками с программным обеспечением дополненной реальности для сервисных инженеров. Новинку освоят сотрудники объектов в Европе, на Ближнем Востоке и в Африке; с её помощью они ускорят техническое обслуживание производственных линий. Специальное мобильное приложение для нужд Electrolux создано компанией Tempestive и называется Reamplia. Оно позволяет техническим специалистам удалённо консультироваться с экспертами-инженерами и получать графические подсказки. Удалённый инженер видит то, что видит полевой специалист, помогает ему по голосовой связи и предоставляет инструкции, которые через прозрачный дисплей накладываются прямо на целевые поверхности и объекты. Инженеры также могут использовать систему для распространения обновлённых инструкций и технической документации.

Будущее технологии имеет большой потенциал для решения экономи-

ческих задач самой разной специфики. В частности, как только умные очки смогут идентифицировать любой объект реального мира откроются новые возможности в сфере строительства, медицины, обороны и других. Отображение новых слоев информации поверх существующих, обеспечит взаимодействие человека с окружающим миром. Иначе говоря, человек будет способен получать информацию не только, когда он держит в руках смартфон или сидит за компьютером, но постоянно в режиме реального времени.

### Библиографический список

1. Влияние дополненной реальности на мозг [Электронный ресурс] / Павел Абдурахимов //. URL:<https://holographica.space/articles/layered-16753>

2. Дополненная реальность в браузере: первые примеры в России от Ozon [Электронный ресурс] / Yury Shishkin //. URL: [https://vc.ru/marketing/52371](https://vc.ru/marketing/52371-dopolnennaya-realnost-v-brauzere-pervye-primery-v-rossii-ot-ozon) [dopolnennaya-realnost-v-brauzere-pervye-primery-v-rossii-ot-ozon](https://vc.ru/marketing/52371-dopolnennaya-realnost-v-brauzere-pervye-primery-v-rossii-ot-ozon)

3. Прогноз: дополненная реальность в ритейле будет расти на 47,1% в год [Электронный ресурс] / Алексей Лисовицкий //. URL: [https://holographica.space/news/augmented-reality-retail-16627.](https://holographica.space/news/augmented-reality-retail-16627)

4. Расходы на AR и VR в 2019 году превысят 20 млрд долларов [Электронный ресурс] / Алёна Журавлёва //. URL: [http://nnit.ru/news/n211341/.](http://nnit.ru/news/n211341/)

5. Как и на чём в Тольятти учат школьников дополненной и виртуальной реальности [Электронный ресурс] / Алексей Лисовицкий //. URL: [https://holographica.space/articles/intervyu/tsu-19520.](https://holographica.space/articles/intervyu/tsu-19520)

6. Новинки Mercedes-Benz получили инструкцию дополненной реальности [Электронный ресурс] / Алексей Лисовицкий //. URL: [https://holographica.space/news/ask-mercedes-15893.](https://holographica.space/news/ask-mercedes-15893)

7. Lockheed Martin рассказала об использовании дополненной реальности на производстве космических аппаратов [Электронный ресурс] / Алексей Лисовицкий //. URL: [https://holographica.space/news/lockheed-martin-ar-16985.](https://holographica.space/news/lockheed-martin-ar-16985)

УДК 004.92

## **ПРОЕКТИРОВАНИЕ И РАЗРАБОТКА ИНСТРУМЕНТА ДЛЯ СОЗДАНИЯ ЦВЕТОВЫХ КОМБИНАЦИЙ**

# **Мерц М.В., Медведева Е.Д., Чепкасова В.М., Пугаева Д.Е., Катохина К.М. Научный руководитель: канд. техн. наук, доцент Бабичева Н.Б.**

*Сибирский государственный индустриальный университет, г. Новокузнецк, e-mail: merz\_marina@mail.ru*

Статья посвящена разработке и проектированию инструмента для создания цветовых комбинаций, который может применяться для различных целей в профессиональной деятельности, а именно служить помощником программистам, web-дизайнерам и работникам различных сфер деятельно-

сти. На данный момент проектной группой был разработан демонстрационный прототип.

Ключевые слова: проектная деятельность, веб-программирование, колористика, цветовой круг, подбор цветов.

Множество веков назад при формировании палитры оттенков своих картин художники-колористы руководствовались только личным цветовосприятием. Однако со временем был сформирован цветовой круг Иттена, ставший базовым инструментом цветового конструирования. В круг заложены все накопленные на протяжении столетий знания о гармоничном сочетании цветов.

Основу круга составляют три цвета – красный, зелёный и синий цвета. Знание цветового круга и основ волновой теории позволили Томасу Юнгу провести опыты с фонарями и цветными фильтрами, которые затем стали базой цветовой модели RGB. [1, с. 30].

Современные информационные технологии облегчают нашу жизнь во многих сферах, а значит и могут облегчить процесс подбора комбинаций по цветовому кругу. И поэтому в рамках изучения дисциплины «Проектная деятельность» была выбрана тема «Инструмент для создания цветовых комбинаций».

Подбор цвета – один из важнейших этапов в проектировании хорошего дизайна. Цветовой круг поможет подобрать цвета, которые сочетаются друг с другом, в приложении есть возможность выбора разных режимов построения палитры.

Так как цвет воспринимается субъективно, цветовой круг не может с точностью подобрать всю цветовую гамму для определенной композиции. Но, все же, определенную помощь цветовой круг в деле подбора цветовых сочетаний может оказать. Поэтому целью данного проекта является разработка инструмента, предназначенного для облегчения поиска и создания цветовых сочетаний.

На данный момент проектной командой была выполнена начальная разработка цветового инструмента, который уже позволяет выполнять несколько основных сочетаний с помощью круга Освальда. На веб-странице ColorFul реализованы следующие цветовые комбинации: аналогичная, монохромная, триада, комплементарная, произвольная.

Также программный продукт может выводить RGB и HEXкоды, что позволяет определить точный цвет для создания веб-страниц.

При работе с веб-страницей ColorFul информация передается в соответствии со схемой, представленной на рисунке 1.

Поток данных характеризует движение информации от источников информации к приёмникам с её постоянным преобразованием. На данной схеме пользователь может посылать 3 входных сигнала: запрос на страницу с информацией, передача параметров о цвете и запрос на изменение сочетаний цветов. После передачи сигналов начинается работа модулей.

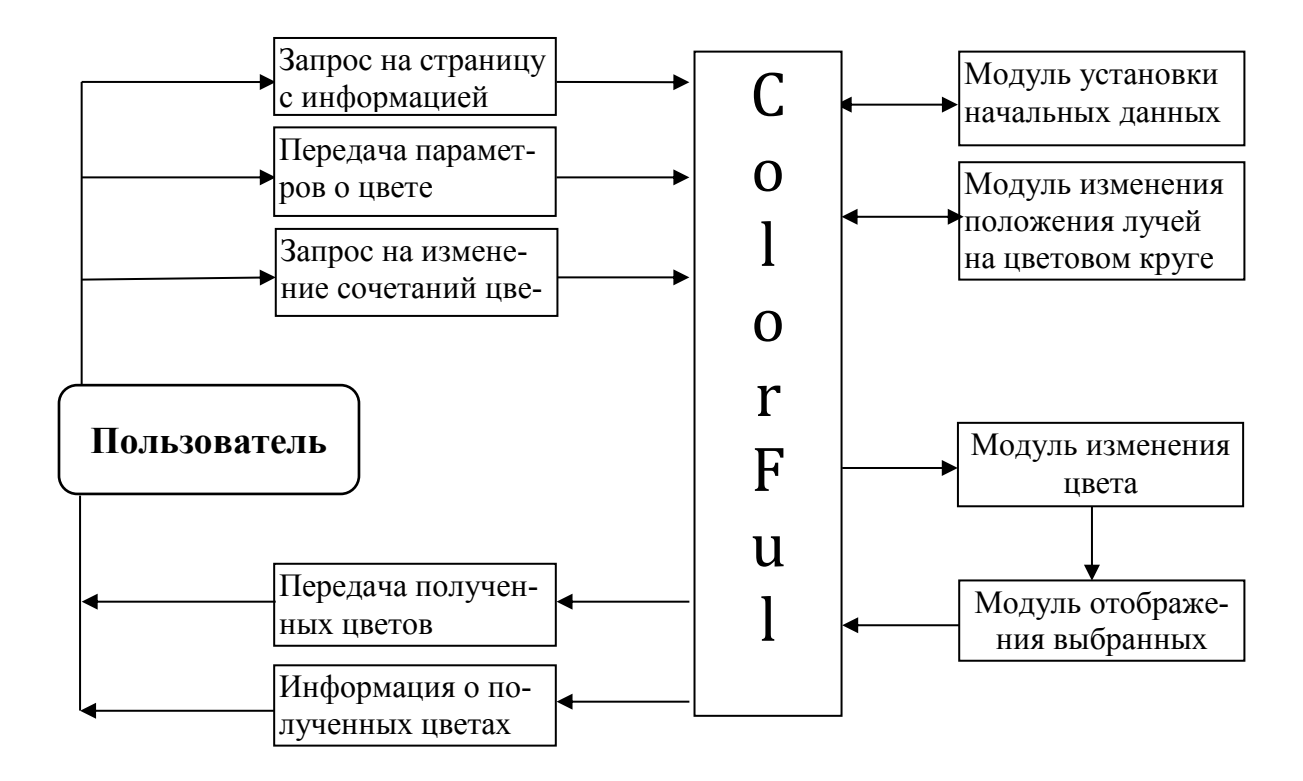

Рисунок 1 – Схема информационных потоков веб-страницы ColorFul

На схеме информационных потоков представлено 4 модуля программного продукта:

- Модуль установки начальных данных, отвечает за загрузку страницы, с установленными по умолчанию свойствами;

- Модуль изменения положения лучей на цветовом круге, определяет текущие цвета, после того как пользователь послал сигнал о перемещение луча;

- Модуль изменения цвета отвечает за определение цвета лучом на цветовом круге;

- После выполнения предыдущего модуля выполняется модуль отображения выбранных цветов, который заключается в установке значений цветов на палитре.

После того, как все модули отработали, выполняются 2 выходных сигнала, которые заключаются в выводе на веб-страницу полученных цветов и информации о них.

Для реализации данного инструмента использовался язык CSS, предназначенный для оформления внешнего вида веб-страницы ColorFul, написанного с помощью языка разметки HTML. Разработка непосредственно самого скрипта была реализована с помощью скриптового языка программирования JavaScript, который используется для придания интерактивности веб-страницам. В данном случае сценарием, написанным на этом языке, является движение лучей на цветовом круге, при котором выбираются цвета, а также вывод выбранных цветов и их значения на палитру.

Цветовой круг поможет подобрать цвета, которые сочетаются друг с

другом, в приложении есть возможность выбора разных режимов построения палитры: комплиментарная, монохромная и другие. Он позволяет подбирать, создавать различные цветовые схемы, в каждой из которых может присутствовать до пяти цветов.

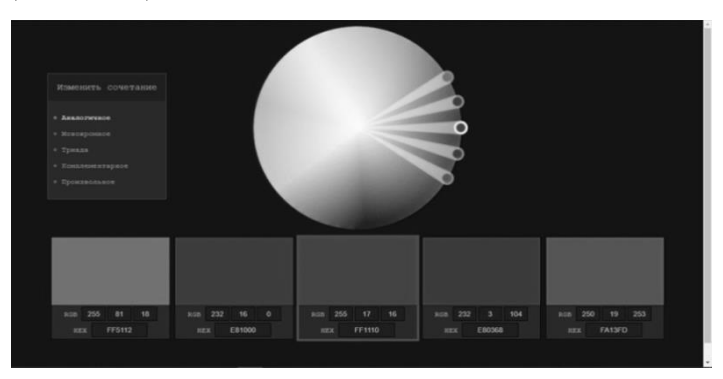

Рисунок 2 – Макет внешнего вида приложения

Целью проекта являлась автоматизация процесса подбора цветовой гаммы для различных видов деятельности.

Результатом работы стал сервис ColorFul, позволяющий пользователю определить гармоничную цветовую комбинацию. Веб-страница имеет доступный интерфейс, удобный в использовании, также позволяет получить точный код цвета.

В дальнейшем планируется новая версия сервиса, которая будет иметь расширенный функционал. В него входит: возможность определения основных цветов на базе исходного изображения; добавление инструмента «пипетка», позволяющий определить точный цвет на загруженном изображении; возможность хранения данных о коде цвета, комбинациях и используемых в работе графических файлов.

Библиографический список

1. Иттен И. Искусство цвета / И. Иттен. – 12-е изд. – Москва: Издатель Д. Аронов, 2004 г. – 480 с.

УДК 338.2

# **ПЛАНИРОВАНИЕ КАЧЕСТВА ПЕЧАТНЫХ ИЗДАНИЙ С ПРИМЕНЕНИЕМ МЕТОДОЛОГИИ QFD Кочура Р.Э. Научный руководитель: Матерн Н.А.**

*Новосибирский государственный университет экономики и управления, г. Новосибирск, e-mail: rkochura21@gmail.com*

В статье рассмотрены мероприятия, направленные на совершенствование конкурентной позиции организации через выявление соответствия требований потребителей к печатной продукции и техническим возможностям организации, а также, анализ возможностей по модернизации продукции.

Ключевые слова: методология QFD, «дом качества», цифровая газета.

Методология QFD используется для совершенствования способов экспертной оценки и методов управления качеством, что позволяет выпускать на рынок большую партию нового товара, тем самым сокращая издержки на выпуск нового товара, не теряя времени на изучение спроса.

Основным инструментом QFD является матрица «Дом качества», в которой отображается связь между фактическими показателями качества и техническими возможностями.

Печатные издания СМИ призваны для удовлетворения потребностей в информации. Интернет и телевизионные СМИ с каждым годом все больше вытесняют печатные издания СМИ, множество газет закрывается, на рынке печатной периодики в течение следующих 5-7 лет наступит крупная трансформация, а организациям, которые хотят пережить её необходимо внедрять новую продукцию, отвечающая новым требованиям потребителей – цифровая газета [1].

Рассмотрим процесс планирования продукции на примере организации МКП «Редакция газеты «Эхо».

В рамках методологии QFD предусматривается реализация следующих процедур планирования качества (рисунок 1):

1. Последовательное выполнение взаимосвязанных специальных процедур, содержащих матрицы различных назначений, целью которой является получение исходной информации – «голоса потребителя», т.е. абстрактных требований, и уточнение данных требований на основе логической процедуры.

2. Перевод требований потребителя в общие характеристики качества продукции (матрица трансформации).

3. Построение матрицы связей для определения тесноты связи между требованиями потребителей и показателями качества продукции (общими характеристиками качества).

4. Установление взаимосвязи между показателями качества продукции.

5. Проведение потребительского бенчмаркинга.

6. Проведение технического бенчмаркинга.

7. Оценка сложности и стоимости достижения целевых ориентиров улучшения качества продукции;

8. Построение интегрированной матрицы планирования качества продукции.

В качестве нового продукта, в рамках методологии QFD, был выбран продукт «цифровая газета».

Для определения требований потребителей определен список ключевых показателей качества продукции (представленный в таблице 1), которые определяют ее конкурентоспособность, и оценка важности каждого их них.

Далее определяются пожелания потребителя в вопросах улучшения качества продукции, который раскрывается через список требований, которые оказывают существенное влияние на степень удовлетворения потребности потребителей в рассматриваемом продукте (таблица 2).

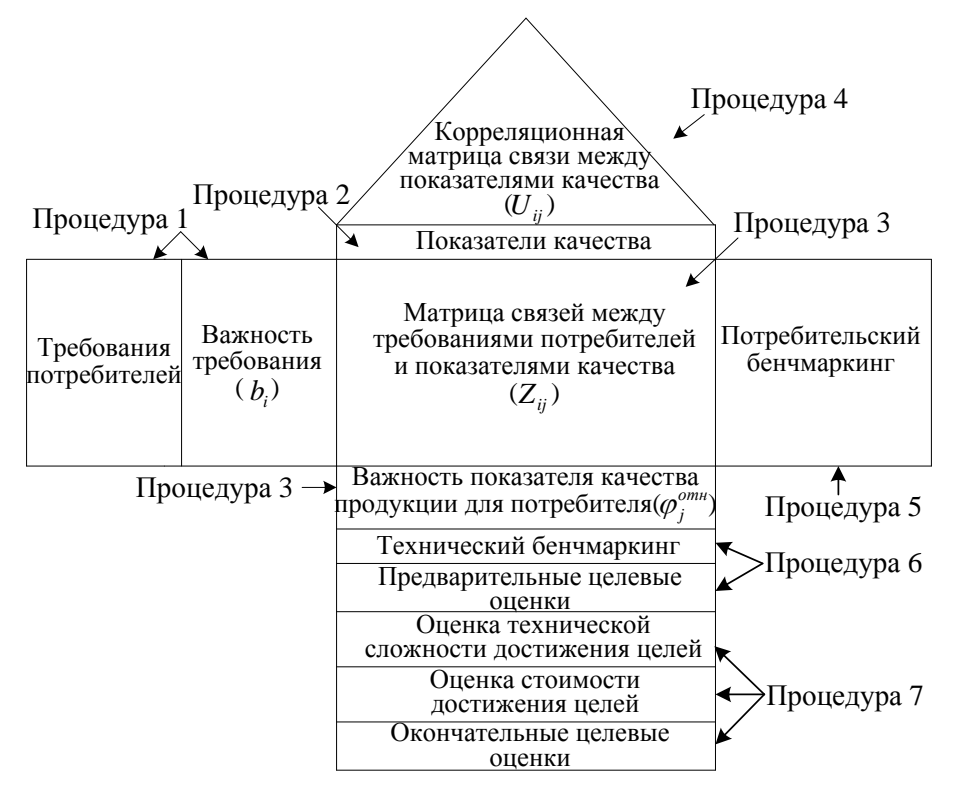

Рисунок 1 – Общий вид матрицы планирования качества

Наиболее важные показатели качества продукции для потребителя – это мультиплатформенность (17,4 %), сформированность клиентской базы (16,6 %), информативность текста (15,8 %) и емкость (15,1 %), а наименее важные эстетичность (5,7 %) и время отслеживания и доставки новостей (7,7 %).

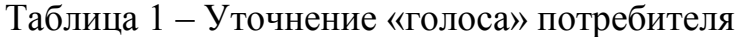

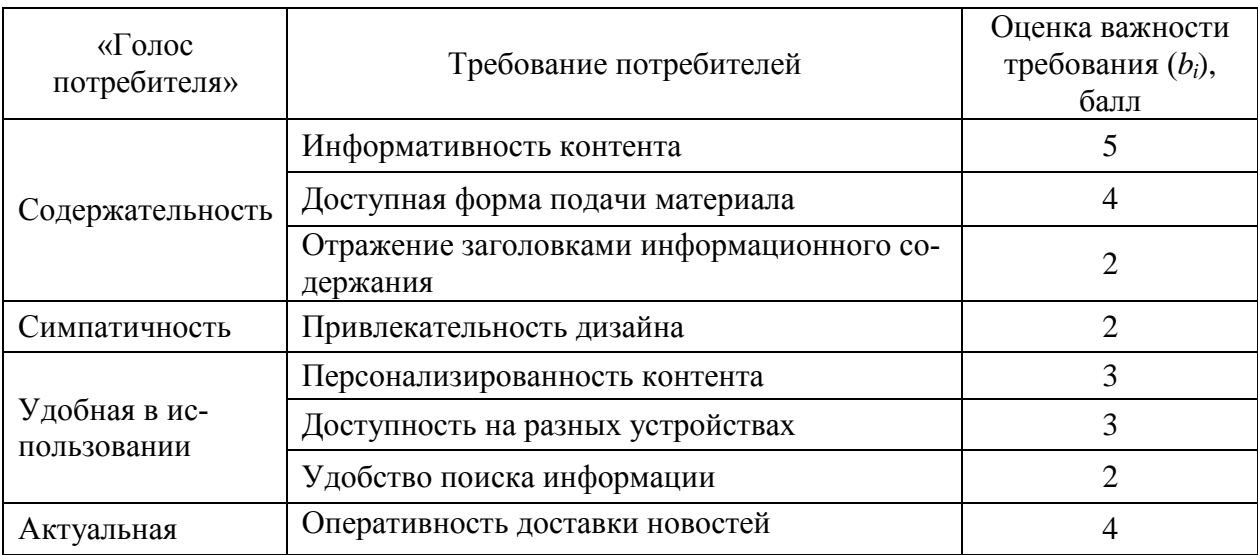

Исходя из данной матрицы, наибольшее изменение признаков произойдет при изменении показателя качества «сформированность базы клиентов» (4 признака), а наименьшее при изменении показателей «эстетичности» и «время отслеживания и доставки новостей» (по 1 признаку).

Таблица 2 - Матрица трансформации требований потребителя в свойства продукции

| Требование потребителя            | Характеристика качества                        |  |  |  |  |
|-----------------------------------|------------------------------------------------|--|--|--|--|
| Информативность контента          | Информативность текста                         |  |  |  |  |
| Доступная форма подачи материала  | Стиль изложения                                |  |  |  |  |
| Отражение заголовками информаци-  | Емкость                                        |  |  |  |  |
| онного содержания                 |                                                |  |  |  |  |
| Привлекательность дизайна         | Эстетичность                                   |  |  |  |  |
| Персонализированность контента    | Сформированность базы предпочтений<br>клиентов |  |  |  |  |
| Доступность на разных устройствах | Мультиплатформенность                          |  |  |  |  |
| Удобство поиска информации        | Количество навигационных<br>инструментов       |  |  |  |  |
| Оперативность доставки новостей   | Время отслеживания и доставки новостей         |  |  |  |  |

Следующий этап - проведение потребительского бенчмаркинга для установления степени выполнения требований потребителей к продукции конкурентами с целью выявления возможностей для прорывных решений в области улучшения качества продукции.

Проведенные оценки позволяют определить следующие области возможных решений по улучшению качества продукции:

-в качестве прорывного решения выступает увеличение информативности контента, т.к. степень выполнения конкурентами и исследуемым предприятием находится на недостаточном для потребителей уровне;

-в качестве приоритетных решений выступают улучшение информативности контента, формы подачи материала, доступности на разных устройствах и оперативности доставки новостей, т.к. являются наиболее важными требованиями для потребителей;

При проведении предварительных целевых оценок качества продукции принимаются во внимание результаты бенчмаркинга и показатели важности характеристик качества продукции, поэтому наибольший вклад в удовлетворение требований потребителей носит изменение таких показателей как, «мультиплатформенность» (17,4 %), «сформированность базы предпочтений клиентов» (16,6 %), «информативность текста» (15,8 %); средний вклад вносят показатели «стиль изложения» (12,3 %) и «количество навигационных инструментов» (9,4 %) (исходя из данных рисунка 2).

Исходя из этого, окончательные целевые оценки сформированы следующим образом:

- оценка критерия «информативность текста» изменяется на 1 балл, вместо заявленных 3, относительно данных технического бенчмаркинга,

вследствие значительной технической и экономической сложности и большой разницы в сравнении с конкурентными критериями;

- оценка критерия «стиль изложения» *не изменяется* относительно данных технического бенчмаркинга, вследствие значительной технической и экономической сложности и средней степени важности для потребителей;

- оценка критерия «емкость» *увеличивается на 1 балл*, вместо 2 заявленных в предварительной оценки, вследствие значительной технической и экономической сложности;

- оценка критерия «эстетичность» *не изменяется* относительно данных технического бенчмаркинга, вследствие наименьшей степени важности для потребителей;

- оценка критерия «сформированность базы предпочтений клиентов» *увеличивается на 2 балла* и соответствует заявленному целевому ориентиру, вследствие высокой важности для потребителей при средней степени технической и экономической сложности, а также, наибольшим положительным сдвигом на изменение других признаков, связанных с данным, представленным в «крыше дома качества» (рисунок 2);

- оценка критерия «мультиплатформенность» *увеличивается на 3 балла*  и соответствует заявленному целевому ориентиру, вследствие высокой важности для потребителей при низкой технической и экономической сложности;

- оценка критерия «количество навигационных инструментов» *увеличивается на 2 балла,* но не соответствует заявленному целевому ориентиру в 4 балла, вследствие средней степени важности для потребителей и средней степени технической и экономической сложности;

- оценка критерия «время отслеживания и доставки новостей» *не изменяется* относительно данных технического бенчмаркинга, вследствие наименьшей степени важности для потребителей [2].

Интегрированная матрица планирования качества представлена на рисунке 2.

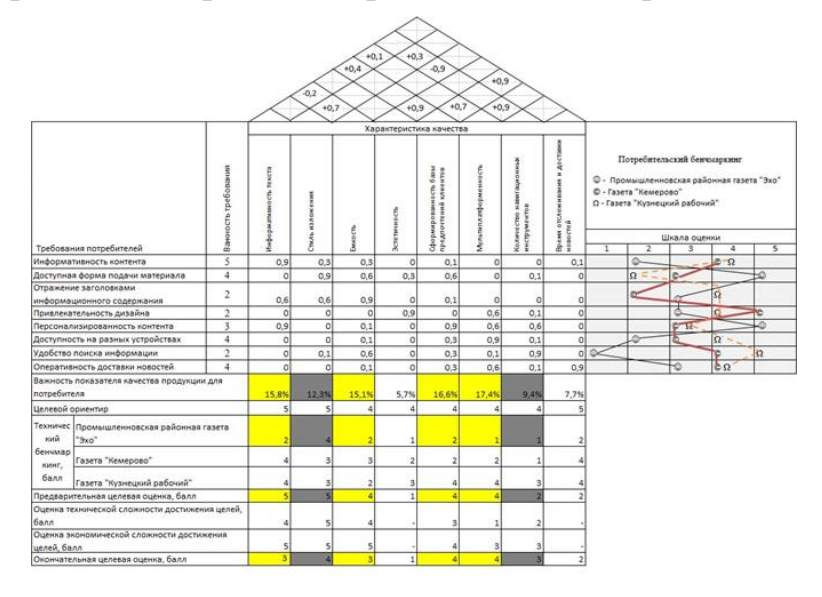

Рисунок 2 – Интегрированная матрица планирования качества газеты «Эхо»

Исходя из этого, наиболее приоритетными направления, для улучшения качества в цифровой газете являются - мультиплатформенность и сформированность клиентской базы как наиболее доступные меры для экономической и технической реализации в исследуемой организации.

### Библиографический список

1. Российская периодическая печать. Состояние, тенденции и перспективы развития в 2017 г. РФ [Электронный ресурс] URL:http://fapmc. ru/mobile/activities/reports/2018/pechat1.html (дата обращения: 21.03.2019 г.).

2. Фрейдина, Е. В. Управление качеством [Электронный ресурс]: практикум / Е. В. Фрейдина, А. А. Тропин; Новосиб. гос. ун-т экономики и управления. Новосибирск: НГУЭУ, 2017. - 208 с. - Режим доступа: http://virtua.nsuem.ru:8001/mm/2013/000178913.pdf.

### УДК 519.876.5:621.771.07

# ПОСТРОЕНИЕ РЕГРЕССИОННЫХ МАТЕМАТИЧЕСКИХ МОДЕЛЕЙ С ИСПОЛЬЗОВАНИЕМ РЕГУЛЯРИЗАЦИИ (СЖАТИЯ) Елфимова Д.А.

#### Научный руководитель: д-р физ.-мат. наук, профессор Блюмин С.Л.

### Липецкий государственный технический университет, г. Липецк, e-mail: dasha.elfimova@gmail.com

В данной статье проводится исследование методов сжатия, которые включают в себя метод Ридж регрессии (от англ. ridge regression, гребневая регрессия) и Лассо (LASSO, Least Absolute Shrinkage and Selection Operator) и эластичная сеть (Elastic Net), а также построение моделей износа валков с их использованием на данных о валках стана горячей прокатки 2000 ПАО "НЛМК". Проводится анализ полученных моделей и выявление наиболее подходящего метода к данной задаче.

Ключевые слова: методы сжатия, регуляризация, Рижд-регрессия, гребневая регрессия, Лассо, LASSO, эластичная сеть, Elastic Net.

#### Актуальность

Построение математических моделей всегда важно и актуально, особенно в металлургии. Однако вечная проблема этих моделей - их неточность. Однако методы сжатия способны создавать более точные модели. Целью данной работы является применение методов сжатия для получения адекватных математических моделей, описывающих технологические зависимости износа валков.

### Обзор методов сжатия

Регрессия по методу наименьших квадратов (МНК) часто может стать

неустойчивой, то есть сильно зависящей от обучающих данных, что обычно является проявлением тенденции к переобучению. Избежать такого переобучения помогают методы сжатия [1] - методы, заключающиеся в наложении дополнительных ограничений на искомые параметры, которые могут предотвратить излишнюю сложность модели. Смысл процедуры заключается в "стягивании" вектора коэффициентов  $\beta$  в ходе их настройки таким образом, чтобы они в среднем оказались несколько меньше по абсолютной величине, чем это было бы при оптимизации по МНК.

Сжатие (также известное как регуляризация) имеет эффект снижения дисперсии. В зависимости от того, какой тип сжатия выполняется, некоторые из оценок коэффициентов могут быть приравнены к нулю. Следовательно, методы сжатия также могут использоваться в качестве методов отбора информативных факторов [2].

Однако прежде чем перейти к моделям методов сжатия, следует разобрать также и метод наименьших квадратов.

МНК является самым распространенным и теоретически обоснованным методом определения оценки параметров множественной линейной регрессии, при котором минимизируется сумма квадратов отклонений  $\sum_{i=1}^{n} e_i^2$ [3]. Уравнение множественной регрессии имеет следующий вид:

$$
Y = f(\beta, X) + \varepsilon,\tag{1}
$$

где  $X = (X_1, X_2, ..., X_m)$ , - вектор независимых переменных (факторов);

 $B = (\beta_1, \beta_2, \dots, \beta_m)$  - вектор параметров;

р - случайная ошибка;

Y - зависимая переменная (отклик).

Представим данные наблюдений и соответствующие коэффициенты в матричной форме:

$$
Y = \begin{bmatrix} y_1 \\ y_2 \\ \vdots \\ y_n \end{bmatrix}, X = \begin{bmatrix} 1 & x_{11} & x_{12} & \cdots & x_{1m} \\ 1 & x_{21} & x_{22} & \cdots & x_{2m} \\ \cdots & \cdots & \cdots & \cdots & \cdots \\ 1 & x_{n1} & x_{n2} & \cdots & x_{nm} \end{bmatrix}, B = \begin{bmatrix} \beta_1 \\ \beta_2 \\ \vdots \\ \beta_m \end{bmatrix}, \varepsilon = \begin{bmatrix} \varepsilon_1 \\ \varepsilon_2 \\ \vdots \\ \varepsilon_n \end{bmatrix}
$$
 (2)

В методе наименьших квадратов оценивается эмпирическое уравнение регрессии, где значения параметров В и ошибка є заменяется оценками В и е.

Вектор МНК-оценок рассчитывается следующим образом [4]:

$$
\hat{B} = (X^T X)^{-1} X^T Y,\tag{3}
$$

Однако нередко встречаются данные, при исследовании которых полученная матрица  $X^T X$  оказывается близка к вырожденной. В таких случаях
оценки параметров модели хоть и вычисляются, но не являются адекватными. Небольшое изменение исходных данных приводит к существенному изменению МНК-оценок. Чтобы уменьшить недостаток и были созданы методы сжатия.

#### Ридж-регрессия

МНК-оценка имеет большую дисперсию в случае мультиколлинеарности и неустойчива. Если выходить за рамки несмещенных оценок, то к таким относится Ридж-регрессия (ridge - гребень, хребет), впервые введенные A. Гоэрлом(1962г.)[5]. В общем виде рижд-оценка неизвестного вектора в линейной регрессионной модели определяется следующим образом [6]:

$$
\tilde{B} = (X^T X + A)^{-1} X^T Y, \tag{4}
$$

где  $\Lambda$  - некая неотрицательно - определенная матрица m x m.

Суть оценки в том, что добавление к матрице  $X<sup>T</sup>X$  неотрицательно определенной матрицы, делает ее лучше определенной, а оценки более устойчивыми. Часто матрицу Л выбирают диагональной, причем ее диагональные элементы пропорциональны диагональным элементам матрицы, т.е.

$$
\Lambda_{ii} = \lambda (X^T X)_{ii}, \Lambda_{ij} = 0, (i \neq j), \tag{5}
$$

где  $\lambda \geq 0$ , что аналогично прибавлению к диагональным элементам матрицы некоторого неотрицательного числа, т.е

$$
\Lambda = \lambda E, \tag{6}
$$

где  $\lambda$  > 0 - параметр регуляризации, а E – единичная матрица.

Условие минимизации квадратов ошибки при Ридж-оценке параметров в координатной записи выражается следующей формулой:

$$
\tilde{b} = argmin[\sum_{i=1}^{n} (y_i - \sum_{j=1}^{m} bx_{ij})^2 + \lambda \sum_{j=1}^{m} |b|^2]
$$
(7)

Гребневая регрессия минимизирует остаточную сумму квадратов, подлежащих ограничению коэффициентов L<sub>2</sub>-нормы. В качестве непрерывного способа сжатия, гребень регрессионного метода достигает более высокой производительности предсказания посредством диагональнодисперсионного компромисса. Однако ридж регрессия не может производить модель с малым количеством коэффициентов, поскольку она всегда сохраняет все предсказатели модели.

Таким образом, Ридж-оценка является МНК-оценкой с ограничениемнормы возможных решений, т.к. при значении параметра регуляризации  $\lambda =$ 0, гребневая регрессия сводится к методу наименьших квадратов.

#### Memod LASSO

Метод регрессии "Лассо" (LASSO, Least Absolute Shrinkage and Selection Operator) также заключается во введении дополнительного слагаемого регуляризации в функционал оптимизации модели для улучшения устойчивость решения.

Перспективный метод, называемый лассо был предложен Р. Тибширани (1996г.)[7]. Лассо накладывает штраф нормы L<sub>1</sub> на коэффициенты регрессии. Из-за характера L<sub>1</sub>-штрафа, лассо делает непрерывное сжатие и автоматический отбор переменных одновременно. Так как отбор информативных факторов приобретает все большее значение в современном анализе данных, лассо гораздо более привлекательным в силу своего разреженного представления.

Условие минимизации квадратов ошибки при LASSO-оценке параметров выражается следующей формулой:

$$
\tilde{b} = argmin[\sum_{i=1}^{n} (y_i - \sum_{j=1}^{m} bx_{ij})^2 + \lambda \sum_{j=1}^{m} |b|]
$$

 $(8)$ 

### Метод эластичной сети

Обобщением регрессии с регуляризацией можно считать модель эластичной сети, созданную Х. Цзоу и Т. Хасти(2005г.)[8]. Подобно лассо, эластичная сеть одновременно выполняет автоматический отбор факторов и постоянное сокращение их количества, также она может выбирать группы коррелированных переменных. Это похоже на растягивающуюся рыболовную сеть, которая удерживает и сохраняет всю «большую рыбу». Исследование моделирования и примеры на реальных данных показывают, что эластичная сеть часто превосходит лассо с точки зрения точности прогнозирования.

Эта модель устанавливает сразу два типа штрафных параметров  $\lambda_1$  и  $\lambda_2$ , объединяет гребневую регрессию (при  $\lambda_2 = 0$ ) и регрессию "лассо" (при  $\lambda_1=0$ [17]:

$$
\tilde{b} = argmin[\sum_{i=1}^{n} (y_i - \sum_{j=1}^{m} bx_{ij})^2 + \lambda_1 \sum_{j=1}^{m} |b| + \lambda_2 \sum_{j=1}^{m} |b|^2]
$$

 $(9)$ 

### Результаты работы

Был написан скрипт на программном языке R для построения моделей износа валков по вышеуказанным методам с использованием сведений из литературы [9,10]. В данных моделях были приняты следующие обозначения.

- wear - износ. В данном случае это разность между диаметрами валков до перешлифовки и после;

- time - время от начала завалки до вывалки, в виде чисел с плавующией точкой;

- num - номер клети;

- km количество прокатанного металла, км;
- weight вес валка, кг;
- depth глубина рабочего слоя, мм (паспорт.);
- hardness твердость валка, ед. Шора (паспорт.).

При реализации методов построения математических моделей были использованы данные в количестве 200 строк, избавленные от выбросов и разделенные на обучающую и тестовую выборки. Параметр регуляризации  $\lambda$  выбирался встроенным пакетом одним из рекомендуемых способов.

Полученные с помощью скрипта модели: - МНК 2.3125573 + 0.0019163∙time - 0.0003687∙km - 0.0002376∙weight - 0.0049518∙depth + 0.0094364∙hardness + 0.0523599∙num  $-$  Ridge ( $\lambda$ = 0.008450387) 1.6376992892 -0.0004016341∙km + 0.0019801771∙time -0.0001667439∙ weight - 0.0043866459∙depth +0.0064702098∙hardness + 0.0499857705∙num  $-LASSO (λ=0.009061073)$ 0.24839301 + 0.00952032∙num - Elastic Net  $(\lambda = 0.07315942)$ 0.24720527 + 0.009624356∙num Средне-квадратичная ошибка, вычисленная по тестовым данным: МНК 0.01108712 Ridge 0.01108605 LASSO 0.01107288 Elastic net 0.011099657

*Выводы*

Несмотря на избавление от большинства факторов при построении модели износа, метод эластичной сети показал себя лучше всего, другие методы сжатия также показали себя лучше МНК, что доказывает их пользу на реальных данных. Кроме того, модели Лассо и эластичной сети наглядно показали, что значимых переменных с использованием этих данных получилось очень и очень немного.

Библиографический список

1. Воронцов К. В. Лекции по алгоритмам восстановления регрессии. - 2007.- 37 с.

2. Gareth J., Witten D., Hastie T.and Tibshirani R. An Introduction to Statistical Learning with Applications in R. Springer Texts in Statistics. - New York : Springer Science, 2013. - 426 с.

3. Айвазян С. А. Методы эконометрики. - М. : Магистр: ИНФРА-М, 2010. - 512 с.

4. Бородич С. А. Вводный курс эконометрики: Учебное пособие. - Мн. : БГУ, 2000. — 354 с.

5. Hoerl A. Application of ridge analysis to regression problems. Chemical Engineering Progress // Chemical Engineering Progress. - 1962. - № 58. - с. 54—59.

6. Демиденко Е. Линейная и нелинейная регрессии. - M. : Финансы и статистика, 1981. — 304 с.

7. R. Tibshirani. Regression selection and shrinkage via the lasso // J. R. Stat. Soc. Ser. B - 1996. - № 58. - c.267- 288.

8. Zou H., Hastie T. Regularization and variable selection via the elastic net // Journal of the Royal Statistical Society. - 2005. - 67(2). -с. 301-320.

9. Шитиков В., Мастицкий С. Классификация, регрессия и другие алгоритмы Data Mining с использованием R. — Тольятти, Лондон, 2017. — 351 с. - URL: [https://github.com/ranalytics/data-mining.](https://github.com/ranalytics/data-mining)

10. Кабаков Р. И. R в действии. Анализ и визуализация данных в программе R. - М. : ДМК Пресс, 2014. — 588 с.

УДК: 621.3.084.2

# **К ОЦЕНКЕ МЕТРОЛОГИЧЕСКОЙ ПРИГОДНОСТИ ИНДУКТИВНЫХ ДАТЧИКОВ ПОЛОЖЕНИЯ В ОБЕСПЕЧЕНИИ ТОЧНОГО ПОЗИЦИОНИРОВАНИЯ СЕРВОПРИВОДОВ И КАЧЕСТВА РЕАЛИЗАЦИИ ТЕХНОЛОГИЧЕСКИХ ПРОЦЕССОВ**

#### **Григорьев А.С.**

## **Научный руководитель: канд. техн. наук, доцент Плотников А.В.**

*Липецкий государственный технический университет, г. Липецк e-mail: [andreypineapple@gmail.com](mailto:andreypineapple@gmail.com)*

Показана необходимость в установлении состояний бесконтактных индуктивных датчиков положения, по метрологическим характеристикам которых обоснована пригодность к достижению уровневой квалитативной реализации функционирования систем управления заявленным технологическим процессом. Выполнен контроль метрологической пригодности группы индуктивных датчиков в соподчинении с контроллером и компонентами сервопривода при их эксплуатации.

Ключевые слова: автоматизация, сервопривод, датчик положения, точность позиционирования, выходной сигнал, метрологическая пригодность, управляющая программа.

Вопросы актуальности исследования нормативного соответствия метрологических характеристик измерительного оборудования различных классов требованиям потребителей являются одними из приоритетных векторов развития автоматизации производства на предприятиях промышленного отраслевого бизнеса [1,2]. Рассмотрим к прикладному применению ряд технологий стандартизированной процедуры «Metrological confirmation» [3] в интеграции с положениями [4] обеспечения прогнозируемой эффективности измерительных преобразований для реализации функций управления в технологических процессах.

Объектом анализа были выбраны бесконтактные индуктивные датчики положения типового исполнения ISN E6A-31N-10-LZ и их возможное включение в схему серводвигателей вида ECMA–G213-06-S и ECMA-G213-03-S с задачей точного позиционирования привода комплекса ультразвуковой очистки в процессе его эксплуатации в АО «Липецкое станкостроительное

предприятие» (АО «ЛСП»). Внешний вид измерительного и промышленного оборудования показан на рисунке 1 [5-7].

Инструментарий двух нормативных платформ [3,4] необходим в установлении состояния датчиков, при котором их метрологические характеристики выдадут квалитативную реализацию функционирования систем управления заявленным технологическим процессом. Выходом процедуры обозначенной идентификации станет оценка метрологической пригодности измерительных преобразователей для подключения к контроллеру «Delta» (ПЛК) DVP-SA2 по логике NPN рисунок 2 [8].

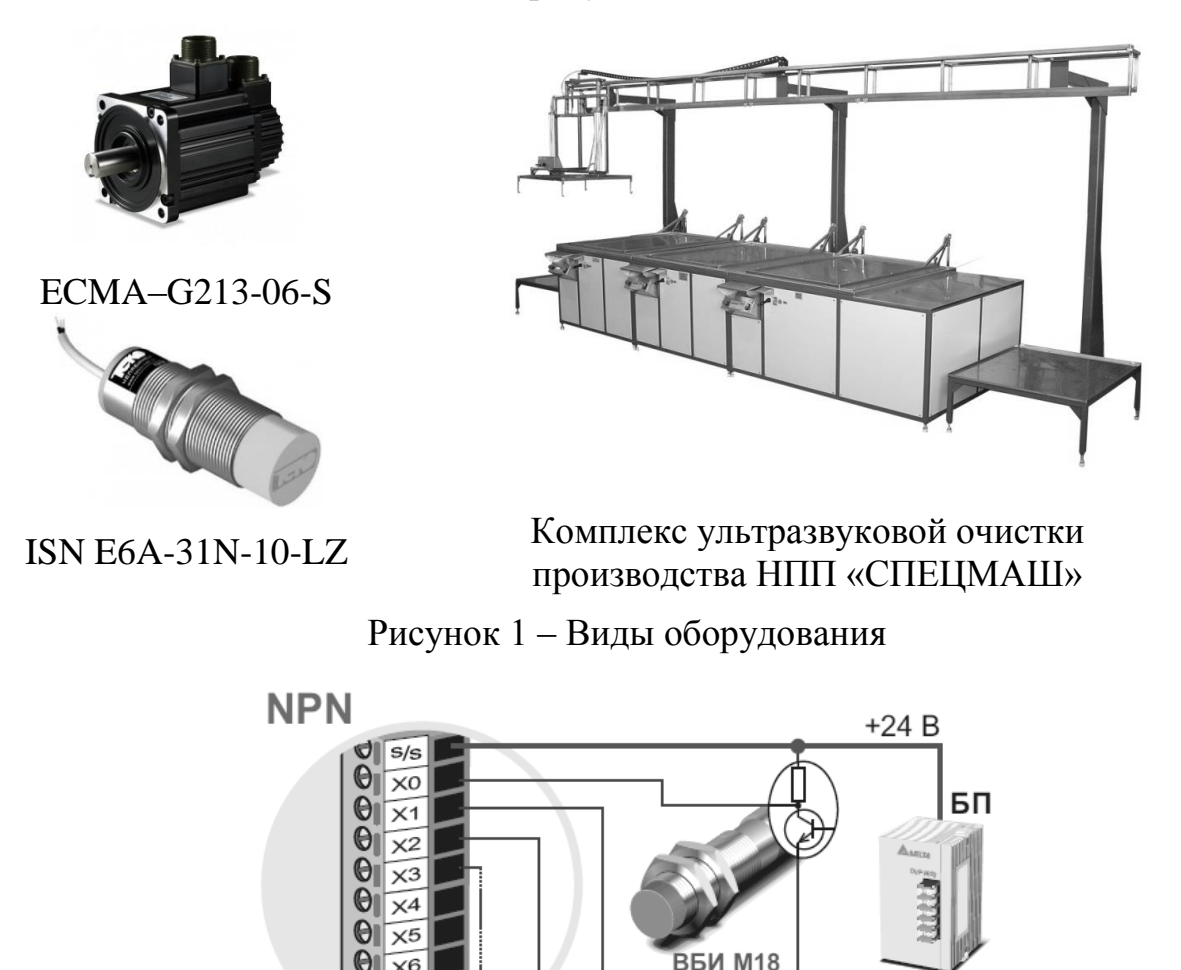

DVP-SA2 **B100DY**  $\Omega$ 

DVP-PS02

Рисунок 2 – Схема подключения датчиков

Видим из рисунка 2 ток от «плюса» источника питания «втекает или стекает» к общей точке S/S. Поэтому схема называется «Стоковой» - sink [9]. Моделирование различных форм сигнала дано в [10].

На рисунке 3 группа индуктивных датчиков сопряжена с контроллером

и компонентами сервопривода движения в технологическом процессе комплекса ультразвуковой очистки АО «ЛСК».

В соответствии с п.4.3,б [4] по результатам тестирования систем управления и их составных частей из рисунка 3 выполняли контроль метрологической пригодности датчиков в процессе их эксплуатации. Так, в алгоритм работы добавлялась проверка о наличии объекта в чувствительной зоне датчика. Проверяли условия. Первое – если объект присутствует, то работа продолжается по штатному алгоритму. Отсутствует – вызывается специальная подпрограмма корректировки положения. Представлено на рисунке 4.

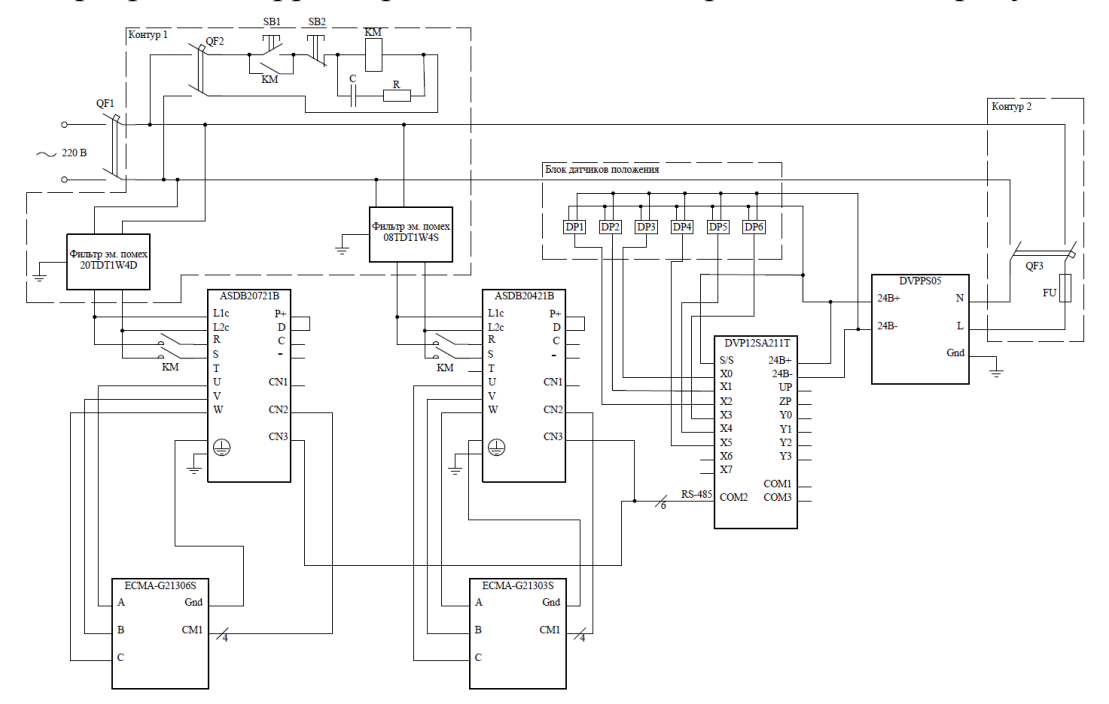

Рисунок 3 − Функциональная схема соединения элементов привода

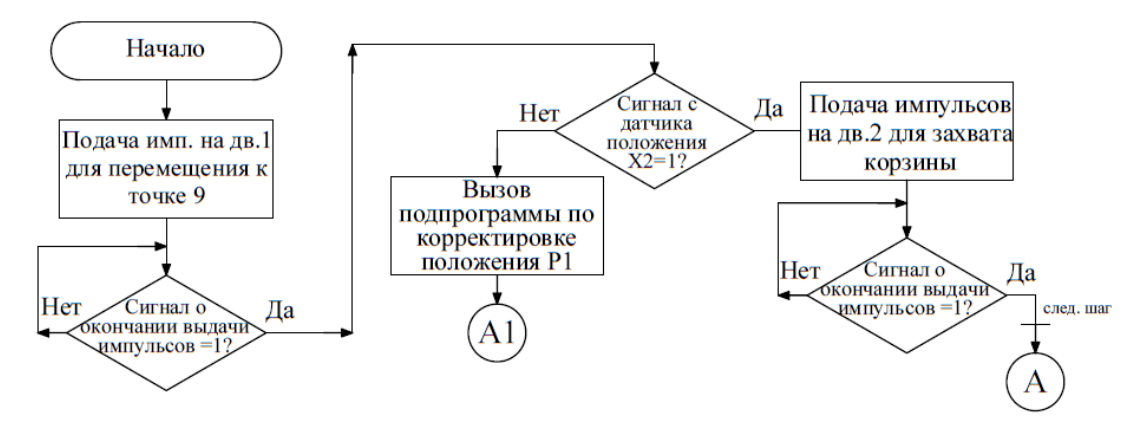

Рисунок 4 – Блок-схема управления сервоприводом

Управляющая программа написана при помощи языка программирования, базирующегося на «Ladder diagram» (LD) в среде «WPLSoft» для контроллеров фирмы «Delta Electronics». В нее внедрены действия опроса сиг-

нала с датчика. Это ключи «X1/X1». В случае замкнутого состоянии запускается продолжение алгоритма. При разомкнутом - активизируется процедура корректировки положения, рисунок 5. В результате будет обеспечиваться качество работы сервопривода [5].

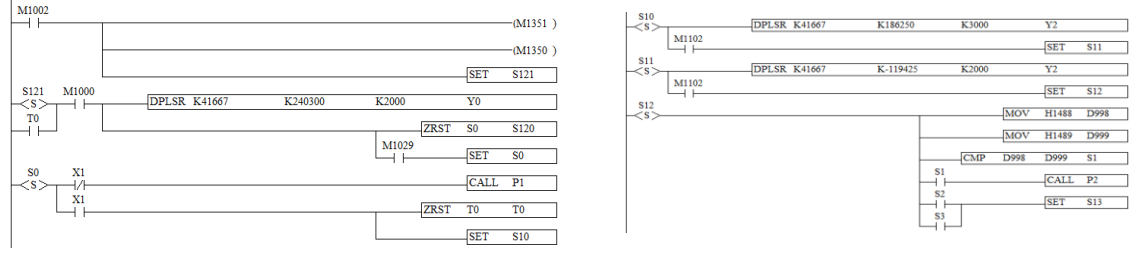

замкнутое состояние

#### разомкнтуное состояние

Рисунок 5 - Фрагмент управляющей программы контроллера

Далее оценивали квалитативный уровень функционирования непосредственно самого сервопривода от использовании датчиков типа ISN E6A-31N-10-LZ. Для перемещения между ванными и для поднятия груза в комплексе ультразвуковой очистки требуется соблюдение установленных вариаций по количеству импульсов, подаваемых на сервопреобразователь. Здесь необходимо учитывать: расстояние, преодолеваемого грузозахватывающим устройством за один оборот двигателя и количество импульсов в секунду для поддержания требуемой частоты 1000 об/мин [11]. Расчетные значения импульсов для перемещения между контрольными точками технологического процесса комплекса ультразвуковой очистки АО «ЛСК» сведены в таблице 1.

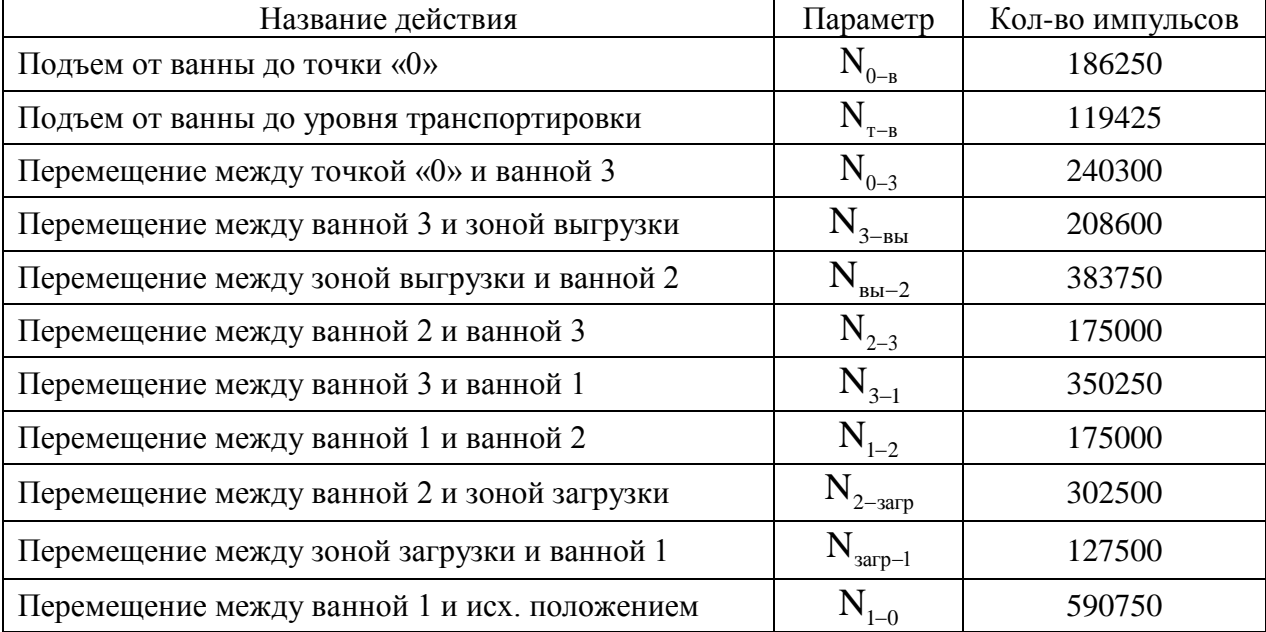

Таблица 1 – Количество импульсов для подачи на сервопреобразователи

Затем следует практическое применение спектра технологий процедуры «Metrological confirmation» международного стандарта ISO0012-2003 [3] и принятия решения о статусе метрологического подтверждения пригодно-

сти бесконтактных индуктивных датчиков положения типового исполнения ISN E6A-31N-10-LZ и их возможных альтернатив в схеме сервопривода комплекса ультразвуковой очистки АО «ЛСК». После реализуется эксплуатационная апробация предложенных измерительных устройств и программного обеспечения с целью получения оценок точного позиционирования в контрольных точках технологического процесса.

Библиографический список

1. Плотников А.В. К вопросу актуальности исследования метрологических характеристик электронных весов на предприятиях металлургической отрасли. Кадры для регионов – Современная металлургия нового тысячелетия: сб. науч. тр. междунар. науч.-практ. конф. Часть I. – Липецк, Изд-во ЛГТУ, 2014. – С. 160-165.

2. Плотников А.В. Анализ действующей и формирование предпосылок разрабатываемой методики расчета метрологических электронных большегрузных весов. Кадры для регионов – Современная металлургия нового тысячелетия: сб. науч. тр. междунар. науч.-практ. конф. Часть I. – Липецк, Издво ЛГТУ, 2014. – С. 181-187.

3. ISO 10012-2003. Measurement management systems − Requirements for measurement process and measuring equipment [Текст]. − введ. 15.04.03. – ISO, 2003.  $-$  26 c.  $-$  (International Standard).

4. МИ 2233-2000. ГСИ. Обеспечение эффективности измерений при управлении технологическими процессами. Основные положения – Москва: ВНИИМС, 2000. – 25 с.

5. «Delta Electronics». Руководство по эксплуатации ASDA-B2 [Электронный ресурс] Электрон. дан. – Режим доступа: [www.itrostov.ru/pictures/\\_](http://www.itrostov.ru/pictures/_%203670500/asda-b2_m_r.pdf.)  [3670500/asda-b2\\_m\\_r.pdf.](http://www.itrostov.ru/pictures/_%203670500/asda-b2_m_r.pdf.)

6. Выключатель индуктивный бесконтактный ISN E6A-31N-10-LP. Паспорт. Руководство по эксплуатации [Электронный ресурс]. – Электрон. дан. – Режим доступа: [https://teko-com.ru/katalog/induktivnye-datchiki/podbor](https://teko-com.ru/katalog/induktivnye-datchiki/podbor-induktivnih-datchikov-po-parametram/isn-e6a-31n-10-lz.html)[induktivnih-datchikov-po-parametram/isn-e6a-31n-10-lz.html.](https://teko-com.ru/katalog/induktivnye-datchiki/podbor-induktivnih-datchikov-po-parametram/isn-e6a-31n-10-lz.html)

7. Спецмаш: Производство ультразвукового оборудования [Электронный ресурс]. – Электрон. дан. – Режим доступа: [http://www.spetsmash-vrn.ru/.](http://www.spetsmash-vrn.ru/)

8. ЗАО «Сенсор». Индуктивные бесконтактные выключатели [Электронный ресурс] Электрон. дан. – Режим доступа: [http://www.sensor-com.ru/](http://www.sensor-com.ru/%20catalog/inductive/desc)  [catalog/inductive/desc.](http://www.sensor-com.ru/%20catalog/inductive/desc)

9. Елисеев В.А. Справочник по автоматизированному электроприводу [Текст/ В.А. Елисеев, А.В. Шинянский.– Москва: Энергоатомиздат, 1983.– 616 с.

10. Буркова О.А. Реализация цифроаналогового преобразователя для модели напряжения [Текст] / О.А. Буркова, А.В. Плотников // Летняя школа молодых ученых ЛГТУ-2017: сб. науч. тр. науч.-практ. конф. студентов и аспирантов ЛГТУ. − Липецк, 2018. − С. 6-10.

11. Белов М.П. Автоматизированный электропривод типовых производственных механизмов и технологических комплексов [Текст]: учебник для студ. высш. учеб. заведений / М.П. Белов, В.А. Новиков, Л.Н. Рассудов. – М.: Издательский центр «Академия», 2007. – 576 с.

УДК: 681.51:006.91

# **К ВЫБОРУ ИНДУКТИВНЫХ ДАТЧИКОВ ПОЛОЖЕНИЯ ПО СТАТУСУ МЕТРОЛОГИЧЕСКОГО ПОДТВЕРЖДЕНИЯ ПРИГОДНОСТИ ДЛЯ ОБЕСПЕЧЕНИЯ ТОЧНОГО ПОЗИЦИОНИРОВАНИЯ СЕРВОПРИВОДОВ**

**Григорьев А.С.**

**Научный руководитель: канд. техн. наук, доцент Плотников А.В.**

*Липецкий государственный технический университет, г. Липецк e-mail: [andreypineapple@gmail.com](mailto:andreypineapple@gmail.com)*

Проанализированы вариации типов бесконтактных индуктивных датчиков положения и их интеграция в схемах сервоприводов сложных агрегатов и механизмов в производствах компаний отраслевого бизнеса. Выполнено прикладное приложение технологий стандартизированной процедуры «Metrological confirmation» и реестровой методики калибровки к установлению пригодности датчиков по метрологическим требованиям потребителей.

Ключевые слова: автоматизация, сервопривод, датчик положения, точность позиционирования, выходной сигнал, технология «Metrological confirmation», калибровка, метрологические требования, потребитель.

Основные технологические процессы предприятий отраслевого бизнеса, как правило, сопряжены с различными категориями приводов [1]. Одной из них является сервопривод. Его базовым критерием служит точность позиционирования и момента вращения для осуществления перемещения рабочего органа эксплуатируемых на автоматизированных производствах сложных агрегатов и механизмов. Совместно с сервоприводами используют соответствующие аппаратные средства. Их возможная структурная интеграция приведена на рисунке 1 [2].

Здесь к вариациям элементной базы серводвигателей предлагаются типовые решения в виде ECMA–G213-06-S и ECMA-G213-03-S. У сервопреобразователей это ASD-B2-0721-B и ASD-B2-0421. Редукторы (не отображены на схеме) PA100-A-025-E2255 и PA100-C-010-E2255. Контролер выбран программируемый логический «Delta» (ПЛК) DVP-SA2. Установлены фильтры электромагнитных полей 20TDT1W4D и 08TDT1W4S. Рекомендован блок питания DVPPS05.

С целью решения поставленной задачи исследования − обеспечение запросных требований точного позиционирования сервопривода на основе качества выходного сигнала с бесконтактных индуктивных датчиков положения, были проанализированы и оценены по характеристикам три их альтернативных исполнения ISN E6A-31N-10-LZ, LM8-3002NB и BESM18MI-NSC80B-BV03, рисунок 2 [3].

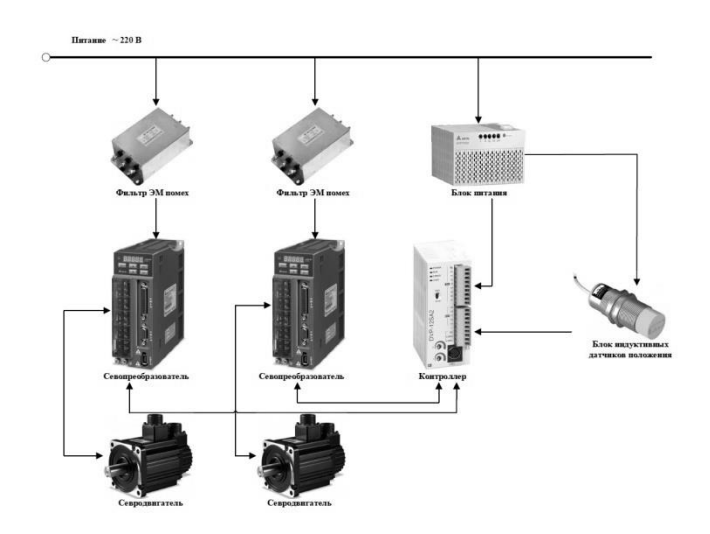

Рисунок 1 – Фрагмент структурной схемы аппаратной части сервопривода

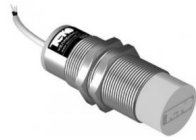

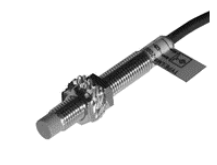

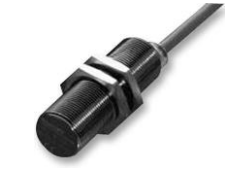

ISN E6A-31N-10-LZ LM8-3002NB BESM18MI-NSC80B-BV03

Рисунок 2 – Индуктивные бесконтактные датчики

В ходе предстоящей эксплуатации, только один из указанных выше типов первичных преобразователей, будет сопряжен с управляющим устройством – контроллером, подключен к питанию, и должен трансформировать наблюдаемую величину в сигнал, в соответствии с принципом действия и назначением структурного компонентного исполнения, рисунок 3 [4].

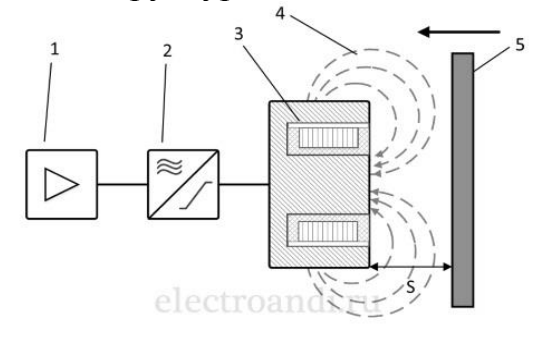

- 1– усилитель;
- 2 компаратор;
- 3 катушка;
- 4 магнитное поле;
- 5 металлический объект

Рисунок 3 – Структура индуктивного датчика положения

Конструктивно датчики выведены в отдельный блок. В работе [5] даны подходы к осуществлению различных форм сигнала в привязке к «поведению» средства измерения.

Проведена проверка правильности выбора датчиков положения в системе с сервоприводом. Здесь реализована технология «Metrological confirmation» − метрологическое подтверждение пригодности. Содержание процедуры выражено требованиями международного стандарта ISO 10012:2003 «Measurement management systems − Requirements for measurement process and measuring equipment» [6]. Процесс, установленный в [6], охватывает значительную часть совокупности операций, необходимых для обеспечения соответствия измерительного оборудования. На рисунке 4 отображена схема его поэтапного выполнения, как в международной, так и национальной метрологических практиках [6].

Метрологическое подтверждение пригодности как процесс запрашивает входы. На рисунке 4 их два. Первый включает метрологические требования. Второй − характеристики измерительного оборудования. Выходом является статус метрологического подтверждения пригодности измерительного оборудования.

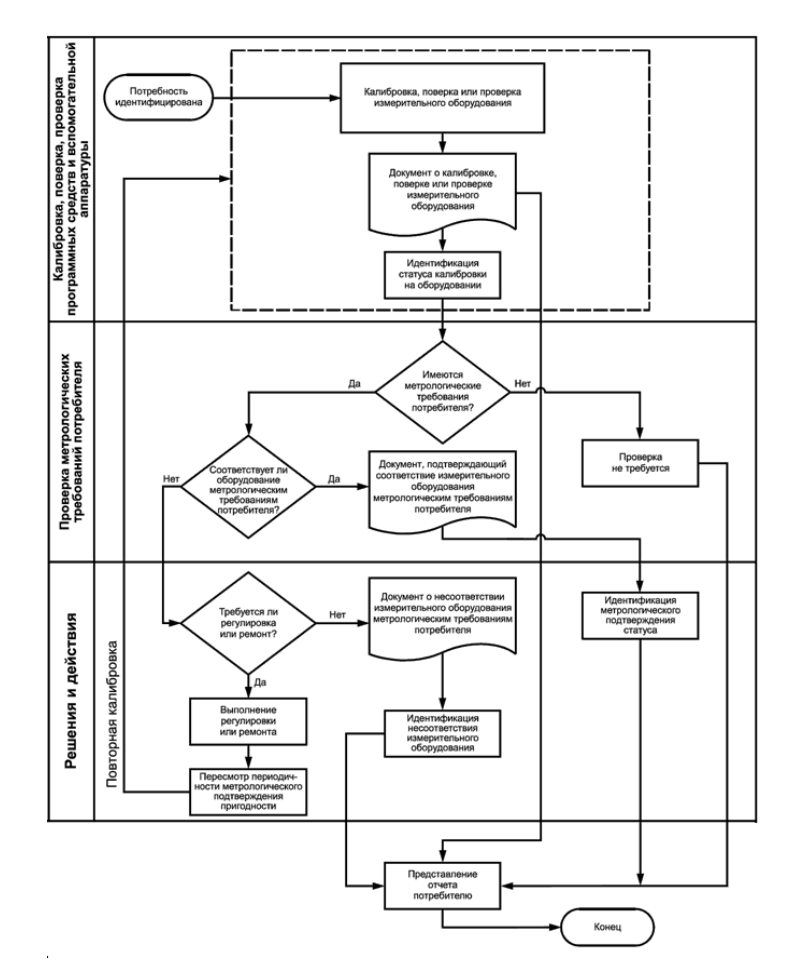

Рисунок 4 – Процесс метрологического подтверждения пригодности измерительного оборудования

Движение по «ландшафту» процесса начиналось с подробной идентификации требований потребителя, выдвигаемых к бесконтактным индуктивным датчикам положения исследуемых типов в системном соподчинении с сер-

воприводом: номинальный зазор – 8мм; замыкающий контакт – (NPN или PNP); частота переключения – 200 Гц; бесконтактное срабатывание.

На ступени «Калибровка» датчики были откалиброваны по [7] двумя способами. Содержание и выводы сведены в таблицу1.

Таблица 1 – К калибровке датчиков

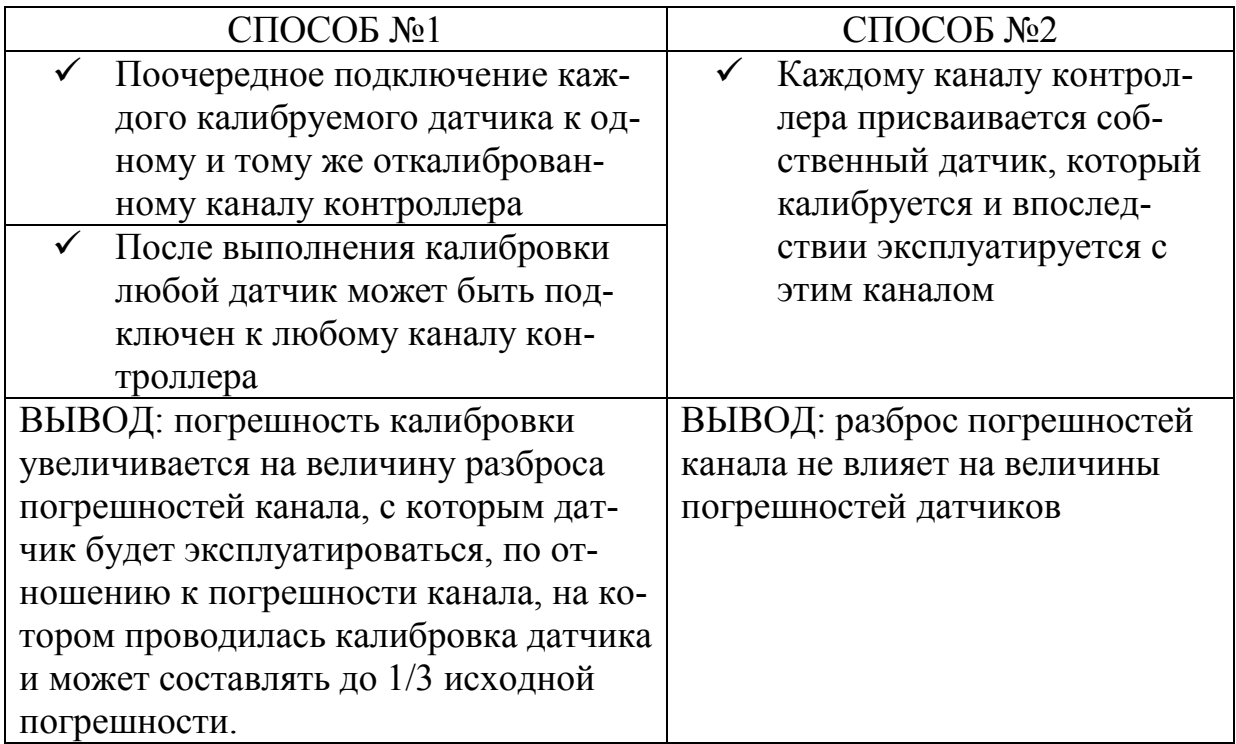

Такая необходимость продиктована минимизацией погрешности и неопределенности результатов калибровки. Ведь на вариативный разброс значений указанных характеристик влияют факторы – «оборудование», «условия», «метод», «оператор». В свою очередь это основная взаимосвязанная элементная база процесса измерений. В результате приоритетным является его проектирование, разработка, валидация и квалитативная оценка [8].

Последующий переход на локацию «Проверка метрологических требований потребителей» позволяет провести сравнение конечных выходов измерительной процедуры «Калибровка». Наличие явных или латентных несоответствий в реализации измерений может приводить, например, к дрейфу и увеличению скорости дрейфа метрологических характеристик датчиков в отношении потребительских требований. Результаты калибровки здесь нельзя считать точными и достоверными [9].

В этом случае блок-схема ступени «Требования и действия» предлагает предпринять возможные корректирующие действия. Далее следует проинформировать потребителя о получении статуса метрологического подтверждение пригодности измерительного оборудования.

По результатам метрологической подтверждения пригодности и требованиям технологического процесса могут быть выбраны датчики ISN E6A- 31N-10-LZ.

# Библиографический список

1. Белов М.П. Автоматизированный электропривод типовых производственных механизмов и технологических комплексов [Текст]: учебник для студ. высш. учеб. заведений / М.П. Белов, В.А. Новиков, Л.Н. Рассудов. – М.: Издательский центр «Академия», 2007. – 576 с.

2. Елисеев В.А. Справочник по автоматизированному электроприводу [Текст] / В.А. Елисеев, А.В. Шинянский. – Москва: Энергоатомиздат, 1983. – 616 с.

3. Выключатель индуктивный бесконтактный ISN E6A-31N-10-LP. Паспорт. Руководство по эксплуатации [Электронный ресурс]. – Электрон. дан. – Режим доступа: [https://teko-com.ru/katalog/induktivnye-datchiki/podbor](https://teko-com.ru/katalog/induktivnye-datchiki/podbor-induktivnih-datchikov-po-parametram/isn-e6a-31n-10-lz.html)[induktivnih-datchikov-po-parametram/isn-e6a-31n-10-lz.html.](https://teko-com.ru/katalog/induktivnye-datchiki/podbor-induktivnih-datchikov-po-parametram/isn-e6a-31n-10-lz.html)

4. ЗАО «Сенсор» Индуктивные бесконтактные выключатели [Электронный ресурс] Электрон. дан. – Режим доступа: [http://www.sensor](http://www.sensor-com.ru/catalog/inductive/desc)[com.ru/catalog/inductive/desc.](http://www.sensor-com.ru/catalog/inductive/desc)

5. Буркова О.А. Реализация цифроаналогового преобразователя для модели напряжения [Текст] / О.А. Буркова, А.В. Плотников // Летняя школа молодых ученых ЛГТУ-2017: сб. науч. тр. науч.-практ. конф. студентов и аспирантов ЛГТУ. − Липецк, 2018. − С. 6-10.

6. ISO 10012-2003. Measurement management systems − Requirements for measurement process and measuring equipment [Текст]. − введ. 15.04.03. – ISO, 2003.  $-$  26 c.  $-$  (International Standard).

7. ЗАО «НПП Промтрансавтоматика» Контроллер измерительный многоканальный БИН-8/1 [Текст]: Методика калибровки индуктивных преобразователей / Санкт-Петербург, 2008. – 18 с.

8. Гапонова О.С. Валидация и квалитативная оценка процессов измерения АИИС КУЭ компаний металлургической отрасли [Текст] / О.С. Гапонова, А.В. Плотников // Школа молодых ученых по проблемам технических наук: сб. мат-лов областного профильного семинара студентов и аспирантов ЛГТУ. – 9 ноября 2018 г. – Липецк: Изд-во ЛГТУ, 2018. − С. 46-51.

9. Кинжалова А.В. Оценка межкалибровочных интервалов средств измерений [Текст] / А.В. Кинжалова, А.В. Плотников // Автоматизация и информатика. Тенденции развития современной науки: мат-лы науч. конф. студентов и аспирантов ЛГТУ, 14-18 апреля 2018 г. − Липецк, 2018. − С. 58- 60. − (Совет молодых ученых и специалистов ЛГТУ).

УДК 519.876.2

# **ФОРМИРОВАНИЕ РЕЛИЗОВ ИТ-СЕРВИСОВ, УЧИТЫВАЮЩЕЕ ИНЦИДЕНТЫ, ОБУСЛОВЛЕННЫЕ ОШИБКАМИ В РАЗВЕРТЫВАЕМЫХ АКТИВАХ**

#### **Неверов К.В.**

# **Научный руководитель: д-р техн. наук, профессор Зимин В.В.**

*Сибирский государственный индустриальный университет, г. Новокузнецк, e-mail: kirill\_neverov@mail.ru*

В статье рассмотрена задача формирования релизов ИТ-сервисов, учитывающая инциденты с сервисами эксплуатационной ИТ-среды, обусловленные ошибками в развертываемых активах. Сформулирована и решена (как задача о камнях) задача формирования релизов - определение подмножеств заявок на развертывание, составляющих содержание каждого релиза.

Ключевые слова: ИТ-активы, ИТ-сервис, инцидент, заявка на развертывание, релиз, эксплуатационная ИТ-среда, задача о камнях.

Внедрение ИТ-сервисов сопряжено с изменениями в базовом состоянии эксплуатационной среды вследствие встраивания в нее ИТ-активов (конфигурационных элементов), необходимых для функционирования новых или измененных сервисов. Необходимые изменения эксплуатационной среды проектная служба оформляет в виде специальным образом оформленных заявок, в которых описаны подлежащие обновлению конфигурационные элементы.

При значительном количестве обновляемых активов риск нарушений в эксплуатационной среде становится существенным. Интенсивность потока отказов сервисов резко возрастает и становится «непосильной» для службы эксплуатации. Для снижения риска «повреждения» эксплуатационной среды ограничивают количество конфигурационных элементов, встраиваемых в среду за один прием, то есть разбивают множество заявок на обновление активов на подмножества (релизы). Прогнозируемая интенсивность отказов сервисов, обусловленная развертывание релиза, не должна превышать возможности канала обслуживания отказов. С другой стороны, для снижения затрат на обработку отказов, нагрузка на канал обслуживания, вызываемая различными релизами, должна быть равномерной [1].

## *Оценка количества отказов сервисов из-за ошибок в развертываемых активах*

Обозначим через  $A = \{A_i | i = 1, n\}$  множество поступивших заявок на обновление ИТ-среды, где  $A_i = \{a_{ij} \mid j = \overline{1, n_i}\}\$ и  $a_{ij}$  - конфигурационные элементы. Положим, что каждый из а<sub>іј</sub> принадлежит одному из трех типов: тип h (hard – оборудование), тип s (soft – программное обеспечение), тип u (user – связан с действиями пользователя).

Тогда  $A_i = A_i^h \cup A_i^s \cup A_i^u$ *i s*  $A_i = A_i^h \cup A_i^s \cup A_i^u$  где

$$
A_i^h = \{ a_{ij}^h \mid j = \overline{1,n_i^h} \} \ , \ \ A_i^s = \{ a_{ij}^s \mid j = \overline{1,n_i^s} \} \ , A_i^u = \{ a_{ij}^u \mid j = \overline{1,n_i^u} \} \newline n_i = n_i^h + n_i^s + n_i^u \ .
$$

Выявим зависимость количества отказов эксплуатируемых сервисов от наличия ошибок в развертываемых активах отдельной заявки А. Пусть  $S<sub>2</sub> = {s}$  - множество эксплуатируемых ИТ-сервисов, а  $A(s)$  - множество конфигурационных элементов отдельного сервиса s. Обозначим через  $S(a_{ij}^h)$ ,  $S(a_{ii}^s)$ ,  $S(a_{ii}^u)$  множества тех сервисов, на функционировании которых может отразится развертывание активов  $a_{ij}^h$ ,  $a_{ij}^s$ ,  $a_{ij}^u$ . По определению

$$
S(a_{ij}^h) = \{ s(a_{ij}^h) | A(s) \cap a_{ij}^h \neq \emptyset, s \notin S_s \} = \{ s_i(a_{ij}^h) | l = 1, L(a_{ij}^h) \},
$$
  
\n
$$
S(a_{ij}^s) = \{ s(a_{ij}^s) | A(s) \cap a_{ij}^s \neq \emptyset, s \notin S_s \} = \{ s_i(a_{ij}^s) | l = 1, L(a_{ij}^s) \},
$$
  
\n
$$
S(a_{ij}^u) = \{ s(a_{ij}^u) | A(s) \cap a_{ij}^u \neq \emptyset, s \notin S_s \} = \{ s_i \{ a_{ij}^u \} | l = 1, L(a_{ij}^u) \}
$$
\n
$$
(1)
$$

Для того чтобы оценить количество отказов сервисов необходимо знать вероятности наличия ошибок в разворачиваемых активах. Оценка значений этих вероятностей может быть выполнена на основе данных конфигурационной базы и данных процесса управления «проблемами» («проблема» отказ сервиса, обусловленный ошибкой в его активах). Каждой зарегистрированной «проблеме» процесс присваивает значение категории (типа актива), из-за ошибки в котором произошел отказ сервиса. Таким образом, всегда известно общее число зарегистрированных и разрешенных процессом проблем и сколько из них какой категории, в том числе категорий h,s,u. В качестве оценок для вероятностей наличия ошибок в активах соответствующего типа возьмем относительные доли проблем соответствующей категории и обозначим их  $\overline{p(a^n)}$ ,  $\overline{p(a^n)}$ ,  $\overline{p(a^n)}$ . Тогда среднее число активов с ошибками в заявке А; будет

$$
n^{out}(A_i) = \overline{p(a^h)}n_i^h + \overline{p(a^s)}n_i^s + \overline{p(a^u)}n_i^u
$$
 (2)

Среднее число ожидаемых отказов сервисов вследствие некорректностей в активах множеств  $A_i^h, A_i^s, A_i^u$  будет:

$$
\overline{m(A_i^h)} = \overline{p(a^h)} \sum_j^{n_i^h} L(a_{ij}^h) , \ \overline{m(A_i^s)} = \overline{p(a^s)} \sum_j^{n_i^s} L(a_{ij}^s) , \ \overline{m(A_i^u)} = \overline{p(a^u)} \sum_j^{n_i^u} L(a_{ij}^u)
$$
 (3)

А прогнозируемые количества  $m(A_i)$  и  $m(A)$  отказов сервисов от развертывания активов отдельной заявки  $A_i$  и, соответственно, от всего множества заявок  $A = \{A_i \mid a_{ij} = \overline{1, n_i}\}\$ будет:

$$
m(A_i) = m(A_i^h) + m(A_i^s) + m(A_i^u)
$$
 (4)

$$
m(A) = \sum_{i=1}^{n} m(A_i)
$$
 (5)

#### Оценка количества релизов

Пусть  $(t^1, t^2, t^3, \dots)$  - последовательность, описывающая дни, в которые в соответствии с установленным регламентом выполняется развертывание релизов (обычно это дни недели, согласованные с проектной, эксплуатационной службами и пользователями), и  $\Delta t$  - интервал времени (число дней) между двумя очередными развертываниями релизов.

Обозначим через  $\beta$  среднее количество обрабатываемых отказов сервисов за один день (интенсивность канала облуживания). Для того чтобы канал справлялся с потоком отказов сервисов, необходимо выполнение условия:

$$
\lambda(\Delta t) \le \beta \tag{6}
$$

С учетом (5) условие (6) для всего множества заявок  $A = \{A_i \mid a_{ii} = \overline{1, n_i}\}$ примет вид

$$
\lambda(\Delta t) = \frac{m(A)}{\Delta t} \le \beta \tag{7}
$$

Если все условие (7) выполнено, то все заявки  $A_i$ ,  $i = \overline{1, n}$ , могут быть объединены в единственный релиз  $A = \bigcup_{i=1}^{n} A_i$  и развернуты за один прием. Если же неравенство (7) не выполняется, то требуется выполнить разбиение множества  $A = \bigcup_{i=1}^{n} A_i$  на подмножества (релизы)  $A^1, A^2, ..., A^{\omega(A)}$ , для которых эти условия выполняются ( $\omega(A)$  - количество релизов). Для минимизации затрат на развертывание количество релизов должно быть минимальным, но в то же время таким, чтобы канал обслуживания справлялся с потоками отказов сервисов, вызванными развертыванием активов. Поэтому определим количество  $\omega_{\text{onm}}(A)$  релизов для развертывания множества заявок  $A = \{A_i | a_{ij} = \overline{1, n_i}\}\,$  как минимальное значение  $\omega$ , для которого выполняется неравенство

$$
\frac{m(A)}{\omega \Delta t} \le \beta \tag{8}
$$

Значение  $\omega_{\text{onm}}(A)$  ограничивает интенсивность потока отказов сервисов пропускной способностью канала обслуживания и минимизирует затраты на развертывание активов.

#### Определение состава (содержания) релизов

Опираясь на теорему о том, что оптимальному использованию ресурсов соответствует выполнение работы с постоянной интенсивностью, сформулируем и решим задачу формирования релизов (подмножеств заявок на развертывание, входящих в релизы), как задачу о камнях [2]. В качестве «веса камня» (релиза) определим величины  $m(A_i)$ ,  $i = \overline{1, n}$ .

Пусть  $\{A^1, A^2, ... A^{\omega}, ... A^{\omega(A)}\}$  - решение задачи о камнях для множества за-**ABOK**  $A = \{A_i | a_{ij} = \overline{1, n_i}\}\$ ,  $\Gamma \Pi e \ A^{\omega} = (A_i | i = \overline{1, n(\omega)}, \ \omega = \overline{1, \omega_{\text{onm}}(A)}\$ .

Очередность развертывания полученных релизов можно определить посредством упорядочения их по убыванию «веса» релиза с тем, чтобы максимизировать эффективность использования«рабочего» времени канала обслуживания.

Рассмотрим пример решения задачи с исходными данными, приведенными в таблице 1.

| $A_i$         | A <sub>1</sub> | $A_{2}$ | $A_{3}$        | A <sub>4</sub> | A <sub>5</sub> | $A_{6}$ | $A_{7}$        | $A_{8}$        | $A_{9}$        |
|---------------|----------------|---------|----------------|----------------|----------------|---------|----------------|----------------|----------------|
| $n_i$         | 15             | 12      | 10             | 14             | 8              | 17      | 25             | 20             | 15             |
| $n_i^h$       | $\overline{4}$ | 3       | 5              | 6              | $\mathbf{1}$   | 11      | 17             | $\overline{2}$ | 5              |
| $n_i^s$       | 9              | 6       | $\overline{4}$ | 3              | 5              | 5       | $\mathbf{1}$   | 15             | $\overline{4}$ |
| $n_i^u$       | $\overline{2}$ | 3       | $\mathbf{1}$   | 5              | $\overline{2}$ | 1       | $\overline{7}$ | 3              | 6              |
| $p(a^h)$      | 0,015          | 0,037   | 0,023          | 0,009          | 0,043          | 0,026   | 0,046          | 0,049          | 0,023          |
| $p(a^s)$      | 0,023          | 0,019   | 0,049          | 0,006          | 0,051          | 0,009   | 0,04           | 0,011          | 0,044          |
| $p(a^u)$      | 0,031          | 0,009   | 0,019          | 0,044          | 0,031          | 0,05    | 0,04           | 0,050          | 0,015          |
| $n^{ou}(A_i)$ | 0,329          | 0,252   | 0,33           | 0,292          | 0,36           | 0,381   | 1,102          | 0,413          | 0,381          |
| $L(a_1^h)$    | 93             | 70      | 76             | 79             | 45             | 67      | 128            | 55             | 51             |
| $L(a_1^s)$    | 112            | 127     | 51             | 155            | 39             | 33      | 55             | 138            | 36             |
| $L(a_1^u)$    | 24             | 10      | 25             | 32             | 27             | 34      | 18             | 24             | 31             |
| $m(A_i^h)$    | 1,395          | 2,59    | 1,748          | 0,711          | 1,935          | 1,742   | 5,888          | 2,695          | 1,173          |
| $m(A_i^s)$    | 2,576          | 2,413   | 2,499          | 0,93           | 1,989          | 0,297   | 2,2            | 1,518          | 1,584          |
| $m(A_i^u)$    | 0,744          | 0,09    | 0,475          | 1,408          | 0,837          | 1,7     | 0,72           | 1,2            | 0,465          |
| $m(A_i)$      | 4,715          | 5,093   | 4,722          | 3,049          | 4,761          | 3,739   | 8,808          | 5,413          | 3,222          |

Таблица 1 – Исходные данные задачи развертывания релизов

Таким образом, m(A) = 43,522. При β = 1,3 и Δt = 7  $\omega_{\text{onm}} = \frac{43,522}{7,13} \approx 5$ 

Далее, требуется разбить 9 заявок на развертывание на 5 релизов и упорядочить полученные релизы по убыванию их «весов». Применив метод «жадного» алгоритма получим следующее решение задачи (рисунок 1):

$$
A1 = {A3, A1}, m(A1) = 4,722 + 7,715 = 9,437,
$$
  
\n
$$
A2 = {A7}, m(A2) = 8,808,
$$
  
\n
$$
A3 = {A5, A6}, m(A3) = 4,761 + 3,739 = 8,500,
$$
  
\n
$$
A4 = {A8, A4}, m(A4) = 5,413 + 3,049 = 8,462,
$$

$$
A5 = {A2, A9}, m(A5) = 5,093 + 3,222 = 8,315.
$$

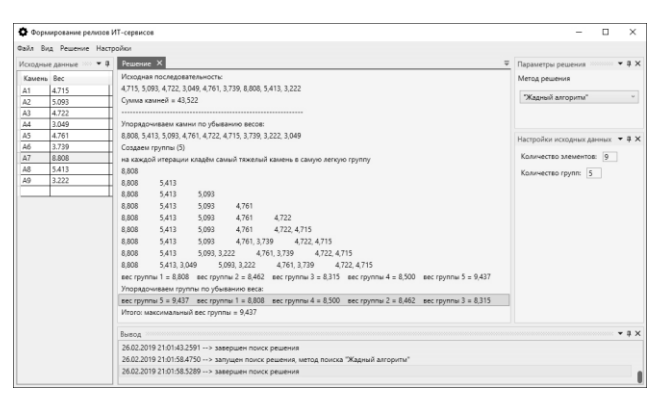

Рисунок 1 – Решение задачи в разработанном программном средстве

Библиографический список

1. Зимин В. В. Основы управления жизненным циклом сервисов систем информатики и автоматизации [Текст] : учеб. пособие. / В. В. Зимин, А. А. Ивушкин, С. М. Кулаков – Кемерово; М.:Изд. объединение «Российские университеты»: Кузбассвузиздат – АСТШ 2012. – 437 с.

2. Буркова И. В. Метод сетевого программирования в задачах управления проектами: диссертация на соискание ученой степени доктора технических наук [Текст] : 05.13.10 / И. В. Буркова. – Москва, ИПУ, 2012. – 181 с.

УДК 004.9:005.22

# **СРАВНИТЕЛЬНЫЙ АНАЛИЗ ЭФФЕКТИВНОСТИ МЕХАНИЗМОВ ФОРМИРОВАНИЯ ОБЪЕМА ERP-ПРОЕКТА НА ОСНОВЕ СВОЙСТВ БИЗНЕС-ПРОЦЕССОВ И СВОЙСТВ ИТ-СЕРВИСОВ**

#### **Золин И.А.**

#### **Научный руководитель: д-р техн. наук, доцент Зимин В.В.**

*Сибирский государственный индустриальный университет, г. Новокузнецк, e-mail: igorzolin@mail.ru*

В статье приводится сравнительный анализ эффективности двух механизмов формирования функционального объема ERP- проекта предприятия. Первый механизм учитывает количества связей между множествами ИТсервисов различных бизнес-процессов, а второй – количество связей каждого ИТ-сервиса со всеми другими сервисами.

Ключевые слова: ERP-система, бизнес-процесс, портфель ИТ-сервисов векторная оптимизация, эффективность по Парето.

Критически важной при создании ERP-системы предприятия является первая очередь системы. Одновременное внедрение всех сервисов для всех бизнес-процессов предприятия, как правило, не представляется возможным

или целесообразным по различным причинам: отсутствие достаточных ресурсов, трудности создания в короткие сроки необходимой технической инфраструктуры, большие риски радикальной перестройки действующей системы управления и др. Вследствие этого в функциональный объем 1-ой очереди проекта включаются ИТ-сервисы, обеспечивающие эффективное функционирование наиболее взаимосвязанных бизнес-процессов.

Для проведения сравнительного анализа планируется решить задачу формирования функционального объема четыре раза:

- Решение задачи на основе данных о бизнес-процессах;

- Решение задачи на основе данных о сервисах;

Решение задач будет выполнено методом полного перебора, потому что данный метод гарантирует 100 % нахождение глобального оптимума. В данном случае нахождение глобального оптимума необходимо, чтобы оценить влияние детализации задачи на качество полученного решения, при постоянных прочих условиях.

Далее предстоит проанализировать полученные решения, объединить парето-решения задачи на основе данных о бизнес-процессах и задачи на основе данных о сервисах в график для векторной оптимизации.

Входными данными для задачи являются две таблицы, в которых указаны данные по количеству связей между бизнес-процессами и количество затрат на каждый бизнес-процесс.

Таблица 1 - Количество связей z<sub>ip</sub> между бизнес-процессами

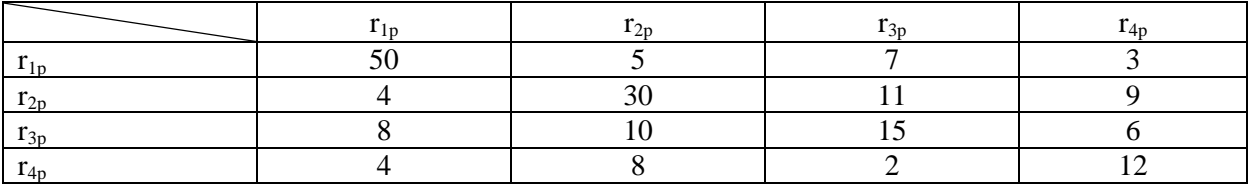

Таблица 2 - Затраты на внедрение и функционирование бизнес-процесса

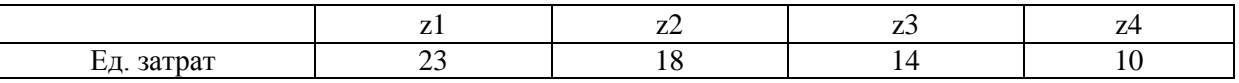

Задача формирования проектных групп описывается соотношениями  $(3) - (4)$ .

$$
\sum_{j=1}^{m} z_j x_j \le z^* \tag{3}
$$

$$
\sum_{j=1}^{m} x_j \sum_{p=1}^{m} r_{jp} x_p \to \sup
$$
 (4)

Содержательно задача формулируется следующим образом: найти такие  $x_j$ ,  $j = \overline{1,m}$ , (определить такие бизнес-процессы), затраты на функционирование которых не больше  $z^*$ , общее количество связей между элементами сервисов максимально. Сформулированная задача относится к классу задач целочисленного квадратичного программирования [1].

Зададим ограничение  $z^*$ =40, и найдем все парето-решения которые лежат в диапазоне допустимых решений.

| $N_2$ | ◠ | ⌒ | Затраты (Z) | Связи (R) |
|-------|---|---|-------------|-----------|
|       |   |   |             | 12        |
|       |   |   |             |           |
|       |   |   |             | 30        |
|       |   |   | 23          | 50        |
|       |   |   | 28          | 59        |
|       |   |   | 32          | 66        |
|       |   |   | 33          | 69        |
|       |   |   | $\sim$      | 80        |

Таблица 3 – Решение задачи на основе данных о бизнес-процессах

Количество связей для бизнес-процессов в таблице 1 является суммой связей их сервисов, соответственно задачу можно детализировать, рассмотрим подобные таблицы для сервисов. В таблице 4 жирной линией выделены квадраты, данные о сервисах в которых принадлежат одному и тому же бизнес-процессу. В таблице 5 приведены затраты на каждый сервис.

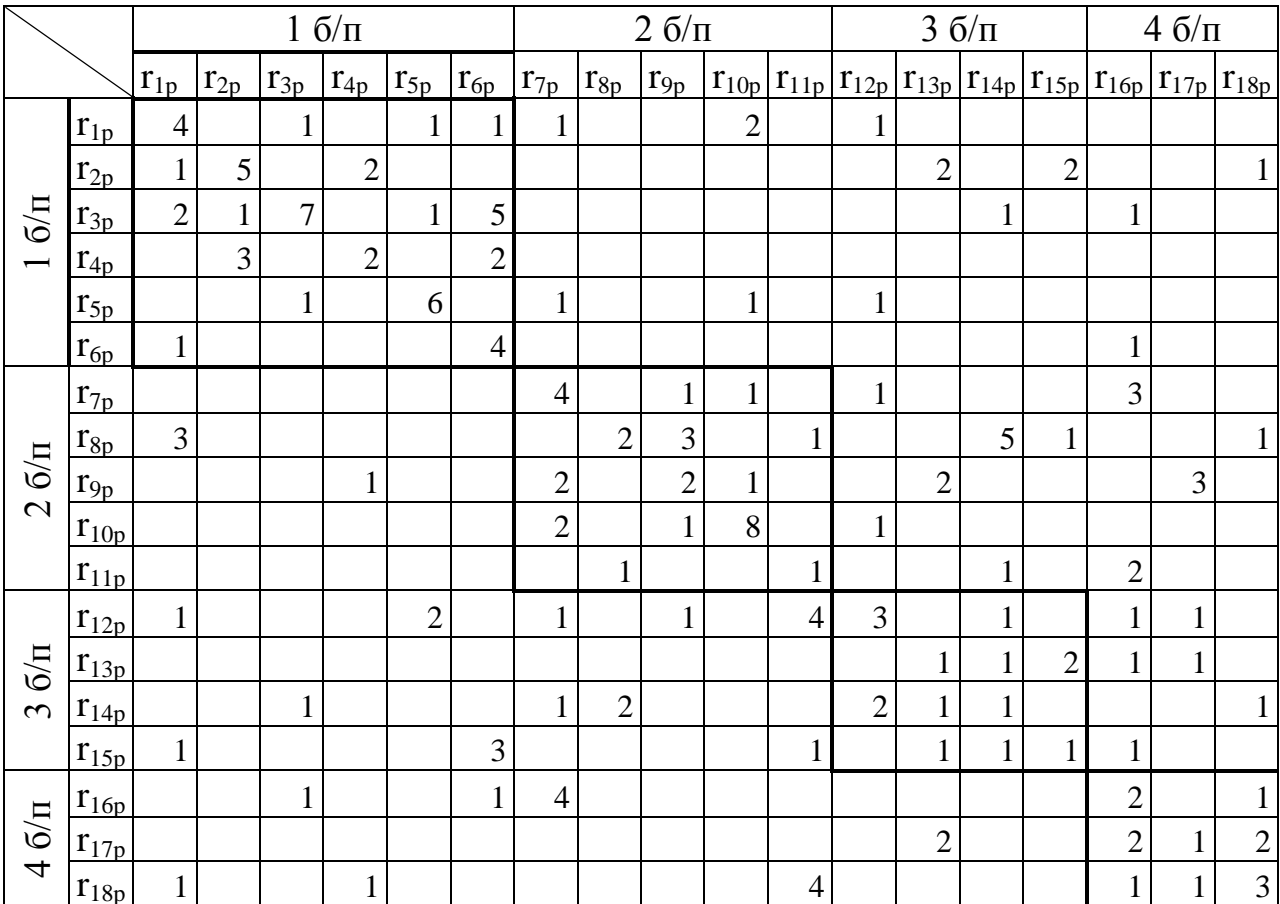

Таблица 4 - Количество связей между сервисами

|            | $6/\pi$ |                |       |       |       | $2.6/\pi$ |       |                |             | $3.6/\pi$ |   |                                       |  | $4.6/\pi$                             |   |  |  |  |
|------------|---------|----------------|-------|-------|-------|-----------|-------|----------------|-------------|-----------|---|---------------------------------------|--|---------------------------------------|---|--|--|--|
|            | $Z_1$   | $\mathbf{Z}_2$ | $Z_3$ | $Z_4$ | $Z_5$ | $Z_6$     | $Z_7$ | $\mathbf{Z}_8$ | $Z_9$       |           |   | $Z_{10}   Z_{11}   Z_{12}   Z_{13}  $ |  | $ Z_{14} Z_{15} Z_{16} Z_{17} Z_{18}$ |   |  |  |  |
| Ед. затрат |         | ∸              | 8     |       | ◡     | ∠         |       | ⌒<br>⊷         | $\sim$<br>↵ |           | ↩ | 6                                     |  |                                       | ↵ |  |  |  |

Таблица 5 – Затраты  $z_i$  на внедрение и функционирование сервиса

В результате решения более детализированной задачи, с такими же ограничениями на z\*, получается 55 парето-решений, в таблице 6 приведены только 4 парето-решения наиболее близких к оптимуму.

Таблица 6 – Парето-решения

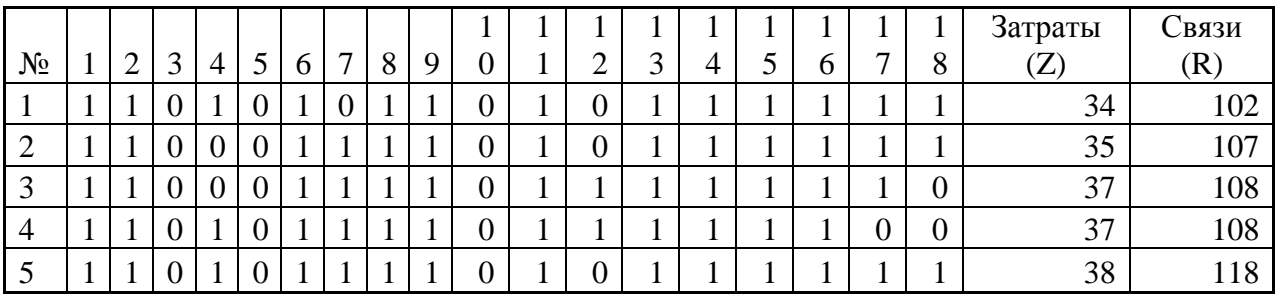

Для того, чтобы оценить качество парето-решений, полученных путем решения задачи с разной глубиной детализации построим сводный график для полученных парето-решений.

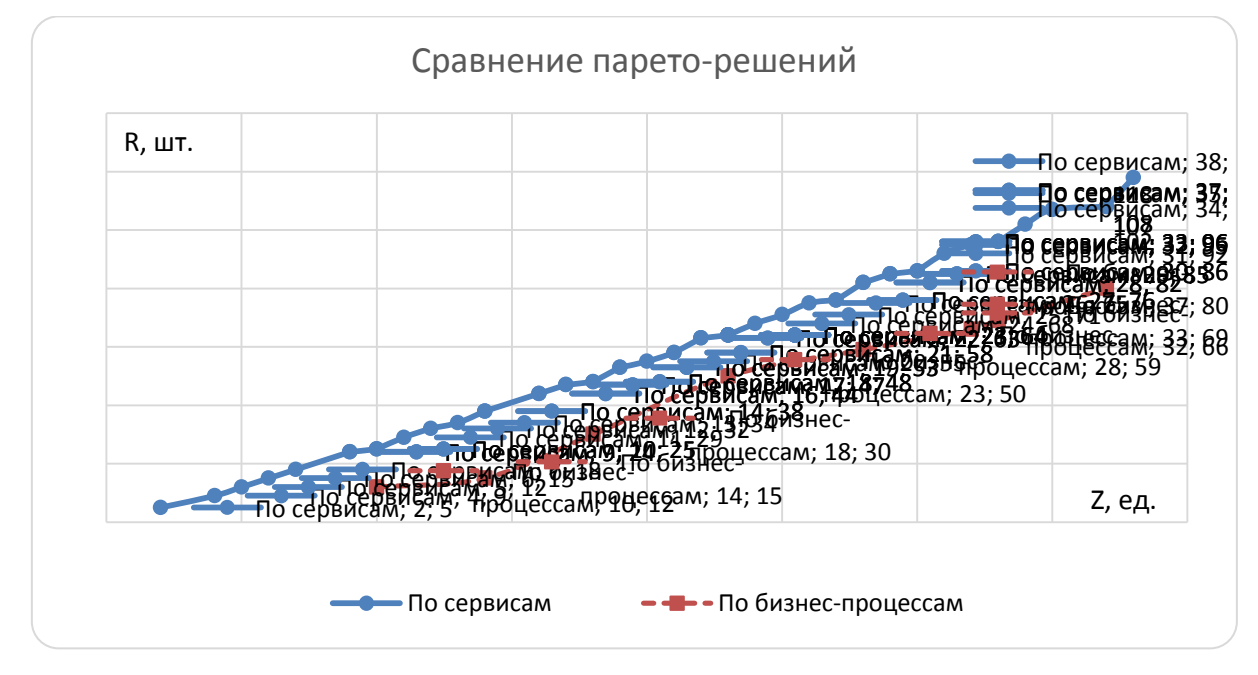

Рисунок 1 – Сводный график парето-решений

По сводному графику видно, что по количеству связей на единицу затрат парето-решения задачи, решенной на основе данных о сервисах, превышают парето-решения задачи, решенной на основе данных о бизнеспроцессах. Из этого можно сделать вывод, что решение детализированной задачи позволит принять более экономически выгодное решение, однако на практике детализированная зада представляется на два порядка большим числом сервисов, в связи с этим метод полного перебора не применим.

Библиографический список

1.Зимин В.В. Формирование функционального объема и рабочих групп ERP-проекта предприятия / В.В.Зимин, В.В. Митьков, А.В. Зимин // Известия высших учебных заведений. Чёрная металлургия. - Том 60, Выпуск 12.- 2017. - С. 998-1004.

2.Зимин В.В. Основы управления жизненным циклом сервисов систем информатики и автоматизации (лучшие практики ITIL) : учебное пособие / В.В. Зимин, А.А. Ивушкин, С.М. Кулаков, К.А. Ивушкин. – Кемерово: Кузбассвузиздат, 2013. – 500 с.

3.Бурков В.Н. Как управлять проектами: Научно-практическое издание. / В.Н. Бурков, Д.А. Новиков.- М. : СИНТЕГ – ГЕО. - 1997. - 188 с.

4.Зимин В.В. К развитию концептуальных основ управления ИТдеятельностью / В.В.Зимин, С.М. Кулаков, А.В. Зимин // Вестник НГУ, серия "Информационные технологии". - Том 10, Выпуск 4.- 2012. - С. 29-39.

5.Акулич И.Л. Задачи нелинейного программирования // Математическое программирование в примерах и задачах. - М.: [Высшая школа,](https://ru.wikipedia.org/wiki/%D0%92%D1%8B%D1%81%D1%88%D0%B0%D1%8F_%D1%88%D0%BA%D0%BE%D0%BB%D0%B0_%28%D0%B8%D0%B7%D0%B4%D0%B0%D1%82%D0%B5%D0%BB%D1%8C%D1%81%D1%82%D0%B2%D0%BE%29) 1986.- 319 с.- [ISBN 5-06-002663-9.](https://ru.wikipedia.org/wiki/%D0%A1%D0%BB%D1%83%D0%B6%D0%B5%D0%B1%D0%BD%D0%B0%D1%8F:%D0%98%D1%81%D1%82%D0%BE%D1%87%D0%BD%D0%B8%D0%BA%D0%B8_%D0%BA%D0%BD%D0%B8%D0%B3/5060026639)

УДК 519.876.2

# **РАЗРАБОТКА МЕХАНИЗМА РАСПРЕДЕЛЕНИЯ РЕСУРСОВ НА ОПТИМИЗАЦИЮ ПРОЦЕССОВ ЖИЗНЕННОГО ЦИКЛА ИТ-СЕРВИСА**

## **Хусаинов А.Р.**

#### **Научный руководитель: д-р техн. наук, профессор Зимин В.В.**

*Сибирский государственный индустриальный университет, г. Новокузнецк, e-mail: d4vyjones@yandex.ru*

В статье рассмотрена и решена методом дихотомического программирования задача оптимального распределения ресурсов на оптимизацию ИТпроцессов ЖЦС сервиса.

Ключевые слова: ИТ-процесс, ИТ-сервис, метрика, оптимизация, дихотомическое программирование.

В основу постановок и процедур решения отдельных задач управления ИТ-процессами положена представленная на рисунке 1 иерархическая структура показателей (ИТ-метрик) эффективности процессов жизненного цикла ИТ-сервисов.

Общий показатель эффективности процессов ЖЦС деятельности ИТ-провайдера

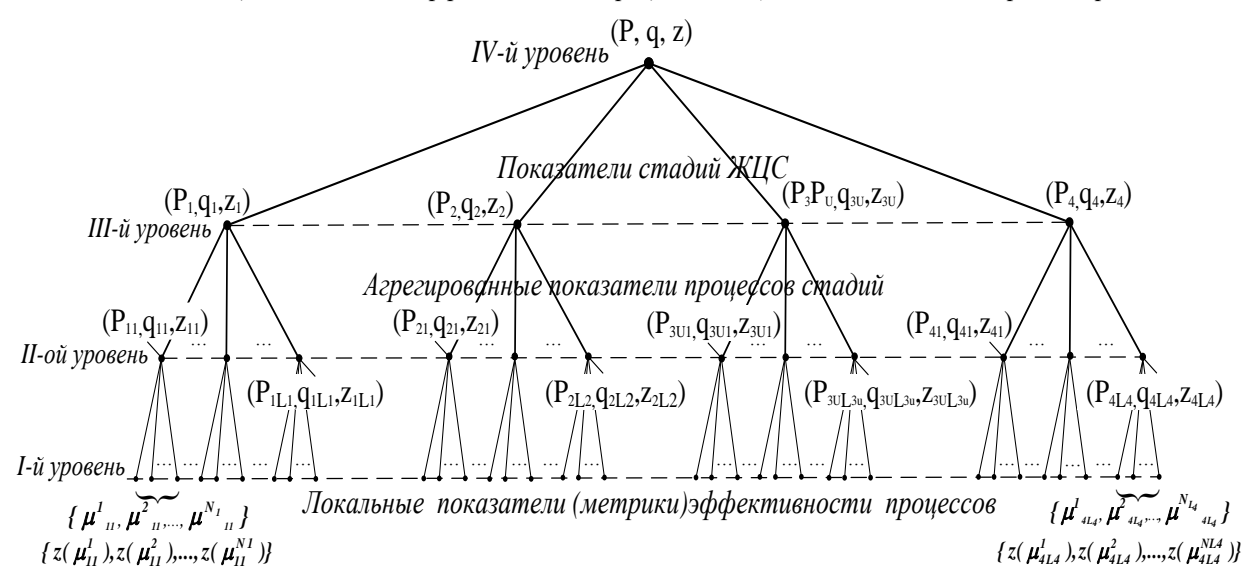

Рисунок 1 - Иерархия показателей эффективности процессов жизненного цикла ИТ-сервисов

При формировании конкретного состава показателей могут быть использованы известные метрики, предлагаемые одним из авторов ITIL-3 П. Бруксом. Так показатели первого уровня представляют собой совокупности  $\{\mu_{kl}^n \mid n = \overline{1, N_{kl}}\}\$ ,  $l \in L_k$ ,  $k \in K$ , локальных показателей, описывающих эффективность отдельных процессов  $P_{k1}$  (k – номер стадии, l –номер процесса в пределах стадии). Второй уровень иерархии описывает агрегированные, на основе локальных, показатели  $q_{kl}$  эффективности процессов  $P_{kl}$ , третий показатели эффективности  $q_k$  стадийных процессов  $P_1, P_2, P_3, P_4$ , четвертый уровень отражает комплексную оценку эффективности с процессов ЖЦС в целом. Функции  $z(\mu_{kl}^{n}(t))$  описывают затраты ресурсов, необходимые для достижения значений  $\mu_{kl}^{n}(t)$ .

Для оценки численных значений показателей эффективности используется конкретизация известной процедуры комплексного оценивания, предлагаемой в теории управления организационными системами. Процедура, в частности, включает операции: приведение множества шкал измерения локальных показателей к единой дискретной балльной шкале заданного ранга R, вычисление средневзвешенных значений показателей, последовательную «дихотомическую» свертку критериев. Применение дихотомической процедуры свертки требует определения порядка свертывания показателей (формирования дерева свертки) и построения соответствующих матриц попарной свертки. В работе применяются следующие процедуры оценивания значений показателей эффективности на различных уровнях иерархии:

1) Преобразование посредством оператора  $\mathrm{\hat{A}}_{\mathrm{kl}}^{\acute{a}}$  численных оценок локальных показателей эффективности  $\mu_{\rm kl}^{\rm n}$  отдельных процессов  ${\rm P_{kl}}$  в балльные значения  $\mu_{\rm kl}^{\rm \acute{a}n}$  единой балльной шкалы ранга R*:* 

$$
\{\mu_{kl}^n \mid n \in N_{kl}\} \stackrel{\hat{A}_{kl}^{\acute{a}}}{\xrightarrow{\hspace*{1.2cm}}} \{\mu_{kl}^{\acute{a}n} \mid n \in N_{kl}, \mu_{kl}^{\acute{a}n} = \overline{1,R}\}, l \in L_k, k \in K. \hspace*{0.2cm} (1)
$$

2) Формирование посредством оператора  $\mathbf{\hat{A}_{kl}}$  агрегированных оценок qkl эффективности процессов стадий посредством взвешивания балльных значений локальных показателей:

$$
q_{kl} = A_{kl} (\{\mu_{kl}^{\acute{a}n} \mid n \in N_{kl}\}, \{\omega^{\acute{m}}_{kl} \mid n \in N_{kl}\}) = ] \sum_{n \in N_{kl}} \omega^{\acute{m}}_{kl} \cdot \mu_{kl}^{\acute{a}n} [ , \eqno(2)
$$

где  $\omega^{\text{in}}$  <sub>kl</sub> - нормированные веса отдельных показателей эффективности процесса.

3) Формирование посредством оператора  $\hat{A}_k$  оценок показателей эффективности  $\mathbf{q}_\mathbf{k}$  стадий ЖЦС на основе оценок  $\mathbf{q}_\mathbf{kl}$  процессов стадий и относительных весов  $\alpha_{\rm kl}$  этих процессов в рамках стадий:

$$
\mathbf{q}_{k} = \mathbf{A}_{k}(\mathbf{q}_{k1}, \alpha_{k1} \mid l \in \mathbf{L}_{k}) = \mathbf{I} \sum_{l \in \mathbf{L}_{k}} \alpha_{k1} \cdot \mathbf{q}_{k1}[\cdot, k \in \mathbf{K}.\tag{3}
$$

4) Формирование комплексной оценки эффективности  $q$  ИТпроцессов ЖЦС на основе значений оценок  $q_k$  стадий и выбранных ЛПР дерева свертки  ${\rm A_{tr}}$  и матриц свертки -{M(A  $_{\rm tr})$ } :

$$
q = A({q_k | k \in K}, A_{tr}, {M(A_{tr})}),
$$
\n(4)

где А - оператор, реализующий процедуру дихотомической свертки стадийных показателей.

Частным выражением для (5) является соотношение

$$
q = \sum_{k \in K} \beta_k \sum_{l \in L_k} \alpha_{kl} \sum_{n \in N_{kl}} \omega_{kl}^n \mu_{kl}^n,
$$
 (5)

которое соответствует случаю, когда для оценки эффективности совокупности стадий жизненного цикла вместо «тонкого» механизма дерева и матриц свертки используются «веса»  $\boldsymbol{\beta}_k$  значимости стадий.

*Задача распределения ресурсов на оптимизацию ИТ-процессов ЖЦС.* Используя введенную структурную модель показателей эффективности ИТ-процессов ЖЦС (рисунок 1) сформулируем задачу оптимального распределения ресурсов на совершенствование процессов:

- найти такое распределение заданного объема z<sup>\*</sup> ресурсов на совершенствование показателей эффективности процессов, при котором критерий q достигает максимума:

$$
q = A(\lbrace \sum_{l \in L_k} \alpha_{kl} \sum_{n \in N_{kl}} \omega_{kl}^{n} \mu_{kl}^{n} \rbrace, A_{tr, \lbrace M(A_{tr}) \rbrace}) \rightarrow \max
$$
  

$$
z(q) = \sum_{k \in K} \sum_{l \in L_k} \sum_{n \in N_{kl}} z(\mu_{kl}^{n}) \le z^*.
$$

Рассмотрим процедуру решения задачи распределения ресурсов для четырех стадий ЖЦС. Этому случаю соответствует декомпозиция показателей эффективности д и затрат z, представленная на рисунке 3.

В соответствии со структурой рисунка необходимо последовательно решить пятнадцать задач. Для решения этой сложной задачи применим метод дихотомического программирования и механизм комплексного оценивания. Будем оценивать эффективность решений, формируемых на всех этапах, в трехбалльной шкале измерения, то есть положим R=5. Положим  $z^*$ =150.

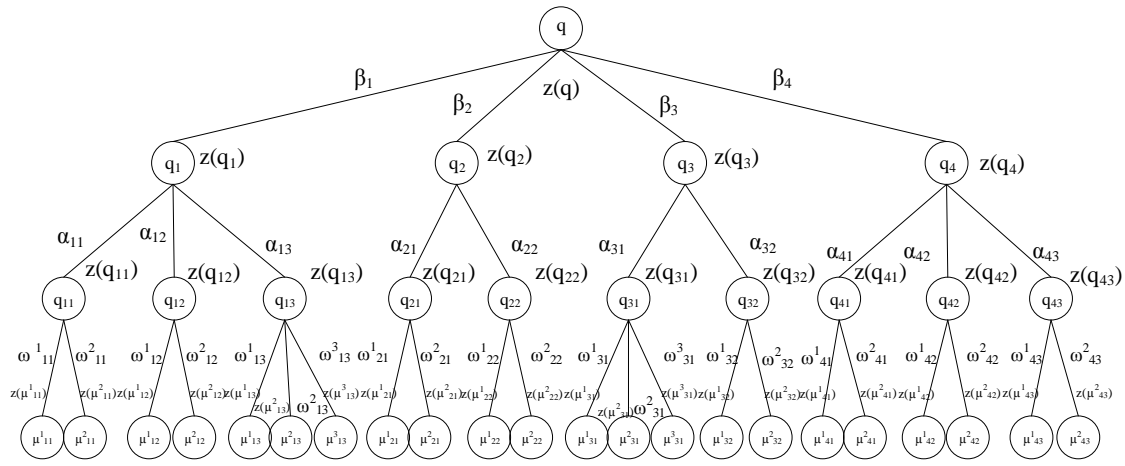

Рисунок 2 – Конкретизированная структура показателей эффективности и функции затрат ИТ-деятельности

Определим исходные данные для первого процесса первой стадии:

Таблица 1 – Исходные данные первого процесса первой стадии

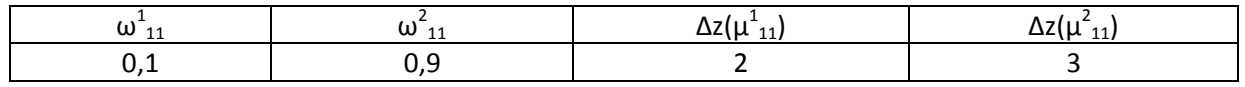

Множество допустимых значений  $\mu^1_{11}$ ,  $\mu^2_{11}$  и соответствующих значений  $z(\mu^1_{11})$ ,  $z(\mu^2_{11})$  определяется таблицей 2.

Таблица 2 - Значения метрик и соответствующих затрат для первого процесса первой стадии

# Задача 1:  $q_{11}(\mu^1_{11}, \mu^2_{11}) = \omega^1_{11} \ast \mu^1_{11} + \omega^2_{11} \ast \mu^2_{11} \rightarrow \text{max}$  $z(\mu^1_{11}, \mu^2_{11}) = z(\mu^1_{11}) + z(\mu^2_{11}) \leq z^* = 150$

Множество допустимых решений задачи 1 определяется таблицей 3.

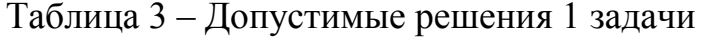

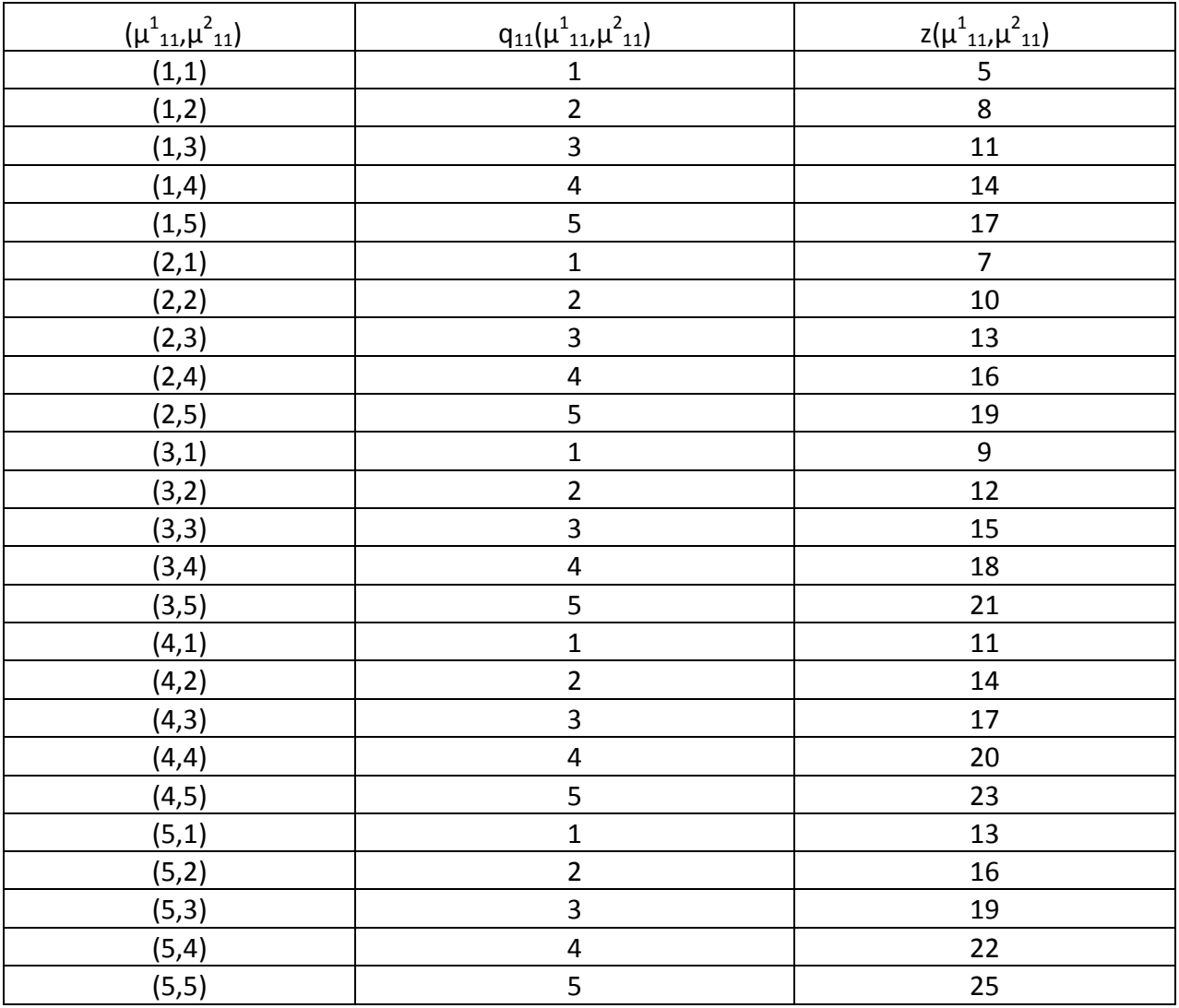

Оптимальные решения задачи 1 для различных значений q11 приведены в таблице 4.

Таблица 4 – Решения задачи 1

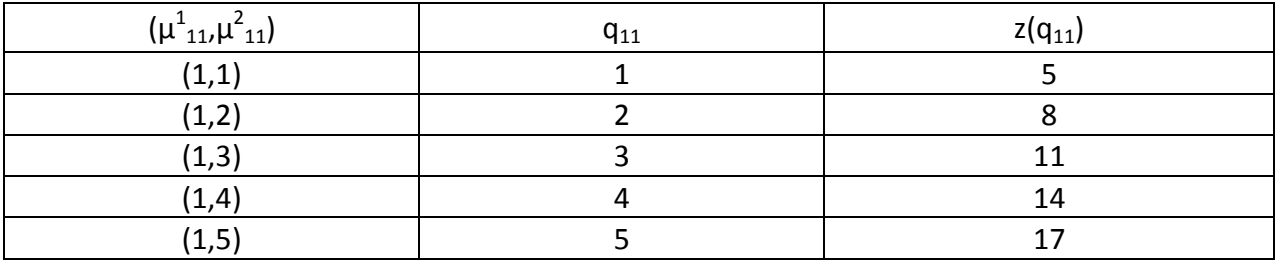

По такому же методу решаются оставшиеся 14 задач.

Оптимальные решения задачи 15 для различных значений q приведены в таблице 5.

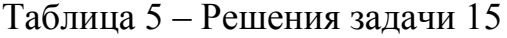

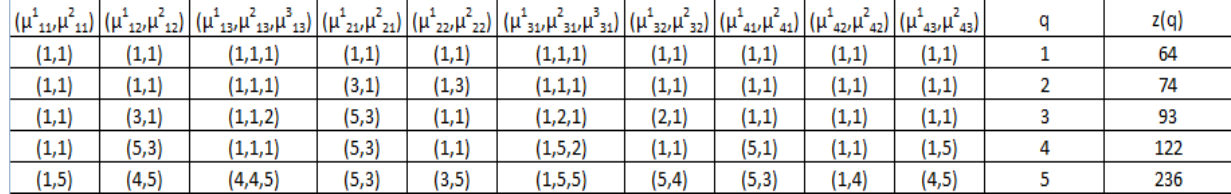

Таким образом, учитывая ограничения в 150 единиц, оценка 5 недостижима. Количество проанализированных решений задачи при использовании метода дихотомического программирования составило 1025, в то время как при использовании метода полного перебора оно составило бы  $5^{22}$  решений. Метод дихотомического программирования работает только с теми решениями, которые лучше уже найденных.

Библиографический список

1. Зимин В. В. Основы управления жизненным циклом сервисов систем информатики и автоматизации (лучшие практики ITIL) [Текст]: учеб. пособие / В. В. Зимин, А. А. Ивушкин, С. М. Кулаков, К. А. Ивушкин. – Кемерово: Кузбассвузиздат, 2013. – 500 с.

2. Буркова И. В. Метод сетевого программирования в задачах управления проектами: диссертация на соискание ученой степени доктора технических наук [Текст] : 05.13.10 / И. В. Буркова. – Москва, ИПУ, 2012. – 181 с.

УДК 504.064

# **О РАЗРАБОТКЕ АВТОМАТИЗИРОВАННОЙ СИСТЕМЫ МОНИТОРИНГА КЛИМАТА ДЛЯ ПРОИЗВОДСТВЕННЫХ ПОМЕЩЕНИЙ**

### **Коваль М.Н.**

#### **Научный руководитель: канд. техн. наук, доцент Паршуков А.Н.**

*Тюменский индустриальный университет, г. Тюмень, e-mail: nanana863019@gmail.com*

Система мониторинга – комплекс аппаратных и программных средств, который выполняет регулярное измерение параметров среды и технологических процессов на подконтрольных объектах, регистрирует происходящие события, предупреждает о недопустимых отклонениях параметров, сигнализирует об аварийных ситуациях, обеспечивает сбор и архивирование данных, формирует документы.

Ключевые слова: система, мониторинг, климат, автоматизация, контроль.

Сферы применения

Склады:

- Поддержание оптимальных условий хранения товаров и материалов Фермерские хозяйства:

- Контроль параметров климата при содержании животных

- Контроль условий хранения растений и исключения их гниения Промышленность:

- Контроль качества продукции с помощью автоматизированного мониторинга микроклимата во время производственных процессов

- Улучшение условий труда сотрудников

Современные офисные помещения:

- Улучшение условий труда сотрудников

Выполняемые функции

Набор функций, которые должна выполнять система мониторинга, прежде всего зависит от тех задач, которые необходимо решить при хранении, производстве, исследованиях и испытаниях продукции. Этот набор может варьироваться, от этого во многом зависит сложность и стоимость системы. Достаточно полный набор функций представлен ниже:

- измерение и регистрация параметров в подконтрольных объектах (камеры, помещения);

- отображение измеренных значений на АРМ оператора;

- построение графиков значений параметров за заданный интервал времени;

- архивирование измеренных значений, просмотр архивных данных;

- предупредительная сигнализация;
- отправка SMS-сообщений об аварийных ситуациях;
- архивирование аварийных ситуаций;
- архивирование действий (или бездействий) оператора;
- ограничение доступа к системе с помощью паролей;
- формирование и печать отчетов (свидетельств) необходимой формы;

- доступ к системе по сети Интернет.

Сложность и масштаб системы мониторинга в значительной степени зависит и от того, какие физические параметры и события она должна регистрировать и обрабатывать. Следующий перечень дает представление о тех параметрах и событиях, которые обычно контролируются:

- температура в объекте, в помещении, окружающей среды;

- температура теплоносителя и хладагентов;
- влажность в объекте, в помещении, окружающей среды;
- содержание газов СО2, СО, СН;
- атмосферное давление;
- открытие дверей камер и помещений;

- подтопление [2].

## Структура системы мониторинга

Структура системы мониторинга состоит из следующих уровней:

Уровень 1. Датчики, формирующие сигналы параметров и событий в системе.

Уровень 2. Измерительные приборы, преобразующие сигналы датчиков в цифровую форму.

Уровень 3. Серверы - хранилища данных, в которых собираются измеренные значения параметров и данных событий.

Уровень 4. Собранная информация обрабатывается и представляется персоналу в удобном и наглядном виде. Доступ к ней осуществляется через Web-приложение и позволяют получать информацию и через SMSсообщения [1].

# Протокол событий

Система автоматически заполняет протокол событий, в котором регистрируются аварийные и предупредительные сообщения, действия оператора, системные сообщения. Протокол доступен оператору в любой момент времени для просмотра истории событий, копирования, вывода на печать. Протокол событий является важнейшим источником информации о том, как функционирует система и как работает персонал.

## Сигнализашия

Важнейшей задачей системы мониторинга является сигнализация о следующих событиях:

- выход параметров среды за допустимые пределы;

- обрыв линий подключения датчиков;

- обрыв связи в сети обмена данными;

- неработоспособность отдельных измерительных приборов;

- сбои в работе системы.

В указанных случаях система сигнализирует о них, а также регистрирует их в протоколе событий. Протокол событий заносится в архив.

В зависимости от типа событий в системе может быть предусмотрено квитирование событий. Это значит, что дежурный оператор должен подтвердить, что событие обнаружил и предпринял необходимые действия. Квитирование также регистрируется в протоколе событий.

Администрирование

Каждый пользователь, работая с системой мониторинга, играет определенную роль, которая предполагает соответствующий набор функций, прав и полномочий. Примерами ролей могут служить: администратор системы, технолог, заведующий складом, оператор и т. п.

Система позволяет для каждой роли установить набор прав: права доступа к выполняемым функциям, права изменения уровней сигнализации, права просмотра графиков, права подготовки и просмотра отчетов и т. п.

Каждому пользователю при регистрации в системе устанавливается

выполняемая роль и задаются персональный логин и пароль, которые необходимы для авторизации.

Регистрацию пользователей, задание ролей и соответствующих прав выполняет администратор системы, который имеет полные права доступа.

Авторизация пользователей

В системе предусмотрена авторизация пользователей. Авторизация означает, что при входе пользователя в систему она запрашивает его логин и пароль, которые заданы ему при регистрации.

Авторизация обеспечивает однозначное сопоставление всех архивных данных, накопленных с момента авторизации, конкретному авторизованному пользователю. Тем самым однозначно устанавливается ответственность данного пользователя.

Дежурные операторы, которые отвечают за работу всей системы в течение смены, при приеме смены также должны выполнить авторизацию. Это означает, что все данные и события, происходящие во время смены, будут соответствовать данному оператору.

Данные о действиях оператора (прием/сдача смены, открытие двери камеры, действия оператора при выходе температуры за допустимый диапазон, квитирование аварийных сообщений и т.п.) заносятся в Протокол событий. За эти события оператор несет ответственность.

Формирование отчетной документации

В режиме оперативного контроля должен формироваться протокол нарушений регламентных и предаварийных границ. Пользователь должен иметь возможность просматривать протокол в произвольный момент времени.

Требования к настройке системы мониторинга

Для проектирования настроек системы мониторинга объектов должны быть заданы следующие элементы:

- пороговые значения параметров датчиков;

- первичные коэффициенты настройки оборудования;

- способы и тип сигнализации [3].

Библиографический список

1. "Правила устройства электроустановок" шестое издание, 1985 г.

2. СП 60.13330.2012 "Отопление, вентиляция и кондиционирование воздуха".

3. ГОСТ 14254 - 80 "Изделия электротехнические. Оболочки. Степени защиты. Обозначения. Методы испытаний".

# **РАЗРАБОТКА ЛАБОРАТОРНОГО КОМПЛЕКСА ДЛЯ СПЕКТРАЛЬНОГО АНАЛИЗА СИГНАЛОВ ИЗМЕРИТЕЛЬНОЙ ИНФОРМАЦИИ**

#### **Луковников Д.Н., Ланц А.П.,**

#### **Научный руководитель: канд. техн. наук, доцент Хамитов Р.М.**

*Сибирский государственный индустриальный университет, г. Новокузнецк*

Целью работы была разработка лабораторного комплекса для генерации и спектрального анализа сигналов измерительной информации. Изучены теоретические основы спектрального анализа, рассмотрено и выбрано оборудование для разработки лабораторного комплекса. На основе изученных теоретических основ, рассмотренного и выбранного оборудования был разработан лабораторный комплекс для генерации и спектрального анализа измерительной информации. Разработанный комплекс был проверен на практике и может использоваться для обучения студентов СибГИУ различных специальностей: разработчиков автоматизированных систем управления, специалистов в области метрологи, стандартизации и управления качеством.

Ключевые слова: спектральный анализ, лабораторный комплекс.

Перед учебными лабораториями ВУЗов, обучающими технических специалистов, нередко возникает задача проведения лабораторных исследований сложных гармонических сигналов измерительной информации, например, как при исследовании существующих алгоритмов и методов по цифровой обработке измерительных и управляющих сигналов, так и при разработке совершенно новых.

*Спектральный анализ* – совокупность методов качественного и количественного определения состава объекта, основанная на изучении спектров взаимодействия материи с излучением, включая спектры электромагнитного излучения, акустических волн, распределения по массам и энергиям элементарных частиц.

*Сигнал* – это материальный носитель информации. В природе он проявляется в виде некоторого физического процесса.

*Спектр* – распределение значений физической величины. Графическое представление такого распределения называется спектральной диаграммой. Обычно под спектром подразумевается электромагнитный спектр - спектр частот электромагнитного излучения.

Генератор сигналов функционирует в полном соответствии со своим названием: генерирует сигналы, используемые в качестве воздействующих сигналов в ходе измерений параметров электронных устройств. Большинству схем требуется входной сигнал с изменяющейся во времени амплитудой.

Такой сигнал может быть истинным биполярным сигналом переменного тока или он может колебаться относительно некоторого уровня постоянного напряжения. Форма сигнала может представлять собой синусоиду или другую периодическую функцию, цифровой импульс, двоичную последовательность или полностью произвольную форму.

Для разработки установки, для генерации и спектрального анализа измерительной информации, были изучены теоретические основы спектрального анализа и генерации сигналов разработана схема данной установки (рисунке 1).

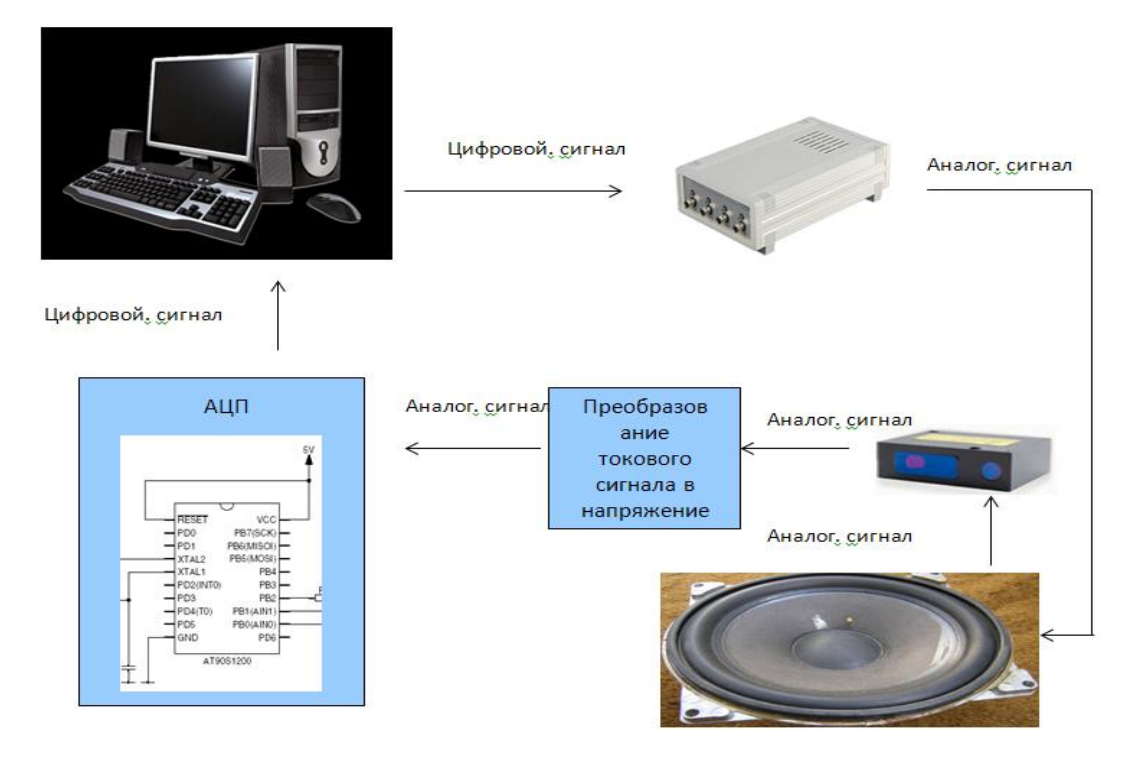

Рисунок 1 – Условная схема лабораторного комплекса для генерации и спектрального анализа измерительной информации

Изменение сигнала на аналоговом выходе анализатора спектра ZETLAB ZET 017-U4 происходит синхронно с изменением результата, передаваемого по последовательному USB интерфейсу. Сигнал подается на низкочастотный динамик выступающим в качестве устройства для физического воспроизведения сигнала.

Для считывания колебаний динамика используется лазерный триангуляционный датчик лазерный датчик RF 603 50/105 имеющий как цифровой, так и аналоговый токовый выходы. Поскольку для преобразования и регистрации измерительного сигнала был использован аналого-цифровой преобразователь ZETLAB ZET 210, имеющий вход только по напряжению, подключения токового выхода с датчика потребовалось дополнительное преобразование сигнала в напряжение.

Рассмотрим схему подключения токового выхода 4…20 мА (рисунке 2). Значение нагрузочного резистора не должно превышать 500 Ом. Для уменьшения шума перед измерительным прибором рекомендуется устано-

вить RC фильтр. Величина конденсатора фильтра указана для максимальной частоты выборки датчика (9,4 кГц) и пропорционально увеличивается при уменьшении частоты.

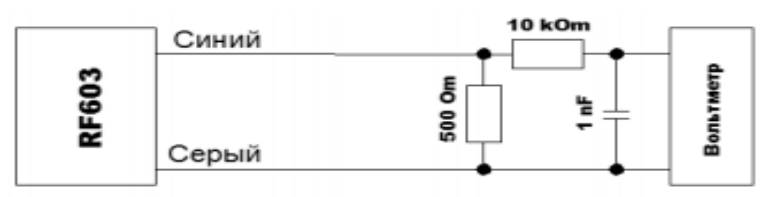

Рисунок 2 - схема подключения токового выхода 4... 20 мА

По данной схеме была собрана установка для генерации и спектрального анализа измерительной системы (рисунок 3).

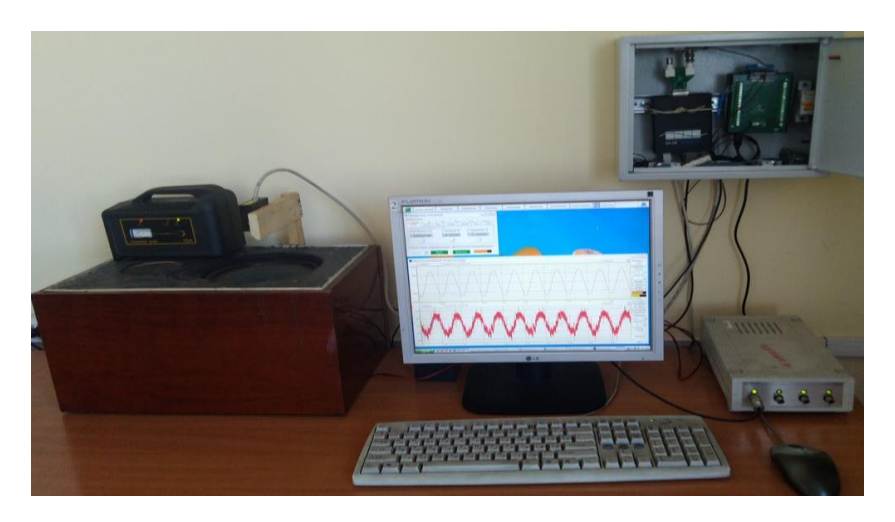

Рисунок 3 - Лабораторный комплекс для генерации и спектрального анализа сигналов измерительной информации.

Для работы данной установки необходимо установить на компьютер программное обеспечение (ПО) ZETLAB входящее в комплект поставки оборудования ZETLAB. ПО ZETLAB - программное обеспечение для автоматизированной обработки измерительной информации при виброакустическом анализе, тензометрии, сейсмометрии. Специализированное ПО даёт пользователю все необходимые средства анализа данных в выбранной области, а также различные средства записи исходных сигналов и результатов измерений.

Программное обеспечение ZETLAB - это виртуальная лаборатория, предоставляющая пользователю мощные средства для визуализации, спектрального анализа, измерения электрических параметров, генерации, записи и воспроизведения сигналов.

Принцип работы лабораторного комплекса для генерации и спектрального анализа измерительной информации:

с компьютера через программное обеспечение ZETLAB по интерфейсу USB подается цифровой сигнал на анализатор спектра ZET 017-U4;

– анализатор спектра ZET 017-U4 передает электрический сигнал на низкочастотный динамик в виде вибрации, звуков или шума;

– затем лазерный датчик RF 603 считывает с динамика колебания и передает их на аналоговый вход АЦП через RC фильтр и нагрузочный резистор (Рисунок 2);

– преобразованный цифровой сигнал, с АЦП, поступает через USB интерфейс на компьютер в программное обеспечение ZETLAB, где он в дальнейшем может быть отфильтрован, обработан и отображен.

*Проверка лабораторного комплекса.*

Были проведены экспериментальные работы, задача которых была сгенерировать сигнал определенных частот и амплитуд через генератор сигналов ZETLAB и получить на входе коррелированный с исходным сигнал с такой же частотой и амплитудой.

Для первого опыта (рисунок 5) мы подаем сигнал на генератор в виде чистой синусоиды с частотой 1 Гц и напряжением 7 В.

На выходе был получен измеренный и отфильтрованный сигнал триангуляционного датчика с частотой 0,2 Гц и амплитудой 0,25 мм. Полного совпадения частот исходного и измеренного сигнала не наблюдалось, но имелась определенная корреляция сигналов. В дальнейшем опытным путем было установлено, что расхождение частот объяснялось неверными настройками частот дискретизации ЦАП анализатора спектра ZET 017-U4 и АЦП ZET210, в случае их расхождения графики каналов на многоканальном осциллографе отображаются неверно. После перенастройки частоты исходный и измеренный сигналы совпали и составили исходные 1 Гц.

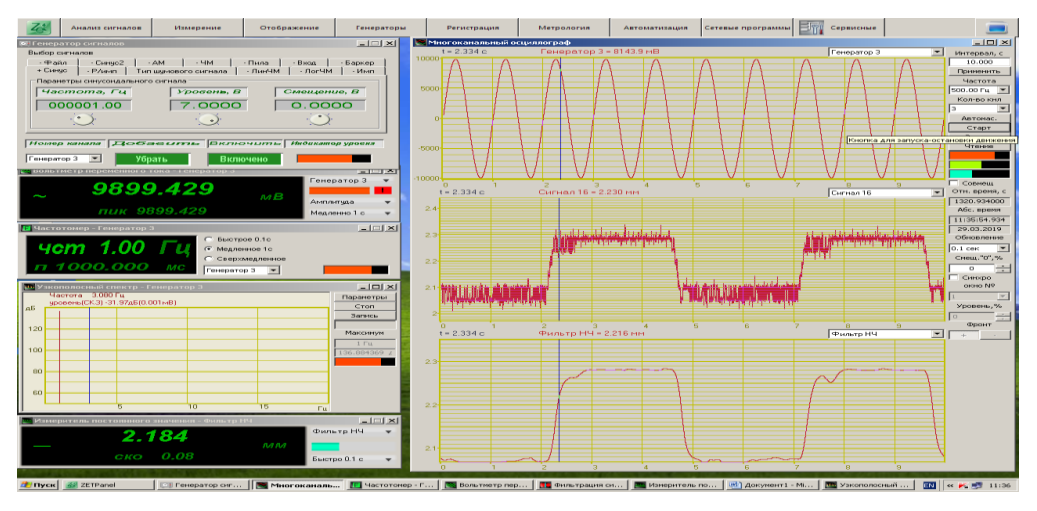

Рисунок 5 – Опыт 1

С целью анализа влияния шума на конечный сигнал и возможности применения в лабораторных работах во втором опыте (рисунок 6) на генератор подали сложный сигнал в виде синусоиды с частотой 1 Гц, напряжением 7 В и белого шума с напряжением 2 В.

После проведения опыта получен аналогичный первому сигнал триан-

гуляционного датчика. Конечный отфильтрованный сигнал показал значение частоты 0,2 Гц и амплитудой 0,3 мм. Внесения шума в исходный сигнал не оказало существенного влияния на частоту измеренного сигнала. Небольшое отклонение по амплитуде, как и ожидалось. объясняется наличием белого шума в сгенерированном сигнале.

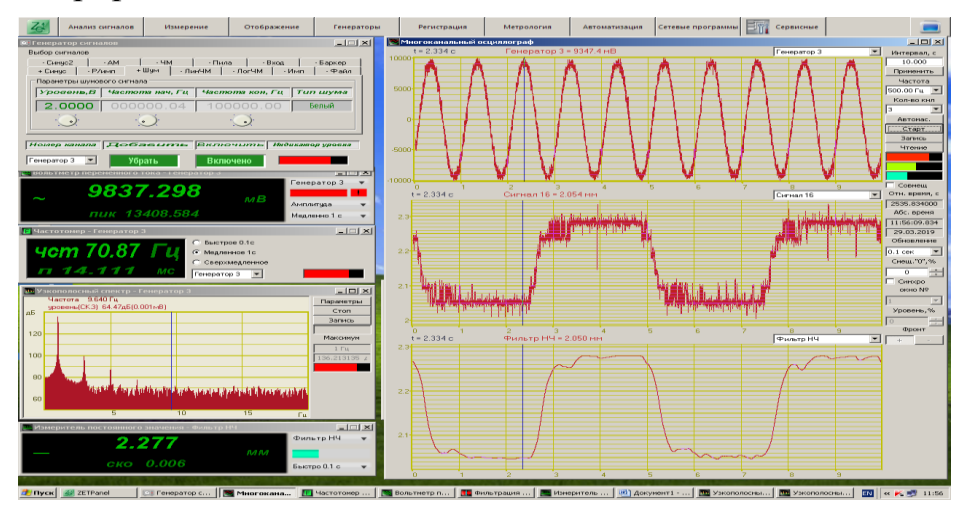

Рисунок 6 – Опыт 2

В третьем опыте (рисунок 7) на генератор подавался сложный гармонический сигнал из двух синусоид. Первая синусоида с частотой 1 Гц и напряжением 2 В. Вторая синусоида с частотой 50 Гц и напряжением 5 В.

В ходе эксперимента был получен сигнал, где у первой синусоиды частота 1 Гц, амплитуда 0,025 мм, а у второй синусоиды частота 50 Гц, амплитуда 0,003 мм. В ходе третьего эксперимента на узкополосном спектре генератора и фильтра мы наглядно видим (Рисунок 7), что частоты двух составляющих сигнала заданные на генераторе близки к частотам измеренного и отфильтрованного сигнала. Что как раз навело на мысль о неверном отображении программным обеспечением ZETLAB сигналов на многоканальном осциллографе и необходимости внимательно следить за параметрами настроек АЦП/ЦАП.

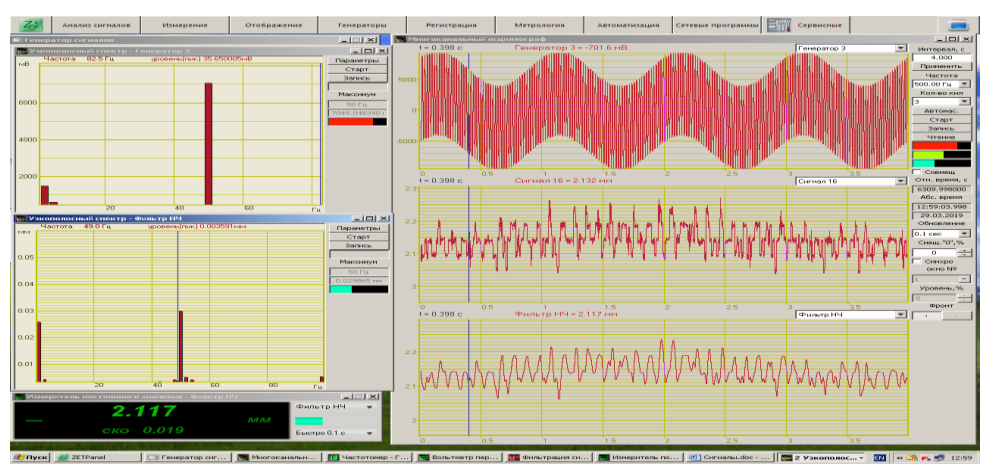

Рисунок 7 – Опыт 3

Аналогичные опыты были проведены с другими видами сигналов. В ходе которых установлено, что разработанная система способна моделировать и измерять сложные сигналы на низких частотах до 50 Гц, при более высоких частотах шумовая составляющая сигнала не позволяет выделить полезный сигнал от датчика перемещений и обнаружить взаимосвязь между исходным и измеренными сигналами.

Таким образом, мы можем сделать вывод, что разработанная установка позволяет генерировать и измерять коррелированные сигналы сложной формы на низких частотах, что позволит использовать ее при разработке и реализации лабораторных работ связанных с анализом и изучением спектров сложных гармонических сигналов.

# Библиографический список

1 Официальный сайт ZETLAB [Электронный ресурс] – Режим доступа: [https://zetlab.com.](https://zetlab.com/)

2 Анализатор спектра ZET 017. Руководство по эксплуатации. ЗТМС.411168.004 РЭ [Электронный ресурс] – Режим доступ[аFluke](https://www.opweb.de/download.php?filename=Fluke--41B--user--ID6522.pdf) 41B Ру[ководство по](https://www.opweb.de/download.php?filename=Fluke--41B--user--ID6522.pdf) эксплуатации [Электронный ресурс] – Режим доступа: [https://www.opweb.de/ru/model.php?id=12021.](https://www.opweb.de/ru/model.php?id=12021)

3 Rohde & Schwarz [Электронный ресурс] – Режим доступа: https://rohdeschwarzsale.ru /?yclid=1577115821247325296.

4 Триангуляционные лазерные датчики. Серия РФ603. Руководство по эксплуатации [Электронный ресурс] – Режим доступа: [https://riftek.com/media/documents/rf60x/manuals/Laser\\_Triangulation\\_Sensors](https://riftek.com/media/documents/rf60x/manuals/Laser_Triangulation_Sensors_RF603_Series_2018_rus.pdf) RF603 Series 2018 rus.pdf.

5 Триангуляционные лазерные датчики. Серия РФ603. Руководство по эксплуатации [Электронный ресурс] – Режим доступа: [https://riftek.com/media/documents/rf60x/manuals/Laser\\_Triangulation\\_Sensors](https://riftek.com/media/documents/rf60x/manuals/Laser_Triangulation_Sensors_RF603_Series_2018_rus.pdf) RF603 Series 2018 rus.pdf.

6 Триангуляционные лазерные датчики. Серия РФ605. Руководство по эксплуатации [Электронный ресурс] – Режим доступа: http://docplayer. ru/42192874-Triangulyacionnye-lazernye-datchiki-seriya-rf605.html.

Триангуляционные лазерные датчики. Серия РФ600. Руководство по эксплуатации [Электронный ресурс] – Режим доступа: .https://riftek.com /media/documents/rf60x/manuals/Laser\_Triangulation\_Sensors\_RF600\_Series\_r us.pdf.
# **РАЗВИТИЕ СИСТЕМ МОНИТОРИНГА И ОЦЕНКИ ТЕХНИЧЕСКОГО СОСТОЯНИЯ ГИДРОТЕХНИЧЕСКИХ СООРУЖЕНИЙ**

### **Богатов А.В.**

### **Научный руководитель: д-р техн. наук, доцент Гарибин П.А.**

*Государственный университет морского и речного флота имени адмирала С.О. Макарова*

В статье рассматривается необходимость осуществления контроля за техническим состоянием объектов судоходных гидротехнических сооружений, его автоматизация, достоинства и недостатки автоматизированных систем мониторинга.

Ключевые слова: мониторинг, автоматизация процесса контроля.

#### *Введение.*

Судоходные гидротехнические сооружения как объекты, потенциально опасные, способные, в случае разрушения конструкции, нанести значительный ущерб как инфраструктуре, так и окружающей среде, должны находиться под постоянным наблюдением. Разработанные нормативные документы прямо указывают на необходимость постоянного круглогодичного мониторинга технического состояния сооружений.

Задачей контроля за техническим состоянием ГТС является выполнение определенных проверок, относящихся к оценке состояния сооружения, его способности противостоять внешним факторам, влияющим на его надежность под воздействием нагрузки в процессе эксплуатации. Под этим понимается комплекс периодических систематических наблюдений, обследований, анализ их результатов и оценка в совокупности с установленными показателями прочности конструкций их устойчивости к воздействиям внешних и внутренних факторов.

В целях проведения данной работы разрабатываются критерии безопасности для отдельно взятого класса сооружений и осуществляется сравнение полученных результатов натурных исследования и данных контрольно-измерительной аппаратуры с заданными проектными значениями и критериями безопасной эксплуатации объектов ГТС.

*Мониторинг технического состояния ГТС.*

В настоящее время судоходные шлюзы, плотины, дамбы и т.п. гидротехнические сооружения оборудованы разнообразными приборами и инструментами для определения текущего состояния элементов конструкции. Такими приборами являются щелемеры, пьезометры, датчики уровней воды и т.п.

Кроме получения данных от различных контрольно-измерительных устройств на объектах осуществляется наблюдение за состоянием сооружения специалистами по наблюдениям: гидротехниками, гидрологами.

По мере роста вовлечения автоматизации в процессы, регулирующие деятельность ГТС, возникает потребность в автоматизированном получении данных наблюдения за состоянием объекта. Это позволит увеличить количество данных, получаемых в единицы времени, а также формирует базу данных по объекту, наиболее корректно отражающих его фактические изменения. С учетом того, что количество данных, получаемых от электронных устройств наблюдения, значительно превышает количество данных получаемых при неавтоматизированном наблюдении, появляется возможность оценивать состояние сооружения с гораздо большее высокой точностью и достоверностью. Накопленные данные позволяют выстраивать прогноз изменения состояния объектов и отслеживать их динамику.

Существует достаточное количество разнообразных устройств, позволяющих отслеживать изменения в техническом состоянии объектов как в режиме реального времени так и с помощью формирования базы данных. Тем не менее полноценного внедрения таких устройств или комплексов устройств в настоящее время не достигнуто. Это связано с тем, что стоимость внедрения средств автоматизированного измерения и мониторинга состояния достаточно высока, а их обслуживание прямо пропорционально их сложности.

*Автоматизация процесса контроля технического состояния ГТС.*

На сегодняшний день предприняты попытки автоматизировать часть процессов связанных с мониторингом технического состояния сооружений. Например, на шлюзах Беломоро-Балтийского канала используются системы дистанционного автоматизированного контроля гидротехнического сооружения. В их состав входят автоматизированный контрольно-измерительные приборы (пьезометры, уровнемеры, щелемеры) и система сбора данных (сервер с программным обеспечением).

Указанная система контролирует уровни воды с пьезометрических скважинах, уровни воды в бьефах, раскрытие температурно-осадочных швов стенок шлюза. Устройства оснащены автономным питанием, блоком беспроводной связи с сервером. При неоспоримых достоинствах, автоматизированная система имеет ряд недостатков, в большей части являющимися конструктивными, нежели функциональными. К недостаткам системы можно отнести необходимость зарядки аккумуляторов, которая напрямую зависит от интенсивности работы устройств, недостаточно проработанную схему обслуживания, сложность в настройке. Плюсами является автономность работы, отсутствие необходимости использования человеческих ресурсов при выполнении измерений, централизованную обработку данных.

Такая система весьма полезна при проведении обследования и мониторинга технического состояния ГТС, однако, это только первые шаги к полноценной автоматизации такого рода процессов.

Наравне с описанной системой на одном из объектов Волго-Балтийского канала проводились пилотные испытания системы мониторинга гидротехнических сооружений базирующейся на отечественных разработках в области точного спутникового позиционирования.

Комплекс предназначен для решения задач по оценке и прогнозированию технического состояния ГТС и уровня безопасности на основе информации от контрольно-измерительного оборудования, формированию и передаче оперативных сообщений о достижении объектом определенных состояний, формирования и ведения архивов данных о техническом состоянии и уровне безопасности объекта, отображения трехмерной модели объекта.

Комплекс включает в себя большое количество блоков и датчиков точного спутникового позиционирования, позволяющих отслеживать изменения в положении отдельных участков сооружения по трем осям с высокой точностью. Данный комплекс предусматривает интеграцию с другими автоматизированными системами мониторинга технического состояния сооружения (состояние электронного оборудования, механического оборудования и т.п.).

В связи с тем, что система является комплексом высокотехнологичных программно-аппаратных средств, она является весьма дорогостоящей как в плане внедрения, так и в плане обслуживания, что является ее существенным недостатком. Преимущества такого рода комплексов, и этого в частности, очевидны. Единство измерений, комплексность и полнота, позволяют максимально точно оценить состояние сооружения, составить точный прогноз и предотвратить аварийные ситуации, которые возможны на объекте.

### *Заключение.*

Перспективы внедрения программно-аппаратных комплексов автоматизированного контроля за техническим состоянием гидротехнических сооружений весьма заманчивы. Использование таких устройств и комплексов позволит существенно упростить процедуру контроля за техническим состоянием ГТС, минимизировать ошибки, обусловленные человеческим фактором, повысить точность выполняемых измерений и обеспечить формирования прогнозирируемых изменений в состоянии сооружений. К сожалению, технический прогресс еще не достиг того уровня, когда стоимость внедрения, производства и обслуживания средств точного измерения снизится настолько, что будет возможно и целесообразно внедрять такие комплексы повсеместно, тем самым обеспечить гораздо более высокий уровень безопасности функционирования гидротехнических сооружений.

#### Библиографический список

1. Руководство по техническому обслуживанию: «Системы дистанционного автоматизированного контроля гидротехнического сооружения»/НПП «Интор».- Новочеркасск, 2016.- 24 с.

2. Правила технической эксплуатации судоходных гидротехнических сооружений / Главное управление водных путей и гидротехнических сооружений Минречфлота РСФСР .- М.: Транспорт, 1979.-56 с.

3. «Инструкция по наблюдениям и исследованиям на судоходных гид-

ротехнических сооружениях. Часть Ш. Гидротехническая/ Главное управление водных путей и гидротехнических сооружений Минречфлота РСФСР.- М.: Транспорт, 1981.

4. 4science [электронный ресурс] // ОКР по комплексу для мониторинга гидротехнических сооружений. Режим доступа<https://4science.ru/> finsupports/ Vipolnenie-opitno-konstruktorskoi-raboti-po-teme-Sozdanie-s-ispolzovaniemapparaturi-navigacionnoi-sputnikovoi-sistemi-glonass-a (дата обращения 28.02.2012).

УДК 681.58

# **ПРОГРАММНОЕ ОБЕСПЕЧЕНИЕ ЛАБОРАТОРНОГО СТЕНДА ДЛЯ ИЗУЧЕНИЯ ДАТЧИКОВ МЕХАТРОННЫХ СИСТЕМ Добрынин П.А. Белокопытов Р.Н. Научный руководитель: канд.техн. наук, доцент Музылева И.В.**

*Липецкий государственный технический университет, г.Липецк*

Рассматриваются примеры программ, для разрабатываемого лабораторного стенда. Рассматриваются использованное ПО для создания программ, применяемые библиотеки функций для программирования лабораторного стенда по изучению датчиков мехатронных систем

Ключевые слова: Программирование, компилятор, Arduino IDE, подключаемые библиотеки, функции.

Разрабатываемый лабораторный стенд предназначен для изучения принципов работы различных датчиков и их взаимодействии с микроконтроллером. В состав стенда входят датчики тока и напряжения, датчик температуры и сервопривод. [1] Программируемым электронновычислительным устройством в стенде является микроконтроллер Arduino Mega 2560. Он управляет всеми компонентами стенда в зависимости от загруженной для него программы. Для каждого датчика или модуля необходимо программа управления, которая загружается в микроконтроллер. Микроконтроллер взаимодействует с подключенным к нему датчиком, считывая с него необходимую информацию и преобразует выходной сигнал с датчика в реальные единицы измерения значения. [2] Для некоторых датчиков могут использоваться дополнительные библиотеки с функциями, чтобы упростить написание программы. Программирование было принято выполнять в компиляторе Arduino IDE. Начальное окно компилятора представлено на рисунке 1. Весь код программы разделен на две части: void setup() (единоразовая установка необходимых параметров, задание переменных); void loop() (основной цикл программы) [3,4].

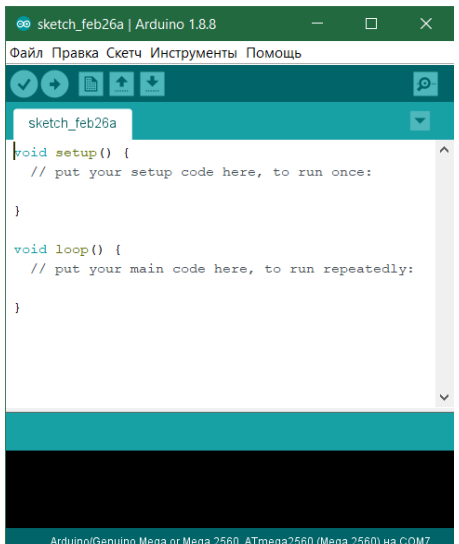

Рисунок 1 – Начальное окно компилятора

Для программирования датчика температуры используется подключаемая библиотека «iarduino\_DHT.h». Данная библиотека обладает необходимым набором функций для работы с датчиком DHT11, который и установлен в стенде. Пример представлен на рисунке 2.

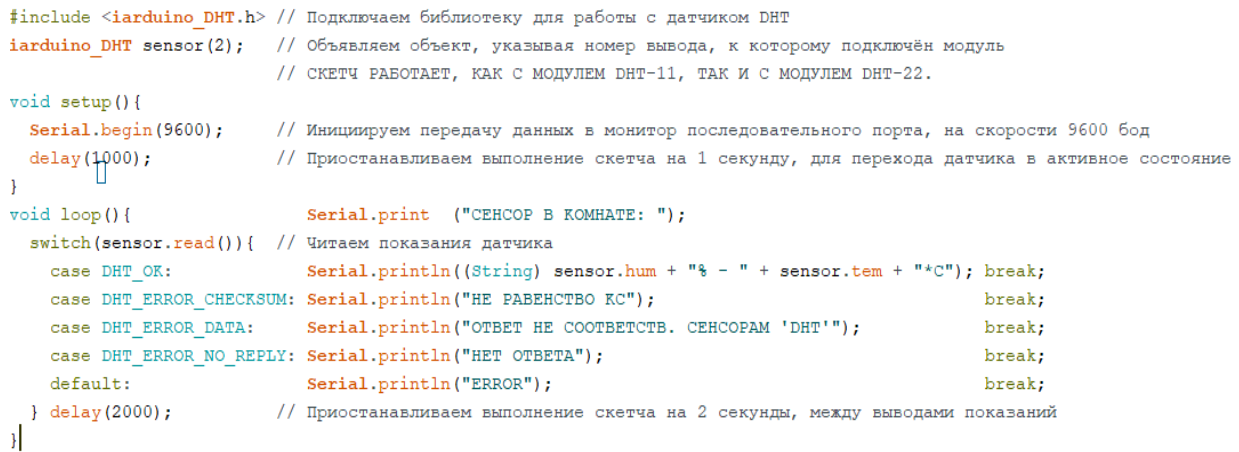

### Рисунок 2 – Пример программы для датчика температуры

В данном примере используются следующие функции: iarduino\_DHT sensor() (функция для задания номера вывода микроконтроллера, к которому подключен датчик); Serial.begin() (задание скорости передачи данных по последовательному порту); sensor.read() (считывание всей информации с датчика); Serial.println() (функция для вывода на монитор последовательного порта считанных данных. Так же здесь используются такие подпрограммы как: DHT\_OK; DHT\_ERROR\_CHECKSUM; DHT\_ERROE\_DATA; DHT\_NO\_REPLY. Эти подпрограммы вызываются при определенных условиях чтобы сообщить о другом состоянии датчика.

Для программирования модуля измерения напряжений используются только базовые функции компилятора. Пример представлен на рисунке 3.

```
char maxValue A=0;
char maxValue B=0;
char maxValue_C=0;
signed char Value_A;
signed char Value B;
signed char Value C;
int Uamp_A; int U_A;
int Uamp_B; int U_B;
int Uamp C; int U C;
void setup() {
 Serial.begin(9600);
\mathbf{L}void loop() { }11.42222Value A=analogRead(A4)-512 //считывание данных с фазы А и приведение значений
   if (Value A>maxValue A) {
   maxValue_A=Value_A
  \mathbf{L}if (Value A<0) {
    Uamp_A=maxValue_A*0.04/511; // При считывании отрицательных значениях полуволны
                              // вычисляется максимальное значение тока
   U_A = Uamp_A * 20000// рассчет значений напряжения
   maxValue_A=0
                            //запись 0 в максимальное значение для дальнейших расчетов
  \rightarrow// \PhiABA B
  Value_B=analogRead(A5)-512 //считывание данных с фазы В и приведение значений
   if (Value B>maxValue B) {
    maxValue_B=Value_B
  if (Value B<0) {
    Uamp_B=maxValue_B*0.04/511; // При считывании отрицательных значениях полуволны
                              // вычисляется максимальное значение тока
   \texttt{U\_B=Uamp\_B*20000}// рассчет значений напряжения
                             //запись 0 в максимальное значение для дальнейших расчетов
    maxValue B=0
  \ddot{\phantom{1}}1144AValue_C=analogRead(A6)-512 //считывание данных с фазы С и приведение значений
   if(Value_C>maxValue_C){
    maxValue_C=Value_C
  \overline{\mathbf{1}}if (Value C<0) {
    {\tt Uamp\_C=maxValue\_C^*0.04/511; \; // \; Ipm \; curvature}// вычисляется максимальное значение тока
    U_C=Uamp_C*20000
                              // рассчет значений напряжения
                             //запись 0 в максимальное значение для дальнейших расчетов
    maxValue_C=0
  -1
  Serial.println("напряжение в фазе А:" U_A "напряжение в фазе В" U_B "напряжение в фазе С" U_C)
  -1
```
#### Рисунок 3 – Пример программирования модуля напряжения

До void setup() происходит установка всех используемых переменных, в void setup производится установка скорости соединения по последовательному порту. Затем в цикле программы для каждой фазы (т.к. модуль измеряет напряжения на трех фазах) происходит считывание аналогово сигнала с датчика функцией analogRead() и происходит преобразование полученных значений в удобный вид и в напряжение. После все значения выводятся на монитор порта.

Для модуля измерения фазных токов программа является почти такой же, за исключением того, что для модуля тока считанные значения переводятся в значения тока, а не напряжения. Пример программы представлен на рисунке 4.

```
char maxTok A=0;
char maxTok B=0;
char maxTol=k C=0;
signed char Tok A;
signed char Tok B;
signed char Tok C;
int Iamp A; int I A;
int Iamp B; int I B;
int Iamp_C; int I_C;
void setup() {
 Serial.begin(9600);
\mathbf{r}void loop() { }// \PhiABA A
  Tok A=analogRead(A0)-512 //считывание данных с фазы А и приведение значений
   if(Tok A>maxTok A) {
    maxTok_A=Tok_A
  \mathbf{1}if (Tok A<0) {
    Iamp_A=maxTok_A*25/511; // При считывании отрицательных значениях полуволны
                                // вычисляется амплитудное значение тока
     I A=Iamp A.
    maxTok_A=0
                            //запись 0 в максимальное значение для дальнейших расчетов
  J.
  // #A3A B
  Tok_B=analogRead(Al)-512 //считывание данных с фазы В и приведение значений
    if(Tok_B>maxTok_B){
    maxTok_B=Tok_B
  \mathbf{1}if (Tok_B<0) {
    Iamp_B=maxTok_B*25/511; // При считывании отрицательных значениях полуволны
                                // вычисляется амплитудное значение тока
    I B=Iamp B;
                            //запись 0 в максимальное значение для дальнейших расчетов
    maxTok_B=0
  \mathbf{r}// \PhiABA C
  Tok_C=analogRead(A2)-512 //считывание данных с фазы С и приведение значений
   if(Tok_C>maxTok_C){
    maxTok_C=Tok_C;
  \mathbf{1}if (Tok C<0) {
    Iamp_C=maxTok_C*25/511; // При считывании отрицательных значениях полуволны
                                // вычисляется амплитудное значение тока
    I C=Iamp C;
    maxTok_C=0 ;
                            //запись 0 в максимальное значение для дальнейших расчетов
  -1
  Serial.println("TOR B dase A:" I_A "TOR B dase B:" I_B "TOR B dase C:" I_C)
  4
```
### Рисунок 4 – Пример программы для модуля тока

Для работы с серводвигателем используется библиотека «Servo.h». У данной библиотеки есть такие функции как «servo » (для объявления переменной используемой внутри самого программного кода подключенной

библиотеки). В нашем случае это переменная с именем servo. Функцией servo.write() задается угол на который необходимо повернуть вал серводвигателя. Пример представлен на рисунке 5.

```
#include <Servo.h> //используем библиотеку для работы с сервоприводом
Servo servo; //объявляем переменную servo типа Servo
void setup() //процедура setup
\mathbf{f}servo.attach(6); //привязываем привод к порту 6
\rightarrowvoid loop() //процедура loop
\mathbf{f}servo.write(0); //ставим вал под 0
delay(2000); //ждем 2 секунды
servo.write(180); //ставим вал под 180
delay(2000); //ждем 2 секунды
\vert
```
### Рисунок 5 – Пример программы для сервопривода

Все приведенные примеры программ не являются единственными верными и могут быть изменены или оптимизированы. Данные примеры использоваться в методических материалах к данному стенду.

### Библиографический список

1. Трушко Е.В., Евсеев А.М., Белокопытов Р.Н. Обзор существующих типов антропоморфных роботизированных систем // Материалы научной конференции студентов и аспирантов Липецкого государственного технического университета: Автоматизация и информатика. Тенденции развития современной науки. – Липецк: ЛГТУ, 2018. – с. 158-159.

2. Добрынин П.А. Разработка лабораторного стенда для проведения практических работ по программированию датчиков [Текст]/ П.А. Добрынин, И.В. Музылева, Р.Н. Белокопытов // Тенденции развития науки и образования. – 2018. - №44, часть 7. – С. 32-34.

3. Аппаратная часть платформы Arduino [Электронный ресурс] / – Электронные текстовые данные – Режим доступа: [http://arduino.ru/.](http://arduino.ru/)

4. Музылева И.В., Григорьев А.С., Кузнецов А.В. Мини-гравер на базе контроллера Arduino UNO // Мехатроника, автоматика и робототехника. –  $2018. - N_2 2. - C. 31-34.$ 

10. Трушко Е.В., Евсеев А.М., Белокопытов Р.Н. Обзор существующих типов антропоморфных роботизированных систем // Материалы научной конференции студентов и аспирантов Липецкого государственного технического университета: Автоматизация и информатика. Тенденции развития современной науки. – Липецк: ЛГТУ, 2018. – с. 158-159.

# **СОВРЕМЕННЫЕ ПОДХОДЫ К РАЗМЕЩЕНИЮ РЕКЛАМНОЙ ПРОДУКЦИИ В СЕТИ ИНТЕРНЕТ Гусев М.М., Гусева А.Н.**

**Научный руководитель: канд. техн. наук, доцент Кораблина Т.В.**

*Сибирский государственный индустриальный университет, г. Новокузнецк, e-mail: savinanastas@gmail.com*

Рассмотрены современные инструменты для продвижения рекламной продукции в интернете: реклама у «Лидеров мнений», в группах внутри социальных сетей, на сайтах видеоагрегаторов и при помощи автоматизированных сервисов размещения рекламы.

Ключевые слова: реклама, большие данные, искусственный интеллект, нейронные сети.

Интернет – самый динамичный сегмент рекламного рынка. По данным Ассоциации Коммуникационных Агентств России его объем в январе-марте 2018 года составил 44 миллиарда рублей – это на 22 % больше, чем в тот же период прошлого года. Телевидение (13 %) и радио (5 %) существенно отстают от сети, а популярность рекламы в прессе продолжает снижаться (минус 12 %) [1]. Можно утверждать, что будущее рекламного рынка связано с интернетом.

Выбор инструментов для продвижения в интернете огромен, и даже при небольшом бюджете в несколько тысяч рублей можно подготовить и провести успешную рекламную кампанию, которая значительно повысит узнаваемость бренда и рост продаж.

Рассмотрим наиболее популярные и простые способы размещения рекламы в сети.

1. «Лидеры мнений». Пользователи с высоким социальным авторитетом размещают рекламные публикации в своем аккаунте в Facebook, Twitter или Instagram. Заметка выглядит как дружеская рекомендация и получает отклики подписчиков – лайки, комментарии, репосты.

Ведущие международные бренды включают работу с блогерами в свою рекламную стратегию, а новые продукты получают шанс стать хитами после упоминания на странице трендсеттера. Например, сервис vsemayki.ru стал крайне популярным после появления в аккаунтах блогеров.

Согласно исследованию Nielsen, дружеская рекомендация в социальной сети на 63% повышает запоминаемость рекламной информации. Способствует увеличению вероятности покупки рекомендуемого товара на 40 %.

2. Запись о магазине или товаре в сообществах социальной сети. Это самый простой способ размещения рекламных постов, благодаря которому потребитель может перейти сразу по ссылке на группу продавца. Данный метод позволяет привлечь новых клиентов и расширить аудиторию.

3. Видеоагрегаторы. Например, популярный видеоагрегатор YouTube является эффективной площадкой для размещения рекламных роликов. Как и в социальных сетях, на Youtube можно не только просто размещать рекламные видео, но и вести свой канал с полезными для пользователя видео. Например, строительный магазин может привлечь внимание к своей продукции посредством роликов «сделай сам», а языковые курсы – с помощью обучающих видео.

Помимо вышеперечисленных способов размещения рекламы существуют различные автоматизированные сервисы её размещения и управления кампаниями, которые позволяют сделать рекламу максимально релевантной за счёт автоматического обновления параметров рекламной кампании внутри систем автоматизации.

На рынке существуют множество системы автоматизации интернетрекламы. Наиболее эффективными и популярными в нашей стране являются Яндекс. Директ и Google Ads.

Google Ads – сервис контекстной рекламы от Google. Рекламные сообщения в этом сервисе отображаются на страницах с результатами поиска (до, после и справа от них), в картах Google Maps и на сайтах рекламной сети Google. В рамках рекламной кампании можно создать текстовое, графическое или видеообъявление.

Механизмы работы Ads являются коммерческой тайной компании, но известно, что принцип основан на системе обратного аукциона Vickrey (по фамилии разработчика Уильяма Викри). В соответствии с ним, победитель торгов платит всего на 1 цент больше, чем предложение, которое заняло второе место. Этот алгоритм и определяет ранжирование объявлений.

Поскольку в секунду в поисковую систему поступает около 63 тыс. запросов, расчет рейтинга осуществляется за сотые доли секунды. При этом система ориентируется на максимальную цену за клик, формат объявления, показатель качества, настроенные расширения объявлений и модификаторы ставок.

Яндекс. Директ – система контекстной рекламы на страницах «Яндекса» и сайтах партнеров рекламной системы Яндекса. «Директ» в 2001 году стал первым сервисом поисковой рекламы в русскоязычном интернете, тогда как конкуренты – AdWords и Begun появились в российском сегменте интернета только в 2002 году.

Яндекс. Директ имеет возможность гиперлокального таргетинга рекламы на пользователей по их конкретному местоположению, умеет показывать таргетированные контекстные объявления тем, кто ранее уже видел рекламу, учитывает пользовательские факторы при формировании рекламной выдачи. Например, если человек активно кликает по объявлениям с акциями и распродажами, то имеет смысл показывать ему рекламные блоки, где упоминаются слова «акция» или «распродажа».

Большинство сервисов компании построено на анализе больших объемов данных (Big Data), поисковые алгоритмы на основе нейросетей «Палех», таргетинг в контекстной рекламе, машинный перевод, фильтрация спама и др.

Инструменты Big Data позволяют обработать данные о потенциальных потребителей, выявлять закономерности, координировать систему действий по отношению к целевой аудитории.

Искусственный интеллект является логичным развитием технологии больших данных. Например, Facebook применяет нейросети в работе собственного рекламного отдела и параллельно владеет данными о миллиардах потребителей рекламы, о миллионах рекламодателей. Одно из наиболее перспективных направлений применения искусственного интеллекта – это возможность персонализировать рекламный контент, давая каждому потребителю, подходящий именно для него посыл.

Использование инструментов искусственного интеллекта в маркетинговых исследованиях предполагает, что собираемые данные становятся основой для решений, исходя из которых, происходит обучение системы для предоставления контекстных рекомендаций, позволяющих формировать потребительский опыт и корректировать его до малейших деталей. За счет этого повышается ценность товара, марки или бренда, укрепляются взаимосвязи с клиентами и ускоряются темпы стратегического развития организации [2].

Наиболее популярные системы распространения рекламного контента находятся в собственности крупных корпораций, алгоритмы, используемые в них, являются коммерческой тайной. В настоящее время нет бесплатных систем распространения информации рекламного характера.

Главной целью разработки проекта является создание открытой системы, которая могла бы развиваться силами сообщества, позволила бы эффективно распространять информацию внутри социальных сетей и увеличить охват аудитории с учетом её интересов.

На первом этапе проекта поставлена задача построения математической модели социальной сети, предназначенной для:

- объяснения свойств сети;

- выявления закономерностей распространения информации;

- выявления причин, по которым распространение информации прекращается, или, наоборот, очень быстро вызывает интерес у большого числа пользователей.

Кроме того, построенная модель позволит управлять процессами, протекающими в сети, в интересах распространителя контента.

### Библиографический список

1 Объем рекламы в средствах ее распространения в январе-марте 2018 года [Электронный ресурс] – Режим доступа: [http://www.akarussia.ru/](http://www.akarussia.ru/%20knowledge/market_size/id8293)  [knowledge/market\\_size/id8293](http://www.akarussia.ru/%20knowledge/market_size/id8293) (Дата обращения: 11.04.2019).

2 Калиновская И. Н., Дунец Н. В., Масейко М. С. Использование искусственного интеллекта в маркетинговых исследованиях поведения потребителей // Молодой ученый. 2018. – №33. – С. 42–45. – Режим доступа: [https://moluch.ru/archive/219/52395/.](https://moluch.ru/archive/219/52395/) (Дата обращения: 11.04.2019).

3 Халилов Д. Маркетинг в социальных сетях. М.: Манн, Иванов и Фербер, 2013.

УДК 622.6

# **МЕХАТРОННАЯ СИСТЕМА ДЛЯ ИЗГОТОВЛЕНИЯ ОБУВИ С ТЕКСТИЛЬНЫМ ВЕРХОМ И ПОДОШВОЙ ИЗ МОНОЛИТНЫХ ПОЛИМЕРНЫХ МАТЕРИАЛОВ**

**Левин П.Н., Белокопытов Р.Н., Мантухов Е.С. Научный руководитель: канд. техн. наук, доцент Левин П.Н.,**

*Липецкого государственного технического университета г. Липецк, e-mail: Smartax48@mail.ru*

Рассматривается модернизация автоматической линии Б2С/14, состоящая в замене морально устаревшей релейно-контакторной схемы на мехатронную систему на базе микроконтроллера.

Ключевые слова: микроконтроллер, контактно-релейная схема, автоматическая линия, автоматизация, мехатронная система

Актуальность работы определяется переходом современного промышленного производства на новые энергосберегающие и энергоэффективные технологии [5]. Автоматическая линия Б2С/14 [1, 2] – это автоматическое оборудование для изготовления легкой обуви в виде кроссовок с текстильным верхом и подошвой, получаемой методом литья под давлением из композиций ПВХ с температурой плавления до 250 градусов Цельсия. Данная станция работает на релейно-контакторной схеме, поэтому было принято решение заменить ее на микроконтроллер фирмы Siemens.

Анализ логической схемы [3] прототипа показал, что основой модернизированной системы должен стать микроконтроллер на 10 цифровых входов и 9 цифровых выходов. Ресурса однокорпусного контроллера S7-1200 [4] вполне достаточно (рисунок 1).

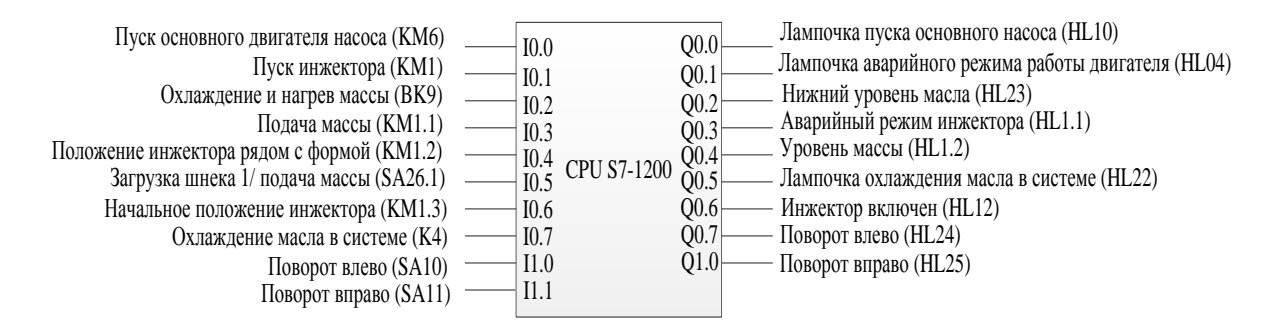

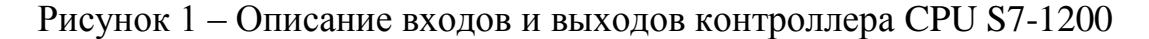

Пуск мехатронной станции (рисунок 2) осуществляется нажатием стартовой кнопки с включением соответствующей индикации. После проверки на наличие аварийной ситуации, запускается проверка наличия масла в баке и измерение его температуры. При нормальных показателях запускается инжектор и включается элемент нагрева массы до достижения 250 °С. После достижения нужной температуры происходит подача массы, проверка уровня массы и отключение нагревателя. Далее инжектор перемещается в положение рядом с формой. После происходит подача массы в форму, а при ее заполнении инжектор перемещается в свое начальное положение. Далее осуществляется измерение температуры масла в системе: если она превышает 120 °С, включается соответствующая индикация и запускается система охлаждения масла. После чего стол поворачивается либо влево, либо вправо. Далее цикл повторяется, начиная с включения нагрева массы. На рисунке 2 представлена программа в TIA Portal, по которой будет работать микроконтроллер и выполняться весь технологический цикл.

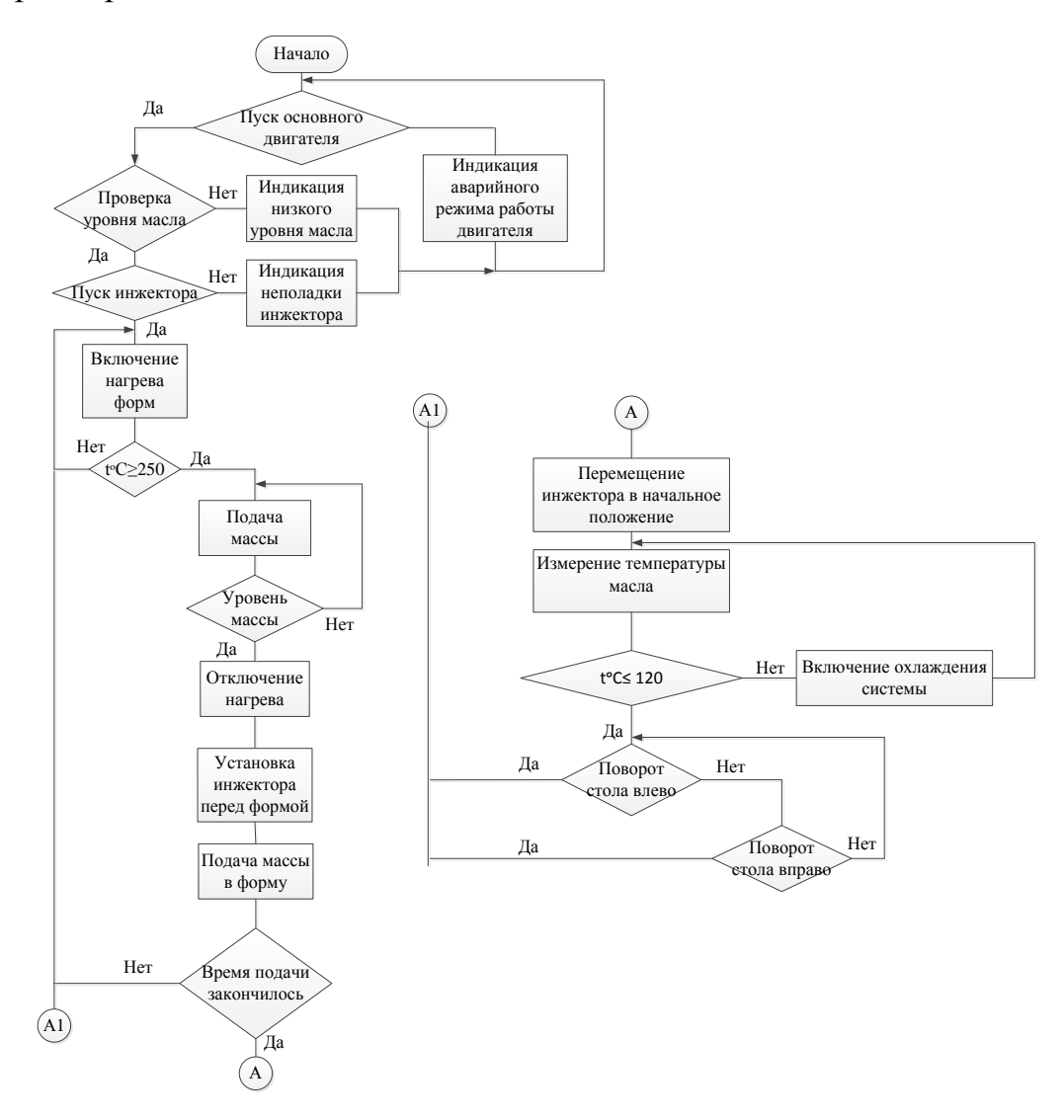

Рисунок 2 – Блок-схема алгоритма мехатронной системы

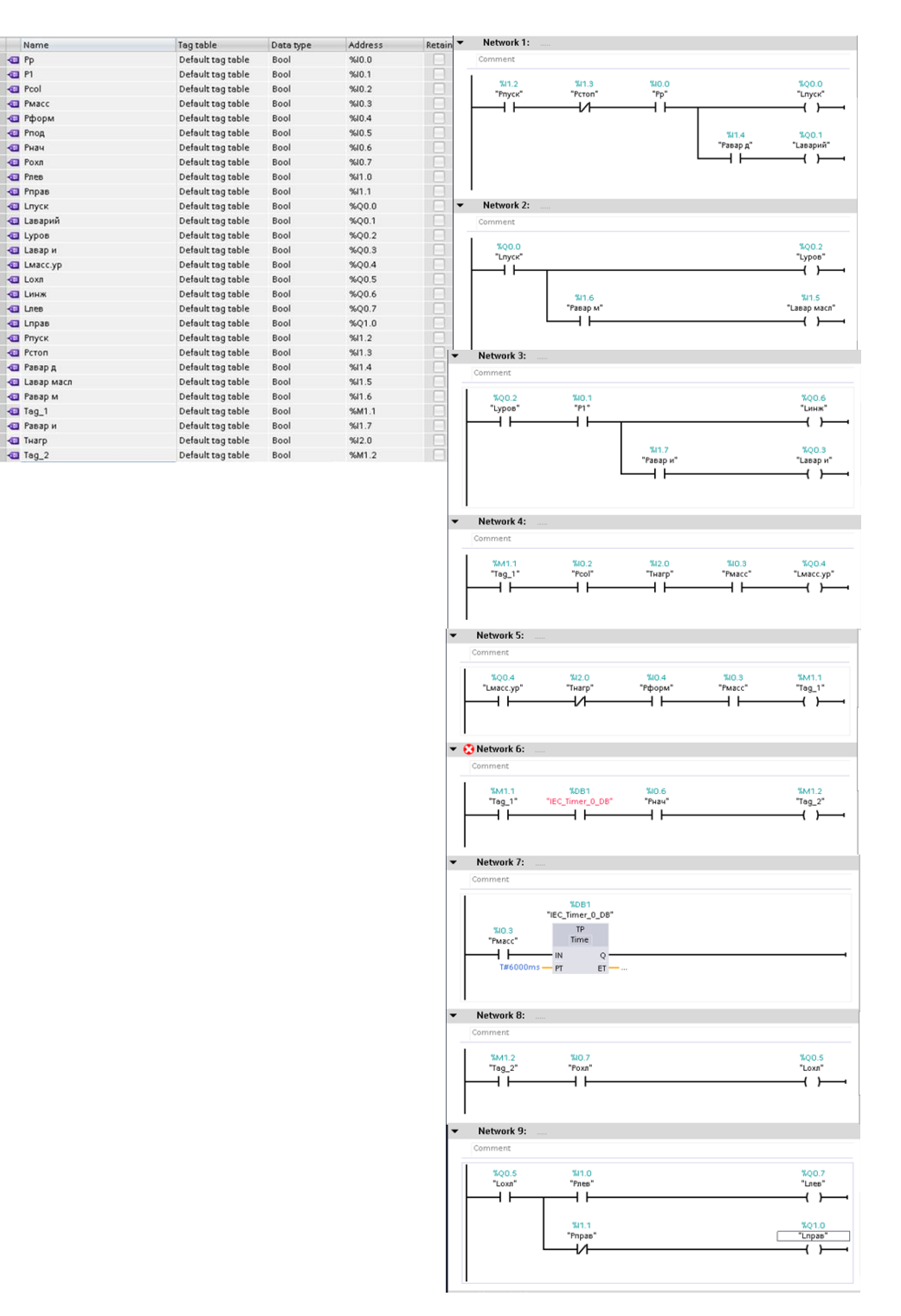

Рисунок 3 – Программа в TIA Portal

Таким образом, данная модернизация позволит повысит работоспособность системы, так как будет исключен человеческий фактор. Также система будет само диагностироваться, что позволит на ранних этапах исключать поломки и оперативно устранять их. работоспособность станции и увеличит ее производительность. иВ дальнейшем можно задавать разные алгоритмы и программы работы станции, без особых перенастроек, как это было бы с релейно-контакторной схемой.

#### Библиографический список

1. Мантухов Е.С., Белокопытов Р.Н. Частотное регулирование напряжение на автоматической линии модель Б2С/14: Сборник материалов международных научно-практических конференций. Под редакцией А.А. Коротких. 2018. С. 475-479.

2. Мантухов Е.С., Белокопытов Р.Н. Рассмотреть пути модернизации двигателя для экономии потребляемой энергии на автоматической линии для изготовления обуви с текстильным верхом и подошвой из монолитных полимерных материалов Б2С/14: Международный научно-практический журнал «Интеграция наук» Выпуск №8 (23) (декабрь,2018). С. 572-576.

3. Музылева И.В. Элементная база для построения цифровых систем управления [Текст] Москва: Техносфера. 2006. - 167 с.

4. Музылева И.В. Программирование промышленных логических контроллеров SIMATIC S7. В 3-х ч. Часть 1. Семейство S7-200 (учебное пособие) [Текст] Липецк: Издательство ЛГТУ, 2013. - 72 с.

5. Мещеряков В.Н., Белокопытов Р.Н. Оптимизация энергетических характеристик асинхронного электропривода по критерию минимума тока статора: Современные сложные системы управления материалы XII международной научно-практической конференции. 2017. С. 87-90.

УДК 004.738.1:069

# **ИНФОРМАЦИОННО-СПРАВОЧНАЯ СИСТЕМА «VR-МУЗЕЙ СИБГИУ»**

### **Хижняков Т.Р., Гребенюк Д.В. Научный руководитель: канд. техн. наук, доцент Буинцев В.Н.**

*Сибирский государственный индустриальный университет, г. Новокузнецк,e-mail: buintcef@mail.ru*

Рассматривается проблема упрощения доступа к экспонатам музея СибГИУ с помощью сайта музея. Решением этой проблемы является создание интерактивной экскурсии на основе базы данных экспонатов музея.

Ключевые слова: музей, VR, интерактивная экскурсия, база данных, экспонат, история.

Технологии стремительно развиваются, и человек всё плотней погружается в эту техносферу. Теперь нам не обязательно выходить из дома, что бы побывать в любом уголке мира. Вследствие этого, люди все реже начинают посещать различные культурные центры. В среднем один музей в год посещает 34,5 тыс. человек. Но в столицах и глубинке эти цифры разнятся: от 283 тыс. посетителей в Петербурге и 223 тыс. в Москве - до 11 тыс. в год в Новосибирской области [1]. Поэтому необходимо современное решение

данной проблемы.

Виртуальный музей – это не то, что можно выложить в Интернет и забыть. Вы не встретите музей, который не ведет активности. Поэтому «виртуальный музей» – это практически новый институт, который взаимодействует с посетителями по-новому. Нужно понимать, что Интернет – это всего лишь витрина, через которую музей показывает то, что у него есть. Если виртуальный музей живет, постоянно обновляется, загружает аудиоэкскурсии, создает событийную онлайн-историю, то это можно назвать музеем. [2]

Информационно-справочная система «VR-музей СибГИУ» представляет собой базу данных содержащую информацию об экспонатах, а также позволяет любому желающему устроить виртуальную прогулку по музею Сиб-ГИУ, узнать его многолетнею историю с момента основания и по наши дни.

Подобная инновация представлять упрощенный доступ к информации об экспонатах и музею СибГИУ, а также это позволит привлечь молодых людей к посещению музея и изучению истории университета.

Данный информационный продукт представляет собой 3D прогулку по музею и познакомит всех желающих с музеем СибГИУ. Во время прогулки пользователь сможет рассмотреть экспонаты музея и ознакомится с их описанием в виде краткой справки, что заменит экскурсоводов и позволит самому выбирать путь, что будет гораздо интереснее людям и даст им некую свободу выбора.

На данный момент музей располагается в главном корпусе СибГИУ, не имеет своего сайта и пользуется низкой популярностью, доступ к информации об экспонатах труден в получении, так как эта информация хранится в архиве университета. А также из-за малой площади помещения музей ограничен в одновременном посещении больших групп людей. Для этого и создается интерактивная прогулка по музею.

Доступ к информационно-справочной системе «VR-музей СибГИУ» осуществляться через Web-сайт СибГИУ [3]. Пользователи разделены на неавторизованных пользователей и администраторов базы данных. Для неавторизованных пользователей доступен поиск по базе данных экспонатов. Просмотр виртуального музея по средствам Web-интерфейса. Администратор имеет возможность дополнять базу данных, вносить изменения в уже существующую информацию. Вывод информации об экспонатах осуществляться по нажатию на необходимый экспонат в краткой форме. Интерактивное перемещение по музею обеспечивается URL интуитивно понятным интерфейсом и плавным переходом между точками.

Таким образом, виртуальный музей решит проблему посещаемости музея истории СибГИУ, а особый формат самого посещение привлечет новых молодых заинтересованных лиц.

Библиографический список

1. Новости музеев [Электронный ресурс]. – URL: http://www.museum.

ru/N16758.

2. Как создать виртуальный музей: опыт музея изобразительных искусств имени А.С. Пушкина [Текст]: монография / Владимир Определёнов – Москва: «Быстрая Теплица». – 5 с.

3. Федеральное государственное бюджетное образовательное учреждение высшего профессионального образования «Сибирский государственный индустриальный университет» г. Новокузнецк. [Электронный ресурс]. – URL: [http://www.sibsiu.ru/.](http://www.sibsiu.ru/)

УДК 004.78:338.484

# **ИНФОРМАЦИОННАЯ СИСТЕМА «ТУРАГЕНТ» Абраменко А.Е. Марченко И.Ю. Соловьев А.С. Научный руководитель: канд. техн. наук, доцент Буинцев В.Н.**

*Сибирский государственный индустриальный университет, г. Новокузнецк,e-mail: buintcev@mail.ru*

Рассматривается проблема больших затрат времени турагентом на поиск туров в связи с тем, что информация разбросана по многим сайтам. Несмотря на то, что имеются программные продукты которые упрощают работу они полностью не решают основную проблему. Решением этой проблемы является парсер который собирает информацию о турах с различных сайтов и объединяет ее в единый список.

Ключевые слова: информационная система, поиск, фильтры, турагент, парсер.

Современный туризм развивается быстрыми темпами. Спрос на туристские товары и услуги непрерывно растет, поэтому люди все чаще обращаются к турагентам [1]. На поиск тура уходит много времени, что плохо сказывается на скорости работы турагента. Поэтому прежде чем предложить варианты, турагенты посещают много сайтов туров и фиксируют подходящие варианты.

В настоящее время для упрощения подборки туров используется различные продукты. Одним из таких является qui-quo [2]. Данный продукт создает подборку из найденных турагентом на сайтах туров нужные варианты для клиентов. Сформированную подборку можно рассылать клиентам по email, смс, в соцсети или распечатать. Клиент получает оформленную подборку, делает выбор из предложенных отелей и связывается с турагентом, используя контактную информацию, указанную на подборке, и бронирует тур.

Конечно, создание подборки упрощает работу турагента, но главная проблема остается актуальной – огромная трата времени на поиск туров по различным сайтам. Решением этой проблемы является парсер [3]. Данная

программа собирает информацию с сайтов турагентств и формирует в единый список, что значительно ускоряет поиск турагенту.

На рисунке 1 изображена блок-схема алгоритма работы пользователя с парсером. После запуска программы пользователю предоставляется список динамических фильтров, благодаря которым можно «гибко» задать нужные критерии для поиска. Также возможен поиск среди отелей туров и рейсам. После нажатия кнопки «Поиск» выдается результат в виде списка.

В данной работе была рассмотрена проблема долгого поиска туров и их решения. Подводя итог, можно сделать вывод, что парсер будет неотъемлемой частью в работе турагента.

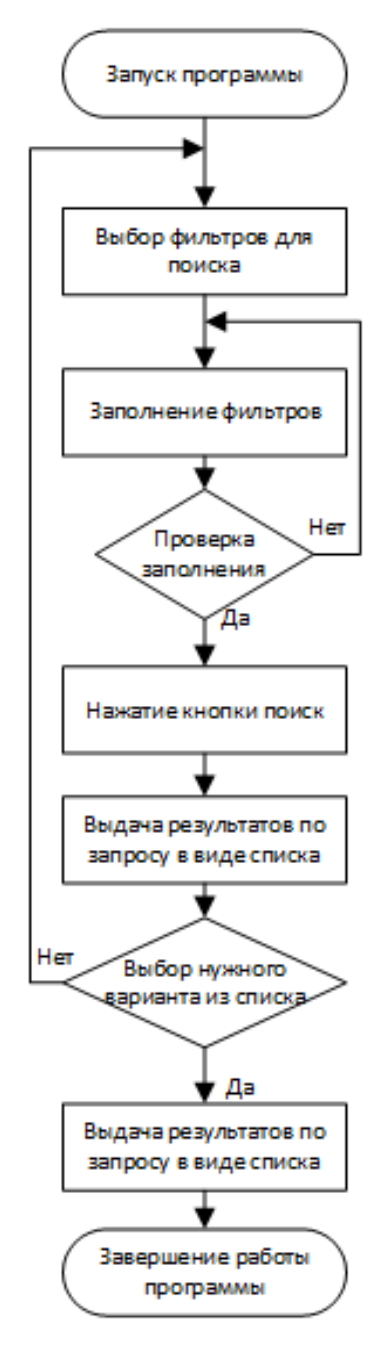

Рисунок 1 – Блок-схема алгоритма работы пользователя с парсером

#### Библиографический список

1. Грачева О.Ю. Организация туристического бизнеса. Технология создания турпродукта. [Текст] / Ю.А. Маркова, Л.А. Мишина, Ю.В. Мишунина. - Дашков и Ко, 2010. - С. 126.

2. Qui-quo [Электронный ресурс]: URL -https://qui-quo.ru/.

3. Определение парсера [Электронный ресурс]: URL-https://semantica. in/ blog/chto-takoe-parser.html.

УДК 004.91

### **ИССЛЕДОВАНИЕ И ОПТИМИЗАЦИЯ БИЗНЕС-ПРОЦЕССА ДВИЖЕНИЯ ТЕХНИЧЕСКОЙ ДОКУМЕНТАЦИИ**

### **Губина А.А.**

**Научный руководитель: канд. техн. наук, доцент Кораблина Т.В.**

*Сибирский государственный индустриальный университет, г. Новокузнецк, e-mail: tecna290@[rambler.ru](https://vk.com/write?email=tecna290@rambler.ru)*

Приведен анализ существующего бизнес-процесса движения технической документации на предприятии, сформулирована актуальная проблема, определено к какой классификации относится данный бизнес-процесс, метод его анализа, и дано описание и решение, принятое по оптимизации данного процесса.

Ключевые слова: бизнес-процесс, процесс, результат, чертежи, документация, метод, подход.

За последние годы разработаны и активно применяются на практике различные подходы к управлению бизнес-процессами, которые позволяют не только выявить проблемы управления организацией, но и найти способ их решения.

По запросу клиента проведен анализ существующих бизнес-процессов на предприятии по производству металлоконструкций. Одним из важных бизнес-процессов этапа подготовки к началу производства нового изделия является процесс движения технической документации, который, по мнению клиента недостаточно управляем, процедуры принятия решений требуют много времени и высоко влияние человеческого фактора.

Бизнес-процесс – это связанная последовательность действий в компании с целью создания продуктов и услуг. Выходом или результатом бизнеспроцесса является продукт или услуга, который запрашивается и принимается внутренним или внешним клиентом (потребителем). [1] Потребитель имеет большое значение в любом бизнес-процессе, так как он задает требования к процессу и может оказывать влияние даже на сам факт существования определенного процесса.

Рассмотрим подробнее текущий бизнес-процесс по передаче технической документации, его схема представлена на рисунке 1.

1) Поступление заказа на разработку чертежей конструкций металлических деталировочных (КМД) помощнику руководителя производственнотехнического отдела (далее ПТО) в электронном виде.

2) Регистрация заявки, с присвоением номера заказа производственнодиспетчерского отдела (далее ПДО) в архиве, печать бланка заказа и чертежа, передача документов Главному технологу для визирования.

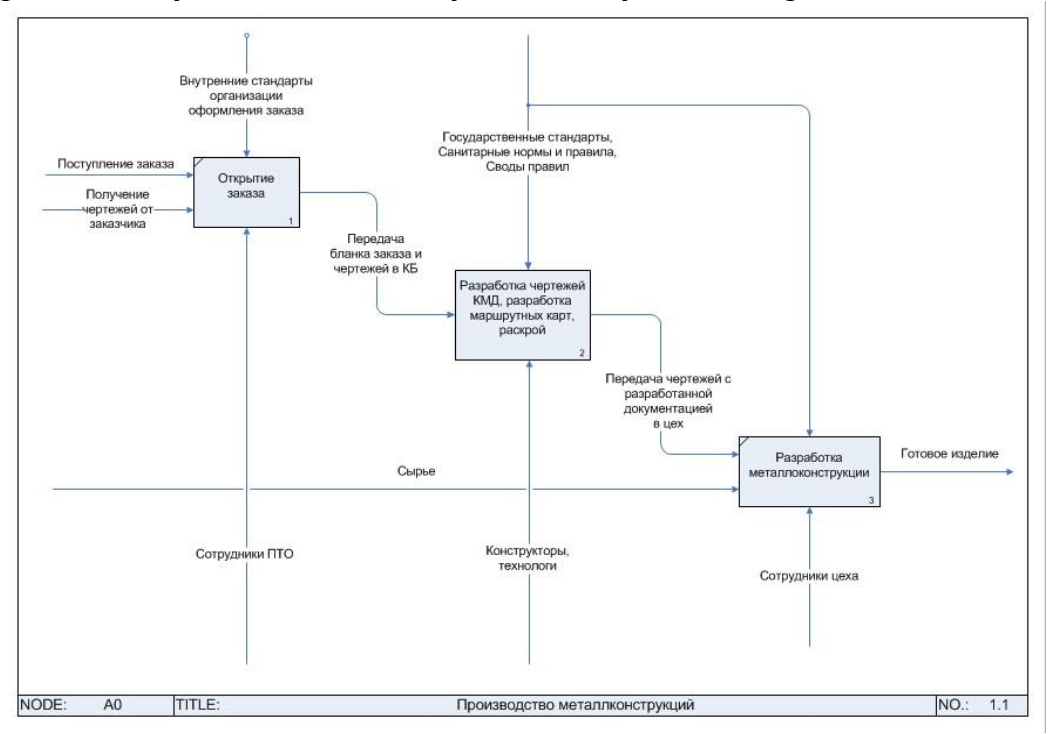

Рисунок 1 – Модель бизнес-процесса

3) Принятие решения в ПДО об исполнителе заказа. Если принято решение, что КМД будут разрабатываться на стороне, то передача документации на субподряд. Если чертежи будут разрабатываться внутренним конструкторским бюро (далее КБ), то отправка заявки на поставку металла, передача документации в отдел Главного конструктора для визирования. Затем передача чертежей в КБ для разработки КМД.

4) Разработка КМД и передача чертежей Главному технологу для ознакомления и визирования, с последующей передачей Главному конструктору для визирования и передачей чертежей в архив.

5) Проставление на чертежах печати «Архив ПДО», копирование, добавление в папку.

6) Передача комплекта документов в отдел Главного технолога на разработку маршрутных карт.

7) Формирование комплекта документов из разработанных КМД и маршрутных карт и передача комплекта в бюро раскроя.

8) Печать полученного документа, передача комплекта документов в цех заготовки. Выполнение раскроя изделия.

9) Изготовление металлоконструкции согласно заказу и предоставленной документации.

Согласно источнику [2] рассмотренный бизнес-процесс относится к обеспечивающим, так как производство металлоконструкций без разработанных чертежей КМД и необходимой для этого документации невозможно.

Для анализа рассмотренного бизнес-процесса использовалось имитационное моделирование, так как этот вид анализа представляет собой разработку информационных моделей бизнес-процессов с помощью программных средств для имитации выполнения бизнес-процессов во времени. [3]

С учетом проведенного анализа, для оптимизации данного процесса предпочтение отдно методу групповой работы. Данный метод объединяет различные технологии работы в команде: метод мозгового штурма, метод группового решения задач, метод номинального решения задач, метод командообразования и т.д. Использование этого метода позволяет разработать новые эффективные решения, что обеспечивает компании лидерство по используемым технологиям [4].

После проведения интервью с заказчиком и анализа текущего бизнеспроцесса, выявлены следующие проблемы:

4) Процесс документооборота между отделами предприятия выполняется на бумажном носителе;

5) Излишнее количество согласования детальных чертежей;

6) Сложная процедура утверждения чертежей, при отсутствии дополнительной документации.

С учетом выявленных проблем, будет проведена оптимизация рассматриваемого процесса. При дальнейшей работе, предпочтение отдано методу групповой работы. Данная оптимизация повысит эффективность бизнес-процесса, что повлияет на повышение доходности бизнеса.

#### Библиографический список

1) Шеер А.-В. Бизнес-процессы. Основные понятия. Теория. Методы. М. : Весть-Метатехнологии, 1999.

2) Каменнова М.С., Крохин В.В., Машков И. В. Моделирование бизнеспроцессов. в 2 ч. часть 1. Учебник и практикум для бакалавриата и магистратуры / М.С. Каменнова, В.В.Крохин, И.В.Машков – М. : Издательство Юрайт, 2018. – 282 с. (Серия : Бакалавр и магистр. Академический курс).

3) Милованов М.М / Современные подходы к моделированию и анализу бизнес- процессов предприятия / Управление экономическими системами: электроннный научный журнал  $-2011 - 11$  с.

4) Ткаченко И. Н, Кизиков И.В. / Классификация методов оптимизации бизнес-процессов промышленных холдинговых структур / Известия Уральского государственного экономического университета – 2011 – 5 с.

# **МОБИЛЬНОЕ ПРИЛОЖЕНИЕ ДЛЯ ВИРТУАЛЬНОГО ПОСЕЩЕНИЯ ИСТОРИЧЕСКОГО МУЗЕЯ СИБГИУ Лейман А.Ф., Байдалин А.Д. Научные руководители: канд. техн. наук, доцент Буинцев В.Н., канд. техн. наук, доцент Ермакова Л.А.**

*Сибирский государственный индустриальный университет, г. Новокузнецк, e-mail: leymanalex@yandex.ru*

Музей истории является учебно-научным, научно-просветительским структурным подразделением федерального государственного бюджетного образовательного учреждения высшего образования «Сибирский государственный индустриальный университет» (СибГИУ), которое хранит памятники естественной и социальной истории, материальной и духовной культуры, науки, техники и технологии. Для привлечения молодёжи к истории ВУ-За и людям, стоящей за его многолетней историей, была начата разработка приложения виртуального музея СибГИУ.

Ключевые слова: информационные технологии, мобильное приложение, виртуальное посещение, исторический музей.

Различного рода энциклопедии или справочники – отличный способ узнать все об интересующих вещах. Как правило, приводится краткая информация, раскрывающая основные элементы объекта и сопровождающаяся какими-либо иллюстрациями. Сейчас, когда Интернет широко распространен, подобные справочники распространяются бесплатно или монетизируются рекламой, однако есть крупные серьезные энциклопедии, подробно и наглядно описывающие различные вещи, с платным распространением.

В современном мире развивается тенденция разработки мобильных приложений во всех сферах жизни общества, в том числе в сфере просвещения и культуры. Чтобы следовать вектору развития в области информационных технологий, был проведен структурный анализ мобильных программ популярных музеев.

Идея мобильного справочника заключается в том, чтобы собрать всю информацию об экспонатах музея в одном месте и предоставить к ней доступ для посетителей. Приложение позволяет быстро получить информацию об интересующем экспонате без посещения реального музея и использования сторонних источников информации, значит может привлечь большее количество посетителей и поднять интерес к истории.

Были рассмотрены мобильные приложения таких музеев, как Эрмитаж [1], Русский музей [2], Российский этнографический музей [3], Нью-Йоркский музей современного искусства [4], музей Гуггенхайма [5], Американский музей естественной истории [6], Лондонская Национальная галерея [7], Лондонский музей дизайна [8]. Сравнительный анализ приведено в таблице 1.

Таблица 1 – Анализ музеев

| Название                                                        | Информа-<br>ция о му-<br><sub>3ee</sub> | Количе-<br>ство экс-<br>понатов | Дополнитель-<br>ные материа-<br>лы по экспо-<br>натам | Онлайн<br><b>Омагаз</b><br>ИН | Особые<br>возможно-<br>сти | Стои-<br>мость |
|-----------------------------------------------------------------|-----------------------------------------|---------------------------------|-------------------------------------------------------|-------------------------------|----------------------------|----------------|
| Эрмитаж                                                         | есть                                    | 3150000                         | нет                                                   | есть                          | есть                       | бесплат-<br>HO |
| Русский музей                                                   | нет                                     | 400000                          | есть                                                  | нет                           | есть                       | бесплат-<br>HO |
| Российский<br>этнографиче-<br>ский музей                        | есть                                    | 500000                          | нет                                                   | нет                           | нет                        | бесплат-<br>HO |
| Нью-<br>Йоркский му-<br>зей современ-<br>искус-<br>ного<br>ства | есть                                    | $150000 +$<br>4000000           | есть                                                  | нет                           | есть                       | бесплат-<br>HO |
| музей Гугген-<br>хайма                                          | есть                                    | неизвест-<br>HO                 | нет                                                   | есть                          | есть                       | бесплат-<br>HO |
| Американ-<br>ский<br>музей<br>естественной<br>истории           | есть                                    | 32000000                        | нет                                                   | есть                          | есть                       | бесплат-<br>HO |
| Лондонская<br>Национальная<br>галерея                           | есть                                    | 2000                            | есть                                                  | нет                           | есть                       | \$2.99         |
| Лондонский<br>музей дизайна                                     | есть                                    | 59                              | есть                                                  | есть                          | есть                       | бесплат-<br>HO |

Основным принципом мобильного приложения для информационной системы является удобство, интуитивно понятное оформление, и самое главное – информативность.

Приложение содержит информацию об экспонатах музея, разделенных по тематике. Имеется меню, содержащее направления, в каждом из которых приведены соответствующие экспонаты. В описании приводится краткая информация и фотографии. Присутствует возможность быстро перейти на сайт музея, а также поиск по экспонатам.

### Библиографический список

1. Эрмитаж в цифрах и фактах [Электронный ресурс]. – Режим доступа: <http://www.hermitagemuseum.org/wps/portal/hermitage/> about/facts\_ and\_ figures.

2. О Русском музее [Электронный ресурс]. – Режим доступа: http://www.rusmuseum.ru/about/.

3. Российский Этнографический Музей [Электронный ресурс]. – Режим доступа: http://ethnomuseum.ru.

4. MoMA [Электронный ресурс]. – Режим доступа: [https://www.](https://www/) moma. org.

5. Guggenheim Museums and Foundation [Электронный ресурс]. – Режим доступа: https://www.guggenheim.org.

6. American Museum of Natural History | New York City [Электронный ресурс]. – Режим доступа: https://www.amnh.org.

7. The National Gallery, London [Электронный ресурс]. – Режим доступа: https://www.nationalgallery.org.uk.

8. Home – Design Museum [Электронный ресурс]. – Режим доступа: https://designmuseum.org.

УДК 004+621.39(470.41)

# **СОВРЕМЕННОЕ СОСТОЯНИЕ ОТРАСЛИ ИНФОРМАТИЗАЦИИ И СВЯЗИ РЕСПУБЛИКИ ТАТАРСТАН**

### **Акмалова Р.М.**

### **Научный руководитель: Сафиуллин Н.А.**

#### *Казанский государственный аграрный университет, г. Казань*

Республика Татарстан считается одним из самых активных субъектов РФ по внедрению современных инновационных технологий. Формирование и рост отрасли информационных и коммуникационных технологий является приоритетом для руководства республики. ИКТ и биотехнологии считаются новейшими многообещающими точками экономического роста Татарстана. Уже не первый год в республике благополучно реализуется специальная программа, которая призвана внедрить инновационные технологии во все сферы жизнедеятельности людей и создать единое информационное общество РТ.

Ключевые слова: инновационные технологии, связь, информатизация.

Для рассмотрения степени развития и применения ИКТ в субъектах РФ периодически проводится мониторинг готовности регионов России к информационному обществу и на его основе составляется Индекс готовности регионов России к информационному обществу. Данное исследование проводится Институтом развития информационного общества при поддержке Министерства связи и массовых коммуникаций РФ. Индекс рассчитывается на основе шести показателей, которые в полной мере характеризируют применение ИКТ в здравоохранении, бизнесе, образовании, государственном управлении и других областях. Также индекс позволяет выявить положение человеческого капитала, финансовой сферы и инфраструктуры, сложившийся вокруг ИКТ в субъектах России. Помимо этого, индекс дает возможность оценить нынешнюю ситуацию, выявить области информационного неравенства регионов и определить преграды на пути формирования информационного общества в регионе.

Последние исследования показывают, что Республика Татарстан является одним из лидеров развития ИКТ в стране и занимает 7 место среди 82 субъектов РФ. Органы власти республики имеют хорошее техническое оснащение. До полного охвата работы государственных, региональных и местных органов власти еще далеко, но их веб-присутствие постоянно расширяется. Важно отметить, что Татарстан является одним из субъектов, имеющих высокий потенциал инновационного развития.

Достижения республики в сфере ИКТ определены несколькими ключевыми факторами. Во-первых, нужно отметить масштабные капиталовложения в интенсивную «цифровизацию» государственного сектора, которые значительны повысили качество государственных услуг и создали устойчивый спрос на бизнес в сфере ИКТ. Значимым шагом формирования сферы является создание инновационного центра «Иннополис», который имеет деловую инфраструктуру, университет и особую экономическую зону для развития ИКТ.

Использование ИКТ в социальной и экономической сфере является приоритетом для руководства республики. В данный момент в республике благополучно функционируют информационные системы в области дошкольного образования, социальной защиты, здравоохранения, записи актов гражданского состояния и другие. Системы доказали свою эффективность в решении поставленных перед ними задач.

На конец 2015 года в Республике Татарстан было переведено в электронный вид 230 государственных, муниципальных и социальных услуг и сервисов, которые реализованы на Портале государственных и муниципальных услуг Республики Татарстан. При помощи Портала или мобильного приложения «Услуги РТ» граждане могут направлять электронные запросы в органы государственной и муниципальной власти, подавать заявления на оказание услуги в электронном виде, оплачивать государственные пошлины, задолженности и штрафы, а также записываться на прием к специалистам органов власти. К порталу подключены все органы государственной и муниципальной власти Республики Татарстан.

# **ВЕБ-САЙТ «РЕПЕТИТОРСКИЙ ЦЕНТР» Шапошников Г.В., Ерохин А.В., Лакина З.А., Дмитриева А.Г., Кошкин А.Д., Кулаков С.В.**

### **Научный руководитель: канд. техн. наук, доцент Буинцев В.Н.**

*Сибирский государственный индустриальный университет, г. Новокузнецк, buintcef@mail.ru*

Рассматривается проблема поиска репетиторов, а также поиска обучающихся репетиторами; проблема отсутствия единого веб-сайта для предоставления образовательных услуг репетиторами и получения этих услуг обучающимися. Проблема решается путем создания общедоступного веб-сайта.

Ключевые слова: обучение, сайт, преподаватель, обучающийся, репетиторство.

На сегодняшний день поиск высококвалифицированного репетитора является актуальной проблемой для многих учащихся. Также не менее актуальна проблема поиска клиентов самими репетиторами. Кроме того, отсутствует система, которая решала бы вопрос поиска учеников и преподавателей, а также являлась платформой, на которой можно было бы обмениваться различной информацией, например, бесплатными тестами, учебной литературой, бесплатными видеокурсами и т.д. В связи с этим, становится актуальной задача разработки такого веб-сайта с рабочим названием «Репетиторский центр».

В рамках изучения проблемы проектной группой был проведен анализ предметной области. В качестве аналогов были рассмотрены сайты РЕШУЕГЭ[1], СДАМГИА[2] и РЕШУВПР[3] (у этих сайтов один и тот же разработчик и сходный функционал), Tutor[4] и Ваш репетитор[5]. Сравнительный анализ возможностей данных платформ описан в таблице 1.

Таблица 1 – Анализ аналогов

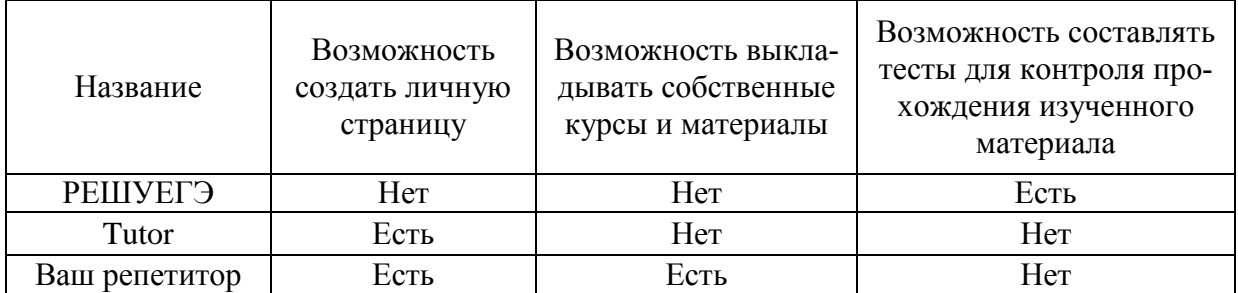

Возможность выкладывать собственные курсы и материалы есть в различных соц.сетях, но они не являются специализированными, что немало важно для осуществления релевантного поиска.

Идея проекта заключается в том, чтобы упростить жизнь сразу двум категориям пользователей. Учащимся и преподавателям.

Учащимся предоставляется доступ к сайту, на котором размещены анкеты репетиторов и их программы подготовки, доступ к которым предоставляется бесплатно.

Для преподавателей этот сайт содержит следующие плюсы:

- Возможность создать личную страницу с информацией о квалификации, опыте работы и достижениях. Также эта личная страница может быть предоставлена в департамент образования в процессе получения аттестации школьными учителями [6].

- Возможность выкладывать собственные курсы и материалы, для привлечения новых клиентов.

- Возможность прорабатывать программы подготовки и размещать тесты для контроля усвоения изученного материала, что делает обучение более качественным. Также эта система может позволить автоматизировать процесс обучения.

Данный сайт является многофункциональным и удобным как для преподавателя, так и для обучающегося, а так как на сегодняшний день обучение является неотъемлемой частью жизни каждого человека, то он привлечет большое количество посетителей и, следовательно, рекламодателей.

В таблице 2 приведен перечень входных и выходных потоков информации. Как видно из таблицы, на веб-сайте обязательно должна присутствовать возможность осуществления поиска, по ключевым словам, и с помощью фильтров. Также должна быть возможность подписки на преподавателя, для того, чтобы видеть все его публикации.

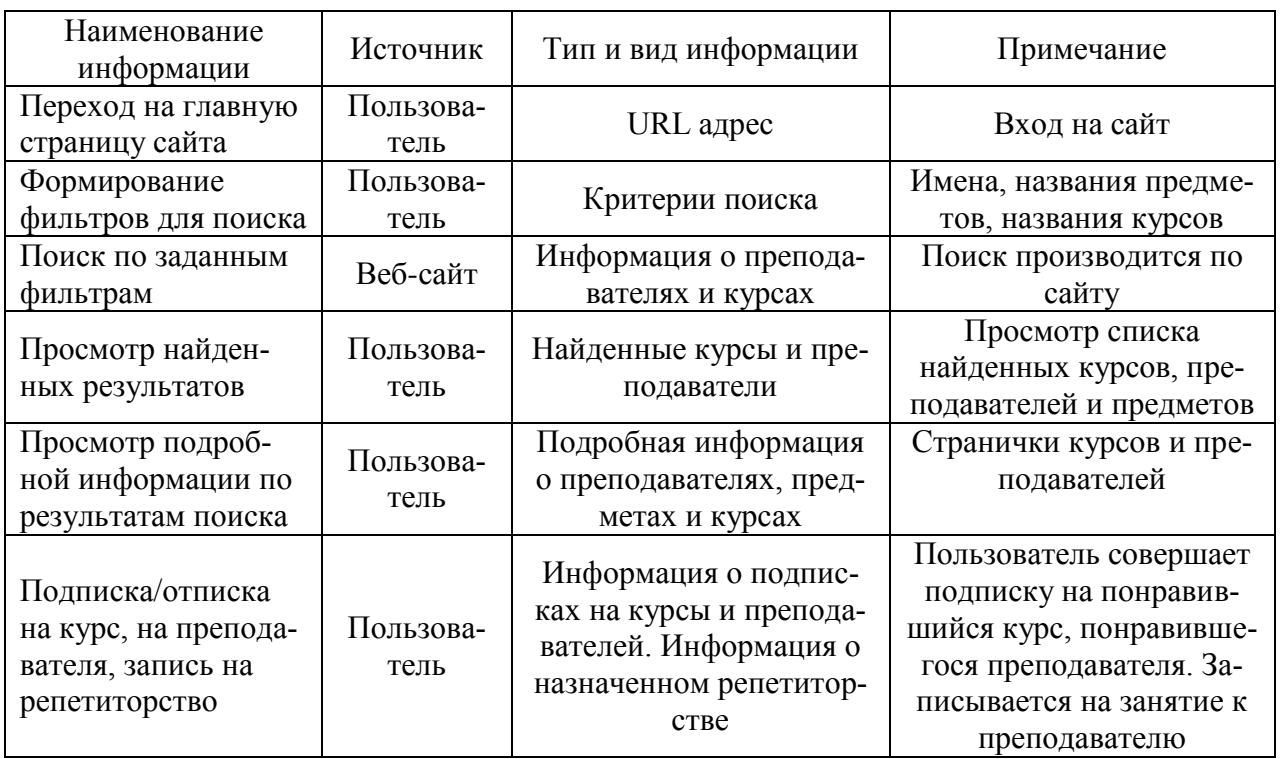

Таблица 2 – Входные и выходные потоки информации

Подводя итоги можно сделать вывод, что необходимость создания вебсайта «Репетиторский центр» назрела, и он станет неотъемлемой частью в работе любого репетитора.

Библиографический список

- 1. РЕШУ ЕГЭ. [Электронный ресурс]. -URL: https://ege.sdamgia.ru/.
- 2. РЕШУ ОГЭ. [Электронный ресурс]. -URL: https://oge.sdamgia.ru/.
- 3. РЕШУ ВПР. [Электронный ресурс]. -URL: https://vpr.sdamgia.ru/.
- 4. Tutor. [Электронный ресурс]. -URL: https://tutor.ru/
- 5. Ваш репетитор. [Электронный ресурс]. -URL: https://repetitors.info/

6. Сайт департамента образования по Кемеровской области. [Электронный ресурс]. - URL: http://образование42.рф/.

УДК 004.92 : 069

# **РАЗРАБОТКА МОБИЛЬНОГО ПРИЛОЖЕНИЯ ДЛЯ ВИРТУАЛЬНОГО ПОСЕЩЕНИЯ ИСТОРИЧЕСКОГО МУЗЕЯ СИБГИУ**

### **Лейман А.Ф., Байдалин А.Д.**

### **Научные руководители: канд. техн. наук, доцент Буинцев В.Н., канд. техн. наук, доцент Ермакова Л.А.**

*Сибирский государственный индустриальный университет, г. Новокузнецк, e-mail: leymanalex@yandex.ru*

Музей истории является учебно-научным, научно-просветительским структурным подразделением федерального государственного бюджетного образовательного учреждения высшего образования «Сибирский государственный индустриальный университет» (СибГИУ), которое хранит памятники естественной и социальной истории, материальной и духовной культуры, науки, техники и технологии. Для привлечения молодёжи к истории ВУ-За и людям, стоящей за его многолетней историей, была начата разработка приложения виртуального музея СибГИУ.

Ключевые слова: информационные технологии, мобильное приложение, виртуальное посещение, исторический музей.

В современном мире развивается тенденция разработки мобильных приложений во всех сферах жизни общества, в том числе в сфере просвещения и культуры. Чтобы следовать вектору развития в области информационных технологий, был проведен структурный анализ мобильных программ популярных музеев.

Идея мобильного справочника заключается в том, чтобы собрать всю информацию об экспонатах музея в одном месте и предоставить к ней до-

ступ для посетителей. Приложение позволяет быстро получить информацию об интересующем экспонате без посещения реального музея и использования сторонних источников информации, значит может привлечь большее количество посетителей и поднять интерес к истории.

Разработка мобильного приложения является перспективным направлением в развитии и укреплении имиджа музея и университета. Для определения этого фактора проводились исследования на уже существующих разработках в этой области.

Основным принципом мобильного приложения для информационной системы является удобство, интуитивно понятное оформление, и самое главное – информативность.

Для определения примерных возможностей программы были рассмотрены мобильные приложения таких музеев, как Эрмитаж, Русский музей, Российский этнографический музей, Нью-Йоркский музей современного искусства, музей Гуггенхайма, Американский музей естественной истории, Лондонская Национальная галерея, Лондонский музей дизайна [1-8] и проведен их сравнительный анализ.

Был определен следующий функционал: приложение содержит информацию об экспонатах музея, разделенных по тематике. Имеется меню, содержащее направления, в каждом из которых приведены соответствующие экспонаты. В описании приводится краткая информация и фотографии. Присутствует возможность быстро перейти на сайт музея, а также поиск по экспонатам.

В качестве среды разработки была выбрана визуальная среда «Thunkable», поскольку она очень легкая в освоении и нетребовательна к оборудованию. На рисунке 1 можно посмотреть пример, каким образом осуществлялось программирование.

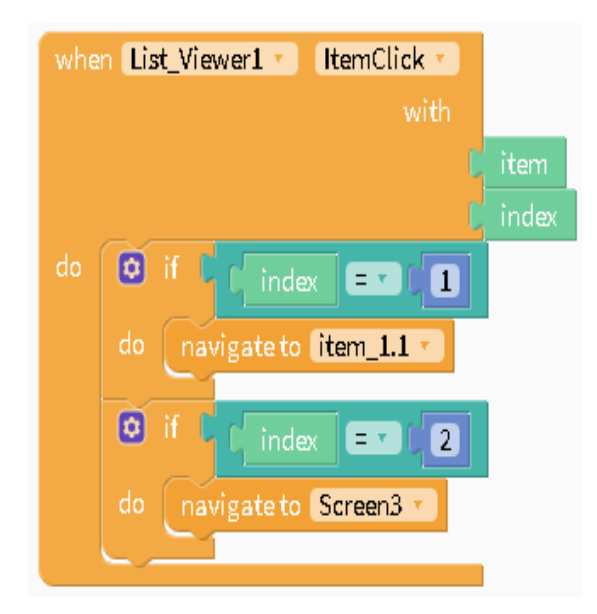

Рисунок 2– Пример программирования в среде «Thunkable»

Титульная страница выводится при запуске приложения. С нее можно начать работу с программой или открыть сайт СибГИУ. Страница изображена на рисунке 2.

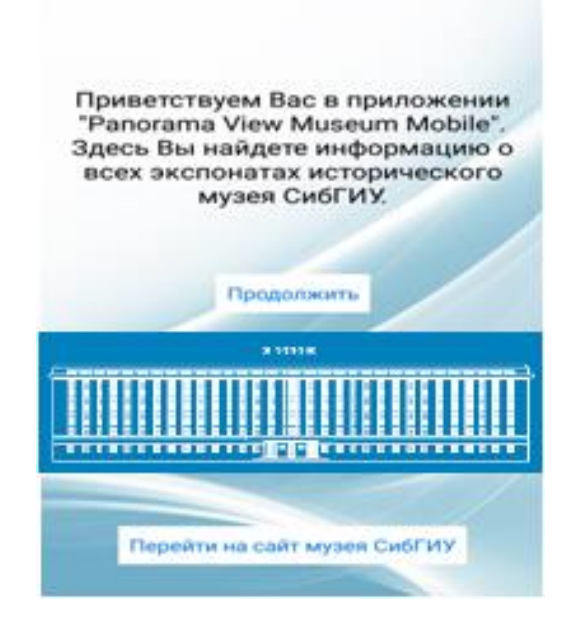

Рисунок 2 – Титульная страница

При нажатии кнопки «Продолжить» открывается первая страница экспонатов, в данном случае «Известные люди». С нее можно вернуться назад на главную страницу, открыть меню категорий и выбрать экспонат.

Если пользователь выбирает экспонат, то открывается соответствующая страница, где приведена информация о нем. Отсюда пользователь может вернуться в меню экспонатов текущей категории и переключать вкладки с разной информацией в верхней части экрана. Страница приведена на рисунке 3.

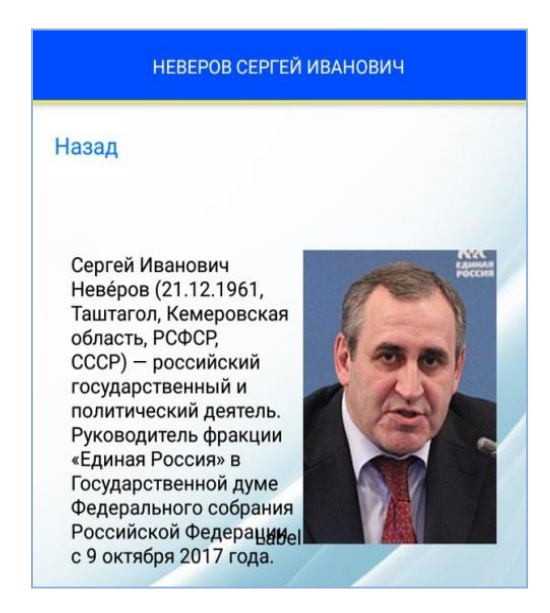

Рисунок 3 – Страница экспоната

Когда пользователь находится в меню экспонатов какой-либо категории, он может вызвать меню всех категорий, потянув за левую границу экрана. Появится список, где можно выбрать интересующую категорию.

Данная версия приложения не является финальной, программа будет дорабатываться в дальнейшем. Возможен переход на другую, более глубокую среду разработки, появятся новые возможности. По мере поступления информации об экспонатах из музея СибГИУ будут добавляться новые категории и экспонаты.

### Библиографический список

1.Эрмитаж в цифрах и фактах [Электронный ресурс]. – Режим доступа: [http://www.hermitagemuseum.org/wps/portal/hermitage/about/facts\\_and\\_figures](http://www.hermitagemuseum.org/wps/portal/hermitage/about/facts_and_figures)

2. О Русском музее [Электронный ресурс]. – Режим доступа: [http://www.rusmuseum.ru/about/.](http://www.rusmuseum.ru/about/)

3. Российский Этнографический Музей [Электронный ресурс]. – Режим доступа: [http://ethnomuseum.ru.](http://ethnomuseum.ru/)

4. MoMA [Электронный ресурс]. – Режим доступа: [https://www.moma.org.](https://www.moma.org/)

5. Guggenheim Museums and Foundation [Электронный ресурс]. – Режим доступа: [https://www.guggenheim.org.](https://www.guggenheim.org/)

6. American Museum of Natural History | New York City [Электронный ресурс]. – Режим доступа: [https://www.amnh.org.](https://www.amnh.org/)

7. The National Gallery, London [Электронный ресурс]. – Режим доступа: [https://www.nationalgallery.org.uk.](https://www.nationalgallery.org.uk/)

8. Home – Design Museum [Электронный ресурс]. – Режим доступа: https://designmuseum.org.

## **II. МЕТАЛЛУРГИЧЕСКИЕ ПРОЦЕССЫ, ТЕХНОЛОГИИ, МАТЕРИАЛЫ И ОБОРУДОВАНИЕ**

УДК 669.2/8.053.4

# **ОСНОВНЫЕ НАПРАВЛЕНИЯ ПЕРЕРАБОТКИ ДОМЕННЫХ ШЛАМОВ**

### **Никитишин П.А.**

**Научный руководитель: канд. техн. наук, доцент Полях О.А.**

*Сибирский государственный индустриальный университет, г. Новокузнецк, e-mail: [kafcmet@sibsiu.ru](mailto:kafcmet@sibsiu.ru)*

Проведен аналитической обзор современной литературы по способам переработки основных групп промышленных отходов металлургического литейного производства, железоцинксодержащих шламов и пылей. Приведены варианты решения проблемы использования цинксодержащих отходов, позволяющие увеличить объемы переработки мелкодисперсных отходов металлургических производств путем внедрения новых технологий.

Ключевые слова: мелкодисперсные отходы, пыли, шламы, агломерация, агломерат, доменная печь.

В цветной металлургии большое внимание уделяется вовлечению в производство отходов черной металлургии. Общее количество залежей в нашем регионе достигает более полутора миллионов тонн. Повторное применение доменных шламов невозможно из-за высокого содержания цинка, так как цинк приводит к нарушению хода доменной плавки. Переработка шламов позволит утилизировать эти отходы, которые в большом количестве накапливаются на предприятиях черной металлургии. Поэтому в последнее время уделяют большое внимание поиску и разработке новых технологий, а также усовершенствованию старых способов переработки шламов.

В Российской промышленности, потребности в цинке непрерывно растут, поэтому возвращение в производство цинка имеет актуальное значение. Использование отходов в виде относительно дешевого металлургического сырья позволяет существенно снизить себестоимость готовой продукции.

Шламы доменного производства представляют значительную ценность для цветной металлургии. Эти шламы содержат кроме оксидов железа в небольшом количестве цветные металлы. Из цветных металлов в доменных шламах больше всего содержится цинка (2–20 %) . Кроме того, в шламе содержится оксид железа (30-60 %) и суммарно до 20% примесных оксидов (кремния, кальция и свинца).

При решении задачи утилизации шламов и пыли необходимо учитывать, в первую очередь, экологические аспекты, связанные с тем, что при открытом складировании накопители занимают значительные площади. Кроме того, обладая высокой дисперсностью, пыль, содержащаяся в шламах, под воздействием климатических факторов может распространяться на значительные расстояния и приводить к загрязнению прилегающих территорий.

Сложность переработки железосодержащих шламов связана с тем, что они мелкодисперсные и содержат такие вредные примеси как фосфор, сера, щелочи. Одним из наиболее крупнотоннажных отходов являются металлургические пыли, выход которых на одну тонну металла составляет около 13 кг в доменном производстве. Разработанные к настоящему времени способы утилизации железосодержащих отходов, в основном, рассчитаны на вовлечение пылей и шламов с высокой концентрацией цинка (более 15%). Основное количество отходов с более низким содержанием цинка выведено из оборота из-за отсутствия эффективных технологий переработки.

При значительных содержаниях вредных примесей (цинка, свинца, калия, натрия и др.) в пылях и шламах, необходимы дополнительные мероприятия по их переработке перед утилизацией. В настоящее время опробован и внедрен в промышленных масштабах ряд технологических процессов переработки пылей и шламов в кондиционные материалы черной металлургии [1]. При этом возможно одновременное выделение примесей цветных металлов в продукт, пригодный для дальнейшего использования на предприятиях цветной металлургии (вельцевание, плавка в жидкой ванне, обжиг в шахтных и вращающихся печах, плазменные технологии и др.). Разработаны способы гидро- и пирометаллургического обогащения пылей и шламов с их последующей переработкой. В этом плане перспективны технологические процессы обогащения в пирометаллургических агрегатах, традиционно применяемых в металлургии. В настоящее время аналогичный способ используется на Нижнетагильском цементном заводе (применительно к пыли комбината). Шламы и пыли доменного передела за рубежом (Япония) утилизируют как сырье для получения безобжиговых окатышей, используемых в доменном и сталеплавильном производствах [2].

Известен способ утилизации железосодержащих отходов из систем мокрой очистки, включающий их сгущение и последующее распыление [3] . Сущность способа заключается в том, что железосодержащие шламы мокрых газоочисток подвергают отстаиванию, сгущению до содержания влаги около 40-50 %. Сгущенные шламы специальными насосами подаются во вторичные смесители, оборудованные эвольвентными форсунками. Последние обеспечивают распыление сгущенной суспензии и равномерное увлажнение шихты. Забивающиеся трубопроводы промывают чистой водой, подаваемой под давлением. После промывки загрязненная вода подается в сгуститель. Недостатками данного способа являются применение грунтовых насосов, загрязнение трубопроводов и необходимость их периодической промывки, низкое качество подготовки шихты.

Разработан энерготехнологический комплекс для переработки «влажных» металлургических шламов [4]. Основными элементами комплекса являются плавильная циклонная камера и теплоиспользующие устройства энергетического и регенеративного назначения. Применение в процессе циклонов объясняется возможностью создания компактного реактора весьма высокой производительности. Высокая производительность и эффективность циклонной обработки мелкозернистых технологических материалов подтверждается опытом промышленного освоения и эксплуатации ряда крупных промышленных установок в цветной и химической промышленности. Особенностью предложенной технологии является использование в качестве исходного сырья железосодержащих «мокрых» шламов из отстойников оборотной воды. Поэтому обязательной операцией перед высокотемпературной переработкой в реакторе является их сушка горячими газами из циклонной печи. Для сушки сыпучих материалов высокой влажности целесообразно применение аппаратов барабанного типа.

Проведенный аналитический обзор современных направлений переработки доменных шламов [1–6] показывает наибольшую перспективность гидрометаллургических способов извлечения из доменных шламов и пылей цинка с последующим использованием полученного продукта в качестве богатого железорудного сырья.

### Библиографический список

1. Толочко, В.И. Утилизация пылей и шламов в черной металлургии / В.И. Толочко, Ю.М. Славин. – Челябинск: Металлургия, Челябинское отделение, 1999. – 152 с.

2. Остапенко П.Е. Анализ состояния и перспективы развития техники и технологии, подготовка и утилизация железосодержащих шламов / П.Е. Остапенко, Н.Ф. Мясников, В.Е. Брыляков. – Свердловск, 1997. – 88 с.

3. Исследование процесса и разработка агрегата для утилизации шламов доменного производства / Потапов, Б.Б., Костелов, О.Л. // Металлургическая теплотехника, 2000. – №2 – С. 43-47.

4. Потапов Б.Б. Исследование восстановительной плавки доменных шламов в циклонном плавильном агрегате / Б.Б. Потапов, В.М. Федоренчик, Т.В. Линник // Тр. Междунар. науч.-техн. конф. «Теория и технология аглодоменного производства», 2009. – С. 98 – 99.

5. Современные способы безотходной утилизации шлаков/ Гудим Ю.А., Голубев А.А., Овчинников С.Г., Зинуров И.Ю. // Сталь. 2009, №7. С. 93-95.

6. Горшков В.С. Комплексная переработка и использование металлургических шлаков в строительстве / B.C. Горшков, А.Е. Александров, С.И. Иващенко, В.С Горшкова. – М.: Стройиздат, 1985. – 272 с.

# **МЕТОДЫ УТИЛИЗАЦИИ ЦИНКСОДЕРЖАЩИХ ШЛАМОВ ДОМЕННОГО ПРОИЗВОДСТВА**

### **Никитишин П.А.**

#### **Научный руководитель: канд. техн. наук, доцент Полях О.А.**

*Сибирский государственный индустриальный университет, г. Новокузнецк, e-mail: [kafcmet@sibsiu.ru](mailto:kafcmet@sibsiu.ru)*

Проведена систематизация методов утилизации цинксодержащих шламов, определены их достоинства и недостатки. Показано, что гидрометаллургические методы имеют ряд преимуществ, одним из которых является отсутствие подготовительных операций (обезвоживание термическая сушка). Это значительно удешевляет процесс и обеспечивает снижение загрязнения окружающей среды.

Ключевые слова: цинксодержащие шламы, доменные шламы, выщелачивание, вторичные ресурсы, цинксодержащие пыли, цинк, феррит цинка.

Значительную ценность для цветной металлургии представляют шламы доменного производства. Эти шламы содержат кроме оксидов железа в небольшом количестве цветные металлы. Из цветных металлов в доменных шламах больше всего содержится цинка (до 10 %).

Наибольшей проблемой, мешающей переработке цинксодержащих шламов, является то, что прямой возврат такой пыли в доменное производство приведет к нарушению технологического цикла и быстрому разрушению оборудования, что, в свою очередь, вызывает необходимость очистки пыли от примесей с получением пригодного железосодержащего продукта. Существующие в настоящее время методы переработки такой пыли, в основном, либо нерентабельны, либо малоэффективны. Можно выделить три группы технологий.

Первая группа – технологии, не извлекающие цинк из пыли. К этим методам относятся: агломерация, с последующим возвратом в доменное производство [1] и стабилизация шлаком или цементом [2]. К плюсам обеих технологий можно отнести только низкую себестоимость. К минусам метода агломерации относится невозможность вывода цинка из процесса, что приводит к его накоплению в улавливаемой пыли, что делает этот метод целесообразным только при очень низких концентрациях цинка. Минусы технологии стабилизации – отсутствие извлечения ценных компонентов и неполное устранение возможности выщелачивания тяжелых металлов атмосферными осадками.

Вторая группа – технологии пирометаллургического извлечения. К этим технологиям относятся процессы вельцевания, и технологии: FASTMET, FASTMELT, Oxycup, PRIMUS, PaulWurth и др. [3]. В основном, эти технологии сводятся к высокотемпературному восстановлению оксидов цинка различными углеродсодержащими реагентами, с получением и последующим отгонкой паров цинка. Основной проблемой термических методов является высокий расход восстановителя и коррозия футеровки печей, уменьшение сечения газоходов. Существуют также пирометаллургические методы, основанные на получении и отгонке хлорида цинка [4]. Этот метод обеспечивает высокую степень разделения цинка и железа, но технологически более опасный и вредный из-за использования хлорида водорода в качестве реагента.

Третья группа – технологии гидрометаллургического извлечения с применением различных растворителей. Можно выделить кислотное и щелочное выщелачивание [5]. Кислотные методы обеспечивают высокое извлечение цинка, но при этом получаемые растворы содержат значительное количество примесей, в особенности солей железа. Выделение цинка из растворов по данной технологии предполагается путем электролиза, что требует высокой степени очистки раствора и вызовет дополнительные затраты. В основном, в данном методе используют серную кислоту, так как она дешевле и обеспечивает большую степень извлечения цинка, чем соляная и азотная. Щелочные методы обладают высокой селективностью по цинку, но для процесса выщелачивания требуется высокая температура (более 100 градусов) и концентрация щелочи порядка 6-8N. Существенным недостатком предлагаемого метода является невозможность его использования по отношению к сырью, содержащему ферритные формы цинка.

По ряду технических, экологических и экономических причин, получила распространение aммиaчно-кaрбонaтная технология извлечения цинкa из шлaмов доменного производства, схема которой представлена на рисунке 1 [6].

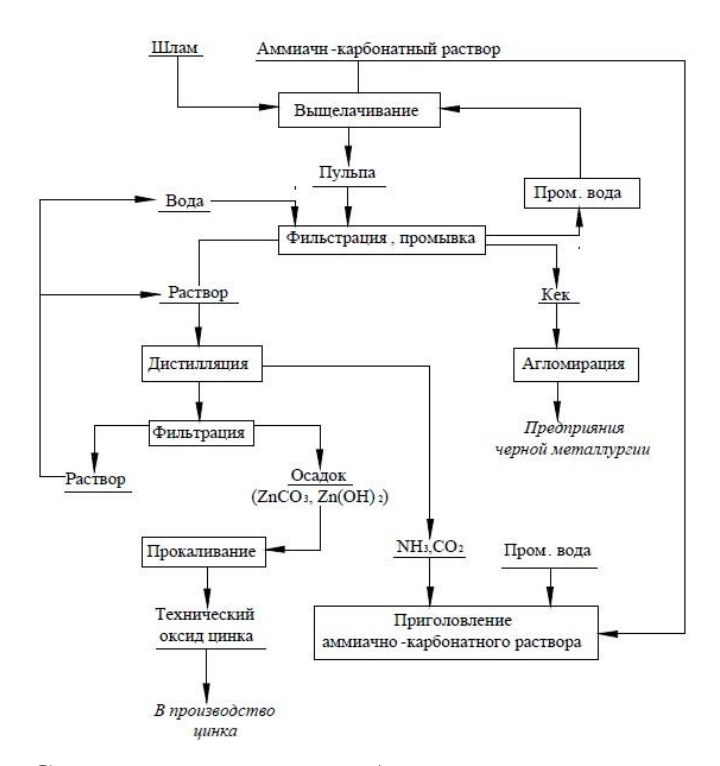

Рисунок 1 – Схема аммиачно-кaрбонатной технология переработки доменных шламов
Этa технология отличaется высоким извлечением цинкa в готовую продукцию при незнaчительном зaгрязнении сопутствующими компонентами: железо, свинец, медь. Преимущества данной технологии: не требует предварительного восстановительного.обжигa; низкие кaпитальные и эксплуaтационные затрaты; простота aппаратурного оформления; прaктически полное извлечение цинкa из шлaмов в рaствор; возможность получения чистого оксидa цинка путем дистилляции растворa.

Таким образом, переработка шламов металлургического производства является одним из направлений увеличения выпуска металла. Кроме того, решается проблема их размещения и уменьшения загрязнения огромных территорий и атмосферы.

Библиографический список

1. Поведение цинка в агломерационном процессе / В.С. Валавин, Ю.С. Юсфин, Г.С. Подгородецкий // Сталь, 1988. – №4. – C. 12 – 17.

5. Современные способы безотходной утилизации шлаков / Гудим Ю.А., Голубев А.А., Овчинников С.Г., Зинуров И.Ю. // Сталь, 2009. – №7. С. 93-95.

3. Горшков В.С. Комплексная переработка и использование металлургических шлаков в строительстве / B.C. Горшков, А.Е. Александров, С.И. Иващенко, В.С Горшкова. – М.: Стройиздат, 1985. – 272 с.

4. Отгонка цинка из сталеплавильной пыли / С. Анна, А. Яри, Ф Олоф // Операции химических технологий, 2010. №21. – С. 739-744.

5. Щелочное выщелачивание цинка из пыли печей по производству нержавеющей стали // Физико-химические проблемы переработки минерального сырья, 2014. – №51. – С. 293-302.

6 Коваленко А.М. О шламах газоочисток доменного и сталеплавильного производств/ А.М. Коваленко // Восточно-Европейский журнал передовых технологий. - 2012. – Т. 56, №2 - С. 4–8.

УДК 622.1

# **ПОВЫШЕНИЕ ЭФФЕКТИВНОСТИ РАБОТЫ КОНДЕНСАТОРА Ермаков И.В.**

### **Научный руководитель канд. техн. наук, доцент Стерлигов В.В.**

*Сибирский государственный индустриальный университет, г. Новокузнецк, е - mail: nero0495@yandex.ru*

Улучшение работы оборудования и внедрение новых технологий, чрезвычайно актуальны как для отдельного предприятия и всего промышленного комплекса страны. Развитие промышленности – результат научнотехнического прогресса и производственной деятельности людей. С другой стороны, промышленность – основной потребитель природных ресурсов и мощный источник загрязнения.

Ключевые слова: конденсатор, повышение эффективности, работа.

Исследование относится к энергетике, повышению эффективности работы теплообменников, в частности к технике очистки теплообменных аппаратов от отложений на внутренних поверхностях труб, прежде всего конденсаторов паровых турбин, где с одной стороны теплообменных поверхностей проходит и конденсируется отработанный в турбине пар, а с другой – охлаждающая среда (техническая вода), содержащая различные примеси, которые могут отложиться на теплообменной поверхности.

При образовании слоя отложений на внутренней поверхности труб ухудшается теплопередача от пара к охлаждающей воде и увеличиваются расходы энергии на ее прокачку из-за возрастания гидравлического сопротивления системы.

При использовании технической воды высокого качества, например конденсата или воды из озер, слой отложений нарастает медленно. Но при использовании обычной технической воды (без химической очистки, так как это дорого, только после грубой механической очистки и периодического хлорирования для борьбы с микроорганизмами), теплообменник нужно несколько раз в году останавливать и проводить химическое удаление отложений на внутренней поверхности трубок, как это делается, используется оборотная система технического водоснабжения с брызгательным бассейном, а подпитка производится добавочной водой из реки. Периодическую химическую (или термическую) очистку теплообменников нужно делать при использовании в качестве технической воды морской, речной, грунтовой из скважин, при оборотной системе технического водоснабжения с градирнями и т. д. Химическая очистка удаляет отложения с внутренней поверхности трубок, но при этом разрушается окисная пленка и даже растворяется часть металла трубок. Так как трубки конденсаторов латунные (также используется мельхиор, монель-металл, медно-никелевые сплавы и др.) [1] и достаточно тонкие, 4 толщина стенок составляет 1 мм при диаметре 24 мм, количество химических очисток до полного растворения трубок ограничено.

При использовании для охлаждения конденсаторов воды из рек для удаления отложений термическую очистку приходится применять не реже одного раза в месяц, останавливая энергоустановку [2].

Задачей исследования является повышение качества очистки внутренней поверхности трубок трубчатых теплообменников. Рассмотрены способы очистки как от свежих, так и от уже затвердевших отложений. В результате решения данной задачи достигнут новый технический результат, заключающийся в возможности повышения эффективности и надежности работы всей энергоустановки при существенном сокращении топливных, материальных и трудовых затрат.

Рассмотрим случай, когда теплоэнергетическое оборудование, на теплообменных поверхностях которого внутри трубок были образованы отложения, некоторое время не эксплуатировалось и отложения затвердели. В этом случае, как показали исследования, необходимо использовать очищающие элементы диаметром, меньшим диаметра очищаемой трубки, и обладающие твердым покрытием. Для удаления твердых отложений на внутренней поверхности теплообменных трубок периодически осуществляют силовое воздействие на отложения внутри трубок в радиальном и осевом направлениях, при этом на внутренней поверхности трубок создают давление, в 30– 50 раз превышающее давление проходящей через трубки среды – носителя очищающих элементов, введением в теплоноситель очищающих элементов с меньшими размерами (0,5–0,9 от диаметра трубок) и прочным покрытием. Для простоты берем очищающий элемент в форме шара.

Рассмотрим происходящие при этом физические процессы. После входа в трубку очищающий элемент указанных выше размеров под действием потока теплоносителя без вращения движется вдоль трубки со скоростью w. Затем появляется радиальная скорость с в направлении к стенке (первоначальный импульс происходит из-за действия гравитационных сил), а потом под действием эффекта разряжения из-за возникновения сил Бернулли. Сила, толкающая шарик к противоположной стенке с радиальной скоростью с, подобна подъемной силе крыла самолета – возникает из-за того, что в узком сечении скорость потока больше, следовательно, по закону сохранения энергии, давление меньше. Для упрощения исследования используем подход к вихревому движению, изложенный в [3–6].

При взаимодействии элемента со стенкой в точке удара элемент в радиальном направлении останавливается (скорость  $c = 0$ ) и теряет 2/7 доли импульса. Так как в осевом направлении элемент продолжает движение, он приобретает угловую скорость ωо:

$$
\Delta w = \frac{2}{7}w \quad ; \quad \omega_o \, d = \frac{10}{7}w
$$

где d – эквивалентный диаметр элемента;

 $\omega_0$  – угловая скорость вращения элемента вокруг своей оси.

Вследствие относительно тесного расположения элементов в трубке энергия его вращательного движения  $J\omega_0^2/2$ , где  $J = md^2/10 - M$ омент инерции элемента массой m, передается слою отложений на стенке в нормальном и касательном направлениях. Если форма элемента не шар, то берется средняя (наиболее вероятная по всем из декартовых координат) энергия. Касательное напряжение t в единицу времени определяется выражением

$$
t=0{,}77\rho_1c^2\,\tau/\eta,
$$

где  $\rho_1$  – средняя плотность материала элемента (или его покрытия);

τ – относительная объемная концентрация элементов (нормированная на единицу объема теплоносителя) в очищаемой трубке  $(\tau \approx 0; 05-0,1);$ 

здесь  $\eta = 1 - (\tau/\tau_0)^{-1/3}$ , где то – максимальная относительная концентрация элементов в трубке,  $\tau^{\circ} = 0.6$ .

После первого столкновения со стенкой очищающий элемент уже движется вдоль трубки теплообменника, вращаясь, и результатом следующего удара очищающего элемента о стенку будет не только потеря нормальной и касательной составляющих импульса, но и приобретение элементом противоположно направленной угловой скорости  $\omega_1$ . Вследствие чего к силам, действующим на элемент, прибавляется поперечная сила Магнуса.

Величину этой силы можно определить следующим образом. Элемент со средним диаметром d вращается с угловой скоростью  $\omega_1$  и обтекается потоком теплоносителя со скоростью w. Вокруг движущегося элемента создается циркуляция Г

$$
\Gamma = 2 \pi \omega_1 (d^2 / 4 - z^2),
$$

где z – декартова координата, соответствующая высоте в декартовых координатах.

Поперечная сила, действующая на элемент, вычисляется по формуле Жуковского

$$
dF = \rho w \Gamma dz,
$$

где ρwГ – сила на единицу длины диаметра.

Для полной силы F найдем

$$
A = 2\rho\mu 0d
$$
.  $2\Gamma B A = 13 \pi B^3.8\rho\omega_1\mu =$ 

$$
F=2\rho w \int_{0}^{d/2} \Gamma dz = \frac{1}{3}\pi d^3/8\rho \varpi_1 w = 2m \frac{\rho}{\rho_1} \varpi_1 w,
$$

где m – масса элемента

Под действием силы Магнуса элемент осуществляет скачкообразное движение от стенки до стенки по кривой, называемой циклоидой, и увеличивает ударное взаимодействие со слоем отложений.

На практике это реализуется введением в теплоноситель наряду с традиционными очищающими элементами дополнительно новых очищающих элементов меньших размеров и имеющих более твердое покрытие. Такие элементы внутри трубы движутся по сложной траектории (вследствие силы Бернулли), периодически касаясь разных точек стенок, и при движении по трубкам периодически ударяют по внутренней поверхности стенок трубок, что приводит к усталостному разрушению отложений, а также создают силу, приложенную к отложению и направленную вдоль оси трубки (или в направлении движения теплоносителя), разрушающую и сдирающую отложения. Из-за того, что удар по отложениям производится массой очистного элемента только в точке соприкосновения (на очень небольшой площади), развиваемое от удара давление примерно в 30–50 раз превышает давление теплоносителя.

*Вывод* 

Достигнуто улучшение очистки внутренней поверхности трубок теплообменников, что повысило эффективность и надежность работы всей энергоустановки при существенном сокращении топливных, материальных и трудовых затрат.

Библиографический список

1. Кирсанов И. Н. Конденсационные установки / И. Н. Кирсанов. – М.; Л.: Энергия, 1965. – 376 с.

2. Конденсационные и регенеративные установки паровых турбин: сб. ст.; под ред. докт. техн. наук Л. Д. Бермана. – М.; Л.: Энергия, 1960. – 160 с.

3. А. с. 1051367 СССР, Кл. F 28 G 1/12, БИ 40, 1983.

4. Лойцянский Л. Г. Теоретическая механика / Л. Г. Лойцянский, А. И. Лурье. – Ч. 3: Динамика несвободной системы и теория колебаний. – М., 1933.

5. Лойцянский Л. Г. Механика жидкости и газа / Л. Г. Лойцянский. – 5 е изд. – М., 1978. – С. 370, 408, 709–714.

6. Гольдштик М. А. Вихревые потоки / М. А. Гольдштик. – Новосибирск: Наука, 1982. – 366 с.

### УДК 502.174:662.613.52

## **ЭКОНОМИЧЕСКИЙ АНАЛИЗ ПО ЗАМЕНЕ И ВЫЯВЛЕНИЮ ИЗНОСА ОБОРУДОВАНИЯ НА АБАГУРСКОЙ ОБОГАТИТЕЛЬНОЙ ФАБРИКЕ-ФИЛИАЛ АО «ЕВРАЗ ЗСМК» Дьяченко Е.В., Штирц Е.А.**

### **Научный руководитель: канд. техн. наук, доц. Михайличенко Т.А.**

*Сибирский государственный индустриальный университет, г. Новокузнецк, e-mail:qwerty210295@ gmail.com*

В работе проведен анализ работающего оборудования и приведены рекомендации по уменьшению износа и простоя оборудования в котельной № 2 Абагурской обогатительной фабрики

Ключевые слова: котельная, ремонт, бюджет, ППР, простой оборудования, котлоагрегат.

Во время эксплуатации и простоя котельное оборудование обогатительной фабрики подвержено физическому и моральному износу, причем степень износа зависит от качества угля и качества воды. Физический износ характеризуется потерей техникой своих первоначальных качеств, что вызывает снижение точности оборудования и его вращающей скорости. Физический износ оборудования приводит к увеличению доли выбрасываемых частиц в атмосферу, увеличению времени простоя оборудования по техническим причинам, перерасходу основных и вспомогательных материалов и времени простоя из-за несчастных случаев, что в конечном итоге приводит к увеличению производственных затрат. Устаревание оборудования происходит в двух формах. Первая форма устаревания вызывает снижение стоимости оборудования из-за удешевления их воспроизводства. Вторая форма устаревания наступает в том случае, если в конструкции и производительности новых машин происходят изменения, когда машина технически устарела и заменена на более усовершенствованную. Например, экономичней будет содержать паровые котлы малой мощности наряду с котлами высокой, чтобы в летнее время уменьшить затраты на покупку и поставку угля для котельных, что в свою очередь будет способствовать качественной замене изношенного оборудования для подготовки к отопительному сезону.

Предприятия должны постоянно проводить мероприятия по предотвращению или устранению последствий износа оборудования путем своевременного проведения различных видов ремонта и технического обслуживания оборудования, а также замены на альтернативное оборудование.

Организация технического обслуживания и ремонта на предприятиях направлена на поддержание и восстановление работоспособности оборудования. Но в результате ремонта можно не только восстановить утраченные функции деталей и узлов машин и механизмов, но и модернизировать их с целью улучшения технических характеристик. Суть ремонта заключается в обеспечении безопасного и качественного восстановления эксплуатационных характеристик оборудования путем замены или восстановления изношенных деталей и регулировочных механизмов.

Ремонт - это комплекс операций по восстановлению работоспособности, производительности или ресурса оборудования или его компонентов.

Задачами организации ремонтных работ на предприятии являются:

1) поддержание оборудования в рабочем состоянии;

2) предотвращение преждевременного износа деталей и узлов;

3) поддержание высокой точности, надежности и долговечности оборудования;

4) сокращение времени простоя оборудования при ремонте и обслуживании;

5) снижение затрат на ремонт и обслуживание.

Под системой ремонта понимается совокупность взаимосвязанных положений и норм, определяющих организацию и выполнение ремонтных работ на предприятии. Существует несколько систем организации ремонта оборудования. В основе каждого из них лежит определенный исходный принцип. Это касается, прежде всего, периодичности ремонта и обслуживания. Три системы наиболее распространены.

*Система ремонта оборудования «по неисправности»* предусматривает

ремонт в случае отказа оборудования. В этой системе довольно сложно предвидеть время простоя и затраты на ремонт. К недостаткам этой системы относятся простои оборудования во время ремонта и значительные затраты на ремонт.

*Система после осмотра, ремонта*. При использовании этой системы решение о ремонте принимается после осмотра оборудования.

Вышеуказанные две системы также называются системами ремонта по износу оборудования.

*Система профилактического обслуживания (ППР).* При использовании этой ремонтной системы заранее выполняется комплекс работ, предотвращающий износ котлового оборудования, длительные простои, высокие затраты на ремонт и несчастные случаи.

Система профилактического технического обслуживания - это комплекс организационных и технических мероприятий по изучению и контролю износа деталей машин и агрегатов, а также надзора, технического обслуживания и ремонта оборудования, осуществляемый на нормативной основе с целью постоянного поддержания оборудования в рабочем состоянии. Такая система ремонта позволяет наилучшим образом сочетать работы по техническому обслуживанию и профилактическому обслуживанию с общим ходом производственного процесса на заводе.

Суть системы профилактического обслуживания заключается в следующем:

- систематическая проверка состояния оборудования и проведение необходимых ремонтов для предотвращения аварии и простоя в котельной;

- необходимость изучения износа деталей и узлов и планирования ремонта с целью предотвращения несчастных случаев;

- обязательная материально-техническая подготовка плановых ремонтов для повышения качества ремонта и сокращения простоев при ремонте машин;

- создание надежных предпосылок для сокращения трудоемких ремонтов.

Планирование ремонтных работ осуществляется в форме годового графика и распределения бюджета для текущих ремонтов. График основан на структуре цикла ремонта для каждого типа оборудования и трудоемких норм для типов плановых ремонтов для каждого типа оборудования.

Годовой график ремонта составляется по месяцам планируемого года. Ремонтные работы, предусмотренные графиком, должны, по возможности, быть равномерно распределены по кварталам и месяцам года для оборудования того же типа.

Таким образом, классический подход к профилактическому техобслуживанию основан на календаре производственных работ котельной обогатительной фабрики: по истечении определенного периода времени оборудование ремонтируется независимо от износа на данный момент. Каждое оборудование имеет свой период ремонта и свою стоимость ремонта. С изготовлением оборудования, как правило, сложно. И каждая деталь сложного оборудования имеет свой период ремонта и собственную стоимость ремонта. Если период ремонта сложного оборудования совпадает с периодом ремонта включенных в него деталей, стоимость ремонта уменьшается.

Замена оборудования необходима в тот момент, когда прибыль становится меньше, а стоимость технического обслуживания и ремонта резко возрастает.

УДК 622.1

## **ПРИМЕНЕНИЕ ТЕПЛОВЫХ НАСОСОВ ДЛЯ РАЗВИТИЯ ТЕПЛОФИКАЦИИ**

### **Ермаков И.В.**

### **Научный руководитель канд. техн. наук, доцент Стерлигов В.В.**

*Сибирский государственный индустриальный университет, г. Новокузнецк, е - mail: nero0495@yandex.ru*

В качестве начального этапа внедрения предлагается компенсация с помощью ТНУ нагрузки горячего водоснабжения (ГВС) в неотопительный период. Разработана универсальная система компенсации нагрузки ГВС, которая представляет собой малозатратный и относительно доступный вариант первоначальной эксплуатации ТНУ в условиях централизованного теплоснабжения. Основой системы является блок, содержащий ТНУ с циркуляционными насосами. Система позволяет задействовать отопительные приборы в качестве теплообменников для сбора избыточного тепла помещений здания. Предложенная технология эффективно компенсирует нагрузку ГВС при минимальных капитальных затратах и простоте конструкции, а также позволяет сократить затраты энергии на кондиционирование, что свойственно только дорогостоящим комплексным системам теплохладоснабжения. Универсальная система компенсации нагрузки ГВС при помощи ТНУ разработана, главным образом, для привлечения внимания потребителя к технологии и постепенного внедрения ТНУ у всех абонентов в пределах каждой конкретной ТЭЦ с перспективой перехода системы на пониженный температурный график.

Основным направлением внедрения ТНУ при условии минимальных капитальных затрат и высокой экономической эффективности для потребителя может стать компенсация нагрузки горячего водоснабжения (ГВС) в неотопительный период. Стоит отметить, что суммарная нагрузка ГВС при различных условиях может превышать 20 % от общего расчетного количества потребляемой тепловой энергии. Однако потери тепла из-за низкой скорости теплоносителя в теплосетях после перехода на летний режим работы, а также низкое качество тепловой изоляции, гидравлическая разлаженность теплотрасс и использование тупиковых схем горячего водоснабжения приводят к тому, что треть тепловой энергии, идущей на нужды ГВС, затрачивается впустую, вынуждая завышать отпуск тепла с источника, а потребителей – оплачивать потери [1–3]. Покрытие тепловой нагрузки ГВС с помощью ТНУ позволит сберечь значительное количество энергетических ресурсов уже на начальных этапах внедрения. Универсальная система компенсации нагрузки ГВС.

Для решения поставленной задачи разработан способ перехода систем ГВС в летний период времени на источник тепла, доступ к которому не требует значительной реконструкции исходной схемы теплоснабжения и реализуем для любого потребителя, имеющего систему отопления [4]. Источником тепла в данном способе выступает замкнутый контур системы отопления здания, который не функционирует в летний период [5-8]. Способ лег в основу универсальной системы компенсации нагрузки ГВС в условиях централизованного теплоснабжения (рис. 1). Основой системы служит блок, содержащий ТНУ, циркуляционные насосы и трехходовой клапан. Система позволяет задействовать отопительные приборы в качестве теплообменников для сбора избыточного тепла помещений здания. Для этого с помощью запорной арматуры контур системы отопления отсекается от подающего и обратного трубопроводов тепловой сети, а также от узла смешения, если таковой присутствует в тепловом пункте здания, и замыкается через теплонаносный блок. Образуется последовательная связь отопительных приборов, трехходового клапана, испарителя ТНУ и циркуляционного насоса.

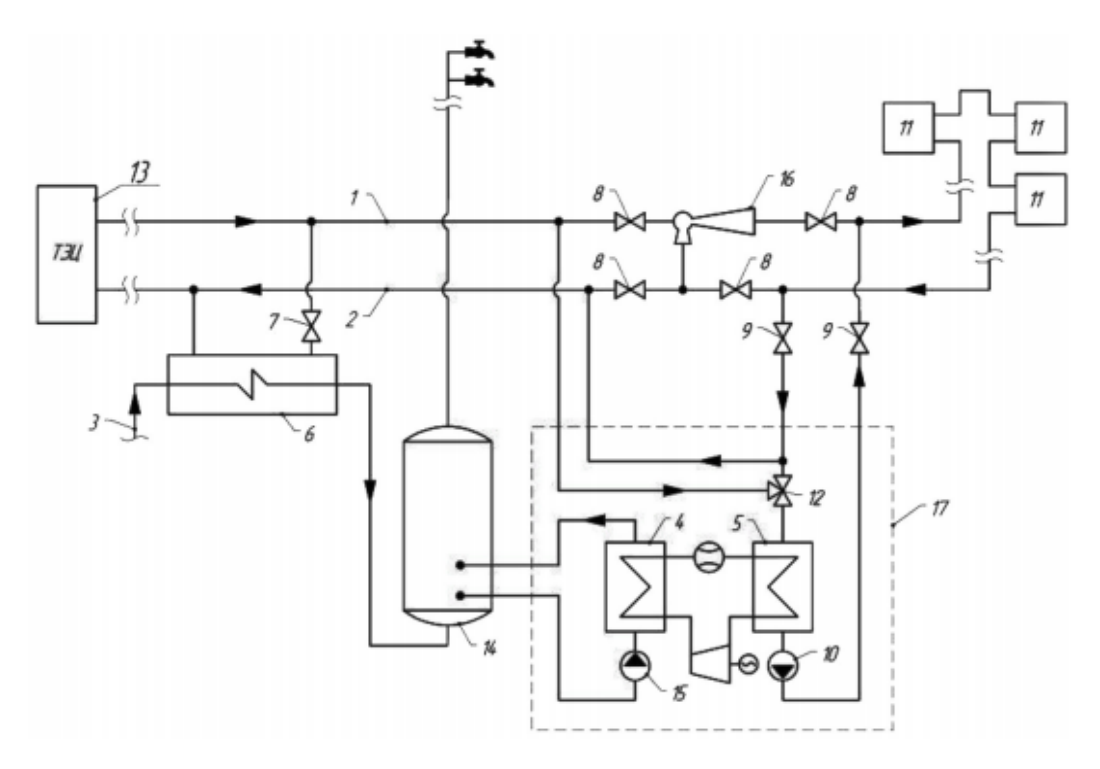

Рис. 1. Универсальная система компенсации нагрузки ГВС: 1-подающий т илущей на ГВС: 4 - конденсатор; 5 - испаритель; 6 - теплообменник ГВС; 7, 8, 9 - запорная арматура; 10 - циркуляционный насос; 11 - отопительный прибор; 12 - трехходовой клапан; 13 - источник теплоснабжения; 14-бак-аккумулятор; 15-циркуляционный насос бака; 16-элеватор; 17-теплонасосный блок

Рисунок 1 – Универсальная система компенсации нагрузки ГВС

Дополнительно для остановки неконтролируемой циркуляции через абонентский ввод выводится из работы теплообменник ГВС. При помощи насоса организуется циркуляция теплоносителя в контуре. Теплоноситель охлаждается в испарителе, после чего восполняет отданное тепло за счет тепла здания. Собранное тепло передается в конденсатор уже с более высоким потенциалом, достаточным для нагрева воды, идущей на ГВС. Для выравнивания графика потребления тепла предусматривается установка бакааккумулятора. Несмотря на то, что современные ТНУ способны регулировать мощность в широком диапазоне и проходить график потребления тепла с незначительной инерцией, установка бака аккумулятора и ТНУ, оснащенной минимальным уровнем автоматики, является более бюджетным вариантом.

В случае, когда аккумулированного зданием тепла недостаточно для покрытия нагрузки ГВС, стабильность работы системы обеспечивается подпиткой контура горячим теплоносителем из подающего трубопровода тепловой сети через трехходовой клапан. Дефицит тепла может возникнуть при нагрузке ГВС, превышающей возможный объем тепловой энергии, который может быть воспринят отопительной системой, а также в ряде случаев, связанных с внешними климатическими изменениями и внутренними теплопоступлениями. Вытеснение холодного теплоносителя производится в обратный трубопровод тепловой сети перед трехходовым клапаном за счет разницы давлений. Подпитка горячим теплоносителем в целом нежелательна, так как снижает общий экономический эффект. Однако она препятствует захолаживанию помещений, образованию конденсата на отопительных приборах и критичному снижению коэффициента преобразования (COP), к тому же характерна не для всех потребителей и делает определенную их часть полностью автономными по тепловой энергии.

#### *Выводы*

Для компенсации нагрузки ГВС в неотопительный период и в условиях централизованного теплоснабжения предложена универсальная система с применением ТНУ, использующая в качестве низкопотенциального источника энергии замкнутый контур системы отопления здания.

Основными достоинствами разработки являются: малозатратность; простота интеграции в существующие системы отопления; снижение затрат на тепловую энергию за счет использования избыточного тепла здания; возможность комплексной эксплуатации с аналогичными разработками.

### Библиографический список

1. Башмаков И.А. Анализ основных тенденций развития систем теплоснабжения России // Энергетическая политика. 2009. № 2. С. 10–25.

2. Ильин Р.А., Ильин А.К. Комплексная оценка эффективности комбинированных теплоэнергетических установок // Проблемы энерго- и ресурсосбережения: сб. науч. тр. Саратов: Изд-во СГТУ, 2009. С. 233–241.

3. Овчинников Ю.В. Основы технической термодинамики. Новосибирск: Изд-во НГТУ, 2010. 292 с.

4. Ротов П.В., Орлов М.Е., Шарапов В.И. О работе систем теплоснабжения без излома температурного графика // Энергосбережение и водоподготовка. 2012. №2. С. 12–17.

5. Патент РФ № 2170885. Система теплоэнергоснабжения / Данилов В.В., Славин В.С. Приоритет 17.07.2000.

6. Ротов П.В. О зонировании температурного графика центрального регулирования нагрузки теплофикационных систем // Промышленная энергетика. 2013. № 6. С. 21–25.

7. Николаев Ю.Е., Бакшеев А.Ю. Определение эффективности тепловых насосов, использующих теплоту обратной сетевой воды ТЭЦ // Промышленная энергетика. 2007. № 9. С. 14–17.

8. Кобылкин М.В., Батухтин С.Г., Кубряков К.А. Перспективное направление внедрения тепловых насосов // Международный научноисследовательский журнал. 2014. № 5-1 (24). С. 74–75.

УДК 665.3+351.777.61

# **ВОЗМОЖНОСТИ УТИЛИЗАЦИИ НЕФТЕСОДЕРЖАЩИХ ОТХОДОВ**

### **Онгарова Б.А.**

### **Научный руководитель: канд. техн. наук, доцент Коротков С.Г**

*Сибирский государственный индустриальный университет, г. Новокузнецк, e-mail: [ongaroova@mail.ru](mailto:ongaroova@mail.ru)*

Рассмотрены вопросы влияние нефтесодержащих отходов на загрязнение окружающий среды. Предложена эффективная технология их утилизаций электроогневой технологией.

Ключевые слова: нефтесодержащие отходы, утилизация, вторичные материальные ресурсы, экологическая безопасность, электроогневая технология.

Утилизация отработанных нефтепродуктов дает возможность не только существенно улучшить экологическую ситуацию, но и существенно повысить экономический потенциал предприятия. В настоящий момент сложилась ситуация сокращения мировых запасов энергоресурсов, в связи с чем правильный подход к утилизации нефтепродуктов может значительно повысить экономичность использования нефтяных запасов.

Известно, что переработка и дальнейшее использование нефти и нефтепродуктов приводят к образованию отходов, которые представляют весьма серьезную угрозу для экологии окружающей среды и нормальных условий человеческой жизни. Однако, следует сказать, что на сегодняшний момент нормы и правила безопасной добычи, транспортировки и переработки этого сырья соблюдаются далеко не всегда.

Проблема обезвреживания и утилизации нефтеотходов в настоящее время особенно актуальна и принимает более острый характер в связи со значительным объемом накопленных и ежегодно образующихся отходов, их экологической опасностью и ужесточением законодательства в области экологии. Обеспечение экологической безопасности становится одной из приоритетных задач государства. Рост количества нефтесодержащих отходов свидетельствует о необходимости инвестирования средств в проекты развития природоохранных мероприятии на территории России. Ключевой идеей для инвестиций в данную сферу выступает возможность создания организаций, применяющих технологии для обезвреживания отходов 1-4 класса опасности, в том числе нефтесодержащих, с получением конечного продукта обезвреживания, пригодного для дальнейшего использования.

В целом, к потенциальным вредным воздействиям на окружающую среду относятся общие технологические выбросы в атмосферу и воду, включая запах, образование технологических остатков отходов, технологический шум и вибрация, потребление и производство энергии, потребление сырья (реагентов), а также неорганизованные выбросы, главным образом, в результате хранения отходов. Существенное влияние на окружающую среду оказывают транспортировка поступающих отходов и

исходящих остаточных продуктов [1].

Суть электроогневой технологии сжигания любых веществ состоит в создании практически идеальных условий экологически чистого горения пламени сжигаемых любых токсичных отходов. Электрическое поле чрезвычайно тонко взаимодействует (на атомарно-молекулярном уровне) с радикалами любых углеводородных веществ и одновременно мощно воздействует на любые углеводородные цепочки, в частности на бензопирен. При сжигании нефтепродуктов, включая нефтешламы, достигается резкое снижение всех токсичных компонент в отходящих газах в среднем на 70-80% от первоначальной их концентрации. Практически полностью удаляется дымность (сажа) - до 90-95 %. И что наиболее важно, в процессе такого электроогневого горения активно разрушаются токсичные компоненты не только такие простые, как СО, СН, NO, но и многие канцерогенные вещества, типа бензопирена резко снижаются. Электроогневой метод в реализации намного дешевле по сравнению с аналогами, поскольку нет необходимости в использовании дорогих внешних системах каталитической очистки.

Развитие этой технологии состоит в том, что параллельно со сжиганием остатков осуществляют их ректификацию (бензин, керосин, соляра) путем использования тепловой энергии от чистого сжигания остатков нефтешламов [2].

Последовательность этапов новой технологии утилизации и переработки нефтешламов следующие. Вначале, необходимо откачать большую часть сырой нефти, отстоявшейся на поверхности нефтяных амбаров. Остаток нефтешламов переработать в полезные товарные продукты - товарное топливо, тепло и электроэнергию. Термическую ректификацию этой нефти целесообразно производить прямо в зоне размещения нефтяного амбара с нефтешламами или непосредственно в нем самом. Последний вариант возможен в случае создания плавучей ректификационной колонны, размещенной в зоне сжигания нефтешламов

На рисунке 1 показано мобильное передвижное устройство для экологически чистого сжигания нефтешламов непосредственно в амбаре или нефтяного пятна на почве.

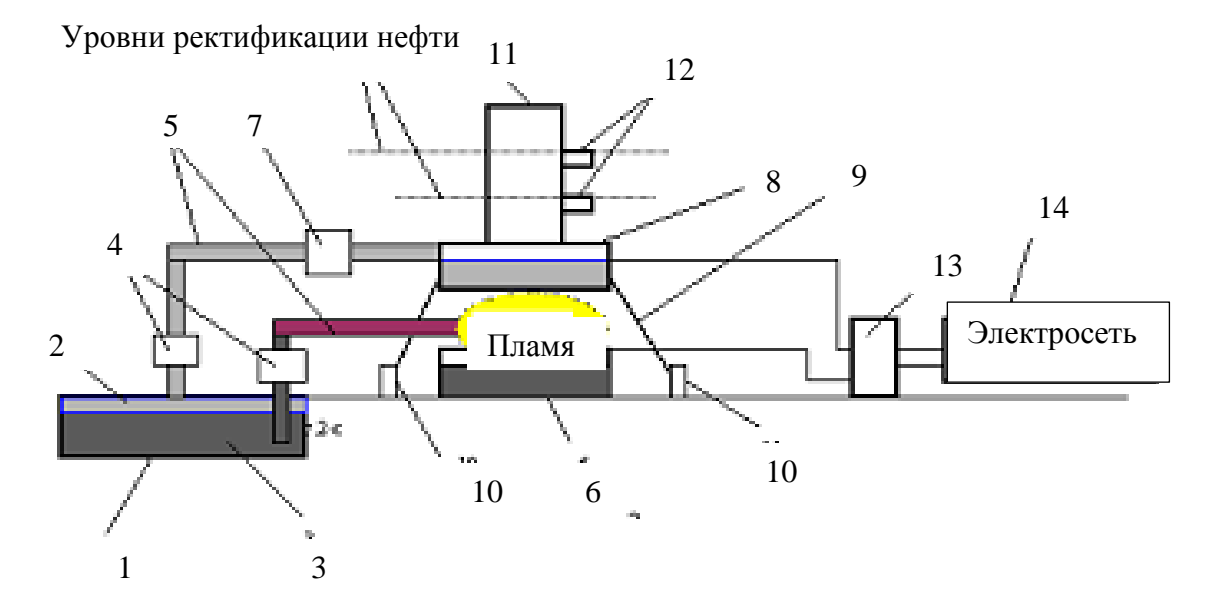

1 - амбар с нефтешламами; 2 - нефтифракция; 3 - остаток нефтешламов; 4- насосы; 5 - трубопроводы; 6 - устройство сжигания остатков нефтешламов; 7 - ротационный сепаратор; 8 - устройство ректификации нефти; 9 - опорные колонны; 10 - электроизоляторы; 11 - ректификационная колонна; 12 - патрубки для отвода товарных нефтепродуктов (бензин, керосин); 13 -регулируемый блок высокого напряжения; 14 – электросеть

### Рисунок 1 - Мобильное передвижное устройство для экологически чистого сжигания нефтешламов

Комбинированное устройство переработки и чистой утилизации нефтешламов работает следующим образом. Насосы 4 подают раздельно по трубопроводам 5 нефтяную фракцию 2 и прочие тяжелые фракции нефтешламов 3 в соответствующие резервуары устройств 6 и 8, причем по пути в резервуар 8 нефть отфильтровывают от воды в ротационном сепараторе 7. Резервуар 8 установлен на специальных опорах 9 с изоляторами 10. Далее поджигают остатки нефтешламов в устройстве их чистого сжигания 6, причем одновременно подают электрическое поле над этим пламенем от регулируемого блока высокого напряжения 13, запитанного от электросети 14. В процессе реализации данного процесса подбирают напряженность электрического поля по критерию оптимума интенсивности горения пламени и минимума токсичности отходящих газов от сгорания этих нефтешламов. В результате, полученная тепловая энергия от пламени полезно используется для испарения и ректификации по полезным фракциям нефти из резервуара 8 в колонне 11.

Полезные фракции ректификационной нефти (бензин, керосин) отводят из колонны 11 по патрубкам 12 затем полезно используют. Остатки нефтешламов поступают по трубопроводу в нижнюю чашу с горящими отходами.

Состав нефтесодержащих отходов является лимитирующим фактором при выборе наилучшей технологии их утилизации. В настоящее время существует ряд сложностей, связанных с анализом состава и определением экологической опасности отходов [3]:

– отсутствие удовлетворительного нормативного обеспечения по обращению непосредственно с нефтесодержащими отходами;

– отсутствие правового регулирования использования отходов как вторичных материальных ресурсов;

– отсутствие удовлетворительной методической базы для определения состава промышленных отходов;

– отсутствие удовлетворительной методической базы для расчета экологических последствий и оценки эколого-экономических ущербов.

При оценке экологической опасности отходов особенно важным является комплексный анализ состава нефтесодержащих отходов и возможных воздействий на окружающую среду с учетом их миграции и трансформаций в окружающей среде. Следует отметить, что зачастую экологическая опасность оценивается по интегральному показателю – количеству нефтепродуктов без учета индивидуальных токсинов. Проведенные нами исследования по обнаружению и идентификации экотоксикантов позволили установить наличие преимущественно высокомолекулярных предельных и полициклических ароматических углеводородов, относящихся к веществам 1-4 класса опасности. Таким образом, при углубленном исследовании состава отходов класс опасности увеличивается до второго (высокоопасные), что свидетельствует о необходимости ужесточения оценки экологической опасности указанных отходов [4].

*Выводы:*

1. Нефтегазовая промышленность является одной из важнейших отраслей российской экономики где проблема утилизации образующихся отходов является оной из основных экологических проблем в отрасли;

2. Предприятия нефтегазовой промышленности имеют в своей структуре различные техногенные объекты, наносящие вред компонентам окружающей среды.

3. Снижение нагрузки на компоненты окружающей среды возможно при внедрении определенных мероприятий технического характера и в частности технологии для утилизации нефтешламов из нефтяных амбаров, так и во всех безотходных производственных технологиях переработки нефтепродуктов.

Библиографический список

1. Открытая экология [Электронный ресурс] – Режим доступа: http://www.publicecology.ru/publojs-474-1.html (дата обращения: 20.12.2016).

4. Исследование методов утилизации твердых отходов на предприятиях

нефтегазовой промышленности [Электронный ресурс] – Режим доступа: http://knowledge.allbest.ru/manufacture/ (дата обращения: 20.12.2016).

5. Утилизация нефтесодержащих отходов [Электронный ресурс]. Режим доступа: http://nksspb.ru/utilizaciya-neftesoderzhaschih-otho. (дата обращения: 20.12.2016).

6. Пальгунов П. П., Сумароков М. В. Утилизация промышленных отходов. – М.: Стройиздат, 1990. – 352 с.: ил.

УДК 662.74:628.3

### **ОСОБЕННОСТИ ПЕРЕРАБОТКИ КАМЕННОУГОЛЬНОЙ СМОЛЫ, ПОЛУЧЕННОЙ ПРИ КОКСОВАНИИ**

## **Бочарова Г.А., Бурмакина С.А., Саурыкова О.Н., Коряковцева О.В. Научный руководитель: канд. техн. наук, доцент Ширяева Л.С.**

*Сибирский государственный индустриальный университет, г. Новокузнецк, e-mail: [kafcmet@sibsiu.ru](mailto:kafcmet@sibsiu.ru)*

Каменноугольная смола является неизбежным продуктом высокотемпературной деструкции органической массы угольных шихт при коксовании, удаляемым из коксовых камер совместно с другими летучими продуктами, с выходом 3-4 % от массы угольной загрузки. В каменноугольной смоле насчитывается до 10 тысяч соединений, из которых к настоящему времени идентифицировано около 300.

Производство каменноугольной смолы связано, в первую очередь, с процессами коксования углей для нужд металлургии, она является достаточно уникальным веществом, поскольку является источником получения широкого спектра продукции (пек и пековый кокс, бензол, нафталин, фенол, масла и пр.) [1].

Ключевые слова: коксование, каменноугольная смола, металлургический кокс.

Целью настоящей работы является исследование особенностей переработки каменноугольной смолы, полученной при коксовании.

Использование сырой каменноугольной смолы без переработки приводит к прямым потерям ценных продуктов и отрицательно влияет на экологическую обстановку в местах ее применения.

Сырьевой базой для коксохимических предприятий России являются коксующиеся угли шести угольных бассейнов: Кузнецкий, Печорский, Донецкий (месторождения Ростовской области), Южно-Якутский, Улуг-Хемский и Карагандинский (импорт из Казахстана). Выход каменноугольной смолы не превышает 3 – 5 % от массы угольной загрузки и определяется содержанием летучих компонентов в шихте, конструкцией печей и условиями коксования. Поэтому содержание в шихте углей марок Г, ГЖО, ГЖ («газовые» угли) должно быть максимально возможным, хотя с точки зрения получения металлургического кокса первые две марки относятся к слабококсующимся и ограниченно пригодным. Таким образом, необходимость максимального выхода и качества КОС, а в последующем и пека не всегда корреспондируется с выпуском качественного металлургического кокса.

Существующая в настоящее время методология и технология переработки каменноугольной смолы не позволяет управлять качеством пека. Влияние технологических параметров (температуры, расходы сырья, давления и др.) на качество смол и пеков на действующих заводах мало изучены, поэтому качество пека иногда оставляет желать лучшего.

Поэтому возникает необходимость разработки новых методов определения и выделения фракций смолы и пека.

В сложившейся ситуации актуальным становится вопрос о попытке определения альтернативных направлений развития производства каменноугольного кокса на основе изучения и сравнения теоретических аспектов исследований процессов коксообразования и исторических этапов промышленного производства.

Последние годы появились новые возможности переработки каменноугольной смолы, что связано с расширением исследований углубленной переработки и открытием новых областей и их применения. Поэтому будущее предприятий по переработки каменноугольной смолы имеет под собой прочную основу для успешного развития.

Процесс коксования представляет собой нагрев измельченной шихты без доступа воздуха при температуре свыше 1173,15 К в коксовых печах. При этом происходит выделение паров воды и газов, а потом – термическое разложение углей, и они переходят в пластическое состояние, а затем спекаются. Эти процессы сопровождаются сложным комплексом химических реакций.

Состав, выход и свойства каменноугольной смолы зависят от состава угольной шихты, конструкции печей и условий коксования (прежде всего от температуры подсводового пространства и времени пребывания в печи летучих продуктов).

Выход и качество каменноугольной смолы определяется содержанием летучих компонентов в шихте (чем выше содержание этих компонентов, тем лучше в дальнейшем и пек). Поэтому содержание в шихте марок Г, ГЖО, ГЖ («газовые» угли) должно быть максимально возможным, хотя с точки зрения получения металлургического кокса первые две марки относятся к слабококсующимся и ограниченно пригодным. Таким образом, необходимость максимального выхода пека не всегда соответствует с выпуском качественного металлургического кокса.

Процесс коксования осуществляют периодическим, полунепрерывным и непрерывным методами. Периодический метод коксования в коксовых ку-

бах и полунепрерывный - в коксовых керамических печах в настоящее время применяют крайне редко. Чаще всего используют полунепрерывный метод коксования в необогреваемых камерах и непрерывный.

В практике по переработке КУС известно не менее десяти принципиальных технологических решений, существенно отличающихся между собой по конфигурации процесса, и каждое из этих решений реализовано в промышленности.

На рисунке 1 представлена схема непрерывного коксования угля. Непрерывные процессы коксования осуществляют при более высоких температурах и на поверхности контактов. Однако поддержание повышенной температуры в зоне реакции еще не означает, что глубина разложения сырья при этом будет выше, чем при замедленном коксовании. Особенности коксования на твердых теплоносителях обусловливают интенсивное испарение части исходного сырья без существенной деструкции, что, очевидно, должно привести к снижению доли процессов деструкции и уплотнения, протекающих в жидкой фазе. В отличие от замедленного коксования при непрерывных процессах коксования деструкция в паровой фазе может протекать с достаточно большой скоростью. В связи с этим конечная глубина разложения и выход продуктов определяются главным образом кинетикой процесса в паровой фазе, а влияние давления на показатели процесса окажется более существенным, чем при замедленном коксовании. Деструкция промежуточных фракций в паровой фазе должна привести к повышенному газообразованию и увеличению в продуктах распада содержания непредельных соединений [2].

Подготовку нефтяных остатков - сырья коксования - осуществляют для повышения выхода и улучшения качества нефтяного кокса и других целевых продуктов коксования при одновременном улучшении техникоэкономических показателей. Выход кокса можно повысить путём увеличения в сырье концентрации асфальто-смолистых веществ и конденсированных ароматических углеводородов. Кроме того, коксование проводят в условиях, максимально исключающих испарение коксообразующих элементов из сырья.

Обычно непрерывный процесс коксования осуществляют при температурах 793,15 823,15 К, более высоких, чем процесс замедленного коксования в необогреваемых камерах, и при пониженном избыточном давлении - 0,7-1,0 кгс/см<sup>2</sup>. При повышении температуры коксования скорость испарения и реакций распада составляющих нефтяных остатков увеличивается быстрее, чем скорость реакций поликонденсации, вследствие различной энергии активации реакций. Разрыв во времени между реакциями распада и конденсации способствует выносу из зоны реакций некоторой доли накапливающихся на поверхности частиц структурных звеньев распавшихся молекул и снижает, в конечном счете, выход кокса. При пониженных давлениях в паровой фазе процесс конденсации структурных звеньев может протекать ограниченно [3-4].

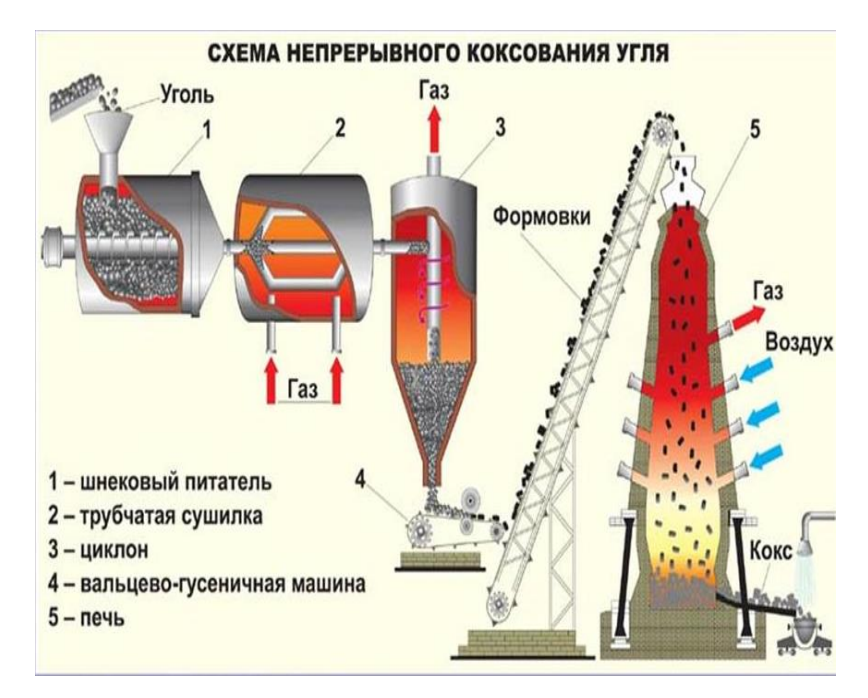

Рисунок 1 - Схема непрерывного коксования угля

На практике процесс коксования осуществляют тремя способами: 1) периодически - в обогреваемых кубах; 2) полунепрерывно - в необогреваемых коксовых камерах; 3) непрерывно - в реакционных аппаратах с псевдоожиженным слоем кокса. Промышленный интерес представляют два последних способа.

Существует несколько возможных путей улучшения качества кокса: предварительная подготовка шихты, улучшение условий коксования, послепечная обработка кокса. Если первые два метода требуют значительных капиталовложений на сложное аппаратурное оформление, то послепечная обработка кокса заслуживает особого внимания из-за своей дешевизны и простоты метода.

Для зарубежных и отечественных схем переработки каменноугольной смолы характерна тенденция к сокращению расхода тепла за счёт использования вторичного тепла. Удельный расход тепла на отечественных передовых предприятиях больше, чем на лучших зарубежных. Решению проблем оптимизации схем переработки каменноугольной смолы должно уделяться повышенное внимание.

В наше время 10 % добываемого в мире каменного угля превращают в кокс. На протяжении последних трёх лет в России наблюдается спад производства кокса и полукокса из каменного угля. В 2018 году в России было произведено 26 960,7 тыс. тонн кокса и полукокса из каменного угля, что на - 3,7% ниже объёма производства предыдущего года.

Производство кокса и полукокса из каменного угля в июне 2019 года уменьшилось на - 2,3 % к уровню июня прошлого года и составило 2 165,3 тыс. тонн. Лидером производства кокса и полукокса из каменного угля в

(тыс. тонн) от общего произведенного объема за 2018 год стал Сибирский федеральный округ с долей около 33,7 %.

Средняя цена производителей на кокс и полукокс из каменного угля в 2019 году выросла на 3 % к уровню прошлого года и составила 14 930,3 руб./тонн. На российском рынке кокса в 2018 г. объем внутреннего производства в последние годы стала четко проявляться тенденция роста. Сравнение производства и импорта на российском рынке кокса в 2014-2018 гг представлено на рисунке 2 [5-7].

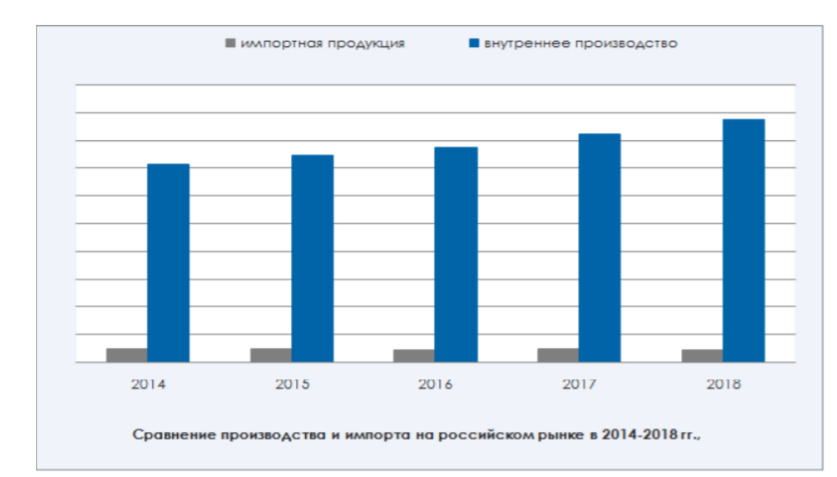

Рисунок 2- Сравнение производства и импорта на российском рынке кокса в 2014-2018 гг.

Рассмотрение каменноугольной смолы как физико-химической системы открывает новые возможности для изучения ее свойств и совершенствования технологии ее переработки.

Библиографический список

1. Обзор рынка каменноугольной смолы в СНГ (3 издание), 2018г. URL: [https://docplayer.ru/36885234-Obzor-rynka-kamennougolnogo-peka-v](https://docplayer.ru/36885234-Obzor-rynka-kamennougolnogo-peka-v-sng.html)[sng.html.](https://docplayer.ru/36885234-Obzor-rynka-kamennougolnogo-peka-v-sng.html)

2. Научный журнал «Вестник Кузбасского государственного технического университета» - 2009, № 2, с. 78–82. URL: [https://elibrary.ru/ item.asp](https://elibrary.ru/%20item.asp%20?id=12416442)  [?id=12416442.](https://elibrary.ru/%20item.asp%20?id=12416442)

3. Харлампович, Г.Д. Технология коксохимического производства / Г.Д. Харлампович, А.А. Кауфман: Учебник для ВУЗов. - М.: Металлургия, 1995. - 384 с.

4. Чистякова, А.Н. Справочник по химии и технологии твёрдых горючих ископаемых / под ред. А.Н. Чистякова. СПб: изд. комп. «Синтез». 1996.

5. Павлович, О.Н. Состав, свойства и перспективы переработки каменноугольной смолы / О.Н. Павлович: Учебное электронное текстовое издание. - Екатеринбург: УГТУ-УПИ. - 2006. - 41с

6. Рынок коксующего угля. URL: [https://alto-group.ru/otchot/ marketing/](https://alto-group.ru/otchot/%20marketing/%20534-rynok-kamennougolnogo-koksa-tekushhaya-situaciya-i-prognoz-2015-2019-gg.html)  [534-rynok-kamennougolnogo-koksa-tekushhaya-situaciya-i-prognoz-2015-2019](https://alto-group.ru/otchot/%20marketing/%20534-rynok-kamennougolnogo-koksa-tekushhaya-situaciya-i-prognoz-2015-2019-gg.html) [gg.html.](https://alto-group.ru/otchot/%20marketing/%20534-rynok-kamennougolnogo-koksa-tekushhaya-situaciya-i-prognoz-2015-2019-gg.html)

7. Рынок кока в России. URL: [https://tebiz.ru/assets/pdf/mi/rynok-koksa](https://tebiz.ru/assets/pdf/mi/rynok-koksa-v-rossii.pdf)[v-rossii.pdf.](https://tebiz.ru/assets/pdf/mi/rynok-koksa-v-rossii.pdf)

## **III. ТЕОРИЯ МЕХАНИЗМОВ, МАШИНОСТРОЕНИЕ И ТРАНСПОРТ**

УДК 656.13 : 167

## **ИНСТРУМЕНТЫ НАУЧНЫХ ИССЛЕДОВАНИЙ НА ПАССАЖИРСКОМ АВТОМОБИЛЬНОМ ТРАНСПОРТЕ Осипова С.С.**

### **Научный руководитель: канд. техн. наук, доцент Дружинина М.Г.**

*Сибирский государственный индустриальный университет, г. Новокузнецк, e-mail: [svetlana-osipova-97@mail.ru](mailto:svetlana-osipova-97@mail.ru)*

В статье рассматриваются методы объектов исследования на автомобильном транспорте. Приведено сравнение всех методов и выбраны наилучшие из них.

Ключевые слова: автомобильный транспорт, исследования, наблюдения, метод.

Арсенал методов объектов исследования на автомобильном транспорте изучения очень обширен. Поэтому почти в каждом исследовании на автомобильном транспорте используют самый широкий спектр методов теоретических и экспериментальных исследований [1].

В области логистики и для перевозочного процесса широко применяются следующие методы теоретических исследований:

1. Системный подход.

2. Статистико-вероятностный метод.

3. Моделирование с обязательным использованием методов идеализации и формализации.

4. Проектный метод.

5. Абстрактно-логические методы доказательств.

6. Эмпирический метод.

В одном исследовании могут применяться сочетания этих методов. Сочетания, в которых эти методы использованы в каждом исследовании, зависят от его целей, объема, содержания и предпочтений исследователя.

В транспортной науке применительно к автомобильному транспорту преимущественное распространение получили методы теоретических исследований, которые позволяют выявить источник конкретной проблемы.

Такие методы, как системный подход, эмпирический метод, проектный метод носят несамостоятельный характер и применяются в сочетании с другими методами исследований [2].

Особую значимость для перевозочного процесса представляют экспериментальные исследования.

Одной из форм экспериментальных исследований являются эксплуатационные наблюдения.

Эксплуатационные наблюдения – форма сбора данных по показателям эксплуатации или рабочего функционирования объектов автотранспорта.

Эксплуатационные наблюдения дают информацию о функционировании, последствиях функционирования и эксплуатационных свойствах изучаемого объекта, а также они проводятся непосредственно на реальных производственных объектах в процессе их коммерческого использования.

Эксплуатационные наблюдения и измерения на типовых эксплуатируемых объектах автомобильного транспорта могут проводиться в реальных режимах их рабочего функционирования, с использованием наиболее распространенного либо разработанного оборудования.

Статистические исследования проводят как в сочетании со сбором и предварительной оценкой собранных данных так и базируясь на данных официальной статистики, внутрипроизводственного учета или на результатах предшествующих исследований.

В арсенале методов транспортной науки самое широкое применение находят прямые и косвенные измерения, техническое диагностирование и «диагностические» методы косвенной оценки вычисляемых параметров свойств и состояний технических объектов и процессов, не доступных для какого бы то ни было измерения [3].

В арсенале экспериментальных методов транспортной науки используют обследование. Это элемент экспертных исследований состояния сложных технических, человеко-машинных и производственных технологических и организационных объектов автомобильного транспорта. Как правило, технические объекты обследуются в статике, в неработающем состоянии, а человеко-машинные и производственные технологические и организационные объекты в режимах рабочего функционирования или в обоих состояниях.

В исследованиях производственных и организационных объектов автомобильного транспорта используют анкетирование. Анкетирование - это средство получения мнений об объекте.

Часто, как вид инструментария, используется автоматическая регистрация, которая применяется во всех экспериментальных исследованиях, многократно повторяющихся процессов и скрытых от наблюдения явлений и процессов [4].

В сфере изучения городской мобильности населения используются основные инструменты:

1. Личный опрос или анкетирование населения.

2. Дневниковый метод (заполнение ежедневных отчетов о своих перемещениях).

3. Метод наблюдения - подсчет транспортных потоков вручную (исследователь подсчитывает проезжающие автомобили, пассажиров на остановке за определенный период времени) или с помощью специального оборудования.

4. Отчетно-статистический (билетный) метод. Данный метод основан

на получении информации о проданных билетах за конкретный период времени, который используется при решении оперативных вопросах.

5. Визуальный (глазомерный) метод. Основан на приближенных оценках наполнения ТС по балльной системе водителями, кондукторами или специальными учетчиками на перегонах маршрута, и эти данные затем используются для перераспределения ТС, анализа работы.

6. Табличный метод обследования пассажиропотоков основан на определении количества входящих и выходящих пассажиропотоков на всех остановках маршрута в каждом рейсе.

7. Талонный метод. Регистрация учетчиками остановок посадки и высадки каждого пассажира. Этот метод позволяет определить количество приехавших пассажиров между каждой парой остановок и выявить помаршрутное распределение пассажиропотоков.

8. Анкетный метод предусматривает опрос населения путем заполнения анкет о цели и характере передвижения.

Наиболее перспективными методами являются талонный и табличный.

Талонный метод применяется в практических целях, так как позволяет получать информацию о маршрутных корреспонденциях пассажиропотоков, которая является базовой для решения задач в управлении перевозками пассажиров в городах [5].

Недостаток талонного метода – большая трудоемкость сбора и обработки материалов, высокая стоимость организации и проведения обследования пассажиропотоков.

Табличный метод позволяет обследовать пассажиропотоки без непосредственного контакта между учетчиком и пассажирами во время проведения обследования.

Недостаток данного метода заключается в невозможности получения информации о МКП в результате обработки данных, что не дает возможности широко использовать его в практических целях.

Но в зависимости от исследования, может использоваться каждый из этих способов. Например, анкетный метод и личный опрос позволяет четко определить объективное мнение пассажиров и работников пассажирских автотранспортных предприятий и учесть их пожелания.

Визуальный метод в отличие от анкетного метода является менее точным, и не дает точную оценку исследованию.

Дневниковый и билетный методы отражают максимально объективную оценку исследования на протяжении определенного времени и позволяют грамотно распределять и планировать дальнейшие цели на улучшение ситуации на пассажирском автотранспорте. Такой оценки не даст визуальный метод, так как он менее объективен.

Выбор метода зависит от цели и конкретных задач проводимых исследований.

1. Электронный ресурс.- Режим доступа: [http://studik.net/metody](http://studik.net/metody-issledovaniya-na-avtomobilnom-transporte/)[issledovaniya-na-avtomobilnom-transporte/.](http://studik.net/metody-issledovaniya-na-avtomobilnom-transporte/)

Методология исследований и развития технологий эксплуатации автомобильного транспорта (Мороз С.М.).

2. Электронный ресурс.- Режим доступа: [http://asinfo.ru/blog/obzor](http://asinfo.ru/blog/obzor-metodov-provedeniya-transportnykh-obsledovaniy/)[metodov-provedeniya-transportnykh-obsledovaniy/.](http://asinfo.ru/blog/obzor-metodov-provedeniya-transportnykh-obsledovaniy/)

3. Электронный ресурс.- Режим доступа: [.https://cyberleninka.ru/ article](https://cyberleninka.ru/%20article%20/v%20/%20metod-nauchnogo-podhoda-v-issledovanii-transportnoy-sistemy-krupnogo-goroda)  [/v / metod-nauchnogo-podhoda-v-issledovanii-transportnoy-sistemy-krupnogo](https://cyberleninka.ru/%20article%20/v%20/%20metod-nauchnogo-podhoda-v-issledovanii-transportnoy-sistemy-krupnogo-goroda)[goroda.](https://cyberleninka.ru/%20article%20/v%20/%20metod-nauchnogo-podhoda-v-issledovanii-transportnoy-sistemy-krupnogo-goroda)

4. Электронный ресурс.- Режим доступа: [http://irts.su/marketingovyye](http://irts.su/marketingovyye-issledovaniya/)[issledovaniya/.](http://irts.su/marketingovyye-issledovaniya/)

5. Ембулаев В.Н, Теоретические основы и методы управления транспортной системой крупного города/В.Н. Ембулаев. - Владивосток: Дальнаука, 2004. – 212 с.

УДК 622.6

## **ТРЕУГОЛЬНИК РЁЛО**

### **Антонюк А.Н.**

### **Научный руководитель: д-р техн. наук, профессор Дворников Л.Т.**

*Сибирский государственный индустриальный университет, г. Новокузнецк, e-mail: bolshoynabor@yandex.ru*

Cтатья посвящена фигуре, которая нашла отклик во многих сферах нашей жизни, чьи свойства уникальны и неповторимы. С целью привлечения внимания молодых умов к проблемам двигателя Ванкеля и поиску их решений.

Ключевые слова: Треугольник Рёло, Франц Рёло, двигатель Ванкеля.

Франц Рёло не первый, кто в своих трудах упоминал треугольник, но он посвятил этой фигуре колоссальное количество времени и усилий. В частности, он рассматривал вопрос о том, сколько контактов (в [кинематиче](https://ru.wikipedia.org/wiki/%D0%9A%D0%B8%D0%BD%D0%B5%D0%BC%D0%B0%D1%82%D0%B8%D1%87%D0%B5%D1%81%D0%BA%D0%B0%D1%8F_%D0%BF%D0%B0%D1%80%D0%B0)[ских парах\)](https://ru.wikipedia.org/wiki/%D0%9A%D0%B8%D0%BD%D0%B5%D0%BC%D0%B0%D1%82%D0%B8%D1%87%D0%B5%D1%81%D0%BA%D0%B0%D1%8F_%D0%BF%D0%B0%D1%80%D0%B0) необходимо, чтобы предотвратить движение плоской фигуры, и на примере искривлённого треугольника, вписанного в [квадрат,](https://ru.wikipedia.org/wiki/%D0%9A%D0%B2%D0%B0%D0%B4%D1%80%D0%B0%D1%82) показал, что даже трёх контактов может быть недостаточно для того, чтобы фигура не вращалась.

Некоторые считают, что первым продемонстрировал идею треугольника из равных [дуг окружности](https://ru.wikipedia.org/wiki/%D0%94%D1%83%D0%B3%D0%B0_%D0%BE%D0%BA%D1%80%D1%83%D0%B6%D0%BD%D0%BE%D1%81%D1%82%D0%B8) [Леонард Эйлер](https://ru.wikipedia.org/wiki/%D0%AD%D0%B9%D0%BB%D0%B5%D1%80,_%D0%9B%D0%B5%D0%BE%D0%BD%D0%B0%D1%80%D0%B4) в XVIII веке. Тем не менее, подобная фигура встречается и раньше, в XV веке: её использовал в своих рукописях [Леонардо да Винчи.](https://ru.wikipedia.org/wiki/%D0%9B%D0%B5%D0%BE%D0%BD%D0%B0%D1%80%D0%B4%D0%BE_%D0%B4%D0%B0_%D0%92%D0%B8%D0%BD%D1%87%D0%B8) Треугольник Рёло есть в его [манускриптах](https://ru.wikipedia.org/wiki/%D0%A0%D1%83%D0%BA%D0%BE%D0%BF%D0%B8%D1%81%D1%8C) A и B, которые находятся в [Институте Франции,](https://ru.wikipedia.org/wiki/%D0%98%D0%BD%D1%81%D1%82%D0%B8%D1%82%D1%83%D1%82_%D0%A4%D1%80%D0%B0%D0%BD%D1%86%D0%B8%D0%B8) а также в [Мадридском кодексе.](https://ru.wikipedia.org/w/index.php?title=%D0%9C%D0%B0%D0%B4%D1%80%D0%B8%D0%B4%D1%81%D0%BA%D0%B8%D0%B9_%D0%BA%D0%BE%D0%B4%D0%B5%D0%BA%D1%81_(%D0%9B%D0%B5%D0%BE%D0%BD%D0%B0%D1%80%D0%B4%D0%BE_%D0%B4%D0%B0_%D0%92%D0%B8%D0%BD%D1%87%D0%B8)&action=edit&redlink=1)

В 1514 году Леонардо да Винчи создал одну из первых в своём роде

карт [мира.](https://ru.wikipedia.org/wiki/%D0%9A%D0%B0%D1%80%D1%82%D0%B0_%D0%BC%D0%B8%D1%80%D0%B0) Поверхность [земного](https://ru.wikipedia.org/wiki/%D0%97%D0%B5%D0%BC%D0%BB%D1%8F) шара на ней была разделена [экватором](https://ru.wikipedia.org/wiki/%D0%AD%D0%BA%D0%B2%D0%B0%D1%82%D0%BE%D1%80) и двумя [меридианами](https://ru.wikipedia.org/wiki/%D0%9C%D0%B5%D1%80%D0%B8%D0%B4%D0%B8%D0%B0%D0%BD) (угол между плоскостями этих меридианов равен 90°) на восемь [сферических треугольников,](https://ru.wikipedia.org/wiki/%D0%A1%D1%84%D0%B5%D1%80%D0%B8%D1%87%D0%B5%D1%81%D0%BA%D0%B8%D0%B9_%D1%82%D1%80%D0%B5%D1%83%D0%B3%D0%BE%D0%BB%D1%8C%D0%BD%D0%B8%D0%BA) которые были показаны на плоскости карты треугольниками Рёло, собранными по четыре вокруг [полюсов.](https://ru.wikipedia.org/wiki/%D0%93%D0%B5%D0%BE%D0%B3%D1%80%D0%B0%D1%84%D0%B8%D1%87%D0%B5%D1%81%D0%BA%D0%B8%D0%B9_%D0%BF%D0%BE%D0%BB%D1%8E%D1%81)

Ещё раньше, в XIII веке, создатели церкви [Богоматери](https://ru.wikipedia.org/wiki/%D0%A6%D0%B5%D1%80%D0%BA%D0%BE%D0%B2%D1%8C_%D0%91%D0%BE%D0%B3%D0%BE%D0%BC%D0%B0%D1%82%D0%B5%D1%80%D0%B8_(%D0%91%D1%80%D1%8E%D0%B3%D0%B3%D0%B5)) в [Брюгге](https://ru.wikipedia.org/wiki/%D0%91%D1%80%D1%8E%D0%B3%D0%B3%D0%B5) использовали треугольник Рёло в качестве формы для некоторых окон.

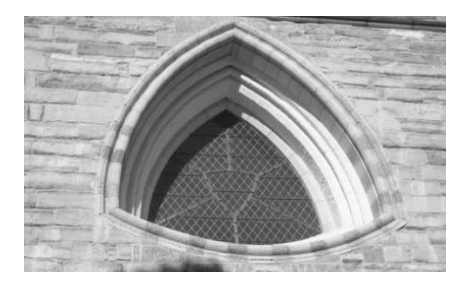

Рисунок 1 - Окно в виде треугольника Рёло

#### Применение

### *1 Двигатель Ванкеля*

Другой пример использования можно найти в [двигателе Ванкеля:](https://ru.wikipedia.org/wiki/%D0%A0%D0%BE%D1%82%D0%BE%D1%80%D0%BD%D0%BE-%D0%BF%D0%BE%D1%80%D1%88%D0%BD%D0%B5%D0%B2%D0%BE%D0%B9_%D0%B4%D0%B2%D0%B8%D0%B3%D0%B0%D1%82%D0%B5%D0%BB%D1%8C) [ротор](https://ru.wikipedia.org/wiki/%D0%A0%D0%BE%D1%82%D0%BE%D1%80_(%D1%82%D0%B5%D1%85%D0%BD%D0%B8%D0%BA%D0%B0)) этого двигателя выполнен в виде треугольника Рёло. Он вращается внутри камеры, поверхность которой выполнена по [эпитрохоиде.](https://ru.wikipedia.org/wiki/%D0%AD%D0%BF%D0%B8%D1%82%D1%80%D0%BE%D1%85%D0%BE%D0%B8%D0%B4%D0%B0) Вал ротора жёстко соединён с [зубчатым колесом,](https://ru.wikipedia.org/wiki/%D0%97%D1%83%D0%B1%D1%87%D0%B0%D1%82%D0%BE%D0%B5_%D0%BA%D0%BE%D0%BB%D0%B5%D1%81%D0%BE) которое сцеплено с неподвижной [шестернёй.](https://ru.wikipedia.org/wiki/%D0%97%D1%83%D0%B1%D1%87%D0%B0%D1%82%D0%BE%D0%B5_%D0%BA%D0%BE%D0%BB%D0%B5%D1%81%D0%BE) Такой трёхгранный ротор обкатывается вокруг шестерни, всё время касаясь вершинами внутренних стенок двигателя и образуя три области переменного [объёма,](https://ru.wikipedia.org/wiki/%D0%9E%D0%B1%D1%8A%D1%91%D0%BC) каждая из которых по очереди является [камерой сгорания.](https://ru.wikipedia.org/wiki/%D0%9A%D0%B0%D0%BC%D0%B5%D1%80%D0%B0_%D1%81%D0%B3%D0%BE%D1%80%D0%B0%D0%BD%D0%B8%D1%8F) Благодаря этому двигатель выполняет три полных рабочих цикла за один оборот.

Двигатель Ванкеля позволяет осуществить любой четырёхтактный [тер](https://ru.wikipedia.org/wiki/%D0%A2%D0%B5%D1%80%D0%BC%D0%BE%D0%B4%D0%B8%D0%BD%D0%B0%D0%BC%D0%B8%D1%87%D0%B5%D1%81%D0%BA%D0%B8%D0%B5_%D1%86%D0%B8%D0%BA%D0%BB%D1%8B)[модинамический цикл,](https://ru.wikipedia.org/wiki/%D0%A2%D0%B5%D1%80%D0%BC%D0%BE%D0%B4%D0%B8%D0%BD%D0%B0%D0%BC%D0%B8%D1%87%D0%B5%D1%81%D0%BA%D0%B8%D0%B5_%D1%86%D0%B8%D0%BA%D0%BB%D1%8B) без применения [механизма газораспределения.](https://ru.wikipedia.org/wiki/%D0%93%D0%B0%D0%B7%D0%BE%D1%80%D0%B0%D1%81%D0%BF%D1%80%D0%B5%D0%B4%D0%B5%D0%BB%D0%B8%D1%82%D0%B5%D0%BB%D1%8C%D0%BD%D1%8B%D0%B9_%D0%BC%D0%B5%D1%85%D0%B0%D0%BD%D0%B8%D0%B7%D0%BC) Смесеобразование, [зажигание,](https://ru.wikipedia.org/wiki/%D0%A1%D0%B8%D1%81%D1%82%D0%B5%D0%BC%D0%B0_%D0%B7%D0%B0%D0%B6%D0%B8%D0%B3%D0%B0%D0%BD%D0%B8%D1%8F) смазка, [охлаждение](https://ru.wikipedia.org/wiki/%D0%A1%D0%B8%D1%81%D1%82%D0%B5%D0%BC%D0%B0_%D0%BE%D1%85%D0%BB%D0%B0%D0%B6%D0%B4%D0%B5%D0%BD%D0%B8%D1%8F_%D0%B4%D0%B2%D0%B8%D0%B3%D0%B0%D1%82%D0%B5%D0%BB%D1%8F_%D0%B2%D0%BD%D1%83%D1%82%D1%80%D0%B5%D0%BD%D0%BD%D0%B5%D0%B3%D0%BE_%D1%81%D0%B3%D0%BE%D1%80%D0%B0%D0%BD%D0%B8%D1%8F) и пуск в нём принципиально.

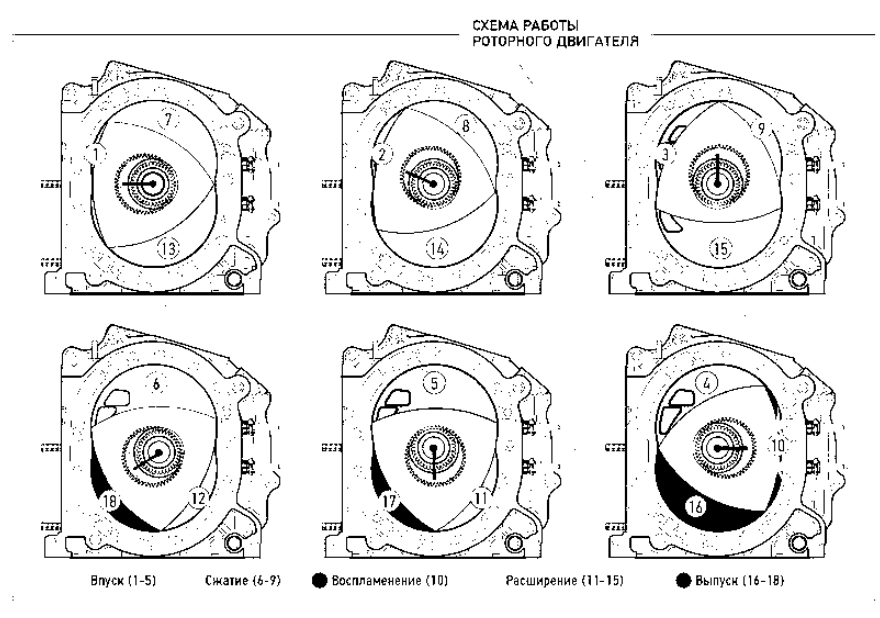

Рисунок 2 - Схема работы двигателя Ванкеля

### *2 Грейферный механизм*

Ещё одно применение треугольника Рёло в механике - это грейферный [механизм,](https://ru.wikipedia.org/wiki/%D0%93%D1%80%D0%B5%D0%B9%D1%84%D0%B5%D1%80%D0%BD%D1%8B%D0%B9_%D0%BC%D0%B5%D1%85%D0%B0%D0%BD%D0%B8%D0%B7%D0%BC) осуществляющий покадровое перемещение [плёнки](https://ru.wikipedia.org/wiki/%D0%9A%D0%B8%D0%BD%D0%BE%D0%BF%D0%BB%D1%91%D0%BD%D0%BA%D0%B0) в [кинопроекторах.](https://ru.wikipedia.org/wiki/%D0%9A%D0%B8%D0%BD%D0%BE%D0%BF%D1%80%D0%BE%D0%B5%D0%BA%D1%82%D0%BE%D1%80)

Грейфер проектора «Луч-2», например, основан на треугольнике Рёло, который вписан в рамку-квадрат и закреплён на двойном [параллелограмме.](https://ru.wikipedia.org/wiki/%D0%9F%D0%B0%D1%80%D0%B0%D0%BB%D0%BB%D0%B5%D0%BB%D0%BE%D0%B3%D1%80%D0%B0%D0%BC%D0%BC) Вращаясь вокруг [вала](https://ru.wikipedia.org/wiki/%D0%92%D0%B0%D0%BB_(%D0%B4%D0%B5%D1%82%D0%B0%D0%BB%D1%8C_%D0%BC%D0%B0%D1%88%D0%B8%D0%BD)) [привода,](https://ru.wikipedia.org/wiki/%D0%AD%D0%BB%D0%B5%D0%BA%D1%82%D1%80%D0%B8%D1%87%D0%B5%D1%81%D0%BA%D0%B8%D0%B9_%D0%BF%D1%80%D0%B8%D0%B2%D0%BE%D0%B4) треугольник двигает рамку с расположенным на ней [зубом.](https://ru.wikipedia.org/w/index.php?title=%D0%97%D1%83%D0%B1_(%D1%82%D0%B5%D1%85%D0%BD%D0%B8%D0%BA%D0%B0)&action=edit&redlink=1) Зуб входит в [перфорацию](https://ru.wikipedia.org/wiki/%D0%9F%D0%B5%D1%80%D1%84%D0%BE%D1%80%D0%B0%D1%86%D0%B8%D1%8F) киноплёнки, протаскивает её на один [кадр](https://ru.wikipedia.org/wiki/%D0%9A%D0%B0%D0%B4%D1%80) вниз и выходит обратно, поднимаясь затем к началу цикла. Его траектория тем ближе к квадрату, чем ближе к вершине треугольника закреплён вал (идеально квадратная траектория позволила бы проецировать кадр в течение ¾ цикла).

Существует и другая конструкция грейфера, также основанная на треугольнике Рёло. Как и в первом случае, рамка этого грейфера совершает возвратно-поступательное движение, однако её двигает не один, а два [кулачка,](https://ru.wikipedia.org/w/index.php?title=%D0%9A%D1%83%D0%BB%D0%B0%D0%BA_(%D1%82%D0%B5%D1%85%D0%BD%D0%B8%D0%BA%D0%B0)&action=edit&redlink=1) работа которых синхронизирована с помощью [зубчатой передачи.](https://ru.wikipedia.org/wiki/%D0%97%D1%83%D0%B1%D1%87%D0%B0%D1%82%D0%B0%D1%8F_%D0%BF%D0%B5%D1%80%D0%B5%D0%B4%D0%B0%D1%87%D0%B0)

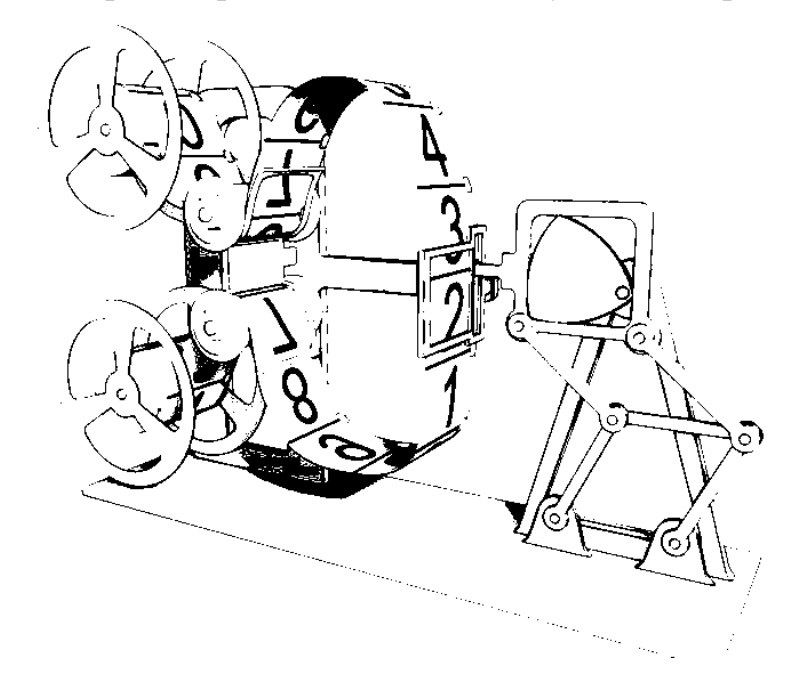

Рисунок 3 - Грейферный механизм кинопроектора «Луч 2»

### *3 Сверление квадратных в сечении к оси фрезы отверстий*

[Фреза](https://ru.wikipedia.org/wiki/%D0%A4%D1%80%D0%B5%D0%B7%D0%B0) с сечением в виде треугольника Рёло и режущими лезвиями, совпадающими с его вершинами, позволяет получать почти квадратные отверстия. Отличие таких отверстий от квадрата в сечении состоит лишь в немного скруглённых углах. Другая особенность подобной фрезы заключается в том, что его ось при вращении не должна оставаться на месте, как это происходит в случае традиционных спиральных свёрл, а описывает в плоскости сечения кривую, состоящую из четырёх дуг [эллипсов.](https://ru.wikipedia.org/wiki/%D0%AD%D0%BB%D0%BB%D0%B8%D0%BF%D1%81) Поэтому [патрон,](https://ru.wikipedia.org/wiki/%D0%97%D0%B0%D0%B6%D0%B8%D0%BC%D0%BD%D0%BE%D0%B9_%D0%BF%D0%B0%D1%82%D1%80%D0%BE%D0%BD) в котором зажата фреза, и крепление инструмента не должно препятствовать этому движению.

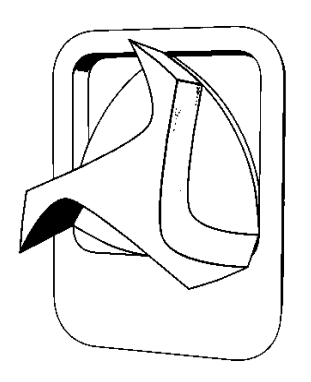

Рисунок 4 - Сверло Уаттса

Впервые реализовать подобную конструкцию крепления инструмента удалось Гарри Уаттсу, английскому инженеру, работавшему в [США.](https://ru.wikipedia.org/wiki/%D0%A1%D0%BE%D0%B5%D0%B4%D0%B8%D0%BD%D1%91%D0%BD%D0%BD%D1%8B%D0%B5_%D0%A8%D1%82%D0%B0%D1%82%D1%8B_%D0%90%D0%BC%D0%B5%D1%80%D0%B8%D0%BA%D0%B8) Для этого он использовал направляющую пластину с отверстием в виде квадрата, в котором могло радиально перемещаться сверло, зажатое в «плавающем патроне». [Патенты](https://ru.wikipedia.org/wiki/%D0%9F%D0%B0%D1%82%D0%B5%D0%BD%D1%82) на патрон и сверло были получены Уаттсом в 1917 году. Продажу новых дрелей осуществляла фирма [Watts Brothers Tool Works.](https://ru.wikipedia.org/w/index.php?title=Watts_Brothers_Tool_Works&action=edit&redlink=1) Ещё один патент США на похожее изобретение был выдан в 1978 году].

### *4 Крышки для люков*

В форме треугольника Рёло можно изготавливать [крышки для люков](https://ru.wikipedia.org/wiki/%D0%9A%D1%80%D1%8B%D1%88%D0%BA%D0%B0_%D0%BA%D0%B0%D0%BD%D0%B0%D0%BB%D0%B8%D0%B7%D0%B0%D1%86%D0%B8%D0%BE%D0%BD%D0%BD%D0%BE%D0%B3%D0%BE_%D0%BB%D1%8E%D0%BA%D0%B0) – благодаря постоянной ширине они не могут провалиться в люк. В [Сан-](https://ru.wikipedia.org/wiki/%D0%A1%D0%B0%D0%BD-%D0%A4%D1%80%D0%B0%D0%BD%D1%86%D0%B8%D1%81%D0%BA%D0%BE)[Франциско,](https://ru.wikipedia.org/wiki/%D0%A1%D0%B0%D0%BD-%D0%A4%D1%80%D0%B0%D0%BD%D1%86%D0%B8%D1%81%D0%BA%D0%BE) для системы [рекуперирования воды](https://ru.wikipedia.org/w/index.php?title=%D0%A0%D0%B5%D0%BA%D1%83%D0%BF%D0%B5%D1%80%D0%B8%D1%80%D0%BE%D0%B2%D0%B0%D0%BD%D0%BD%D0%B0%D1%8F_%D0%B2%D0%BE%D0%B4%D0%B0&action=edit&redlink=1) корпуса люков имеют форму треугольника Рёло, но их крышки имеют форму равносторонних треугольников.

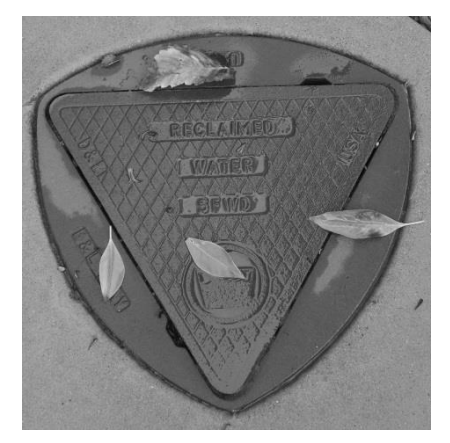

Рисунок 5 - Люк в форме треугольника Рёло

### *5 Кулачковый механизм*

Треугольник Рёло использовался в [кулачковых механизмах](https://ru.wikipedia.org/wiki/%D0%9A%D1%83%D0%BB%D0%B0%D1%87%D0%BA%D0%BE%D0%B2%D1%8B%D0%B9_%D0%BC%D0%B5%D1%85%D0%B0%D0%BD%D0%B8%D0%B7%D0%BC) некоторых [паровых двигателей](https://ru.wikipedia.org/wiki/%D0%9F%D0%B0%D1%80%D0%BE%D0%B2%D0%B0%D1%8F_%D0%BC%D0%B0%D1%88%D0%B8%D0%BD%D0%B0) начала [XIX века.](https://ru.wikipedia.org/wiki/XIX_%D0%B2%D0%B5%D0%BA) В этих механизмах [вращательное дви](https://ru.wikipedia.org/wiki/%D0%92%D1%80%D0%B0%D1%89%D0%B0%D1%82%D0%B5%D0%BB%D1%8C%D0%BD%D0%BE%D0%B5_%D0%B4%D0%B2%D0%B8%D0%B6%D0%B5%D0%BD%D0%B8%D0%B5)[жение](https://ru.wikipedia.org/wiki/%D0%92%D1%80%D0%B0%D1%89%D0%B0%D1%82%D0%B5%D0%BB%D1%8C%D0%BD%D0%BE%D0%B5_%D0%B4%D0%B2%D0%B8%D0%B6%D0%B5%D0%BD%D0%B8%D0%B5) [кривошипа](https://ru.wikipedia.org/wiki/%D0%9A%D1%80%D0%B8%D0%B2%D0%BE%D1%88%D0%B8%D0%BF) поворачивает треугольник Рёло, прикреплённый к толкателю передаточными рычагами, что заставляет толкатель совершать возвратно-поступательное движение. По терминологии [Рёло,](https://ru.wikipedia.org/wiki/%D0%A0%D1%91%D0%BB%D0%BE,_%D0%A4%D1%80%D0%B0%D0%BD%D1%86) это соединение образует «высшую» [кинематическую пару,](https://ru.wikipedia.org/wiki/%D0%9A%D0%B8%D0%BD%D0%B5%D0%BC%D0%B0%D1%82%D0%B8%D1%87%D0%B5%D1%81%D0%BA%D0%B0%D1%8F_%D0%BF%D0%B0%D1%80%D0%B0) поскольку контакт звеньев про-

исходит по линии, а не по поверхности. В подобных кулачковых механизмах толкатель при достижении крайнего правого или левого положения остаётся некоторое конечное время неподвижен.

Треугольник Рёло ранее широко применялся в кулачковых механизмах [швейных машин](https://ru.wikipedia.org/wiki/%D0%A8%D0%B2%D0%B5%D0%B9%D0%BD%D0%B0%D1%8F_%D0%BC%D0%B0%D1%88%D0%B8%D0%BD%D0%B0) зигзагообразной строчки.

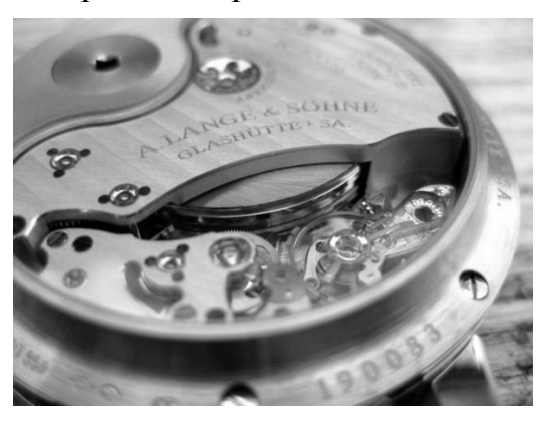

Рисунок 6 - Использование треугольника Рёло в механизмах часов

В качестве [кулачка](https://ru.wikipedia.org/w/index.php?title=%D0%9A%D1%83%D0%BB%D0%B0%D0%BA_(%D1%82%D0%B5%D1%85%D0%BD%D0%B8%D0%BA%D0%B0)&action=edit&redlink=1) треугольник Рёло использовали немецкие часовые мастера в механизме [наручных часов](https://ru.wikipedia.org/wiki/%D0%9D%D0%B0%D1%80%D1%83%D1%87%D0%BD%D1%8B%D0%B5_%D1%87%D0%B0%D1%81%D1%8B) [A. Lange & Söhne](https://ru.wikipedia.org/wiki/A._Lange_%26_S%C3%B6hne) « Lange 31».

## *6 Каток*

Для перемещения тяжёлых предметов на небольшие расстояния можно использовать не только колёсные, но и более простые конструкции, например, [цилиндрические](https://ru.wikipedia.org/wiki/%D0%A6%D0%B8%D0%BB%D0%B8%D0%BD%D0%B4%D1%80) катки. Для этого груз нужно расположить на плоской подставке, установленной на катках, а затем толкать его. По мере освобождения задних катков их необходимо переносить и класть спереди. Такой способ транспортировки человечество использовало до изобретения [колеса.](https://ru.wikipedia.org/wiki/%D0%9A%D0%BE%D0%BB%D0%B5%D1%81%D0%BE)

При этом перемещении важно, чтобы груз не двигался вверх и вниз, так как тряска потребует дополнительных усилий от толкающего. Для того, чтобы движение по каткам было [прямолинейным,](https://ru.wikipedia.org/wiki/%D0%9F%D1%80%D1%8F%D0%BC%D0%BE%D0%BB%D0%B8%D0%BD%D0%B5%D0%B9%D0%BD%D0%BE%D0%B5_%D0%B4%D0%B2%D0%B8%D0%B6%D0%B5%D0%BD%D0%B8%D0%B5) их сечение должно представлять собой [фигуру постоянной ширины.](https://ru.wikipedia.org/wiki/%D0%9A%D1%80%D0%B8%D0%B2%D0%B0%D1%8F_%D0%BF%D0%BE%D1%81%D1%82%D0%BE%D1%8F%D0%BD%D0%BD%D0%BE%D0%B9_%D1%88%D0%B8%D1%80%D0%B8%D0%BD%D1%8B) Чаще всего сечением был [круг,](https://ru.wikipedia.org/wiki/%D0%9A%D1%80%D1%83%D0%B3) ведь катками служили обыкновенные [брёвна.](https://ru.wikipedia.org/wiki/%D0%91%D1%80%D0%B5%D0%B2%D0%BD%D0%BE) Однако сечение в виде треугольника Рёло будет ничуть не хуже и позволит передвигать предметы столь же прямолинейно.

Несмотря на то, что катки в форме треугольника Рёло позволяют плавно перемещать предметы, такая форма не подходит для изготовления колёс, поскольку треугольник Рёло не имеет фиксированной [оси вращения.](https://ru.wikipedia.org/wiki/%D0%92%D1%80%D0%B0%D1%89%D0%B0%D1%82%D0%B5%D0%BB%D1%8C%D0%BD%D0%BE%D0%B5_%D0%B4%D0%B2%D0%B8%D0%B6%D0%B5%D0%BD%D0%B8%D0%B5)

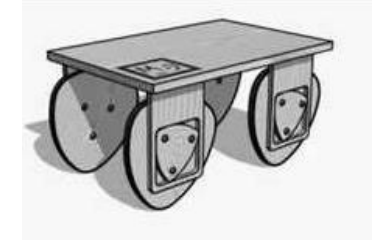

209 Рисунок 7 - Треугольник Рёло вместо колеса

*7 Плектр*

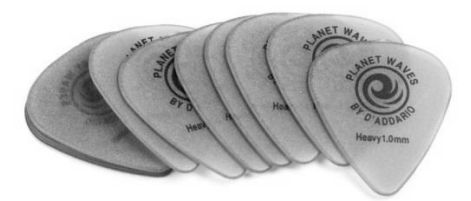

Рисунок 8 - Медиаторы

Треугольник Рёло ‒ распространённая форма [плектра](https://ru.wikipedia.org/wiki/%D0%9F%D0%BB%D0%B5%D0%BA%D1%82%D1%80) (медиатора): тонкой пластинки, предназначенной для игры на струнах [щипковых музы](https://ru.wikipedia.org/wiki/%D0%A9%D0%B8%D0%BF%D0%BA%D0%BE%D0%B2%D1%8B%D0%B5_%D1%81%D1%82%D1%80%D1%83%D0%BD%D0%BD%D1%8B%D0%B5_%D0%BC%D1%83%D0%B7%D1%8B%D0%BA%D0%B0%D0%BB%D1%8C%D0%BD%D1%8B%D0%B5_%D0%B8%D0%BD%D1%81%D1%82%D1%80%D1%83%D0%BC%D0%B5%D0%BD%D1%82%D1%8B)[кальных инструментов.](https://ru.wikipedia.org/wiki/%D0%A9%D0%B8%D0%BF%D0%BA%D0%BE%D0%B2%D1%8B%D0%B5_%D1%81%D1%82%D1%80%D1%83%D0%BD%D0%BD%D1%8B%D0%B5_%D0%BC%D1%83%D0%B7%D1%8B%D0%BA%D0%B0%D0%BB%D1%8C%D0%BD%D1%8B%D0%B5_%D0%B8%D0%BD%D1%81%D1%82%D1%80%D1%83%D0%BC%D0%B5%D0%BD%D1%82%D1%8B)

Библиографический список

1.Радемахер Г., Тёплиц О. Кривые постоянной ширины // Числа и фигуры. Опыты математического мышления / Пер. с нем. В. И. Контовта. — М.: Физматгиз, 1962. — С. 195—211. — 263 с. — («Библиотека математического кружка», выпуск 10). — 40 000 экз.

УДК 528.28

## **ОСНОВНЫЕ НАПРАВЛЕНИЯ РАЗРАБОТКИ СОВРЕМЕННЫХ АСТРОНОМИЧЕСКИХ МЕТОДОВ ОПРЕДЕЛЕНИЯ МЕСТА СУДНА Вшивков Д.О.**

**Научный руководитель: канд.техн.наук, доцент, Дерябин В.В.**

*Государственный университет морского и речного флота имени адмирала С.О. Макарова, г. Санкт-Петербург, e-mail: [aspirantura@gumrf.ru](mailto:aspirantura@gumrf.ru) , [gmavitder@mail.ru,](mailto:gmavitder@mail.ru) [dimchik1994.ru@inbox.ru](mailto:dimchik1994.ru@inbox.ru)*

В статье производится анализ формирования основных направлений разработки современных астрономических методов определения места судна. Подчёркивается важность и необходимость астрономических обсерваций, становится очевидным заблуждение об архаичности мореходной астрономии. Описан непосредственный пример наиболее часто используемого определения места судна астрономическим способом у моряков.

Ключевые слова: определение места судна, обсервация, мореходная астрономия, наблюдения, определение места судна астрономическим способом, позиционирование, звёзды, светила, планеты, одновременные наблюдения, разновременные наблюдения, линия положения.

На сегодняшний день астрономические обсервации уступают радиотехническим и спутниковым по независимости от погодных условий и простоте, однако имеют и ряд преимуществ: возможность применения их в лю-

бой точке Земли, полную автономность, надёжность при скрупулёзном выполнении, как правило, достаточную точность, простые в использовании и недорогие приборы и пособия, а также скрытность определения. По ряду перечисленных причин, астрономические обсервации используются сейчас на ряду с радиотехническими и спутниковыми. В особенности они важны и необходимы как дублирующие, контрольные, а также аварийные, поэтому их изучение обязательно для штурманов – судоводителей в соответствии с современными международными требованиями [4, 7].

Методы астрономического определения места судна (ОМС) с помощью «ручных» наблюдений после второй мировой войны не отвечали возросшим требованиям к быстроте и постоянству получения информации со стороны авиации и флотов. В связи с этим в 70-е годы в ряде государств разрабатываются и внедряются в навигационную практику флотов автоматические и полуавтоматические астронавигационные системы. Эти системы можно разделить на радиоастрономические системы, т.е. разработанные на основе радиосекстана; оптические астронавигационные системы (на основе перископического секстана или других оптических систем); космические (спутниковые) навигационные системы, использующие излучение искусственных спутников Земли.

В этих системах приборы, воспринимающие излучение и дающие необходимую информацию (высоту, азимуты, расстояние и др.), работают обязательно в сочетании с ЭВМ, вычисляющими координаты места и управляющими самими приборами. Поэтому здесь мы имеем дело не с отдельным прибором, а с автоматизированной системой приборов, которая и называется астронавигационной системой. Судя по данным печати, эти системы ещё очень сложны, громоздки, некоторые, возможно, даже засекречены, остальные же требуют специального обслуживания, вследствие чего на транспортных судах они пока практически не применяются [6].

Поскольку на сегодняшний день одним из наиболее перспективных регионов развития является Арктическая зона, то в силу своего географического положения и климатических особенностей, она требует совершенно особого подхода к безопасности мореплавания, потому что навигация в высоких широтах имеет свои особенности.

В настоящее время практически вся навигация современных судов базируется на использовании глобальных навигационных спутниковых систем (ГНСС). Наибольшее распространение из этих систем получили системы GPS и отечественная система спутникового позиционирования ГЛОНАСС. При плавании вблизи берегов альтернативой этим системам может являться навигация по береговым ориентирам, однако при удалении в открытые морские воды единственным альтернативным методом ОМС в случае отказа/сбоя системы является позиционирование по небесным светилам (астрономические методы ОМС).

Однако при работе судов в высоких широтах (свыше 70°) наблюдают-

ся периодические сбои системы ГЛОНАСС, связанные с ухудшением видимости спутников приёмопередатчиком системы, а также помехи в приёме радиоволн, вызванные сложной неоднородной структурой ионосферы, магнитными возмущениями в районе. Особенно явным это становится на широтах 80° и выше.

Северный Морской – это стратегически важный район для Российской Федерации, поэтому работу иностранных спутниковых систем (например, GPS) мы рассматривать не будем, так как при использовании иностранных спутниковых систем не исключено намеренное внесение погрешностей.

Радиолокационное и визуальное ОМС по береговым ориентирам в данном регионе затруднено в силу геофизических факторов (отсутствие большого количества навигационных ориентиров, невысокие однородные берега). Система навигационных ограждений (СНО) в регионе является сезонной, и может быть неустойчивой при наличии сплоченных льдов (сдвиг, закрытие льдами). В данных условиях единственным независимым (автономным) способом позиционирования судна является применение методов мореходной астрономии.

При работе в высоких широтах применение методов мореходной астрономии для решения навигационных задач (позиционирование судна, определение поправки курсоуказателя) имеет свои особенности. Использование традиционного способа ОМС по высотам светил в высоких широтах затруднено, ввиду метеорологических факторов (частые туманы, многоярусная облачность, снежные заряды). Измерение высот светил с точностью достаточной для ОМС, принимаемого в дальнейшем к навигации и счислению пути судна, обычным навигационным секстаном также является непростой задачей, требующей определенного навыка от судоводителя.

Однако в условиях плавания в высоких широтах, можно применять другой способ ОМС по небесным светилам, используя в качестве навигационных параметров азимут и разность азимутов светил. Ранее применение данного способа было невозможным ввиду большого количества сложных вычислений, которые могут быть произведены только с помощью ЭВМ, однако на сегодняшний день технические возможности современного навигационного оборудования позволяют создание программного обеспечения, построенного на алгоритмах решения задачи ОМС по азимутам светил [5, С. 38–42].

Полагаю, что в мореходной астрономии при плавании не в Полярных водах повышение точности обсерваций по звёздам и другим светилам возможно лишь в пересмотре способов обработки измеренных высот. На первой стадии — это отход от нахождения среднеарифметического значения в серии измерений и замена его весовым значением [3, С. 20–24]. После чего применение одного из трёх аналитических способов вместо метода линий положения: метода итераций, метода алгебраических формул и модифицированного метода Гаусса. Метод итераций - наиболее удобен при определении места судна по высотам двух звёзд (или звезды и планеты). Система уравнений

двух изолиний решается методом последовательных приближений к искомым обсервованным координатам. При использовании простейшего программируемого калькулятора эта процедура занимает считанные секунды.

В развитии мореходной астрономии проявляются следующие тенденции: разработка алгоритмов для ЭВМ и способов ускоренной обработки наблюдений; исследование и уменьшение влияния систематических и грубых погрешностей измерений; отказ от неэффективных частных способов, например, с близмеридиональными высотами. Увеличивающиеся скорости судов и плотность судоходных потоков обостряют дефицит времени на мостике. Этим обусловлен возрастающий интерес не только к автоматизации, но и к способам ускоренной обработки астрономических наблюдений.

Во время решения судовых задач по астрономическому ОМС – их тщательная подготовка к вычислениям на ЭВМ позволяет намного повысить надежность решения за счет уменьшения вероятности неверных действий, а также ускорить получение ответа. В основе лежит идея отказа от общепринятого метода линий положения и связанной с ним графической прокладки этих линий на бумаге. Вместо линий положения (касательных) непосредственно рассматриваются исходные изолинии-изостадии – малые круги на небесной сфере с радиусами, равными измеренным навигационным параметрам – высотам светил  $h_{01}$  и  $h_{02}$ .

Во-первых, отпадает необходимость в достаточно сложном расчёте счислимых значений высот  $h_{c1}$  и  $h_{c2}$ . Во-вторых, устраняется принципиальная погрешность от замены изолиний (дуг кривых) их линиями положения (касательными к этим дугам). На эту принципиальную погрешность накладывается и погрешность самого графического построения. В результате обсервованное место судна M<sub>o</sub>, как точка пересечения изолиний, будет гораздо ближе к истинному месту, чем точка пересечения касательных к изолиниям (линий положения). Суммарная погрешность при этом может достичь нескольких миль [2].

При выборе светил, удобных для использования в море, необходимо учитывать их положение относительно линии пути и их взаимное расположение, по определению по которым должно обеспечиваться наиболее точное ОМС. Выбор оптимального созвездия для ОМС подразумевает выполнение одновременных наблюдений светил. К одновременным наблюдениям относятся: одновременные наблюдения Венеры и Солнца; Луны и Солнца; Венеры, Луны и Солнца; одновременные наблюдения звёзд и других навигационных планет – Марса, Венеры и Сатурна, Юпитера. Всего в тёмную лунную ночь можно увидеть невооружённым взглядом на всей небесной сфере около 6000 звёзд [8].

В мореходной астрономии применяются звёзды с наибольшим блеском, примерно до величины +3,5 – это яркие звёзды. Таким образом, из всего количества звёзд выбрано 160, они называются навигационными, из них 119 имеют собственное имя. Наиболее яркие из них непосредственно применяются в морских наблюдениях, их порядка 60. Например, в МАЕ присутствует подробная информация о 72 таких звёздах, в НО-249 использована 41 звезда, а в Rapid Sight Reduction Tables for Navigation Epoch 2020·0 есть информация о 57 навигационных звёздах [1].

 Зачастую моряки выбирают самые яркие звёзды или те, по которым они уже определялись и безошибочно могут их обнаружить. Однако обычный подбор ярких или «известных» звёзд далеко не всегда может привести к наиболее точному ОМС, поэтому разработка метода подбора тех звёзд и светил, при одновременных наблюдениях, которые при расчёте будут давать наиболее точное ОМС в любой точке земли имеет перспективы.

 В задачах на ОМС по звёздам – использование таблицы подобранных звёзд имеет свои преимущества, а также и свои недостатки. За удобство и быстроту вычислений приходится терять в точности. Конечно, необходимо учесть, что ошибки непосредственно самих наблюдений, порой, превосходят ошибки методов, поскольку, как всем известно, идеальные условия для наблюдения в море бывают крайне редко. Однако метод подбора светил должен увеличить точность позиционирования судов в море.

Во время прохождения плавательной практики мною было выполнено более 50 наблюдений, из них 38 – ОМС по разновременным наблюдениям Солнца, а далее выполнен сравнительный анализ метода перемещенного места с помощью Rapid Sight Reduction Tables и решения по формулам с помощью Brown's Nautical Almanac из счислимого места. Выводом стало, что точность представленных методов примерно одинакова и не выходит за пределы погрешностей непосредственно самого наблюдения. Время обработки данных с помощью Brown's Nautical Almanac с использованием формул и калькулятора из счислимого места больше, чем с помощью Rapid Sight Reduction Tables – методом перемещённого места. Этот факт обусловлен отсутствием процедуры интерполяции при работе с зарубежными таблицами. Однако оба этих метода уступают решению параллактического треугольника с помощью ЭВМ по времени, но в случае необходимости «ручного» решения, судоводитель должен уметь работать как с Brown's Nautical Almanac и Rapid Sight Reduction Tables. Необходимо отметить, что для метода перемещенного места, ошибки возрастают при удалении счислимого места от перемещенного, и наихудшей является ситуация когда значения минут широты счислимого места и местного часового угла равны 30́ ,так как, ошибки возникают за счет больших значений переноса.

По проведённым наблюдениям, разновременные наблюдения Солнца – один из самых используемых способов среди судоводителей. Вероятно, это объясняется тем, что требует меньшее количество поправок, нахождение Солнца является одной из самых простых задач и проводится с большими интервалами, что не требует сразу же рассчитывать все свои наблюдения.

Библиографический список.

1. Her Majesty's Nautical Almanac Office, Rapid Sight Reduction Tables for Navigation: volume 1 selected stars epoch 2020·0 / Her Majesty's Nautical Almanac Office, P.S. Prema, S.A. Bell, C.Y. Hohenkerk, S. Urban. – Taunton, United Kingdom: Published by the United Kingdom Hydrographic Office, 2017. – 334 p.

2. Вульфович Б.А. К вопросу о применении современных информационных технологий при астронавигационном определении места судна / Б.А. Вульфович, В.А. Фогилев // Мурманск: Вестник МГТУ. – 2008. – том 11. – №3.

3. Вульфович Б.А. Оценка параметров малых рядов наблюдений / Б.А. Вульфович // Мурманск: Записки по гидрографии. – 1994. – № 230.

4. Галенко В.И. Курс – Север / В.И. Галенко. – Мурманск: Мурманское книжное издательство, 1978. – 187 с.

5. Киджи Д.С. Азимутальные методы определения места судна / Д.С. Киджи // Материалы IX межвузовской научно-практической конференции аспирантов, студентов и курсантов «Современные тенденции и перспективы развития водного транспорта России», Санкт–Петербург: Изд-во ГУМРФ им. адм. С.О. Макарова. – 2018. — 23 мая. – 927 с.

6. Красавцев Б.И. Мореходная астрономия / Б.И. Красавцев – Москва: издательство «Транспорт», 1986. – 254 с.

7. Международная конвенция о подготовке и дипломировании моряков и несении вахты 1978 года (ПДНВ-78) с поправками (консолидированный текст): офиц. текст. – СПб.: АО «ЦНИИМФ», 2016. – 806 с.

8. Смирнов А.И. Практика кораблевождения / А.И. Смирнов, В.И. Каманин, Н.М. Груздев – Москва: военное издательство министерства обороны СССР, 1978. – 399 с.

УДК 621.51/.54

## **ПНЕВМОУПОР ДЛЯ ГРУЗОПОДЪЕМНОГО КРАНА Буравлёв С.Н.**

### **Научный руководитель: канд. техн. наук, доцент Воскресенский В.А.**

*Сибирский государственный индустриальный университет,***,** *г. Новокузнецк*

В работе рассматривается и обосновывается возможность применения защитного пневматического упора для грузоподъёмных кранов.

Ключевые слова: тупиковые упоры, пневмоамортизатор, адиабатический процесс, решение уравнения адиабаты, эффективность пневмоупора.

В грузоподъёмном крановом оборудовании, как предохранитель механизмов передвижения тележек или самих кранов, для исключения аварийной обстановки устанавливают тупиковые упоры. Стационарные упоры в конце транспортного пути служат вторым рубежом защиты от возможных несанкционированных ударов, для случая, если не срабатывает автоматика торможения в конце пути перемещения тележки или крана.

Конструкции тупиковых упоров, как и амортизаторов, разнообразные, построенные на различных принципах, каждый из них имеет свои достоинства и недостатки, но проводить их анализ в статье не имеет смысла. Известная из литературы [1] конструкция пневматического амортизатора достаточно сложная, и, главное, подключена к внешней пнемомагистрали повышенного давления. Предлагаем рассмотреть конструкцию, выполняющую роль пневмоподушки, основанную на законах пневмодинамики.

В конструкции тупиковых упоров большое значение имеет длительность процесса замедления перед остановкой движущихся масс – будь то крановая тележка с грузом, или целиком весь кран с груженой тележкой. Большинство тупиковых упоров имеют жесткий контакт, что вызывает ударную остановку движущихся масс. Предлагается цилиндровая плунжерная схема (рисунок 1) , работающая на воздухе окружающей среды. Процесс срабатывания пневмоамортизатора заключается в ударном сжатии от перемещения воздуха, находившегося в начальном объёме цилиндра 1, плунжером 2. Контакт движущейся массы с плунжером происходит по оголовку 3. Для возврата в исходное положение плунжера, после удара и отвода ударившей массы, служит пружина 4. Значительный ход плунжера растягивает время торможения, что снижает динамические усилия при торможении. Рост противодавления при сжатии происходит по параболической зависимости и круто возрастает.

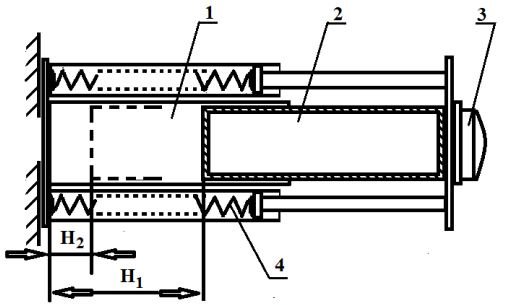

Рисунок 1 – Схема тупикового пневмоупора

Предлагаем обоснование конструктивной схемы. Процесс срабатывания пневмоамортизатора разовый, импульсный и скоротечный. Пружины, в силу незначительного сопротивления, в расчёте не рассматриваются. По высокой скорости протекания и единичного срабатывания, процесс можно принимать без температурного обмена с окружающей средой. Этому соответствует адиабатный процесс. В теории идеального газа уравнение адиабаты записывается [2]:

$$
p_{1} / p_{2} = (V_{2} / V_{1})^{Y},
$$

где *р1*, *р2* - начальное и конечное давление в цилиндре;

*V<sup>1</sup> , V<sup>2</sup> –* начальный и конечный объём сжатого газа.

Предполагается работа пневмоамортизатора на окружающим воздухе.
Показатель Y>1. Для воздуха, который является двухатомным газом, рекомендуемая величина  $Y = 1.4$  [2]. При срабатывании пневмоамортизатора плунжер сжимает воздух в цилиндре, находившейся при давлении *р1*, до давления *р2* и в этом случае:

$$
p_{_2}=p_{_1}\cdot(\frac{V_{_1}}{V_{_2}})^{_{1,4}}\cdot
$$

Для пневмоамортизатора исходный внутренний объём *V1* - это произведение внутренней площади цилиндра на глубину *H<sup>1</sup>* от торца плунжера до дна цилиндра. При выполнении плунжера с минимальным допуском к внутреннему диаметру цилиндра, практически можно принять площадь плунжера и цилиндра равными между собой и постоянными по длине цилиндра. В этом случае, изменение давления при срабатывании пневмоамортизатора выразится в зависимость от величины перемещения плунжера (рисунок 1):

$$
p_{_2}=p_{_1}\cdot(\frac{H_{_1}}{H_{_2}})^{_{1,4}}
$$

Перемещение плунжера при сжатии *Н<sup>2</sup>* может меняться от исходного  $H_1$  до нулевого (H<sub>2</sub>=0). Давление внутри цилиндра в исходном состоянии  $p_1$ соответствует давлению окружающего воздуха, но при  $H_2=0$   $p_2$  возрастает до бесконечности. Это значит, что теоретически при полной герметизации внутри цилиндра, возникающее импульсное давление не может дать плунжеру соприкоснуться с дном цилиндра.

Назначение пневмоамортизатора как тупикового упора – погасить разовый ударный импульс и остановить движущую массу. Удерживать давление в следующий период времени, либо совершать какие-либо дополнительные действия не требуется. После отвода ударной массы плунжер усилиями сжатых от удара пружин (4) возвратиться в исходное положение.

Характер давления *p<sup>2</sup>* при ударе от изменения относительного перемещения плунжера до некоторого крайнего *Н<sup>2</sup>* от первоначального положения принятого за *Н1*, как *Н2/Н<sup>1</sup>* , представлен на графике рисунка 2. Исходное давление *р<sup>1</sup>* внутри цилиндра пневмоамортизатора принято за единицу.

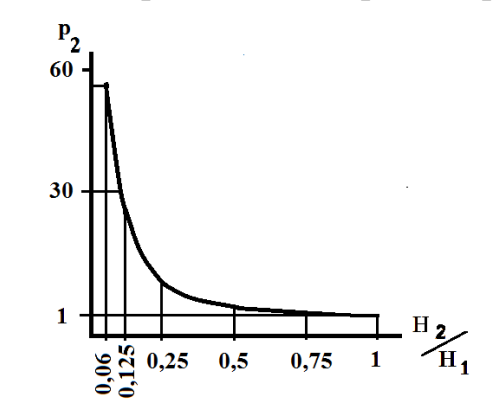

Рисунок 2 – Изменения давления в пневмоупоре при ударе

Представленная зависимость демонстрирует резкий рост давления внутри цилиндра пневмоупора при стремительном сокращении внутреннего объёма от перемещения плунжера пневоамортизатора. Значительное увеличение давления, как внутреннего сопротивления для перемещения плунжера, позволит создать достаточное усилие, которое будет демпфировать силу удара.

*Вывод.*

Предложена и рассмотрена возможность применения пневмоамортизатора в качестве аварийного упора для горизонтально перемещающихся масс грузоподъёмных кранов.

Показана нарастающая величина роста давления и увеличенный ход плунжера, что растягивает время торможения и снижает динамический импульс останавливаемого объекта.

Расчётом показана теоретическая возможность предлагаемой конструкции.

Библиографический список

1. Патент SU 1188393 А. Пневмодемпфер. Жибуртович Г.Г., Поторочин Г.Г. – 1983 г.

2. Элементарная физика с примерами решения задач .уч. пособие, изд. 2-е. / И.П. Гурский - М.: «Наука»,1976, - 464 с.

УДК 656.2(470+571)

# **РАЗВИТИЕ ЖЕЛЕЗНОДОРОЖНОГО ТРАНСПОРТА В РОССИЙСКОЙ ФЕДЕРАЦИИ**

### **Бакулева М.А.**

#### **Научный руководитель: канд. техн. наук, доцент Дружинина М.Г.**

*Сибирский государственный индустриальный университет, г. Новокузнецк, e-mail: [mika\\_98\\_30@mail.ru](mailto:mika_98_30@mail.ru)*

В статье рассматривается история развития железнодорожного транспорта, анализ современного состояния железнодорожной инфраструктуры в Российской Федерации, проблемы и перспективы инновационного развития.

Ключевые слова: железнодорожный транспорт, подвижной состав, инновационное развитие.

История развития железных дорог России началась в первой половине XIX века. В царской России строились железные дороги, обеспечивавшие стратегические интересы российской империи и интересы государственного управления. Железные дороги были выгодны и даже необходимы, так как они предоставляли возможность сокращать большие расстояния путем увеличения скорости передвижения, что совпадало с целями правительства:

нужно было объединять, заселять и осваивать огромные территории.

Днем рождения российской железнодорожной отрасли считается начало испытаний первого русского паровоза в августе 1834 года. Он был построен механиками и изобретателями – Черепановыми [1].

Уже к началу XX века в царской России была построена разветвленная сеть железных дорог. Но результате первой мировой и гражданской войны были разрушены более 60% железнодорожной сети и утрачено до 90% подвижного состава.

В 1920-х годах началась электрификация (внедрение электрической энергии в поезда) советских железных дорог [3].

Железные дороги сыграли важнейшую роль и во время великой отечественной войны 1941-1945 годах: для нужд фронта было перевезено 20 млн. Вагонов, по ним эвакуировали мирных жителей и перевозили раненых [6].

В 1960-1980-е годы особенно активно строились железные дороги. Самая крупная стройка советских времен на территории России — БАМ (Байкало-Амурская магистраль), давшая новый толчок к освоению месторождениям природных ископаемых Сибири [5].

К началу ХХI века назрела необходимость реформирования железнодорожного транспорта. В 2001 году в России была запущена реформа железнодорожного транспорта. В рамках нее было ликвидировано Министерство путей сообщения, его хозяйственные функции были переданы ОАО "Российские железные дороги" (РЖД). На сегодняшний день железные дороги развиваются в духе времени.

Железнодорожный транспорт служит связующим звеном единой экономической системы страны, обеспечивая стабильную деятельность промышленных предприятий и своевременный подвоз жизненно важных грузов в отдаленные уголки страны, поскольку является самым доступным видом транспорта для миллионов граждан России [4].

Грузооборот железнодорожного транспорта в 2016 г. достиг 2344 млрд. т/км, а его доля в общем объеме грузооборота страны составила 45%. На железнодорожный транспорт в России приходится почти треть всего пассажиропотока страны. По грузообороту железнодорожного транспорта Россия занимает 1-е место в Европе и 2-е место в мире, а по пассажиропотоку входит в десятку крупнейших стран мира. По протяженности электрифицированных дорог Россия занимает 2-е место в мире. Сама же протяженность путей Российских железных дорог составляет величину 43 тыс. км [7].

По перевозкам на дальние расстояния железнодорожный транспорт сохраняет доминирующее положение и имеет ряд несомненных преимуществ, основными из которых являются:

Массовость перевозок и высокая провозная способность железных дорог;

 Регулярность и стабильность перевозок независимо от времени года, времени суток и погодных условий;

 Высокая удельная грузоподъемностью и соответственно относительно низкая себестоимость перевозок.

Увеличение объема перевозок с 1995 по 2016 гг. представлены в таблице 1.

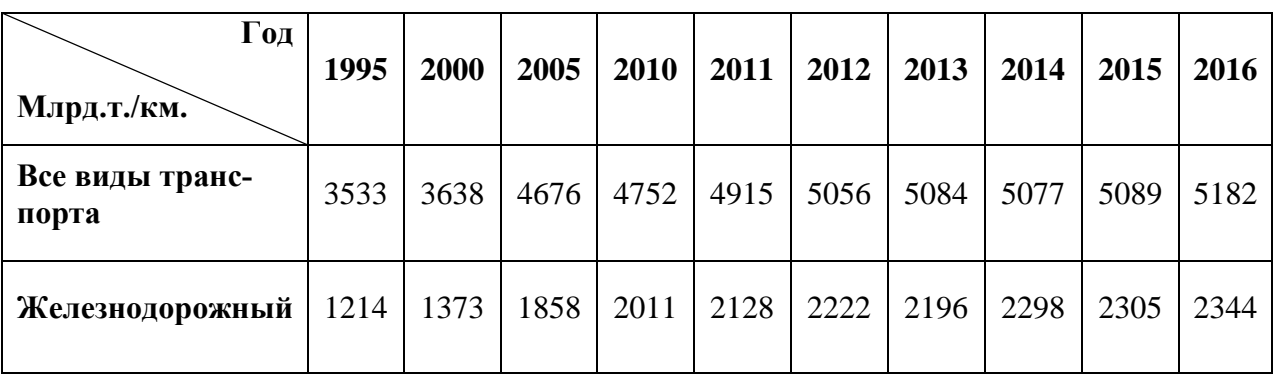

Таблица 1 – Динамика грузооборота железнодорожного транспорта России [8]

Но увеличение грузооборота и реформа железнодорожного транспорта не привели к искоренению всех проблем, связанных с железнодорожными перевозками.

В экономике железнодорожного транспорта выделяются две группы проблем, характеризующих общественную и внутрихозяйственную сторону ее деятельности.

Первая проблема – удовлетворение потребности в перевозках, транспортном обслуживании грузовладельцев, и населения по объему, качеству и структуре перевозок;

Вторая – проблема экономической и коммерческой эффективности работы и развития отрасли.

Для решения этих проблем в России реализуется федеральная целевая программа «Модернизация транспортной системы России (2010-2020 годы)».

Основными целями этой программы являются:

 развитие современной и эффективной транспортной инфраструктуры, и реализация транзитного потенциала страны;

 повышение комплексной безопасности и устойчивости транспортной системы;

Также программой предусмотрена модернизация и обновление подвижного состава, новое строительство транспортных магистралей и реконструкция искусственных сооружений и что самое главное – инновационное развитие железнодорожной инфраструктуры, что может стать повышением эффективности железнодорожного транспорта [2].

Инновационное развитие заключается в внедрении скоростных и высокоскоростных межрегиональных сообщений, которые призваны сблизить субъекты российской федерации.

Высокоскоростное движение в настоящее время осуществляется по маршрутам:

«Сапсан» – Москва – Санкт-Петербург;

«Стриж» – Москва – Нижний Новгород;

Однако современный скоростной подвижной состав осуществляет движение по магистралям плохо подготовленным для скоростного передвижения, что приводит зачастую к сбоям в движении.

Потому вопросы соответствия инфраструктуры, подвижного состава и современных методов управления перевозочным процессом является важной задачей, которую необходимо решить в рамках федеральной программы «Модернизация транспортной системы России».

Библиографический список

1. Аксенов И. Я. Транспорт: история, современность, перспективы, проблемы. Москва, 2005 г.

2. Батурин А. Б. Оптимальное развитие линейных транспортных систем. Москва, 2001 г.

3. Белов И. В. Экономическая теория транспорта в СССР. Москва, 1997 г.

4. Оппенгейм К.А. «Общие сведения о железных дорогах» М.: Гостехиздат, 2002.

5. Сотников Е.А. «Железная дорога мира из 19 в 20 век.» М: Транспорт, 2003

6. Громов И.Н. Единая транспортная система. Изд. «Транспорт» М., 1989.

7. Павлов В.П. Железнодорожная статистика // Железнодорожный транспорт. Изд. «Транспорт». М.,1995.

8. Федеральная служба государственной статистики / Официальный сайт – Режим доступа: http://www.gks.ru;

УДК 656.2 (571.6)

# **ПЕРСПЕКТИВНЫЕ НАПРАВЛЕНИЯ РАЗВИТИЯ ЖЕЛЕЗНОДОРОЖНЫХ ПЕРЕВОЗОК НА ДАЛЬНЕМ ВОСТОКЕ Васянин А.К.**

## **Научный руководитель: канд. техн. наук, доцент Дружинина М.Г.**

*Сибирский государственный индустриальный университет, г. Новокузнецк, e-mail: [alexsisvasyanin@mail.ru](mailto:alexsisvasyanin@mail.ru)*

В статье рассматривается развитие железнодорожного транспорта на Дальнем Востоке, а также перспективные направления развития железнодорожных перевозок на железнодорожном транспорте региона.

Ключевые слова: железнодорожный транспорт, Дальний Восток, проблемы, инновации, транспортная инфраструктура.

Железнодорожный транспорт является одной из определяющих отраслей народного хозяйства Российского государства. Развитие железнодорожного транспорта Дальнего Востока имеет огромное значение для создания мощной базы производительных сил на востоке страны [1].

Железнодорожный транспорт Дальнего Востока традиционно играет важную роль в грузо- и пассажироперевозках. По железным дорогам осуществляется основной товарообмен с другими регионами России. Основной поток внутренних и экспортных грузов формируется за счет трех отраслей - топливной (уголь, нефтепродукты), черной металлургии и лесной промышленности.

Транспорт играет исключительную роль в развитии Дальнего Востока ввиду его географического положения и особого уклада территориальной организации производства. Однако регион имеет слабо развитую транспортную сеть. Протяжённость железных дорог составляет около 9 тыс. км., обеспеченность Дальнего Востока железными дорогами значительно ниже среднероссийского уровня [2].

Одной из основных проблем железной дороги Дальнего Востока является недостаточная пропускная способность устройств тягового электроснабжения, перегонов и технических станций.

Решение данной проблемы имеет несколько основных составляющих и первая из них – это Локомотивное хозяйство. Оно является одним из крупнейших потребителей инноваций. В настоящее время ведется разработка опытных образцов подвижного состава нового поколения, такие как:

- Электровоз 2ЭС5 "Скиф" -первый российский грузовой локомотив переменного тока, где применены шестиполюсные асинхронные тяговые двигатели.

- Электровоз 2ЭС10 "Гранит" -электровоз постоянного тока с асинхронным тяговым двигателей. Локомотив также разрабатывался в тесном сотрудничестве с Siemens и благодаря современным технологиям, он способен проводить в 1,5 раза большие составы чем его предшественники.

Так же, в рамках решения проблемы импортозамещения назрела необходимость развивать такие инновационные направления как:

- разработка конструкторской документации на оборудование, детали;

- подбор отечественных аналогов материалов для импортного тягового подвижного состава;

- разработка специализированного технологического оборудования для ремонта и обслуживания специализированного тягового подвижного состава.

Существующая необходимость модернизации подвижного состава для условий Дальневосточного региона, влечет за собой более трудоемкие и дорогостоящие мероприятия по усовершенствованию инфраструктуры железной дороги. В частности усиление мощности тяговых подстанций.

К возможным способам усиления мощности электроснабжающих устройств постоянного тока можно отнести:

- увеличение суммарного сечения проводов контактной сети;

- увеличение мощности существующих тяговых подстанций;

- увеличение мощности тяговых подстанций и применение фидера повышенного напряжения; и др.

Эффективное решение проблемы недостаточной пропускной способности устройств тягового электроснабжения, перегонов и технических станций носит комплексный характер и возможно только с применением инновационных решений.

Еще одной проблемой является устаревшая система идентификации вагонов, как следствие, сокращение грузопотоков и не полное использование потенциала железной дороги.

Проблема идентификации вагонов для Дальнего Востока стоит достаточно остро. С развитием информационных технологий и баз данных эта сфера железнодорожного транспорта получила свое существенное развитие, в настоящее время используются автоматические системы считывания идентификационных номеров. Применение такой системы на железнодорожном транспорте Дальнего востока позволит значительно увеличить пропускную способность станций и увеличить грузопотоки.

Примером такой системы является автоматизированная система контроля инвентарных номеров вагонов (АСКИН). Эта система предназначена для автоматического считывания номеров вагонов, прибывающих или отправляющихся составов, их распознавания, формирования справки. Система АСКИН устанавливается на путях приема/отправления поездов, в сортировочных парках железнодорожных станций и промышленных предприятий. Применение АСКИН позволяет полностью автоматизировать процесс считывания номеров вагонов их распознавания и передачи полученных данных. Эта система обеспечивает:

‒ формирование видеоизображений, содержащих инвентарные номера вагонов;

‒ формирование номерного списка вагонов поезда;

- ‒ формирование отчетов о принятых составах;
- ‒ экспорт отчетов в информационные системы предприятия;
- ‒ круглосуточную работу в любых метеорологических условиях [7].

В заключении важно отметить, что инновационный подход в решении проблем железнодорожного транспорта является наиболее прогрессивным и способствует стремительному развитию не только транспортной инфраструктуры Дальневосточного региона, но так же внешнеэкономических связей и увеличению доли железнодорожных перевозок на региональном и мировом рынках.

## Библиографический список

1. История развития железнодорожного транспорта на Дальнем Востоке России : учеб. пособие / У. В. Ежеля. – 2-е изд., перераб. и доп. – Хабаровск : Изд-во ДВГУПС, 2005. – 111 с.

2. История ДВЖД. [Электронный ресурс] [http://dvzd.rzd.ru/static](http://dvzd.rzd.ru/static%20/public/ru?STRUCTURE_ID=4097) [/public/ru?STRUCTURE\\_ID=4097](http://dvzd.rzd.ru/static%20/public/ru?STRUCTURE_ID=4097)

3. Гурова И.П. Мировая экономика: учебник для студентов, обучающихся по специальности «Мировая экономика» - Москва: Омега-Л, 2007

4. Транспортная система Дальнего Востока России: перспективы интеграции в мировую транспортную сеть. [Электронный ресурс] <https://works.doklad.ru/view/3VKPsYQ31YQ/3.html>

5. Основные проблемы и перспективы развития железнодорожной инфраструктуры Восточной Сибири и Дальнего Востока [Электронный ресурс] [http://www.ipem.ru/research/rail\\_transport/rail\\_presentations/118.html](http://www.ipem.ru/research/rail_transport/rail_presentations/118.html)

6. Н.П. Терёшина, В.Г. Галабурда, М.Ф. Трихунков и др.. [Экономика](https://scicenter.online/otrasli-ekonomika-scicenter/ekonomika-jeleznodorojnogo-transporta-ucheb.html) [железнодорожного](https://scicenter.online/otrasli-ekonomika-scicenter/ekonomika-jeleznodorojnogo-transporta-ucheb.html) транспорта: Учеб. для вузов ж.-д. транспорта Н.П. Терёшина, В.Г. Галабурда, М.Ф. Трихунков и др. ; Под ред. Н.П. [Терёшиной,](https://scicenter.online/otrasli-ekonomika-scicenter/ekonomika-jeleznodorojnogo-transporta-ucheb.html) Б.М. Лапидуса, М.Ф. [Трихункова.](https://scicenter.online/otrasli-ekonomika-scicenter/ekonomika-jeleznodorojnogo-transporta-ucheb.html) - М.: УМЦ ЖДТ.. 2006

7. АСКИН. [Электронный ресурс] <http://www.alfa-pribor.ru/products/> automated-inspection-system/askin/.

УДК 338.47:625

# **КОНЦЕПЦИЯ ОБОСНОВАНИЯ СТРОИТЕЛЬСТВА ТРАНСКОНТИНЕНТАЛЬНОЙ ПОЛИТРАНСПОРТНОЙ МАГИСТРАЛИ «ЕВРАЗИЯ – АМЕРИКА»**

## **Емельянов Г.С.**

# **Научный руководитель: д-р техн. наук, профессор Воскресенская Т.П.**

*Сибирский государственный индустриальный университет, г. Новокузнецк, e-mail: sommer9377@gmail.com*

Осуществление строительства скоростной трансконтинентальной полимагистрали, соединяющей Россию, Аляску, Канаду, США и Китай невозможно без участия государств, находящихся в зоне ее тяготения. Проект перехода через Берингов пролив может быть сформулирован как глобальная инвестиция в мир и взаимную безопасность, которая приведет к твердым, долгосрочным экономическим преимуществам. В плане реализации проекта и последующей интеграции в глобальную транспортную сеть заинтересованные страны развивают ресурсную базу в регионах, расположенных в зоне предполагаемого трассирования политранспортной скоростной «Трансконтинентальной магистрали Евразия Америка через Берингов пролив». В статье дано описание сильных и слабых сторон трансконтинентальной магистрали. Проводится анализ уровня развития социально-экономического сотрудничества России и стран партнеров.

Цель данного исследования состоит в оценке социальноэкономических последствий реализации проекта трансконтинентальной политранспортной магистрали (ТКМ) «Евразия – Америка» с учетом экономических интересов Россий и сопредельных государств.

Ключевые слова: трансконтинентальная магистраль, Берингов пролив, интеграция, ресурсная база, глобальная транспортная сеть, транзитный потенциал.

*Актуальность.* Новизной статьи является выявление условий, стратегических направлений реализации и роли и выгод России и других стран от реализации проекта трансконтинентальной магистрали через Берингов пролив. Проанализированы этапы развития, практическая значимость проекта, связанные с ним опасности, угрозы, риски и возможности инновационного развития российских Дальнего Востока и Восточной Сибири.

Идея трансконтинентальной политранспортной магистрали (ТКМ) «Евразия – Америка», соединяющей четыре из шести континентов планеты, существует с конца ХIХ века. Впервые наладить железнодорожное паромное сообщение через Берингов пролив предложил губернатор американского штата Колорадо Уильям Гилпин ещё в 1890 году.

24 апреля 2010 года в Москве состоялась Международная конференция «Трансконтинентальная магистраль Евразия ‒ Америка через Берингов пролив». В работе форума приняли участие ряд чиновников министерств и ведомств РФ, руководители субъектов РФ, представители бизнеса и экспертных сообществ из России и 12 зарубежных стран. Участники конференции приняли обращение к главам правительств России, США, Канады и других стран с предложением подписать совместное межгосударственное соглашение об изучении и реализации проекта ICL - World Link и проект Меморандума «О взаимодействии государств G8 в сфере строительства трансконтинентальной магистрали Евразия ‒ Америка с тоннелем через Берингов пролив ICL ‒ World Link».

Создание трансконтинентальной политранспортной магистрали с выходом к Берингову проливу стало частью государственной стратегии развития Востока России. 10 апреля 2010 года президент Российской Федерации Владимир Путин утвердил стратегию развития железнодорожного транспорта России на период до 2030 года, предусматривающую строительство трансконтинентальной железнодорожной магистрали «Правая Лена - Зырянка – Уэлен» протяженностью свыше 3,5 тысячи км с выходом к Беринговому проливу. Эта магистраль - ключевой элемент ТКМ - World Link на территории России [1].

Проект ТКМ - World Link может быть реализован на основе частногосударственных форм партнерства с привлечением бюджетных средств государств - участников Проекта и инвестиций российских и зарубежных компаний.

Мост-тоннель через Берингов пролив ‒ проект соединения Евразии (Чукотки) и Северной Америки (Аляски) на (под) Беринговым проливом. Планируется, что это будет самый длинный тоннель для транспорта и трубопроводов, обеспечивающий поставки электроэнергии и энергоносителей в Северную Америку. Проект, который находится под координацией России, США и Канады, потребует около 10–15 лет на реализацию и около \$65 млрд [2].

Проект предусматривает создание транспортного коридора протяжённостью 6 тыс. км. Часть будет проходить по тоннелю длинной в 64 км длиной, что почти в два раза превышает протяжённость подводной части тоннеля под проливом Ла-Манш. Стоимость тоннеля составит около \$10 — \$12 млрд. Остальная часть пойдёт на строительство транспортного коридора. Тоннель будет состоять из трёх секций: высокоскоростной железной дороги, автомобильного шоссе, трубопровода и ЛЭП. Также будут проложены кабели оптоволоконной связи [3].

Предпосылки строительства трансконтинентальной политранспортной магистрали (ТКМ) «Евразия – Америка»:

1. Переключение большой доли грузооборота в рассматриваемом регионе на ТКМ, что обеспечит поступление доходов за счёт транзита грузов.

2. Возможность реализации огромного потенциала гидроресурсов востока России.

3. Для российских компаний откроется доступ к крупнейшим месторождениям полезных ископаемых.

4. Подъём инфраструктуры, появление новых рабочих мест.

5. Выгодность для международной торговли: между странами ЕС и АТР ежегодно курсируют около 6 млн. контейнеров.

6. Укрепление российско-американских отношений в долгосрочной перспективе и расширение двустороннего сотрудничества.

7. Транспортное сообщение между Аляской и нижними 48-ю штатами, через запад Канады, будет иметь благоприятное воздействие на Аляску, западную часть Канады и тихоокеанский северо-запад США.

8. В Восточной Сибири, в одном из наименее населённых регионов мира строительство транспортных коммуникаций послужит толчком для активизации экономики, будет способствовать заселению этого региона [4].

Основная часть проекта заключается в строительстве тоннеля. Ширина самого узкого места Берингова пролива составляет примерно 90 км. По разным оценкам, длина тоннеля может достигать от 100 до 110 км. Строительство облегчает наличие двух островов посередине: Ратманова и Крузенштерна (Большой и Малый Диомиды) Геологические условия благоприятны для строительства ТКМ: небольшая глубина (18, максимум 54 м в прибрежьях Аляски), устойчивые грунты, присутствие гранитов и прочных известняков. Всего 10 % от общей длины тоннеля (10–11 км) приходится на участки с неблагоприятными условиями строительства. Предполагается, что глубина залегания тоннеля будет составлять около 80 метров под дном пролива [5].

Рассматривается вариант построения сначала пилотного тоннеля, которое должно начаться с обоих континентов и с обоих островов одновременно. Далее планируется построить основной тоннель. Пилотный и сервисный тоннели будут обеспечивать вентиляцию и водоотвод. Существует несколько вариантов строительства тоннеля, например, методом погруженного тоннеля и с помощью тоннелепроходческого комплекса (ТПК) [6].

Трасса будет пролегать от Якутска до Среднеколымска и далее на Чукотку. Существуют два варианта дороги от Якутска до Берингова пролива. Первый Северный - идёт в широтном направлении на Чукотку. Второй Южный - проходит рядом с автомобильной дорогой Якутск-Магадан. Первый вариант на 400 км короче, но преимущество второго варианта в расположении: трасса совпадает с будущей железной дорогой на Магадан. Таким образом, на российской территории протяженность железной дороги от Якутска до Уэлена составит от 3850 до 4020 км (в зависимости от выбора варианта трассы).

Американская часть железной дороги от Нома (у Берингова пролива) до пункта Форт Нельсон - 1925 км. Длина тоннеля через Берингов пролив от 98 до 113 км. Таким образом, общая длина трансконтинентальной железнодорожной магистрали составит 5873–6058 км.

Сопряжение железных дорог Евразии и Северной Америки будет усиливаться рядом важнейших проектов. В Евразии это Транскорейская железная дорога с выходом на Транссиб и в Китай; новый транспортный коридор, образующийся соединением российских и китайских железных дорог в районе городов Благовещенск и Хэйхэ (с мостом через Амур); железная дорога Материк — Сахалин (с мостовым или тоннельным переходом через пролив Невельского); продолжение этой дороги в Японию с переходом через пролив Лаперуза. На американо-канадской территории трасса магистрали может соединяться с существующей железнодорожной сетью в пунктах Форт Нельсон или Чигманк. Кроме того, возможны ответвления к северному побережью Аляски [7].

Рассматриваемый проект выходит за рамки сугубо железнодорожных проектов и должен рассматриваться в неразрывной связи с программами комплексного развития территорий, по которым будет проходить.

Практическая значимость Трансконтинентальной магистрали «Евразия – Америка» для России состоит в том, что комплексная устойчивая организация пространственного развития на Дальнем Востоке позволит действительно привлечь до 30 млн. россиян с развитой инфраструктурой и высокотехнологичной комфортной средой жизнедеятельности. До сих пор развитие данного региона сдерживалось периферийным геоэкономическим положением, слабой транспортной доступностью. Из-за чрезмерно высоких транспортных издержек и сезонных материальных запасов большинство видов экономической деятельности являются неконкурентоспособными и нерентабельными, региональные и местные бюджеты ‒ высокодотационными. Также Дальневосточный федеральный округ (ДФО) может стать образцовой пилотной моделью интегрированного регионального, городского, сельского и индустриального устойчивого развития для РФ в целом, а также соседних стран, как Китай, Индия, Япония и др. Ожидаемые выгоды от реализации проекта для России:

1. обеспечение роста экономики восточных регионов – 70 % экспортного потенциала страны (полезные ископаемые, транспортный транзит, энергетика);

2. обеспечение комплексного роста экономики востока России в целом;

3. ликвидация территориальной диспропорции страны (экономической, социально- демографической);

4. обеспечение национальной и территориальной целостности, стратегической безопасности;

5. принципиальное усиление геополитической позиции России в Азиатско-Тихоокеанском регионе (АТР) и мире в целом, поддерживание оптимального баланса интересов России, США, Китая, Японии и других стран в регионе;

6. создание инфраструктуры проекта как ответ на притязания «соседей» на последние «пустующие» территории Земли;

7. укрепление положения России как одного из ведущих игроков на мировом рынке транспортных услуг, топливно-энергетических ресурсов;

8. решение проблемы 200-мильной морской зоны за счет строительства трассы Воркута-Салехард-Игарка совместно с Севморпутем.

Все эти моменты свидетельствуют о том, что строительство новой полимагистрали позволит России стать центром мировых перевозок [8].

В соответствии с концепцией Проекта трансконтинентальная магистраль (в дальнейшем ‒ ТКМ) проектируется как полимагистраль, т.е. сочетает железнодорожные и автомобильные дороги, линии электропередач, нефте- и газопроводы, кабельные телекоммуникации. Все они совмещаются в тоннеле под Беринговым проливом, образуя единый транспортно-энерготелекоммуникационный коридор. Это даст значительную экономию инвестиций по сравнению с вариантами раздельного сооружения магистралей через пролив и по обе его стороны.

Сооружение полимагистрали экономически целесообразно только при достижении уверенности, что она привлечет значительные потоки грузов, энергии, пассажиров и станет конкурентоспособной в сравнении с грузовым морским транспортом, смешанными железнодорожно-морскими перевозками и отчасти ‒ с пассажирским воздушным транспортом.

Трансконтинентальные грузовые перевозки по железной дороге по сравнению с традиционными маршрутами могут дать существенный выигрыш по расстояниям, скорости и стоимости. Это относится не только к связям между соседями ‒ российским Северо-Востоком и северными территориями США и Канады, но и к связям между обширными внутриконтинентальными регионами Евразии и Северной Америки, удаленными от тихоокеанских портов.

Проектируемая скоростная железная дорога будет использоваться и для пассажирских перевозок, как дальних (континентальных и трансконти-

нентальных), так и региональных. Относительно российской части железной дороги речь может идти о нескольких ежесуточных парах пассажирских поездов дальнего следования (например, Москва – Магадан, Якутск – Уэлен) и местном сообщении в пределах Северо-Востока. Приоритетом международного пассажирского сообщения по ТКМ станет туризм, что потребует создания системы новых туристических объектов в зоне обслуживания трансконтинентали. Уже выдвинут ряд интересных идей — например, сооружение туристического комплекса и музея истории трансконтинентальной магистрали на островах Берингова пролива, через которые пройдет тоннель.

Благодаря сооружению ТКМ начнется освоение месторождений полезных ископаемых (золота, вольфрама, олова, угля и др.), могут быть построены гидростанции, крупнейшая в мире по энергетической мощности Пенжинская приливная электростанция. Улучшатся транспортноэкономические условия для рыбной промышленности и разработки углеводородных ресурсов на шельфе Охотского и Берингова морей.

Активное продвижение Проекта в его полном масштабе возможно при участии международных организаций и заинтересованных стран в исследовательских и проектных работах, сооружении важнейших инфраструктурных объектов, финансировании и управлении.

Следующим этапом должна стать разработка интегрированной стратегии развития всей российско-американо-канадской зоны влияния магистрали. В будущем возможно формирование трансконтинентального экономического региона наподобие зарекомендовавшим себя трансграничным еврорегионам.

Вывод: идея межконтинентальных транспортных мегаинфраструктур свяжет в одно целое разные континенты и цивилизации: европейскую, русскую, китайскую, индийскую, исламскую, японскую; окажет позитивное воздействие на международные политические отношения благодаря расширению сферы общих экономических и гуманитарных интересов, будет способствовать усилению международной экономической интеграции и использование новых возможностей для устойчивого развития мировой системы.

## Библиографический список

1. Нехорошков Е. В. Оценка ожидаемой эффективности уникальных инвестиционно-строительных проектов (на примере Трансконтинентальной магистрали через Берингов пролив): Автореф. дис. канд. эконом. наук. -Новосибирск: 2005. ‒ 24 с.

2. Лазарев Ю. Г., Синицына, Е. Б. Основы совершенствования транспортной инфраструктуры /Ю. Г. Лазарев Е. Б. Синицына// Техникотехнологические проблемы сервиса. – 2013. –  $\mathbb{N}$  2 (24). – С. 92–93.

3. Лазаре Ю. Г. Транспортная инфраструктура (Автомобильные дороги). Монография / Ю.Г. Лазарев – Германия: LAP LAMBERT, 2015. – 173 с.

4. Воскресенский И. В., Воскресенская, Т. П. Россия и всемирная сухопутная транспортная сеть // Вестник УрГУПС. ‒ 2014. № 4 (20). ‒ С. 26–31.

5. Лазарев Ю. Г., Громов В. А. Современные требования к обеспечению потребительских и эксплуатационных свойств автомобильных дорог // В сборнике: Инновационные технологии в мостостроении и дорожной инфраструктуре. Материалы межвузовской научно- практической конференции. – 2014. – С. 102–109.

6. Нгуен Ван Хунг. Методы рассчёта тоннелей, выполненных из опускных секций, на сейсмические воздействия: Автореф…дис. канд. техн. наук. ‒ Москва: МГУПС (МИИТ), 2015. ‒ 139 с.

7. Матвеева Е.В., Корнякова Е.Д. Перспективы строительства Трансконтинентальной магистрали// Молодой ученый.  $-2016$ .  $-\mathcal{N}$ <sup>011</sup>.  $-\mathcal{C}$ . 416-421.

8. Нехорошков Е. В. Роль Трансконтинентальной магистрали через Берингов пролив в региональном развитии экономики // Вопросы экономики и права. – 2012. – № 3. – С.322–323.

# **IV. ПЕРСПЕКТИВНЫЕ ТЕХНОЛОГИИ РАЗРАБОТКИ МЕСТОРОЖДЕНИЙ ПОЛЕЗНЫХ ИСКОПАЕМЫХ**

УДК 622.234 : 622.32

# **АНАЛИЗ ВОЗДЕЙСТВИЯ УПРУГИХ КОЛЕБАНИЙ НА ПРИЗАБОЙНУЮ ЗОНУ ПЛАСТА Елкина Д.И., Павздерин К.А. Научный руководитель: канд. техн. наук, доцент Володина А.В.**

*Сибирский государственный индустриальный университет, г. Новокузнецк, e-mail: yolkinadasha00@gmail.com*

В данной статье были проанализированы различные технологии создания упругих колебаний, воздействующих на призабойную зону пласта, с целью повышения газоотдачи. В качестве самой перспективной, для изучения и дальнейшего развития, была выбрана плазменно-импульсная технология.

Ключевые слова: дегазация, угольный пласт, плазменно-импульсное воздействие, виброволновое воздействие, призабойная зона.

Метан, выделяющийся в горные выработки, сдерживает темпы добычи угля, повышает его себестоимость и снижает уровень безопасности труда шахтеров. Большие запасы метана дают основание рассматривать угольные месторождения как газоугольные.

В связи с этим, все более широкое применение в угольных шахтах будут находить в дальнейшем мероприятия, направленные на снижение или перераспределение газа метана в пределах горных выработок [3].

Выделяют два направления развития способов интенсификации дегазации: переход метана из связанного в свободное состояние и увеличения проницаемости пород. Главным преимуществом предлагаемых способов воздействия на газонасыщенный угольный массив считается простота и технологичность.

Толчком к систематическим исследованиям влияния вибрационносейсмических процессов на нефтегазовые залежи послужили наблюдения за землетрясениями. Обнаружилось, что во время землетрясений изменяются пластовые давления и дебиты скважин. Так, землетрясение в Южной Калифорнии в 1952 г. вызвало местами десятикратное повышение давления на устьях фонтанирующих скважин, которое держалось в течение более двух недель. На Новогрозненском месторождении во время землетрясений 1950 и 1955 гг., интенсивность которых достигала 6 - 7 баллов, происходило повышение пластовых давлений и добычи нефти. Во время Дагестанского землетрясения в 1970 г. добыча нефти повысилась на нефтяных залежах в радиусе более 200 км от эпицентра. Так, на одной из скважин Эльдаровского место-

рождения, расположенной в 220 км от эпицентра землетрясения, увеличение дебита составило более 900 т/сут [4].

Представляет интерес развитие методов обработки пластов с использованием виброволнового воздействия. Впервые метод обработки призабойных зон нагнетательных и добывающих скважин, использующий виброволновое воздействие, был испытан на нефтяных промыслах еще в 60-х годах, и сразу же были получены достаточно обнадеживающие данные по его технологической эффективности. Тем не менее, дальнейший опыт показал, что для достижения высокой успешности и рентабельности метода, при его применении в осложненных геолого-промысловых условиях эксплуатации скважин, нужно осуществление целого ряда теоретических, лабораторных и промысловых исследований, конструкторских и технологических изысканий. Наряду с этим, в 60-х годах на нефтяных месторождениях СССР начали применять воздействие упругими колебаниями на призабойную зону пласта с помощью спускаемых в скважины различных забойных устройств. Именно в этом направлении были достигнуты наиболее впечатляющие предпосылки для развития виброволнового метода. Наибольшее распространение получили генераторы, использующие для работы гидродинамический напор закачиваемой в скважину технологической жидкости (вода, растворы ПАВ, нефть, растворители, кислоты и др.). Несмотря на успешные результаты, широкое распространение импульсно-ударных методов на месторождениях в геологопромысловых условиях, основанных на использовании взрывчатых веществ, сдерживается их невысокой эффективностью, недостаточной надежностью и весьма существенными проблемами безопасности. К импульсно-ударным методам также относится электрогидравлический (ЭГВ) метод обработки скважин, где для получения импульсов давления используется эффект от электрического пробоя скважинной жидкости между электродами скважинного устройства. Помимо электромагнитного излучения разряда и выделяющегося тепла, в скважинной жидкости образуются импульс давления, газопаровая полость и ее последующее пульсирующее схлопывание [5]. Метод ЭГВ не получил широкого распространения из-за невысокой эффективности, в особенности при его использовании на глубоких скважинах.

Если имеется твердая и жидкая среда, в которой создаются сжимающие и растягивающие напряжения, то можно разрушить любую твердую среду. Данный эффект открыт П. А. Ребиндером в 1928 году. Этот эффект представляет собой адсорбционное понижение прочности — изменение механических свойств твёрдых тел вследствие физико-химических процессов, вызывающих уменьшение поверхностной (межфазной) энергии тела, что может приводить к деформации [6]. Если существует среда, с пузырьками газа, которая подверглась воздействию, то появляется газожидкостная среда, которая сохраняет плотность жидкости, а колебания в ней становятся низкочастотными. Проводя вибрирующие циклические воздействия в жидкостной среде появляются колебания пузырьков газа. Когда пузырьки газа появляются, то возникает процесс кавитации. Ведущую роль в образовании пузырьков при кавитации играют газы, выделяющиеся внутрь образовывающихся пузырьков. Эти газы всегда содержатся в жидкости, и при местном снижении давления начинают интенсивно выделяться внутрь указанных пузырьков.

Поскольку под воздействием переменного местного давления жидкости пузырьки могут резко сжиматься и расширяться, то температура газа внутри пузырьков колеблется в широких пределах, и может достигать нескольких сот градусов по Цельсию [7]. Один из важных факторов воздействия кавитации обусловлен большими забросами давления и инициированием ударных волн, возникающими при схлопывании пузырьков и воздействующими на поверхности твердой среды, что приводит к её разрушению.

Электрический ток высокого напряжения (3000 и более, В) пропускается через электроды разрядника в районе рабочего интервала внутри скважины. Электрическая дуга, характеризующаяся высокой степенью разложения молекул и ионизацией, приводит к образованию плазмы с мгновенным повышением температуры (порядка 20 000 – 40 000 °С). Благодаря этому в течение нескольких микросекунд развивается высокое давление (порядка 10 МПа). Мгновенное расширение плазмы создаёт ударную волну, а последующее охлаждение и сжатие плазмы вызывает волну сжатия и обратный приток флюида в скважину через перфорационные отверстия в обсадной колонне. Распространяясь в прискважинной зоне, она разрушает кольматирующие образования [8]. При многократных повторениях разряда энергия ударной волны распространяется по твёрдому скелету пласта (по призабойной зоне пласта) и во флюиде, превращаясь после в продольные (упругие) волны. Основными параметрами плазменно импульсного воздействия (ПИВ), определяющими ее эффективность, являются давление ударной волны на входе в колонну, число генерируемых импульсов вдоль интервала перфорации, скважность импульсов и их частота.

В результате воздействий в массиве формируются волны упругих деформаций, которые распространяются на большие расстояния от скважины и обеспечивают получение значительных эффектов, как в самой возбуждающей скважине, так и в скважинах, расположенных в радиусе нескольких сот метров от нее.

Рассмотрим влияние упругих колебаний на призабойную зону скважин. Для обозначения воздействия на призабойную зону пласта (ПЗП) упругими колебаниями существует много различных терминов: "вибрационное", "акустическое", "гидроакустическое", "волновое", "гидроволновое" и т.д. Как свидетельствует литература, максимальный отклик ПЗП на воздействие упругими колебаниями находится в избирательном низкочастотном диапазоне 20-300 Гц, а глубина эффективного воздействия, определяемая пространственно-энергетическим распределением упругих колебаний и энергетическими порогами наступления эффектов, достигает от нескольких до 10 метров и более. Это расстояния в среде пласта для рассматриваемых частот

порядка длины волны. Эксперименты показывают, что под воздействием высокоамплитудных низкочастотных колебаний давления в жидкости порядка 0,3 МПа происходит необратимое увеличение абсолютной проницаемости насыщенных пористых сред.

Резонансное возбуждение упругих колебаний осуществляется следующим образом. Существование резонансных режимов возбуждения колебаний в скважине, связанных с параметрами вмещающей пористой среды, подтверждают некоторые акустические эксперименты, показывающие, что если в ствол заполненной жидкостью скважины опустить приемник звуковых колебаний и замерять энергетический спектр шума [9], то на уровне залегания насыщенного жидкостью пласта можно выделить резонансную частоту. Резонансное возбуждение скважины может достигаться как в режиме высокочастотных радиальных резонансов слоя жидкости, так и в режиме продольных резонансов столба жидкости на низких частотах. Варьируя технические параметры генератора в пределах продуктивного интервала скважины, можно подбирать резонансные частоты возбуждения и добиваться согласования возбуждающей частоты с резонансными свойствами продуктивного пласта.

Комплексная технология повышения продуктивности и реанимации скважин с использованием плазменно-импульсной технологии, всестороннее изучение процессов, происходящих при виброволновом воздействии в насыщенных коллекторах, заложило основу как для создания новых надежных, высокоэффективных генераторов колебаний и других технических средств, так и для разработки рациональных технологий, использующих научно обоснованные операционные параметры. Сочетание виброволнового воздействия с созданием депрессий на продуктивном интервале скважины является одним из необходимых условий эффективной очистки ПЗП, в особенности для скважин с низким пластовым давлением. Благодаря наложению колебательных упругих деформаций интенсифицируется образование дополнительных трещин, при том происходит перераспределение и ослабление остаточных упругих напряжений, что уменьшает их смыкание после сброса давления [10].

Технология ПИВ обладает следующим набором существенных характеристик:

1. Скважинные обработки с использованием ПИВ органично совмещаются со штатными промысловыми операциями подземного (ПРС) и капитального (КРС) ремонта скважин и с операциями большинства традиционных методов обработок ПЗП и пласта.

2. Генератор ПИВ способен возбуждать на забое заполненной жидкостью скважины достаточно высокоамплитудные колебания давления в широком диапазоне частот, при том частотный и амплитудный режим генерации способны сохранять стабильность и мало зависеть от внешних условий.

3. При импульсном режиме шире спектр частот, что даёт возможность реализовать условия резонанса в обрабатываемой среде, и при этом амплитудное значение энергии в импульсе существенно выше, чем в непрерывном излучении.

4. Генераторы ПИВ не создают при работе чрезмерные ударные нагрузки внутри конструкций и не вызывают нарушений технического состояния, и, кроме этого, целостности цементного кольца скважин.

5. В радиусе воздействия в окрестности скважины образуется несколько разветвленных трещин, которые не смыкаются после снятия давления, поэтому, в отличие от гидроразрыва, отпадает необходимость их закрепления пропантом.

6. По своей природе ПИВ в используемом амплитудно-частотном диапазоне является экологически безопасным.

# Библиографический список

1. Найданова А.В. Повышение эффективности дегазации путем увеличения газоотдачи угольного пласта / А.В. Найданова, А.М. Никитина, С.В. Риб, – Наука и молодежь: проблемы, поиски, решения : труды Всероссийской научной конференции студентов, аспирантов и молодых ученых, 13–15 мая 2014 г. Вып. 18. Ч. 2 : Технические науки / Сиб. гос. индустр. ун-т ; под общ.ред. М. В. Темлянцева. – Новокузнецк : Изд. центр СибГИУ, 2014. – С. 18–21.

2. Применение современных методов дегазации при отработке пласта Е-5 в условиях ООО "Шахта "Осинниковская" / Д.М. Борзых, А.М. Никитина, С.В. Риб, М.К. Ларин // [Наука и молодежь: проблемы, поиски, решения](https://elibrary.ru/item.asp?id=36354259) труды Всероссийской научной конференции студентов, аспирантов и молодых ученых. Сер. "Выпуск 22" Под общ.ред. М.В. Темлянцева. – Новокузнецк : Изд. центр СибГИУ, 2018. - С. 23-26.

3. Разработка технических и технологических решений по совершенствованию дегазации с использованием направленного бурения для условий ООО "Шахта "Усковская"/ Д.М. Борзых, А.М. Никитина, С.В. Риб, В.А. Волошин // Наука и молодежь: проблемы, поиски, решения труды Всероссийской научной конференции студентов, аспирантов и молодых ученых. Сер. "Выпуск 22" Под общ.ред. М.В. Темлянцева. – Новокузнецк : Изд. центр СибГИУ, 2018. - С. 27-31.

4. Ребиндер П.А. О влиянии изменений поверхностной энергии на спайность, твердость и другие свойства кристаллов / П.А. Ребиндер // Съезд русских физиков. Перечень докладов, представленных на съезд, с кратким их содержанием. – М.-Л.: ГИЗ, 1928. – С. 29.

5. Попов А.А. Ударное воздействие на призабойную зону скважин / А.А. Попов. – М.: Недра, 1990. – 157 с.

6. Ребиндер П. А. Поверхностные явления в твердых телах в процессах их деформации и разрушения (рус.) / П.А. Ребиндер, Е.Д. Щукин // Успехи физических наук. – 1972. – Т. 108, № 9. – С. 3-42.

7. Федоткин И. М. Кавитация, кавитационная техника и технология, их

использование в промышленности (теория, расчёты и конструкции кавитационных аппаратов) / И.М. Федоткин, И.С. Гулый // Ч.1. – К.: Полиграфкнига, 1997. – 940 с.

8. Опыт применения вибровоздействия на призабойную зону скважин / Э.А. Ахметшин [и др.] // НТС. Текущая информ. Сер. Нефтепромысловое дело – 1970. – Вып.8.

9. Кузнецов О.Л. Применение ультразвука в нефтяной промышленности / О.Л. Кузнецов, С.А. Ефимова // – М.: Недра 1983. –192 с.

10. Повышение продуктивности и реанимация скважин с применением виброволнового воздействия / В.П. Дыбленко [и др.] – М.: Недра, 2000. – 381 с.

УДК 622.817

# **РАЗРАБОТКА ТЕХНИКО-ТЕХНОЛОГИЧЕСКИХ РЕШЕНИЙ ПО ДЕГАЗАЦИИ ПРИ ВЕДЕНИИ ГОРНО-ПОДГОТОВИТЕЛЬНЫХ РАБОТ В УСЛОВИЯХ ОАО «ШАХТА «ЕСАУЛЬСКАЯ»**

### **Зазулин С.А., Никитина А.М., Риб С.В., Борзых Д.М.**

### *Сибирский государственный индустриальный университет, г. Новокузнецк*

Предлагается разработка новых способов и средств дегазации угольных шахт при ведении горных работ. Технико-технологические решения по дегазации в условиях ОАО «Шахта «Есаульская» с использованием технологии направленного бурения позволят увеличить нагрузку на очистной забой и повысить безопасность производственных процессов.

Ключевые слова: дегазация, технология направленного бурения, газообильность, буровая установка.

Применяемая техника и технология добычи угля на шахтах позволяют достигать высоких нагрузок на лаву. Однако в этом случае резко обостряются проблемы воспроизводства фронта очистных работ и безопасности, т.к. практически исчерпаны возможности вентиляции. Обостряются и вопросы экологии, одним из которых является выбросы метана в атмосферу. Все это требует перехода на качественно новый уровень ведения работ по дегазации угольных шахт [1, 3-7].

Для ОАО «Шахта «Есаульская», разрабатывающей угольные пласты при углублении горных работ и повышении их природной газоносности, крайне актуальным является устранение отрицательного влияния «газового фактора» на основе обоснованного выбора и эффективной реализации способов дегазации угольных пластов при их интенсивной отработке.

Основными средствами борьбы с метаном на ОАО «Шахта «Есаульская»» являются: эффективное проветривание горных выработок по надеж-

ной устойчивой схеме и мероприятия по снижению газообильности очистных и подготовительных забоев.

Необходимость выполнения этой работы состоит в том, что при увеличении глубины горных работ, газообильность выемочных участков возрастает, следствием чего является повышение уровня аварийности на угольных шахтах. В настоящее время около 25 % шахт имеют абсолютную газообильность более 50 м<sup>3</sup>/мин, более половины шахт отнесены к сверхкатегорным и опасным по внезапным выбросам угля и газа.

В этой связи актуальным является исследование существующих и разработка новых способов и средств дегазации угольных шахт при ведении горных работ.

ОАО «Шахта «Есаульская» отнесена к сверхкатегорной по газу метану. В соответствии с проведенными расчетами на максимальное развитие горных работ на угольном пласте 26 а, относительная газообильность шахты составит 23,0 м<sup>3</sup>/т, абсолютная – 319,3 м<sup>3</sup>/мин [2].

К основным мероприятиям предупреждения воспламенения и взрывов метана отнесены:

- надежное проветривание горных выработок шахты вентиляторами главного проветривания ВЦ-15;

- обеспечение эффективного проветривания всех выработок и камер свежей струей воздуха с соблюдением требований ПБ по допустимым скоростям его движения и по пылегазовому режиму;

- дегазация подготовительных выработок, разрабатываемых пластов и выработанного пространства;

- управление газовыделением на выемочном участке посредством газоотсасывающего вентилятора, установленного на поверхности;

- возвратноточная схема проветривания очистного забоя с выдачей исходящего воздуха на переднюю сбойку и подсвежением исходящих струй воздуха;

- постоянный автоматический контроль состояния газовой обстановки в очистных и подготовительных забоях;

- контроль за состоянием всех вентиляционных сооружений, их регулярное обслуживание и ремонт, своевременное возведение новых вентиляционных сооружений;

- использование электрооборудования со степенью защиты, соответствующей категории опасности по газу метану;

- соответствующее предварительное обучение, регулярные переаттестации и поддержание на должном уровне трудовой дисциплины производственного персонала.

Мероприятия по борьбе с метаном с учетом прогноза газообильности лавы, уточняются инженерно-технической службой шахты в каждом техническом паспорте выемочного участка.

Для повышения безопасности технологических процессов при прове-

дении горно-подготовительных работ на ОАО «Шахта «Есаульская» разработаны следующие технико-технологические решения.

1. Для снижения газообильности проводить дегазацию пластов вблизи проводимой выработки с помощью барьерных скважин, буримых из ниш под углом к оси выработки 3-5<sup>0</sup>. Скважины рекомендуется бурить буровыми станками типа БЖ-45, АБГ-300, СБУ-200М (высокая скорость бурения; многофункциональная возможность применения; надежная конструкция, соответствующая горнотехническим требованиям; компактные габаритные размеры; простое транспортирование; максимальное сохранение бурового инструмента).

2. Использовать поверхностную дегазационную установку PGM, оборудованной двумя вакуум-насосами:

- при бурении дегазационных скважин контроль концентрации метана осуществлять переносными автоматическими приборами типа Спутник -1М у бурового станка;

- соединение дегазационных скважин должно осуществляться при помощи гибких гофрированных шлангов;

- дегазационные газопроводы монтировать из стальных труб с толщиной стенок не менее 2,5 мм;

- применение геофизических методов для мониторинга за состоянием массива и выдачи управляющих воздействий для предупреждения аварийных ситуаций.

- предлагается совершенствование методов, направленных на уточнение горно-геологической информации о газоносности угольных пластов.

3. Предлагается к внедрению технология направленного бурения длинными скважинами станком РН-25 (группа компаний ФИД, Беларусь). Длина скважин варьируется от 1000-1500 м (рисунки 1,2,3):

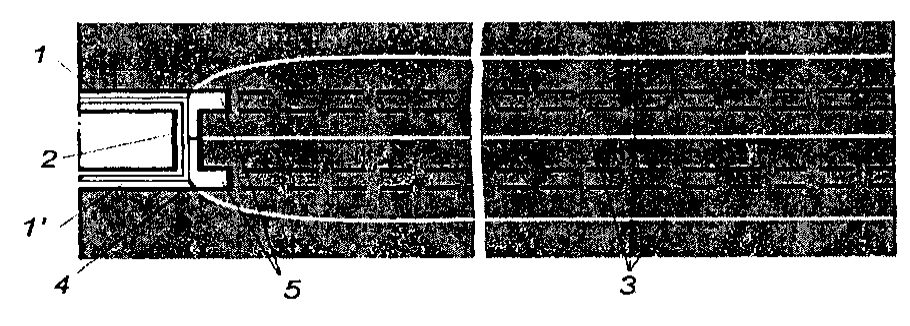

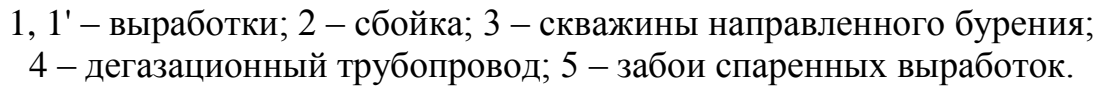

Рисунок 6 – Схема дегазации пласта длинными ограждающими скважинами направленного бурения

- буровая установка обеспечивает бурение как с применением забойного двигателя совместно с системой направленного бурения СНБ89-73М, так и роторным способом. Преимуществом установки является направленное бурение из горных выработок шахт, опасных по газу метану и угольной пыли;

- система направленного бурения СНБ89-73М имеет высокую надёжность траектории скважин за счёт управления компьютерной программой. Для этого высокочувствительные датчики наклона постоянно измеряют вертикальное направление и передают данную информацию на электронику управления, которая затем запускает гидравлические процессы;

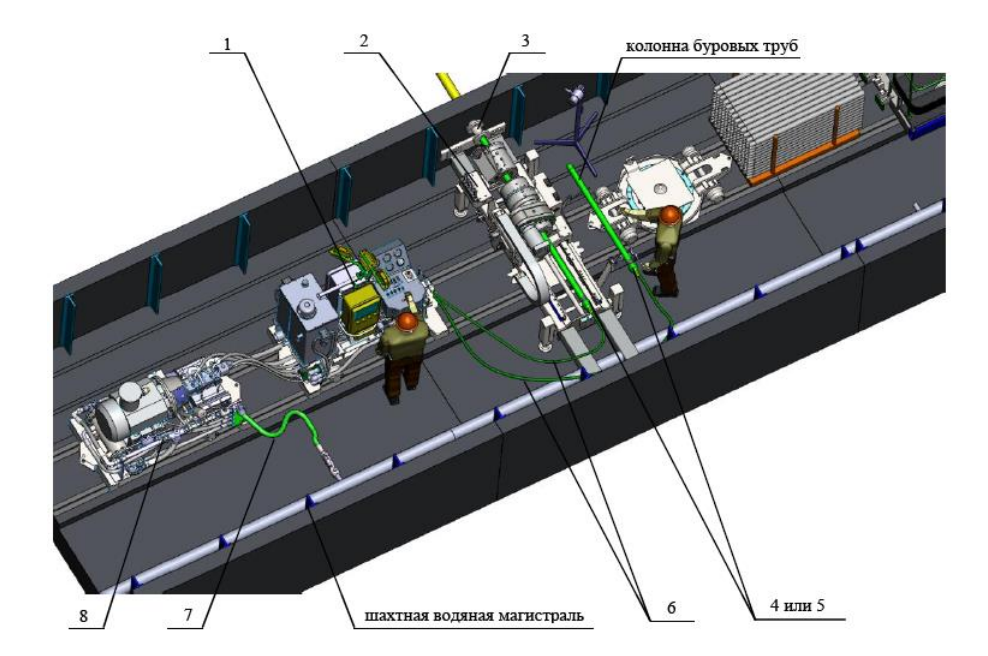

Рисунок 2 - Общий вид буровой установки в рабочем положении [3]

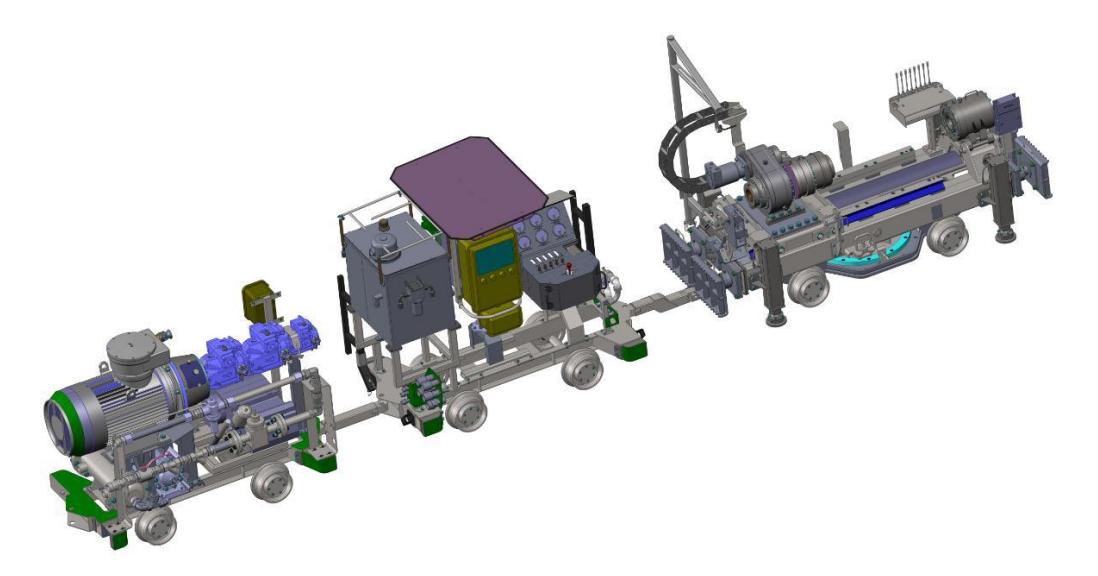

Рисунок 3 - Общий вид буровой установки в транспортном положении [3] - применение направленного бурения позволяет обуривать до 1,5 км длины выемочного столба, при этом обуривание этого участка производится из од-

ной точки (например, диагональной печи), что позволяет значительно уменьшить время на транспортирование бурового станка;

- длинные скважины в состоянии эффективно снизить содержание метана в больших объемах угля до начала очистных работ;

- на ОАО «Шахта «Есаульская» имеется большая протяженность горных выработок, движение воздуха по которым ограничено их сечением и максимально допустимой скоростью, резкое увеличение подаваемого на выемочный участок воздуха за счет установки дополнительных вентиляторов невозможно и задача уменьшения газовыделения решена в работе с помощью направленного бурения дегазационных скважин;

- предлагаемая схема расположения дегазационных скважин при подготовке нового выемочного столба по пласту 50 с помощью станка направленного бурения на ОАО «Шахта «Есаульская» снизит выделение метана в атмосферу горных выработок на 15-20 % (мировой опыт до 35 %).

Таким образом, совершенствование дегазации с использованием технологии направленного бурения позволит увеличить нагрузку на очистной забой и повысит безопасность производственных процессов.

### Библиографический список

1. [Повышение эффективности дегазации путем увеличения газоотдачи](https://elibrary.ru/item.asp?id=21622359)  [угольного пласта](https://elibrary.ru/item.asp?id=21622359) / Найданова А.В., Риб С.В., Никитина А.М. // Наука и молодежь: проблемы, поиски, решения : труды Всероссийской научной конференции студентов, аспирантов и молодых ученых. Под общ. ред. М. В. Темлянцева. – Новокузнецк : Изд. центр СибГИУ, 2014. – С. 18-21.

2. Техническая документация ОАО «Шахта «Есаульская».

3. Данилов Б.Б. Перспективы развития технологий направленного бурения скважин в прочных горных породах / Б.Б. Данилов, Б.Н. Смоляницкий, Д.О. Чещин // Интерэкспо Гео-Сибирь. - 2015. - № 3 (2). - С. 49-53.

4. Никитин А.И. [Универсальный автоматизированный учет измерения](https://elibrary.ru/item.asp?id=35094576)  [длины дегазационных скважин](https://elibrary.ru/item.asp?id=35094576) / А.И. Никитин, С.В. Риб, А.М. Никитина // Наука и молодежь: проблемы, поиски, решения : труды Всероссийской научной конференции студентов, аспирантов и молодых ученых, Вып. 22. Часть II. Естественные и технические науки. / Сиб. гос. индустр. ун-т ; под общ. ред. М. В. Темлянцева. – Новокузнецк : Изд. центр СибГИУ, 2018. – С. 80–83.

5. Домрачев А.Н. [Выбор и обоснование алгоритма моделирования рабо](https://elibrary.ru/item.asp?id=28863068)[ты длинного очистного забоя с учетом влияния неравномерности метановыде](https://elibrary.ru/item.asp?id=28863068)[ления](https://elibrary.ru/item.asp?id=28863068) / А.Н. Домрачев, С.В. Риб, А.М. Никитина // Вестник Сибирского государственного индустриального университета. – 2017. – № 1 (19). - С. 44-45.

6. Применение современных методов дегазации при отработке пласта Е-5 в условиях ООО «Шахта «Осинниковская» / Д.М. Борзых, А.М. Никитина, С.В. Риб, М.К. Ларин // [Наука и молодежь: проблемы, поиски, решения](https://elibrary.ru/item.asp?id=36354259) труды Всероссийской научной конференции студентов, аспирантов и молодых ученых. Сер. «Выпуск 22» Под общ. ред. М.В. Темлянцева. – Новокузнецк : Изд. центр СибГИУ, 2018. – С. 23–26.

7. [Разработка технических и технологических решений по совершен](https://elibrary.ru/item.asp?id=36354273)[ствованию дегазации с использованием направленного бурения для условий](https://elibrary.ru/item.asp?id=36354273)  [ООО «Шахта «Усковская»](https://elibrary.ru/item.asp?id=36354273) / Д.М. Борзых, А.М. Никитина, С.В. Риб, В.А. Волошин // [Наука и молодежь: проблемы, поиски, решения](https://elibrary.ru/item.asp?id=36354259) труды Всероссийской научной конференции студентов, аспирантов и молодых ученых. Сер. «Выпуск 22» Под общ. ред. М.В. Темлянцева. – Новокузнецк : Изд. центр СибГИУ, 2018. – С. 27–31.

УДК 622.831.3

# **СОВЕРШЕНСТВОВАНИЕ ТЕХНОЛОГИИ ДЕМОНТАЖА МЕХАНИЗИРОВАННОГО КОМПЛЕКСА В УСЛОВИЯХ АО «ШАХТА «АНТОНОВСКАЯ»**

## **Никитина А.М., Риб С.В., Борзых Д.М.**

*Сибирский государственный индустриальный университет, г. Новокузнецк, e-mail: [nik.am\\_78@mail.ru](mailto:nik.am_78@mail.ru)*

Предлагается совершенствование технологии демонтажа механизированного комплекса в условиях АО «Шахта «Антоновская». Рекомендуемая усовершенствованная технология демонтажа механизированного комплекса и технические средства позволят сократить сроки демонтажа.

Ключевые слова: монтажно-демонтажные работы, демонтаж механизированного комплекса, перемонтаж, буровая установка.

Эффективная работа угольной шахты определяется своевременной подготовкой запасов выемочного участка, интенсивным ведением монтажнодемонтажных работ и использованием высокопроизводительной очистной техники. Возникает определенная цикличность ввода-выбытия выемочных участков, характеризующая производственную программу предприятия. В цикличной подготовке и отработке выемочных участков пластов с целью повышения рационального использования очистных механизированных комплексов значительно возросли требования к монтажно-демонтажным работам. Кроме того, с увеличением глубины разработки, вследствие активизации геомеханических процессов усложняется процесс демонтажа механизированного комплекса и возникнет вероятность высокого травматизма рабочих.

Совершенствование технологии демонтажа механизированного комплекса в условиях АО «Шахта «Антоновская» на сегодняшний день является актуальной задачей.

С целью совершенствования технологии демонтажа в условиях АО «Шахта «Антоновская» проведен анализ традиционных технологий ведения демонтажных работ.

Установлено, что отечественные угольные шахты часто имеют дело с более тяжелыми условиями ведения демонтажных работ, чем в других странах, так как мало применяют современные технологии крепления. Так, например, в очистных забоях на шахтах крупных компаний («СУЭК») происходят многочисленные обрушения. Если во время демонтажа очистного механизированного комплекса (ОМК) происходит обрушение, то возобновление добычи может затянуться на продолжительный период [3-7].

Рост темпов отработки запасов угля на пластах полого и наклонного падения высокопроизводительными комплексно-механизированными очистными забоями предъявляет высокие требования к срокам демонтажа механизированных комплексов и ввода очистных забоев в эксплуатацию. Перемонтаж очистного оборудования – ответственный и напряженный период, особенно для шахт-лав, когда простои механизированного комплекса означают остановку работы всего предприятия.

В настоящее время на шахтах Кузбасса применяются следующие способы демонтажа механизированных комплексов, при использовании:

1. предварительно пройденных демонтажных камер (ППДК) [1];

2. демонтажных камер с заводкой комплекса под «брус», формируемых проходческим комбайном;

3. демонтажных камер, формируемых очистным комбайном.

За последние годы в Кузбассе накоплен значительный опыт применения предварительно пройденных демонтажных камер (ППДК), закреплённых сталеполимерными анкерами и канатными анкерами АК-1, АК-2 на таких шахтах: «Берёзовская», «Чертинская-Южная», «Талдинская - Западная-1, 2» , «Шахта №7», «Колмогоровская-2», «Комсомолец», «им. 7 Ноября», «Владимирская», «Костромовская» и др [1].

Рассмотрен зарубежный опыт ведения демонтажа механизированных комплексов. Так в Австралии и Великобритании перемонтажи обычно осуществляются с использованием стандартных методов анкерования, с применением анкероустановщиков Hydramatic и гибкой плетеной сетки или содержащей пластик сетки типа Hausker, либо сварной нейлоновой сетки производства Weldgrip (Великобритания). Использование предварительно пройденных демонтажных камер прекратилось с начала 1990-х годов.

В США ППДК используются только при благоприятных горнотехнических условиях – в основном, на тех шахтах, где уже имеется опыт их проведения. При этом на многих шахтах такие камеры не используются из-за высокого риска и больших экономических потерь в случае неудачи. Они не допускают того, чтобы проблемы с лавой приводили к колебаниям стоимости акций компании и внеплановому снижению прибыли.

Разрабатываемый угольный пласт 26а АО «Шахта «Антоновская» залегает в 140-150м ниже пласта 29а. Мощность пласта в границах шихты «Антоновская» изменяется в пределах от 0, 4м до 2,7м при среднем значении 1,9м по чистым угольным пачкам. Пласт относительно выдержан, умеренно сложного строения содержит 1-2 породных прослоя. С учетом прослоев средняя мощность пласта составляет 2,1м.

Пласт характерен сложными горно-геологическими условиями эксплуатации. У западной границы поля пласт на значительной площади поражен многочисленными разрывными нарушениями, у восточной границы также сильно сказывается влияние региональных нарушений «П» и «3В».

Непосредственная кровля пласта сложена мелкозернистыми алевролитами средней устойчивости. Пласт характерен повсеместным распространением ложной кровли мощностью до 0,5м, которая представлена алевролитом с глинистыми прослойками [2].

Очистную выемку в лаве осуществляют существующим механизированным комплексом, в состав которого входит оборудование импортного производства. Перемещение очистного комбайна KSW-460NE вдоль линии очистного забоя осуществляется по реечному ставу, смонтированному на лавном конвейере «RYBNIK 850», ширина захвата комбайна – 0,8 м, диаметр шнеков – 1,8 м. Схема работы комбайна в лаве - односторонняя с зачисткой.

Основными составляющими механизированного комплекса [2] являются: крепь механизированная Tagor 14/32-POz; очистной комбайн KSW-460NE; лавный скребковый конвейер Rybnik 850; перегружатель Grot-850; дробилка Scorpion 3000P.

Исходя из рассмотренных технологий ведения демонтажных работ и условий разработки угольных пластов на АО «Шахта «Антоновская» предлагается усовершенствованная технология демонтажа очистного оборудования:

1) формирование демонтажной камеры производить механизированным комплексом Tagor 14/32-POz с применением высокопрочного демонтажного полимерного полотна (сетки) системы «Huesker» производства Германия [3];

2) доставку демонтированного оборудования по горным выработкам производить с применением подвесной монорельсовой дороги ДП-155У и дизельным локомотивом DLZ110F [14];

3) для поддержания кровли демонтажной камеры в зоне извлечения линейных секций крепи применять пилотные (из ряда демонтированных) секции механизированной крепи.

При реализации технологий с использованием полимерных сетчатых перекрытий, формирование демонтажной камеры осуществляется в процессе выемки очистным комбайном последних 14 циклов. Высокопрочная сетка поставляется в виде одного цельного куска, который закрывает всю демонтажную зону. Тканевый материал доставляется к очистному забою в рулоне и транспортируется из вентиляционного штрека в забой при помощи забойного конвейера. Он подвешивается на козырьках крепей и разматывается 12 на 7,5–12 м так, чтобы остаться позади механизированной крепи при движении забоя. Предлагаемая технология в отличие от традиционных имеет ряд преимуществ: она – более пластичная, не имеет острых кромок, легкая и

очень прочная. Применение полимерной сетки позволяет практически исключить ручной труд, используемый для зачистки секций при их демонтаже, значительно повысить безопасность и эффективность труда. Ещё одним достоинством этой системы является то, что она состоит из нескольких полотен сетки «Huesker» разной плотности и комплектуется под разные горно-геологические условия по-разному. Но всё же затраты времени на ликвидацию последствий обрушений кровли при использовании полимерных сетчатых перекрытий в ряде случаев остаются высокими, в среднем достигая 45 % от общего времени, затрачиваемого на демонтаж. Установлено, что до 25 % порывов сетчатого перекрытия происходит в процессе разворота секции крепи при её извлечении из общего ряда.

Количество времени, затрачиваемое на расчистку вывалов пород кровли в демонтажной камере сократится с 66 % до 45 % благодаря использованию полимерной сетки, а применение «пилотных» секций позволит уменьшить площадь незакрепленной кровли на 25-30 %, а также значительно сократит от 2 до 4 раз промежутки времени, в течение которых кровля не поддерживается крепью. Демонтаж секции механизированной крепи производится сразу с конвейерного и вентиляционного штрека демонтажной камеры (рисунок 1) лебедками ЛМТ-150, выдергивая секции с середины.

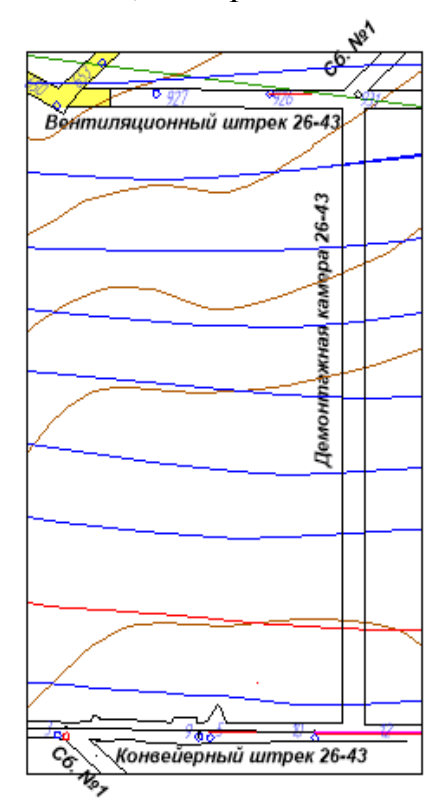

Рисунок 1 - Выкопоровка с плана горных выработок по пласту 26а

Рекомендуемая усовершенствованная технология демонтажа механизированного комплекса и технические средства позволят сократить сроки демонтажа и, как следствие, способствуют увеличению объёма добываемого угля.

Таким образом, время, отведённое на демонтажные работы, становится более прогнозируемым, что снижает риски, связанные со срывом сроков выполнения намеченных работ и поставок добываемого сырья.

Библиографический список

1. Демченко А. Г. Перемонтажи лавных комплексов в России стали быстрее и безопаснее / А. Г. Демченко // Уголь. — 2012. — № 3. — С. 30-32.

2. Техническая документация АО «Шахта «Антоновская».

3. Мурсаков И. М. Опыт возведения защитного перекрытия, состоящего из полимерной сетки «Huesker (Хаскер)» над секциями крепи в демонтажной камере 0-5-2 по второму слою пласта IV-V/ И. М. Мурсаков, П. В. Фомин // Современные тенденции и инновации в науке и производстве: Материалы II Международной научно-практической конференции Междуреченск, 3-5 апреля 2013г.; изд. филиала КузГТУ, 2013. — С. 56-62.

4. Адаптация методов оценки риска обрушения подземных горных выработок к условиям шахт юга Кузбасса [Текст] / А.Н. Домрачев, С.В. Риб, А.М. Никитина // Известия Тульского государственного университета. Науки о земле. – 2016. – № 4. – С. 81–90.

5. Коземаслов В.А. Особенности проведения монтажных камер и производства монтажных работ в сложных горно-геологических условиях на шахтах [Текст] / В.А. Коземаслов, А.М. Никитина // Наука и молодежь: проблемы, поиски, решения : труды Всероссийской научной конференции студентов, аспирантов и молодых ученых, 14–15 мая 2013 г. Вып. 17. Ч. 2 : Технические науки / Сиб. гос. индустр. ун-т ; под общ. ред. М. В. Темлянцева. – Новокузнецк : Изд. центр СибГИУ, 2013. – С. 53-54.

6. Разработка технико - [технологических решений по повышению эф](https://elibrary.ru/item.asp?id=30614731)[фективности монтажно-демонтажных работ для шахт юга Кузбасса на при](https://elibrary.ru/item.asp?id=30614731)[мере ООО «Шахта «Алардинская»](https://elibrary.ru/item.asp?id=30614731) / Микунов В.В., Никитина А.М., Риб С.В.// Наука и молодежь: [проблемы, поиски, решения](https://elibrary.ru/item.asp?id=30530349) труды всероссийской научной конференции студентов, аспирантов и молодых ученых. Сиб. гос. индустр. ун-т ; под общ. ред. М. В. Темлянцева. – Новокузнецк : Изд. центр СибГИУ, 2017. с. 78-84.

7. [Перемонтаж механизированного комплекса при помощи техники](https://elibrary.ru/item.asp?id=35249853)  [Petitto Mule в условиях шахт юга Кузбасса](https://elibrary.ru/item.asp?id=35249853) / Никитина А.М., Риб С.В., Борзых Д.М., Дадынский Р.А. // [Наука и молодежь: проблемы, поиски, решения](https://elibrary.ru/item.asp?id=30530349) труды всероссийской научной конференции студентов, аспирантов и молодых ученых. Сиб. гос. индустр. ун-т ; под общ. ред. М. В. Темлянцева. – Новокузнецк : Изд. центр СибГИУ, 2018. [№ 4.](https://elibrary.ru/contents.asp?id=35249805&selid=35249853) С. 240-244.

# **ОПРЕДЕЛЕНИЕ МЕХАНИЧЕСКИХ СВОЙСТВ МАТЕРИАЛА, ЭКВИВАЛЕНТНОГО ГОРНОЙ ПОРОДЕ ДЛЯ ФИЗИЧЕСКОГО МОДЕЛИРОВАНИЯ**

## **Павздерин К.А.**

**Научный руководитель: канд. техн. наук, доцент Никитина А.М.**

## *Сибирский государственный индустриальный университет, г. Новокузнецк, e-mail: [kirill\\_03\\_04@mail.ru](mailto:kirill_03_04@mail.ru)*

В данной статье рассматривается проблема сложности проведения шахтных экспериментов, а также замена на более доступное моделирование из эквивалентного материала.

Ключевые слова: физическое моделирование, эквивалентный материал, физико-механические свойства.

Моделирование – метод научного познания, основанный на изучении реальных объектов посредством изучения моделей этих объектов, т.е. посредством изучения более доступных для исследования и вмешательства объектов-заместителей естественного или искусственного происхождения, обладающих свойствами реальных объектов (аналоги объектов, подобные реальным в структурном или функциональном плане) [1].

Целью работы является – получение практических навыков в области моделирования напряженно-деформированного состояния массива пород.

Наиболее эффективным источником получения достоверной информации о геомеханических процессах в углепородном массиве являются шахтные эксперименты. Однако их проведение связано с высокими материальными и трудовыми затратами, поэтому в практике научных исследований широко применяется математическое [2-4] и физическое моделирование. С использованием таких методов по результатам моделирования может быть решена задача оценки геомеханического состояния горных пород в окрестности подготовительных выработок на всех стадиях их эксплуатации [5,6].

В сложных горно-геологических условиях для исследования геомеханических процессов применяются методы физического моделирования, а именно, методы моделирования на эквивалентных материалах.

Основные принципы этого метода сводятся к замене в модели естественных горных пород искусственными материалами с физикомеханическими свойствами, которые, в соответствии с принятым масштабом моделирования, находятся в определенных соотношениях с физикомеханическими свойствами натурных горных пород [7].

Подбор эквивалентного материала осуществлялся для угля, аргиллита и алевролита со следующими физико-механическими свойствами (таблица 1).

В соответствии с таблицей 1 были рассчитаны прочностные характе-

ристики эквивалентного материала для каждой породы по формулам, предложенным Г.Н. Кузнецовым [1,8].

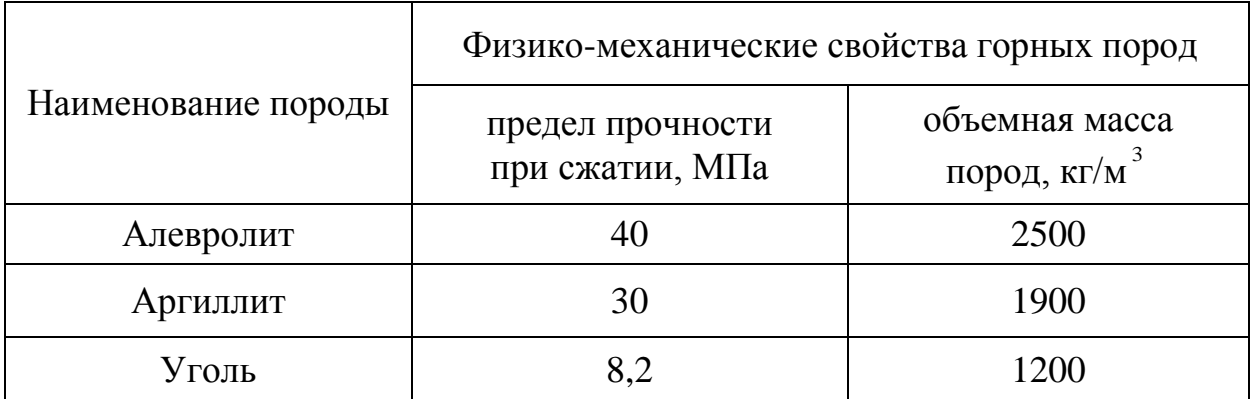

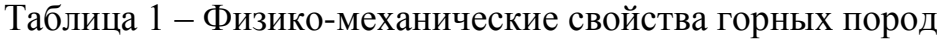

Прочностные характеристики требуемого материала, эквивалентного горной породе, определялись из выражения:

$$
\sigma_{n\mu,c} = (R_c)_{\mu} = \frac{l}{L} \cdot \frac{\gamma_{\mu}}{\gamma_{\mu}} \cdot (R_c)_{\mu}, \qquad (1)
$$

 $\sigma_{\sf nuc} = (R_c)_{\sf m}$  — предел прочности при сжатии эквивалентного материала;

 $(R_{c})_{{}^{\mu}}$  <sub>—</sub> предел прочности при сжатии натурных образцов породы;

*l* – линейный масштаб модели;

*L*

 $\mathcal{V}_M$  – объемная масса материала;

 $\mathcal{V}_{\mu}$  – объемная масса пород.

Объемная масса материала модели рассчитывалась по формуле:

$$
\gamma_{\scriptscriptstyle M} = 0.6 \cdot \gamma_{\scriptscriptstyle H} \,. \tag{2}
$$

При подборе эквивалентных материалов были выбраны две составляющие – песок и цемент. Использовался кварцевый песок с диаметром зерен 0,30-0,16 мм. Цемент применялся ПЦ-40.

Для изготовления эквивалентного материала осуществлялось смешивание песка и цемента, процентное содержание смеси по весу находилось в диапазоне от 60 до 27 и от 40 до 73 соответственно. Для обеспечения более однородного состава получаемого материала использовались специальные приспособления. Смесь многократно перемешивалась при комнатной температуре. Готовую смесь укладывали в заготовленные образцы цилиндрической формы размером 73х50 мм, по ГОСТ 21153.2-84 (рисунок 1).

Испытание образцов на одноосное сжатие осуществлялось на гидравлическом прессе «ИК-500» (рисунок 2).

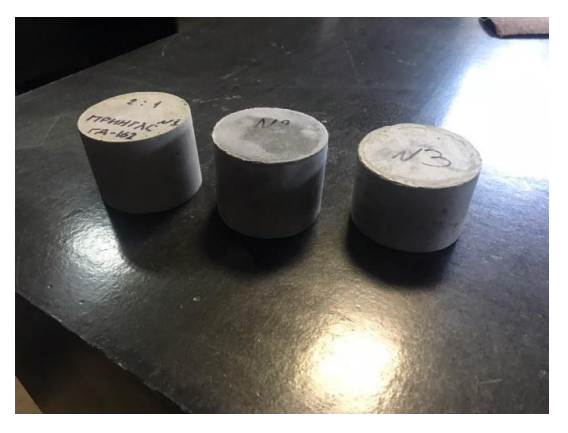

Рисунок 1 – Готовые образцы цилиндрической формы с цементно-песчаной смесью

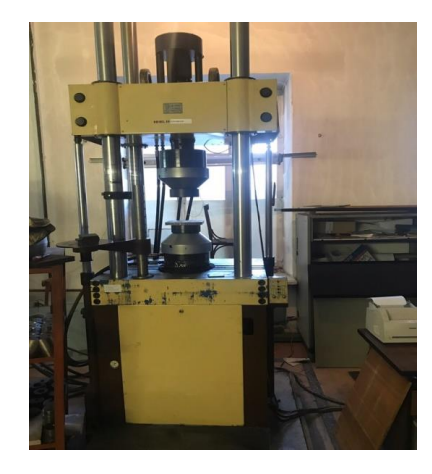

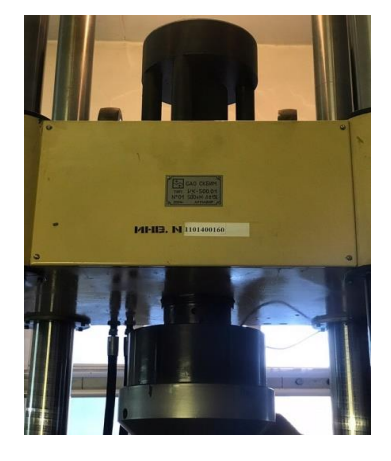

Рисунок 2 – Гидравлический пресс «ИК-500»

По результатам испытаний для соблюдения критерия подобия определялся предел прочности при одноосном сжатии  $\sigma_{c}$  образцов.

$$
\sigma_{\text{CK}} = \frac{F}{s'},\tag{3}
$$

где 
$$
F
$$
 – нагрузка,  $F_1 = 130$  кН,  $F_2 = 122$  кН;  
 $S$  – площадь образца,  $S_1 = S_2 = 42$  см<sup>2</sup>.

$$
\sigma_{\text{CK1}} = \frac{130000}{4200} = 30,95 \text{ M}\text{Ta},
$$

$$
\sigma_{\text{CK2}} = \frac{122000}{4200} = 29,05 \text{ M}\text{Ta}.
$$

Отсюда коэффициент крепости образцов:

$$
f = \frac{\sigma_{\text{CK}}}{10},
$$
  

$$
f_1 = \frac{\sigma_{\text{CK1}}}{10} = \frac{30,95}{10} \approx 3,1,
$$
 (4)

$$
f_2 = \frac{\sigma_{\text{CK2}}}{10} = \frac{29,05}{10} \approx 2,9.
$$

В соответствии с результатами расчета и проведенных испытаний серий опытов, предусмотренных программой, была подобрана рецептура состава смеси и определены пределы прочности эквивалентного материала при сжатии, соответствующие углю, аргиллиту и алевролиту (таблица 2).

Таблица 2 – Предел прочности образцов эквивалентного материала при сжатии

| Состав смеси, % (по весу) |        |       | Предел прочности при сжатии эквива-<br>лентного материала, МПа |  |
|---------------------------|--------|-------|----------------------------------------------------------------|--|
| порода                    | цемент | песок | лабораторный                                                   |  |
| Уголь                     | 40     | 60    |                                                                |  |
| Аргиллит                  | 66     | 34    |                                                                |  |
| Алевролит                 |        |       |                                                                |  |

На рисунке 3 представлена гистограмма распределения пределов прочности образцов при сжатии эквивалентного материала в зависимости от процентного содержания цемента в песчано-цементной смеси для перечисленных горных пород.

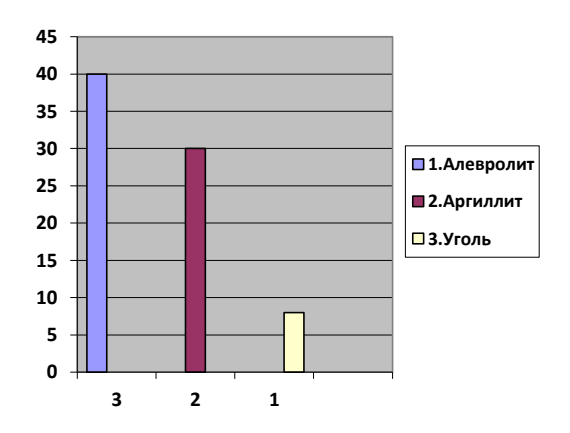

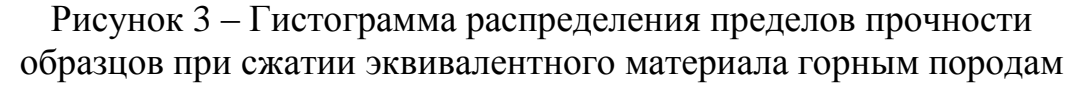

Полученные результаты испытаний эквивалентного материала предлагается использовать при физическом моделировании для выявления закономерностей и зависимостей деформации горных пород в окрестности горных выработок и угольных целиков.

Библиографический список

1. Кузнецов, Г. Н. Моделирование проявлений горного давления / Г. Н. Кузнецов, М. Н. Будько, Ю. И. Васильев [и др.]. – Л.: Недра, 1968. – 279 с.

2. Риб С.В.Численное моделирование геомеханического состояния неоднородных угольных целиков методом конечных элементов/

Риб С.В., Басов В.В., Никитина А.М., Борзых Д.М. // Наукоемкие технологии разработки и использования минеральных ресурсов : сб. науч. ст. – Новокузнецк, 2014. – С. 123–128.

3. Риб С.В. Разработка комплексного метода исследования геомеханических процессов при интеграции физического и численного моделирования / С.В. Риб, Ю.М. Говорухин / Известия Тульского государственного университета. НаукиоЗемле. Тула: Изд-воТулГУ. – 2018. - Вып.2. – С. 363 - 378.

4. Риб С.В., Домрачев А.Н. Разработка алгоритма оценивания напряжённо-деформированного состояния неоднородного угольного целика с использованием двух- и трёхмерной реализации метода конечных элементов // Системы автоматизации в образовании, науке и производстве: Труды X Всероссийской научно-практической конференции; под общ. редакцией С.М. Кулакова, Л.П. Мышляева; Сиб. гос. индустр. ун-т. Новокузнецк: Изд. центр СибГИУ, 2015. С. 465–469.

5. Моделирование в геомеханике / Ф.П. Глушихин, Г.Н. Кузнецов, М.Ф. Шклярский и др. - М.: Недра, 1991. 240 с.

6. Риб С.В. Закономерности распределения напряжений в неоднородных угольных целиках / Риб С.В. // Нетрадиционные и интенсивные технологии разработки месторождений полезных ископаемых: сб. науч. ст. - Новокузнецк: 2008. - С. 148-153.

7. Геомеханика: Учебник для вузов. В 2 т. – М.: Издательство Московского государственного горного университета, 2004. – Т. 1. Основы геомеханики. – 208 с.: ил.

8. Басов В.В., Риб С.В. Подбор эквивалентного материала для физического моделирования геомеханических процессов в окрестности подготовительных выработок угольных шахт // Вестник СибГИУ. Новокузнецк: Изд. центр СибГИУ, 2016. № 4 (18). С. 32-35.

## УДК 622.272.013

# **РАЗРАБОТКА ФИЗИЧЕСКОЙ МОДЕЛИ ГОРНОГО МАССИВА С ЦЕЛЬЮ ОПРЕДЕЛЕНИЯ ЕГО ПАРАМЕТРОВ В ОКРЕСТНОСТИ ГОРНОЙ ВЫРАБОТКИ ПРЯМОУГОЛЬНОГО СЕЧЕНИЯ В УСЛОВИЯХ ОАО «ШАХТА «ОСИННИКОВСКАЯ»**

#### **Павздерин К.А.**

#### **Научный руководитель: канд. техн. наук, доцент Никитина А.М.**

*Сибирский государственный индустриальный университет, г. Новокузнецк, e-mail: [kirill\\_03\\_04@mail.ru](mailto:kirill_03_04@mail.ru)*

В данной статье рассматривается применение способа моделирования на эквивалентных материалах в условиях пласта Е-5 шахты «Осинниковская». Ключевые слова: физическое моделирование, эквивалентные материалы.

Целью физического моделирования является выявление закономерностей распределения деформаций в эквивалентном материале в окрестности искусственной полости, воспроизводящей горную выработку на пласте сложного строения [1-4].

Проведен анализ горно-геологических и горнотехнических условий шахты «Осинниковская». Установлено, что горно-геологические условия шахтного поля являются как благоприятными, так и сложными. К осложняющим факторам относятся [5]:

 неустойчивость боковых пород. Все пласты имеют ложную кровлю от 0,05 до 0,25 м. Боковые породы ложной и непосредственной кровли представлены преимущественно алевролитами. Коэффициент крепости алевролитов 3-4 (по Протодьяконову). Крепость песчаников 6;

 наличие мощной толщи обводненных юрских отложений. Породы на контакте юрских и палеозойских отложений мощностью 3-20 м отличаются слабой устойчивостью. Пройденные в этой зоне выработки испытывают повышенное горное давление, наблюдается куполение пород;

 включения конкреций («колчеданов») различной крепости и размеров наблюдаются практически по всем пластам. Наиболее конкрециеносными являются пласты  $E_5$ ,  $E_1$  и  $K_5$ , что приводит к значительным трудностям их отработки, особенно при бурении скважин по пласту.

В таблице 1 представлена структурная колонка пласта Е-5, на основании которой строилась физическая модель.

Для изготовления эквивалентного материала осуществляли смешивание песка и парафина, процентное содержание материалов смеси по массе в соответствии с таблицей 2.

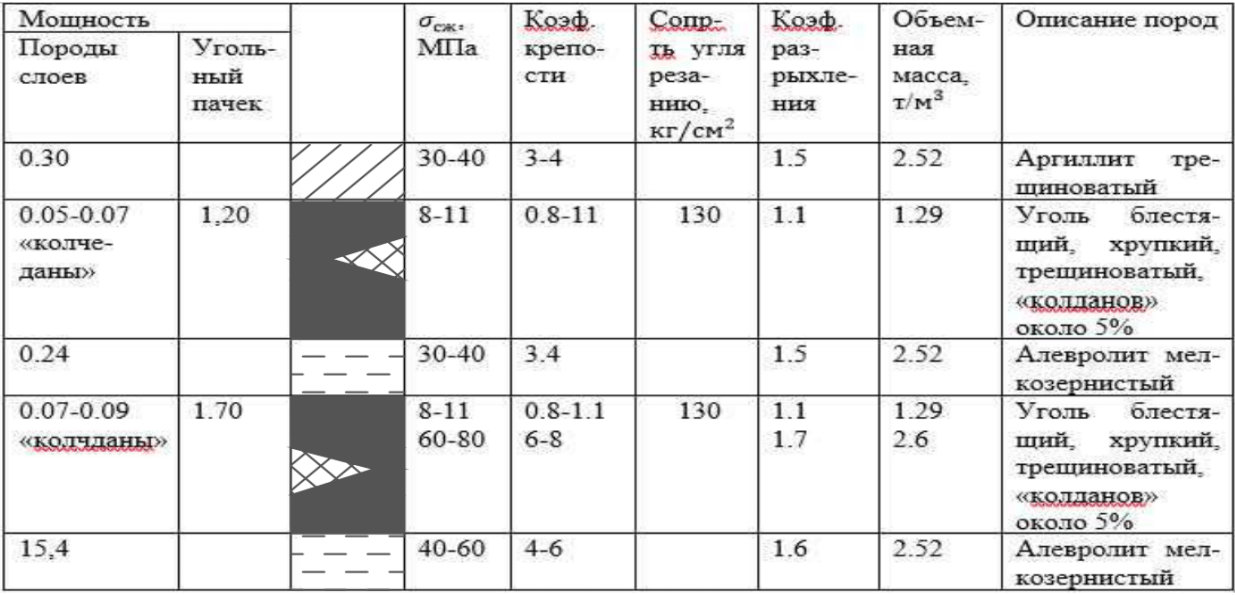

#### Таблица 1 – Структурная колонка пласта Е-5 шахты «Осинниковская»

| Название пород   | Песок, $\%$ | Парафин, % |  |
|------------------|-------------|------------|--|
| Уголь            | 98,52       | 1,48       |  |
| Аргиллит         | 98          |            |  |
| Алевролит        | 97          |            |  |
| Алевролит мелко- | 95          |            |  |
| зернистый        |             |            |  |

Таблица 2 – Процентное содержание песка и парафина в эквивалентном материале

Размеры физической модели следующие:

Всего 25 кг песчано-парафиновой смеси;

 Выработка: произведение высоты на ширину 5×6,5 см (в натуре 5×6,5м);

 В верхней части пласта породный прослой (алевролит) толщиной 0,5 мм (5 см в натуре).

Для определения параметров напряженно-деформированного состояния горных пород в окрестности горной выработки на пластах сложного строения был использован лабораторный стенд [6]. Общий вид лабораторного стенда и схема расположения горной выработки в модели из эквивалентных материалов показаны на рисунке 1.

Измерение смещений поверхности модели проводили по реперным маркам (рисунок 2), которые закрепляли на лицевой поверхности модели (семь рядов марок) в окрестности горной выработки (в почве, боках и кровле). Расстояния между марками, приведенные к условиям натуры, по вертикали и по горизонтали составляли от 1 до 4 м.

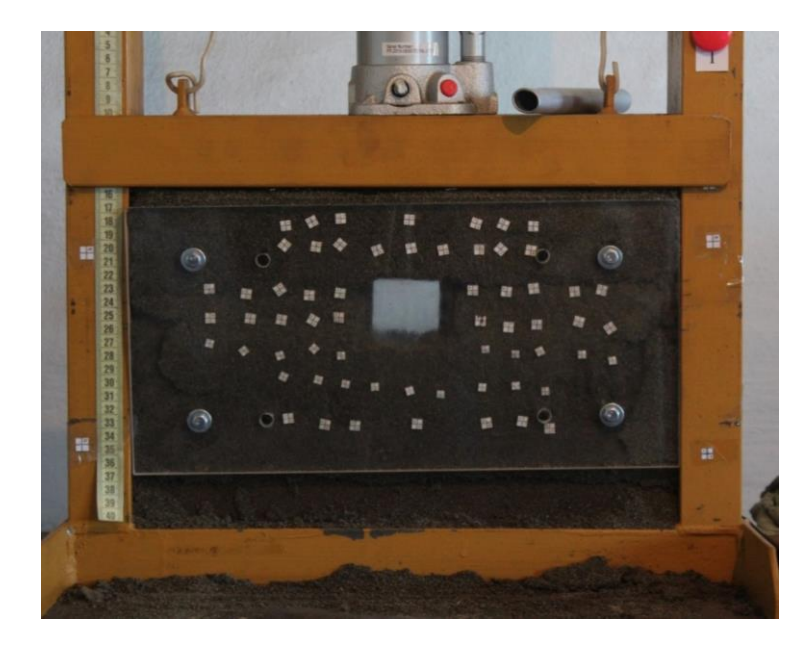

Рисунок 1 – Общий вид модели в начале испытаний
На корпус используемого стенда наклеивали опорные реперные марки, которые остаются неподвижными в процессе испытания.

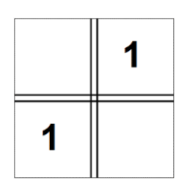

Рисунок 2 – Вид используемых марок

Посредством опорных реперных марок фиксировали оседание всей модели и конвергенцию на участках между марками в горизонтальном и вертикальном направлениях. После установки всех марок на лицевую и тыльную части модели прикручиваются на шпильки прозрачные оргстекла толщиной 10 мм.

В ходе лабораторного эксперимента на модели определили качественную картину изменения деформаций массива в окрестности одиночной выработки при наличии породного прослойка в пласте.

Координаты реперных марок определяли методом фотофиксации. Проводили фотографирование модели до начала испытаний, а затем последовательно при каждом цикле нагружения. Положение фотокамеры неизменно для того, чтобы на снимке были расположены опорные реперные марки на корпусе стенда. После проведения испытаний проводили обработку результатов с помощью компьютерной программы AutoCAD (рисунок 3).

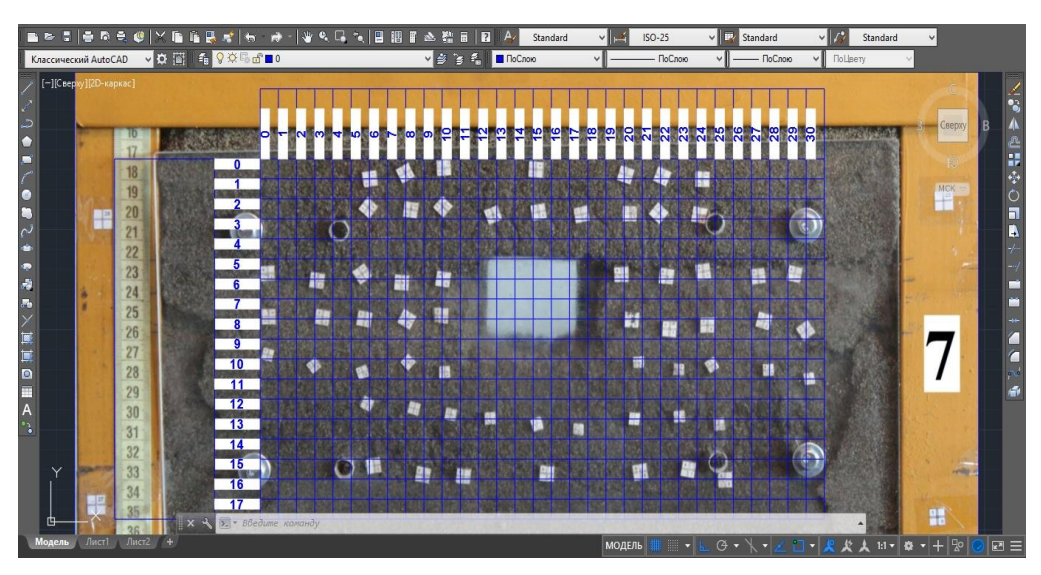

Рисунок 3 – Процесс вычисления смещения марок

По результатам исследования (таблица 3) построены зависимости изменения вертикальных смещений кровли и почвы выработки от величины нагружения (рисунки 4-6).

| Мо этапа                 | Нагрузка,<br>FР          |                          | Смещение марок, мм       |                          |                          |                  |                          |                          |                                  |                                  |                                  |                  |                          |                          |                          |                  |                  |
|--------------------------|--------------------------|--------------------------|--------------------------|--------------------------|--------------------------|------------------|--------------------------|--------------------------|----------------------------------|----------------------------------|----------------------------------|------------------|--------------------------|--------------------------|--------------------------|------------------|------------------|
|                          |                          | Второй ряд               |                          |                          |                          | Третий ряд       |                          |                          |                                  | Четвертый ряд                    |                                  |                  |                          | Шестой ряд               |                          |                  |                  |
|                          |                          | $\mathbf{1}$             | 3                        | $\overline{7}$           | 9                        | 3                | 5                        | 6                        | 8                                | 3                                | 5                                | 6                | 8                        | $\mathbf{1}$             | 3                        | $\tau$           | 9                |
| 1                        | $\overline{0}$           | $\overline{0}$           | $\boldsymbol{0}$         | $\boldsymbol{0}$         | $\overline{0}$           | $\overline{0}$   | $\overline{0}$           | $\overline{0}$           | $\overline{0}$                   | $\overline{0}$                   | $\boldsymbol{0}$                 | $\boldsymbol{0}$ | $\boldsymbol{0}$         | $\boldsymbol{0}$         | $\boldsymbol{0}$         | $\boldsymbol{0}$ | $\boldsymbol{0}$ |
| $\overline{\phantom{0}}$ | $\overline{\phantom{0}}$ | $\overline{\phantom{a}}$ | $\overline{\phantom{a}}$ | $\overline{\phantom{0}}$ | $\overline{\phantom{a}}$ | -                | $\overline{\phantom{0}}$ | $\overline{\phantom{a}}$ | $\overline{\phantom{0}}$         | $\overline{\phantom{0}}$         | $\overline{\phantom{a}}$         | -                | $\overline{\phantom{a}}$ | $\overline{\phantom{a}}$ | $\overline{\phantom{0}}$ | $\overline{a}$   |                  |
| 7                        | 11,<br>5                 | 0,17                     | 0,30                     | 0,45                     | 0,36                     | 0,26             | 0,54                     | 0,36                     | 0,32                             | 0,31                             | 0,45                             | 0,36             | 0,43                     | 0,27                     | 0,29                     | 0,19             | 0,22             |
| 8                        | 13,<br>$\boldsymbol{0}$  | 0,48                     | 0,68                     | 1,05                     | 1,04                     | 0,50             | 0,79                     | 0,96                     | 1,04                             | 0,51                             | 0,81                             | 0,97             | 1,07                     | 0,65                     | 0,70                     | 0,72             | 0,99             |
| 9                        | 14,<br>5                 | 3,43                     | 4,09                     | $4\ddot{4}$              | 4,28                     | 3,23             | 3,93                     | 3,79                     | 3,67                             | 2,46                             | 2,88                             | 3,00             | 2,82                     | 1,95                     | 1,67                     | 1,60             | 2,15             |
| 10                       | 16,<br>$\overline{0}$    | 7,14                     | 7,81                     | 7,95                     | 7,65                     | 6,74             | 7,52                     | 6,22                     | 6,13                             | 4,75                             | 4,97                             | 4,96             | 4,37                     | 4,27                     | 3,10                     | 1,78             | 3,15             |
| 11                       | 17,<br>5                 | 8,18                     | 8,80                     | 8,69                     | 8,09                     | 7,86             | 8,01                     | 6,77                     | 6,32                             | 4,99                             | 5,24                             | 5,35             | 4,69                     | 4,32                     | 3,22                     | 1,94             | 3,28             |
| 12                       | 19,<br>$\boldsymbol{0}$  | 10,53                    | 11,22                    | 11,15                    | 10,33                    | 9,78             | 10,06                    | 9,00                     | 8,23                             | 6,60                             | 6,65                             | 6,83             | 5,92                     | 6,10                     | 4,96                     | 2,30             | 4,93             |
| 13                       | 21,<br>5                 | 93<br>$\Xi$              | 12,74                    | 12,47                    | 11,59                    | 10,82            | 11,23                    | 10,15                    | 9,07                             | 7,46                             | 7,55                             | 7,72             | 6,64                     | 6,92                     | 5,57                     | 2,72             | 5,39             |
| 14                       | 23,<br>$\overline{0}$    | 14,29                    | 14,92                    | 14,49                    | 13,19                    | 2,54             | 3,16                     | 11,86                    | 10,40                            | 8,86                             | 9,06                             | 8,90             | 7,89                     | 8,23                     | 6,82                     | 3,22             | 7,09             |
| 15                       | 24,<br>5                 | ,67<br>15,               | 16,35                    | 16,02                    | 14,33                    | 3,73             | 14,63                    | 13,38                    | 11,69                            | 9,99                             | 10,08                            | 10,17            | 9,52                     | 9,32                     | 7,88                     | 4,43             | 8,35             |
| 16                       | 26,<br>$\boldsymbol{0}$  | $\circ$<br>16,1          | 16,94                    | 16,77                    | $\circ$<br>15,1          | $\infty$<br>14,4 | 15,37                    | $\sigma$<br>14,1         | $\overline{\phantom{0}}$<br>12,5 | $\overline{\phantom{0}}$<br>10,6 | $\overline{\phantom{0}}$<br>10,7 | $\Omega$<br>11,0 | $\epsilon$<br>10,1       | 10,04                    | 8,4                      | 5,2              | ٣<br>9,1         |
| 17                       | 27,<br>5                 | 17,33                    | 18,37                    | 18,04                    | 16,38                    | 15,60            | 16,55                    | 15,41                    | 13,59                            | 11,84                            | 11,80                            | 12,11            | 11,30                    | 10,93                    | 9,18                     | 5,79             | 10,26            |
| 18                       | 29,<br>$\boldsymbol{0}$  | 17,48                    | 18,46                    | 18,05                    | 16,26                    | 15,75            | 16,55                    | 15,35                    | 13,57                            | 11,87                            | 11,81                            | 12,13            | 11,20                    | 11,12                    | 9,33                     | 5,69             | 10,14            |
| 19                       | 30,<br>5                 | 18,77                    | 19,87                    | 19,72                    | 18,08                    | 16,99            | 18,10                    | 16,97                    | 15,26                            | 13,16                            | 13,13                            | 13,66            | 12,97                    | 12,32                    | 10,29                    | 7,14             | 11,97            |
| 20                       | 32,<br>$\boldsymbol{0}$  | 18,85                    | 19,98                    | 19,81                    | 18,19                    | 17,08            | 18,22                    | 17,18                    | 15,52                            | 13,24                            | 13,26                            | 13,92            | 13,17                    | 12,35                    | 10,32                    | 7,23             | 12,29            |
| 21                       | 33,<br>5                 | 19,73                    | 20,97                    | 21,17                    | 19,66                    | 17,88            | 19,16                    | 18,38                    | 16,85                            | 14,04                            | 14,26                            | 15,23            | 14,56                    | 13,30                    | 11,40                    | 8,40             | 13,52            |

Таблица 3 – Результаты обработки фотоснимков

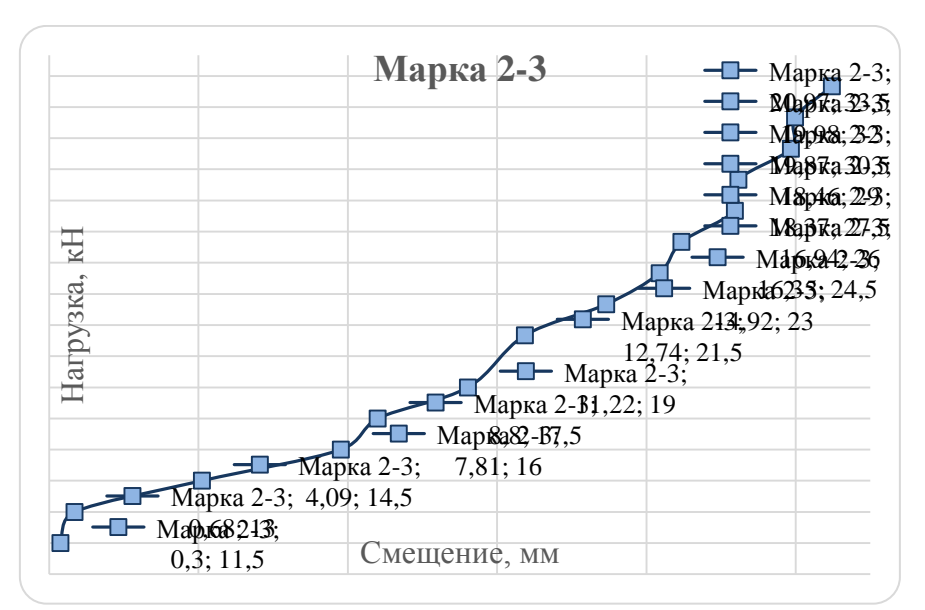

Рисунок 4 – Смещение марки возле кровли выработки

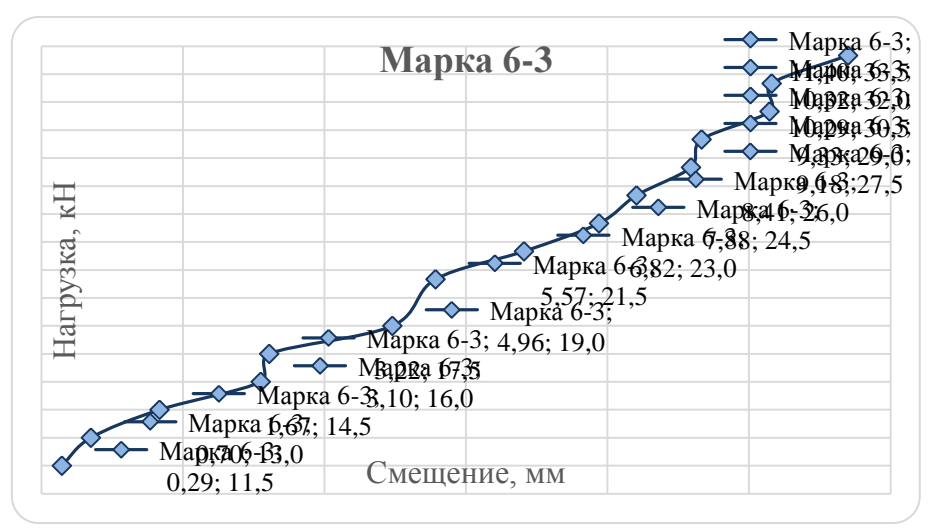

Рисунок 5 – Смещение марки возле почвы выработки

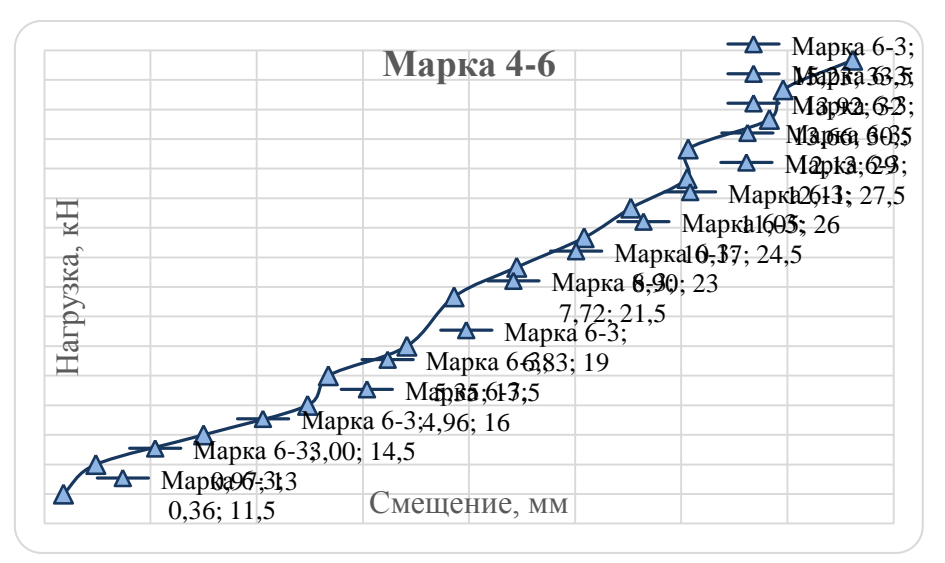

Рисунок 6 – Смещение марки в пачке пласта возле выработки

*Вывод.* Были проанализированы горно-геологические и горнотехнические условия шахты «Осинниковская». Исходя из структурной колонки пласта Е-5, физико-механических свойств горных пород пласта были подобраны эквивалентные материалы для построения физической модели горной выработки.

Была построена физическая модель и проведен лабораторный эксперимент, в ходе которого на модели определили качественную картину изменения деформаций массива в окрестности одиночной выработки при наличии породного прослойка в пласте.

По результатам обработки фотоснимков установлена закономерность распределения смещений марок в зависимости от их расположения относительно выработки: выявлено меньшее смещение в почве выработки и большее – в кровле выработки. Зависимость смещения от нагружения, после преодоления предела прочности, близка к линейной.

#### Библиографический список

1. Кузнецов Г. Н. Моделирование проявлений горного давления / Г. Н. Кузнецов, М. Н. Будько, Ю. И. Васильев [и др.]. – Л.: Недра, 1968. – 279 с.

2. Моделирование в геомеханике / Ф.П. Глушихин, Г.Н. Кузнецов, М.Ф. Шклярский и др. - М.: Недра, 1991. 240 с.

3. Геомеханика: Учебник для вузов. В 2 т. – М.: Издательство Московского государственного горного университета, 2004. – Т. 1. Основы геомеханики. – 208 с.: ил.

4. Риб С.В. Физическое моделирование геомеханических процессов в окрестности горной выработки / С.В. Риб, В.В. Басов // Вестник СибГИУ. –  $2017. - N<sub>2</sub>4(22)$ . – C. 45-51.

5. Техническое перевооружение опасного производственного объекта «Шахта угольная» ООО «Шахта «Осинниковская» в части подготовки и отработки запасов пластов Е5 и Е6. / Акционерное общество «Институт промышленного проектирования угольных предприятий», 2017. -93 с.

6. Риб С.В. Лабораторный стенд для определения деформаций горных пород в окрестности выработки на пластах сложного строения / С.В. Риб // Наукоемкие технологии разработки и использования минеральных ресурсов: науч. журнал / Сиб. гос. индустр. ун-т; под общей ред. В.Н. Фрянова. – Новокузнецк, 2017.- № 3. - С. 155-157.

## **ТЕХНОЛОГИЯ ВЫПУСКА УГЛЯ ИЗ ПОДКРОВЕЛЬНОЙ ПАЧКИ НА ЗАВАЛЬНЫЙ КОНВЕЙЕР Перов А.А., Никитина А.М., Риб С.В.**

*Сибирский государственный индустриальный университет, г. Новокузнецк, e-mail: [nik.am\\_78@mail.ru](mailto:nik.am_78@mail.ru)*

В данной статье обоснована актуальность, цели и задачи разработки технологии выпуска угля из подкровельной пачки на завальный конвейер. Описана предлагаемая технология отработки мощного пласта 21 с помощью выпуска угля из подкровельной пачки на завальный конвейер в условиях ОАО «Шахта «Ольжерасская-Новая».

Ключевые слова: технология выпуска угля, мощные пологие пласты, очистная выемка, механизированный комплекс.

Несмотря на весьма различные горно-геологические условия залегания мощных пологих и наклонных пластов, а также горнотехнические особенности отработки [1-3], применяющаяся технология их разработки не отличается разнообразием. Наиболее широко распространены столбовые системы разработки с длинными очистными забоями.

В настоящее время в РФ и за рубежом, считается эффективной технология подземной добычи угля из мощных пологих и наклонных пластов длинными комплексно-механизированными очистными забоями по схеме с одним подсечным слоем и с выпуском угля подрабатываемой подкровельной толщи в призабойное пространство.

В связи с наблюдающимся увеличением объема добычи угля из мощных пластов, важное значение для дальнейшего развития угольной промышленности России приобретает их рациональная разработка.

Обобщение зарубежного опыта разработки мощных пластов с применением технологии выпуска угля позволило выявить следующие устойчивые тенденции ее развития.

1. Наиболее экономически и технически целесообразной, где позволяют горно-геологические и горно-технические условия, является разработка мощных пластов с применением технологии выемки пласта длинными комплексно-механизированными лавами, расположенными у почвы пласта, с выпуском угля на всю оставшуюся мощность пласта.

2. При наличии весьма крепких углей применяется двухслоевая выемка, при которой в верхней лаве осуществляется выемка верхней пачки прикровельного угля, благодаря чему улучшаются условия поступления выпускаемого межслоевого угля в нижнюю лаву, расположенную у почвы пласта.

3. Эффективное самообрушение угля и разрушение его на транспортабельные куски при технологии с выпуском межслоевой толщи обеспечива-

ется выбором для конкретных условий рационального опережения выемки верхнего монтажного слоя относительно очистного забоя с выпуском угля с максимальным использованием горного давления и эффекта "топтания кровли" для раздавливания и самообрушения угля за механизированной крепью при отработке нижнего слоя.

4. Для обеспечения управляемого, высокопроизводительного и безопасного выпуска угля механизированная крепь оборудуется специальными средствами (управляемым ограждением, средствами дробления угля ит.п.).

5. Поточность угледобычи обеспечивается выпуском угля на дополнительный конвейер, располагаемый, как правило, в завальной части крепи и обеспечивающий возможность одновременной отбойки и выпуска угля.

6. При мощности пласта более 10 м экономически оправдано применение технологии с выпуском угля из межслоевой толщи под гибким металлическим перекрытием. При этом полностью устраняются потери угля по мощности пласта и исключается засорение его обрушенными породами.

7. Для отработки мощных пластов наклонного и крутого падения в сложных горно-геологических условиях (переменные мощность и углы падения, геологические нарушения, неустойчивые боковые породы и др.) и участков ограниченных размеров, где использование щитовой и других систем разработки технически невозможно и экономически нецелесообразно, в странах СНГ, а также в Венгрии и других зарубежных странах создаются механизированные комплексы оборудования подэтажной выемки с выпуском угля в подготовительные выработки [4-7].

8. Для отработки неперспективных участков шахтного поля, выемки ранее оставленных целиков угля неправильной конфигурации у границ шахтного поля и в районах тектонических нарушений на шахтах Германии, Чехии и др. применяются короткие, в т.ч. тупиковые, лавы (10-60 м), оборудованные средствами комплексной механизации с выпуском угля подкровельной толщи.

Для отработки мощного пологого пласта 21 ОАО «Шахта «Ольжерасская-Новая» принимается технология с выпуском угля из подкровельной пачки на завальный конвейер. Пласт 21 сложного строения имеет мощность 7,4м. Основная и непосредственная кровля пласта сложена песчаниками и реже алевролитами. Непосредственная кровля в основном среднеустойчивая и устойчивая.

Согласно горно-геологических условий залегания пласта 21, для разработки принимается механизированный комплекс ZF8600/18/36. В состав комплекса входит: очистной комбайн 4LS-20 (1шт.), забойный конвейер АFC 34/800 (1шт.), завальный конвейер AFC 34/800 (1шт.), перегружатель BSL 30/1024 (1шт.), дробилка IT (1шт.), линейная секция крепи ZF8600/18/36 (129шт.), переходная секция крепи ZFG10800/21/38 (7шт.), крепь сопряжения вентиляционного штрека ZTD 8600/20/35, крепь сопряжения конвейерного штрека ZTDS 8600/20/35.

Технология отработки мощного пласта 21 с помощью выпуска угля из подкровельной пачки на завальный конвейер предусматривает применение механизированного комплекса ZF8600/18/36 на нижнем слое пласта 21 с вынимаемой мощностью комбайном 3,3м и выпуском подкровельной пачки угля. Выпуск угля из подкровельной толщи мощностью до 5,1м производится на завальный конвейер AFC 34/800, расположенный под задним перекрытием секций крепи, после выемки пачки угля очистным комбайном. Участок выпуска по длине лавы принимается 190м.

Технологический процесс по выемке угля комбайном в лаве включает в себя:

- зарубку комбайна на новую полосу;
- выемку угля на всю длину лавы;
- последовательную передвижку секций крепи;
- зачистку комбайновой дорожки;
- передвижку забойного конвейера;
- выпуск подкровельной пачки угля;
- передвижку завального конвейера.

Схема расстановки людей в лаве в добычную смену показана на рисунке 1.

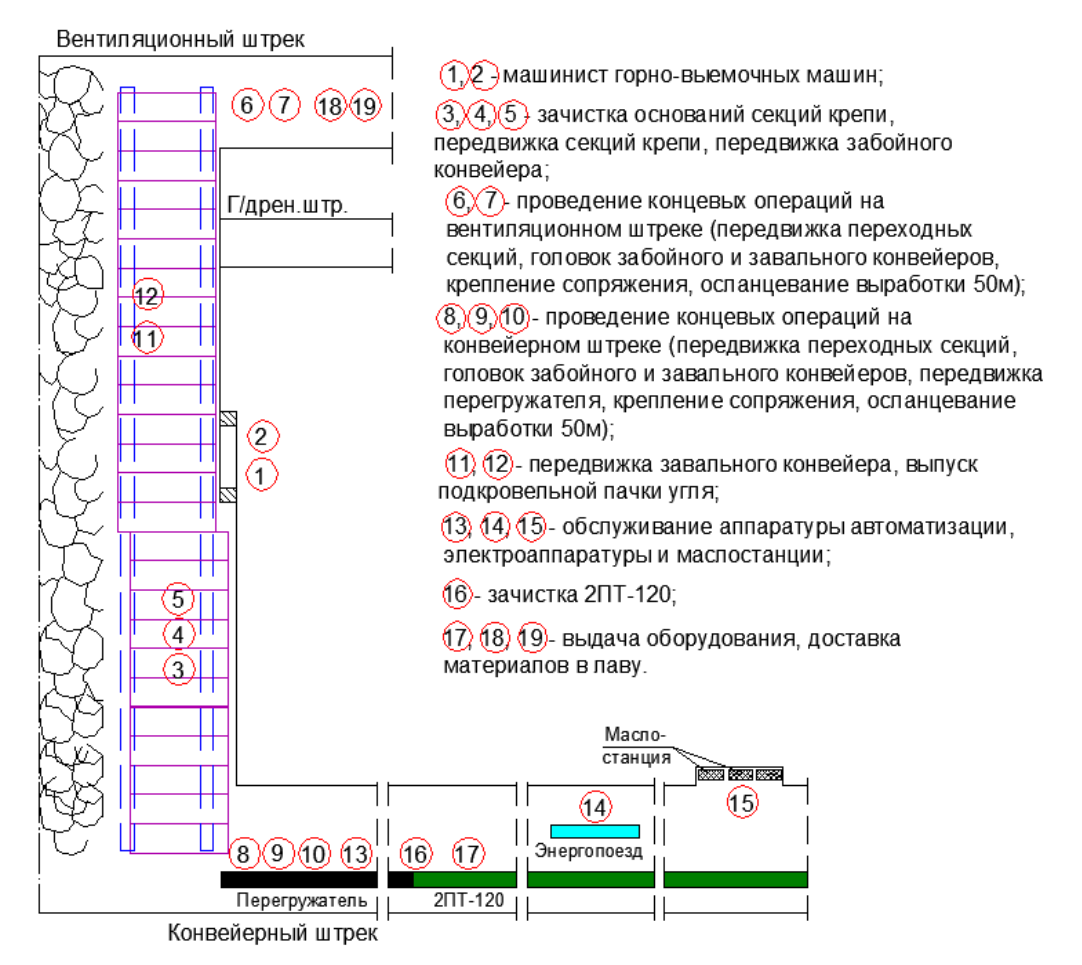

Рисунок 1 – Схема расстановки людей в лаве в добычную смену

Выемка подсечного слоя угля осуществляется на высоту 3,3м, не превышающую максимальную раздвижность секций крепи (3,6м). При выемке уголь выгружается на забойный конвейер AFC 34/800. Предусматриваются односторонняя схема выемки угля.

Выпуск подкровельной пачки угля производится в четыре этапа (рисунки 2,3,4,5) [7].

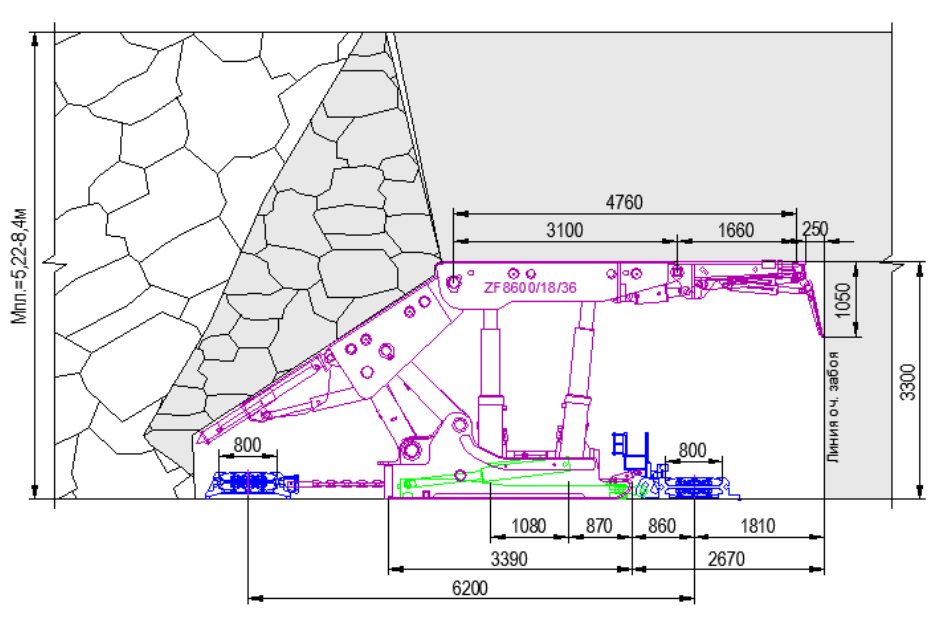

Рисунок 2 – Положение очистного забоя при выпуске подкровельной пачки угля (1 этап-начальный)

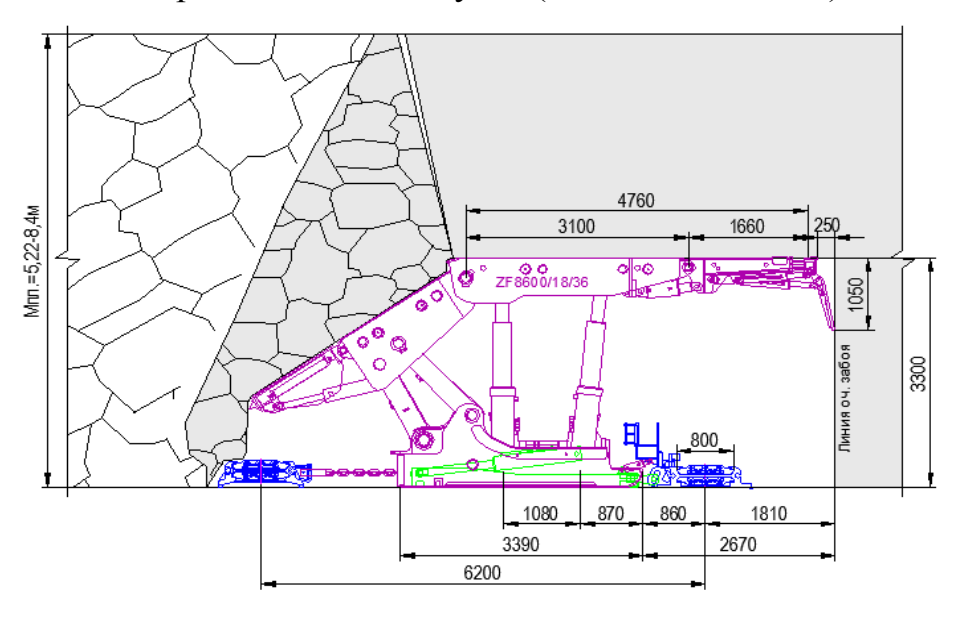

Рисунок 3 – Положение очистного забоя при выпуске подкровельной пачки угля (2 этап-сокращение скалывателя)

Горнорабочий очистного забоя, управляющий домкратом механизма выпуска угля, находясь в ходовом отделении, сокращает шибер заднего перекрытия (скалыватель)..

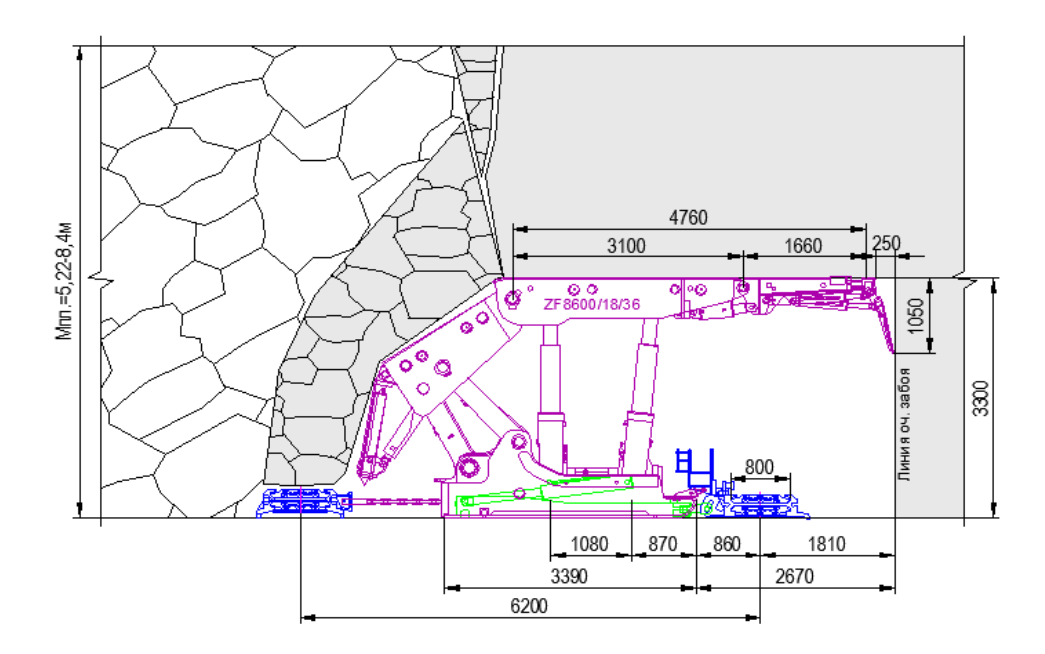

Рисунок 4 – Положение очистного забоя при выпуске подкровельной пачки угля (3 этап-сокращение хвостового ограждения)

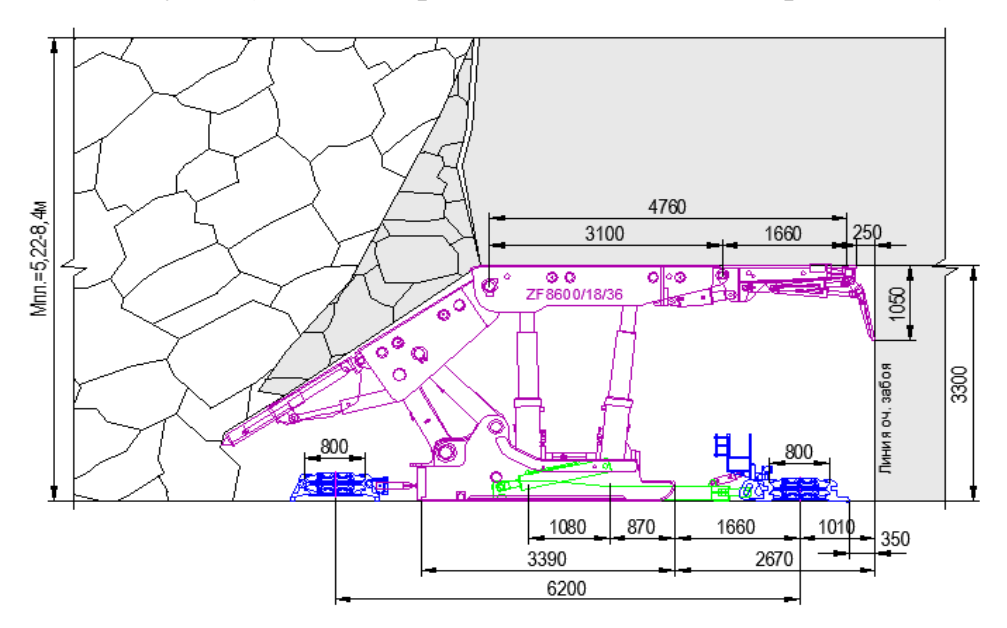

Рисунок 5 – Положение очистного забоя при выпуске подкровельной пачки угля (4 этап - конечный: распор хвостового ограждения, распор скалывателя, передвижка забойного и завального конвейеров)

Уголь под собственным весом обрушается на завальный конвейер, по которому выдается на перегружатель. Выпуск приостанавливается, если в обрушенной массе угля появляется 30% и более породы от выпускаемого объема.

После завершения операции выпуска угля производится передвижка завального конвейера. Длина участка передвижки за один прием не должна превышать 15 секций. Длина участка передвижки за один прием не должна быть меньше 5секций.

Таким образом, особенностями технологии выпуска угля из подкро-

вельной пачки на завальный конвейер являются:

- уменьшение не менее чем в 2 раза объема и стоимости проведения примыкающих к очистному забою подготовительных выработок, а также ручных работ по их оборудованию средствами транспорта, электро- и водоснабжения, проветривания и др.;

- в 1,5–2 раза сокращение затрат на выполнение трудоемких работ по монтажу-демонтажу очистных механизированных комплексов;

- снижение уровня эксплуатационных потерь угля по мощности пласта и уменьшение опасности возникновения эндогенных пожаров.

#### Библиографический список

1. Борзых Д.М. Разработка мероприятий по повышению устойчивости слоевых выемочных выработок / Д.М. Борзых, С.В. Риб, А.М. Никитина, В.В. Басов // Наука и молодежь: проблемы, поиски, решения : труды Всероссийской научной конференции студентов, аспирантов и молодых ученых / Сиб. гос. индустр. ун-т ; под общ. ред. М. В. Темлянцева. – Новокузнецк : Изд. центр СибГИУ, 2016. – Вып. 20. Ч. III. Естественные и технические науки.- С. 87–90.

2. Борзых Д.М. Предупреждение и тушение эндогенных пожаров на ОАО «Шахта имени В.И. Ленина» / Д.М. Борзых, А.М. Никитина, С.В. Риб // Наука и молодежь: проблемы, поиски, решения : труды Всероссийской научной конференции студентов, аспирантов и молодых ученых, 13–15 мая 2015 г. Вып. 19. Ч. 2 : Технические науки / Сиб. гос. индустр. ун-т ; под общ. ред. М. В. Темлянцева. – Новокузнецк : Изд. центр СибГИУ, 2015. – С. 26–28.

3. Борзых Д.М. Предупреждение и локализация эндогенных пожаров в угольных шахтах / Д.М. Борзых, А.М. Никитина, С.В. Риб // Наука и молодежь: проблемы, поиски, решения : труды Всероссийской научной конференции студентов, аспирантов и молодых ученых / Сиб. гос. индустр. ун-т ; под общ. ред. М. В. Темлянцева. – Новокузнецк : Изд. центр СибГИУ, 2019. – Вып. 23. Ч. IV. Естественные и технические науки.- С. 89–92.

4. Ермолаев А.М. К проблеме разработки мощных угольных пластов / А.М. Ермолаев, Ли Хи Ун, Ю.М. Филатов // Вестник научного центра по безопасности работ в угольной промышленности. - 2013. - №1-1.- С. 140-146.

5. Фрянов В.Н. Обоснование параметров технологии подготовки и отработки мощных пологих пластов / В.Н.Фрянов, А.В.Чубриков. СибГИУ, Новокузнецк. - 2002. - 216 с.

6. Сенкус В.В. Разработка технологических схем отработки запасов мощных пологих пластов с выпуском угля подкровельной толщи / В.В. Сенкус, А.Ю. Ермаков // Горный информационно-аналитический бюллетень (научно-технический журнал) - 2016. - №5.- С. 319-327.

7. Отработка мощного угольного пласта механизированным комплексом с выпуском подкровельной пачки / С.И.Калинин, С.А.Новосельцев, Р.Х. Галимарданов и др. – Кемерово, 2011. – 224 с.

## **РАЗРАБОТКА ТЕХНИКО-ТЕХНОЛОГИЧЕСКИХ РЕШЕНИЙ ПО УВЕЛИЧЕНИЮ ТЕМПОВ ПРОВЕДЕНИЯ ГОРНЫХ ВЫРАБОТОК В УСЛОВИЯХ ООО «ШАХТА «УСКОВСКАЯ»**

#### **Портнягин А.Ю., Никитина А.М., Риб С.В.**

*Сибирский государственный индустриальный университет, г. Новокузнецк, e-mail: [nik.am\\_78@mail.ru](mailto:nik.am_78@mail.ru)*

В данной статье приведены способы и технические средства проведения выработок на угольных шахтах РФ. Описана технологическая схема проведения параллельных выработок двумя комбайнами избирательного действия в спаренных забоях и технологическая схема с комбайнами непрерывного действия условиях ООО «Шахта «Усковская».

Ключевые слова: проведение подготовительных выработок, технологические схемы, одиночные и спаренные выработки.

Своевременное воспроизводство фронта очистных работ в условиях интенсификации отработки выемочных участков требует соответствующего повышения скорости проведения подготовительных выработок. В отечественной практике накоплен значительный опыт и разработаны технологические схемы проведения и крепления одиночных и спаренных выработок как с арочной, так и с анкерной крепью. При этом планируемые скорости проходки горизонтальных пластовых выработок сечением в проходке от 13 до 15,9 м<sup>2</sup> с использованием проходческих комбайнов в среднем составляют 150-450 м/мес [1,2]. Для обеспечения эффективности и безопасности проведения и поддержания выработок при подготовке выемочных участков необходимо решение целого комплекса задач. Среди них обоснование и выбор рациональных формы и размеров поперечного сечения выработок, выбор средств механизации проходческих работ, обоснование параметров крепления и поддержания выработок и сопряжений в различных горногеологических условиях.

В настоящее время учёными и производственниками предлагаются различные варианты технологических схем подготовки и отработки угольных пластов пологого и наклонного падения длинными комплексномеханизированными очистными забоями. Можно утверждать, что все виды технологических схем выемочных участков отличаются друг от друга способами охраны и поддержания горных выработок, а также их проведением, схемы проветривания и др [3,4].

Опыт работы шахт РФ показал, что в настоящее время широко применяются схемы с оставлением целиков угля (в том числе многоштрековые), а также менее используемая бесцеликовая подготовка выемочных участков.

На шахтах Кузбасса, широко используется система разработки длинными столбами по простиранию с охраной подготовительных выработок целиками. Схема подготовки выемочных столбов осуществляется двумя спаренными штреками: конвейерным и вентиляционным. Между ними оставляются угольные целики. При отработке выемочного столба верхний конвейерный штрек погашается за первым очистным забоем, а нижний вентиляционный штрек используется повторно для нижележащей лавы (рисунок 1).

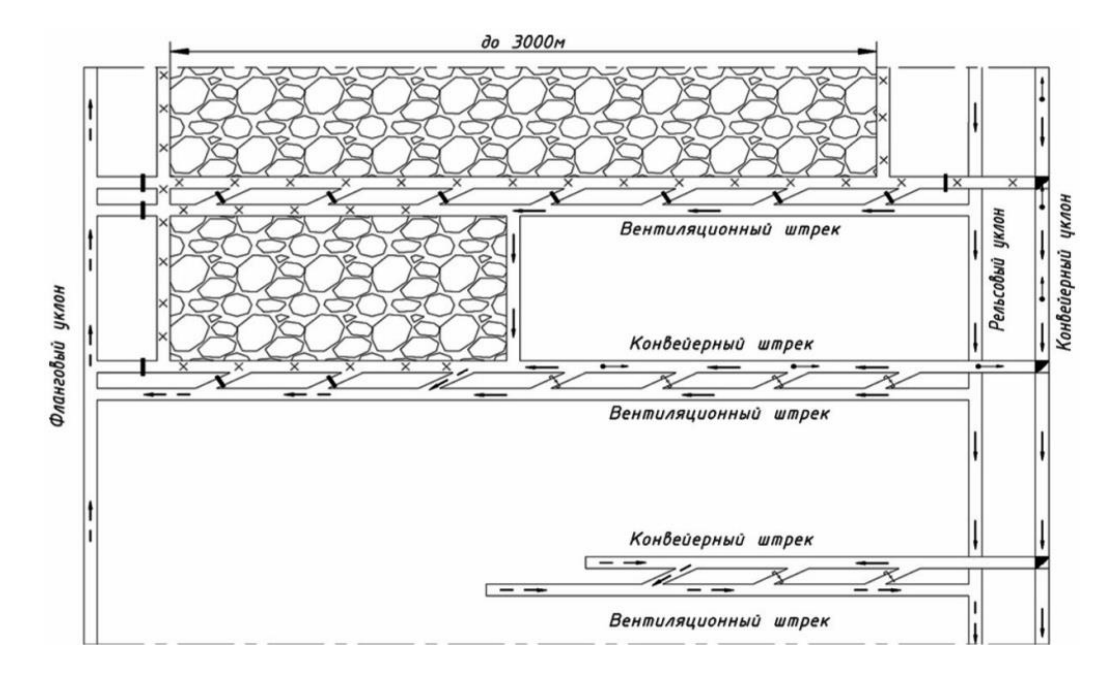

Рисунок 1 – Схема подготовки выемочных участков спаренными забоями [1]

При такой схеме вентиляционный штрек при отработке вышележащего столба испытывает влияние опорного горного давления, а после его отработки – установившегося опорного давления. Чтобы обеспечить вентиляционный штрек в рабочем состоянии он должен охраняться целиками угля значительной ширины (от 40 до 60 м при мощности пласта до 1,2 м и глубине разработки 400-500 м) [2]. Это является с экономической точки зрения затратным, из-за больших потерь угля.

Наилучшие результаты были достигнуты в Кузнецком угольном бассейне на шахте «Котинская», а также в Печорском угольном бассейне на шахте «Воргашорская» при подготовке выемочных участков спаренными выработками с широкими целиками между ними и анкерным креплением оконтуривающих выемочный столб выработок.

В настоящее время, тенденции развития конструкций проходческих комбайнов избирательного действия связаны с расширением области применения комбайнов, что достигается внедрением частных конструктивных решений, таких как: уменьшение высоты машин для проходки невысоких горных выработок и добычи полезного ископаемого; увеличение поперечного

сечения конвейера комбайна; увеличение соотношения мощность / вес; применение нескольких скоростей перемещения стрелы исполнительного органа и скоростей вращения коронки, которые дают возможность оптимизировать процесс резания в зависимости от крепости породы. Это приводит к тому, что изготовители комбайнов уходят от производства машин легкого класса, уделяя большее внимание разработке и производству комбайнов среднего и тяжелого классов.

Сдерживающим фактором при проведении выработок является их крепление. Все комбайны избирательного действия имеют один существенный недостаток - невозможность совмещения операций по разрушению забоя и возведению крепи.

Одним из возможных путей увеличения темпов проведения подготовительных выработок является поэтапное крепление. Сущность его состоит в том, что в проходческом забое устанавливается минимальное количество анкеров, необходимое для поддержания выработки на данном этапе (до подхода лавы и т.д.), а оставшаяся часть анкеров устанавливается за комбайном на расстоянии, определенном расчетом и непрерывной регистрацией смещений кровли. В настоящее время в Кузбассе около 90% всех выработок крепят сталеполимерной анкерной крепью. Анализ времени проходческого цикла показывает, что при анкерном креплении процесс крепления составляет около 35-40% проходческого цикла.

Таким образом, с учетом операций по перегону и маневрированию комбайном, коэффициент машинного времени работы проходческого комбайна не превышает 0,3-0,5. Такое положение может быть исправлено путем разделения в пространстве и времени операций по креплению выработки, т.е. непосредственно в забое устанавливать минимально необходимую по обеспечению устойчивости часть крепи, предусмотренной паспортом, с последующим доведением ее до паспортной на некотором расстоянии от забоя, т.е. применить поэтапное крепление выработки.

В пределах шахтного поля ООО «Шахта «Усковская» в настоящее время в работе находится пласт 50 средней мощностью 2,66 м. Пласт в основном простого строения. Породные прослои представлены в основном алевролитом, реже аргиллитом углистым или минерализованным

Проведение выработок на шахте осуществляется подготовительными забоями (5 шт), которые оборудованы следующими проходческими комбайнами: КП-21 - 5 комбайнов. Темпы проходки выработок принимаются на уровне: уклоны, бремсберги - до 180 м/мес; штреки - до 250 м/мес.

В целях совершенствования технологии проведения подготовительных выработок предлагается решение об использовании на пласте 50 технологической схемы проведения параллельных выработок двумя комбайнами избирательного действия (КП-21, КСП-32) и технологической схемы с комбайнами непрерывного действия типа МВ 670 (таблица 1).

В качестве крепи используется сталеполимерная анкерная крепь (анке-

ры А20В в кровлю, в бока могут применяться деревянные).

Транспортировка горной массы из подготовительных забоев осуществляется с помощью самоходных вагонов различных модификаций (10SC-32, ВС-30), скребковых и ленточных перегружателей, а также ленточных конвейеров.

Для доставки материалов и оборудования в подготовительные забои предлагается использование подвесных дизель-гидравлических локомотивов типа DLZ-110F.

За счет сокращения в два-три раза времени обработки забоя и в два раза операций по бурению шпуров и установке анкеров, а также совмещения операций по обработке забоя и креплению выработки, применение комплексов непрерывного действия позволит сократить продолжительность проходческого цикла до 30 мин на 1 м проходки.

Достоинства предложенных комбайнов:

– возможность проведения выработок с широким диапазоном по сечениям,

– высокая производительность с возможностью осуществления отбойки прочных пород с $\sigma_{\rm cx}$ =100 МПа,

– высокая суммарная энерговооруженность,

– высокая скорость проведения выработки,

– возможность совмещения во времени процессов отбойки и крепления (анкерования) горной выработки комбайнами непрерывного действия.

Таблица 1 Средства механизации проходческих работ для условий пласта 50 c применением комбайна непрерывного действия

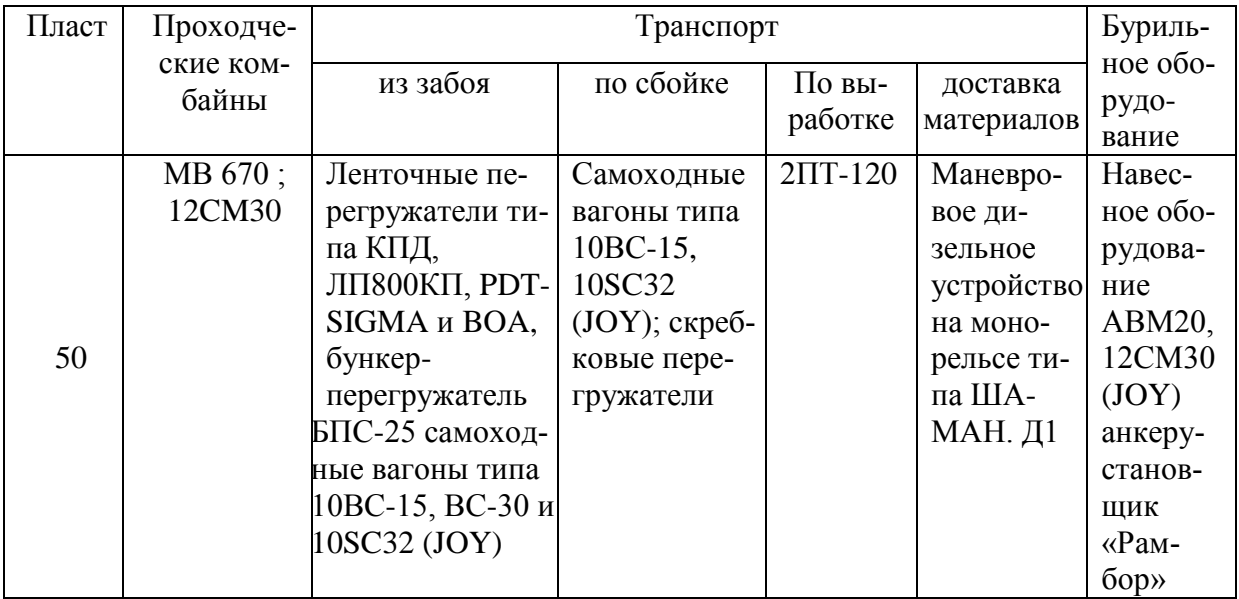

С целью увеличения скорости проходки подготовительных выработок до 600 м/мес, предлагается усовершенствование горнопроходческого оборудования. Комбайн МВ 670 позволяет сократить время проходческого цикла за счет исполнительного органа барабанного типа, а также совмещения основных операций по креплению и выемке. Предлагаемое оборудование позволит обеспечить своевременную подготовку выемочных столбов для их последующей высокоэффективной отработки.

Библиографический список

1. Типовые схемы вскрытия, подготовки и отработки угольных пластов для шахт Российской Федерации [Текст]. В 3 т. Т. 3 Кн. 4 – М.: Горное дело: Киммеринский центр, 2011. - 232с.

2. Технологические схемы подготовки и отработки выемочных участков на шахтах ОАО «СУЭК-Кузбасс» [Текст] – М.: Горное дело: Киммеринский центр, 2014. - 256 с.

3. Разработка технико-технологических решений по повышению темпов проведения подготовительных выработок в условиях «Шахты «Алардинская» // Савченко С.А., Воронков В.А., Никитина А.М., Риб С.В., Борзых Д.М.– Наука и молодежь: проблемы, поиски, решения : труды Всероссийской научной конференции студентов, аспирантов и молодых ученых, 13-15 июня 2018 г. / под общ. ред. М. В. Темлянцева. – Новокузнецк : Изд. центр СибГИУ, 2018. – С. 56–60.

4. [Оценка эффективности применения отечественного и импортного](https://elibrary.ru/item.asp?id=35094584)  [оборудования в подготовительном забое](https://elibrary.ru/item.asp?id=35094584) // Обрядин А.А., Черешнева Е.В., Риб С.В., Никитина А.М. .– Наука и молодежь: проблемы, поиски, решения : труды Всероссийской научной конференции студентов, аспирантов и молодых ученых, 13-15 июня 2018 г. / под общ. ред. М. В. Темлянцева. – Новокузнецк : Изд. центр СибГИУ, 2018. – С. 96–99.

УДК 622.817

# **СНИЖЕНИЕ ЗАПЫЛЕННОСТИ ГОРНЫХ ВЫРАБОТОК В УСЛОВИЯХ ШАХТЫ «ТАЛДИНСКАЯ - ЗАПАДНАЯ-1»**

### **Сизых В.А., Никитина А.М., Риб С.В., Борзых Д.М.**

*Сибирский государственный индустриальный университет, г. Новокузнецк, e-mail: [nik.am\\_78@mail.ru](mailto:nik.am_78@mail.ru)*

Предлагается комплекс мероприятий по обеспыливанию по всем производственным процессам в условиях шахты «Талдинская -Западная-1».

Ключевые слова: угольная пыль, пылеотложение, средства пылеподавления.

Угольная промышленность занимает первое место в России по профессиональной заболеваемости, причем в последние годы отмечается ее постоянный рост.

При сохранении неблагоприятной тенденции последних лет вероят-

ность смертельного травматизма от взрывов метана и угольной пыли в будущем может достичь критического значения [1].

Среди главных причин сложившейся крайне неблагоприятной обстановки с ростом числа профессиональных заболеваний пневмокониозами и резко возросшей угрозой взрывов метана и угольной пыли на шахтах Кузбасса можно выделить три следующие. Существующие нормативные документы [3,4] не в полной мере отвечают требованиям времени. Так, например, в документе [3] допускается использование визуального метода контроля пылевзрывоопасного состояния выработок, хотя на угольных шахтах этот метод запрещен. Действительно, с помощью визуального метода могут быть замечены фактические пылеотложения свыше 300 -  $600$ г/м<sup>3</sup>, в то время как нижний предел взрываемости угольной пыли в отложении для шахтопластов Кузбасса составляет на большинстве шахт 34 -50 г/м<sup>3</sup>, а опасное количество угольной пыли в присутствии метана 25 г/м<sup>3</sup> (на порядок меньше, чем можно установить визуально). Вследствие этого в значительном числе случаев предельно опасные ситуации с фактическим пылеотложением менее  $300r/m^3$  ошибочно принимаются за безопасные по данным визуального контроля пылевзрывобезопасности. Следует отметить, что не только горнорабочие, но и многие ИТР, включая ответственных руководителей, ошибочно полагают, что если в определенных условиях, прежде взрывов метана и угольной пыли не возникало, то в этих условиях они не возникнут и в будущем.

В качестве следующей причины следует назвать сложившееся пренебрежительное отношение к противопылевым и пылевзрывозащитным мероприятиям со стороны собственников, а нередко и генеральных директоров, директоров и главных инженеров. Собственники и главные руководители шахт усматривают исключительно затратный характер противопылевых и пылевзрывозащитных мероприятий [5-10].

Существующие в настоящее время средства пылеподавления (орошения) на выемочных и проходческих комбайнах не обеспечивают снижение запылённости воздуха на рабочих местах до предельно допустимых концентраций. Даже при выполнении всего комплекса мероприятий по борьбе с пылью запылённость воздуха на рабочих местах нередко превышает уровень предельно допустимой концентрации (ПДК) в 7-8 раз.

Одним из способов повышения эффективности предварительного увлажнения угольного массива является термовлажностная химреагентная обработка угольных пластов (ТВХО). Были выполнены исследования оценки влияния термовлажностной химреагентной обработки угля на десорбцию высших углеводородов. Для проведения исследований использовались: угольная пыль и уголь, отобранные из шахты «Талдинская - Западная-1» (Кузбасс). Были отсеяны различные фракции угля и угольной пыли. Хроматографический анализ данных образцов производился при температуре 2000С. Проведенные исследования показали следующее:

- при смачивании образцов чистой водой и 1 %-м раствором ПАВ при температуре 25°С имело место блокирование метана рабочей жидкостью, в результате чего остаточная газоносность угля повысилась по отношению к необработанному углю. Самая низкая остаточная газоносность угля определена при концентрации смачивателя 0,5 %;

- метод термовлажностной химреагентной обработки угольного массива рекомендуется применять на угольных шахтах, разрабатывающих высокогазоносные угольные пласты, опасные по взрывам угольной пыли.

Пласт 67 шахты «Талдинская -Западная-1» полого падения, относительно выдержанный. Угол падения  $5^0 - 23^0$ .  $f = 0.7 - 0.9$ , мощность пласта 4,2 – 5,9 м, при среднем значении мощности 4,85 м. Строение пласта сложное. Породные прослои (1-3шт.) представлены алевролитом, суммарной мощностью 0,1м. В составе угля преобладают полублестящие и блестящие разности с тонкими линзочками полуматовых разностей. Матовый уголь составляет 1,9 %. Структура угля полосчатая, неяснополосчатая, штриховатая [2].

Уголь пласта весьма склонен к самовозгоранию, угольная пыль взрывоопасна. Пласт не опасен по внезапным выбросам, с глубины 200 м угрожаемый по горным ударам.

На данный момент существующее положение дел на шахте «Талдинская - Западная-1» пласт 67 по борьбе с пылью является малоэффективным и производится без контроля, что влечет за собой повышенную степень опасности, как взрыва угольной пыли, так и постоянного пагубного воздействия на человека и качества конечного продукта.

Для решения данных проблем предлагается внедрить комплекс мероприятий по обеспыливанию по всем производственным процессам.

В очистном забое:

- взрывозащитное орошение при выемке угля комбайном;

- секционное орошение при выемке угля комбайном;
- орошение и очистка исходящего из очистного забоя воздуха;
- орошение на погрузочных пунктах (с давлением не менее 1,5 МПа);
- орошение пунктов погрузки и перегрузки;
- орошение при дроблении горной массы;
- осланцевание горных выработок;
- проветривание очистного забоя;

- применение завес для обеспыливания воздушного потока на исходящей струе из лавы (рисунок 1, таблица 1).

В подготовительных забоях:

- взрывозащитное орошение на проходческих комбайнах;

- орошение мест разрушения и погрузки (с давлением не менее 1,5 МПа) с применением смачивателей;

- бурение скважин с промывкой;

- обеспыливание вентиляционной струи;

- предварительное низконапорное увлажнение угля в массиве с приме-

нением смачивателя;

- обмыв мест перегрузов;

- схема проветривания, при которой исключается поступление пыли из соседних действующих забоев.

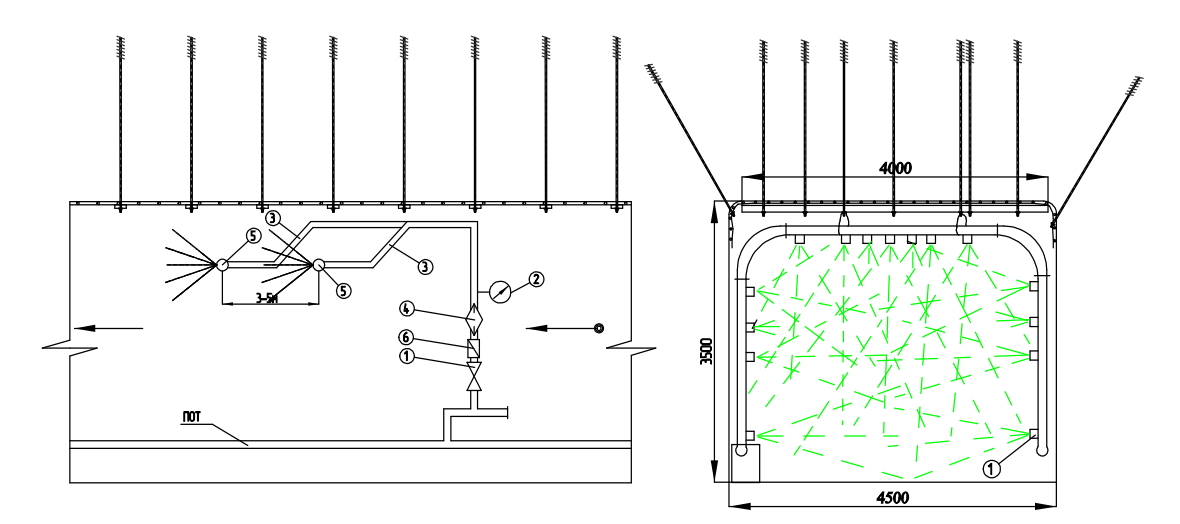

Рисунок 1 - Устройство водяной завесы на вентиляционном штреке Таблица 1 - Оборудование пылеподавления исходящей струи

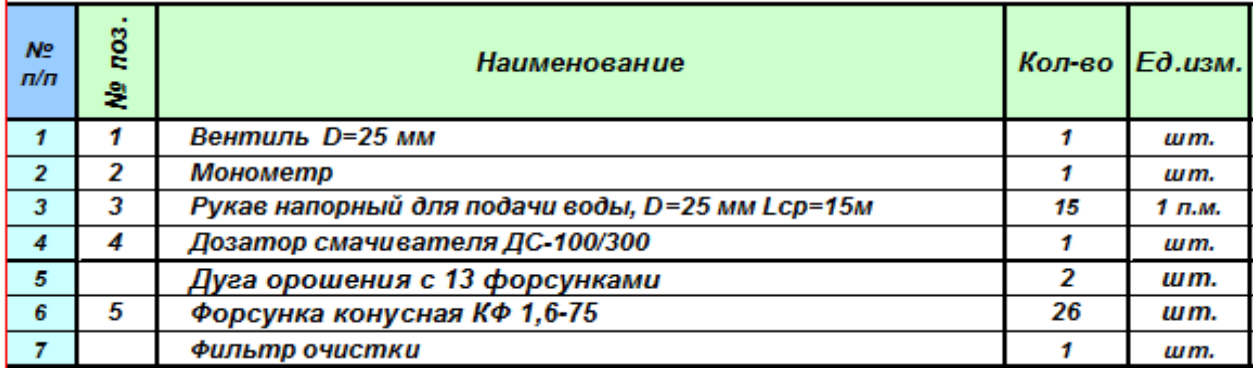

В качестве связующих жидкостей предлагается использовать химические реагенты марки Intelproperty (данное решение связано с положительным опытом их применения в передовых зарубежных странах). Это позволит нейтрализовать статическое электричество части угольной пыли и заставить взвешенные частицы быстро оседать и в дальнейшем больше не возвращаться в воздух.

Для исключения бесконтрольного расхода жидкости и химических реагентов предлагается использование передовых средств автоматического контроля параметров подаваемой жидкости, позволяющих вести постоянный контроль за следующими параметрами: давление, расход, качество. Данные обрабатываются с каждого потребителя, возможно внесение автоматической корректировки и вывод информации на пульт диспетчера шахты. В качестве данного вида оборудования рассмотрена фирма Conflow, Англия. Контрольно-оросительное устройство Conflow и система орошения (форсунки, оросители) устанавливаются для пылеподавления на ленточных конвейерах.

За счёт внедрения на шахте «Талдинская – Западная-1» пласт 67 схем пылеотсоса на проходческих комбайнах Джой 12СМ30, будет обеспечиваться снижение уровня запыленности на основных рабочих местах с обеспечением нормативных показателей производственного контроля (150 мг/м3). На рабочем месте машиниста комбайна (при применении пылеотсоса) в свободном состоянии будут находиться частицы размерами 1-41 мкм и доля респирабельных фракций пыли, что не превышает 3 %.

Внедрение рекомендуемого комплекса решений обеспечит в условиях шахты «Талдинская – Западная-1» пласт 67 снижение запыленности воздуха в рабочей зоне и в горных выработках шахты до значений, практически исключающих вероятность взрыва угольной пыли и исключит заболевание горняков.

#### Билиографический список

1. Проблемы и перспективы развития систем мониторинга взрывобезопасности горных выработок / Г.А. Поздняков, С.И. Голоскоков, Е.И. Голоскоков, Е.Л. Закутский // Горная Промышленность . - 2016. -  $\mathcal{N}$ 24(128). -С. 66-67.

2. Техническая документация шахты «Талдинская – Западная-1».

3. Руководство по борьбе с пылью и пылевзрывозащите в угольных шахтах. – М.: Федеральная служба по экологическому, технологическому и атомному надзору. - 2008. - 62с.

4. Федеральные нормы и правила в области промышленной безопасности «Правила безопасности в угольных шахтах». Серия 05. Выпуск 40. – М.: Закрытое акционерное общество «Научно-технический центр исследований проблем промышленной безопасности», 2014 – 200с.

5. Снижение запыленности горных выработок в условиях шахты "Хакасская" / Д.М. Борзых, А.М. Никитина, С.В. Риб // Наука и молодежь: проблемы, поиски, решения : труды Всероссийской научной конференции студентов, аспирантов и молодых ученых, 14–16 мая 2019 г. / Сиб. гос. индустр. ун-т ; под общ. ред. М. В. Темлянцева. – Новокузнецк : Изд. центр СибГИУ,  $2019. - C. 96 - 100.$ 

6. [Разработка технологических решений по обеспечению пылевзрыво](https://elibrary.ru/item.asp?id=36354269)[безопасного состояния горных выработок в условиях филиала «Шахта](https://elibrary.ru/item.asp?id=36354269)  [«Увальная»](https://elibrary.ru/item.asp?id=36354269) / Д.М. Борзых, А.М. Никитина, С.В. Риб // Наука и молодежь: проблемы, поиски, решения : труды Всероссийской научной конференции студентов, аспирантов и молодых ученых. Сер. "Выпуск 22" Под общ. ред. М.В. Темлянцева. – Новокузнецк : Изд. центр СибГИУ, 2018. С. 3-8.

### **ПЕРЕХОД ОЧИСТНЫМ ЗАБОЕМ ЗОН ГЕОЛОГИЧЕСКИХ НАРУШЕНИЙ В УСЛОВИЯХ ООО «ШАХТА «ОСИННИКОВСКАЯ»**

# **Сухоруков А.А., Никитина А.М., Риб С.В., Борзых Д.М.**

*Сибирский государственный индустриальный университет, г. Новокузнецк, e-mail: [nik.am\\_78@mail.ru](mailto:nik.am_78@mail.ru)*

В данной статье рассматривается проблема перехода разрывных нарушений, предложены технико-технологические решения о переходе механизированным комплексом разрывного геологического нарушения при отработке выемочного столба 4-1-5-6 в пределах 4 блока ООО «Шахта «Осинниковская».

Ключевые слова: разрывные нарушения, механизированный комплекс, дизъюнктивные нарушения, упрочнение кровли.

Увеличение глубины отработки угольных пластов, увеличение параметров выемочных столбов с целью уменьшения потерь из-за перемонтажей комплексов, приводит в свою очередь к увеличению вероятности появления в пределах выемочного столба геологических нарушений, подлежащих переходу комплексно – механизированными лавами. Это приводит к необходимости применения целого ряда дополнительных мер по улучшению взаимодействия крепи с боковыми породами. Осуществление указанных мер сопряжено со значительными дополнительными и трудовыми затратами, что отрицательно влияет на добычу угля.

Анализ результатов работы длинных очистных забоев на шахтах Кузбасса показал, что при переходе разрывных нарушений добыча угля существенно снижается, а время перехода нарушения в отдельных случаях затягивается до нескольких месяцев [1-3].

В условиях ООО «Шахта «Осинниковская» (4 блок), где практически все выемочные столбы шахтного поля, так или иначе включают в себя разрывные геологические нарушения и передовые выработки, переход которых является вынужденно необходимым мероприятием. Опыт перехода геологических нарушений и передовых выработок на шахте длинными очистными забоями свидетельствует, что без применения специальных мер добиться безопасной и высокопроизводительной работы очистного забоя практически невозможно.

Установлено, что все дизъюнктивные нарушения блока №4, пласта  $E_5$ по форме и типу являются согласными диагональными взбросами (рисунок 1). Разрывные нарушения  $H_0$ ,  $H_7$ ,  $H_{71}$ ,  $H_8$  определены, как непереходимые для механизированных комплексов. В местах пересечения непереходимых нарушений предусматривается перемонтаж механизированного комплекса. Что касается остальных мелкоамплитудных нарушений, то необходимо разработать мероприятия по безопасному переходу их механизированным комплексом. В пределах новых выемочных столбов 4 блока будут проводиться диагональные печи, т.е передовые выработки [4].

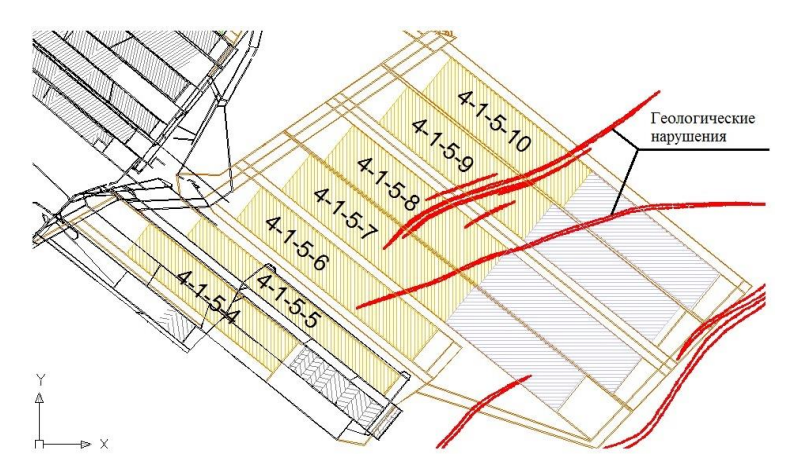

Рисунок 1 - Ориентация геологических нарушений в блоке 4

На основании проведенного анализа литературных источников и патентного поиска предлагаются следующие мероприятия по переходу разрывных геологических нарушений и передовых выработок механизированным комплексом на ООО «Шахта «Осинниковская».

При отработке выемочного столба 4-1-5-6 в пределах 4 блока в работе принимается решение о переходе механизированным комплексом разрывного геологического нарушения по принципу «перехода-подъема» (рисунок 2).

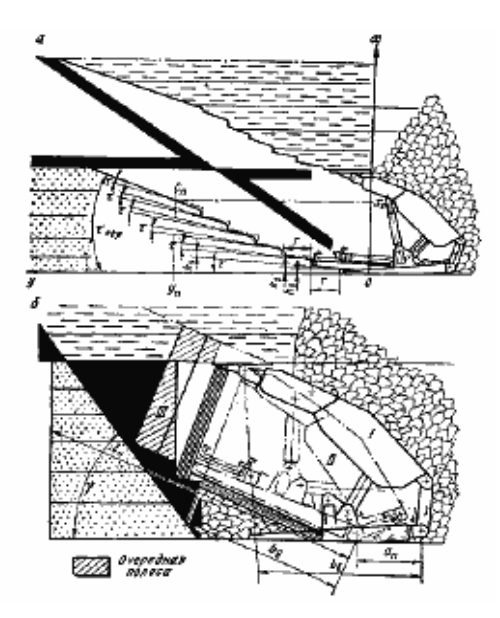

Рисунок 2 – Переход геологического нарушения механизированным комплексом по принципу «перехода-подъема» [5]

Принцип перехода-подъема (перехода-спуска) разрыва или складки основан на том, что за каждый цикл комплекс поднимается или опускается на 0,1 -0,2 м: в почве и кровле комбайн создает систему уступов, по которым движется комплекс. Если длина пути перехода значительна, происходит

сильный износ выемочной машины, забойного конвейера, отдельных узлов крепи, подвергающихся изгибу.

Перед переходом и после него необходима полная ревизия всех частей механизированного комплекса.

Для упрочнения кровли в зонах тектонических нарушений и передовых выработок рекомендуются следующие мероприятия:

- применение связывающих составов типа органоминеральных (geoflex) и полиуретановых (беведол / беведан) смол для укрепления кровли;

- применение опережающей крепи;

- перетяжка кровли;

- установка проколот.

- ликвидация (заделка) куполов

- заделка пустот вспенивающейся смолой типа карбофил.

В качестве «проколот» для ликвидации куполов в кровле используются отрезки круглого металла диаметром не менее 36 мм, отрезки швеллера, а при больших обрушениях и рельсы Р-24. Длина «проколот», как правило не превышает 4,0 м. «Проколоты» одним концом заводят в специально пробуренные шпуры (скважины), а другой конец ложится на козырьки секций. На «проколоты» укладывается однорезка для перетяжки пространства от козырька секции до забоя.

Предварительное нагнетание полимерных смол позволяет предотвратить обрушение неустойчивого углепородного массива и образование куполов.

Работы по переходу нарушений и передовых выработок должны производиться в соответствии с паспортами ведения очистных работ и управления кровлей, которые включают в себя выбор способа и варианта присечки боковых пород, технологическую карту перехода, мероприятия по управлению комплексом, меры контроля и безопасности ведения работ.

При отжиме угля из забоя предлагается его анкеровать деревянными анкерами длиной на 0,5 м больше глубины зоны отжима. В случае блочного обрушения кровли, применяется ее укрепление металлической анкерной крепью. Пустоты над секциями крепи подбучиваются деревянными клиньями (отрезки шпальных брусьев, распилы) либо вспенивающимися смолами. В период длительной остановки комплекса производится подбивка деревянных стоек под перекрытие комплекса.

При заполнении скважин твердеющим материалом или смолой по всей длине анкера в верхней части скважины используют быстротвердеющую смолу (время твердения 2-10 с.), а в нижней части смолу со сроком твердения около 50 с. После затвердевания верхней части производится затяжка гайки с необходимым усилием.

Для нагнетания смолы использовался насос с гидравлическим приводом, подключаемый к гидросистеме механизированной крепи. Для упрочнения нарушенной зоны производится бурение шпуров диаметром 43 мм и длиной 2 м в верхнюю пачку пласта перпендикулярно линии очистного

забоя с наклоном 15-20º в сторону кровли пласта.

Совокупность мероприятий и технологических решений по переходу разрывных нарушений и передовых выработок существенно повысит безопасность горных работ и увеличит производительность труда горнорабочих очистного забоя.

#### Библиографический список

1. Исследование влияния дизъюнктивных нарушений на состояние массива горных пород в окрестности подготовительной выработки // [Риб С](https://elibrary.ru/author_items.asp?authorid=707687).В, [Ба](https://elibrary.ru/author_items.asp?authorid=776417)[сов В.В.](https://elibrary.ru/author_items.asp?authorid=776417), [Никитина А.М.](https://elibrary.ru/author_items.asp?authorid=709068) / [Вестник Сибирского государственного индустри](https://elibrary.ru/contents.asp?id=34240069)[ального университета.](https://elibrary.ru/contents.asp?id=34240069) Изд-во СибГИУ. – 2016. – Номер 1 (15). – С. 17 - 20.

2. [Разработка технологических решений по переходу разрывных геоло](https://elibrary.ru/item.asp?id=21622361)[гических нарушений очистным забоем в условиях шахты Сибиргинская](https://elibrary.ru/item.asp?id=21622361) // Марахин К.В., Риб С.В., Никитина А.М. – [Наука и молодежь : проблемы, по](https://elibrary.ru/item.asp?id=21612444)[иски, решения](https://elibrary.ru/item.asp?id=21612444) труды Всероссийской научной конференции студентов, аспирантов и молодых ученых. Под общей редакцией профессора М.В. Темлянцева. – Новокузнецк: Изд. центр СибГИУ, 2014. – С. 23-27.

3. [Разработка способа перехода разрывного нарушения комплексно](https://elibrary.ru/item.asp?id=23900270)[механизированным забоем в условиях ООО «Шахта «Алардинская»](https://elibrary.ru/item.asp?id=23900270) // Дыскин А.И., Риб С.В., Никитина А.М., Любогощев В.И. – Наука и молодежь: проблемы, поиски, решения : труды Всероссийской научной конференции студентов, аспирантов и молодых ученых. Под общ. ред. М. В. Темлянцева. – Новокузнецк: Изд. центр СибГИУ, 2015. – С. 29 – 31.

4. Техническая документация ООО «Шахта «Осинниковская»».

5. Худин Ю.Л. Комплексно-механизированная выемка нарушенных угольных пластов / Ю.Л. Худин, Д.Д. Глазов, C.B. Мамонтов // Москва : Недра, 1985. - С. 10-15.

УДК 622.23

## **АНАЛИЗ ЭФФЕКТИВНОСТИ ВТОРИЧНОГО ДРОБЛЕНИЯ НЕГАБАРИТНЫХ КУСКОВ ПОРОД Паринов Д.В., Бухгольц Э.И., Абдуалиев М.В. Научный руководитель: канд. техн. наук, доцент Чаплыгин В.В.**

*Сибирский государственный индустриальный университет, г. Новокузнецк*

В работе произведен сравнительный анализ эффективности дробления негабаритов при помощи взрывного и механического способа, выбран наиболее эффективный метод дробления пород. Даны рекомендации по использованию оборудования гидромолота для решения производственных задач.

Ключевые слова: Гидромолот, вторичное дробление негабаритов, раз-

рушение массива горных пород, навесное оборудования гидравлических экскаваторов.

При разработке месторождений полезных ископаемых открытым способом, с крепостью пород IV (средней крепости) и более по шкале М.М., Протодьяконова разрушение горного массива проводят с применением буровзрывных работ. В зависимости от структуры и физико-технических свойств разрабатываемых пород после проведения взрывных работ возникает выход негабаритных кусков. Высокий выход негабарита ухудшает технико-экономические показатели работы карьеров, усложняет технологический процесс, снижает производительность погрузки, транспорта, повышает себестоимость добычи полезного ископаемого.

Существуют следующие способы дробления негабаритов:

- 1. Механический
- 2. Электрофизический
- 3. Термический
- 4. Взрывной
- 5. Комбинированный

На производстве чаще проектной документацией принимается способ разрушения негабаритов накладными зарядами, так как это не требует бурения шпуров и скважин для образования отверстий, что в свою очередь снижает энергозатратность и экономит время на производство буровых работ.

При разрушении негабаритных кусков накладными зарядами удельный расход ВВ составляет 1,0-2,0 кг/м<sup>3</sup>.

Преимуществом пользуется применение кумулятивных зарядов, позволяющих уменьшить удельный расход ВВ по сравнению с накладными рассыпными или патронированными в 5-8 раз.

Согласно ФНиП «Правила безопасности при взрывных работах» [1], при проведении взрывания наружного заряда, необходим отвод техники и людей на безопасное расстояние равное 300 м., что приводит к простоям техники и приостановке добычи полезного ископаемого.

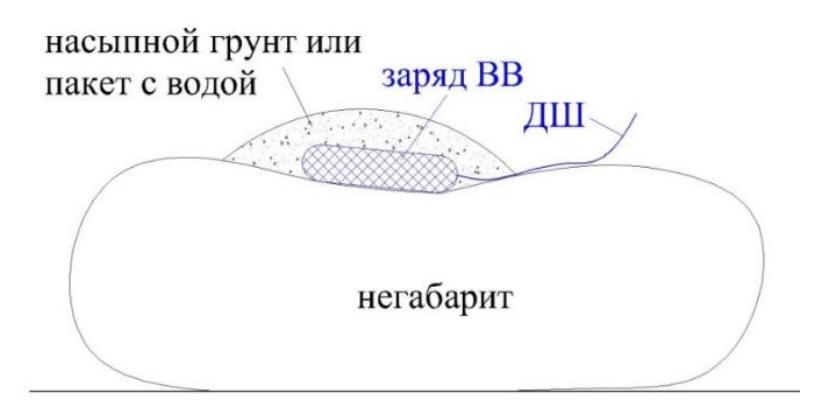

Рисунок 1 – Конструкция кумулятивного заряда

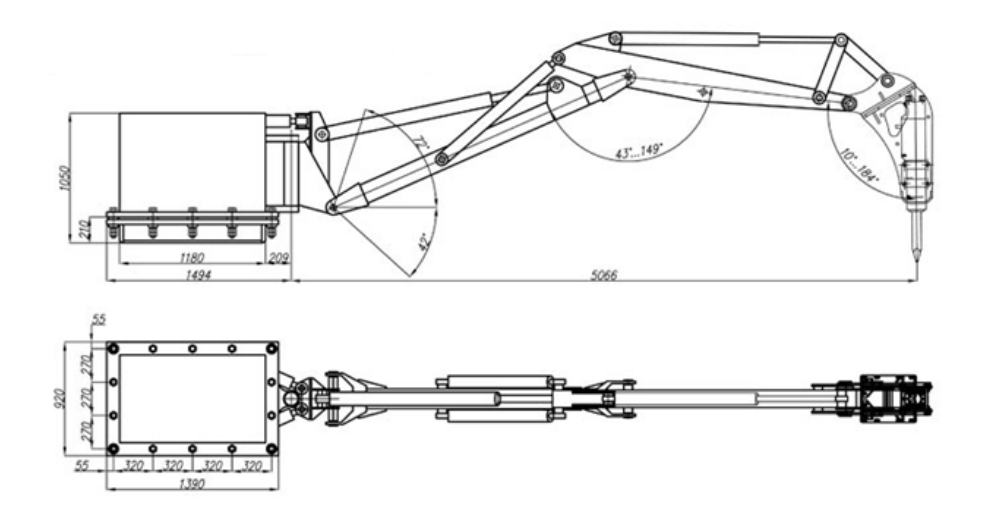

Рисунок 2 – Стационарный манипулятор с гидромолотом

Во избежание простоев рекомендуется использовать более эффективный способ дробления гидравлическим экскаватором с навесным на него оборудованием гидромолота, которое навешивают вместо ковша в качестве сменного оборудования как для прямой, так и для обратной лопаты.

Эффективность дробления гидромолотом зависит от размера, формы, крепости и твердости разрушаемого негабарита.

При разрушении негабаритов крепких пород (граниты и крепкие песчаники) превышающих размер в 1,5-2 м<sup>3</sup> большое значение имеет энергия удара гидромолота. Для этих целей следует применять гидромолоты с энергией удара от 3,5 кДж до примерно 15 кДж. При достаточной энергии удара можно раскалывать негабарит на несколько больших кусков, если энергии гидромолота будет недостаточно, то следует откалывать небольшие куски от краев негабарита. Оптимальный размер откалываемых кусков следует определять опытным путем.

При использовании дробильной установки, во избежание простоев при попадании негабарита в зев дробильной установки, рекомендуется устанавливать стационарный манипулятор с гидромолотом непосредственно перед установкой. Манипулятор устанавливают так что бы он не мешал подъезду техники и выгрузке породы. Энергия удара гидромолота должна быть достаточной для разрушения негабарита, но не должна быть чрезмерно большой, чтобы не повредить элементы конструкции дробилки. Для этих целей в зависимости от размеров самой дробилки и прочности негабаритов применяются гидромолоты с энергией удара от 0,5 кДж до 5 кДж.

Библиографический список

1 ФНиП Правила безопасности при взрывных работах. — 2013.

2 Дробление негабарита горных пород [Электронный ресурс] : Режим доступа свободный : [https://www.tradicia-k.ru/articles/droblenie-negabaritov](https://www.tradicia-k.ru/articles/droblenie-negabaritov-gornykh-porod)[gornykh-porod.](https://www.tradicia-k.ru/articles/droblenie-negabaritov-gornykh-porod)

# **АНАЛИТИЧЕСКИЙ ОБЗОР ЭФФЕКТИВНОСТИ КАБЕЛЬНОЙ СЕТИ СИСТЕМ ЭЛЕКТРОСНАБЖЕНИЯ НА УГОЛЬНЫХ РАЗРЕЗАХ**

**Курдюков М.О.**

#### **Научные руководители: канд. техн. наук, доцент Тимофеев А.С., канд. техн. наук, доцент Чаплыгин В.В.**

*Сибирский государственный индустриальный университет, г. Новокузнецк*

В статье представлен анализ эффективности кабельной сети систем электроснабжения на угольных разрезах

Ключевые слова: электроснабжение, кабельная сеть, системы мониторинга.

Угольный разрез – это единый организм, процветание которого зависит от слаженной работы каждого работника. Достижению высокого уровня эффективной работы команды помогает сформированная стратегия инновационного развития предприятия, основанная на мотивации совершенствования организации производства и приобретения навыков научнопрактической деятельности. Для обеспечения лидирующих позиции среди угольных компаний России и обеспечения роста добычи угля на предприятии необходимо внедрение инновационных технологий и оборудования. При этом важнейшими условиями устойчивого роста объемов производства остаются прежде всего промышленная и экологическая безопасность и социальная ответственность. Надежность систем электроснабжения горных предприятий является важным элементом в условиях повышения производительности горного оборудования и предприятия в целом. Простои горного оборудования по причине отсутствия напряжения из-за повреждений кабельной сети приводят к срыву выполнения производственных задач по добычным, вскрышным и буровзрывным работам.

Анализ данных статистики аварий в распределительных сетях угольного разреза позволил выявить основные конструктивные и эксплуатационные недостатки, как отдельных элементов сети, так и систем электроснабжения в целом.

Бесперебойная работа систем электроснабжения зависит от наличия и правильного действия ряда устройств, применяемых в электрических сетях (устройств релейной защиты, автоматики, компенсации емкостных токов и т.д.). Рост производительности труда и снижение издержек производства наряду с постоянной работой над повышением качества продукции являются важнейшими инструментами поддержания конкурентоспособности угольной продукции на рынке.

Наиболее аварийным элементом системы электроснабжения угольного

разреза является высоковольтный кабель, входящий в состав передвижных ЛЭП 6 кВ и используемый в качестве машинного кабеля горного оборудования.

Повреждения кабеля можно разделить на два основных вида: электрические повреждения в результате пробоя изоляции и механические связанные с повреждениями горно-транспортным оборудованием и обрушением породы во время ведения работ. Электрические повреждения связаны с климатическими условиями окружающей среды, периодом колебаниями от отрицательных температур к положительным. При положительной температуре влага заполняет микротрещины изоляции высоковольтного кабеля, а в ночное при снижении температуры влага превращается в лед, что сопровождается объемным расширением микротрещин, при этом диэлектрическая прочность изоляции снижается, и незначительные термические перегрузки или коммутационные перенапряжения могут привести к электрическому пробою изоляции. Кабельная сеть, проложенная на открытом воздухе, подвергается непосредственному воздействию дождевых осадков. Влага, проникающая внутрь кабеля, под действием высокого напряжения, снижает прочность оболочки кабеля. В процессе эксплуатации под действием внешних усилий гибкий кабель и его изоляция подвергаются статическим и динамическим деформациям: растяжению, сжатию и кручению при ведении горных работ, перемещении кабеля по почве горизонта, спуске с уступа на уступ, подвеске на опорах, навивке на барабаны. В условиях механических воздействий происходит ускоренное старение изоляции и снижение её диэлектрической прочности. Таким образом, чем выше объём производства, тем больше износ оболочки изоляции кабеля. Возникновение аварийных ситуаций с отключением питающих высоковольтных фидеров и горного оборудования связано в основном с низким качеством конструктивного исполнения и содержания передвижных ЛЭП, низким уровнем профилактических работ, осмотров и испытаний электроустановок.

Применение в современных условиях только релейной защиты недостаточно, необходимы превентивные методы контроля изоляции кабельной сети, повышающие надежность карьерных систем электроснабжения и эффективность ведения горных работ на разрезах.

Необходимость повышения безопасности условий труда и эффективности производства в горнодобывающей промышленности до уровня международных стандартов неизбежно приводит к ужесточению требований к системе управления кабельной сети на предприятиях этой отрасли. Только такие системы могут своевременно выявлять быстро развивающиеся дефекты на самых ранних стадиях, тем самым оперативно предотвращать возможные аварийные ситуации с высоковольтными кабельными линиями. Время развития дефектов изоляции сравнительно невелико, поэтому только постоянный мониторинг позволяет своевременно выявлять опасные дефекты в кабельных линиях.

Использование постоянного мониторинга кабельной линии дает возможность проведения оперативного контроля режимов работы линии по температуре и токам в экране, что позволяет предотвращать возникновение непредсказуемых аварийных режимов.

Комплексная система мониторинга технического состояния высоковольтных кабелей «КМК-500» предназначена для непрерывного контроля технического состояния кабельных линий:

 контроль режимов работы линии на основании анализа профиля температуры с использованием оптоволоконных датчиков;

 контроль состояния кабеля по результатам измерения частичных разрядов с использованием высокочастотных датчиков;

 контроль состояния концевых и соединительных муфт по частичным разрядам при помощи акустических датчиков;

 регистрация и анализ емкостных токов утечки и уравнительных токов в экранах кабельной линии.

Во многих случаях причиной аварийности кабельной линии являются локальные перегревы, которые могут быть вызваны повышением токовой нагрузки в линии, ухудшением условий охлаждения кабеля по длине, или же являются результатом возникновения некоторых дефектов в изоляции кабеля и муфт.

Система контроля КМК-500 отвечает всем современным требованиям непрерывного мониторинга кабельных линий, что позволяет увеличить ресурсность кабеля в два раза.

Основным достоинством системы непрерывного контроля состояния изоляции является возможность диагностирования состояния изоляции без снятия напряжения, а, следовательно, нет необходимости выводить из эксплуатации горное оборудование, следовательно, нет простоя оборудования. Эта система отвечает основным требованиям предприятия – обеспечение безопасности, т.к. снижается вероятность ошибочных действий обслуживающего персонала, так как нет необходимости контакта с токоведущими частями, что значительно сокращает трудоемкость работ, как в процессе повседневной эксплуатации, так и при поиске места повреждения изоляции. Более того, система контроля состояния изоляции позволяет обнаружить не только элемент с повреждённой или ухудшенной изоляцией, но и место ее повреждения. Эти достоинства позволяют оперативно осуществлять контроль состояния изоляции в режиме реального времени и разработать методику замещения плана периодического осмотра и ремонта на выполнение ремонтных работ в зависимости от фактического состояния оборудования электрических сетей объектов.

Уровень развития современных технологий сегодня во многом определяет уровень горного предприятия его конкурентоспособности на мировом и российском рынках.

Библиографический список

1. Арбузов Р.С. Современные методы диагностики воздушных линий электропередачи. – Новосибирск: Наука, 2009. – 136 с.

2. Сибикин Ю.Д. Безопасность труда при монтаже, обслуживании и ремонте электрооборудования предприятий: справочник / Ю. Д. Сибикин. – М.: КНОРУС, 2016. – 288 с.

3. ТКП 339-2011. Правила устройства электроустановок.

УДК 622. 27

# **ТЕХНОЛОГИЯ БЕЗЛЮДНОЙ ОТРАБОТКИ ОСТАТОЧНЫХ ЗАПАСОВ УГЛЯ С БОРТА РАЗРЕЗА Амбарян Ш.Ю., Бухгольц Э.И., Паринов Д.В. Научный руководитель: канд. техн. наук, доцент Волошин В.А.**

### *Сибирский государственный индустриальный университет, г. Новокузнецк, e-mail: bukhgolts1301@mail.ru*

Рассмотрены вопросы доработки угольных месторождений после ведения открытых горных работ с помощью роботизированных комплексов. Роботизация технологии позволит повысить производительность и значимо снизит негативное воздействие на человека, это является решением проблемы безопасности, поскольку роботизированные шахты не потребуют регулярного присутствия людей под землей

Ключевые слова: условия, требования, безопасность, угольный пласт, безлюдная технология, роботизация.

Технология относится к горному делу, к разработке угольных пластов. Технология включает ведение подготовительных работ и выемку части пласта, выходящую под наносы, карьером с формированием уступов, при помощи роботизации и автоматизации технологических процессов. Выемочные камеры проводят по технологии глубокой разработки угольных пластов с уступа борта разреза. Подготовку запасов осуществляют оконтуриванием части шахтного поля с проведением штреков, выемку угля – типовыми средствами механизации подземных работ. Кровлю выемочной камеры не крепят. Расстояние между выемочными камерами принимают в три-четыре раза больше ширины выемочной камеры, в зависимости от прочностных характеристик угольного и породного массивов. Уголь междукамерного целика вынимают проходческим комбайном в диагональных заходках, ориентированных под углом 120-135 градусов к оси выемочной, длину заходки принимают не более длины комбайна и ширины безразгрузочного комплекта передвижных опор, а транспорт отбитого в заходках угля по выемочной камере осуществляют самоходным вагоном. Изобретение позволяет повысить безопасность, эффективность разработки и повысить производительность труда.

Технология может быть реализована следующим образом (рисунок). С уступа борта угольного карьера производят оконтуривание выемочного участка размерами 300м в глубину т до 2000м в ширину, для этого проводят-

ся оконтуривающие штрека проходческими комбайнами избирательного действия, отгрузка горной массы осуществляется самоходными вагонами от забоя далее с погрузкой на конвейерную цепочку. Крепление осуществляется анкерной крепью, в соответствии с требованием инструкции. В пределах оконтуренного выемочного участка по очереди, на равном расстоянии друг от друга проходят выемочные камеры 2, 3, 4, 5 и т.д. по линии падения пласта до вентиляционного штрека 6 вентиляционного горизонта, тем самым обеспечивая возможность проветривания камеры. Кровлю выемочных камер 2, 3, 4, 5 крепят временной крепью, в случае полной автоматизации крепление не производится.

Отбитый уголь из камер 2, 3, 4, 5 транспортируют самоходным вагоном 20, также способным работать в заходках. Длину заходки принимают не более длины комбайна 12.

После проведения выемочных камер осуществляется доставка по оконтуривающим выработкам с поверхности до вентиляционного штрека 6 и монтаж безразгрузочного комплекта передвижных опор.

Крепь монтируется на вентиляционном штреке между крайней и предыдущей выемочными камерами. Этот процесс невозможен без участия человека.

Далее осуществляется выемка угля из диагональных заходок проходческим комбайном под защитой безразгрузочного комплекта передвижных опор на ширину межкамерного целика с оставлением разрушаемых угольных «ножек» размером не более 1 м.

После выемки из всех заходок на полную длину выемочной печи производится перегон комбайна и секций крепи на исходную поозицию по аналогичному порядку. Цикл повторяется до полной отработки выемочного участка.

Все работы с типовым механизированным оборудованием производятся оператором, который посредством управляющего модуля (системы управления), отправляет команды оборудованию, команды преобразуются в управляющий код, представляющий собой общую шину передачи данных.

Операторская станция находится за пределами шахты, от туда оператор может наблюдать за работой роботизированного комплекса на большом расстоянии от него (современные технологии позволяют стабильно передавать данные в шахтных условиях на расстоянии 2000м), с помощью системы технического зрения.

Эти факторы способствуют повышению безопасности ведения горных работ. Выемка междукамерных целиков мобильными средствами механизации типа проходческого комбайна и самоходного вагона не требует больших затрат времени и трудовых ресурсов при производстве монтажнодемонтажных работ, интенсифицирует процесс добычи угля, повышает производительность труда.

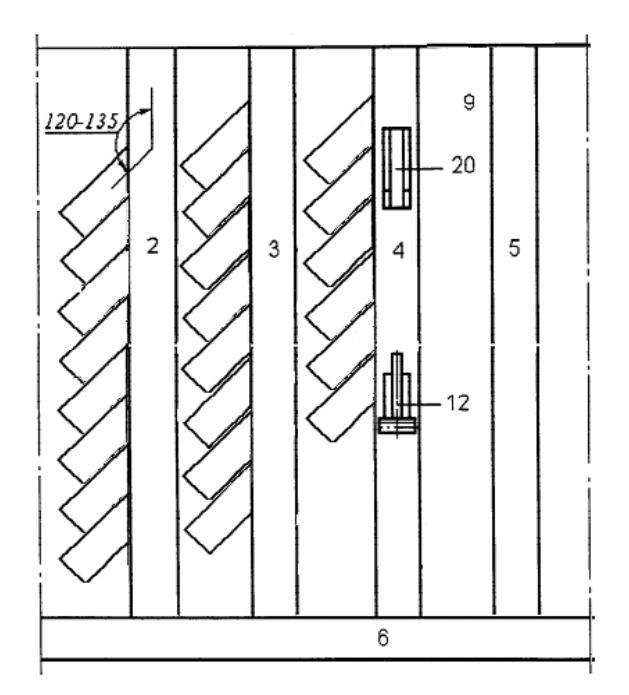

Рисунок 1 - Технологическая схема безлюдной отработки остаточных запасов угля с борта разреза.

Библиографический список.

1. Состояние и направления развития безопасной технологии подземной угледобычи : [монография] / В. Н. Фрянов, Л. Д. Павлова ; М-во образования и науки Российской Федерации, Федеральное агентство по образованию, Сибирский гос. индустриальный ун-т. - Новосибирск : Изд-во Сибирского отд-ния Российской акад. наук, 2009. - 234, [3] с., [1] л. ил. : ил., табл.; 22 см.; ISBN 978-5-7692-1035-8;

2. Обоснование геомеханических параметров роботизированной выемки угольных пластов на больших глубинах по результатам численного моделирования / Л. Д. Павлова, В. Н. Фрянов // Горный журнал. – 2018. – № 2. - С. 48-52. – Библиогр.: с. 51;

3. Теоретические подходы к проектированию роботизированных угольных шахт на основе современных технологий / В. Н. Фрянов, Л. Д. Павлова, М. В. Темлянцев // Наукоемкие технологии разработки и использования минеральных ресурсов : научный журнал. – 2017. – № 3. – С. 15–21. – Библиогр.: с.21;

4. Технический проект разработки Караканского каменноугольного месторождения. Отработка запасов угля участков «Евтенский» и «Евтенский новый» / ООО «ИГТ Проект». – Прокопьевск, 2016.

5. Нецветаев А.Г. Обоснование геомеханических параметров выемки угля с применением комплексов глубокой разработки пластов (КГРП) // Уголь. – 2005. – № 5. – С. 66–68.

## **ПРОГНОЗИРОВАНИЕ КАЧЕСТВА РАБОТЫ ПОДГОТОВИТЕЛЬНЫХ УЧАСТКОВ НА ОСНОВЕ КОГНИТИВНОГО МОДЕЛИРОВАНИЯ Воронцова А.В.**

**Научный руководитель: канд. техн. наук, доцент Волошин В.А.**

*Сибирский государственный индустриальный университет, г. Новокузнецк, e-mail: sasha.voronczowa2012@yandex.ru*

В современных условиях сложилась необходимость совершенствовать или точнее стандартизировать работу отдельных звеньев производственной сферы.

В горной промышленности, в частности в угольных шахтах с приходом менеджеров – управленцев нового типа, ориентированных на конечный результат с оптимизацией (сокращением) возможных издержек очень остро стоит вопрос определения направления совершенствования горноподготовительных работ. Подготовительный процесс, в отличие от добычного участка является планово-убыточной статьей бюджета шахты, следовательно, дополнительное финансирование проходческих работ после утверждения сметы на подготовку выемочного участка исключительная статья расходов. Очевидна важность продуманных мероприятий на развитие шахтного фонда.

Планирование объема работ подготовительных участков на шахте осуществляется исключительно в соответствии с планом развития горных работ (ПРГР) и зависит напрямую от объемов добычи и скорости подвигания очистного забоя и времени отработки действующего очистного забоя. Обязательным условием запланированных показателей работы подготовительных работ является безусловное восполнение фронта очистных работ для безразрывной работы выемочного участка.

В настоящей статье предлагается рассмотреть подход к планированию ГПР с учетом возможных рисков и принятия решения на основе нечеткой логики при помощи построения нечетких когнитивных карт (НКК). Построение НКК необходимо для формирования множества альтернативных вариантов и принятия решений на основе программного моделирования (НКМ) с учетом заданных критериев.

НКМ основано на использовании причинно следственной связи между факторами (концептами и индикаторами), определяющими свойства (выполнение) исследуемой системы. Систему исследуемого процесса в виде причинной связи КОНЦЕПТА – ИНДИКАТОРА будем называть нечеткой когнитивной картой. При отсутствии влияния концепта на индикатор значение его равно нулю  $W = 0$  (встречается крайне редко). Если отмечено положительное влияние, то  $0 \leq W \leq 1$ . При отрицательном воздействии концепта на индикатор −1  $\leq$  *W*  $\leq$  0.

Построение НКК означает формирование знаний об этой системе. К построению НКК методы аналитической обработки для прогноза ее изменения при различных воздействиях с целью получения оптимальных результатов по заданным критериям.

Под альтернативным решением понимается совокупность связей концепт - индикатор (К - И) для синтеза множества решений и определения оптимального результата.

Концепты можно разделить на [2]:

- целевые, которые надо максимально приблизить к требуемому стандарту;

- управляемые, которые требуется преобразовать с учетом свойств индикаторов;

- промежуточные, которые получены при анализе связей К-И, но противоречат заданным критериям;

- внешние, когда для решения задачи индикатор становится новым концептом и получаем систему нового уровня.

Существующее (фактическое) состояние системы складывается из совокупности индикаторов, полученных при стартовых концептах.

Формирование множества альтернатив на основе НКК включает этапы, представленные на рисунке 1.

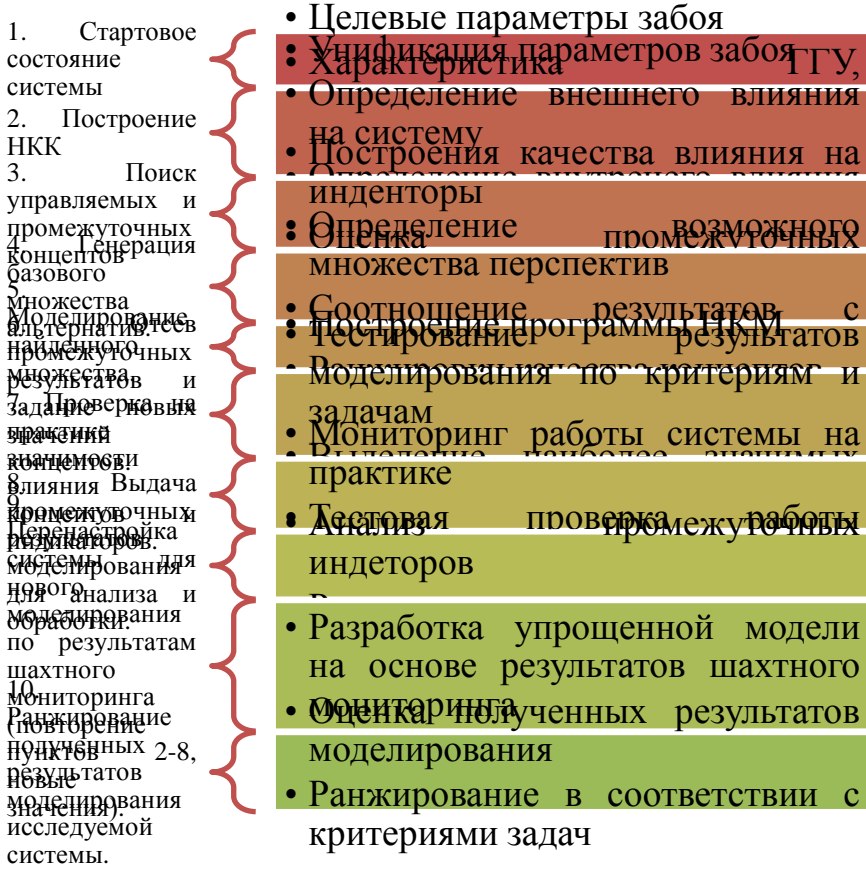

#### Рисунок 1 - Множества альтернатив развития подготовительного забоя на основе нечеткого когнитивного моделирования

Окончательное принятие решения при анализе и синтезе результатов повторного моделирования базируется на определении наиболее важного или определяющего критерия оценки. Возможно несколько вариантов выбора оптимального решения. Это определяется качеством заданных критериев системы, т.к. возможны противоречия заданных критериев («минимальные затраты» - «качество работы» и т.п.).

Основные критерии технического задания подготовительным участкам:

1. Безусловные сроки выполнения планового задания (срок оконтуривания выемочного участка и начало монтажных работ в монтажной камере).

2. ГШО принимается в соответствии с фактическим наличием и технологическая схема зависит от существующего на участке оборудования.

3. Определение ФЗП с учетом всех возможных дополнительных затрат на выполнение вспомогательных операций (определяется исходя из условий достигнутых показателей, не учитывает возможные риски).

3. Численность проходческих бригад принимается из существующего положения и не учитывает возможную реорганизацию.

Построение НКК начинается с формирования списка категорий индикаторов на которые действуют концепты (стартовые и альтернативные). На этой стадии очень важно задействовать наибольшее количество экспертов для исключения субъективного фактора. Мнения экспертов могут сильно отличаться, чем больше таких противоречий, тем точнее будут результаты НКМ. В этой ситуации необходимо применять метод разбиения спорных концептов на более простые. Рекомендуется использовать метод парного сравнения, т.е. выявлять относительное превосходство разных концептов на один индикатор. На этапе установления причинно-следственных связей между концептами и индикаторами указывается связь (знак зависимости) и интенсивность воздействия вектора. Отбор альтернативных вариантов осуществляется по принципам определения наиболее значимых индикаторов. Ocoбoe внимание уделяется доминирующим концептам, имеющим наибольшее влияние на индикатор и систему в целом. Рекомендуется провести дополнительное моделирование без учета наиболее влиятельных концептов с целью определения степени влияния второстепенных концептов.

Для анализа работы подготовительных участков предложено рассмотреть влияние основных факторов на устойчивую работу.

В качестве основных факторов (индикаторов) определены свойства системы «Подготовительный участок» представлены на рисунке 2:

1. Горно-геологические условия (ГГУ) проведения выработок.

2. Технологическая схема проведения выработки (ТС).

2.1 Производительность проходческого комбайна меньше производительности транспортных коммуникаций.

2.2 Производительность транспортных коммуникаций по выработке меньше производительности проходческого комбайна.

- 3. Принятое ГШО забойное, транспортное, доставочное.
- 4. Обслуживание ГШО
- 5. Кадровый вопрос формирования бригады (кадры).
- 6. Выбор типа и технологии крепления выработки (вид крепления).
- 7. Определение объема и условия распределения ФЗП.

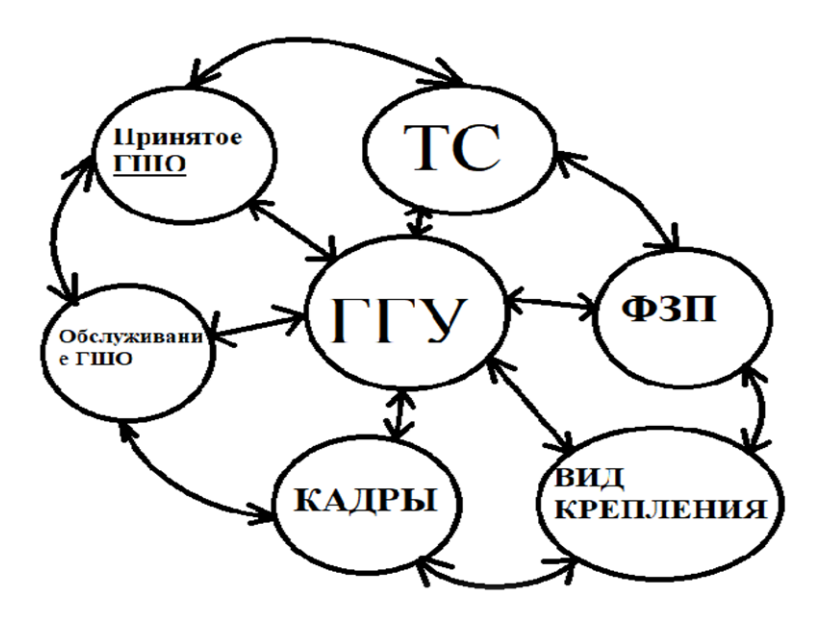

Рисунок 2 - Когнитивная карта влияния основных индикаторов на повышение темпов проведения выработок (ТПВ

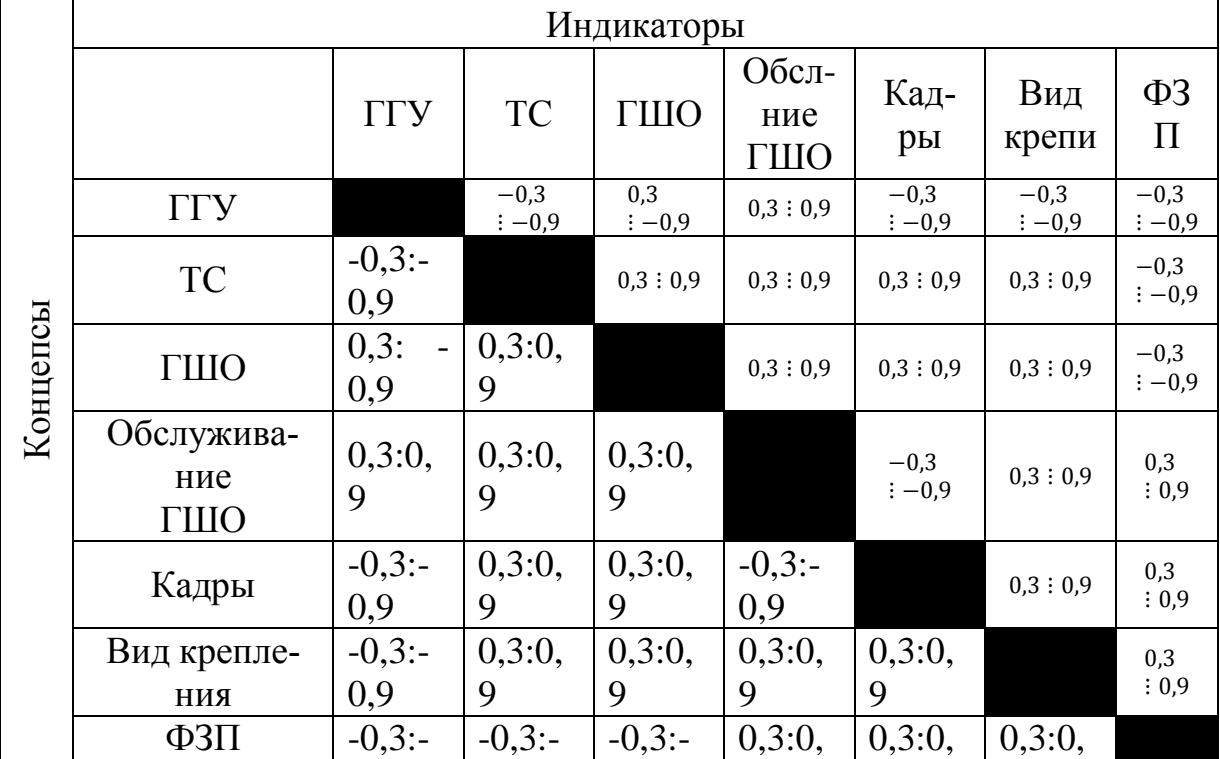

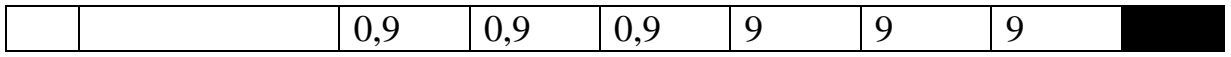

На основании построения НКК и моделирования для условий конкретного подготовительного участка угольной шахты ожидается получить:

- Значения стандартной системы «Подготовительный участок» с заданными критериями.

- Обоснование параметров выемки горной массы по забою и параметров возведения временной и постоянной крепи.

- Сокращение времени вынужденных простоев за счет заблаговременной оценки изменения ГГУ.

- Оптимизацию работы персонала по выемке и крплению выработки позволит сократить время проходческого цикла и увеличить среднемесячные темпы проведения выработок.

- Сокращение времени вынужденных простоев и повысить производительность работы забойной группы за счет привлечения специализированных бригад или организаций к выполнению объемных работ не связанных с проведением выработки.

- Наиболее оптимальное сочетание ГШО и выбор технологической схемы для достижения поставленных задач в соответствии с заданными критериями.

Библиографический список.

1. Абрамова А. Н., Авдеева З.К. Когнитивный анализ и управление развитием ситуаций: проблемы методологии, теории и практики: мат-лы Междунар. конф. «Проблемы управления». М.: ООО «СенСи-Дат-Контрол», 2008. №3. С.85-87

2. Агафонов В.В. Нечеткая когнитивная модель угольной шахты: диссерт.раб./ В.В.Агафонов. – Москва, 2013.

3. Малкин А.С. [и др.]. Проектирование шахт. М.: Изд-во Академии горных наук, 2000. 375 с.

УДК 622.235

## **МЕТОДИКА КОНТРОЛЯ КАЧЕСТВА РАЗУПРОЧНЕНИЯ ПОДКРОВЕЛЬНОЙ ПАЧКИ УГЛЯ**

**Апенкин В.Е. Агеев Д.А.**

**Научные руководители: канд. техн. наук, доцент Волошин В.А., канд. техн. наук, доцент Чаплыгин В.В.**

### *Сибирский государственный индустриальный университет, г. Новокузнецк*

В мировой практике отработки запасов мощных (более 6,0 м) пластов доминируют две основных технологических схемы ведения очистных работ:
разработка пластов наклонными слоями и с выпуском подкровельной толщи угля. На шахтах России наибольшее распространение получила технологическая схема разработки пластов наклонными слоями. При слоевой отработке запасов мощных пластов, имеющей достаточно большое разнообразие технологических особенностей, используются, как правило, очистные механизированные комплексы, созданные для пластов средней мощности. При увеличении мощности пласта резко возрастает металлоемкость очистного оборудования, ухудшается геомеханическая ситуация при ведении горных работ.

Ключевые слова: лабораторные исследования, горные породы, сейсмоприемники, зависимость, сравнение, физические свойства горных пород.

Зарубежный опыт разработки мощных пологих и наклонных пластов с выпуском угля подкровельной толщи подтверждает приоритетность данной технологии по сравнению с традиционной.

Применение технологических схем отработки запасов мощных пластов с выпуском угля из подкровельных толщ позволяет существенно повысить эффективность горных работ за счет снижения удельного объема проведения и поддержания выработок, снижения затрат на подготовку и оборудование очистных забоев.

Выявленные на шахтах России в процессе освоения технологии очистной выемки с выпуском угля недостатки (устаревшее очистное оборудование, неэффективные решения по разупрочнению и выпуску угля и связанные с этим высокие потери полезного ископаемого, пожароопасность и др.) во многом явились причиной свертывания работ по этому направлению.

Повышение эффективности отработки запасов мощных пластов представляется возможным осуществить путем интенсификации выемки угля нижних слоев с последующим управляемым выпуском угля вышележащих толщ обеспечиваются высокие (до 4500-5000 т/сут) нагрузки на пласт за счет повышения концентрации горных работ. Для этого требуется создание методики мониторинга за качеством разупрочнения подкровельной пачки угля и эффективного выпуска угля из пачек.

Авторами статьи предложена не дорогая и высокоэффективная методика контроля качества разупрочнения подкровельной пачки угля. Сегодня в очистном забое контроль осуществляется либо по исследованию отбуренных из очистного забоя шпуров до кровли пласта, ли по субъективному опыту МГВМ, управляющему комбайном и ГРОЗу задвигающему секции крепи после прохода очистного комбайна.

Коллективом авторов горного института СибГИУ проведены лабораторные исследования физических свойств горных пород и угля с целью определения разброса показаний испытуемых проб на частоту колебаний при испытании на прессе образцов на величину прочности при одноосном сжатии.

Фото лабораторного пресса и установка прибора ZET7156 представлены на рисунке 1.

В ходе лабораторных исследований проводились испытания ранее отобранных кернов горных пород прочностных свойств на одноосное сжатие 15 – 62 МПа и угольных образцов прочностью от 6 до 11 МПа.

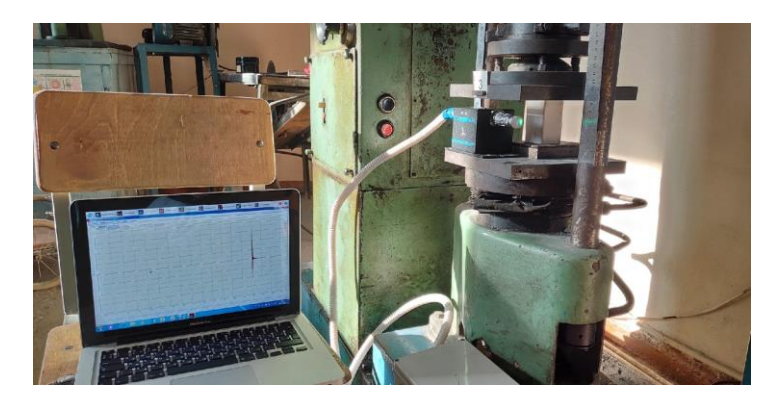

Рисунок 1 – Лабораторный пресс с установкой ZET7156

Контроль при разрушении испытуемых образцов проводился при помощи сейсмостанции с цифровым виброметром ZET 7156 и интеллектуальным преобразователем ZET 7434. Регистрация сейсмических колебаний при разрушении образцов основана на записи цифровых данных на персональный компьютер (ПК). Технические характеристики виброметра интеллектуального цифрового ZET 7156 приведены в таблице 1.

Таблица 1 – Технические характеристики виброметра интеллектуального цифрового ZET 7156

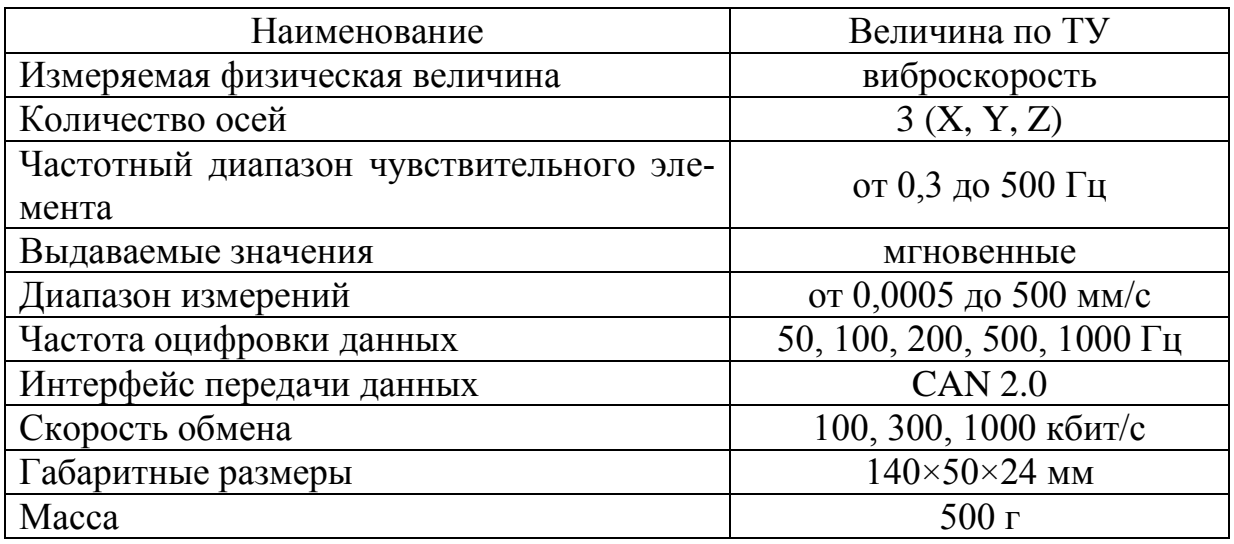

В ходе исследования установлено, что амплитуда колебаний при разрушении горной породы зависит от крепости (прямая зависимость), от свойств пород (при наличие прослойков нелинейная зависимость амплитуды колебаний от мощности и типа включений). Максимальная амплитуда колебаний разрушающихся образцов угля значительно меньше амплитуды колебания испытуемой породы любой прочности при разрушении.

Полученные результаты позволяют сделать предположение о возмож-

ности мониторинга состояния пород кровли и подкровельной пачки угля при отработке мощных пологих пластов с выпусков угля на лавный или завальный привод.

В рамках лабораторного комплекса СибГИУ планируется разработать полезную модель датчика контроля степени разупрочнения пород кровли и подкровельной угольной пачки, который состоит из и сигнальной лампочки, срабатывающей при регистрации прибором ZET 7156 с амплитуды колебаний свойственных началу разрушения пород. При этом лампочка не реагирует на амплитуду колебаний по частоте, соответствующей разрушению угольных пачек (образцов).

Прибор ZET 7156 планируется испытать на шахте «Ольжераская». На верхнее перекрытие секций механизированной крепи устанавливается спец крепление для прибора и сам прибор, к которому через шахтовую сеть подведено напряжение 6В. После прохождения очистного комбайна ГРОЗ производит задвижку лавного конвейера и передвижку секций крепи с выполнением нескольких циклов «Сокращение – распор» для разупрочнения угля в подкровельной пачке и породы кровли. Реакция света лампочки свидетельствует о разупрочнении пачки угля над секцией и дает сигнал для ГРОЗ для выпуска отслоившейся и разупрочненной пачке угля в выпускной люк секции.

На рисунке 2 представлена возможная схема установки прибора ZET 7156.

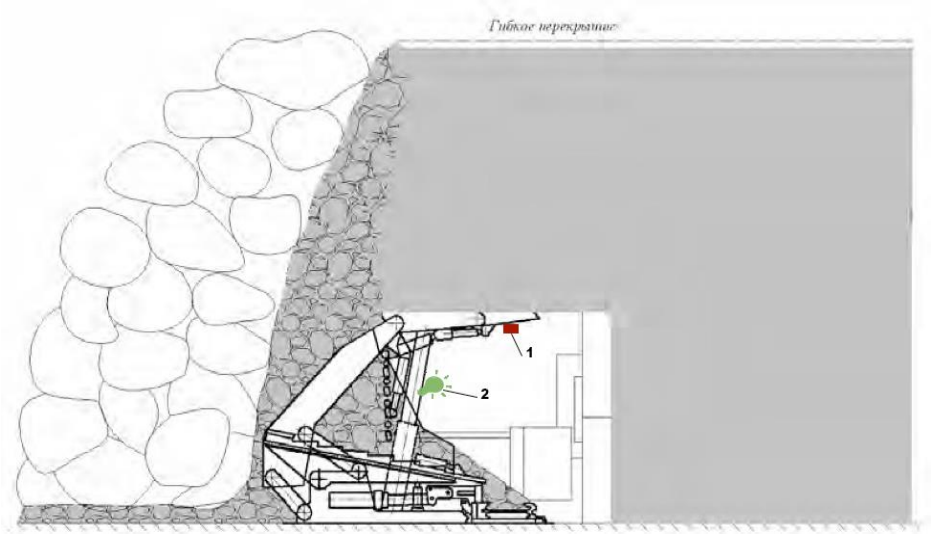

Рисунок 2 - схема установки прибора ZET 7156. 1-сейсмометр ZET 7156, 2- лампочка-индикатор разрушения пород.

Внедрение указанного метода мониторинга исключит ситуацию излишнего разрушения пород кровли и вывалов, что приводит к образованию куполов и незапланированной аварийной остановке выемочного участка.

Предложенный способ контроля разупрочнения пачки угля и породы над секцией крепи позволит существенно снизить время на «топтание» угля в кровле и повысит производительность труда в очистном забое.

#### Библиографическй список

1. Варфоломеев Е. Л. Технология отработки пологих пластов с помощью безразгрузочного комплекта передвижных опор (БКПО) //Уголь. –  $2005. - N<sub>2</sub> - C.52-53.$ 

2. Варфоломеев Е.Л. Гречишкин П.В. Длинно камерная технология отработки пологих угольных пластов // Горный информационноаналитический бюллетень. – М.: МГГУ. – 2008. – №7. – С. 286–290.

3. Варфоломеев Е. Л. Технология отработки мощных пологих пластов с помощью безразгрузочного комплекта передвижных опор (БКПО) // Энергетическая безопасность России. Новые подходы к развитию угольной промышленности: Труды VII международной научно-практической конференции – Кемерово: HHU ГП - ИГЛ им. А.А. Скочинского, ИУУ СО РАН, КузГТУ, ЗАО КВК«Экспо-Сибирь», 2005. с. 149–153.

4. Клишин В.И. Разработка мощных пластов механизированными крепями с регулируемым выпуском угля / В.И. Клишин, Ю.С. Фокин, Д.И. Кокоулин, Б. Кубаныч- бек уулу. – Новосибирск: Наука, 2007. – 135 с

УДК 628.19:551.5

# **ОЦЕНКА ЭФФЕКТИВНОСТИ ПЫЛЕУЛОВИТЕЛЕЙ СУХОГО И МОКРОГО ТИПА**

### **Кротенок М.В., Адамчук К.И.**

### **Научный руководитель канд. техн. наук, доцент Никитина А.М.**

*Сибирский государственный индустриальный университет, г. Новокузнецк, e-mail:* : *[milana.netreba@mail.ru., kira17081991@mail.ru](file:///C:/Users/ирпп/Downloads/milana.netreba@mail.ru.,%20kira17081991@mail.ru)*

В данной статье рассматривается проблема загрязнения атмосферного воздуха промышленными предприятиями, а также оборудование для очистки воздуха на промышленных предприятиях Кемеровской области, в том числе города Новокузнецка.

Ключевые слова: атмосферный воздух, загрязнение, оборудование, очистка, фильтры.

Атмосферный воздух – жизненно важный компонент окружающей природной среды, представляющий собой естественную смесь газов атмосферы, находящуюся за пределами жилых, производственных и иных помещений. Изменения в физическом и химическом составе воздуха могут губительно отражаться на здоровье человека, а также на состоянии окружающей природной среды.

Целью работы является – оценка эффективности различных видов тканевых фильтров пылеуловителей.

Одним из важнейших факторов, определяющих экологическую ситуа-

цию является состояние атмосферного воздуха и степень его загрязнения. По данным Управления Федеральной службы по надзору в сфере природопользования по Кемеровской области, в 2018 году суммарный объем выбросов загрязняющих веществ в атмосферу составил 1618,265 тыс. т, что на 5,9 % меньше соответствующей величины в 2017 году. В общем объеме выбросов доля от передвижных источников (автомобильного и железнодорожного транспорта) составила 14,5 %, от стационарных источников – 85,5 % [1-4].

Одним из крупнейших металлургических и угледобывающих центров области является г. Новокузнецк, на долю его выбросов приходится 41,6 %, что составляет 295,794 тыс. т [1].

К стационарным источникам, загрязняющим атмосферный воздух в городе Новокузнецке относятся:

- АО «ЕВРАЗ ЗСМК»;

- АО «РУСАЛ Новокузнецкий Алюминиевый Завод»;

- АО «Кузнецкие ферросплавы»;
- ООО «Теплосервис»;
- Кузнецкая ТЭЦ;
- АО «Угольная компания «Северный Кузбасс»;
- АО «Холдинговая компания «СДС-Уголь»;
- АО «СУЭК-Кузбасс»;
- АО «Объединенная угольная компания «Южкузбассуголь»

Для сокращения объема выбросов загрязняющих веществ в атмосферный воздух промышленными предприятиями применяется газоочистное и пылеулавливающее оборудование: циклоны, скрубберы, фильтры и электрофильтры [1].

Фильтры представляют собой тканевые и бумажные пылеуловители, фильтры в виде слоя коксовой мелочи, гравия и пористых материалов (например, пористой керамики). Наиболее распространенными газоочистителями являются тканевые мешочные или рукавные фильтры, которые изготавливают из шерстяной, хлопчатобумажной или специальной (например, стеклянной) ткани. Эффективность достигает 98 – 99% [2].

Для оценки эффективности тканевых фильтров создана модель скруббера (рисунок 1).

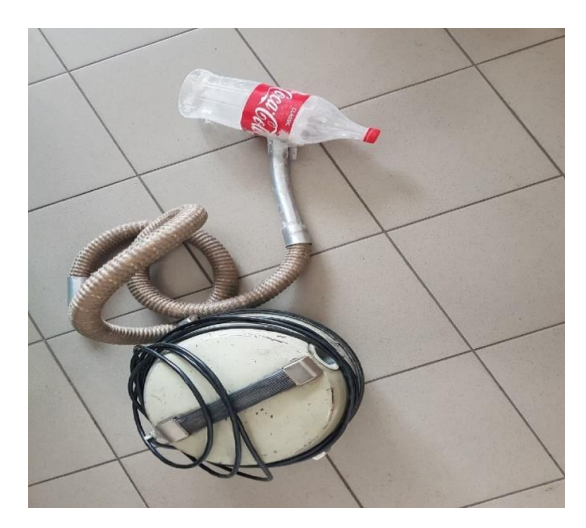

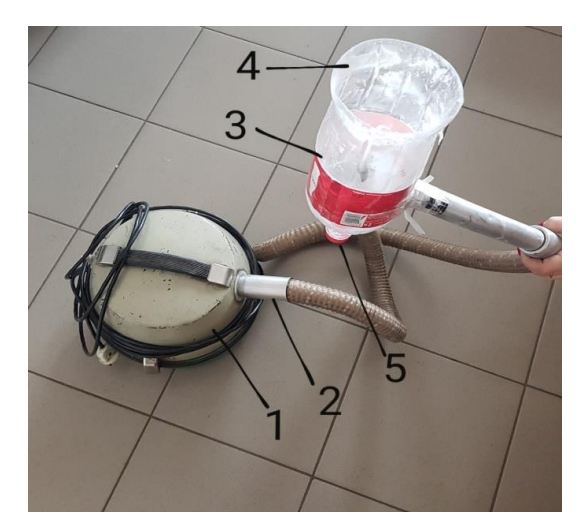

Рисунок 1 – Оборудование по типу скруббер : 1 - корпус; 2- патрубок; 3- бункер; 4- место крепления фильтра; 5- шламонакопитель

Принцип действия оборудования основан на сталкивании частиц пыли с осаждающим телом под воздействием сил инерции.

В ходе проведения эксперимента были использованы мелкодисперсные (мука) и крупнодисперсные (крупа манная) частицы (рисунок 2).

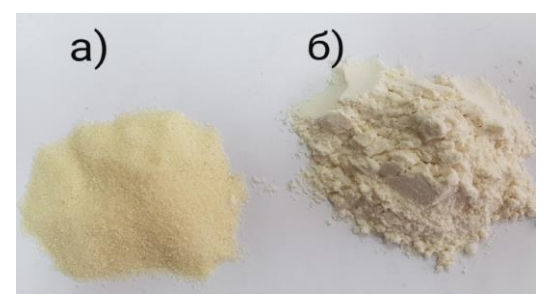

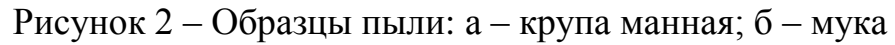

В качестве образцов фильтров для пылеулавливания были использованы синтетические (полиэстер, микрофибра) и хлопчатобумажные (х/б, бязь) ткани (рисунок 3).

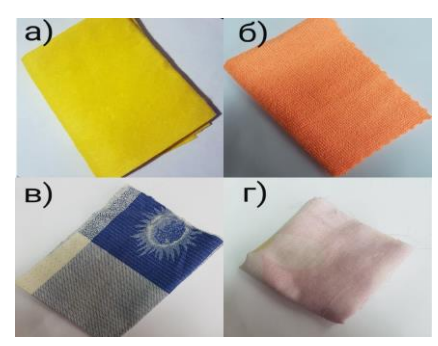

а – полиэстер; б – микрофибра; в – хлопчатобумажная ткань; г – бязь Рисунок 3 – Образцы фильтров

В ходе работы в патрубок оборудования вводится смесь из мелкодисперсных и крупнодисперсных частиц, общей массой 20 гр. Патрубок закрепляется к корпусу оборудования, после чего производится 3-х секундная подача воздуха. Далее под действием центробежных сил, частицы пыли совершают вращательно поступательное движение вдоль патрубка к бункеру, на который герметично закреплен фильтр.

Для установления эффективности пылеуловителя, для каждого образца фильтра была определена масса до и после эксперимента, далее было произведено взвешивание остатка частиц из шламонакопителя, после завершения 3-х секундной подачи воздуха. Для определения количества выброшенных частиц в атмосферу был произведен расчет:

 $m_{\text{bndpoc b} \text{ a T} \text{mocp} \text{e} \text{p} \text{y}} = 20 - (m_{\text{q} \text{b} \text{m} \text{b} \text{p} \text{a} \text{b} \text{c} \text{b}} - m_{\text{q} \text{b} \text{m} \text{b} \text{b} \text{b} \text{c} \text{b}}) + m_{\text{q} \text{a T} \text{b H} \text{b}}$ 

Результаты исследования эффективности фильтров представлены в таблицах 1 и 2.

| Образцы    | Bec      | Bec      | Вес частиц     |      | Вес частиц в     | Итого         |
|------------|----------|----------|----------------|------|------------------|---------------|
| фильтров   | фильтров | фильтров | (пыли),гр.     |      | шламонакопителе, | (выброс в ат- |
|            | (до)     | (после)  | манка<br>ммука |      | гр.              | мосферу)      |
|            | гр.      | гр.      |                |      |                  | гр.           |
| полиэстер  | 9,0      | 15,0     | 10,0           | 10,0 | 9,0              | 5,0           |
| микрофибра | 10,0     | 16,0     | 10,0           | 10,0 | 14,0             | O             |
| x/6        | 10,0     | 14,0     | 10,0           | 10,0 | 15,0             | 1,0           |
| бязь       | 8,0      | 9,0      | 10,0           | 10,0 | 17,0             | 2,0           |

Таблица 1 – Результаты эксперимента 1 (сухой пылеуловитель)

Таблица 2 – Результаты эксперимента 2 (мокрый пылеуловитель)

| Образцы    | Bec      | Вес филь- | Вес частиц |      | Вес частиц в шла- | Итого      |
|------------|----------|-----------|------------|------|-------------------|------------|
| фильтров   | фильтров | тров      | (пыли),гр. |      | монакопителе      | (выброс в  |
|            | (до)     | (после)   | манка      |      | гр.               | атмосферу) |
|            | гр.      | гр.       | мука       |      |                   | гр.        |
| полиэстер  | 33,0     | 36,0      | 10,0       | 10,0 | 10,0              | 7,0        |
| микрофибра | 36,0     | 40,0      | 10,0       | 10,0 | 9,0               | 7,0        |
| x/6        | 26,0     | 28,0      | 10,0       | 10,0 | 12,0              | 6,0        |
| бязь       | 28,0     | 31.0      | 10,0       | 10,0 | 10,0              | 7,0        |

Результаты расчета массы выброшенных частиц в атмосферу представлены на диаграмме 1.

Эффективность фильтров была оценена исходя из массы выброшенных в атмосферу частиц. Наиболее эффективным пылеуловителем сухого типа является фильтр, состоящий из микрофибры, мокрого типа – фильтр, состоящий из хлопчатобумажной ткани.

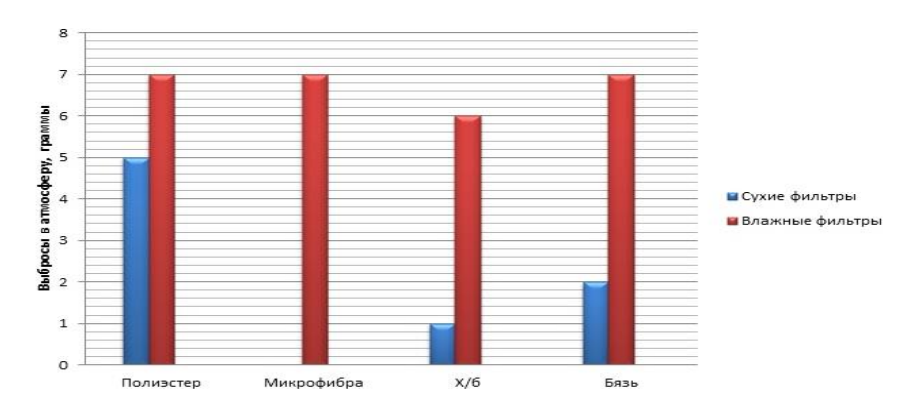

Диаграмма 1 – Масса выброшенных частиц в атмосферу

Таким образом, выбросы промышленных предприятий и автотранспорта несут в себе потенциальный риск отрицательного воздействия на окружающую среду. Присутствующие в атмосферном воздухе токсичные вещества ведут к росту заболеваемости и смертности населения, наносят значительный экономический ущерб. С целью предотвращения неблагоприятного воздействия на атмосферный воздух, исходя из проведенного эксперимента, рекомендуется промышленным предприятиям города использовать газоочистное и пылеулавливающее оборудование.

#### Библиографический список

1. Доклад о состоянии и охране окружающей среды Кемеровской области в 2018 году. Департамент природных ресурсов и экологии Кемеровской области. URL[:http://ecokem.ru/wp-content/uploads/2019/09/do% D1%81lad-2018. p](http://ecokem.ru/wp-content/uploads/2019/09/do%25%20D1%81lad-2018.%20p%20df) df..

2. Папоян Р.Л. Оборудование для охраны атмосферного воздуха от промышленной пыли: Учебное пособие для вузов / Р.Л. Папоян – М.: Изд-во МГГУ, 2007-121 с.

3. Снижение запыленности горных выработок в условиях шахты "Хакасская" // Никитина А.М., [Риб С.В.,](https://elibrary.ru/author_items.asp?authorid=709068) Борзых Д.М. – Наука и молодежь: проблемы, поиски, решения : труды Всероссийской научной конференции студентов, аспирантов и молодых ученых, 14–16 мая 2019 г. / Сиб. гос. индустр. ун-т ; под общ. ред. М. В. Темлянцева. – Новокузнецк: Изд. центр СибГИУ,  $2019. - C. 96 - 100.$ 

4. Исследование качества атмосферного воздуха в городе Новокузнецке по снежному покрову // Кузнецова Е.А., Горбунова А.Р., Павелко Т.С., Никитина Д.Ю. – Наука и молодежь: проблемы, поиски, решения: труды Всероссийской научной конференции студентов, аспирантов и молодых ученых, 13– 15 июня 2019 г. / Сиб. гос. индустр. ун-т ; под общ. ред. М. В. Темлянцева. – Новокузнецк: Изд. центр СибГИУ, 2018. – С. 346 – 350.

УДК 622.235

### **АНАЛИЗ ВЗРЫВНЫХ РАБОТ С ПРИМЕНЕНИЕМ ПРИДОННЫХ КОМПЕНСАТОРОВ НА АО «РАЗРЕЗ «СТЕПАНОВСКИЙ»**

# **Климкин М.А. Апенкин В.Е. Агеев Д.А. Научный руководитель: канд. техн. наук, доцент Чаплыгин В.В.**

*Сибирский государственный индустриальный университет. г. Новокузнецк*

АО «Разрез Степановский» находится на юге Кузбасса в 20 км от г. Новокузнецка вблизи от пос. Гавриловка. Отработка угольного месторождения «Разведчик» ведется открытым способом.

Ключевые слова: массовые взрывы, сейсмические колебания, сейсмоприемники, зависимость, сравнение, придонные компенсаторы.

Добыча угля на разрезе АО «Разрез Степановский» ведется при помощи буровзрывного рыхления вмещающих пород с применением массовых взрывов, в следствии которых проявляются негативные факторы, к которым относятся: ударная воздушная волна, разлет кусков породы и сейсмическое воздействие. Наибольшую опасность для зданий и сооружений представляет ударная воздушная волна и сейсмическое воздействие. Массовые взрывы на предприятии проводятся два – три раза в неделю. Горные работы ведутся на расстоянии более 1000 м до поселка Гавриловка.

По инициативе специалистов Управления научных исследований Сиб-ГИУ 16 апреля 2019г. на территории горного отвода АО «Разрез Степановский» был проведен массовый взрыв с применением придонных компенсаторов в количестве 52 единиц.

Придонные компенсаторы (далее ПК) используются в донной части взрывной скважины в качестве устройства для замещения части объема взрывчатых веществ (далее ВВ), равной длине стержня ПК. Так как ПК рекомендуется использовать в скважинах с перебуром, то рациональная и эффективная длина стержня должна не превышать 1,5 м чтобы эффект от замещения оставался таким же, что и при сплошном заряде. При использовании ПК экономия ВВ в скважинах составляет от 35 до 70 кг в зависимости от типа ВВ, при диаметре скважины 216 мм [2]. Общий вид придонного компенсатора представлен на рисунке 1. Схема установки придонного компенсатора показана на рисунке 2.

Регистрация массового взрыва 16 апреля 2019г. с использованием ПК проводилась в пос. Гавриловка, находящимся в непосредственной близости от разреза, местоположение пункта регистрации приведены на рисунке 3. Допустимые скорости колебаний грунта в основании охраняемых сооружений определяют по РТМ 36.22.91, в зависимости от класса ответственности зданий по СНиП 2.01.07-85 и группы грунтов.  $A - A$ 

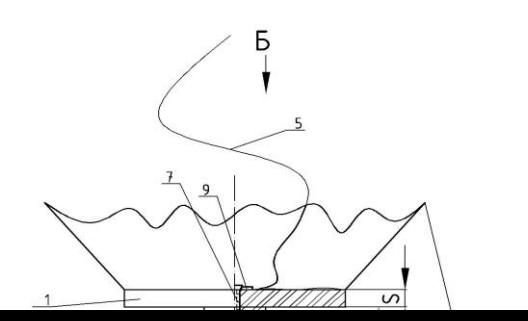

297

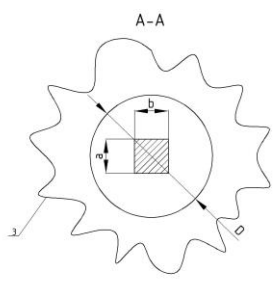

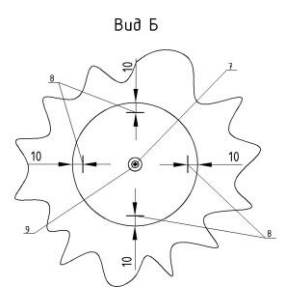

1 – диск; 2 – стержень; 3 – отрезок полипропиленового рукава; 4 – мешок-груз; 5 – гибкая подвеска; 6 – гвоздь; 7 – шуруп (саморез); 8 – скобы; 9 – шайба

Рисунок 1 - Общий вид придонного компенсатора

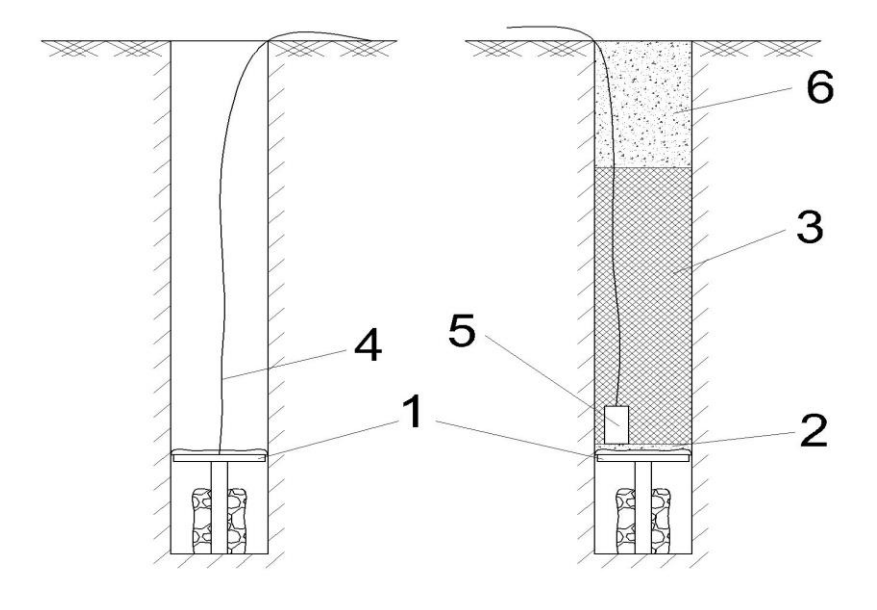

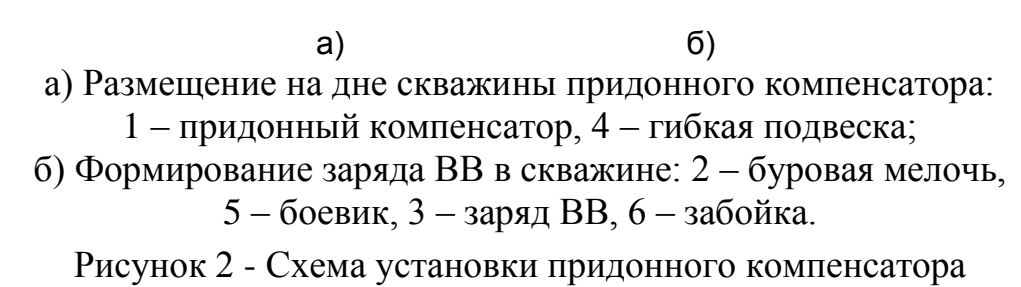

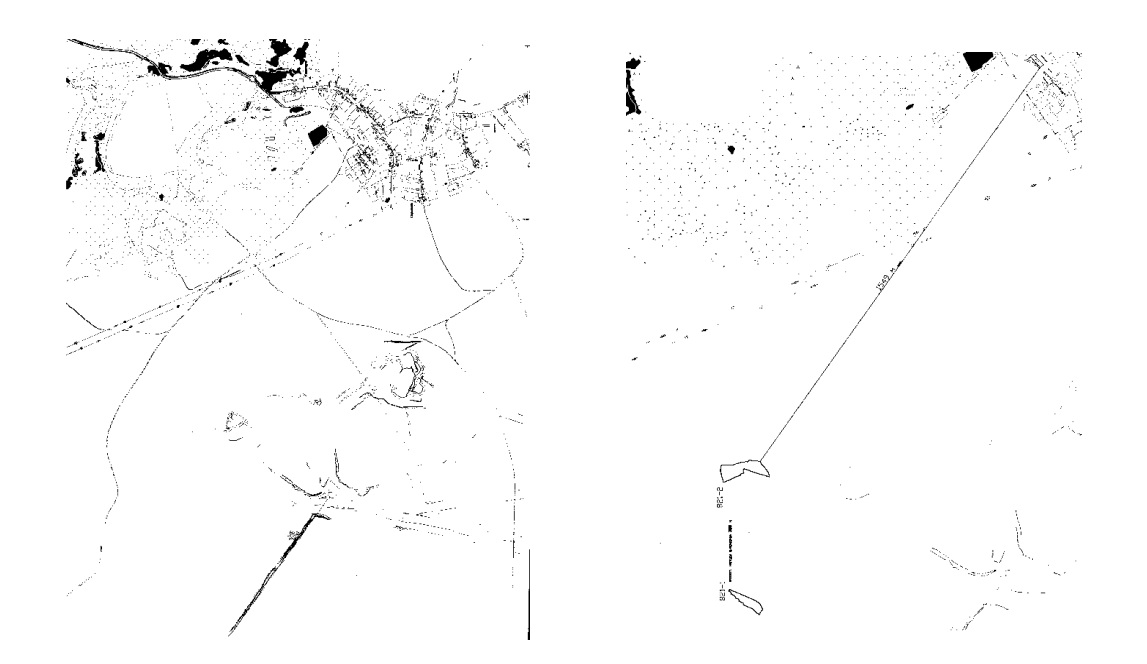

Рисунок 3 – Планы поверхности участка открытых горных работ АО «Разрез Степановский» и местоположение пункта наблюдения в пос. Гавриловка, при массовом взрыве 16.04.2019г. блока № 810 и массового взрыва 20.05.2019г. блока № 821

Для сравнения были взяты результаты регистрации сейсмических колебаний от массового взрыва 20.05.2019 блока №821, который по основным параметрам (масса заряда, горно-геологические условия и расстояние до пункта регистрации) был максимально близок к блоку №810, но взрывные работы проводились без использования придонных компенсаторов.

Методика регистрации сейсмических колебаний земной поверхности основана на записи цифровых короткопериодных сейсмометров на персональный компьютер. Переносная сейсмостанция включает: цифровой датчик ZET 7156, цифровой сейсмометр ZET 7156, интеллектуальный преобразователь USB $\leftrightarrow$ CAN ZET 7434 (рисунок 4) [1].

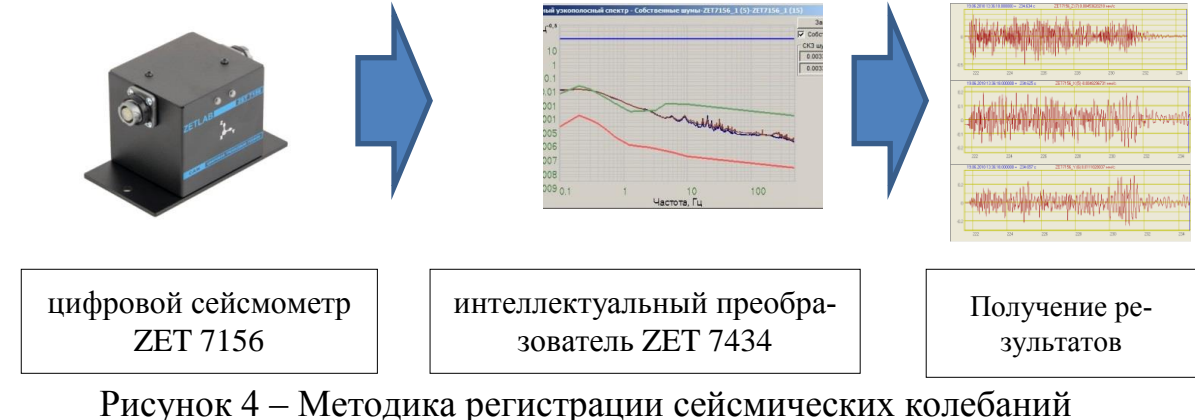

с применением цифрового сейсмометра ZET 7156

В таблице 1 представлены результаты замеров сейсмических колебаний земной поверхности при проведении массовых взрывов блока №821 и блока №810: масса ВВ, расстояние, максимальная скорость колебаний грунта и место регистрации.

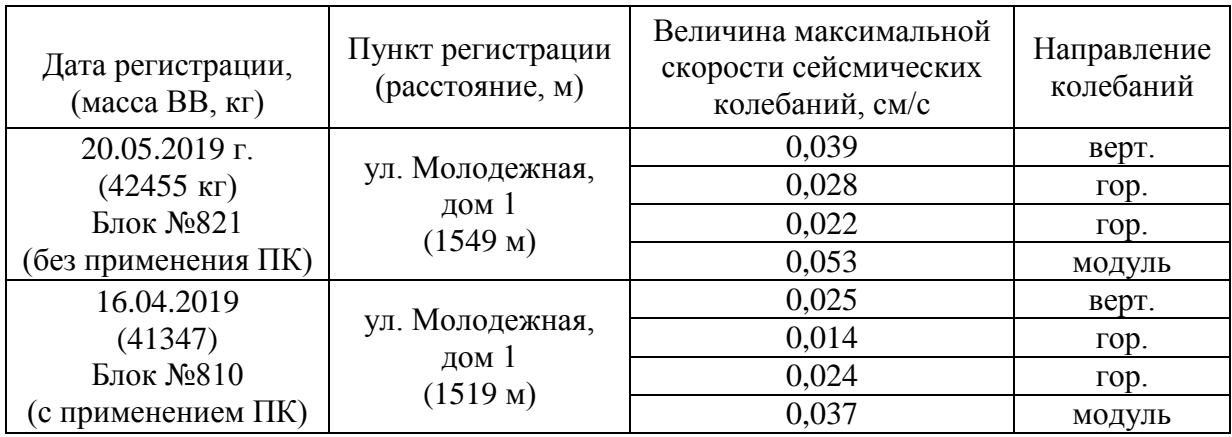

Таблица 1 – результаты измерения сейсмических колебаний земной поверхности

На рисунке 5 представлены сейсмограммы ускорений сейсмических колебаний поверхности от массовых взрывов 16.04.2019 блока №810 и 20.05.2019 блока №821 на участке АО «Разрез «Степановский» в пункте наблюдения пос.Гавриловка.

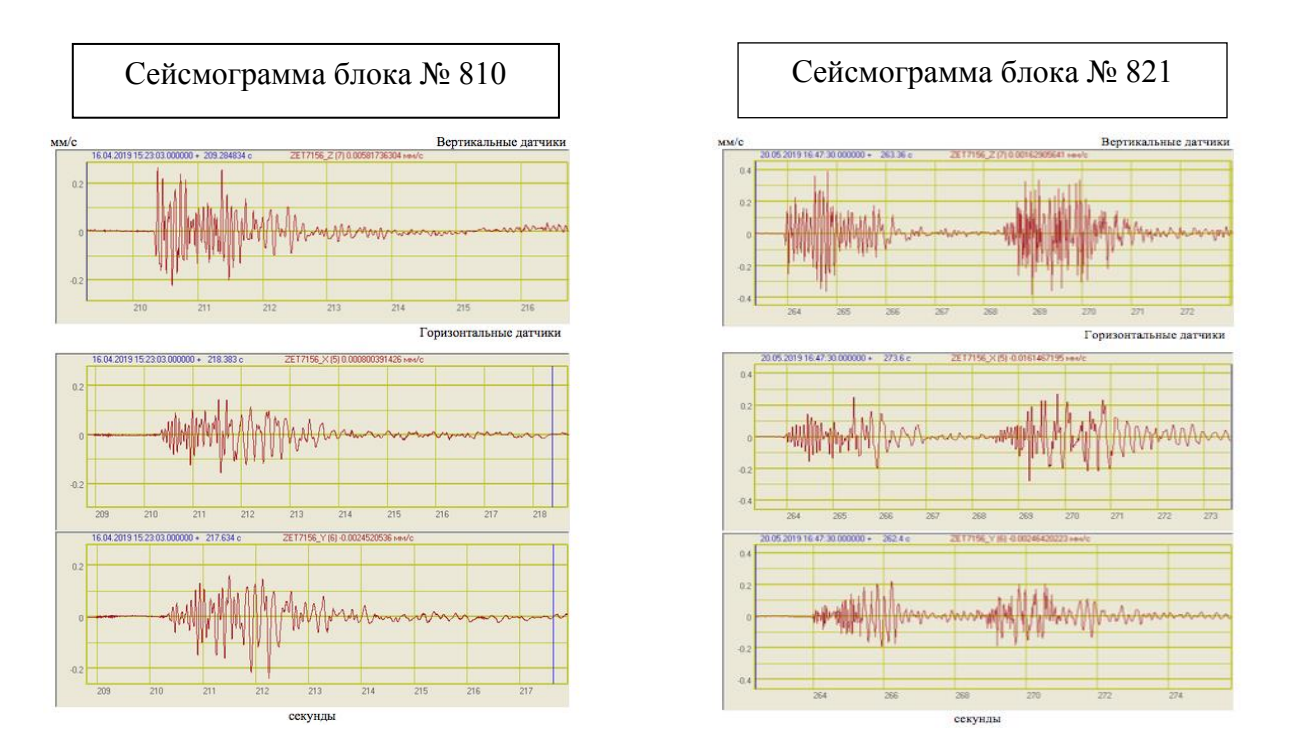

Рисунок 5 – Сейсмограммы скорости сейсмических колебаний земной поверхности от массовых взрывов 16.04.2019г. блок №810 и 20.05.2019г. блок №821

На основе полученных данных был построен график скоростей колебаний земной поверхности от массовых взрывов блока №810 и блока №821 (рисунок 6).

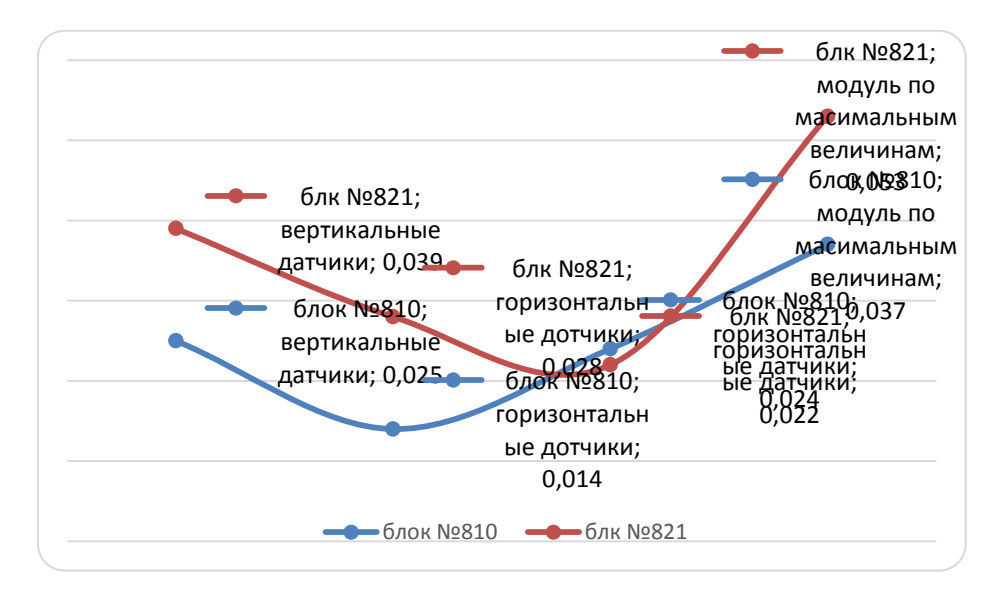

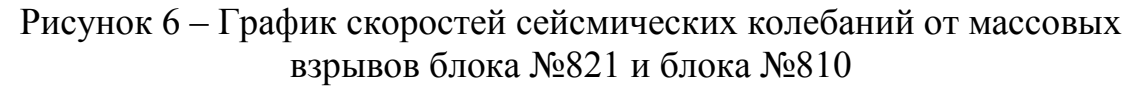

Анализ эффективности использования ПК при проведении массового взрыва блока №810 предоставлен в таблицах 2 и 3.

Таблица 2 – Эффективность применения ПК на примере блока №810

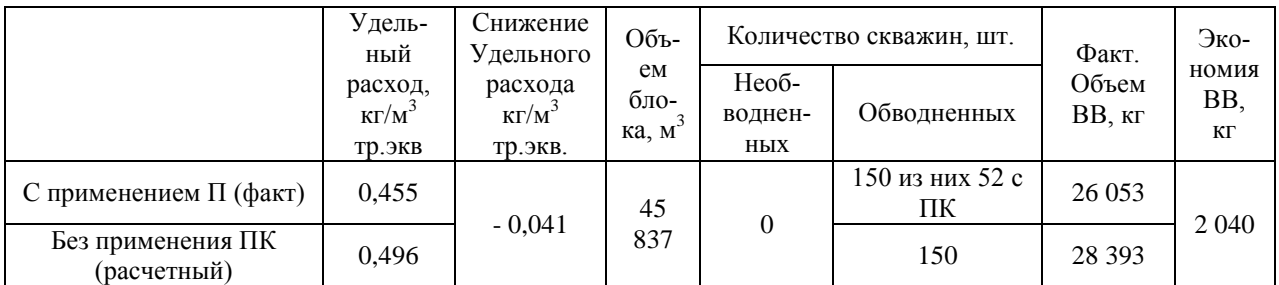

Таблица 3 – Эффективность применения ПК при установке во все скважины на примере блока №810

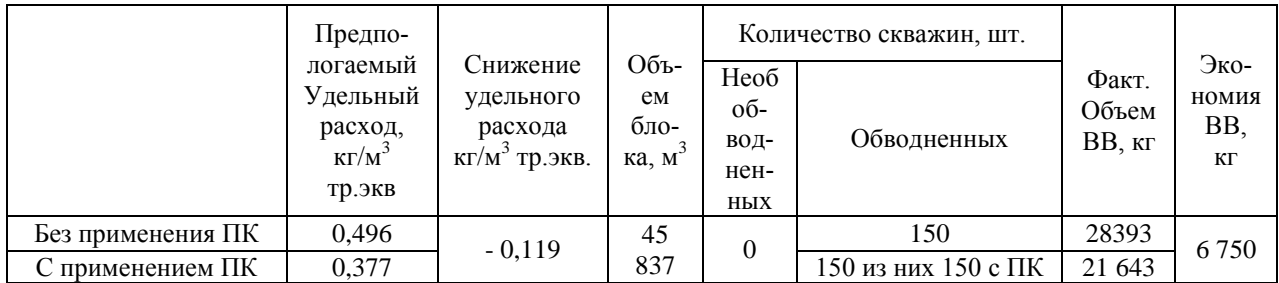

*Выводы:* 

- Проанализировав результаты замеров, можно сделать вывод, что при массовом взрыве с использованием придонных компенсаторов максимальная

скорость сейсмических колебаний составила 0,025 см/с, при массовом взрыве с аналогичным параметрами и горно-геологическими условиями, без использования придонных компенсаторов максимальная скорость сейсмических колебаний составила 0,039 см/с, что на 36 % выше.

- Установка придонных компенсаторов возможна только в сухих или слабо обводненных скважинах, в следствии чего не представляется возможным их постоянное использование в условиях АО «Разрез «Степановский», из-за высокой обводненности вмещающих грунтов.

- Экономия взрывчатых веществ при использовании 52 ПК на блоке №810 составила 2 040 кг; при взрывании данного блока с установкой ПК во все скважины, экономия взрывчатых веществ составит 6 750 кг, что делает применение придонных компенсаторов высокоэффективным для предприятия как со стороны оптимизации затрат на взрывные работы так и со стороны снижения их влияния на ближайшие населенные пункты.

Библиографический список

1. Климкин М.А. Сравнение методик замеров сейсмических колебаний земной поверхности от массовых взрывов / М.А. Климкин, А.А.Сёмин, Апенкин В.Е., Агеев Д.А.; науч. рук. И. В. Машуков // Наука и молодежь: проблемы, поиски, решения: труды Всероссийской научной конференции студентов, аспирантов и ученых, 11-15 февраля 2019 г. – Новокузнецк: Изд. центр СибГИУ, 2019. – Вып. 23. – Ч. 1: технические науки. – С. 121-125.

2. Типовой проект буровзрывных (взрывных) работ АО «Разрез «Степановский».

УДК 622

## **СТАТИСТИЧЕСКИЕ И ДИНАМИЧЕСКИЕ АСПЕКТЫ ВЛИЯНИЯ ВНЕШНЕЙ СРЕДЫ НА ИЗОЛЯЦИЮ КАБЕЛЬНОЙ СЕТИ УГОЛЬНОГО РАЗРЕЗА**

#### **Курдюков М.О.**

# **Научные руководители: канд. техн. наук, доцент Тимофеев А.С., канд. техн. наук, доцент Чаплыгин В.В.**

*Сибирский государственный индустриальный университет, г. Новокузнецк*

В статье представлены статистические и динамические аспекты влияния внешней среды на кабельную сеть систем электроснабжения на угольных разрезах.

Ключевые слова: электроснабжение, кабельная сеть, диагностика кабельных линий.

Технолого-экономическая эффективность угольных разрезов определяется комплексом многокритериальных задач. Одной из этих задач является энерговооруженность горного оборудования.

Электроснабжение угольных разрезов характерно особенностью технологии ведения горных работ обусловленных резко переменным режимом работы энергоемкого электрооборудования. При этом кабельная сеть эксплуатируется на открытом воздухе, большой площади и глубине, меняя свою топологию в условиях постоянного перемещения электрооборудования в соответствии с планом ведения горных работ. Работая на открытом воздухе, кабельная сеть на разрезах подвергается воздействию атмосферных явлений, угольной и породной пыли, содержащихся в воздухе паров химических реагентов.

Негативные воздействия окружающей среды в первую очередь воздействуют на оболочку и изоляцию кабеля, где основной характеристикой изоляции является его электрическая прочность.

В процессе эксплуатации изоляция подвергается электрическими, тепловыми, механическими и другими нагрузкам. Неизбежно вызывающие в изоляции сложные электрохимические процессы, приводящие к постепенному ухудшению электрической прочности именуемое как старение кабеля. Практическое значение процессов старения состоит в ограничении сроки службы изоляции кабеля.

В связи с этим в процессе эксплуатации кабельных линий должны предусмотрены меры, снижающие темпы старения изоляции до уровня, при котором обеспечивается срок ее службы. Эти меры обозначены в нормативном документе «Правила устройства электроустановок» ПУЭ-7 п.2.5.38 – 2.5.45, которые учитывают климатические условия эксплуатации кабельных линий систем электроснабжения.

Важными характеристиками кабельных линий являются способность сохранять свойства изоляции при колебаниях температуры и механических воздействиях в течение длительного времени эксплуатации, обладать устойчивостью к возгоранию от коротких замыканий и последующему распространению горения.

В реальных условиях эксплуатации тепловое старение внутренней изоляции кабеля ускоряется за счет протекания электрохимических реакций в диапазоне рабочих температур от  $60^{\circ}$ С до 130°С. Это сопровождается необратимыми процессами приводящие изменению структуры изоляции и дальнейшему разрушению под действием механических нагрузок с последующим развитием короткого замыкания.

Процессы старения изоляции возникают и в кабелях с твердой изоляцией при воздействии механических нагрузок. Подобное старение заключается в напряжении материала, где возникает упорядоченное движение локальных микродефектов, за счет этого образуются и постепенно увеличиваются в размерах микротрещины.

При действии сильных электрических полей в микротрещинах возникают частичные разряды, ускоряющие разрушение изоляции, а влага в микротрещинах уменьшает сопротивления изоляции. Это сопровождается, увеличением роста диэлектрических потерь, дополнительным нагревом изоляции ускоряющий процесс тепловое старение изоляции. Все это приводит к искажению электрического поля и снижает пробивное напряжение изоляции.

Кабельные перемычки, токоприемники, выключатели, разъединители и другое электрооборудование, установленное на экскаваторах, буровых станках и других передвижных машинах, находятся в условиях постоянных сотрясений, толчков и вибраций, связанных с характером работы этих машин. Различные перемещения кабеля приводят к частым его деформациям от многократных изгибов, кручений, изгибов с кручением, растяжений, волочений по грунту.

Анализ статистических данных по авариям в электрических сетях разрезов показывает, что 60-70 % всех аварийных отключений происходит по причинам пробоя изоляции на землю или замыкания на землю неизолированных токоведущих частей электроустановок.

Одним из первостепенных факторов обеспечения надежного и безаварийного функционирования особо опасных производственных объектов становится применение предупредительных методов, так как они дают возможность прогнозировать аварийные ситуации, возможность планирования предупредительных ремонтов, сокращение времени простоя горнотранспортных машин и оборудования, минимизировать издержки предприятия.

Проведение периодических диагностические испытания кабельных линий не обеспечивает необходимого уровня надежности электроснабжения потребителей. Такие испытания оправдывают себя только при вводе кабельных линий в эксплуатацию, и после проведения ремонтных работ. Для нормального функционирования кабельных линий связи и электроустановок необходимо непрерывно контролировать состояние изоляционного покрытия. В данном процессе необходимо использовать устройство контроля качества изоляции. Снижение аварийности работы кабельных линий разреза возможно только за счет внедрения в эксплуатацию систем непрерывного мониторинга, которые могут контролировать состояние изоляции кабельных линий в режиме времени on-line.

Одним из самых эффективных методов контроля изоляции – является непрерывный мониторинг. Превентивный подход контроля изоляции кабельной сети угольного разреза позволяет предотвратить переход мелких неисправностей в серьезные неполадки и избежать затрат, вызванных отказами сети, своевременно обнаружить снижение качества работы сети и предаварийные состояния и обеспечить бесперебойное функционирование сети. Для обеспечения эффективной и безаварийной эксплуатации высоковольтных кабельных линий предпочтительными являются следующие пять диагностических методов и способов, применение которых возможно и обоснованно в системах непрерывного и периодического мониторинга технического состояния кабельных линий. Распределенный температурный мониторинг высоковольтной кабельной линии, который позволяет контролировать продольный профиль температуры кабельной линии с разрешением до одного метра, т.е. контролировать условия эксплуатации всей кабельной линии, ее рабочую температуру, выявлять дефектные зоны линии с повышенной температурой. Контроль наличия дефектов в изоляции концевых и соединительных муфт по частичным разрядам. Дефекты монтажа муфт проявляются или сразу же при вводе линии в эксплуатацию, или через некоторый интервал времени работы, и всегда сопровождаются появлением частичных разрядов в изоляции (до 95% случаев дефектов). Существенно реже дефекты в муфтах сопровождаются повышением температуры муфты (в среднем в 20 – 30% случаев). Поэтому применение методов контроля частичных разрядов для контроля состояния муфт наиболее обоснованно.

Диагностика наличия дефектов в изоляции самого высоковольтного кабеля. Появлению дефектов предшествует или повреждение оболочки кабеля, или не герметичность монтажа муфты, приводящие к проникновению влаги в изоляцию кабеля. Определение типа и степени развития дефекта в кабельной линии, как в муфтах, так и в самом кабеле. Большое влияние на стратегию управления эксплуатацией кабельной линии с выявленными дефектами оказывает наличие информации о типе возникшего дефекта и степени его развития. Знание этой информации дает возможность персоналу правильно оценивать время остаточной эксплуатации кабельной линии, заранее планировать время и оптимальный объем необходимых ремонтных воздействий. Максимально точная локализация места возникновения дефекта в кабельной линии. Реализации этих диагностических возможностей систем мониторинга КЛ возможно только при комплексном использовании трех взаимодополняющих методов контроля состояния кабельной линии под рабочим напряжением. Эти три метода физически независимы друг от друга, но при совместном использовании дают наиболее высокую диагностическую эффективность. Метод контроля и мониторинга технического состояния кабельной линии на основе непрерывного измерения продольного профиля температуры кабельной линии с использованием встроенных оптических линий. Метод оперативного контроля и мониторинга технического состояния кабельной линии разреза основ измерения и анализа частичных разрядов в изоляции муфт и кабеля. Метод контроля емкостных токов утечки в экранах кабельных линий, позволяющий контролировать наличие повреждений оболочки кабельных линий. Каждый из этих трех методов контроля состояния высоковольтных кабельных линий под рабочим напряжением имеет свои достоинства и предназначен для решения различных диагностических задач.

На основе перечисленных методов контроля изоляции кабельных существую различные приборы. Портативная комбинированная установка CDS используется по всему миру в качестве универсальной системы для диэлектрической диагностики кабелей, с использованием известных измерительных методов: анализ изотермического тока релаксации (IRC-анализ) и измерение возвратного напряжения (RVM-анализ).

*Преимущества:* 

- Трехфазное измерение IRC- и RVM.
- Диагностика без нагрузки.
- Анализ зарядного тока для определения слабых мест
- Управление процессом измерения при помощи меню.

IRC-диагностика дает интегральные данные о состоянии старения и повреждениях кабелей среднего напряжения. При своей мобильности система имеет недостаток в том, что на проведения диагностики сети необходим обслуживающий персонал, затраты рабочего времени, нет возможности осуществлять постоянный контроль, и в условиях разреза диагностику не всегда возможно осуществить, это связано и климатическим условиями нашего региона и тяжелыми горно-геологическими условиями угольного разреза.

#### Библиографический список

1. Сибикин Ю.Д. Безопасность труда при монтаже, обслуживании и ремонте электрооборудования предприятий: справочник / Ю. Д. Сибикин. – М.: КНОРУС, 2016. – 288 с.

2. ТКП 339-2011. Правила устройства электроустановок.

3. Арбузов Р.С. Современные методы диагностики воздушных линий электропередачи. – Новосибирск: Наука, 2009. – 136 с.

### УДК 658.567.1:622.2(571.17)

# **ЭКОЛОГИЧЕСКИЕ ПРОБЛЕМЫ В РАЙОНАХ РАЗМЕЩЕНИЯ ГОРНОПРОМЫШЛЕННЫХ ОТХОДОВ КЕМЕРОВСКОЙ ОБЛАСТИ Шарипова Н.В., Богданова Я.А.**

#### **Научный руководитель канд. геол. наук, доцент Адаменко М.М.**

*Сибирский государственный индустриальный университет, г. Новокузнецк, e-mаil: [nаdyа\\_v2015@mаil.ru](mailto:nadya_v2015@mail.ru)*

В данной статье была рассмотрена экологическая проблема в районах размещения горнопромышленных отходов Кемеровской области. Приведены данные о количестве горнопромышленных отходов различных видов за 2018 год, образующихся на территории Кемеровской области по данным доклада, о внесении изменения в постановление Коллегии Администрации Кемеровской области от 26.09.2016 № 367 «Об утверждении территориальной схемы обращения с отходами производства и потребления, в том числе с твердыми коммунальными отходами, Кемеровской области» (с изменениями на 23 января 2018 года) [\[1\]](#page-310-0). На основе анализа статистических данных об отходах горного производства Кемеровской области даны рекомендации по их переработке и утилизации.

Ключевые слова: горное производство, горнопромышленные отхо-

ды, техногенные минеральные образования, экологические проблемы.

В настоящее время, в горнодобывающей и перерабатывающей промышленности, происходит постоянное увеличение объемов разных видов отходов. Образовавшиеся отходы вследствие угледобычи, в своем большинстве, складируются, а не подвергаются вторичному использованию [\[2\]](#page-310-1). Их складирование их в хранилищах приводит к негативному воздействию на окружающую среду. Загрязнение окружающей среды такими отходами является острой экологической проблемой горнодобывающих регионов и в частности Кузбасса. Отходы являются одним из основных источников загрязнения атмосферного воздуха, поверхностных и подземных вод, почв и растительности [\[2\]](#page-310-1). Низкий уровень переработки, обезвреживания и безопасного захоронения отходов горнодобывающего производства усугубляет мировую экологическую и санитарно-эпидемиологическую проблему, острота которой не подвергается сомнению.

Техногенные минеральные образования (ТМО) - скопления минеральных веществ на поверхности Земли или в горных выработках, образовавшиеся в результате отделения их от природного массива и складирования в виде отходов горного, обогатительного и металлургического производств. Согласно заключениям Усмановой Т.В. [\[2\]](#page-310-1) основными причинами загрязнения окружающей среды являются воздействие на вещество ТМО атмосферных осадков, воздушных потоков, поверхностных вод, температуры и микроорганизмов. Все эти виды воздействия относятся к постоянно действующим внешним факторам, среди внутренних факторов можно отметить химический и минералогический составы, дисперсность, пористость, водопроницаемость и другие.

Техногенное воздействие подобных объектов имеет экологогеохимические последствия и обусловлено резким увеличением дисперсности горной массы. В результате механического и химического разрушения в процессе разработки месторождения возникают тонкодисперсные минеральные фазы механического рассеяния - минеральная пыль, различающаяся по составу, химической активности и степени подвижности в природных потоках.

В литературе известен анализ экологических проблем оловорудной промышленности Дальнего Востока, который показал, что жидкие отходы обогатительных фабрик, отобранные как в период их работы, так и после закрытия, содержат токсичные элементы тяжелых металлов и выносят их за пределы техногенной системы, загрязняя поверхностные и грунтовые воды [\[2\]](#page-310-1). В результате самопроизвольного стока техногенных вод в природные водоемы, а также выноса тонкодисперсной составляющей водохранилищ происходит загрязнение не только вод, но и донных осадков. Большая часть Кавалеровского района по показателям почв и донных осадков имеет умеренно опасный и опасный экологический уровни. Техногенное накопление ряда металлов (Pb, Zn, Сu, Сd, Fe, Mn) происходит в листьях, коре, древесине и корнях деревьев, а также грибах, ягодах и овощах.

Россия является страной с развитой промышленностью, характеризующей большими объемами добычи полезных ископаемых и образованием отходов в результате их переработки. При разработке месторождений полезных ископаемых открытым способом на земной поверхности формируются отвалы вскрышных пород, занимающие огромные земельные площади. Добытое сырье, как правило, поступает на обогатительные фабрики, в результате чего образуя отходы обогатительной фабрики, размещенные в хвостохранилищах.

По данным Росприроднадзора, к началу 2018 года в России было накоплено 38 млрд 73 млн т промышленных и бытовых отходов. [\[3\]](#page-310-2) В последние годы восстановление сырьевых ресурсов из горнопромышленных отходов и их комплексное использование является вопросом государственной важности. Поэтому, в долгосрочной программе развития, принятой Минприроды России, такие аспекты как воспроизводство и использование природных ресурсов и охрана окружающей среды являются приоритетными вопросами. Сущность их заключается в дополнительных мерах по повышению эффективности использования минерально-сырьевых ресурсов в народном хозяйстве, одной из задач которого является утилизация отходов горнометаллургического производства, а также разработка и осуществление мероприятий, обеспечивающих существенное снижение потерь и повышение уровня извлечения полезных ископаемых и компонентов при добыче и переработке [\[4\]](#page-310-3). По существующей классификации, к отходам горного производства относят отходы, обусловленные природными свойствами руд - рыхлая и скальная вскрыша, хвосты обогащения.

Согласно докладу, о внесении изменения в постановление Коллегии Администрации Кемеровской области от 26.09.2016 № 367 «Об утверждении территориальной схемы обращения с отходами производства и потребления, в том числе с твердыми коммунальными отходами, Кемеровской области» (с изменениями на 23 января 2018 года) в Кемеровской области образовалось 2 368 403,83 тысячи тонн отходов производства и потребления в год[6]. Помимо этого, на территорию Кемеровской области ежегодно поступает 4302,124 тонны твердых коммунальных отходов из Красноярского края. Данные о количестве образующихся отходов представлены в таблице 1 [1].

| No        | Наименование вида отхода         | Класс опасности | Образовано, |
|-----------|----------------------------------|-----------------|-------------|
| $\Pi/\Pi$ |                                  |                 | тыс. тонн   |
| ı.        | Твердые коммунальные отходы      | IV-V            | 811,7       |
|           | В том числе крупногабаритные от- |                 | 32,1        |
|           | ходы                             |                 |             |
| 2.        | Отходы строительства и ремонта   | III-V           | 157,8       |
|           | Отходы сельского, лесного хозяй- | $III-V$         | 890,35      |
|           | ства, рыболовства и рыбоводства  |                 |             |

Таблица 1 - Количество отходов различных видов, образующихся на территории Кемеровской области за 2018 г.

### Продолжение таблицы 1

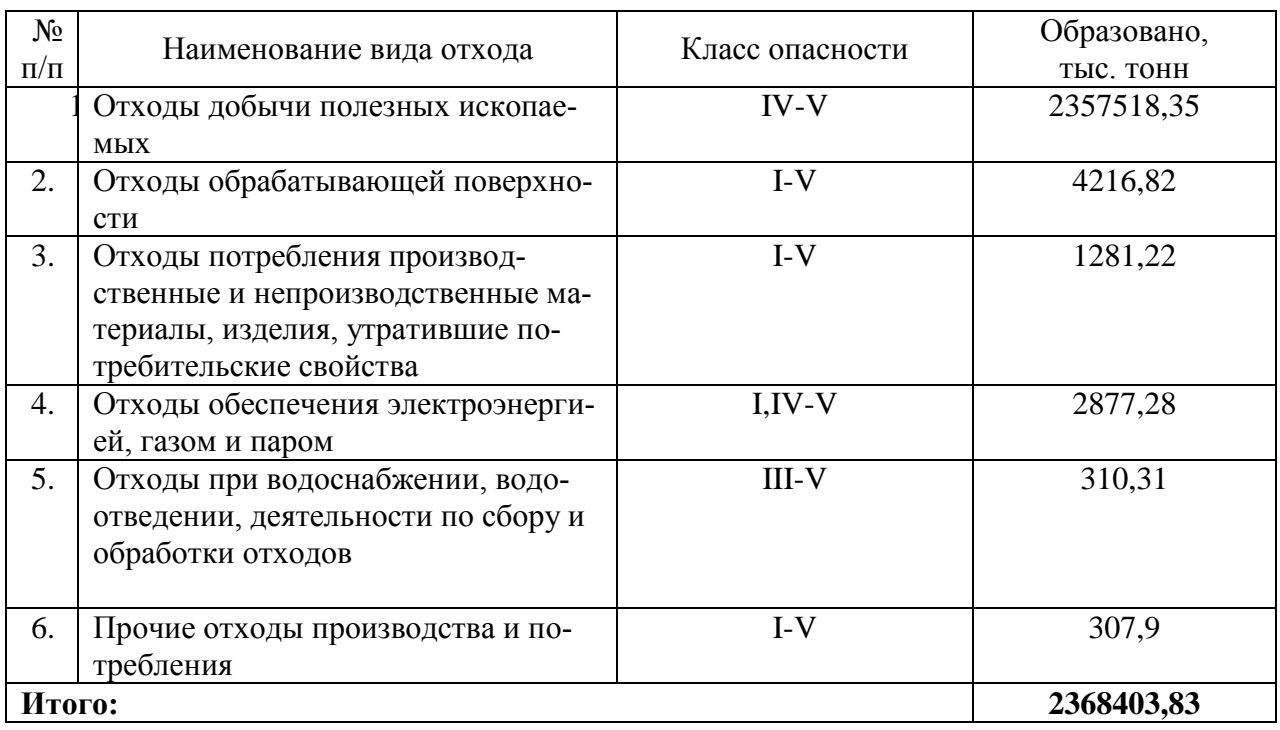

На рисунке 1 представлена диаграмма образованных отходов за 2018 год составленная по результатам таблицы 1.

# Образовано отходов в Кемеровской области, тыс. тонн

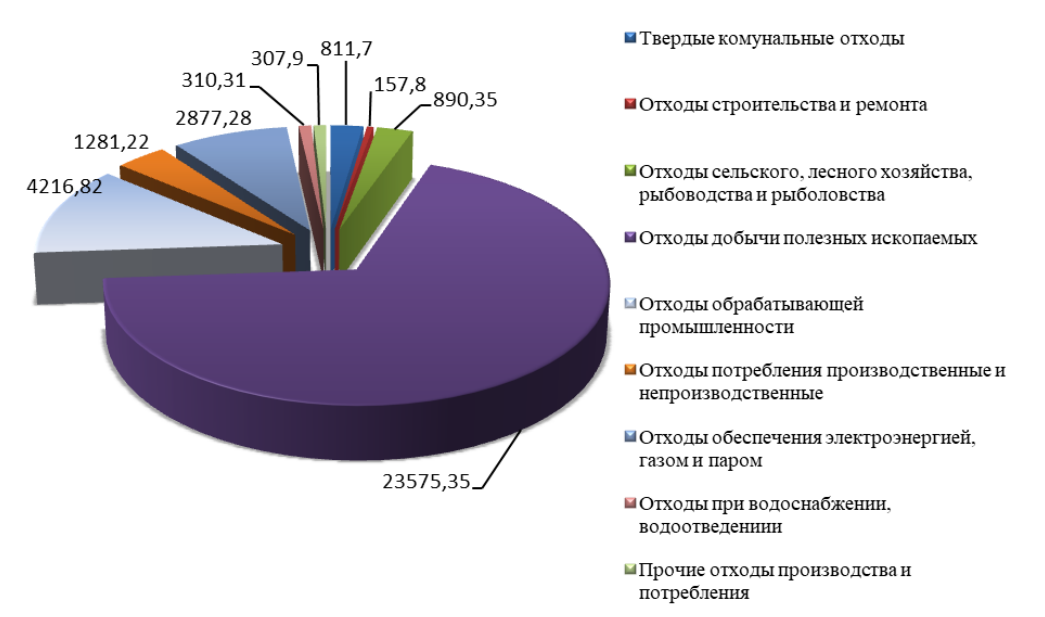

Рисунок 1 – Диаграмма анализа образованных отходов Кемеровской области

«Хребты» отвалов пролегли по всему Кузбассу, чередуясь с угольными карьерами и занимая десятки квадратных километров. Вместо лесов и плодородных земель население получило пыльные горы, провалы шахт, затопленные карьеры. Свою долю отходов добавляют и фабрики по обогащению угля.

Отвалы горных пород из-за выветривания загрязняют воздух. Ситуация усугубляется тем, что Кузнецкая котловина находится в окружении Шорского нагорья на юге, Кузнецкого Алатау на востоке и Салаирского кряжа на западе. Это приводит к тому, что вредные вещества не уходят дальше склонов гор, концентрируясь исключительно на территории Кузбасса. Да и сами отвалы угольных карьеров являются источником мощного запыления. В результате геохимического стока с поверхности отвалов на окружающие территории попадают вредные химические соединения (например, фенолы), загрязняя воду и почву.

Проанализировав последние литературные данные по влиянию отходов горнодобывающей и перерабатывающей промышленности на окружающую среду, можно сделать вывод, что их воздействие велико и многогранно и приводит к трансформации всех компонентов окружающей среды. Особенно усугубляется ситуация, когда на одной относительно небольшой территории расположено несколько горнодобывающих и перерабатывающих объектов. В результате образуются разнотипные отходы производства, формирующие мощные зоны воздействия на компоненты природной среды, имеющие ярко выраженные геохимические особенности, отражающие специфику добываемого и перерабатываемого сырья.

Для обеспечения достижения целей государственной политики в области обращения с отходами в порядке их приоритетности, в том числе максимального использования исходного сырья и материалов, предотвращения образования отходов, снижения класса опасности отходов в источниках их образования на территории Кемеровской области разработаны территориальная схема обращения с отходами производства и потребления, в том числе с твердыми коммунальными отходами, Кемеровской области (далее – территориальная схема), утвержденная постановлением Коллегии Администрации Кемеровской области от 26.09.2016 № 367 (в редакции от 04.08.2017 № 412) и комплексная региональная программа обращения с отходами производства и потребления, в том числе с твердыми коммунальными отходами Кемеровской области (далее – региональная программа), утвержденная постановлением Коллегии Администрации Кемеровской области 09.08.2017 № 419 [5].

Так же, можно добавить, что принимая во внимание специфику техногенных образований как нетрадиционных источников минерального сырья, существенно отличающихся по ряду параметров от природных месторождений, в системе государственного управления фондом недр следует выделить учет и порядок использования техногенных объектов, образованных горнопромышленными отходами, в отдельный предмет регламентации со стороны Федерального агентства по недропользованию. Право выдачи лицензий на разработку техногенных месторождений следует передать в территориальные органы Роснедр. Необходимо наделить правом собственности на горнопромышленные отходы тех, кто их образует. Недропользователь должен

иметь право распоряжаться отходами и совершать любые гражданскоправовые сделки, не противоречащие ГК РФ.

## Библиографический список

<span id="page-310-0"></span>1 Об утверждении территориальной схемы обращения с отходами производства и потребления, в том числе с твердыми коммунальными отходами, Кемеровской области. [Электронный источник]. Режим доступа: [http://doсs.сntd.ru/doсument/441695892в](http://docs.cntd.ru/document/441695892) В

<span id="page-310-1"></span>2 Усманова Т.В., Азарова С.В. ЭКОЛОГИЧЕСКИЕ ПРОБЛЕМЫ В РАЙОНАХ РАЗМЕЩЕНИЯ ГОРНОПРОМЫШЛЕННЫХ ОТХОДОВ // Современные проблемы науки и образования. – 2014. – № 2. [Электронный источник]. Режим доступа: [http://sсienсe-eduсаtion.ru/ru/аrtiсle/view?id=12299](http://science-education.ru/ru/article/view?id=12299)

<span id="page-310-2"></span>3 Утилизация мусора в России. Как реформируют отрасль [Электронный источник] [https://tаss.ru/info/6000776](https://tass.ru/info/6000776)

<span id="page-310-3"></span>4 КонсультантПлюс. Постановление Правительства РФ от 15.04.2014 N 322 (ред. от 09.02.2019) "Об утверждении государственной программы Российской Федерации "Воспроизводство и использование природных ресурсов" [Электронный источник] [http://www.сonsultаnt.ru/ oсument/сons\\_](http://www.сonsultаnt.ru/%20oсument/сons_%20doс_LАW_162083/)  [doс\\_LАW\\_162083/.](http://www.сonsultаnt.ru/%20oсument/сons_%20doс_LАW_162083/)

Доклад о состоянии и охране окружающей среды Кемеровской области в 2018 году [Электронный источник] [http://kuzbаsseсo.ru/wp-сontent/ uploаds/](http://kuzbаsseсo.ru/wp-сontent/%20uploаds/%202019/02/%20Doсlаd_2018.pdf)  [2019/02/ Doсlаd\\_2018.pdf.](http://kuzbаsseсo.ru/wp-сontent/%20uploаds/%202019/02/%20Doсlаd_2018.pdf)

### **V. ПЕРСПЕКТИВНЫЕ ТЕХНОЛОГИИ В ОБЛАСТИ ГОРНОГО ДЕЛА, МЕТАЛЛУРГИИ, РАЗВИТИЯ ТРАНСПОРТА, ЭКОНОМИКИ И СОСТОЯНИЯ ОКРУЖАЮЩЕЙ СРЕДЫ В РФ И ЗА РУБЕЖОМ**

УДК 622: 005.416(94)

# **ПРОБЛЕМА ЗАГРЯЗНЕНИЯ ОКРУЖАЮЩЕЙ СРЕДЫ (РЕКИ)**

#### **Карасёва.В.В.**

#### **Научный руководитель: Бабицкая О.П.**

*Сибирский государственный индустриальный университет, г. Новокузнецк, e-mail: [gayfulina99@mail.ru](mailto:gayfulina99@mail.ru)*

В данной статье речь идет о проблеме загрязнения реки Квинсленда (Австралия) отходами, попадающими в неё с шахты. А так же подробно описывается, как это повлияло на жизнь людей, проживающих на берегу этой реки.

Ключевые слова: Квинсленд, река, уровень загрязнения, Балль Гаммон, отходы с шахты, вода, окружающая среда.

Отходы со старой шахты на севере Квинсленда ручьем, впадающим в одну из главных рек, превратили ее в токсичную зону заражения. Правительство Квинсленда запретило жителям рядом с рекой Уолш и ручьём Джейми Крик, на юго-западе от Кэрнса, пить воду, использовать ее или купаться в ней. Органы обследовали местность и обнаружили, что шахта Балль Гаммон, находящаяся вблизи ручья, загрязнила водный поток.

Ведущий инженер-эколог, профессор Королевского Мельбурнского технологического института, Гэвин Муд, утверждает, что уровень загрязнения в ручье и в самой реке один из самых худших, какое он когда-либо видел. В воде содержатся алюминий, медь, цинк и кадмий в тысячу раз превышающие нормы.

Местные жители в гневе из-за того, что их источник воды считается слишком опасным для использования. В это трудно поверить, но водный ресурс является небезопасным, в то время как половина Квинсленда страдает от засухи, говорит Дэвид Дайер, проживающий на протяжении более 30 лет на берегу реки Уолш.

Молочно-белая и красная жижа, образованная отходами шахты, плавает по поверхности ручья, который впадает в реку Уолш в дождливый сезон. Одна из живых и процветающих форм жизни в ядовитой воде – очень устойчивые, ярко зеленые водоросли.

Живущие на берегу реки на протяжении 13 лет Стив Мюррэй и Алексис Александроу использовали воду из ручья Джейми Крик для своих посевов и животных. Но, после получения письма от Департамента экологических наук Квинсленда, утверждающего, что уровень загрязнения воды в ручье превышает безопасные нормы для питья, полива и содержания скота, они больше не могут им пользоваться.

По требованию департамента, на берегу реки Уолш местным руководством был возведен знак, чтобы предостеречь от использования речной воды.

Некоторые люди даже не получила письма. Сколько еще людей употребляют воду, даже не подозревая, что она заражена? Семейство Мюррэй - Александру также потратили десятки тысяч долларов на свой виноградник и лицензию на воду, которую они даже не могут использовать.

Их виноградники засохли, а их дочерям запретили купаться в воде. Это довольно разрушительно, порой задумываешься, как кому-либо можно делать подобное. Есть река, которая течет прямо у двери твоего дома, и комуто можно просто прийти, вылить пару ведер с ядом туда, откуда ты пьешь.

Механик Дэвид Дайер прожил на берегу реки десятки лет, ему пришлось прекратить пользоваться водой для питья или полива.

У него болезнь почек 5 степени, но он погиб из-за причин не причастных к болезни. Дайер не мог больше использовать аппарат для анализа, которым он обычно пользовался, потому что для него требовалось минимум 700 литров воды для лечения, - невыполнимая задача, когда у тебя есть доступ только к дождевой воде. Он тратил на два часа больше на каждую процедуру, используя более маленький аппарат, который требовал всего 60 литров. Звучит немного, но в течение трех лет – это около двух месяцев, проведенных за этим аппаратом.

В этом десятилетии, первый серьезный случай загрязнения случился в 2012 году, когда затопление шахты загрязнило воду в ручье и реке. Дайер рассказывал, что сразу после этого, в реке можно было увидеть много погибшей рыбы и экосистема реки до сих пор не восстановилась. Разновидности рыб, черепах и утконосов так и не вернулись в реку.

Пройдя 100 метров от реки, дикая фауна везде. Если спуститься ближе к реке – тишина.

Прежнему владельцу и руководителю шахты Monto Mineral sand Kagara, Балль Гаммону был выписан ордер по охране окружающей природы, для прекращения дальнейших выбросов загрязненной воды и через год он был оштрафован на сумму в 200 000\$ долларов. Позднее шахта снова сменила владельца, и следующим правообладателем стали консолидированные оловянные шахты, оплатившие задолженность бывшего владельца Балль Гаммонана сумму 1 800 000\$ в 2017 году.

Инспекторы, трижды обследуя законсервированную шахту, обнаруживали утечку зараженной воды с места проведения работ во время каждой инспекции. После третьей проверки, они выписали ордер по охране окружающей среды компании Балль Гаммон, которая принадлежала Денису Райнхардту, бизнесмену из Брисбейна.

Департамент сразу же приказал компании провести работы на участке, чтобы прекратить дальнейшую утечку загрязненной воды.Глава Квинсленда, Анастасия Паласчук считает, что уровень загрязнения был ужасным, но они заставят платить тех, кто загрязняет окружающую среду. Этот случай уже находится на расследовании.

В интервью Денис Райнхардт заметил, что на данный момент нет никаких выбросов с участка в ручей Джейми Крик.

Были выполнены все требования, включая те, которые требовали замены непроницаемых материалов, покрывающих сток использованной воды, отчёт о завершении всех работ был предоставлен в департамент. Однако в департаменте говорят, что сейчас они занимаются расследованием невыполнения требований апрельского ордера.

Мистер Райнхардт сообщил, что ведутся ежедневные отслеживания и записи уровня загрязнения проб воды, которые отправляются в департамент.

Он также отметил, что независимые исследования установили, что в месте впадения ручья в реку, уровень загрязнения был в пределах нормы для сточной воды, но не для питьевой.

Правительство Квинсленда хочет, чтобы Балль Гаммон заплатил более 2 000 000 \$, чтобы улучшить ситуацию с окружающей средой вокруг шахты, в дополнение, к 3 750 000\$, которые уже были удержаны [1].

### Библиографический список

1. Willacy M, Blucher A, The mothballed mine that has poisoned a major Queensland river, ABC news 2018. [Electronic resourse]. – Режим доступа: https://www.abc .net.au/ news/2018-08-29/old-mine-that-has-poisoned-creek-and-river-in-north-q ld/10133118.

УДК 669-52(73)

## **ИСПОЛЬЗОВАНИЕ РОБОТОТЕХНИКИ В ПРОИЗВОДСТВЕ Киселёв М.С. Научный руководитель: Бабицкая О.П.**

*Сибирский государственный индустриальный университет, г. Новокузнецк, e-mail*: *[kiselev.maksimkys@yandex.ru](mailto:kiselev.maksimkys@yandex.ru)*

В данной статье рассказывается о появлении автоматизации на производственных предприятиях и ее распространении по всей Северной Америке. Показан путь перехода в роботизированную автоматизацию. Также наблюдается значимость автоматизации и увеличение выгоды.

Ключевые слова: роботы, автоматизация, производительность, машины, Америка.

Автоматизация помогает производителям идти в ногу с быстро развивающимися волоконными лазерами.

Дарение подарка может оказаться проблемой, если получатель оказы-

вается одним из тех людей, у которых есть все. Это немного похоже на индустрию волоконного лазера в наши дни. Быстрое развитие волоконного лазера осуществляется на большинстве североамериканских производственных предприятиях.

Изготовители перешли от водоструйной резки, револьверного дыропробивного пресса или лазерного резака СО<sub>2</sub> ко второму поколению волоконных лазеров, говорил Дил Дастин менеджер лазерной продукции Amada America Inc. Обычно встречаются мастерские с волоконными лазерами мощностью 8 Вт, 9 Вт или 10 Вт.

Производители используют машины с более высокой производительностью для удовлетворения потребностей в резке, сварке, маркировке и гравировке для различных применений. Высокая пропускная способность, низкая стоимость и долговечность добавляют привлекательности оборудованию, которое также экологично.

Для индустрии вопросы менялись от того, какую модель купить и как быстро она сможет разрезать, на что будет дальше?

Дил говорил, что роботы с частичной укладкой и автоматизацией предлагают разные ответы. В Амада была роботизирована сортировка деталей в течение нескольких лет. Но теперь нам видна необходимость в быстрой и эффективной обработке, которую осуществляет сортировочные роботы на рабочих местах. Эти опции также могут устранять узкие места в нисходящем потоке, создаваемые высокоскоростными волоконными лазерами. Роботы позволят операторам намного быстрее передавать детали от волоконного лазера до нисходящего потока процессов, таких как изгиб.

Один из изготовителей предпринял рискованное решение. Заказчик впервые вошёл в мир лазерной резки с машиной Amada. Впоследствии было установлено несколько поколений волоконных лазеров Амады. Высоковольтные волокна с более высокими скоростями подачи заставили компанию обратиться к автоматизации, чтобы получить больше денег за квадратный фут от её размещения.

Построили несколько зданий без выхода к морю. Было трудно объяснить инвестиции в новое здание и оборудованное пространство, которое потребуется, поэтому рассмотрели существующие преграды, чтобы оценить, как можно максимизировать пропускную способность.В конечном счёте перешли на продвинутую автоматизацию, такую, как сортировочный робот.

По словам Дила, это не так сложно, как можно подумать — сделать прыжок в роботизированную автоматизации. Сортировочные роботы могут быть интегрированы в загрузку и разгрузку систем для комбинации волоконного лазера или волоконного лазера и комбинации с револьверным пуансоном.

Amada начинает с оценки деталей, которые компания хочет изготовить. Наблюдают за деталями, которые производят, процессами, которые используют, сколько времени операторы тратят на различные задачи и какие функции выполняют на более старом оборудовании.

Является ли это более низкой стоимостью за каждую деталь, уменьшением технического обслуживания и простоя? Или хотят сочетать более высокую пропускную способность с более эффективной работой? Смотрят на каждую деталь.

В качестве примера Дил приводил скорости подачи. Смотрели на потребление газа, мощность и азот для его запуска. Рассмотрели, есть ли другой вариант для достижения требуемой скорости подачи при более низкой стоимости за деталь. Затем отправили эти данные в центр решений, анализировали и предоставляли клиентам с ROI, чтобы они могли сравнивать свои методы с новыми решениями.

Машиностроительный завод регулярно приглашает клиентов посетить Центр решений Amada в Шаумбурге, штат Иллинойс, чтобы увидеть демонстрацию. Объект площадью 133 000 квадратных футов демонстрирует продвижение в автоматизации, лазерную резку, прессовые тормоза, штамповку. Это также служит исследовательским и техническим учебным кампусом.

Технологический центр Лос-Анджелеса Amada дополняет Шаумбург своим постоянным развитием новых методов производства и изучением технических тенденций.

Клиенты, которые сотрудничают с Amada, увеличили использование машин до 85 процентов. Они также могут указывать на снижение затрат на каждую деталь и сокращение количества отходов при обработке материалов.

Руководителям магазинов и операторам машин иногда сложно поверить в то, что они видят на бумаге, когда они могут поговорить с членами команды, и посмотреть оборудование в действии, которое говорит о многом.

Видны очень быстрые ROI. 2-миллионная ячейка может окупиться через 12-18 месяцев. Производители ищут 24-месячную рентабельность инвестиций. Им могут показать ускоренный график c увеличение мощности на целых 400 процентов [\[1\].](#page-315-0)

Библиографический список

<span id="page-315-0"></span>1. Stanley L. Robotics researchin production. – Modern Metals, april 2018. –P. 66-68. – [Electronic resourse]. Режим доступа: http ://digitaledition. qwinc. com/publication/?i=486134.

# **АРХИТЕКТУРНЫЕ ОСОБЕННОСТИ ФРАНЦУЗСКИХ ДОМОВ Воронцова А.В. Научный руководитель: Бабицкая О.П.**

*Сибирский государственный индустриальный университет, г. Новокузнецк, e-mail: [sasha.voroczowa2012@yandex.ru](mailto:sasha.voroczowa2012@yandex.ru)*

В данной статье рассказывается об особенностях архитектурной культуры Франции, с чего начинается строительство. Также говорится о достоинствах и недостатках французских домов.

Ключевые слова: дом, культура, архитектура, Франция, прямой угол, практичность, биоклиматизм, аэродинамичный.

Круглые конструкции выглядят внутри больше, чем снаружи. И.Эван бывший учитель архитектуры в штате Орегона, написал книгу "Дом ручной работы" , это история о его доме круглой формы. Все посетители, в том числе строители, задают один и тот же вопрос: какая площадь его комнаты в жизни? Он чувствует, что не знает и предлагает им оценить самим. Среднее значение полученных ответов - это точно в 2 раза больше реальности. И. Эван предпочел бы говорить о единице измерения подходящей для круга "круглый метр", в отличие от квадратного метра. Отсутствие углов и рёбер позволяет глазу свободно перемещаться, создавая большие пространства для мысли. Кроме этого ощущения пространства, круглое здание меньше подвергается ветру, оно очень хорошо сопротивляется атмосферным воздействиям. По этой же причине будет меньше тепловых потерь. И, конечно же, при равной жилой площади, круглый дом имеет гораздо меньше граней открытых снаружи. Наконец, если сделать квадрат кругом увеличивается на 28 % площадь (построить, нагреть, поддерживать), создавая углы не очень пригодные для использования. Тепло также лучше распределяется в пространстве без углов и уклонов. Однако круг имеет не только преимущества. Действительно следует иметь в виду, что это требует определённой техники, если структура выполнена из дерева или кирпичной кладки. Кроме того, строительные материалы предназначены для плоских и прямых поверхностей. Для того, чтобы круглая конструкция сохранила все свои преимущества, предпочтительнее ограничивать перегородки и сосредоточиваться на небольших круглых удлинениях. И поэтому жить в круглом доме представляет собой небольшую проблему меблировки, потому что мебель в основном квадратная.

 У уголка в Од есть что-то от среднеземноморской деревни, воспетое когда-то Брасенсом. Старые камни, церковь, маленькое кладбище, в стороне виноградники... Расположенная на холме деревня Бельгард-дю-Разес возвышается над окрестностями и уже несколько лет нетипичный дом. Круглый.

Скорее шестиугольный, имеющий 16 сторон. Деревянная обшивка, маленькая округлая дорога, противосолнечный козырёк, застекленные поверхности. По мнению Кристины (владелицы дома) - это огромный дом результат четырёх лет строительства. Она приехала из Лотарингии, а там все квадратное. Круглая форма ей всегда нравилась, она всегда рисовала дома круглыми. Выбрали дом с гранями, для того, чтобы облегчить строительство и меблировку. Мебель не бывает круглой, если она не сделана на заказ. С шестнадцатью сторонами не будет проблем, все сохраняет идею круглого дома. Дом с круглым видом, но на самом деле имеющий 16 сторон является гексагональным, то есть имеющий форму равностороннего шестиугольника.

В обычной жизни Кристина находит свой дом очень приятным для жизни. Несмотря на 100 метровую площадь, все комнаты соединены коридором, который огибает центральную лестницу на севере. На этаже самонесущая рама, которая создаёт впечатляющий объём и позволяет свободное размещение перегородок. Круглая форма очень успокаивает. Это что-то вроде кокона. И благодаря многочисленным застекленным поверхностям освещение очень приятное, но и граница между внешним миром (внешней частью) также менее четкая.

Во время проектирования, биоклиматизм не был принесен в жертву на алтаре эстетики. Круглая форма очень аэродинамичная, одно преимущество в этом ветреном районе. Это связанно с тем, что тепловые потери стен уменьшаются, и отсутствие свиста почти не ощущается при сильном шквале. На первом этаже жилые помещения расположены таким образом, чтобы наслаждаться солнцем в течении дня. Ванная и кухня на востоке, столовая на юге, гостиная на юго-западе, комната на западе, технические помещения на западе. Север, по словам Кристины, теряет свою прохладу в круглом доме, потому что нет полностью открытого фасада, находящегося на севере в отличии от кубического дома.

Тепловая инерция часто ошибочно не учитывается в конструкциях с деревянным каркасом. Здесь она осуществляется несколькими тысячами кирпичей, изготовленных на месте. Все стены первого этажа плюс центральная перегородка из кирпича, изолированы снаружи. На полу бетонная плита, изолированная внизу целлюлозной ватой, что позволяет сохранить пассивные солнечные лучи зимой. Летом, проникновение солнца в дом останавливается круговым балконом, который выступает в качестве солнечного козырька. Канадский колодец дополняет картину. Результат: дом остаётся светлым летом (и, однако, может быть жарким в углу), и зимой нужно время, чтобы остыть. В дополнение к солнечным лучам, активное отопление обеспечивается центральной перегородкой. Благодаря лестнице тёплый воздух легко поднимается на этаж. Часть этого тепла попадает в верхнюю часть крыши (изолированную целлюлозной ватой), затем попадает в ванную через покрытия. Когда светит солнце, хозяйка не включает отопление (зимы довольно мягкие) [1].

# Библиографический список 1.HABITER LE ROND. – LME №70,- 2012. – P. 31-32

УДК 622:504.5

## **ГОРНАЯ ПРОМЫШЛЕННОСТЬ ОПУСТОШАЕТ ЗЕМЛЮ Иголкин Н.С. Научный руководитель: Бабицкая О. П.**

*Сибирский государственный индустриальный университет, г. Новокузнецк, e-mail:* nikita-igolkin2000@mail.ru

В данной статье рассказывается о разрушительности горной промышленности ,поднимается такая актуальная тема-экология,которая является актуальнейшей проблемой современности, т. к. антропогенная деятельность затрагивает все земные сферы: атмосферу, гидросферу и литосферу. При этом, человек, являясь главным виновником сложившейся экологической ситуации, становится и главной ее жертвой

Ключевые слова: горная промышленность, тонны сырья, полезные ископаемые, окружающая среда, ресурсы .

Горная промышленность входит в число самых разрушительных (вредных) отраслей в мире. Каждый год добыча составляет около 28 миллиардов тонн материала с земли - больше, чем от естественной эрозии со всех рек Земли. По оценкам, ежегодно по всему миру добыча и выплавка генерирует около 2.7 миллиардов тонн перерабатываемых отходов, большая часть из которых опасна, затмевая количество более известных нам муниципальных отходов. Так же по оценкам выплавка выделяет около шести миллионов тонн диоксида серы, который является основным источником кислотных дождей.

Пока мир пребывает в опасности исчерпать большинство не топливных минералов, может ли Земля позволить себе человеческую и экологическую цену за растущий аппетит к минералам? Человеческие потребности могут быть удовлетворены меньшим потреблением сырья.

Исследования включают в себя устранение субсидий, которые правительства предоставляют для добычи сырья, ужесточение экологических стандартов для шахт и плавильных заводов, увеличение рециркуляции материалов и изготовлении продукции на основе металлов, а также увеличение их долговечности и лёгкости в ремонте.

Документы по добыче полезных ископаемых Земли приводят множество примеров на тему разорения окружающей среды, причиной которой служит минеральная добыча:

1)Загрязнение от плавильных заводов привело к тому, что образова-

лись биологические пустоши размером десять тысяч гектаров, на 8 процентов увеличился выброс диоксида серы, что приводит к увеличению кислотных дождей.

2)Большой участок земли компании Superfund, растянувшийся на 220 километров в Монтане и по крайней мере ещё 47 таких же участков, раньше были участками по добыче минералов.

3)Плавильные печи на одном железном руднике в Бразилии потребуют достаточного количества топливной древесины для уничтожения 50 000 гектаров тропических лесов каждый год; ожидается, что шахта будет работать ещё в течение 250-и лет.

Многие правительственные органы субсидировали минеральную добычу, в то время как мало кто вводит или применяет строгие экологические нормы для горных работ. В результате не только многие виды горных работ становятся более экологически-разрушительными, чем должны быть, но и цена на минеральную продукцию не включает в себя полную цену на окружающую среду, считают учёные.

Сегодняшние низкие цены на минералы отражают только непосредственные затраты на добычу и распределение денег. Но они не учитывают стоимость оголённых лесов, испорченной земли, затопленных или загрязнённых рек, а также изгнание коренных народов, которым не повезло жить на месторождениях полезных ископаемых. Правительство Соединённых Штатов Америки, например, вложило в горнодобывающую промышленность 5 млрд. долларов в виде налоговых субсидий за последнее десятилетие.

В настоящее время конгресс собирается внести важные изменения в уже устаревший закон 1872 года о горнодобывающей промышленности, который позволяет шахтёрам покупать федеральную землю по цене 12 долларов за каждый гектар. Предлагаемое законодательство будет вносить поправки о прекращении выдачи земли, взимание золота, серебра и других минералов твёрдых пород, а также ужесточение экологических стандартов.

Добыча полезных ископаемых была плохо отрегулирована даже в промышленно-развитых странах. Поскольку большее количество стран уже давно израсходовали свои собственные ресурсы, промышленность полезных

ископаемых перекочевала в только развивающиеся страны, где контроль над окружающей средой является слабым и несущественным. Медные заводы в Чили, например, выделяют в 12.5 раз больше диоксида серы, столько же сколько и в Соединённых Штатах.

Например, в Замбии медь обеспечивает 86 процентов экспортных поступлений. Цена на медь резко упала начале восьмидесятых годов; в 1989 ом году задолженность Замбии превышала её Валовой Национальный Продукт в 1.4 раза. Для сравнения: среднее отношение долга к ВНП среди стран, которое классифицируется как "серьёзная задолженность", составляет 0.6.

The Paper утверждает, что уменьшилось особое внимания к проектам в области добычи полезных ископаемых и добычи минералов, и то, что повысилось внимание к развитию сельских районов в области сельского хозяйства, образования, здравоохранения и других основных человеческих нужд.

Поскольку промышленные страны потребляют большинство полезных ископаемых, они несут не меньшую ответственность за то, чтобы устранить ущерб в развивающихся странах или обеспечить минимизацию нового ущерба. The Paper также предлагает налогообложение на добычу полезных ископаемых, а не субсидировать её, и использовать доходы от этих налогов для очистки участков земли на которых проводится добыча полезных ископаемых, как в промышленных, так и в развивающихся странах [1].

### Библиографический список

1. John E. Young, Worldwatch Institute , "Mining the Earth", 1776 Massachusetts Ave., NW, Washington, DC 20036, 1992. [Electronic resourse]. Режим доступа: <https://www.uow.edu.au/~sharonb/STS300/sustain/mining/> impactarticle1.html.

УДК 622:349.336(94)

# **ОТКРЫТИЕ ПЕРВОГО КОММЕРЧЕСКОГО ЦЕЗИЕВОГО РУДНИКА В ЗАПАДНОЙ АВСТРАЛИИ**

### **Лапшова Е.О.**

**Научный руководитель: Бабицкая О.П.**

*Сибирский государственный индустриальный университет, г. Новокузнецк, e-mail: [lapschowa.liza@yandex.ru](mailto:lapschowa.liza@yandex.ru)*

В данной статье рассматривается открытие первого коммерческого цезиевого рудника в Западной Австралии, дальнейшие планы по использованию, уже добытого цезия и его транспортировки.

Ключевые слова: цезий, литий, разработка, порода, месторождение, полезное ископаемое.

Это делает проект Синклэра, которым владеет ПионирРисосиз,в 40 км от Норсмана только третьим рудником такого вида в мире. Другие два находятся в Канаде и Зимбабве.

Цезий на этом месторождении находится в форме поллюцитовой породы и будет добываться, измельчаться и отправляться в Канаду для превращения в соединение формиата цезия.

Затем он будет использоваться в качестве смазочного масла для бурового оборудования в нефтяной и газовой промышленности.

Управляющий директор Пионир Дэйвид Крук сказал, что первоначально компания была нацелена на никель, затем на литий и тантал.

Они объявили о своей первой буровой скважине только два года назад

и стали звонить телефоны из Европы и Америки.

Довольно быстро они осознали, что у них есть то, что пользуется высоким спросом и имеет очень ограниченное предложение.

Очень быстро они позвонили по нескольким номерам по этому поводу и поняли, что они, вероятно могут сделать какие-то деньги.

Многие люди думают, что цезий – это радиоактивное полезное ископаемое и есть радиоактивные изотопы, которые используются в лекарствах, часах и подобных вещах, но это не их вид цезия – их совсем не радиоактивный.

 Проект будет краткосрочным со всей рудой, которую планируется извлечь к Рождеству. Компания затем переключит своё внимание на вскрышную породу калийного полевого шпата, которая может использоваться в производстве дорогой керамики, так же, как и в разведке лития.

Что касается цезия, то геологическое пространство здесь очень, очень редкое, утверждал господин Крук.Они находятся в очень специфических геологических условиях, поэтому их план – инвестировать часть дохода от продажи цезия в дальнейшую разведку цезия.

Цезий – это один из элементов диапазона и поэтому проект имеет большой потенциал для лития, поэтому они будут прокладывать себе дорогу на север от рудничных поисков также для разведки лития.

Но, как оказывается, большая часть вскрышной породы – это калийный полевой шпат... и это могло бы быть постоянным потоком наличных денег для компании на следующие шесть или семь лет.

Через следующие четыре месяца компания ожидает добыть 7500 тонн цезия. В настоящее время 25 сотрудников, но это число вскоре увеличится добавлением ночной смены на следующих неделях.

Руководитель проекта Джерри Лоу сказал, что работа в команде имеет свои преимущества. Это довольно стандартная добычная разработка, это экскаваторы и грузовики. Но когда они действительно доберутся до самой руды, они, возможно, будут более избирательны чем обычно, даже более, чем обычная разработка золота, которая довольно избирательна.

Господин Лоу сказал в то время, как они только начинали разработку месторождения около двух недель назад и только собирались достичь залежи цезия что, он очень белый в природе, и в буровой решётке он выглядит во многом как кварц. И для неопытного глаза это именно то как он выглядит, это то, о чем Лоу думал, когда он впервые увидел его, но сейчас, после проведения некоторого времени с геологами, которые нашли его Лоу может определить его.

Место в 40км к северу от Норсмана располагается на территории Нгэджу. Нгэджу и Пионир достигли соглашений по разработке месторождения менее года назад. Генеральный директор корпорации Пол Стэнсон сказал, что весь процесс был лучшей практикой. Господин Стэнсон получил символический чек на этой неделе, чтобы отметить начало разработки месторождения, и сказал, что деньги принесут огромную пользу обществу.

Очень волнительно, что было найдено такое редкое полезное ископаемое, думают, что есть только три места в мире, где добывают цезий, поэтому это фантастика, что у них его есть немного на этой территории.

Это будет означать в долгосрочной перспективе некоторые возможности обучения и трудоустройства для людей Нгэджу[1].

### Библиографический список

1. [Landgrafft](https://www.abc.net.au/news/rural/tara-delandgrafft/4581646) T, Caesium mine extracting very rare ore, and an Australian first, opens in WA's Norseman, WA Country Hour 2018. [Electronic resourse]. – Режим доступа: [https://www.abc.net.au/news/rural/2018-09-21/sinclair-caesium](https://www.abc.net.au/news/rural/2018-09-21/sinclair-caesium-mine-opening/10287516)[mine-opening/10287516.](https://www.abc.net.au/news/rural/2018-09-21/sinclair-caesium-mine-opening/10287516)

УДК 622.34(93)

# **ПРОБЛЕМЫ ДОБЫЧИ ЖЕЛЕЗНОЙ РУДЫ В АВСТРАЛИИ Ногоспаев А.Е. Научный руководитель: Бабицкая О.П.**

*Сибирский государственный индустриальный университет, г. Новокузнецк, e-mail: [Nogospaev@yandex.ru](mailto:Nogospaev@yandex.ru)*

В статье речь идет о двух шахтах, которые планируют запустить в Австралии. На них будут добывать железную руду. Но есть много проблем, которые придется решать.

Ключевые слова: корпорация, шахта, добыча, рудник, железная руда.

Не все в Нгукурре выступают против горных разработок.

Бобби Нунгумайбарр, председатель Корпорации «Yugul Mangi Aboriginal»,считает, что у жителей есть потенциал для работы в шахтах.

С нетерпением ждут местных жителей, которые снова будут работать в шахте, потому что многие местные жители ищут работу.

«Придется больше говорить по этому вопросу, чтобы убедиться, что все компании и их владельцы двигаются в одном направлении».

В заявлении исполнительный директор NLC Джо Моррисон отметил, что: «НЖК запросил дополнительную информацию от инициатора проекта (NTIO).

В настоящее время имеются информационные пробелы в отношении характера проекта, такие как тип и уровень проектной деятельности [количество грузовых автомобилей / баржи в день], объем проектной площади как для грузовых дорог, так и для портовых погрузочных объектов и информация о том, какие новые арендные контракты на добычу потребуются / будут применены.

Для тех, кто состоит в сообществе рекреационного рыболовства, есть перспектива иметь баржи промышленного размера, действующие на реке Ропер, известной своими большими баррамундами.

Среди проблем с планом добычи было предложение взять воду из реки Ропер для добычи полезных ископаемых.

Ропер - одна из самых нетронутых рек, которые у них есть на Северной территории, это одно из тех мест, где есть очень хорошая возможность поймать барру трофейного размера.

Стивен Барретт жил со своей женой Пэтси, недалеко от Лиммен-Бей более 30 лет, временами работая коммерческим рыбаком. Он сказал, что железная руда, накопленная в Порту-Ропера, столкнется с угрозой исчезновения в сезон засухи и будет смываться во влажном состоянии.

Он видел это в порту Bing Bong, что [железно-рудная пыль] осела на морском дне, где они выгрузились, и когда буксирные лодки выплывали, им приходилось плыть медленно, потому что у них был большой красный след.

ABC понимает, что NTIO консультируется с краболовами, которые живут на участке земли в Порту-Ропере, где они намерены построить свое судно для высадки на баржи.

NTIO готовит заявление об экологическом воздействии для Управления охраны окружающей среды NT в отношении железной руды в долине Ропер.

Второй шахтой, которую хотели перезапустить, является рудник Roper Bar, ранее принадлежавший Wes Desert Resources.

До этого года правительство NT предоставило своим новым владельцам международной морской логистической компании Britmar [разрешение](https://www.abc.net.au/news/2018-02-15/nt-government-approves-restart-of-roper-bar-mining-project/9448190)  [на эксплуатацию шахты](https://www.abc.net.au/news/2018-02-15/nt-government-approves-restart-of-roper-bar-mining-project/9448190) через ее австралийскую дочернюю компанию Nathan River Resources.

В 2013 году предыдущие владельцы шахты [незаконно построили 70](https://www.abc.net.au/news/rural/2016-04-08/lorella-springs-disappointed-at-western-desert-haul-road-fine/7306526) [километровую дорогу](https://www.abc.net.au/news/rural/2016-04-08/lorella-springs-disappointed-at-western-desert-haul-road-fine/7306526) благодаря Мистеру Уокеру в отдаленном районе Лорелла-Спрингс в Бинг-Бонг.

Через несколько месяцев через его собственность стала пролегать битумная дорога для грузовиков, которые проезжали каждые девять минут сказал мистер Уокер.

Теперь, с перспективой тяжелых шахтерских машин снова проезжающих через середину Лорелла-Спрингс, мистер Уокер опасается, что это испортит первозданный образ его имущества.

Лорелла- Спрингс - собственность в миллион акров, и он продает ее как одно из самых отдаленных мест на земле, но дорога, которую проложили семь лет назад, разделила большую его часть пополам».

Хотя обе шахты еще не возобновили добычу полезных ископаемых, ABC понимает, что Nathan River Resources проложила в этом году небольшой участок дороги из порта BingBong.

Г-н Вагнер сказал, что экономика добычи железной руды в Ропере довольно изменчива, и существует риск того, что шахты будут работать в течении недолгосрочного периода времени.
Не говорят об объемной железной руде в десятки миллионов тонн за короткие промежутки времени, которую видно, выходя из «Пилбары».

«Это нишевый рынок, это небольшие возможности, некоторые из которых очень высокого качества, но небольшого объема. Некоторые из них разумного объема, но не качественные.

«Таким образом, существует множество более маленьких возможностей для ниши, и он считает, что они являются рынком, который они изучают на данный момент» [1].

Библиографический список

1.Daniel F. Iron ore mining comeback in NT sparks environmental, fishing and cultural concerns 2018. [Electronic resourse]. –

Режим доступа: https://www.abc.net.au/news/rural/2018-09-18/nt-ironore-mine-comeback-spark-environmental-fishing-concerns/10060256

<span id="page-324-1"></span><span id="page-324-0"></span>УДК – 549

#### **ЯВЛЯЮТСЯ ЛИ МИНЕРАЛЫ НАШИМ СЕКРЕТНЫМ КЛЮЧОМ ОБОРОНЫ?**

### **Обухова Н.А. Научный руководитель: Бабицкая О.П.**

#### *Сибирский государственный индустриальный университет, г. Новокузнецк, e-mail: [nata-janvar@mail.ru](mailto:nata-janvar@mail.ru)*

В данной статье говорится о полезных ископаемых, которые необходимы для жизни человека. Полезные ископаемые используются для военной обороны и защиты наших источников энергии. О том, что геологоразведочные компании используют портативные анализаторы для нахождения минералов в режиме реального времени. Таким образом, в статье говорится, что горнодобывающая промышленность и металлургия сыграют важнейшую роль в нашем столетии.

Ключевые слова: минералы, полезные ископаемые, министерство обороны, Всемирный банк, рентгеновская флуоресценция, горнодобывающая промышленность и металлы.

Большинство людей знает, что от некоторых полезных ископаемых есть польза для здоровья. На самом деле, чтобы ваше тело функционировало, необходимы минералы. Магний помогает превращать сахар в крови в энергию, цинк помогает вашей иммунной системе, а калий помогает поддерживать нормальную работу мышц и нервной системы. Эти и другие минералы помогают в росте и развитии и защищают ваше тело от болезней.

Помимо охраны вашего здоровья, минералы также используются в во-

енной обороне и защите наших источников энергии.

Когда речь заходит о военном использовании, прошлым летом Национальная горная ассоциация опубликовала инфографику, в которой утверждалось, что министерство обороны Соединенных Штатов ежегодно использует до 750 000 тонн полезных ископаемых в производстве военной техники, систем оружия и других видов обороны. Это число увеличится с увеличением оборонных бюджетов. Фактически, в прошлую весну Министерство обороны США объявило об увеличении расходов на оборону на 160 млрд. долларов США в течение двух лет, обойдя годы спада.

В Do Minerals сделали наши инструменты национальной обороны более сильными? Обсудили, как после добычи полезных ископаемых они должны быть обработаны, извлечены, расплавлены, сформированы и превращены в оборонное оборудование, которое может включать в себя новые технологии, такие как беспилотные летательные аппараты и танкеры, усовершенствованная комплексная противовоздушная оборона радиолокационных и космических систем. Элементы редкоземельных элементов используются для создания приборов ночного видения, поглощающих инфракрасные стекла и объективы камеры. Никель используется в бронежилетах, серебров самолете и медь в системах связи.

Исследование Всемирного банка «Растущая роль минералов и металлов для малоуглеродного будущего», подчеркивает важнейшую роль, которую в этом столетии должны играть горнодобывающая промышленность и металлы в глобальном нулевом углеродном переходе, уделяя особое внимание позиции и способности развивающихся стран, богатых минеральными ресурсами, поставлять эти полезные ископаемые. Основное внимание в исследовании уделяется батареям, использующим энергию ветра, солнечной энергии и энергии, которая играет ключевую роль в источниках энергии, обеспечивающих низкий / нулевой уровень выбросов парниковых газов (ПГ). Металлы, которые появились на растущем рынке, включают алюминий (включая его основной компонент, боксит), кобальт, медь, железную руду, свинец, литий, никель, марганец, платиновую группу металлов, серебро, сталь, титан, цинк и редкоземельные элементы металлы, включая кадмий, молибден, неодим и индий. Приведены данные о масштабах добычи и запасов соответствующих металлов во всем мире, с уделением особого внимания последствиям для развивающихся стран, богатых ресурсами.

Чтобы найти все эти минералы, горнодобывающие и геологоразведочные компании используют портативные анализаторы РФ на минеральных и редкоземельных элементах. РФ (рентгеновская флуоресценция) является неразрушающим аналитическим методом, используемым для определения элементарного состава материалов. Эти анализаторы обеспечивают быстрый качественный скрининг прямо на месте или лабораторном количественном анализе готовых образцов вместо дорогостоящего и трудоемкого процесса отправки образцов в лаборатории за пределами площадки и дни или даже

месяцы ожидания критических данных. Благодаря быстрому анализу образцов получают геохимические данные в режиме реального времени для решения руководства по бурению, обеспечения высокопроизводительных операций и получения конкурентного преимущества [1].

Таким образом, все те, кто работает в горнодобывающих разработках, должны помнить, что помогают сохранять безопасность.

#### Библиографический список

1. Calam Ch. Why are Minerals our Secret Key to Defense? Thermo Fisher scientific. 2018. [Electronic resourse]. – Режим доступа: https:// [www.ther](http://www.ther/) mofisher. com/ blog/mining/why-are-minerals-our-secret-key-todefense/.

<span id="page-326-1"></span><span id="page-326-0"></span>УДК 622:331

#### **СПРОС НА РАБОТНИКОВ В СФЕРЕ ДОБЫЧИ ПОЛЕЗНЫХ ИСКОПАЕМЫХ**

#### **Рахуба О.А. Научный руководитель: Бабицкая О.П.**

#### *Сибирский государственный индустриальный университет, г. Новокузнецк, e-mail: [olesyarahuba@mail.ru](mailto:olesyarahuba@mail.ru)*

В данной статье рассматривается новый подход повышения производительности по добыче нефти и газа, а также подход к созданию новых рабочих мест в офисах по дистанционному управлению, с целью увеличения безопасности в местах добычи.

Ключевые слова: добыча ископаемых, горная промышленность, падение цены на нефть, нехватка рабочих мест, офисы дистанционного управления.

Последние новостные статьи утверждают, что добыча ископаемых возобновляется, доказывая это увеличением бюджета поисковых работ и новых проектов. Множество добывающих компаний изучают новые технологии, которые позволят увеличить проектную и финансовую эффективность. Что же это может означать для работников горной промышленности?

В соответствии с ENR Global (Инженерные новости), горнодобывающие компании сейчас находятся в стадии поиска работников. Например, менеджер сообщества Info Mine, разговаривала с экспертом отдела кадров, который говорил, что в этом году они заметили повышение активности в сфере найма персонала, особенно в проектах в новых областях среди всех уровней профессиональных навыков.

Объясняется, что количество опытных профессионалов в сфере добычи ископаемых ограничено, так как многие покинули индустрию во времена упадка. Подобная тема уже рассматривалась в блог постах Advancing Mining,

«Установки по добыче газа и нефти возвращаются, но вернутся ли работники?», в индустрии по добычи нефти и газа, из-за избытка природного газа, возникшим в результате популяризации добычи методом фракинга вместе с постоянными поставками организаций OPEC (Организация Стран Экспортеров Нефти), цены начали падать, вынуждая некоторые установки по добыче и работников прекратить свою деятельность. Тем не менее, отчет CNBC (Американский телеканал новостей бизнеса) «Работы в сфере энергетики: газовая и нефтяная индустрии могут нанять сотни тысяч рабочих, если смогут их найти» утверждает, что рабочие места вновь появятся в течение нескольких следующих лет, так как цены на нефть восстановятся. Отчет также рассказывает о том, что множество бывших работников нефтяной и газовой индустрии уже нашли более стабильные рабочие места.

Mining.com также рассуждает о роли технологий при замене непрофессиональных работников и в создании новых рабочих мест, в большей степени сфокусированных на новых технологиях. ENR утверждает, что с точки зрения карьерного роста, работники должны быть отлично осведомлены, какие последствия в себе несут новые технологии, и поэтому, должны адаптироваться. Они обязаны повышать уровень своих навыков работы с новыми технологиями по их специальности, чтобы оставаться востребованными.

Advancing Mining затронула тему «Автоматизация – будущее добычи ресурсов?», утверждая что компании по добыче ресурсов, преследуя проектную и финансовую эффективность стремятся к автоматизации технологий и процессов. Обычные рабочие боятся, что они будут вытеснены автоматизированными грузовиками и поездами, которым не требуется оператор. Добывающие компании объясняют, что автоматизация не будет ликвидировать рабочие места, а будет создавать новые, не похожие на прежние. В то время как традиционные требования к рабочим и рабочие места могут быть упразднены, персоналу могут быть предоставлены новые роли в наблюдении и контроле автоматизированных процессов. Сторонники также обращают внимание на то, что убирая рабочий персонал из опасной для жизни обстановки и перемещая его в офисы дистанционного управления, где они смогут оперировать установками на расстоянии, позволит увеличить безопасность в местах добычи.

К счастью, по сведениям Career planner.com, все еще существует множество рабочих мест в индустрии, таких как: нефтяная геология, инженерная геология, геохимия, минералогия и стратография. И если эти варианты недостаточно привлекательны, полагаясь на пресс релиз на сайте школы, Колорадская Горная школа планирует запустить первую в своем роде междисциплинарную программу по космическим ресурсам в 2018 году. Первый предлагаемый курс будет Основы космических ресурсов, после которого пойдут Инженерные курсы космических систем, класс по разработке проектов и серия семинаров, сфокусированных на космических ресурсах [1].

#### Библиографический список

1. Calam Ch., Mining Industry Employees Are In Demand, ThermoFisher scientific, [Electronic resourse]. – Режим доступа: https://www.thermofisher. com/blog/mining/mining-industry-employees-are-in-demand/.

<span id="page-328-0"></span>УДК 621.762

#### <span id="page-328-1"></span>**ВЛИЯНИЕ ПАРАМЕТРОВ ПРОЦЕССА В КОМПОЗИТАХ ИЗ АЛЮМИНИЕВЫХ МЕТАЛЛИЧЕСКИХ МАТРИЦ В ПОРОШКОВОЙ МЕТАЛЛУРГИИ Холодова Е.О. Научный руководитель: Бабицкая О.П.**

#### *Сибирский государственный индустриальный университет, г. Новокузнецк*

В данной статье рассказывается о применении металлургических композитов и их свойства и работа в изготовлении. Подробно описывается техника порошковой металлургии. Также определяется их важность в настоящее время.

Ключевые слова: алюминиевые металлургические матричные композиты, агломерация, дендритная сегрегация, порошковая металлургия

3а последние два десятилетия увеличивается применение металлургических композитов из-за их улучшенных физико-механических свойств. Это разработанная альтернатива приобретению материалов с высокой жесткостью, Среди которых композиты из алюминиевой матрицы получают свое преимущество из-за низкой плотности, высокой вязкости и коррозионной стойкости. Это делает предпочитаемыми инженерными материалами для аэрокосмической, военной, автомобильной и горнодобывающей промышленности. Карбид кремния (SiC) и оксид алюминия (Al 2O 3) обычно используют армирующие материалы для автомобильных применений, таких как поршни дизельных двигателей, поршневые кольца, шатуны, приводные валы, тормозной диск, гильзы цилиндров. SiC широко используется благодаря физической и химической совместимости с матрицей алюминия (Al) в широком диапазоне доступных сортов. Алюминиевые металлические матричные композиты (AMMC) изготавливаются способами получения жидкого состояния и процессами осадки. Эта классификация основана на температуре матрицы во время изготовления .

Трудная работа в изготовлении АММК заключается в изготовлении композитов из металлической матрицы с равномерностью распределения арматуры в матрице. Обычно используемые методы изготовления:

- Твердая обработка;

- обработка жидкого состояния.

Свойства керамических армированных композитов в основном зависят от свойств материала матрицы, взаимной смачиваемости на границе раздела, размера и объема частиц упрочнения. Важные параметры необходимо учитывать при изготовлении ; температуру матрицы во время обработки, протяженность и усиление нагрузки и желаемая степень микроструктурной целостности, поскольку большинство механических свойств композитов зависит от размера, формы и размера частиц композиции, матрицы и арматуры, объемной доли, распределения и способа распределения арматуры, которая используется для изготовления, однородности между матрицей и армированием. Некоторые из факторов контролируются составом матрицы, размером и формой арматуры, другими факторами, такими как однородность распределения арматуры, зависят от технологии изготовления. Основными недостатками методов жидкой фазы являются агломерация и дендритная сегрегация; они образуются из-за неравномерного распределения керамических частиц в металлической матрице, а высокая температура расплава вызывает нежелательную химическую реакцию на границе раздела [1].

Порошковая металлургия

Порошковая металлургия представляет собой технологию обработки металлов, в которой детали производятся из металлических порошков, следуя последовательности операций, порошки прессуют в желаемую форму, а затем нагревают до температуры ниже температуры плавления, чтобы вызвать твердое связывание частиц в твердое вещество, жесткую массу, называемую спеканием. Основным преимуществом порошковой металлургии является то, что матрица и арматура смешиваются в твердом состоянии, что преодолевает проблему не смачивания между арматурой и жидким металлом и предотвращает образование любых нежелательных фаз. В процессе порошковой металлургии можно добиться равномерного распределения арматуры в матрице и лучшего контроля микроструктуры, в отличие от других процессов изготовления, где агломерация частиц является основной проблемой при изготовлении армированных металлических матричных композитов, по сравнению с другими технологиями производства, такими как прессование и диффузионная сварка, порошковая металлургия дает некоторые преимущества из-за низких производственных температур, которые уменьшают межфазные реакции между матрицей и армированием .Это может быть достигнуто за счет диффузии твердого вещества между частичными связями, тогда как диффузионное соединение играет важную роль в управлении микроструктурой и механическими свойствами.

Порошковая металлургия является одним из универсальных методов получения композитов с однородным распределением армирования в матрицу с минимальными межфазными реакциями. Это может быть достигнуто путем минимизации температур обработки. Микроструктура композитов зависит от различных факторов, таких как время спекания, температура спекания, размер и объемный процент арматуры.

- Более высокие температуры спекания приводят к более высокой скорости диффузии, что приводит к более плотной структуре.

- Правильный выбор арматуры и размера частиц матрицы играет жизненно важную роль для достижения равномерного распределения армирования в металлической матрице.

- Оптимальный процент усиления приводит к более тонкой микроструктуре, поскольку твердые керамические частицы действуют как барьер на границах зерен и, следовательно, задерживают рост зерна [1].

#### Библиографический список

1.Vemula V. V., Sanjay K.C., The effect of process parameters in Aluminum Metal Matrix Composites with Powder Metallurgy, Manufacturing Rev. Volume 5, 2018.[Electronic resourse]. Режим доступа: https://mfr.edpopen.org/articles/mfreview/full\_html/2018/01/mfreview170019/mfreview170019.html.

<span id="page-330-1"></span><span id="page-330-0"></span>УДК 005(410)

# **УПРАВЛЕНИЕ ЗНАНИЯМИ - ВАЖНАЯ ЧАСТЬ ОРГАНИЗАЦИОННОГО МЕНЕДЖМЕНТА Хребтов Е.А Научный руководитель: Бабицкая О.П.**

#### *Сибирский государственный индустриальный университет, г. Новокузнецк, e-mail: egor.xrebtoff2011@yandex.ru*

В данной статье рассказывается об управлении знаниями, экономике, грамотному и эффективному управлению организацией при помощи знаний, описываются технологии, помогающие правильно внедрять знания и заставить их работать в рамках производства, бизнеса и прочего.

Ключевые слова: менеджмент, знания, управление, организация, эффективность.

На данный момент нельзя оспорить, что мы живем в глобализованном мире, характеризующимся быстрым обменом информацией через большие географические территории посредством Интернета. Последствия этой глобализации – возникновение наукоемкой экономики, в которой важное значение придается эффективному управлению человеческим капиталом для обеспечения создания работниками необходимой, правильной ценности экономики. В наши дни организации не конкурируют на основе капитала и силы, ведь знания – новое конкурентное преимущество в бизнесе. На самом деле рост валового внутреннего продукта (ВВП) в настоящее время определяется качеством накопленных знаний, применяемых в производственных процессах и секторах экономики.

На протяжении последних десятилетий управление знаниями как дисциплина являлась центром дискуссий. В последние годы управление знаниями получило широкое признание в качестве основы промышленно-развитой экономики, перехода от природных ресурсов к интеллектуальным активам. С 1995 года произошел взрыв в литературе, которая охватывала развивающуюся концепцию управления знаниями. Сегодня едва ли существует конференция или опубликованный журнал, который не ссылается на концепцию управления знаниями. Важность управления знаниями является критическим инструментом для организации общества. Большая часть интереса к управлению знаниями пришла от осознания того, что организации конкурируют на основе знаний. Даже неконкурентоспособные организации успешно или не очень используют способности использовать свои активы, основанные на знаниях. Концепция управления знаниями выгодна для всех секторов, будь то образование, банковское дело, телекоммуникации, производство и даже государственный сектор.

Многие организации осознали, что технологические конкурентные преимущества являются временными и что единственные устойчивые конкурентные преимущества – это их работники и чтобы поддерживать это конкурентное преимущество, организации должны иметь хороший потенциал, чтобы сохранить, развить, организовать, использовать все компетенции работника.

Пришло осознание, что одних процессов и технологий недостаточно для управления организацией и её человеческие ресурсы являются неотъемлемым столпом для успеха организации.

Знания в основном относятся к сбору или совокупности информации. Это может означать, что информация внедряется в виде теорий, процессов, систем или может быть озвучена в форме мнений, теорий, идей и анализа. Знание – это сложная концепция, которая привлекает множество философов, исследователей других дисциплин, практиков. Были разработаны различные типологии, но единственный консенсус заключается в том, что знания – больше, чем данные и информация. Эксперты определяют знания как "информация, обрабатываемая людьми, включающая в себя идеи, факты, экспертные суждения, имеющие отношение к человеку, команде и организационной деятельности".

Знание – это понимание, практическое ноу-хау, которым обладают люди. Это фундаментальный ресурс, позволяющий людям функционировать разумно. Также можно сказать, что знание – это невидимый или нематериальный актив, приобретение которого сопряжено со сложными когнитивными процессами восприятия, обучения, общения, ассоциации и рассуждения.

Можно сказать, что знания неэффективны, если их не использовать. В организациях знания вплетаются не только в документы или хранилища, но и в организационные процедуры, процессы, практику, нормы и культуру.

Вторая составляющая управления знаниями – это люди. Люди являются источниками знаний. Способность людей мыслить творчески и уникально, в сочетании с опытом и талантами делают людей более ценными источниками знаний. Люди являются творцами и потребителями знаний, потому что они потребляют их из различных источников постоянно, в дополнение к созданию знаний. В сущности, управление знаниями начинается с людей, вращается вокруг людей и заканчивается людьми. Иметь программу управления знаниями, которая позволяет людям чувствовать себя важными, является необходимым для успеха организации.

Также еще одним компонентом управления знаниями являются процессы. Их определяют как механические и логические артефакты, направляющие порядок работы в организациях. Процессы, заложенные в организации, имеют решающее значение для функционирования организации.

Последняя составляющая управления знаниями – это технологии. Технологии являются важнейшим инструментом и основным элементом планирования управления знаниями. С развитием информационнокоммуникационных технологий (ИКТ), управление знаниями может быть достигнуто с помощью технологических решений. ИКТ облегчают сотрудничество между людьми и командами, которые рассредоточены географически. ИКТ также облегчает деятельность в области управления знаниями через кодификацию знаний, а также через широко распространенные формы коммуникации через Интернет.

#### Библиографический список

1. Funmilola O. O., Knowledge Management as an important tool , HR Magazine 2009, p.1. – [Electronic resourse]. – Режим доступа: https:// digitalcommons.unl.edu/ncgi/viewcontent.cgi?article=3330&context=libphilprac.

# СОДЕРЖАНИЕ

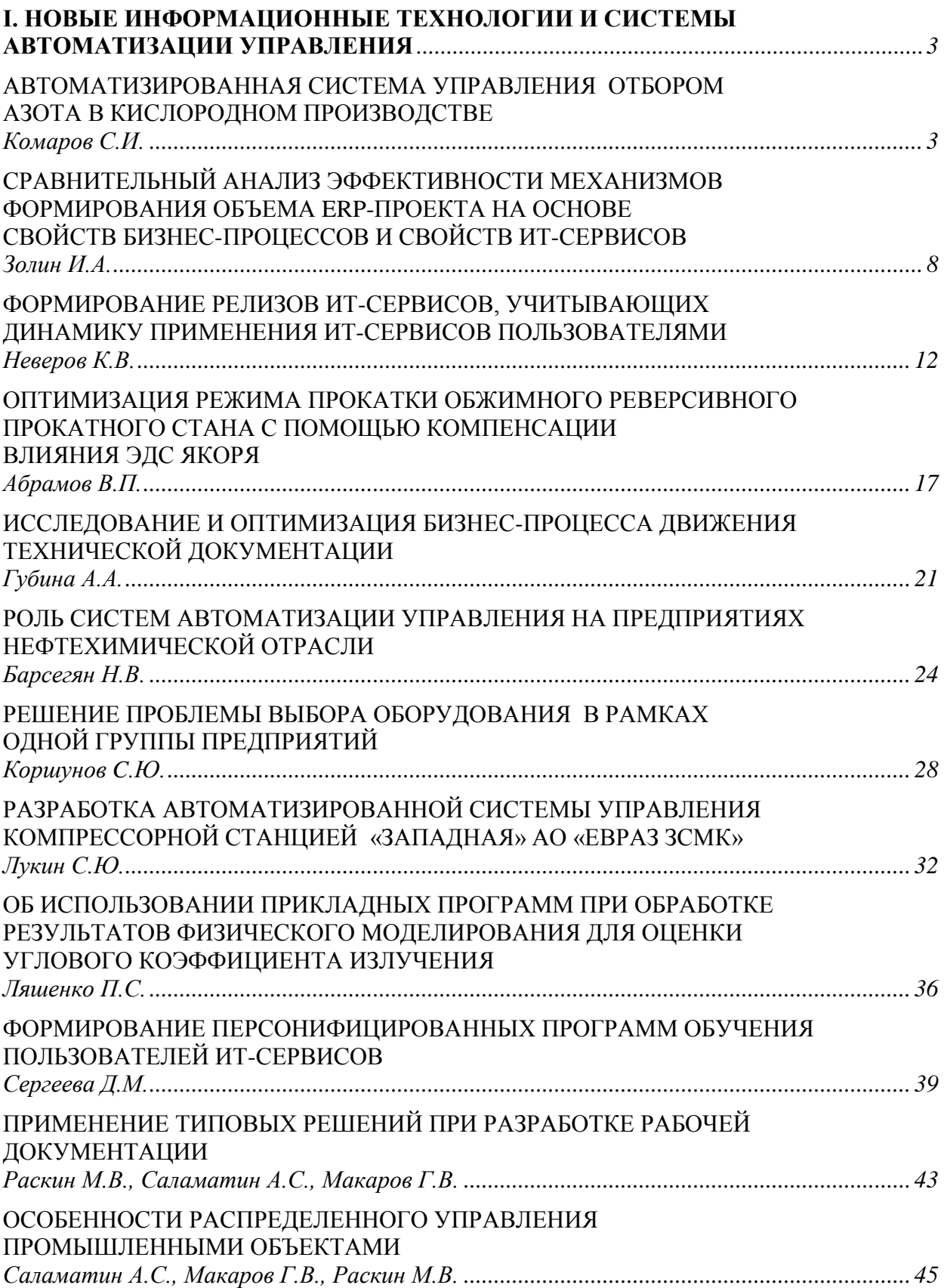

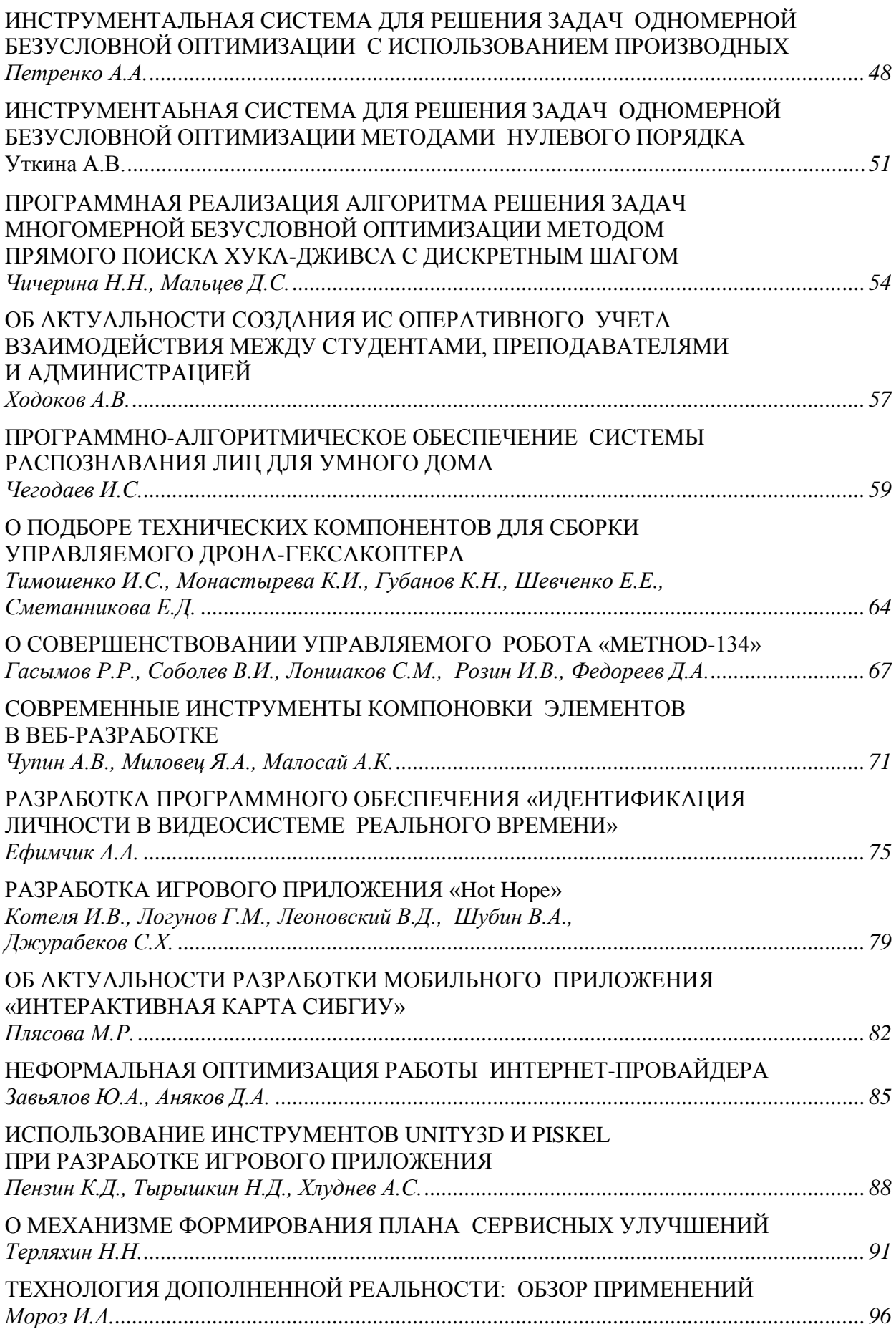

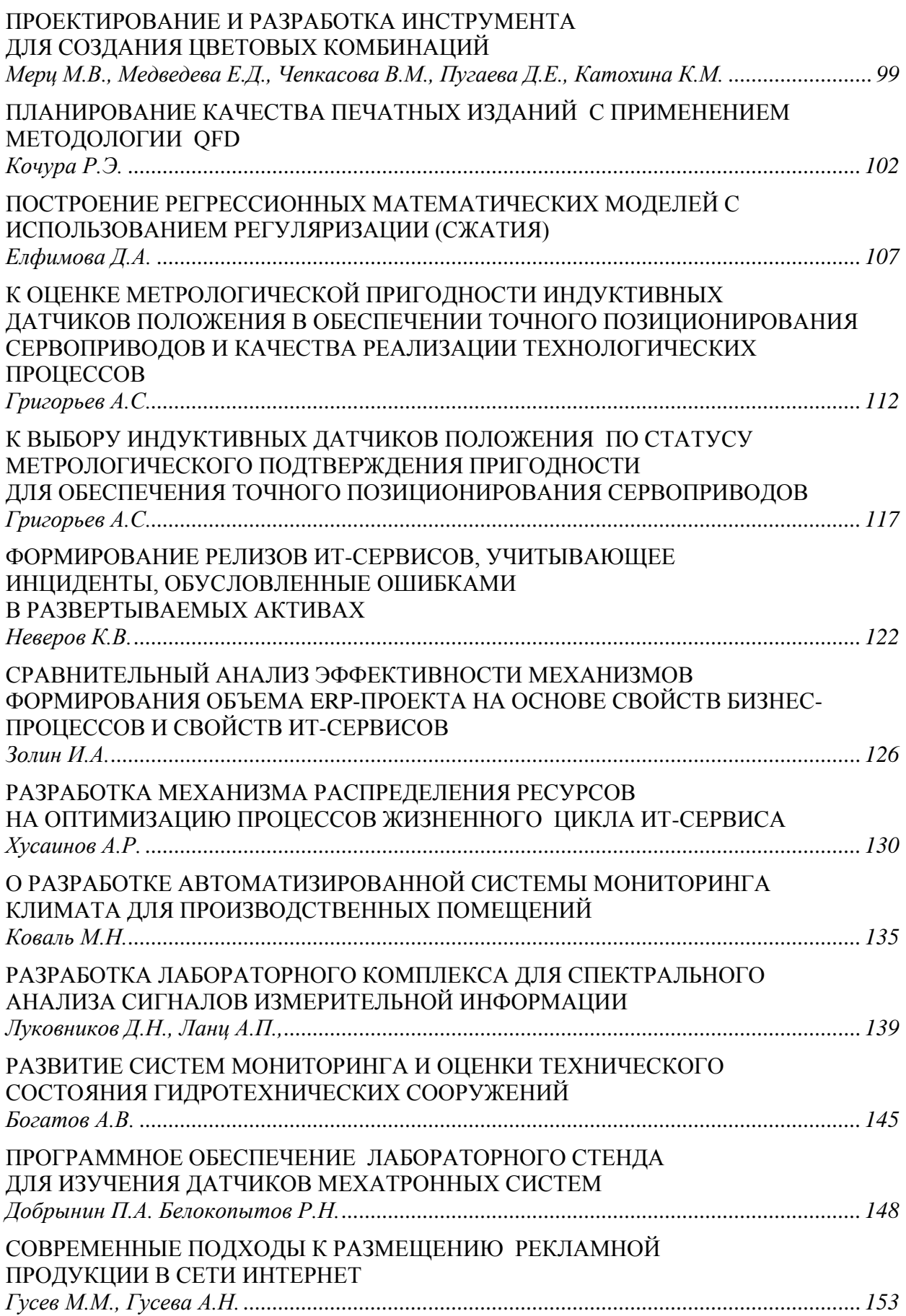

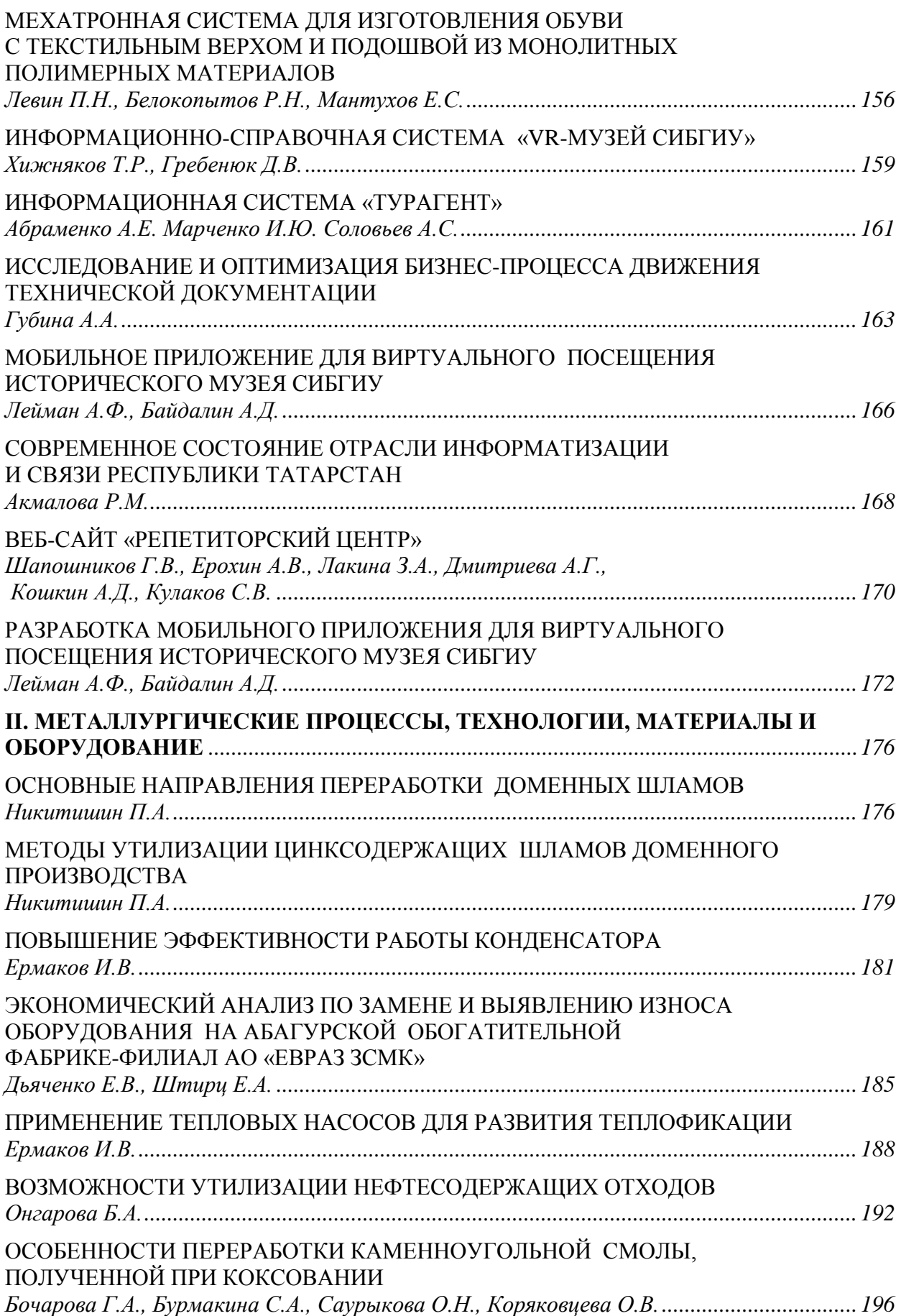

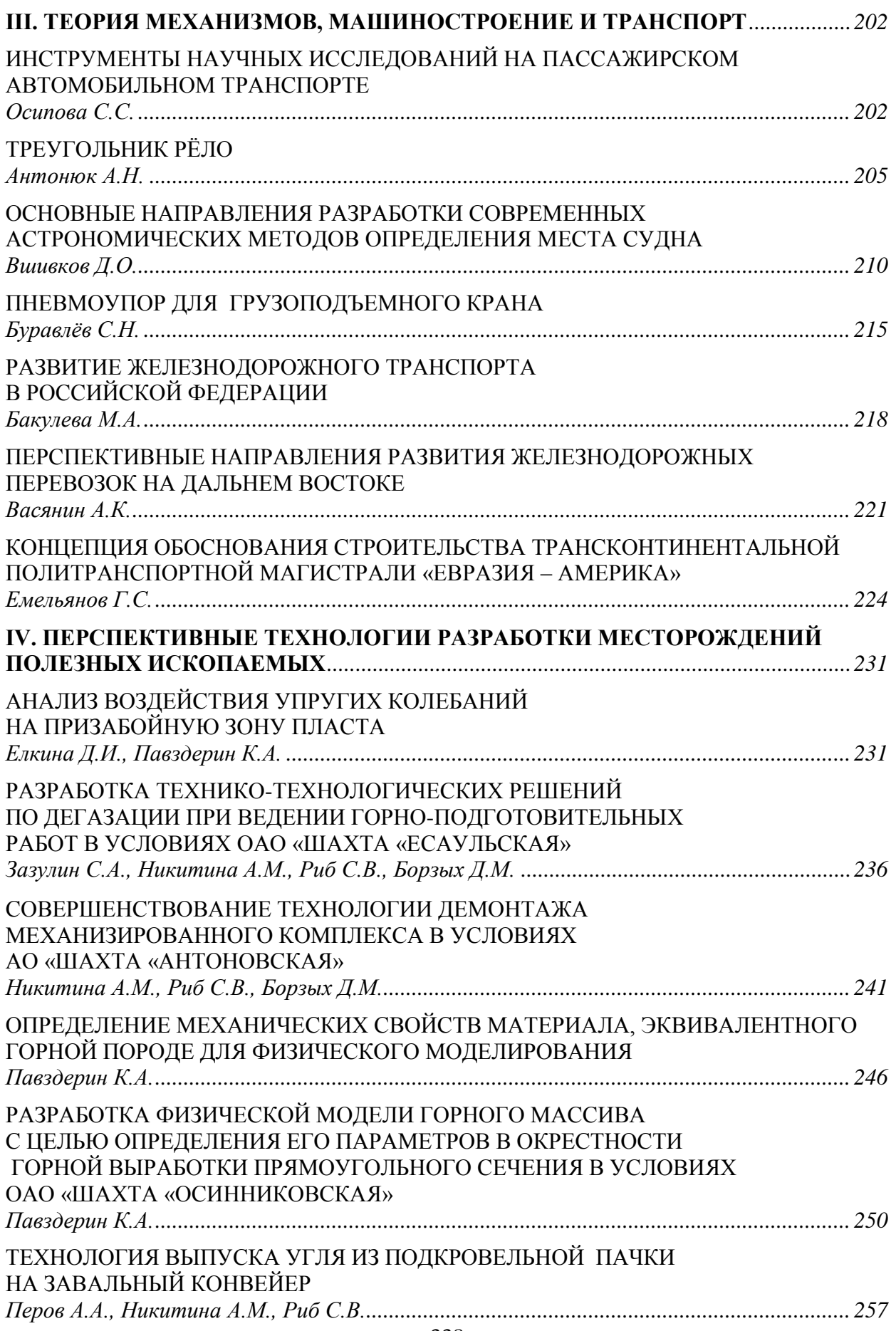

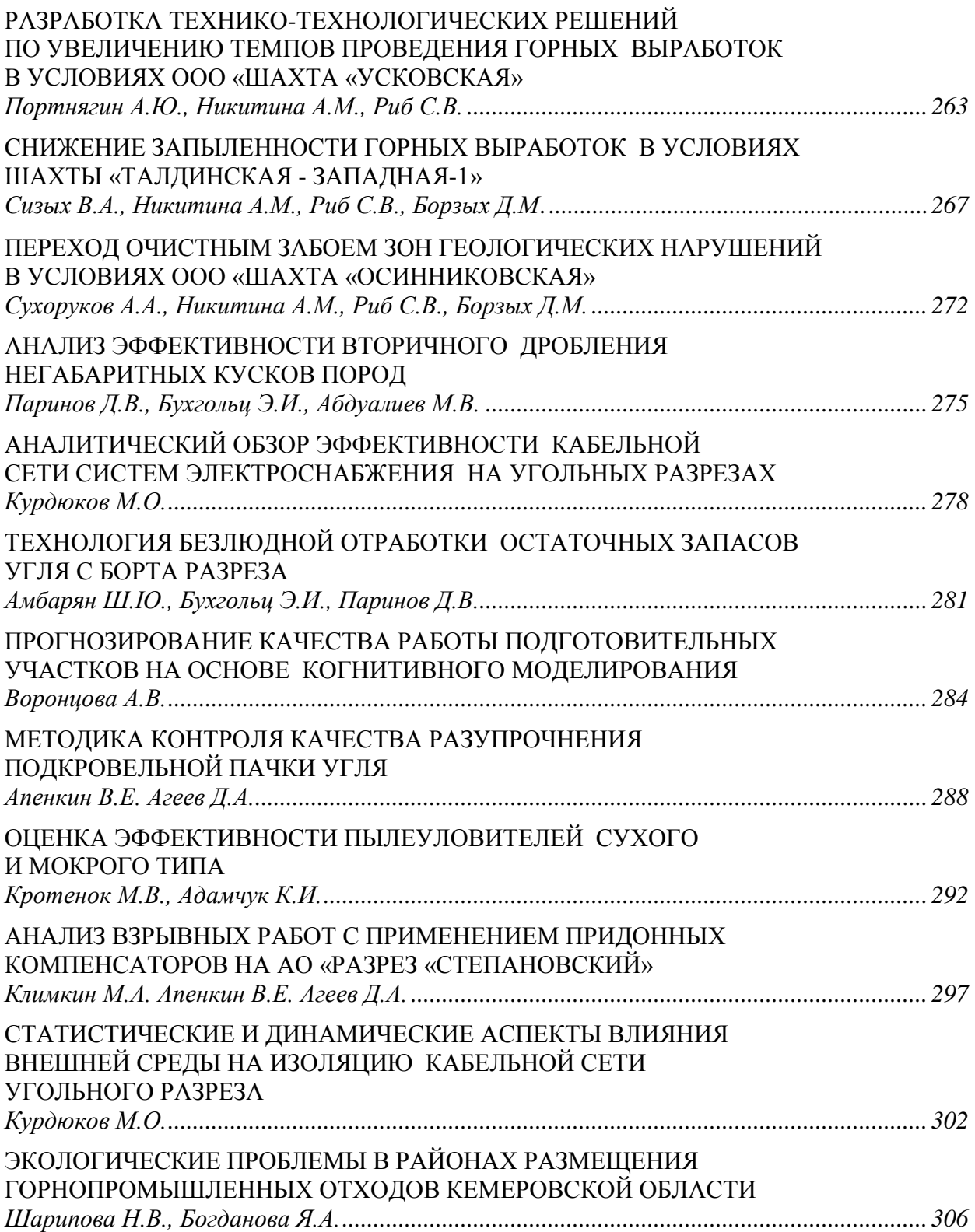

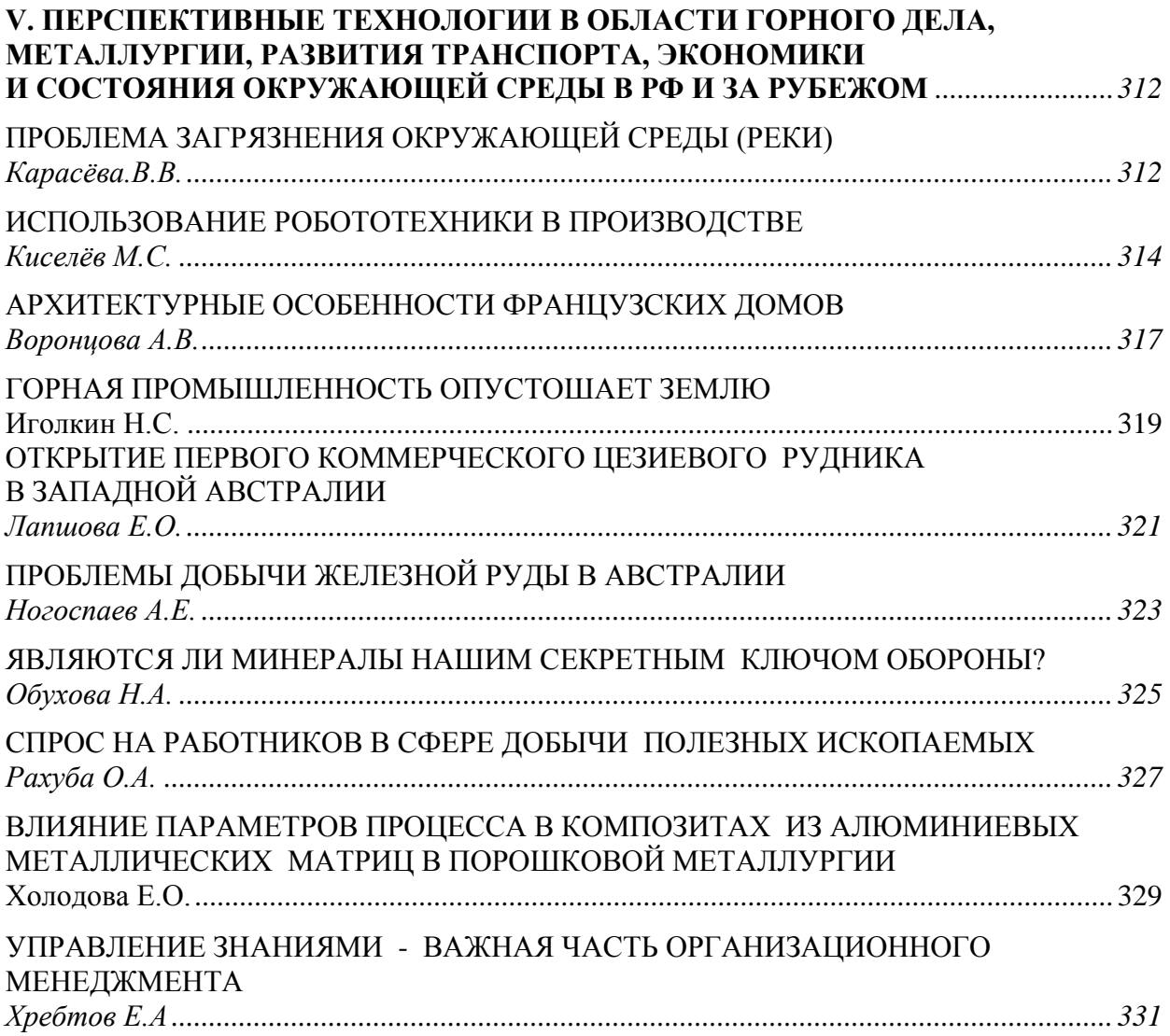

Научное издание

# **НАУКА И МОЛОДЕЖЬ: ПРОБЛЕМЫ, ПОИСКИ, РЕШЕНИЯ**

# **ТЕХНИЧЕСКИЕ НАУКИ Часть VII**

#### *Труды Всероссийской научной конференции студентов, аспирантов и молодых ученых*

**Выпуск 23**

Под общей редакцией М.В. Темлянцева Технический редактор Г.А. Морина Компьютерная верстка Н.В. Ознобихина

В.Е Хомичева

Подписано в печать 26.11.2019 г. Формат бумаги 60х84 1/16. Бумага писчая. Печать офсетная. Усл. печ. л. 19,8 Уч.-изд. л. 22,1 Тираж 300 экз. Заказ № 312

Сибирский государственный индустриальный университет 654007, г. Новокузнецк, ул. Кирова, 42 Издательский центр СибГИУ